## **O'REILLY®**

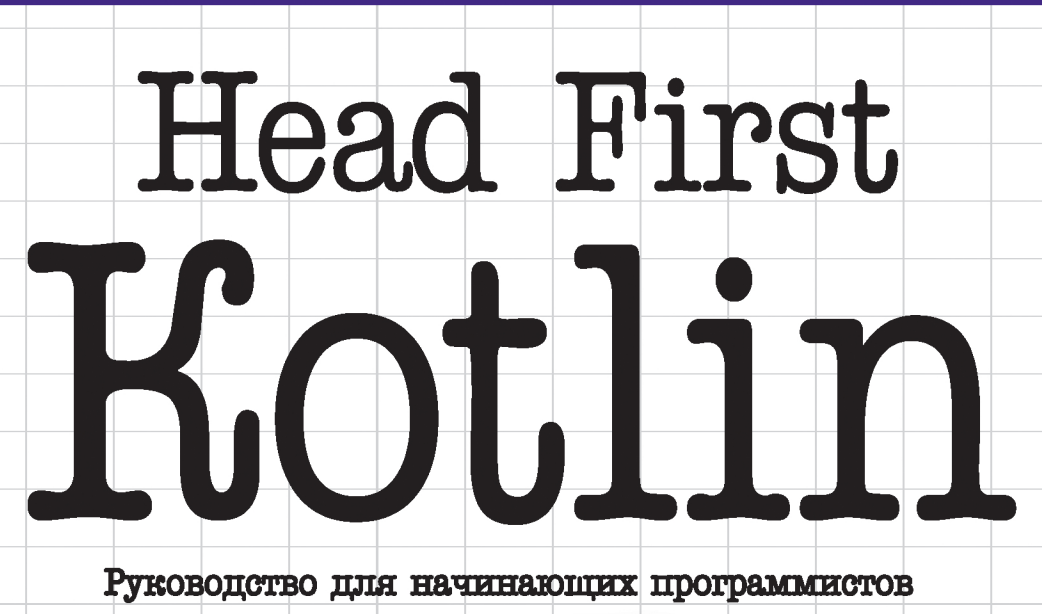

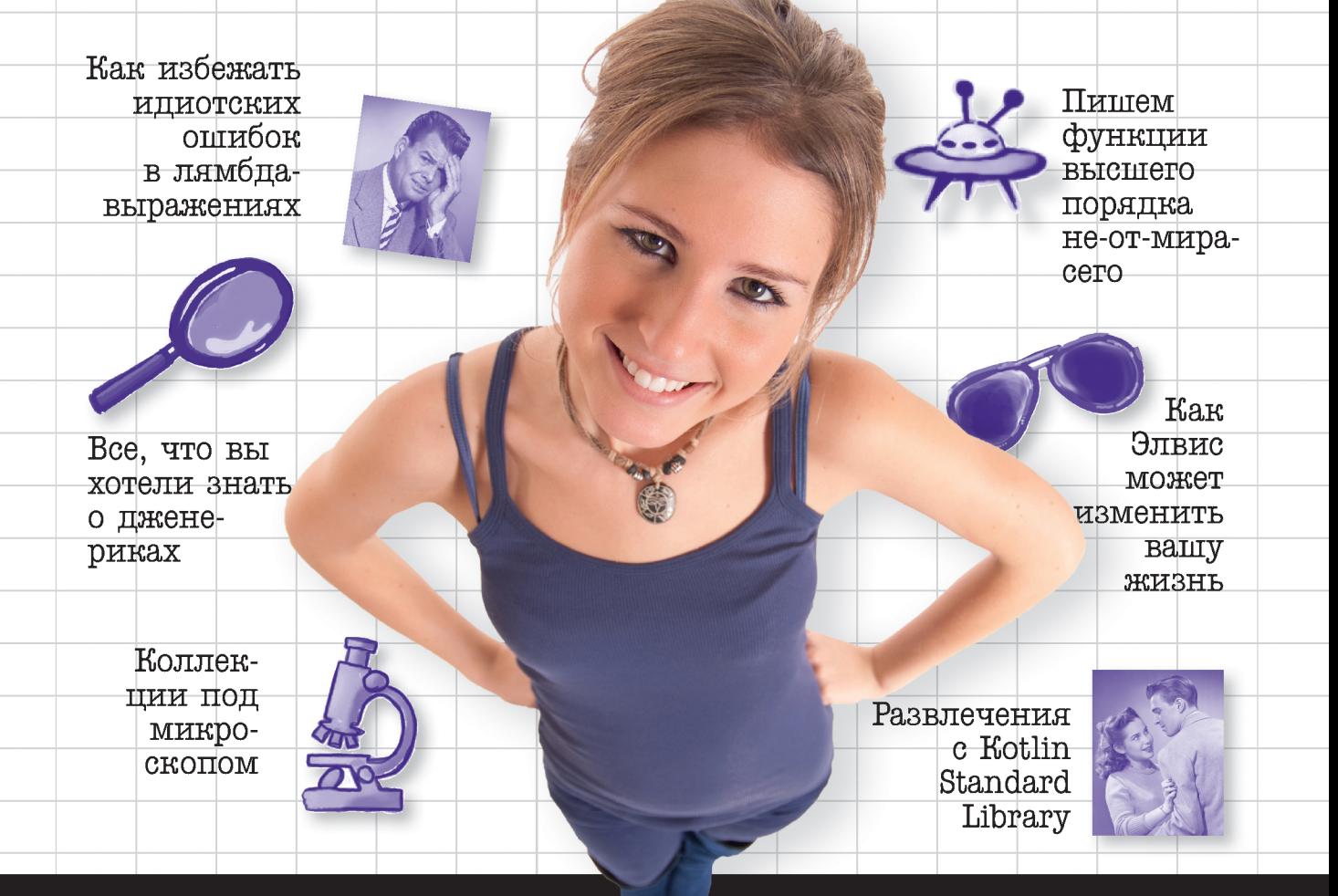

Дон Гриффитс и Дэвид Гриффитс

# Kotlin Head First

Wouldn't it be dreamy if there were a book on Kotlin that was easier to understand than the space shuttle flight manual? I guess it's just a fantasy…

> Dawn Griffiths David Griffiths

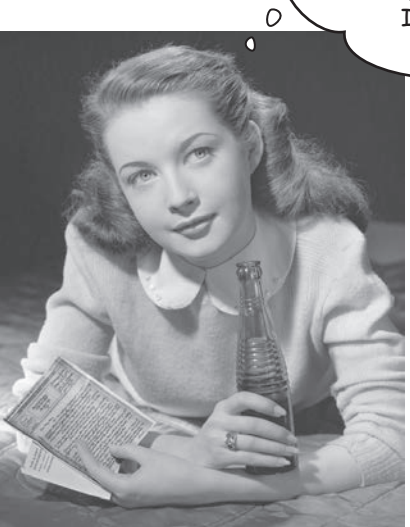

Beijing · Boston · Farnham · Sebastopol · Tokyo **O'REILLY**®

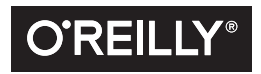

# Kotlin Head First

Как бы было хорошо найти книгу о языке Kotlin, которая будет веселее визита к зубному врачу и понятнее налоговой декларации... Наверное, об этом можно только мечтать...

Дон Гриффитс Дэвид Гриффитс

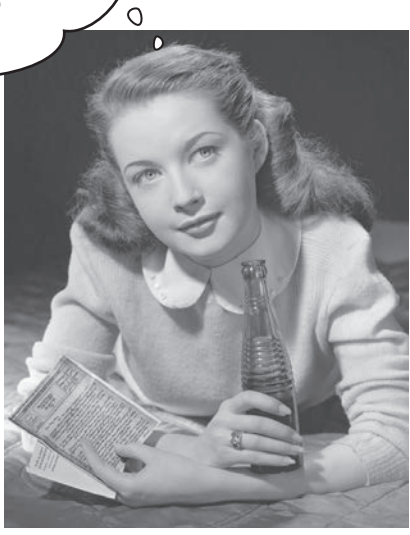

**EXAMPLED®** 

Санкт-Петербург • Москва • Екатеринбург • Воронеж Нижний Новгород · Ростов-на-Дону · Самара · Минск *Дон Гриффитс, Дэвид Гриффитс*

#### **Head First. Kotlin**

Перевел с английского *Е. Матвеев*

Заведующая редакцией *Ю. Сергиенко* Ведущий редактор *К. Тульцева* Литературный редактор *А. Руденко*<br>Хуложественный релактор *В. Мостипан* Художественный редактор *В. Мостипан* Корректоры *С. Беляева, Б. Файзуллин* Верстка *Н. Лукьянова*

ББК 32.973.2-018.1 УДК 004.43

#### **Гриффитс Дон, Гриффитс Дэвид**

Г85 Head First. Kotlin. — СПб.: Питер, 2020. — 464 с.: ил. — (Серия «Head First O'Reilly»).

ISBN 978-5-4461-1335-4

Вот и настало время изучить Kotlin. В этом вам поможет уникальная методика Head First, выходящая за рамки синтаксиса и инструкций по решению конкретных задач. Хотите мыслить, как выдающиеся разработчики Kotlin? Эта книга даст вам все необходимое — от азов языка до продвинутых методов. А еще вы сможете попрактиковаться в объектно-ориентированном и функциональном программировании. Если вы действительно хотите понять, как устроен Kotlin, то эта книга для вас!

Почему эта книга не похожа на другие? Подход Head First основан на новейших исследованиях в области когнитивистики и теории обучения. Визуальный формат позволяет вовлечь в обучение мозг читателя лучше, чем длинный текст, который вгоняет в сон. Зачем тратить время на борьбу с новыми концепциями? Head First задействует разные каналы получения информации и разрабатывался с учетом особенностей работы вашего мозга.

**16+** (В соответствии с Федеральным законом от 29 декабря 2010 г. № 436-ФЗ.)

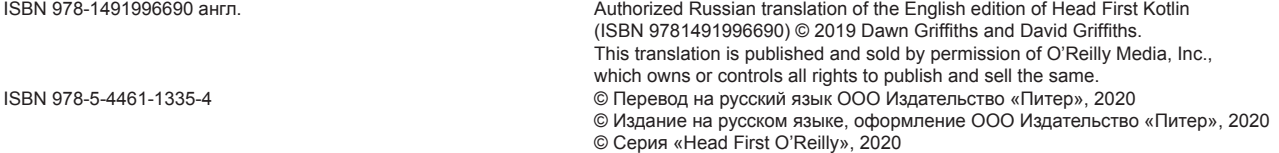

Права на издание получены по соглашению с O'Reilly. Все права защищены. Никакая часть данной книги не может быть воспроизведена в какой бы то ни было форме без письменного разрешения владельцев авторских прав.

Информация, содержащаяся в данной книге, получена из источников, рассматриваемых издательством как надежные. Тем не менее, имея в виду возможные человеческие или технические ошибки, издательство не может гарантировать абсолютную точность и полноту приводимых сведений и не несет ответственности за возможные ошибки, связанные с использованием книги. Издательство не несет ответственности за доступность материалов, ссылки на которые вы можете найти в этой книге. На момент подготовки книги к изданию все ссылки на интернет-ресурсы были действующими.

> Изготовлено в России. Изготовитель: ООО «Прогресс книга». Место нахождения и фактический адрес: 194044, Россия, г. Санкт-Петербург, Б. Сампсониевский пр., д. 29А, пом. 52. Тел.: +78127037373.

Дата изготовления: 09.2019. Наименование: книжная продукция. Срок годности: не ограничен.

Импортер в Беларусь: ООО «ПИТЕР М», 220020, РБ, г. Минск, ул. Тимирязева, д. 121/3, к. 214, тел./факс: 208 80 01.

Налоговая льгота — общероссийский классификатор продукции ОК 034-2014, 58.11.12.000 — Книги печатные профессиональные, технические и научные.

Подписано в печать 19.09.19. Формат 84×108/16. Бумага писчая. Усл. п. л. 48,720. Тираж 1500. Заказ 0000.

## Содержание (сводка)

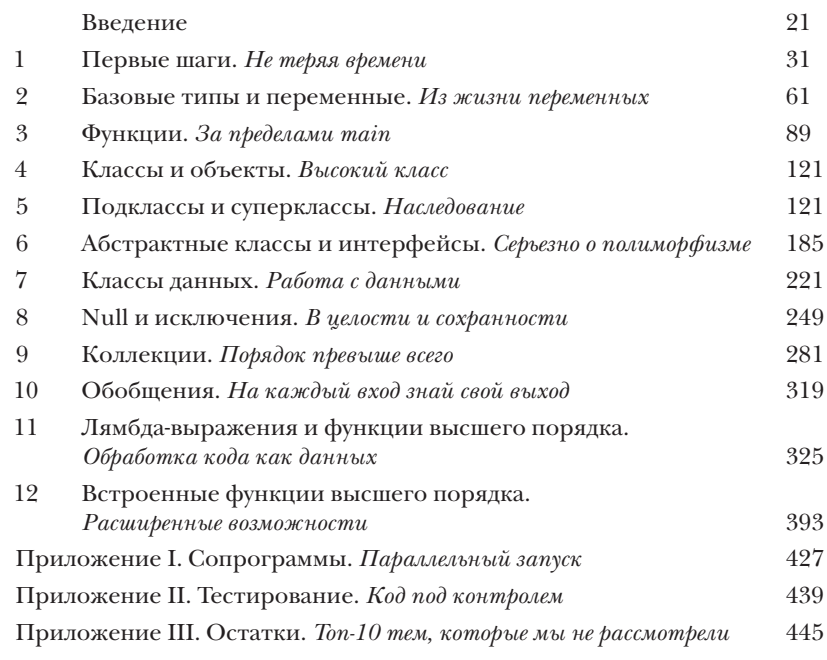

Содержание (настоящее)

## **Введение**

**Ваш мозг и Kotlin.** Вы сидите за книгой и пытаетесь что-нибудь выучить, но ваш мозг считает, что вся эта писанина не нужна. Мозг говорит: «Выгляни в окно! На свете есть более важные вещи, например сноуборд». Как заставить мозг изучить программирование на Kotlin?

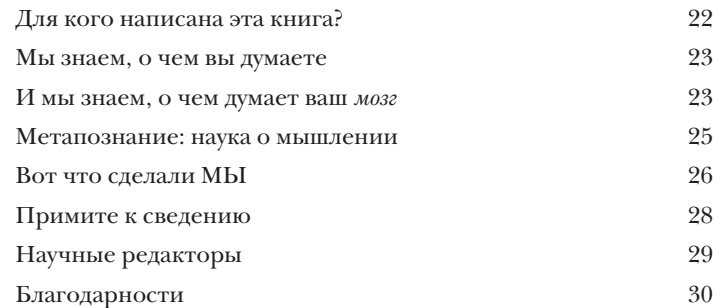

Первые шаги

## Не теряя времени

Kotlin впечатляет. С выхода самой первой версии Kotlin впечатляет программистов своим удобным синтаксисом, компактностью, гибкостью и мощью. В этой книге мы научим вас строить собственные приложения Kotlin, а для начала покажем, как построить простейшее приложение и запустить его. Попутно вы познакомитесь с базовыми элементами синтаксиса Kotlin: командами, циклами и условными конструкциями. Приготовьтесь, путешествие начинается!

Раз вы можете выбирать платформу, для которой должен компилироваться код, это означает, что ваш код Kotlin может выполняться на серверах, в браузерах, на мобильных устройствах и т. д.

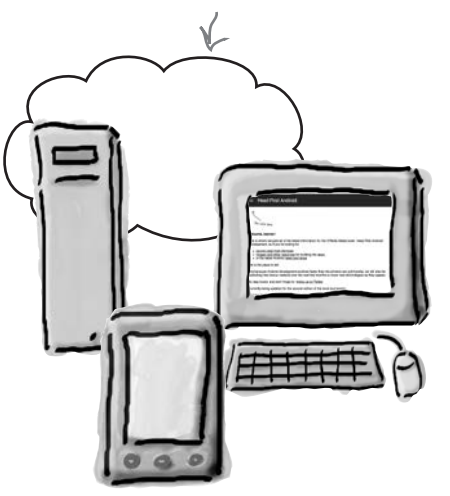

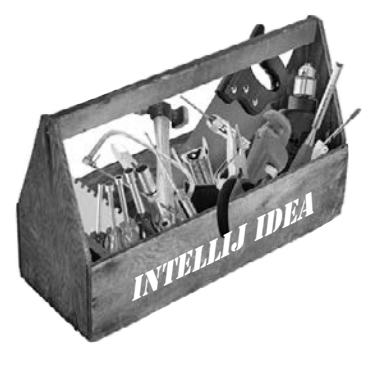

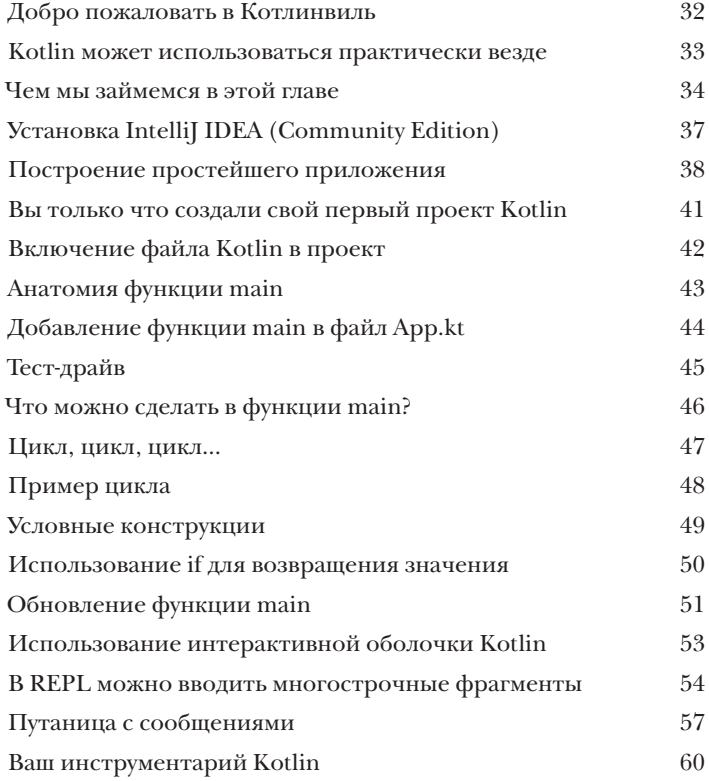

## Разовые пипы и переменные

## Из жизни переменных

От переменных зависит весь ваш код. В этой главе мы заглянем «под капот» и покажем, как на самом деле работают переменные Kotlin. Вы познакомитесь с базовыми типами, такими как Int, Float и Boolean, и узнаете, что компилятор Kotlin способен вычислить тип переменной по присвоенному ей значению. Вы научитесь пользоваться строковыми шаблонами для построения сложных строк с минимумом кода, и узнаете, как создать массивы для хранения нескольких значений. Напоследок мы расскажем, почему объекты играют такую важную роль в программировании Kotlin.

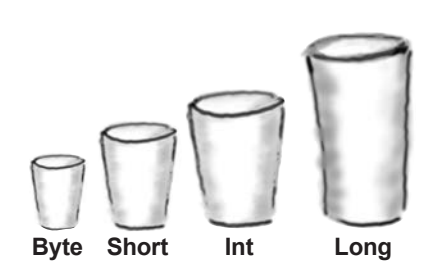

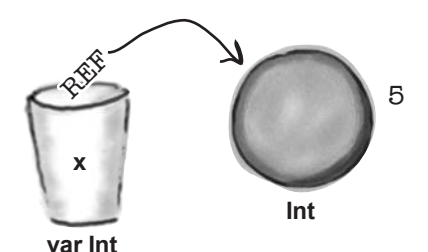

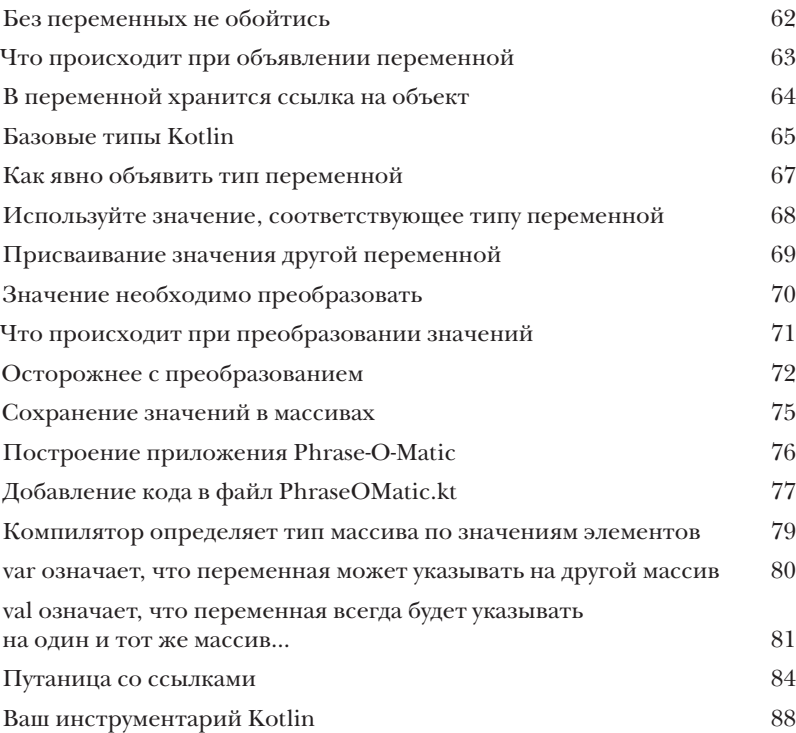

### PUHKIluu

## За пределами main

А теперь пришло время поближе познакомиться с функци-ЯМИ. До сих пор весь написанный нами код размещался в функции main приложения. Но если вы хотите, чтобы код был лучше структурирован и проще в сопровождении, необходимо знать, как разбить его на отдельные функции. В этой главе на примере игры вы научитесь писать функции и взаимодействовать с ними из приложения. Вы узнаете, как писать компактные функции единичных выражений. Попутно вы научитесь перебирать диапазоны и коллекции в мощных циклах for.

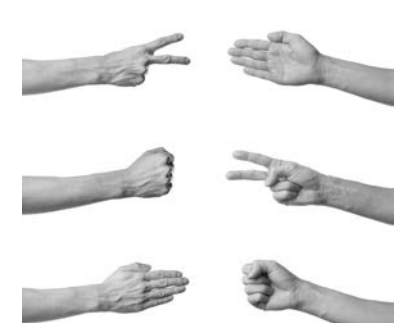

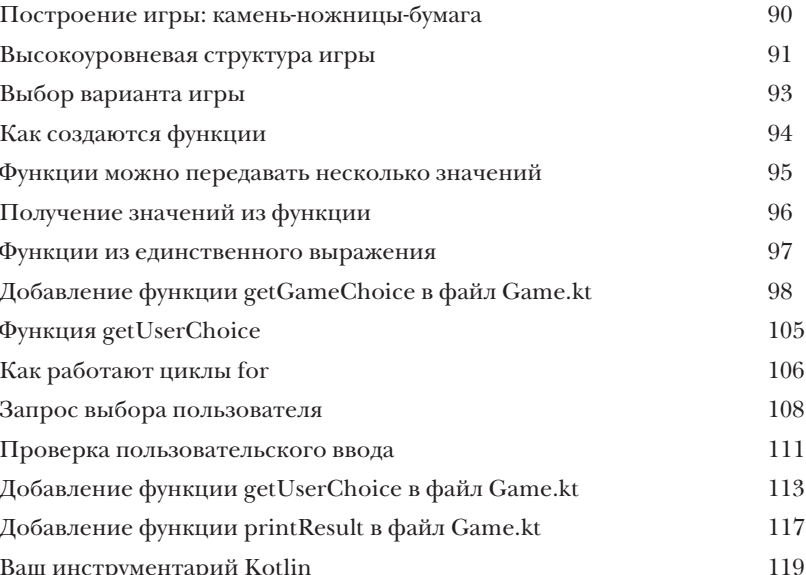

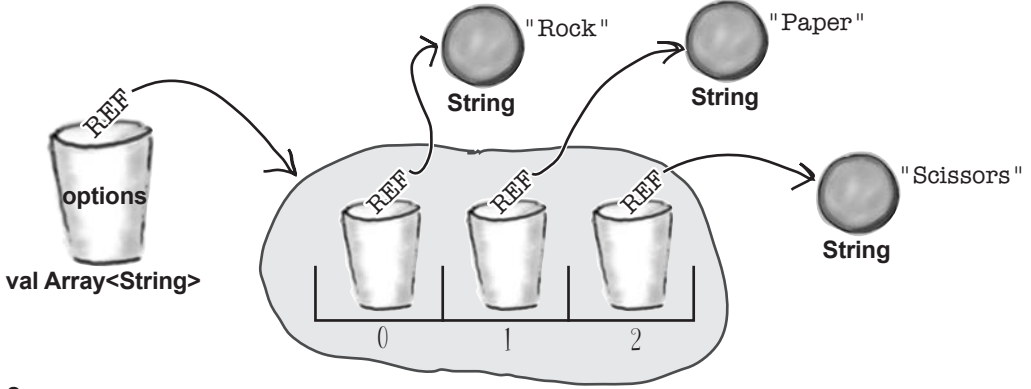

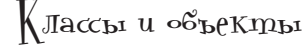

## **Высокий класс**

**Пришло время выйти за границы базовых типов Kotlin.** Рано или поздно базовых типов Kotlin вам станет *недостаточно*. И здесь на помощь приходят *классы*. Классы представляют собой *шаблоны* для **создания ваших собственных типов объектов** и определения их свойств и функций. В этой главе вы научитесь **проектировать и определять классы,** а также использовать их для **создания новых типов объектов**. Вы познакомитесь с *конструкторами*, *блоками инициализации*, *get-* и *set-*методами и научитесь использовать их для защиты свойств. В завершающей части вы узнаете о **средствах защиты данных, встроенных в** *весь* **код Kotlin**. Это сэкономит ваше время, силы и множество нажатий клавиш.

Один класс

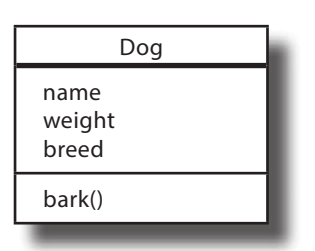

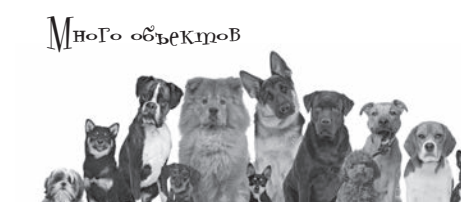

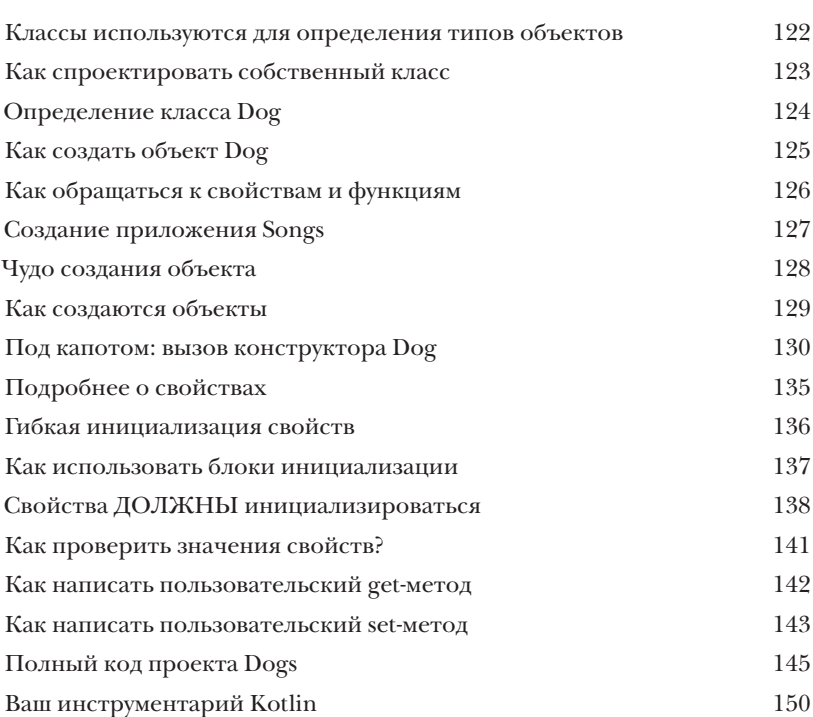

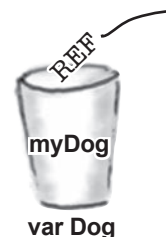

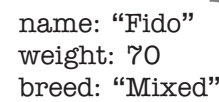

**Dog**

Dog name weight breed bark()

### Подклассы и суперклассы

## **Наследование**

5

**Вам когда-нибудь казалось, что если немного изменить тип объекта, то он идеально подойдет для ваших целей?** Что ж, это одно из преимуществ **наследования**. В этой главе вы научитесь создавать **подклассы** и наследовать свойства и функции **суперклассов**. Вы узнаете, *как переопределять функции и свойства,* чтобы классы работали так, как нужно *вам,* и когда это стоит (или не стоит) делать. Наконец, вы увидите, как наследование помогает **избежать дублирования кода**, и узнаете, как сделать код более гибким при помощи **полиморфизма**.

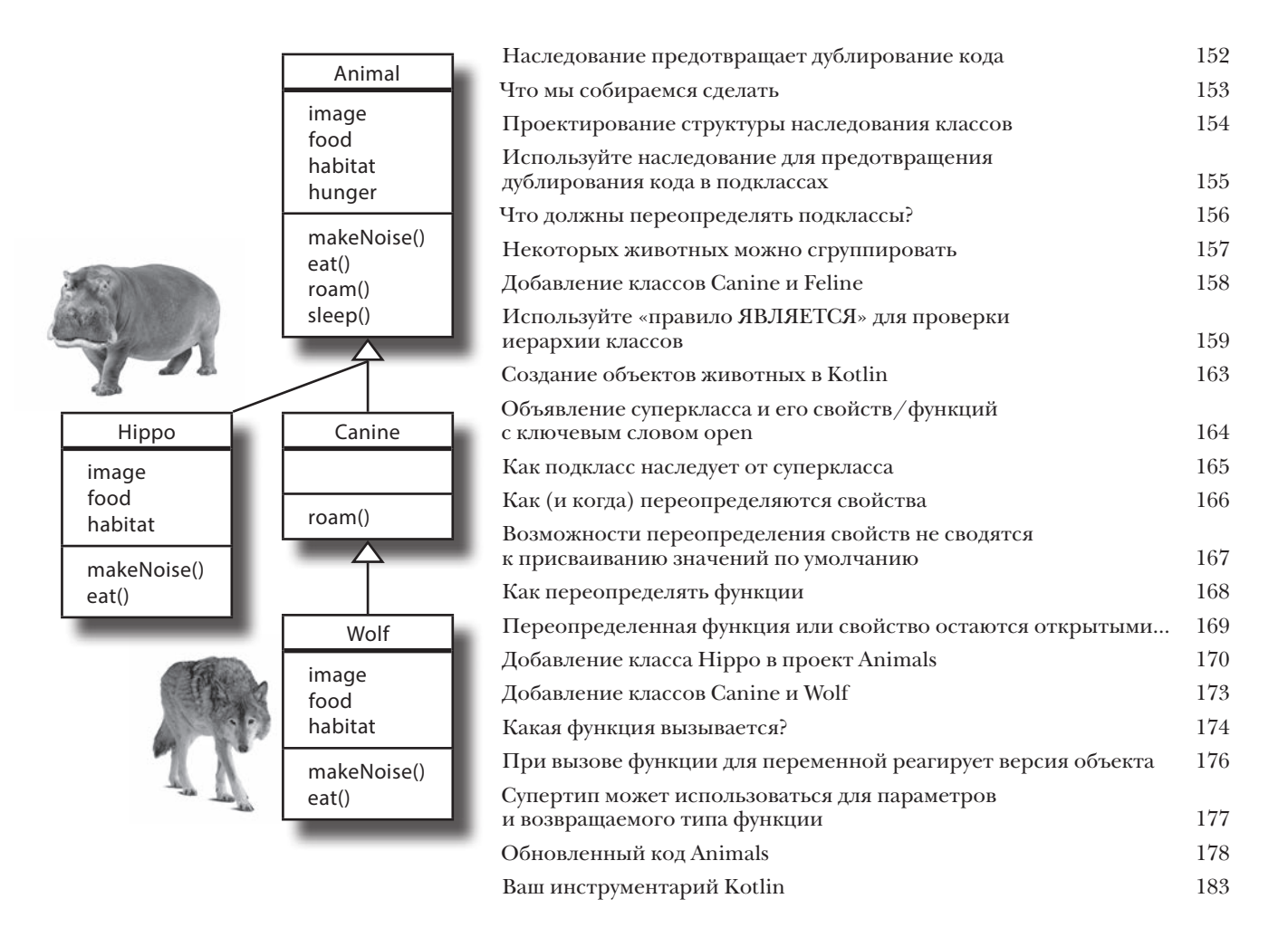

Ветрактные классы и интерфейсы

## Серьезно о полиморфизме

Иерархия наследования суперклассов - только первый шаг. Чтобы в полной мере использовать возможности полиморфизма, следует проектировать иерархии с абстрактными классами и интерфейсами. В этой главе вы узнаете, как при помощи абстрактных классов управлять тем, какие классы могут или не могут создаваться в вашей иерархии. Вы увидите, как с их помощью заставить конкретные подклассы предоставлять собственные реализации. В этой главе мы покажем, как при помощи интерфейсов организовать совместное использование поведения в независимых классах, а заодно опишем нюансы операторов is, as и when.

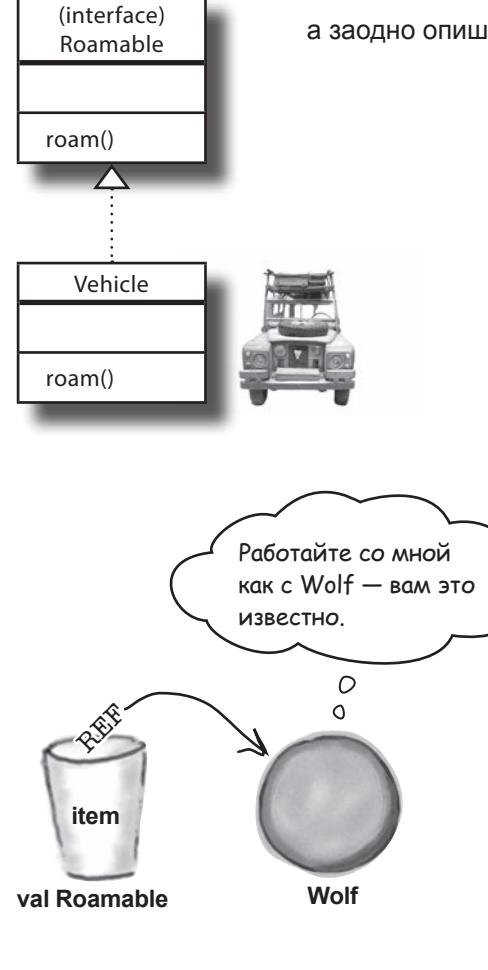

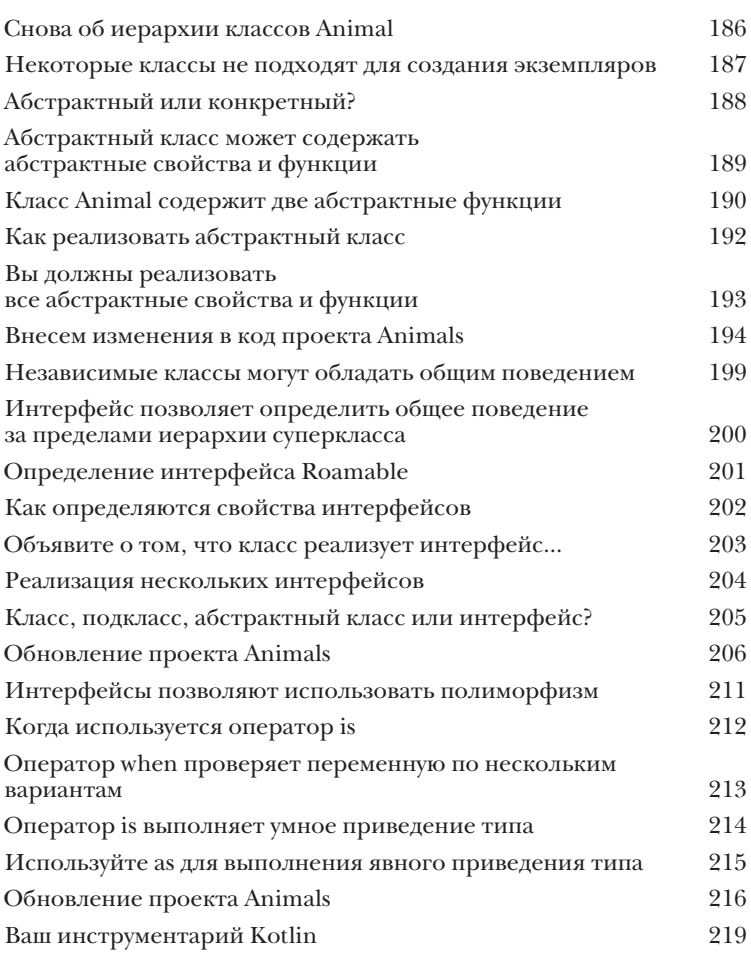

Классы данных

## Работа с данными

Никому не хочется тратить время и заново делать то, что уже было сделано. В большинстве приложений используются классы, предназначенные для хранения данных. Чтобы упростить работу, создатели Kotlin предложили концепцию класса данных. В этой главе вы узнаете, как классы данных помогают писать более элегантный и лаконичный код, о котором раньше можно было только мечтать. Мы рассмотрим вспомогательные функции классов данных и узнаем, как разложить объект данных на компоненты. Заодно расскажем. как значения параметров по умолчанию делают код более гибким, а также познакомим вас с Any — предком всех суперклассов.

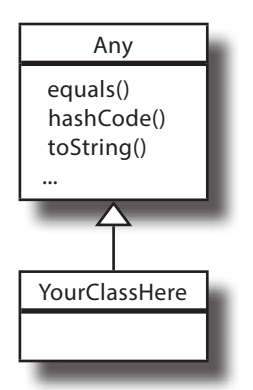

По умолчанию **функция** equals проверяет, ЯВЛЯЮТСЯ ЛИ ДВА объекта одним фактическим объектом.

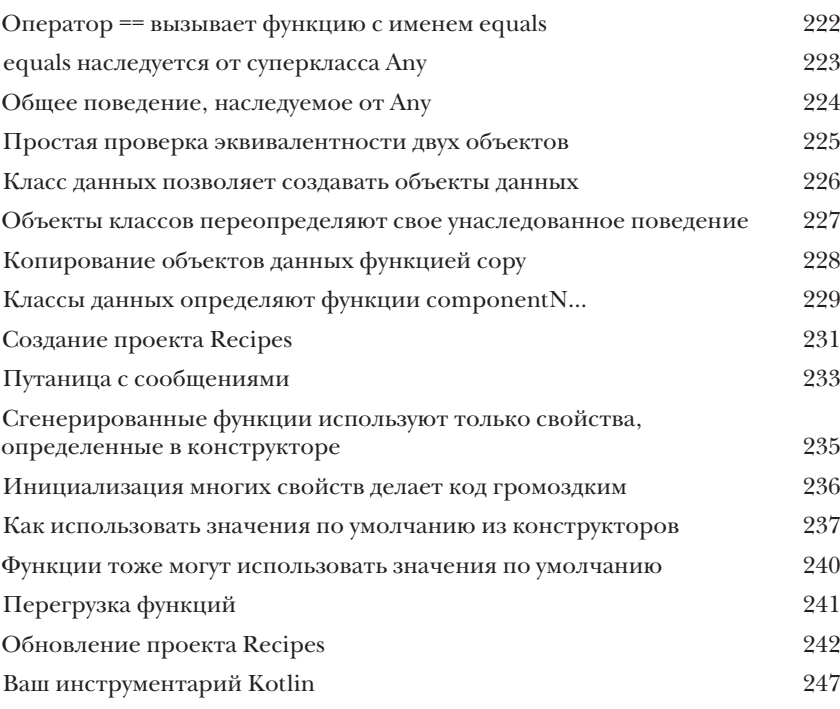

Null u uckJII<sup>oqeHuf</sup>

## В целости и сохранности

Все мечтают о безопасности кода, и, к счастью, она была заложена в основу языка Kotlin. В этой главе мы сначала покажем, что при использовании null-совместимых типов Kotlin вы вряд ли когда-либо столкнетесь с исключениями NullPointerException за все время программирования на Kotlin. Вы научитесь использовать безопасные вызовы и узнаете, как Элвис-оператор спасает от всевозможных бед. А когда мы разберемся с null, то вы сможете выдавать и перехватывать исключения как настоящий профессионал.

Большое  $\circ$ <sup>O</sup> спасибо. «Элвис-оператор»

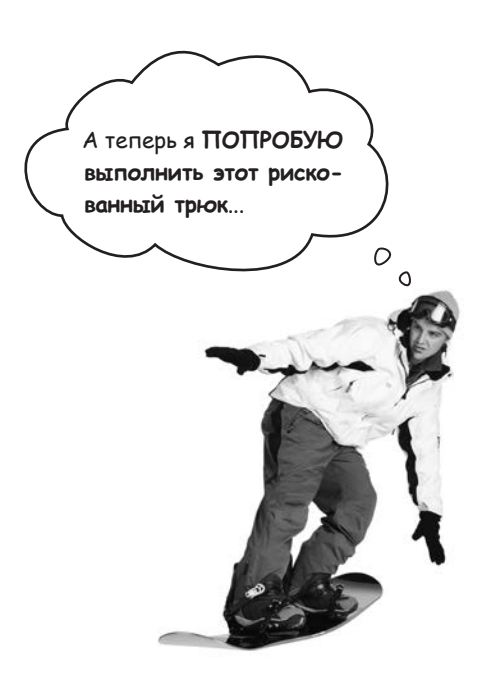

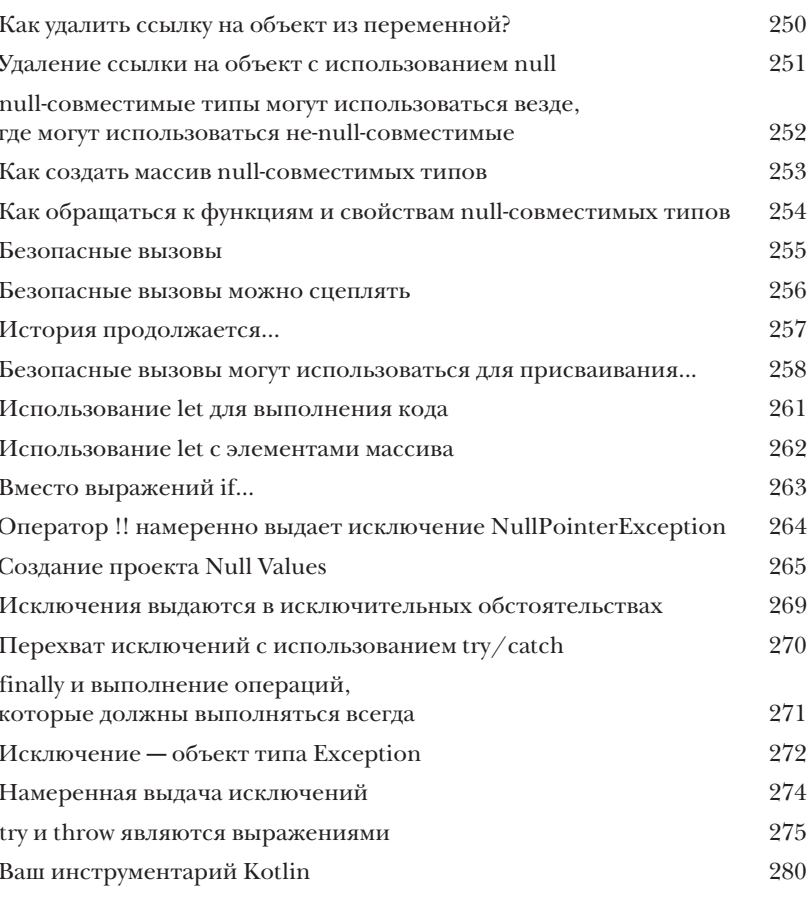

### **Kollekluu**

## Порядок превыше всего

Хотели бы вы иметь структуру данных более гибкую, чем мас-**СИВ?** Kotlin содержит подборку удобных коллекций, гибких и предоставляющих больше возможностей для управления хранением и управлением группами объектов. Хотите список с автоматически изменяемым размером, к которому можно добавлять новые элементы снова и снова? С возможностью сортировки, перетасовки или перестановки содержимого в обратном порядке? Или хотите структуру данных, которая автоматически уничтожает дубликаты без малейших усилий с вашей стороны? Если вас заинтересовало все это (а также многое другое) — продолжайте читать.

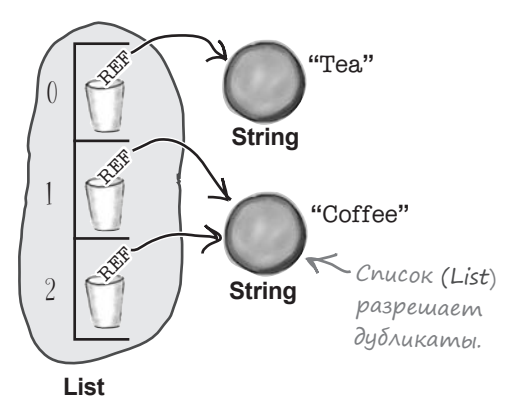

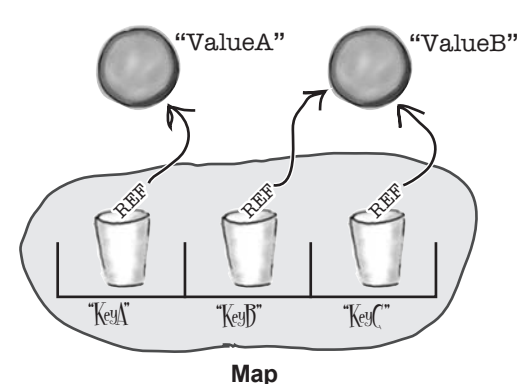

Ассоциативный массив (Мар) разрешает дубликаты значений. но не дубликаты ключей.

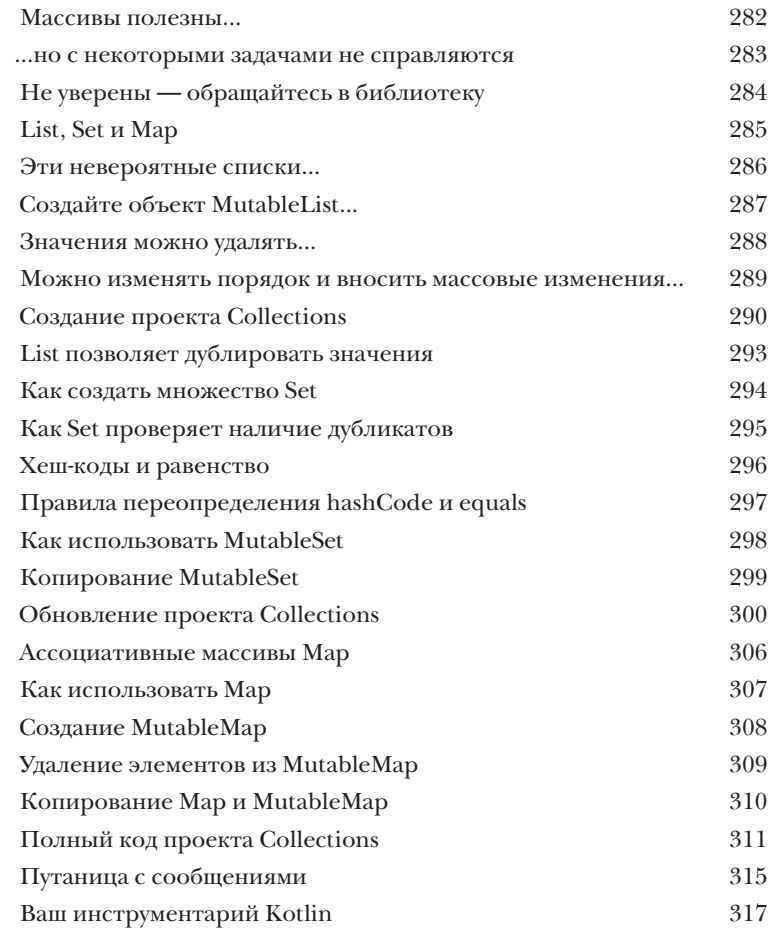

### $\int$ | $\mathcal{C}$ о $\mathcal{C}$ Щения

## На каждый вход знай свой выход

Всем нравится понятный и предсказуемый код. А один из способов написания универсального кода, в котором реже возникают проблемы, заключается в использовании обобщений. В этой главе мы покажем, как классы коллекций Kotlin используют обобщения, чтобы вы не смешивали салат и машинное мало. Вы узнаете, как и в каких случаях писать собственные обобщенные классы, интерфейсы и функции и как ограничить обобщенный тип конкретным супертипом. Наконец, научитесь пользоваться ковариантностью и контрвариантностью, чтобы ВЫ сами управляли поведением своего обобщенного типа.

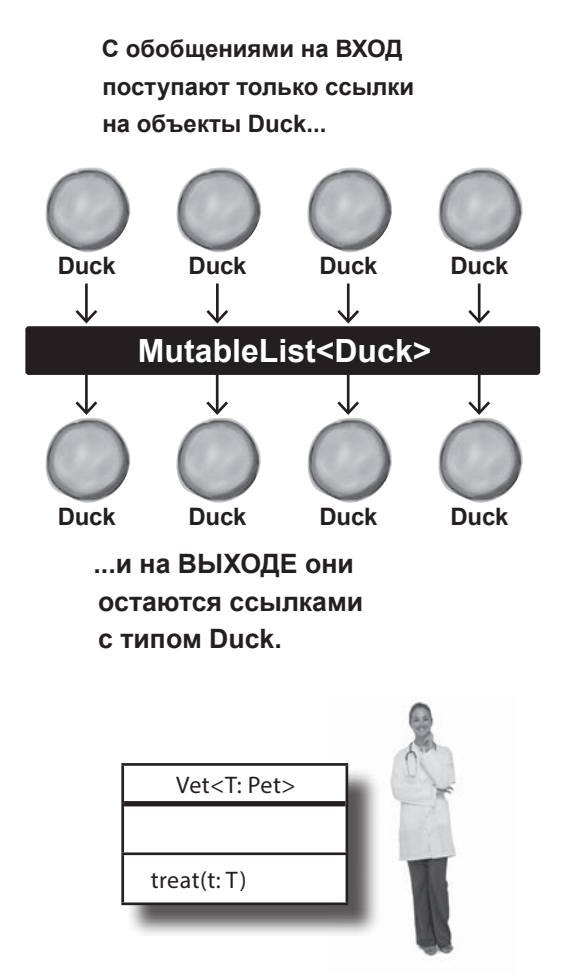

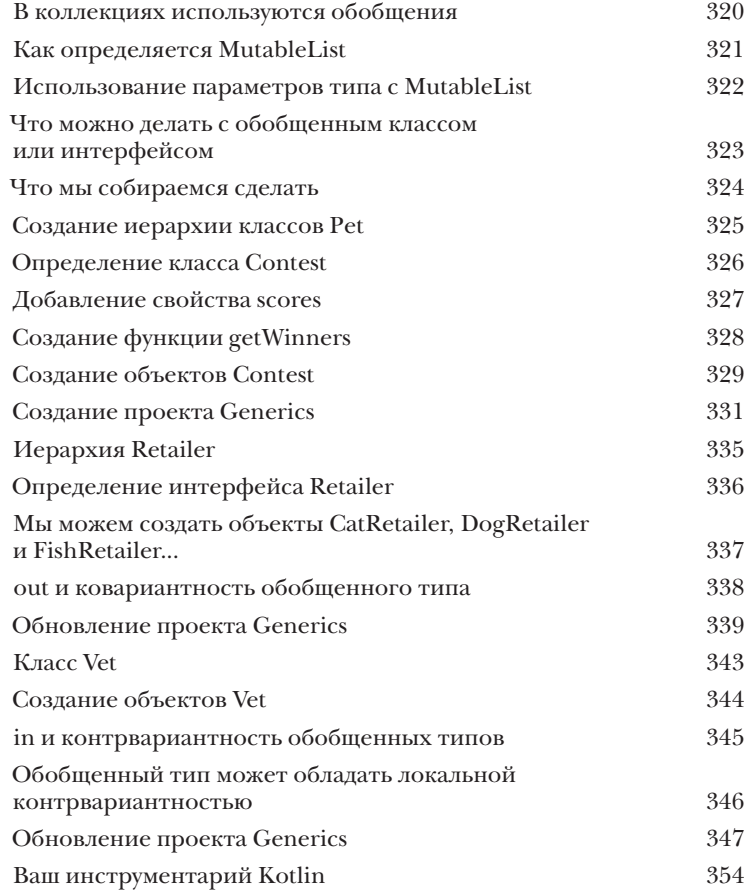

## ||пмёда-Выражения и Функции Высшего порядка

## Обработка кода как данных

Хотите писать еще более гибкий и мощный код? Тогда вам понадобятся лямбда-выражения. Лямбда-выражение, или просто лямбда, представляет собой блок кода, который можно передавать как объект. В этой главе вы узнаете, как определить лямбда-выражение, присвоить его переменной, а затем выполнить его код. Вы узнаете о функциональных типах и о том, как они используются для написания функций высшего порядка, использующих лямбда-выражения для параметров или возвращаемых значений. А попутно вы узнаете, как синтаксический сахар подсластит вашу программистскую жизнь.

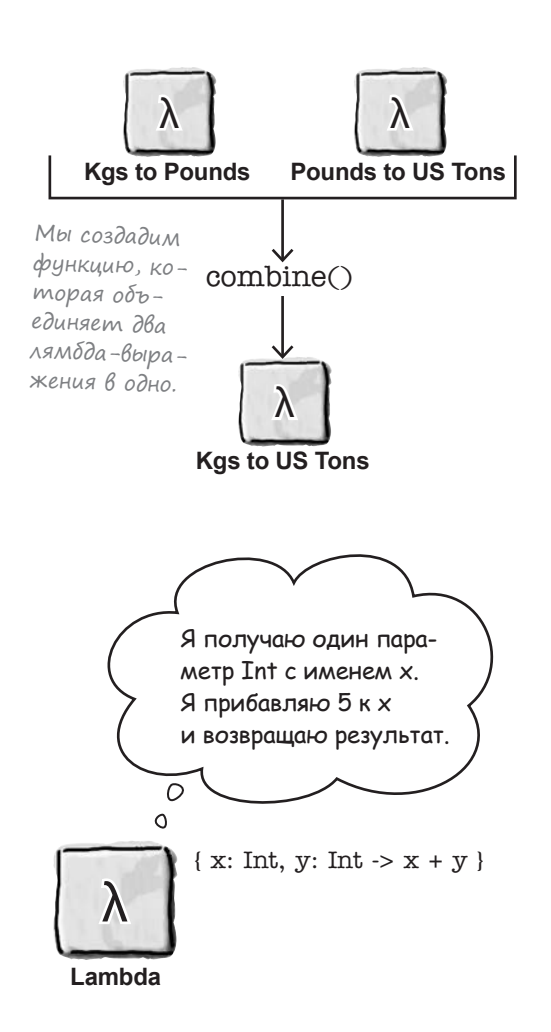

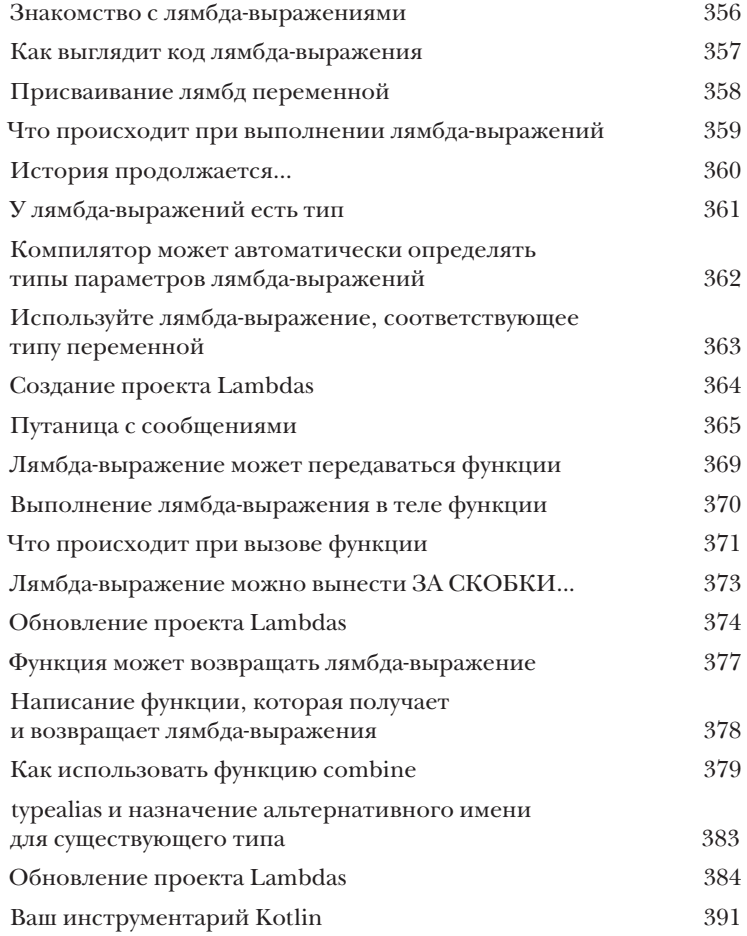

## Встроенные Функции высшего порядка

## Расширенные возможности

Kotlin содержит подборку встроенных функций высшего порядка. В этой главе представлены некоторые полезные функции этой категории. Вы познакомитесь с гибкими фильтрами и узнаете, как они используются для сокращения размера коллекции. Научитесь преобразовывать коллекции функцией тар, перебирать их элементы в forEach, а также группировать элементы коллекций функцией groupBy. Мы покажем, как использовать fold для выполнения сложных вычислений всего в одной строке кода. К концу этой главы вы научитесь писать мощный код, о котором и не мечтали.

У этих предметов не сушествиет естественного порядка. Чтобы найти наименьшее или наибольшее значение, необходимо задать некоторые критерии — например, unitPrice usu quantity.

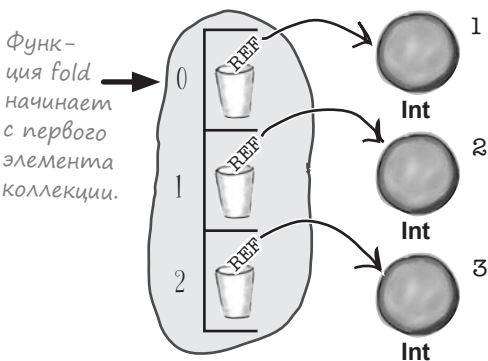

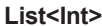

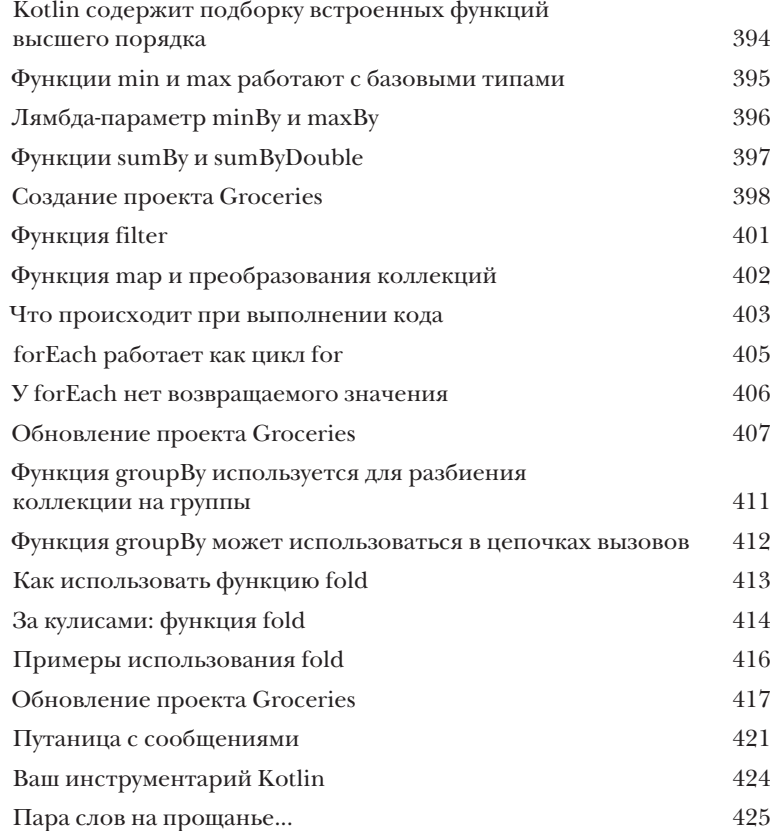

(опроГраммы

## Параллельный запуск

Некоторые задачи лучше выполнять в фоновом режиме. Если вы загружаете данные с медленного внешнего сервера, то вряд ли захотите, чтобы остальной код простаивал и дожидался завершения загрузки. В подобных ситуациях на помощь приходят сопрограммы. Сопрограммы позволяют писать код, предназначенный для асинхронного выполнения. А это означает сокращение времени простоя. более удобное взаимодействие с пользователем и улучшенная масштабируемость приложений. Продолжайте читать, и вы узнаете, как говорить с Бобом, одновременно слушая Сьюзи.

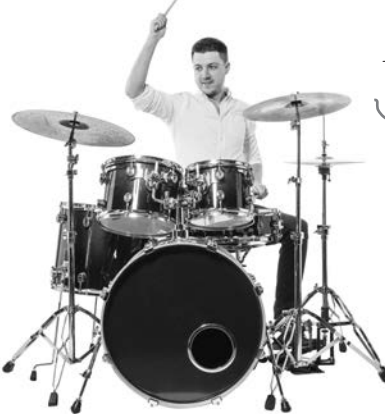

Dam! Dam! Dam! Dam! Dam! Dam! <sub>Lam</sub>in! <sub>Lamin!</sub>

Код воспроизводит звуковой файл toms шесть раз. После этого звук тарелок воспроизводится дважды.

## **TecmupoBanue**

## Код под контролем

Хороший код должен работать, это все знают. Но при любых изменениях кода появляется опасность внесения новых ошибок, из-за которых код не будет работать так, как положено. Вот почему так важно провести тщательное тестирование: вы узнаете о любых проблемах в коде до того, как он будет развернут в среде реальной эксплуатации. В этом приложении рассматриваются **JUnit и KotlinTest** — библиотеки модульного тестирования, которые дадут вам дополнительные гарантии безопасности.

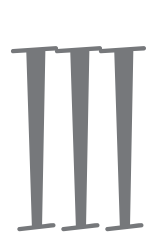

## $\int_{\text{C} \Omega}$

## Топ-10 тем, которые мы не рассмотрели

Но и это еще не все. Осталось еще несколько тем, о которых, как нам кажется, вам следует знать. Делать вид, что их не существует, было бы неправильно - как, впрочем, и выпускать книгу, которую поднимет разве что культурист. Прежде чем откладывать книгу, ознакомьтесь с этими лакомыми кусочками, которые мы оставили напоследок.

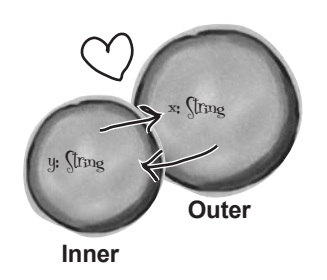

Объекты Inner и Outer объединены связью особого рода. Inner может использовать переменные Outer, и наоборот.

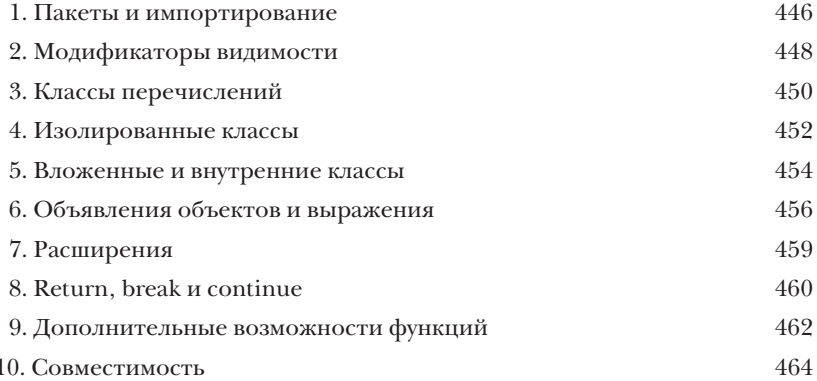

Посвящается светлым умам разработчиков Kotlin, которые создали такой замечательный язык программирования.

## Об авторах

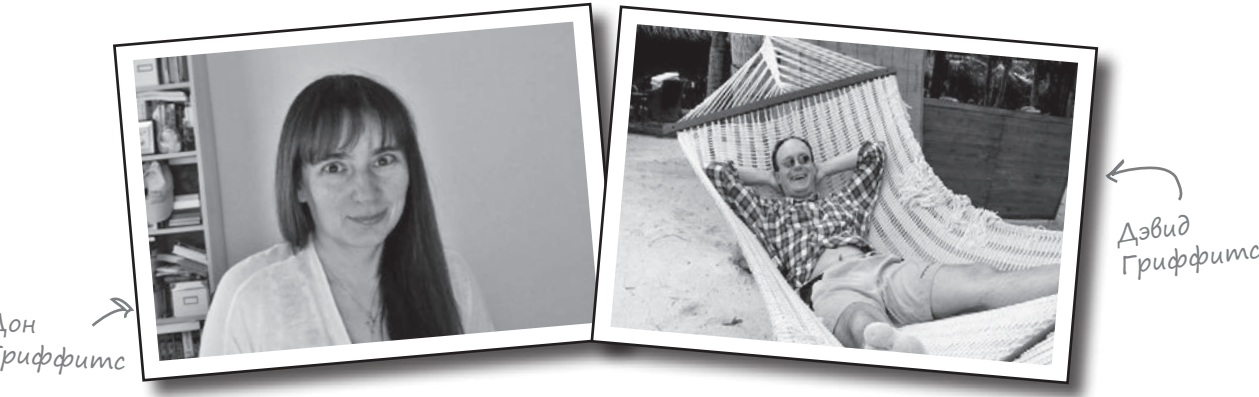

Дон Гриффитс

**Дон Гриффитс** уже более 20 лет работает в IT-отрасли на должностях старшего разработчика и старшего архитектора ПО.

Она написала несколько книг из серии *Head First*, включая *Head First. Программирование для Android*. Кроме того, со своим мужем Дэвидом разработала анимационный видеокурс *The Agile Sketchpad* — метод представления ключевых концепций и приемов, который бы обеспечивал максимальную активность мозга и его непосредственное участие в процессе обучения.

Когда Дон не пишет книги и не снимает видео, она обычно совершенствует свое мастерство тайцзи, увлекается чтением, бегом, плетением кружев и кулинарией. Но больше всего ей нравится проводить время с ее замечательным мужем Дэвидом.

**Дэвид Гриффитс** работал Agile-коучем, разработчиком и рабочим на автозаправке (хотя и немного в другом порядке). Увлекся программированием в 12 лет, после просмотра документального фильма о работе Сеймура Пейперта. В 15 лет он написал реализацию языка программирования LOGO, созданного Пейпертом. Прежде чем браться за книгу *Head First Kotlin*, Дэвид написал еще несколько книг из серии *Head First*, включая *Head First. Программирование для Android*, и создал видеокурс *The Agile Sketchpad* при участии Дон. Когда он не занят программированием, литературной работой или преподаванием, проводит время в путешествиях со своей очаровательной женой и соавтором — Дон.

Наши микроблоги Twitter доступны по адресу https://twitter.com/*HeadFirstKotlin*.

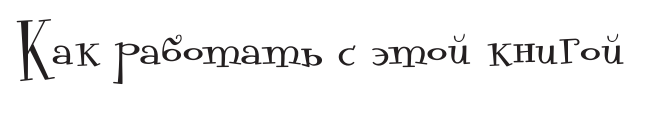

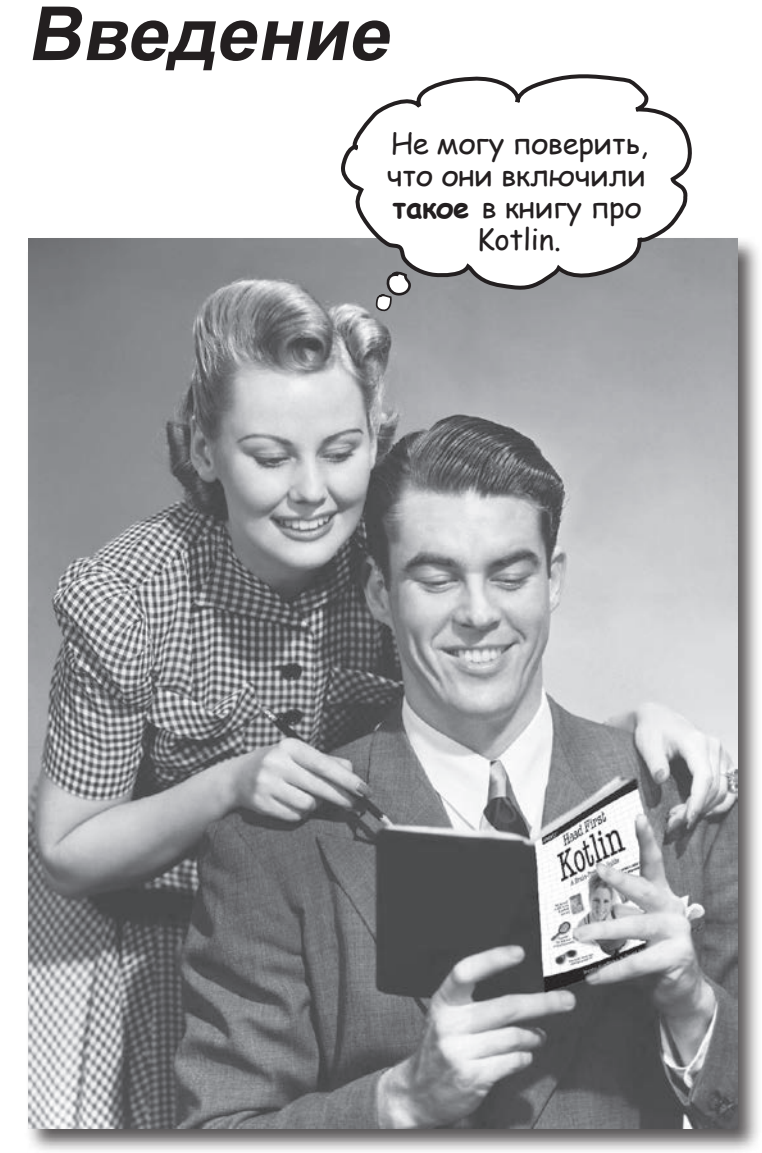

## <span id="page-21-0"></span>Ans kozo Hanycaha ama khyza?

Если вы ответите «да» на все следующие вопросы:

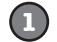

У вас уже есть опыт программирования?

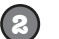

Вы хотите изучить Kotlin?

Q Вы предпочитаете заниматься практической работой и применять полученные знания вместо того, чтобы выслушивать нудные многочасовые лекции?

Это НЕ справочник. Head First Kotlin – KHuza для тех, кто хочет изучить язык, а не энциклопедия всевозможных фактов о Kotlin.

... тогда эта книга для вас.

#### Komy ama khuza ne noqoŭqem?

Если вы ответите «да» хотя бы на один из следующих вопросов:

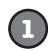

Ваш опыт программирования ограничивается одним HTML, а с языками сценариев вы дела не имели?

(Если вы работали с циклами и логикой «if/then», все будет нормально, но одних тегов HTML будет недостаточно.)

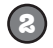

Вы — крутой программист Kotlin, которому нужен справочник?

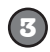

Вы скорее пойдете к зубному врачу, чем опробуете чтонибудь новое? Вы считаете, что в книге о Kotlin должно быть рассказано все - особенно экзотические возможности, которыми вы никогда не будете пользоваться, а если читатель будет помирать со скуки - еще лучше?

... эта книга не для вас.

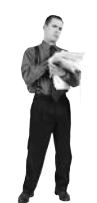

[Примечание от отдела продаж: вообще-то эта книга для всех, у кого есть кредитка... и если что – Раураl тоже подойдет.

## <span id="page-22-0"></span>Mbi знаем, о чем Вы думаете

«Разве серьезные книги о Kotlin *такие*?»

- «И почему здесь столько рисунков?»
- «Можно ли так чему-нибудь *научиться*?»

## U Mbi знаем, о чем думает ваш мозг

Мозг жаждет новых впечатлений. Он постоянно ищет, анализирует, *ожидает* чего-то необычного. Он так устроен, и это помогает нам выжить.

Как мозг поступает со всеми обычными, повседневными вещами? Он всеми силами пытается оградиться от них, чтобы они не мешали его *настоящей* работе — сохранению того, что действительно *важно*. Мозг не считает нужным сохранять скучную информацию. Она не проходит фильтр, отсекающий «очевидно несущественное».

Но как же мозг *узнает*, что важно? Представьте, что вы выехали на прогулку и вдруг прямо перед вами появляется тигр. Что происходит в вашей голове и теле?

Активизируются нейроны. Вспыхивают эмоции. Происходят химические реакции. И тогда ваш мозг понимает...

#### **Конечно, это важно! Не забывать!**

А теперь представьте, что вы находитесь дома или в библи в теплом, уютном месте, где тигры не водятся. Вы учитесь тесь к экзамену. Или пытаетесь освоить сложную техническ на которую вам выделили неделю... максимум десять дней.

И тут возникает проблема: ваш мозг пытается оказать вам услугу. Он старается сделать так, чтобы на эту *очевидно* несущественную информацию не тратились драгоценные ресурсы. Их лучше потратить на что-нибудь важное. На тигров, например. Или на то, что к огню лучше не прикасаться. Или что те фотки с вечеринки не стоило выкладывать на Facebool

Нет простого способа сказать своему мозгу: «Послушай, моз я тебе, конечно, благодарен, но какой бы скучной ни была эта книга и пусть мой датчик эмоций сейчас на нуле, я *хочу* запомнить то, что здесь написано».

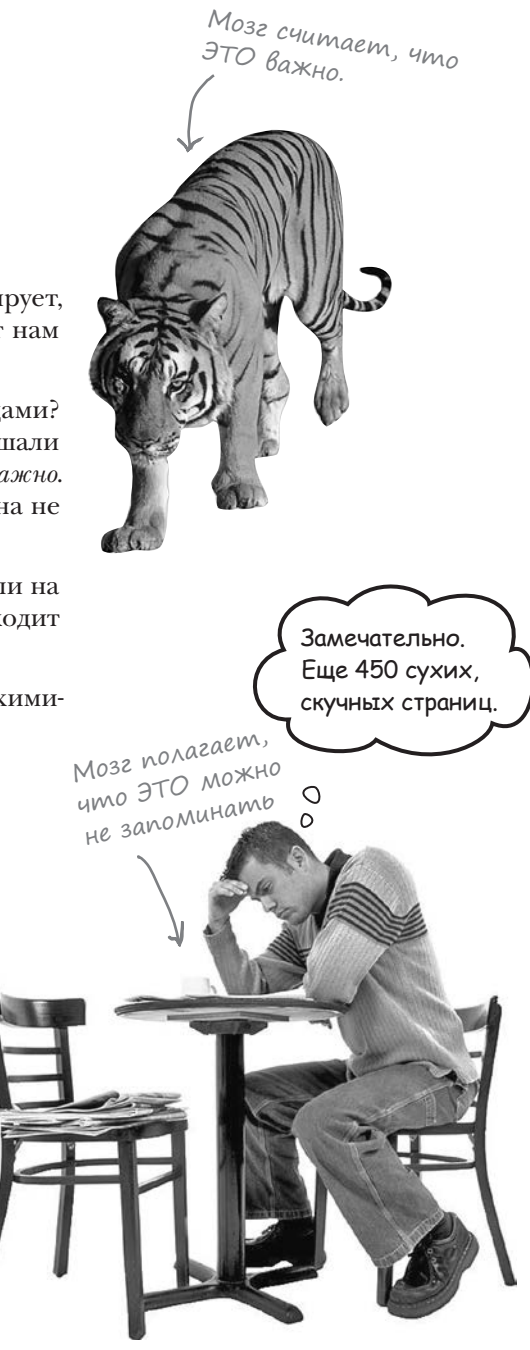

# ma kHula Alla mex, kmo xoyem yuumbca.

Как мы что-то узнаем? Сначала нужно это «что-то» понять, а потом не забыть. Затолкать в голову побольше фактов недостаточно. Согласно новейшим исследованиям в области когнитивистики, нейробиологии и психологии обучения, для усвоения материала требуется что-то большее, чем простой текст на странице. Мы знаем, как заставить ваш мозг работать.

## Основные принципы серии «Head First»

Наглядность. Графика запоминается лучше, чем обычный текст, и значительно повышает эффективность восприятия информации (до 89 % по данным исследований). Кроме того, материал становится более понятным. Текст размещается на рисунках, к которым он относится, а не под ними или на соседней странице — и вероятность успешного решения задач, относящихся к материалу, повышается вдвое.

Разговорный стиль изложения. Недавние исследования показали, что при разговорном стиле изложения материала (вместо формальных лекций) улучшение результатов на итоговом тестировании достигает 40 %. Рассказывайте историю, вместо того чтобы читать лекцию. Не относитесь к себе слишком серьезно. Что привлечет ваше внимание: занимательная беседа за столом или лекция?

Активное участие читателя. Пока вы не начнете напрягать извилины, в вашей голове ничего не произойдет. Читатель должен быть заинтересован в результате; он должен решать задачи, формулировать выводы и овладевать новыми знаниями. А для этого необходимы упражнения и каверзные вопросы, в решении которых задействованы оба полушария мозга и разные чувства.

Привлечение (и сохранение) внимания читателя. Ситуация, знакомая каждому: «Я очень хочу изучить это, но засыпаю на первой странице». Мозг обращает внимание на интересное, странное, притягательное, неожиданное. Изучение сложной технической темы не обязано быть скучным. Интересное узнается намного быстрее.

Обращение к эмоциям. Известно, что наша способность запоминать в значительной мере зависит от эмоционального сопереживания. Мы запоминаем то, что нам небезразлично. Мы запоминаем, когда что-то чувствуем. Нет, сантименты здесь ни при чем: речь идет о таких эмоциях, как удивление, любопытство, интерес и чувство «Да я крут!» при решении задачи, которую окружающие считают сложной, или когда вы понимаете, что разбираетесь в теме лучше, чем всезнайка Боб из технического отдела.

#### *введение*

## <span id="page-24-0"></span>Memanoshahue: Hayka o Mblwaehuu

Если вы действительно хотите быстрее и глубже усваивать новые знания — задумайтесь над тем, как вы думаете. Учитесь учиться.

Мало кто из нас изучает теорию метапознания во время учебы. Нам *положено* учиться, но нас редко этому *учат*.

Но раз вы читаете эту книгу, то, вероятно, хотите освоить программирование на Kotlin, и по возможности быстрее. Вы хотите *запомнить* прочитанное, а для этого абсолютно необходимо сначала *понять* прочитанное.

Чтобы извлечь максимум пользы из учебного процесса, нужно заставить ваш мозг воспринимать новый материал как Нечто Важное. Критичное для вашего существования. Такое же важное, как тигр. Иначе вам предстоит бесконечная борьба с вашим мозгом, который всеми силами уклоняется от запоминания новой информации.

#### **Как же УБЕДИТЬ мозг, что язык Kotlin не менее важен, чем голодный тигр?**

Есть способ медленный и скучный, а есть быстрый и эффективный. Первый основан на тупом повторении. Всем известно, что даже самую скучную информацию можно запомнить, если повторять ее снова и снова. При достаточном количестве повторений ваш мозг прикидывает: «*Вроде бы* несущественно, но раз одно и то же повторяется *столько* раз... Ладно, уговорил».

Быстрый способ основан на **повышении активности мозга** и особенно на сочетании разных ее *видов*. Доказано, что все факторы, перечисленные на предыдущей странице, помогают вашему мозгу работать на вас. Например, исследования показали, что размещение слов *внутри* рисунков (а не в подписях, в основном тексте и т. д.) заставляет мозг анализировать связи между текстом и графикой, а это приводит к активизации большего количества нейронов. Больше нейронов — выше вероятность того, что информация будет сочтена важной и достойной запоминания.

Разговорный стиль тоже важен: обычно люди проявляют больше внимания, когда они участвуют в разговоре, так как им приходится следить за ходом беседы и высказывать свое мнение. Причем мозг совершенно не интересует, что вы «разговариваете» с книгой! С другой стороны, если текст сух и формален, то мозг чувствует то же, что чувствуете вы на скучной лекции в роли пассивного участника. Его клонит в сон.

Но рисунки и разговорный стиль — это только начало.

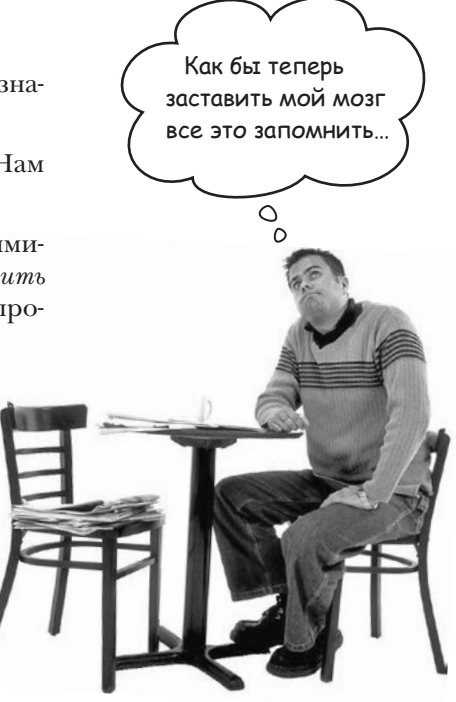

## <span id="page-25-0"></span>Bom umo cgenanu Mbl

Мы использовали рисунки, потому что мозг лучше приспособлен для восприятия графики, чем текста. С точки зрения мозга рисунок стоит тысячи слов. А когда текст комбинируется с графикой, мы внедряем текст прямо в рисунки, потому что мозг при этом работает эффективнее.

Мы используем избыточность: повторяем одно и то же несколько раз, применяя разные средства передачи информации, обращаемся к разным чувствам - и все для повышения вероятности того, что материал будет закодирован в нескольких областях вашего мозга.

Мы используем концепции и рисунки несколько неожиданным образом, потому что мозг лучше воспринимает новую информацию. Кроме того, рисунки и идеи обычно имеют эмо**циональное содержание**, потому что мозг обращает внимание на биохимию эмоций. То, что заставляет нас чувствовать, лучше запоминается – будь то шутка, удивление или интерес.

Мы используем разговорный стиль, потому что мозг лучше воспринимает информацию, когда вы участвуете в разговоре, а не пассивно слушаете лекцию. Это происходит и при чтении.

В книгу включены многочисленные упражнения, потому что мозг лучше запоминает, когда вы что-то делаете. Мы постарались сделать их непростыми, но интересными - то, что предпочитает большинство читателей.

Мы совместили несколько стилей обучения, потому что одни читатели предпочитают пошаговые описания, другие стремятся сначала представить «общую картину», а третьим хватает фрагмента кода. Независимо от ваших личных предпочтений полезно видеть несколько вариантов представления одного материала.

Мы постарались задействовать оба полушария вашего мозга; это повышает вероятность усвоения материала. Пока одна сторона мозга работает, другая часто имеет возможность отдохнуть; это повышает эффективность обучения в течение продолжительного времени.

А еще в книгу включены истории и упражнения, отражающие другие точки зрения. Мозг глубже усваивает информацию, когда ему приходится оценивать и выносить суждения.

В книге часто встречаются вопросы, на которые не всегда можно дать простой ответ, потому что мозг быстрее учится и запоминает, когда ему приходится что-то делать. Невозможно накачать мышцы, наблюдая за тем, как занимаются другие. Однако мы позаботились о том, чтобы усилия читателей были приложены в верном направлении. Вам не придется ломать голову над невразумительными примерами или разбираться в сложном, перенасыщенном техническим жаргоном или слишком лаконичном тексте.

В историях, примерах, на картинках используются люди – потому что вы тоже человек. И ваш мозг обращает на людей больше внимания, чем на неодушевленные предметы.

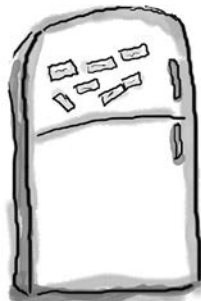

**1**

## Ymo mokeme cgenamb Bbl, ymoóbi zacmaßumb cßoŭ mozz noßunoßambcs

Мы свое дело сделали. Остальное за вами. Эти советы станут отправной точкой; прислушайтесь к своему мозгу и определите, что вам подходит, а что не подходит. Пробуйте новое.

Вырежьте и прикрепите на холодильник.

#### **Не торопитесь. Чем больше вы поймете, тем меньше придется запоминать.**

*Просто читать* недостаточно. Когда книга задает вам вопрос, не переходите к ответу. Представьте, что кто-то *действительно* задает вам вопрос. Чем глубже ваш мозг будет мыслить, тем скорее вы поймете и запомните материал.

#### **2 Выполняйте упражнения, делайте заметки.**

Мы включили упражнения в книгу, но выполнять их за вас не собираемся. И не *разглядывайте* упражнения. **Берите карандаш и пишите**. Физические действия *во время* учения повышают его эффективность.

#### **3 Читайте врезки.**

Это значит: читайте всё. *Врезки — часть основного материала!* Не пропускайте их.

#### **4 Не читайте другие книги после этой перед сном.**

Часть обучения (особенно перенос информации в долгосрочную память) происходит *после* того, как вы откладываете книгу. Ваш мозг не сразу усваивает информацию. Если во время обработки поступит новая информация, часть того, что вы узнали ранее, может быть потеряна.

#### **5 Говорите вслух.**

Речь активизирует другие участки мозга. Если вы пытаетесь что-то понять или получше запомнить, произнесите вслух. А еще лучше, попробуйте объяснить кому-нибудь другому. Вы будете быстрее усваивать материал и, возможно, откроете для себя что-то новое.

#### **6 Пейте воду. И побольше.**

Мозг лучше всего работает в условиях высокой влажности. Дегидратация (которая может наступить еще до того, как вы почувствуете жажду) снижает когнитивные функции.

#### **7 Прислушивайтесь к своему мозгу.**

Следите за тем, когда ваш мозг начинает уставать. Если вы начинаете поверхностно воспринимать материал или забываете только что прочитанное, пора сделать перерыв.

#### **8 Чувствуйте!**

Ваш мозг должен знать, что материал книги действительно *важен*. Переживайте за героев наших историй. Придумывайте собственные подписи к фотографиям. Поморщиться над неудачной шуткой все равно *лучше*, чем не почувствовать ничего.

#### **9 Пишите побольше кода!**

Освоить программирование Kotlin можно только одним способом: **писать побольше кода**. Именно этим мы и будем заниматься в книге. Программирование — искусство, и добиться мастерства в нем можно только практикой. Для этого у вас будут все возможности: в каждой главе приведены упражнения, в которых вам придется решать задачи. Не пропускайте их работа над упражнениями является важной частью процесса обучения. К каждому упражнению приводится решение — не бойтесь **заглянуть** в него, если окажетесь в тупике! (Споткнуться можно даже о маленький камешек.) По крайней мере постарайтесь решить задачу, прежде чем заглядывать в решение. Обязательно добейтесь того, чтобы ваше решение заработало, прежде чем переходить к следующей части книги.

## <span id="page-27-0"></span>Примите к сведению

Это учебник, а не справочник. Мы намеренно убрали из книги все, что могло бы помешать изучению материала, над которым вы работаете. И при первом чтении начинать следует с самого начала, потому что книга предполагает наличие у читателя определенных знаний и опыта.

#### **Предполагается, что у вас уже имеется некоторый опыт программирования.**

Предполагается, что вы уже занимались программированием. Может, ваш опыт и не велик, но мы считаем, что вам уже знакомы такие конструкции, как циклы и переменные. И в отличие от многих книг о Kotlin, мы не предполагаем, что вы уже знаете Java.

#### **Сначала мы излагаем основные концепции Kotlin, но затем мы начинаем сходу применять Kotlin на практике.**

Основы программирования Kotlin рассматриваются в главе 1. К тому времени, когда вы перейдете к главе 2, вы уже будете создавать программы, которые делают что-то полезное. В оставшейся части книги ваши навыки Kotlin будут только расти, и из *новичка Kotlin* вы за минимальное время станете *мастером*.

#### **Повторение применяется намеренно.**

У книг этой серии есть одна принципиальная особенность: мы хотим, чтобы вы *действительно хорошо*  усвоили материал. И чтобы вы запомнили все, что узнали. Большинство справочников не ставит своей целью успешное запоминание, но это не справочник, а *учебник*, поэтому некоторые концепции излагаются в книге по нескольку раз. Повторение применяется намеренно.

#### **Мы постарались сделать примеры по возможности компактными.**

Мы знаем, как неприятно продираться через 200 строк кода в поисках двух строк, которые нужно понять. Большинство примеров в этой книге представлено в минимально возможном контексте, чтобы та часть, которую вы изучаете, была простой и понятной. Не ждите, что этот код будет особенно надежным или хотя бы полным. Вы *сами* займетесь этим после прочтения книги, и все это является частью процесса обучения.

#### **Упражнения ОБЯЗАТЕЛЬНЫ.**

Упражнения являются частью основного материала книги. Одни упражнения способствуют запоминанию материала, другие помогают лучше понять его, третьи ориентированы на его практическое применение. *Не пропускайте упражнения*.

#### **Упражнения «Мозговой штурм» не имеют ответов.**

В некоторых из них правильного ответа вообще нет, в других вы должны сами решить, насколько правильны ваши ответы (это является частью процесса обучения). В некоторых упражнениях «Мозговой штурм» даются подсказки, которые помогут вам найти нужное направление.

## Hayunble pegakmopbi

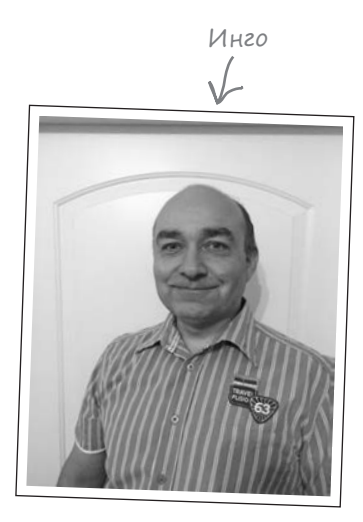

#### Научные редакторы

Инго Кротцки - квалифицированный специалист по обработке медицинской информации, работающий программистом баз данных/разработчиком программных продуктов для контрактных исследовательских организаций.

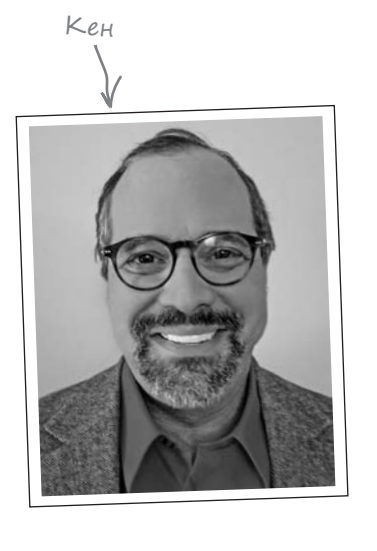

Кен Каусен - автор книг Modern Java Recipes (O'Reilly), Gradle Recipes for Android (O'Reilly) и Making Java Groovy (Manning), а также видеокурсов O'Reilly по изучению Android, Groovy, Gradle, нетривиальных возможностей Java и Spring. Регулярно выступает с докладами на конференциях по всему миру, в том числе: No Fluff, Just Stuff, JavaOne Rock Star B 2013 и 2016 годах. В своей компании Kousen I.T., Inc. проводил учебные курсы по разработке программного обеспечения для тысяч участников.

## <span id="page-29-0"></span>Благодарности

#### *Нашему редактору:*

Сердечное спасибо нашему редактору **Джеффу Блейлю** за его работу. Его доверие, поддержка и содействие были чрезвычайно полезными. Вы не представляете, сколько раз он указывал, что материал недостаточно понятен или нуждается в переосмыслении, — это помогло нам сделать книгу лучше.

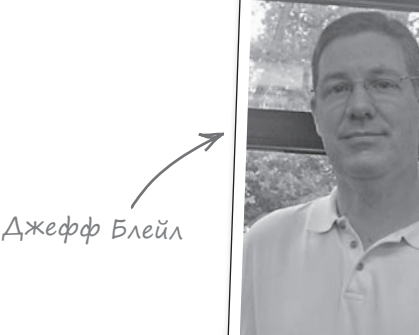

#### *Команде O'Reilly*

Огромное спасибо **Брайану Фостеру** за его создействие на ранних стадиях; **Сьюзен Конант**, **Рэйчел Румелиотис** и **Нэнси Дэвис**, направлявших нас на правильный путь; **Рэнди Камер** за дизайн обложки; **команде предварительного выпуска** за подготовку ранних версий этой книги. Также мы хотим поблагодарить **Кристер Браун, Джасмин Квитин, Люси Хаскинс и остальных участников команды производства**, столь умело руководивших процессом и выполнявших огромную, хотя и незаметную на первый взгляд работу.

#### *Семье, друзьям и коллегам:*

Написание книги из серии Head First — затея непростая, и этот раз не стал исключением. Вероятно, эта книга не вышла бы в свет, если бы не доброта и поддержка наших друзей и родственников. Отдельное спасибо **Жаки**, **Иэну**, **Ванессе**, **Дон**, **Мэтту**, **Энди**, **Саймону**, **маме**, **папе**, **Робу**  и **Лоррейн**.

#### *Без кого эта книга не появилась бы:*

Команда научных редакторов прекрасно справилась со своей задачей: поддерживать нас на правильном пути и обеспечить актуальность материала. Мы также благодарны всем, кто поделился своим мнением по поводу ранних версий книги. Как нам кажется, книга от этого стала намного, намного лучше.

И наконец, спасибо **Кэти Сьерра** и **Берту Бэйтсу** за создание этой замечательной серии книг.

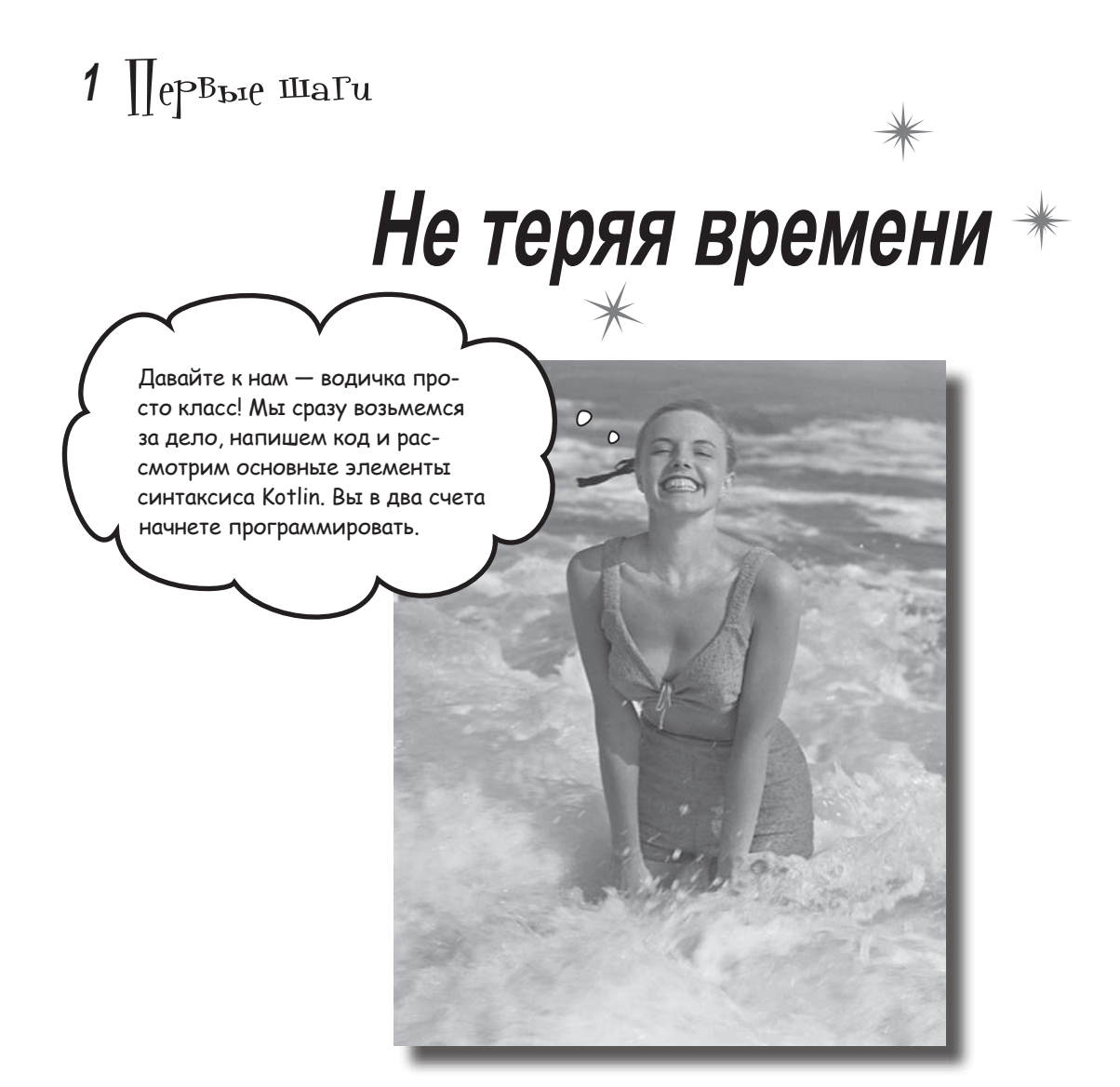

**Kotlin впечатляет.** С выхода самой первой версии Kotlin впечатляет программистов своим *удобным синтаксисом, компактностью, гибкостью и мощью*. В этой книге мы научим вас **строить собственные приложения Kotlin**, а для начала покажем, как построить простейшее приложение и запустить его. Попутно вы познакомитесь с базовыми элементами синтаксиса Kotlin: *командами*, *циклами* и *условными конструкциями*. Приготовьтесь, путешествие начинается!

## Добро пожаловать в Котлинвиль

Kotlin произвел настоящий фурор в мире программирования. Хотя это один из самых молодых языков, многие разработчики остановили свой выбор на нем. Чем же Kotlin так выделяется на общем фоне?

Kotlin обладает многими особенностями современных языков, которые делают его привлекательным для разработчиков. Эти особенности более подробно рассматриваются позднее в книге, а пока ограничимся краткой сводкой.

#### Компактность, лаконичность и удобочитаемость

В отличие от некоторых языков, Kotlin чрезвычайно компактен - вы можете выполнять сложные операции всего в одной строке кода. Kotlin предоставляет сокращенную запись для основных операций, чтобы не приходилось писать повторяющийся шаблонный код, а также содержит богатую библиотеку функций, которыми вы можете пользоваться в своих программах. А чем меньше кода приходится просматривать, тем быстрее читаются и пишутся программы, тем быстрее вы понимаете их логику, и у вас остается больше времени для другой работы.

#### Объектно-ориентированное и функциональное программирование

Не можете решить, какое программирование изучать - объектно-ориентированное или функциональное? А почему бы не оба сразу? Kotlin позволяет создавать объектно-ориентированный код, в котором используются классы, наследование и полиморфизм, как и в языке Java. Ho Kotlin также поддерживает функциональное программирование, и вы сможете пользоваться лучшими возможностями обеих парадигм.

#### Компилятор обеспечивает безопасность

Никому не нравится ненадежный код, кишащий ошибками. Компилятор Kotlin по максимуму старается очистить ваш код от ошибок, и предотвращает многие ошибки, встречающиеся в других языках. В частности, Kotlin является языком со статической типизацией, что не позволяет выполнять действия с переменной неподходящего типа, которые бы вызвали сбой в коде. И в большинстве случаев вам даже не обязательно явно задавать тип, потому что компилятор сможет определить его за вас.

Итак, Kotlin — современный, мощный и гибкий язык программирования, обладающий многими преимуществами. Тем не менее это еще не все.

Kotlin практически исключает возможность некоторых ошибок, постоянно встречающихся в других языках. Код получается более надежным и безопасным, а вам придется тратить меньше времени, отлавливая ошибки.

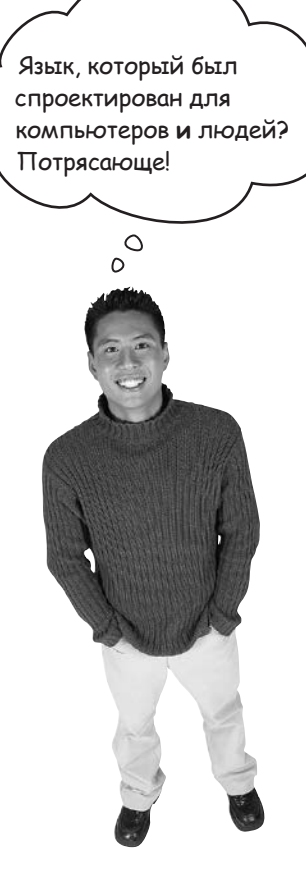

## Kotlin может использоваться практически везде

Kotlin — язык настолько мощный и гибкий, что может использоваться как язык общего назначения во многих контекстах. Дело в том, что вы *можете выбрать платформу, для которой должен компилироваться код Kotlin*.

### Виртуальные машины Java (JVM)

Код Kotlin компилируется в байт-код JVM (Java Virtual Machine), поэтому Kotlin может использоваться практически везде, где может использоваться Java. Код Kotlin на 100% совместим с Java, а это значит, что в нем можно использовать существующие библиотеки Java. Если вы работаете над приложением, содержащим большой объем старого кода Java, вам не придется отказываться от всего старого кода — новый код Kotlin будет работать параллельно с ним. А если вы захотите использовать код Kotlin, написанный из кода Java, — это тоже возможно без малейших проблем.

Раз вы можете выбирать платформу, для которой должен компилироваться код, это означает, что код Kotlin может выполняться на серверах, в браузерах, на мобильных устройствах и т. д.

## Android

Наряду с другими языками (например, Java) в Kotlin реализована полноценная поддержка Android. Kotlin полностью поддерживается средой Android Studio, поэтому вы сможете пользоваться многочисленными преимуществами Kotlin при разработке приложений на Android.

### JavaScript на стороне клиента и на стороне сервера

Код Kotlin также может транспилироваться (то есть транслироваться на другой язык) на JavaScript, и вы можете выполнять его в браузере. В частности, это позволит вам использовать различные технологии на стороне клиента и на стороне сервера, такие как WebGL или Node.js.

#### Платформенные приложения

Если потребуется написать код, который будет быстро работать на менее мощных устройствах, код Kotlin можно откомпилировать непосредственно в машинный код конкретной платформы. В частности, это позволит вам писать код, выполняемый в iOS или Linux.

В этой книге мы сосредоточимся на создании приложений Kotlin для JVM, так как это позволит вам быстрее всего освоить язык. Позже вы сможете применить полученные знания на других платформах. Итак, за дело!

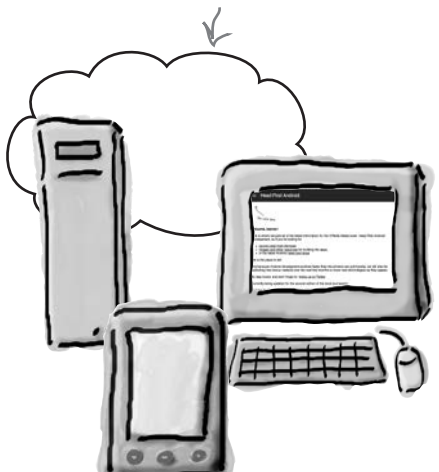

Хотя мы будем строить приложения для виртуальных машин Java, для чтения этой книги не обязательно знать  $\swarrow$ Java. Предполагается, что <sup>у</sup> читателя есть некоторы<sup>й</sup> опыт практического программирования и ничего более.

## Чем мы займемся в этой главе

В этой главе мы покажем, как построить простейшее приложение Kotlin. Для этого необходимо выполнить ряд подготовительных действий.

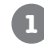

#### **Создание нового проекта Kotlin.**

Начнем с установки IntelliJ IDEA (Community Edition) — бесплатной интегрированной среды (IDE), поддерживающей разработку приложений на Kotlin. Затем воспользуемся этой интегрированной средой для построения нового проекта Kotlin:

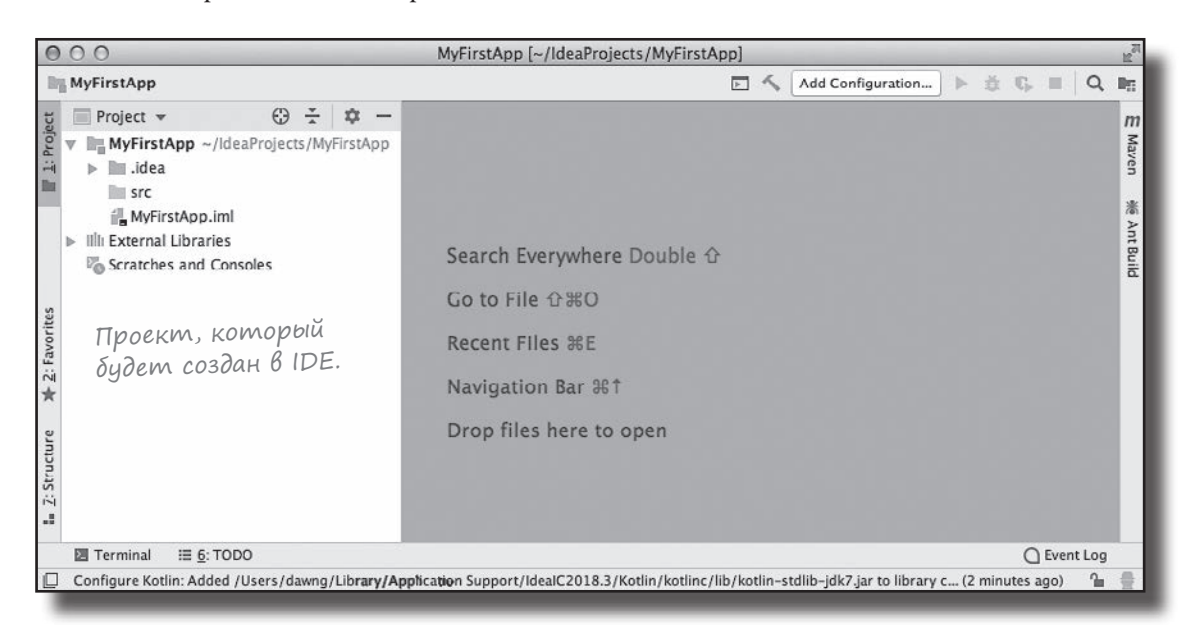

#### **Создание функции для вывода текста.**

Добавим в проект новый файл Kotlin, а затем напишем простую функцию main, которая будет выводить текст «Pow!»

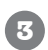

**2**

#### **Обновление функции для расширения ее возможностей.**

Kotlin поддерживает все основные языковые структуры: команды, циклы и условные конструкции. Воспользуемся ими и изменим функцию так, чтобы расширить ее функциональность.

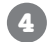

#### **Проверка кода в интерактивной оболочке Kotlin.**

Наконец, мы покажем, как протестировать фрагменты кода в интерактивной оболочке Kotlin (или REPL).

Вскоре мы займемся установкой IDEА, но для начала попробуйте выполнить следующее упражнение.

Возьми в руку карандаш в принцип в руку карандаш в принцип в принцип в принцип в составились в составились в с

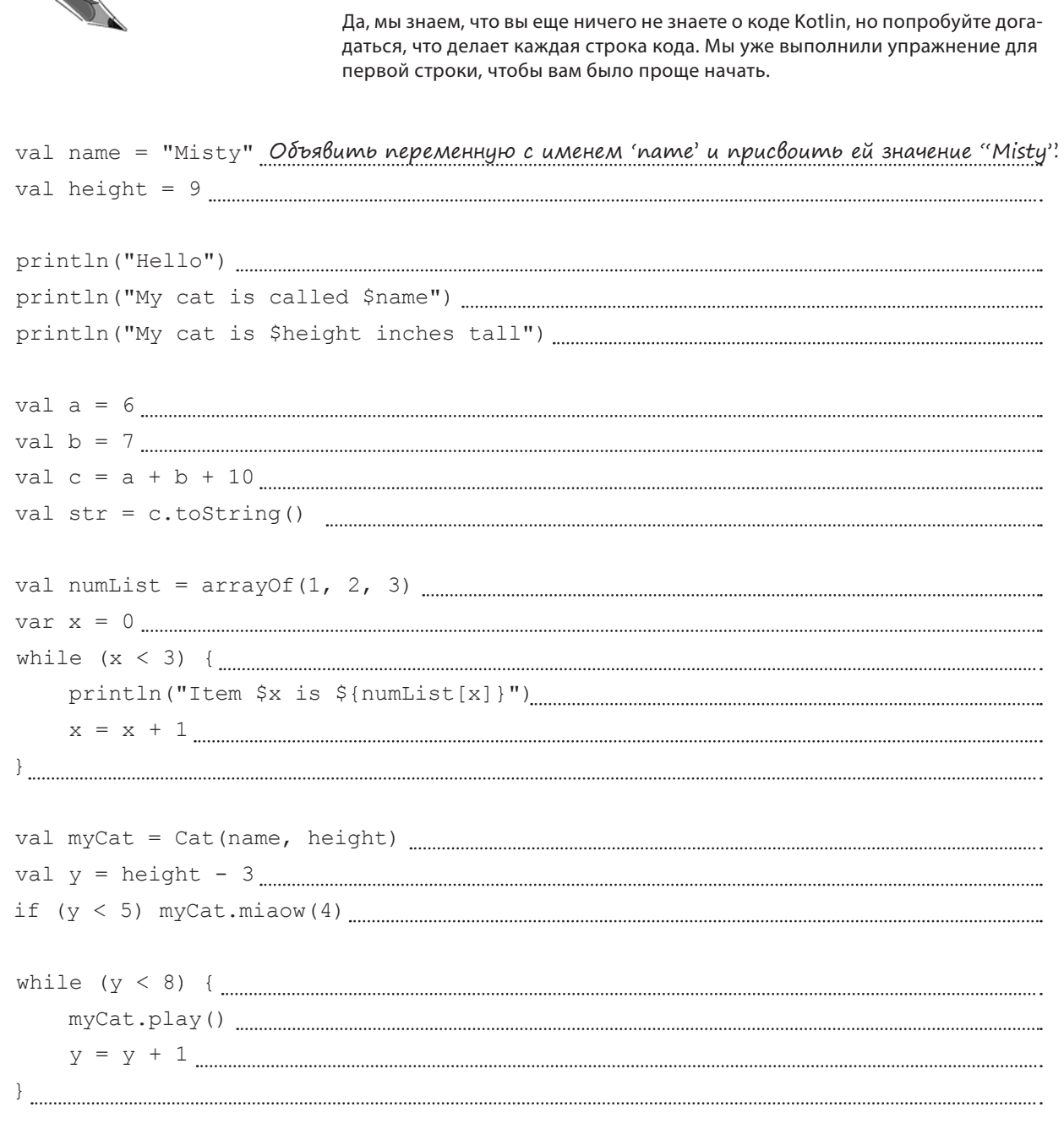

Возьми в руку карандаш. Pelliehue Да, мы знаем, что вы еще ничего не знаете о коде Kotlin, но попробуйте догадаться, что делает каждая строка кода. Мы уже выполнили упражнение для первой строки, чтобы вам было проще начать. val name = " $Mistv$ " Объявить переменную с именем 'пате' и присвоить ей значение "Misty" val height = 9 Объявить переменную с именем 'height' и присвоить ей значение 9. println ("Hello") Mullecmu "Hello" в стандартный вывод. println ("My cat is \$height inches tall") Bolbecmu cmpoky "My cat is 9 inches tall". val a =  $6 \dots 0000$ иявить переменную с именем 'а' и присвоить ей значение 6. val  $str = c. toString()$  *ObbsBumb nepemennyro c umenem 'str' u npucboumb eŭ mekcmoboe* значение "23".  $var x = 0$  Объявить переменную с именем 'х' и присвоить ей значение О. println ("Item \$x is \${numList[x]}") Вывести индекс и значение каждого элемента в массиве.  $x = x + 1$  Увеличить х на 1. } Конец цикла. val myCat = Cat (name, height) Объявить переменную с именем 'myCat' и создать объект Cat. val  $y = height - 3$  Объявить переменную с именем 'у' и присвоить ей значение 6. if  $(y < 5)$  myCat.miaow(4) Если у меньше 5, метод тиаот объекта Cat должен быть вызван 4 раза. while  $(y < 8)$  { Продолжать цикл, пока у остается меньше 8.  $y = y + 1$  Увеличить у на 1. Конец цикла.
Вы находитесь здесь.

#### первые шаги

# Установка IntelliJ IDEA (Community Edition)

Если вы хотите написать и выполнить код Kotlin, проще всего воспользоваться IntelliJ IDEA (Community Edition) – бесплатной интегрированной средой от JetBrains (людей, придумавших язык Kotlin), которая содержит все необходимое для разработки приложений на Kotlin, включая:

### Редактор кода

Редактор кода поддерживает автозавершение, упрощающее написание кода Kotlin, форматирование и цветовое выделение кода, упрощающее его чтение. Также редактор выдает подсказки для улучшения кода.

### Инструменты построения

Вы можете откомпилировать и запустить свой код при помощи удобных комбинаций клавиш.

…и много других возможностей, упрощающих работу.

Чтобы воспроизвести примеры, приведенные в книге, установите интегрированную среду IntelliJ IDEA (Community Edition). IDE можно бесплатно загрузить по адресу

После того как среда будет установлена, откройте ее. На экране должна появиться заставка IntelliJ IDEA. Теперь все готово для создания вашего первого приложения на Kotlin.

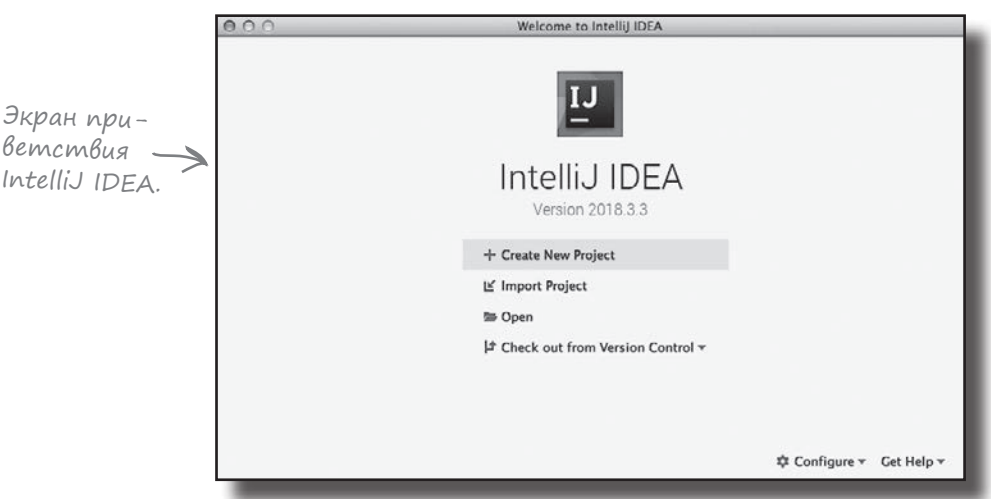

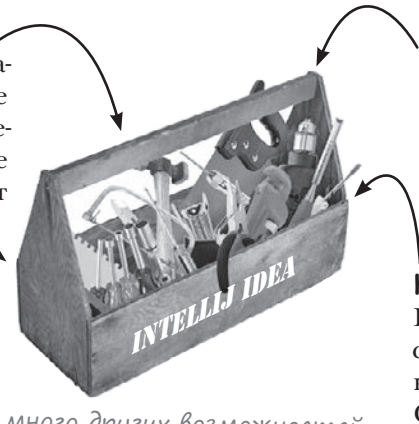

### Kotlin REPL

Простой доступ к оболочке Kotlin REPL, в которой можно опробовать тот или иной фрагмент вне основного кода.

### Контроль версий

IntelliJ IDEA взаимодействует со всеми основными системами контроля версий - такими, как Git, SVN, CVS и другими.

Не забудьте установить флажок загрузhttps://www.jetbrains.com/idea/download/index.html < Ku decnamnou Bepcuu Community Edition

Построение приложения

Добавление функции

# Построение простейшего приложения

Итак, среда разработки готова к использованию, и можно переходить к созданию первого приложения. Мы создадим очень простое приложение, которое будет выводить в IDE текст «Pow!»

Каждый раз, когда в IntelliJ IDEA создается новое приложение, для него необходимо создать новый проект. Убедитесь в том, что IDE открыта, и повторяйте за нами.

### 1. Создание нового проекта

Заставка IntelliJ IDEA содержит несколько вариантов возможных действий. Для создания нового проекта выберите команду «Create New Project».

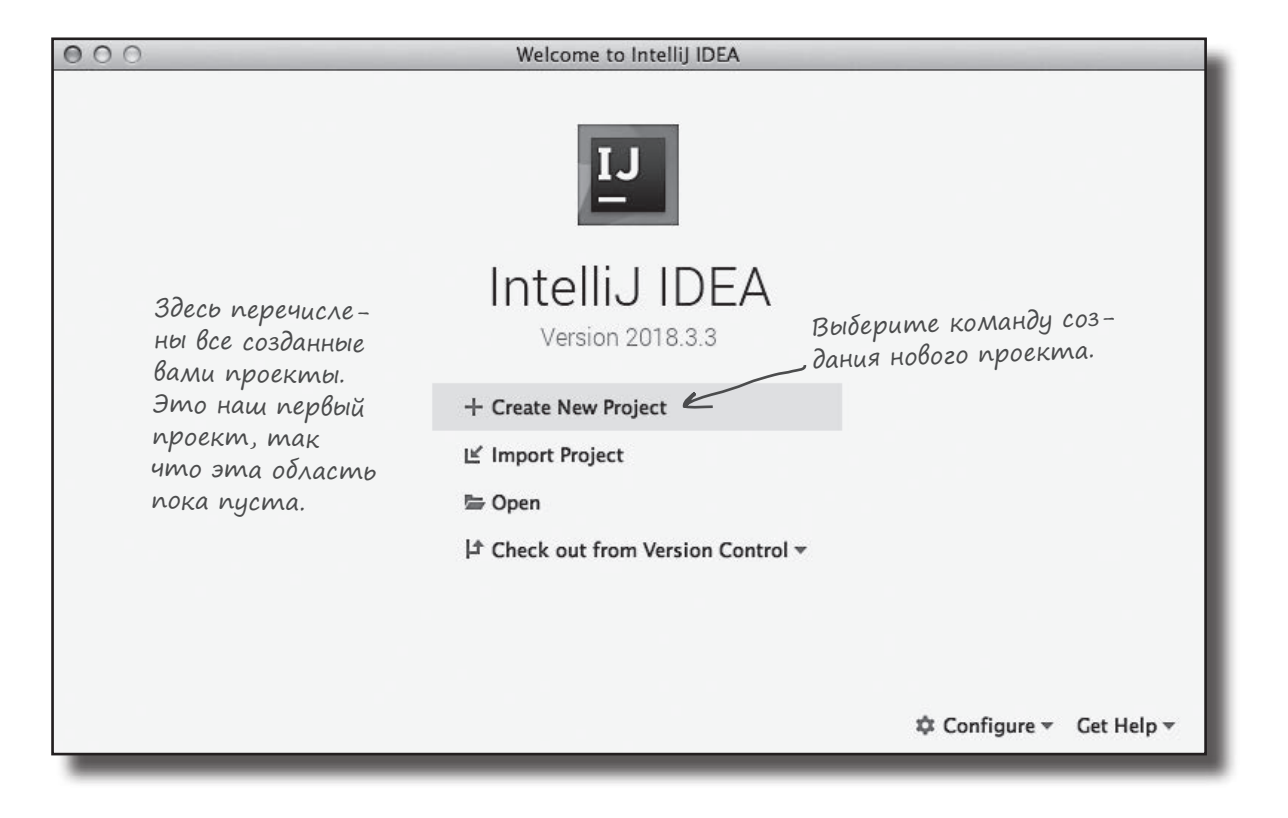

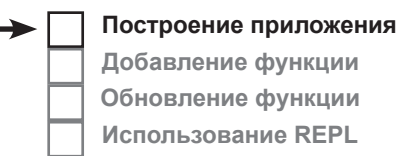

# Построение простейшего приложения (продолжение)

### 2. Выбор типа проекта

Теперь необходимо сообщить IntelliJ IDEA тип проекта, который вы хотите создать.

IntelliJ IDEA позволяет создавать проекты для разных языков и платформ (например, Java и Android). Мы собираемся создать проект Kotlin, поэтому выберите вариант «Kotlin».

Также необходимо выбрать платформу, для которой будет предназначен проект. Мы собираемся создать приложение Kotlin для виртуальной машины Java (JVM), поэтому выберите вариант Kotlin/JVM. Щелкните на кнопке Next.

**Построение приложения Добавление функции Обновление функции Использование REPL**

Возможны и другие варианты, но мы сосредоточимся на создании приложений, выполняемых в JVM.

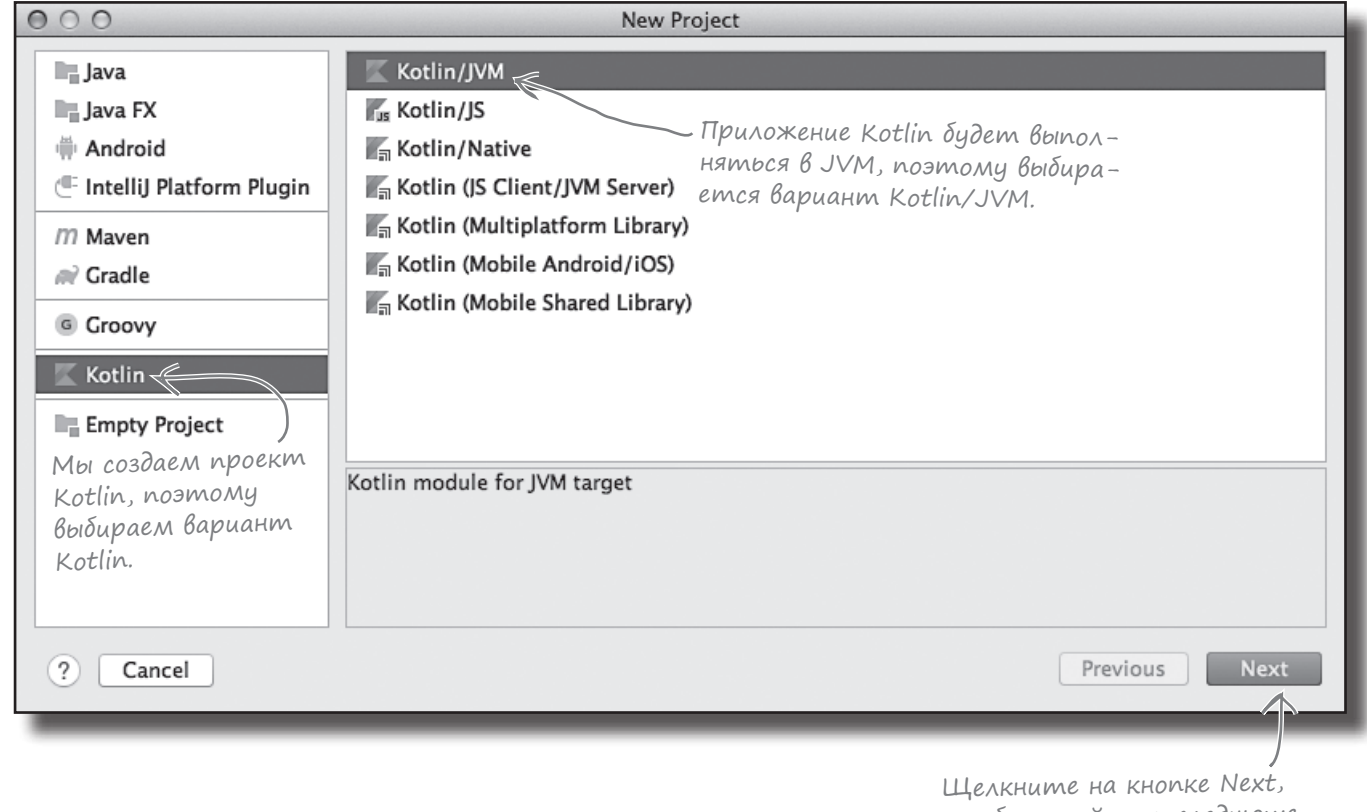

# Построение простейшего приложения (продолжение)

# **Построение приложения**

**Добавление функции Обновление функции Использование REPL**

### 3. Настройка конфигурации проекта

Теперь необходимо настроить конфигурацию проекта: как он будет называться, где должны храниться его файлы и какие файлы должны использоваться в проекте. В частности, следует указать версию Java, используемую JVM, и библиотеку для исполнительной среды Kotlin.

Введите имя проекта «MyFirstApp» и подтвердите остальные настройки по умолчанию.

Когда вы щелкнете на кнопке Finish, IntelliJ IDEA создаст проект.

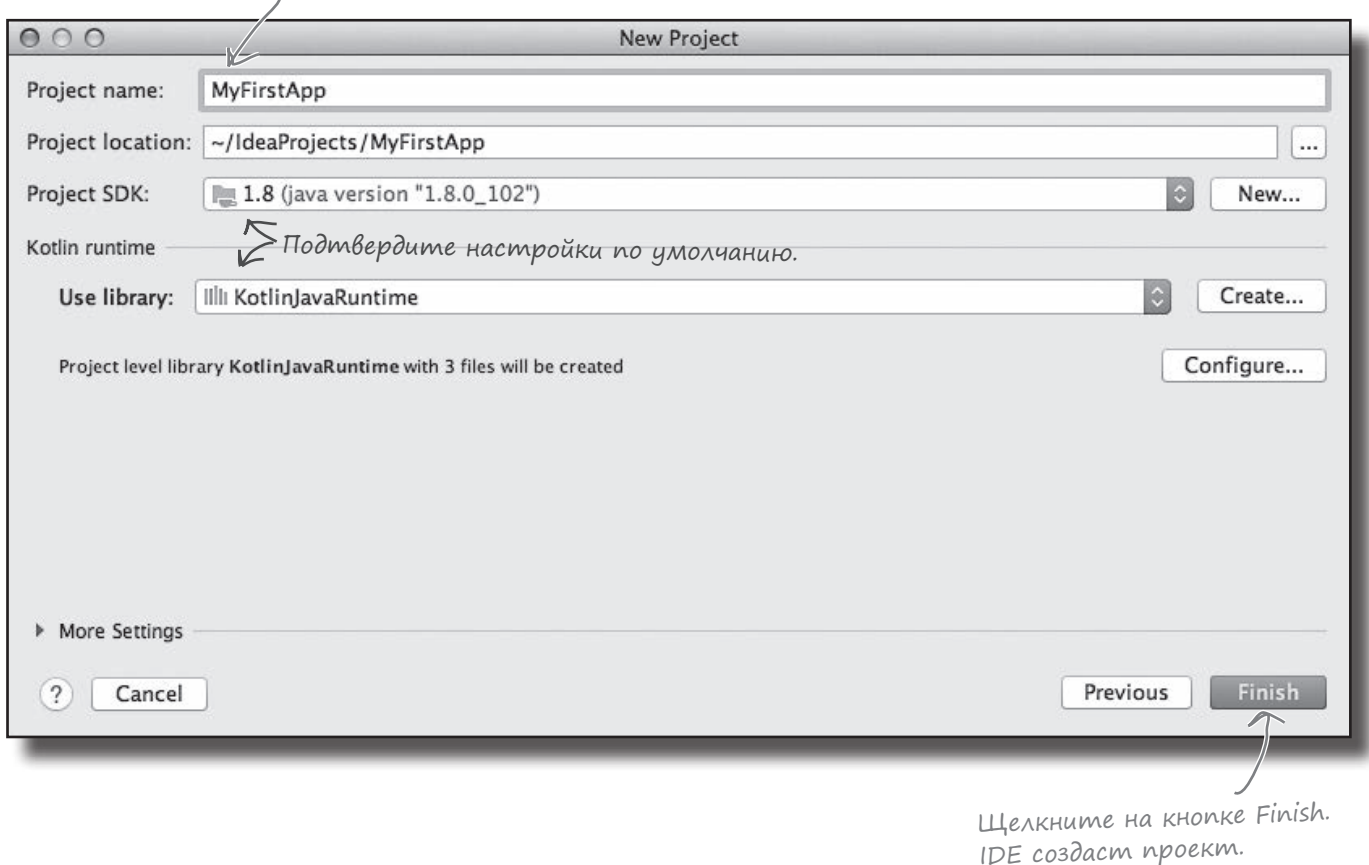

Введите имя проекта «MyFirstApp».

Когда все необходимые действия для создания нового проекта будут выполнены, IntelliJ IDEA создаст проект и отобразит его в интегрированной среде. Вот как выглядит проект, который был сгенерирован интегрированной средой:

Вы только что создали свой первый проект Kotlin

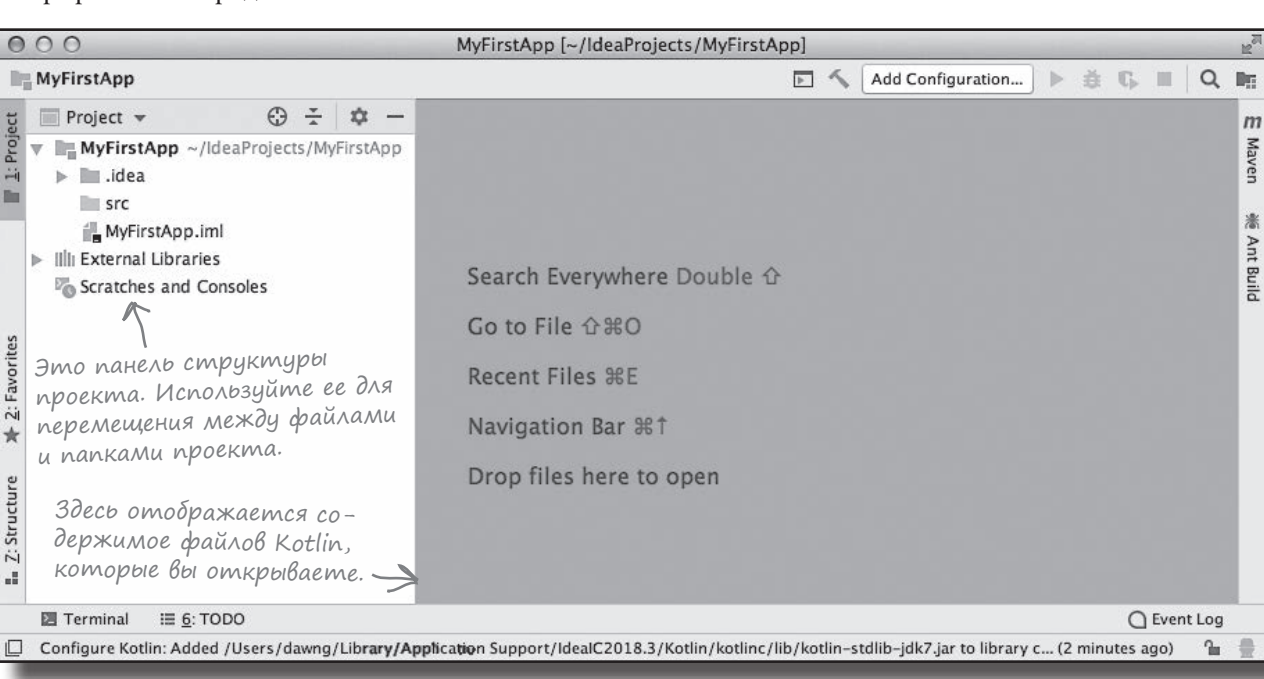

Как видите, в проекте имеется панель, предназначенная для перехода между файлами и папками, образующими ваш проект. IntelliJ IDEA автоматически генерирует эту структуру папок при создании проекта.

Структура папок состоит из конфигурационных файлов, используемых IDE, и внешних библиотек, которые будут использоваться в приложении. Также в нее включена папка *src*, предназначенная для файлов с исходным кодом. Большую часть времени вы будете работать с папкой *src*.

Папка *src* в настоящее время пуста, так как мы еще не добавили в нее ни одного файла Kotlin. Мы сделаем это на следующем шаге.

Все файлы с исходным кодом Kotlin, которые вы создаете, добавляются в папку src.

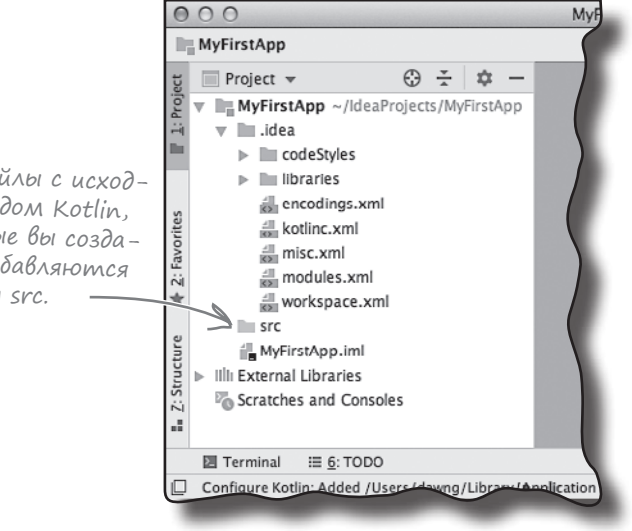

*первые шаги*

**Построение приложения Добавление функции Обновление функции Использование REPL**

Этот шаг пройден, вычеркиваем его.

### Включение файла Kotlin в проект

Прежде чем написать первый код на Kotlin, необходимо создать файл, в котором этот код будет храниться.

Чтобы добавить новый файл Kotlin в проект, выделите папку *src* на панели структуры IntelliJ IDEA, откройте меню File и выберите команду New → Kotlin File/Class. Вам будет предложено ввести имя и тип создаваемого файла Kotlin. Введите имя приложения «App» и выберите в списке Kind вариант File:

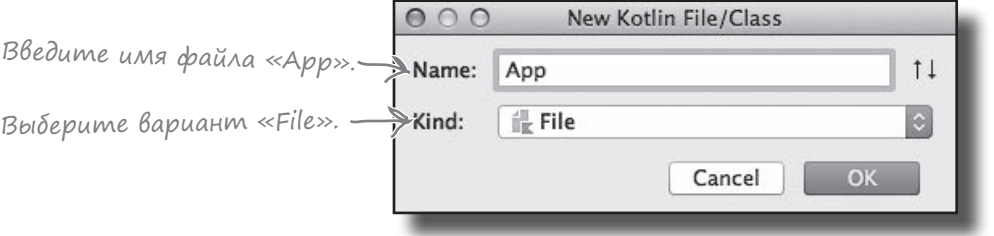

После нажатия кнопки OK IntelliJ IDEA создаст новый файл Kotlin с именем *App.kt* и добавит его в папку *src*:

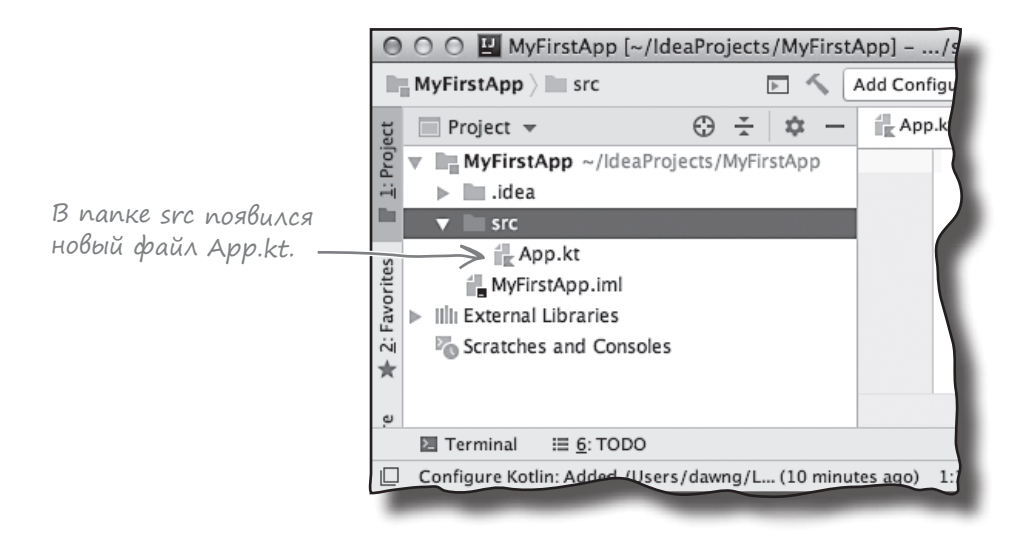

А теперь рассмотрим код, который необходимо добавить в *App.kt*, чтобы приложение делало что-то полезное.

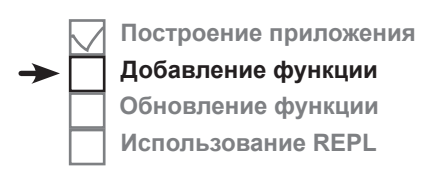

Построение приложения

Добавление функции Обновление функции

Использование REPL

# AHAMOMUS PyHkuuu main

Наш код Kotlin должен выводить сообщение «Powl» в окне вывода IDE. Для этого мы добавим функцию в файл App.kt.

В каждое созданное вами приложение Kotlin обязательно должна быть включена функция с именем main, которая запускает приложение. Когда вы запускаете свой код, JVM находит эту функцию и выполняет ее.

Функция main выглядит так:

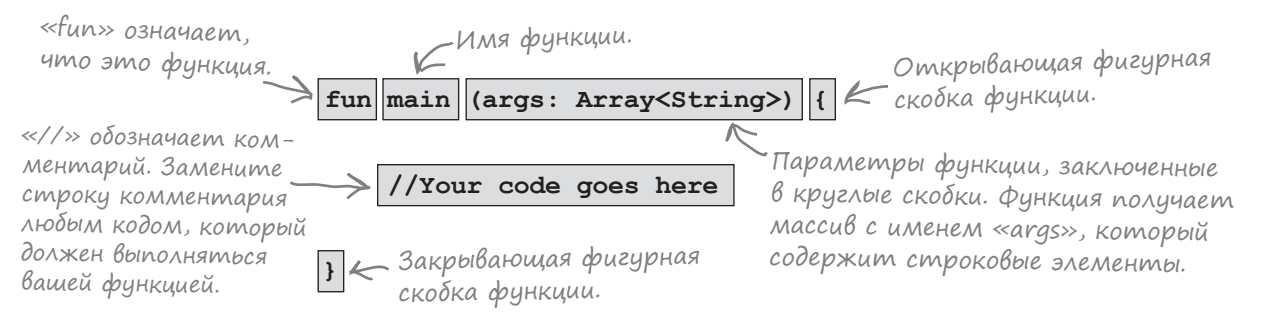

Функция начинается с ключевого слова fun, которое сообщает компилятору, что это объявление функции. Ключевое слово fun должно использоваться всегда, когда вы создаете новую функцию.

За ключевым словом fun следует имя функции – в данном случае main. Функция с именем main будет автоматически выполняться при запуске приложения.

Код в круглых скобках () за именем функции сообщает компилятору, какие аргументы получает функция (и получает ли вообще). В данном случае код args: Array<String> означает, что функция получает массив строк, и этому массиву присвоено имя args.

Весь код, который вы хотите выполнить, заключается в фигурные скобки { } функции main. Мы хотим, чтобы функция выводила в IDE сообщение «Роw!», и для этого используется код следующего вида:

fun main(args: Array<String>) { Направляет текст println ("Pow!" в стандартный вывод. Выводимый текст.

Вызов println ("Pow!") направляет строку символов (String) в стандартный вывод. Так как мы будем запускать код в IDE, сообщение «Роw!» появится на панели вывода IDE.

Итак, вы знаете, как должна выглядеть функция **main**. Теперь добавим ее в проект.

 $\Phi$ чнкции тап 6e3 napaMempoB

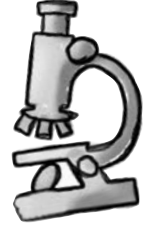

Если вы используете Kotlin 1.2 или более раннюю версию, функция main для запуска приложения должна выглядеть так:

```
fun main (args: Array<String>) {
```
//Здесь идет ваш код

Однако начиная с Kotlin1.3, параметры main можно опустить, чтобы сократить объявление функции:

fun main $()$  {

//Здесь идет ваш код

В этой книге в основном используется более длинная форма функции main, потому что она работает во всех версиях Kotlin.

# Aobaßnenue cynkuuu main B caun App.kt

Построение приложения Добавление функции Обновление функции Использование REPL

Чтобы добавить функцию main в ваш проект, откройте файл  $A$ pp.kt дважды щелкните на панели структуры проекта в IntelliJ IDEA. В среде открывается редактор кода, предназначенный для просмотра и редактирования файлов:

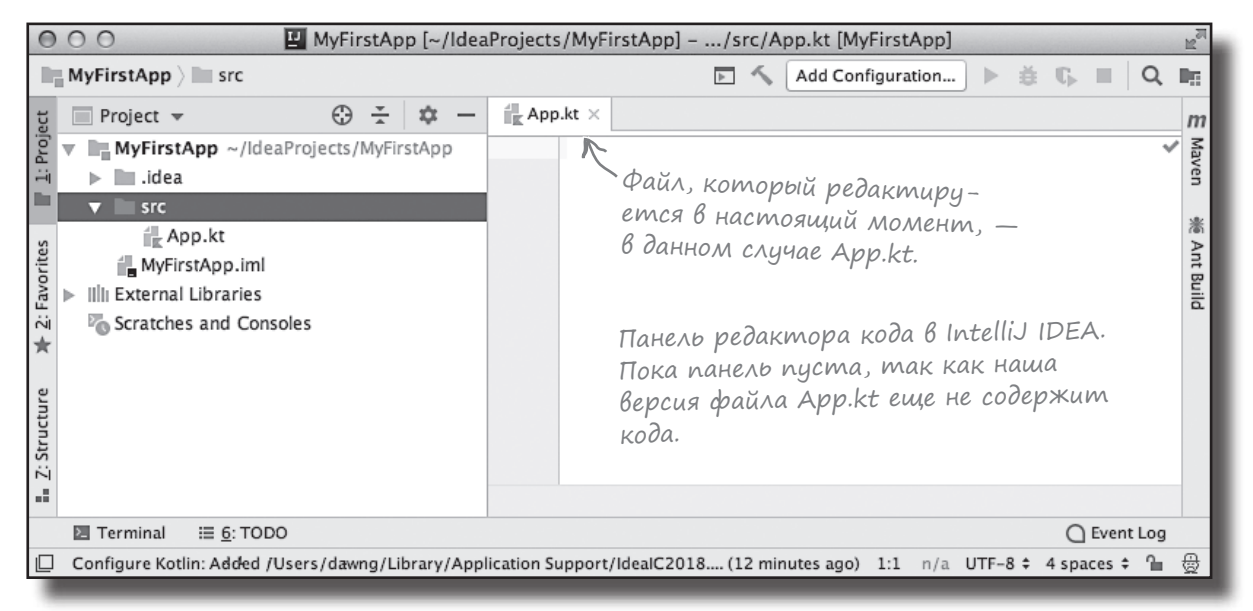

Обновите свою версию *App.kt*, чтобы она соответствовала нашей версии, приведенной ниже:

```
fun main(args: Array<String>) {
    println("Pow!")
\mathbf{r}
```
**MvFirstApp** —Файл App.kt находится<br>В в этой папке. **src** App.kt

Давайте выполним код и посмотрим, что из этого получится.

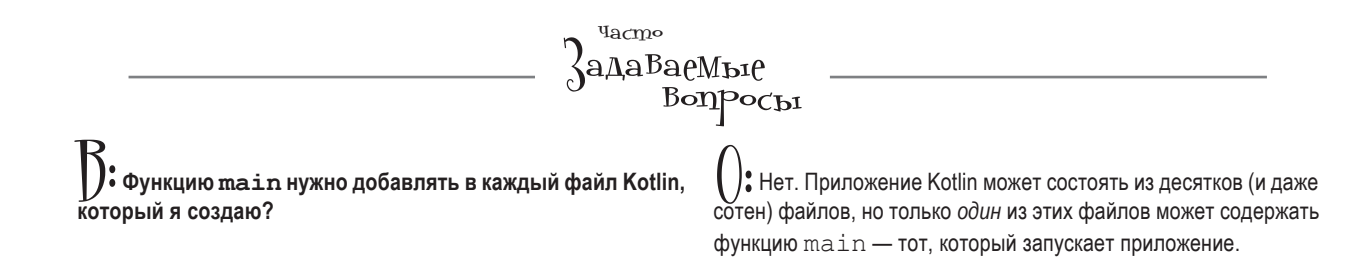

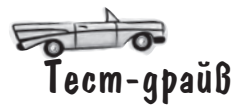

Построение приложения Добавление функции Обновление функции Использование REPL

Чтобы запустить код в IntelliJ IDEA, откройте меню Run и выберите команду Run. По запросу выберите вариант AppKt. Команда строит проект и запускает код на выполнение.

После небольшой паузы в окне вывода в нижней части IDE должно появиться сообщение «Pow!»:

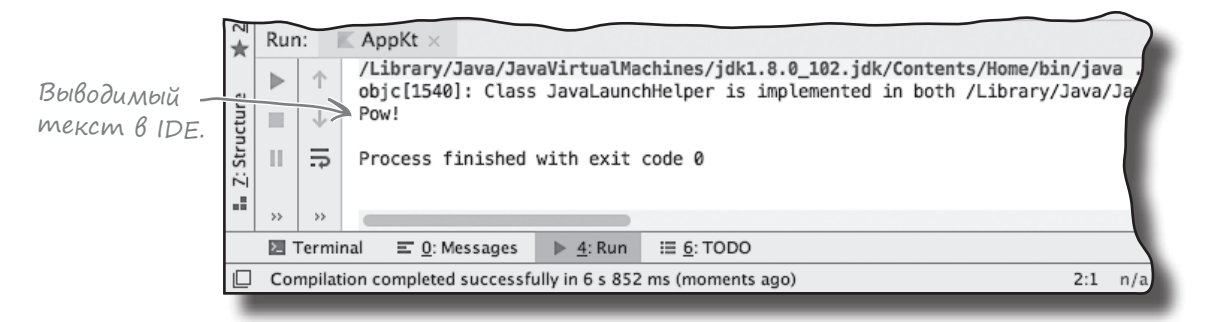

### Ymo genaem komanga Run

При выполнении команды Run IntelliJ IDEA выполняет пару операций перед тем, как показать вывод вашего кода:

 $\blacksquare$ 

 $\bullet$ 

IDE компилирует исходный код Kotlin в байт-код JVM.

Если код не содержит ошибок, при компиляции создается один или несколько файлов классов, которые могут выполняться JVM. В таком случае компиляция App.kt создает файл класса с именем AppKt.class.

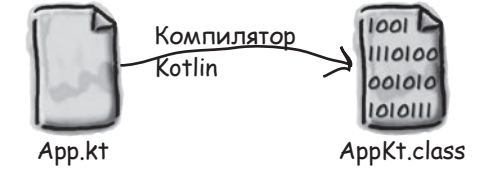

Исходный код компилируется в байт-код JVM, mak kak npu co3дании проекта был выбран вариант JVM. Если бы был выбран вариант записка в другой среде, то компилятор преобразовал бы его в код для соответствующей платформы.

### IDE запускает JVM и выполняет класс AppKt.class.

[VM преобразует байт-код *AppKt.class в формат*, понятный для текущей платформы, после чего выполняет его. На панели вывода IDE появляется строка «Роw!».

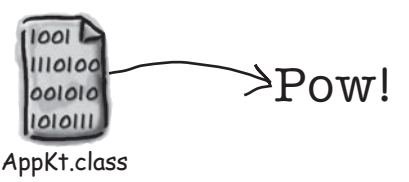

Теперь, когда вы знаете, как работает наша функция, посмотрим, что в ней можно изменить, чтобы расширить ее возможности.

### Ymo Moxho cqenamb B dynkuuu main?

Внутри функции таіп (да и любой другой функции, если уж на то пошло) происходит самое интересное. В ней можно использовать те же конструкции, которые используются в большинстве языков программирования.

В своем коле вы можете:

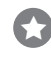

### Выполнять действия (команды)

```
var x = 3val name = "Cormoran"
x = x * 10print("x is $x."//This is a comment
```
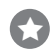

Делать что-либо снова и снова (циклы)

```
while (x > 20) {
   x = x - 1print (" x is now $x.")
for (i in 1..10) {
   x = x + 1print(" x is now $x."
```
#### Сделать что-либо по условию

```
if (x == 20) {
    println(" x must be 20.")
} else {
    println (" x isn't 20.")
if (name.equals("Cormoran")) {
    println ("$name Strike")
\left\{\right.
```
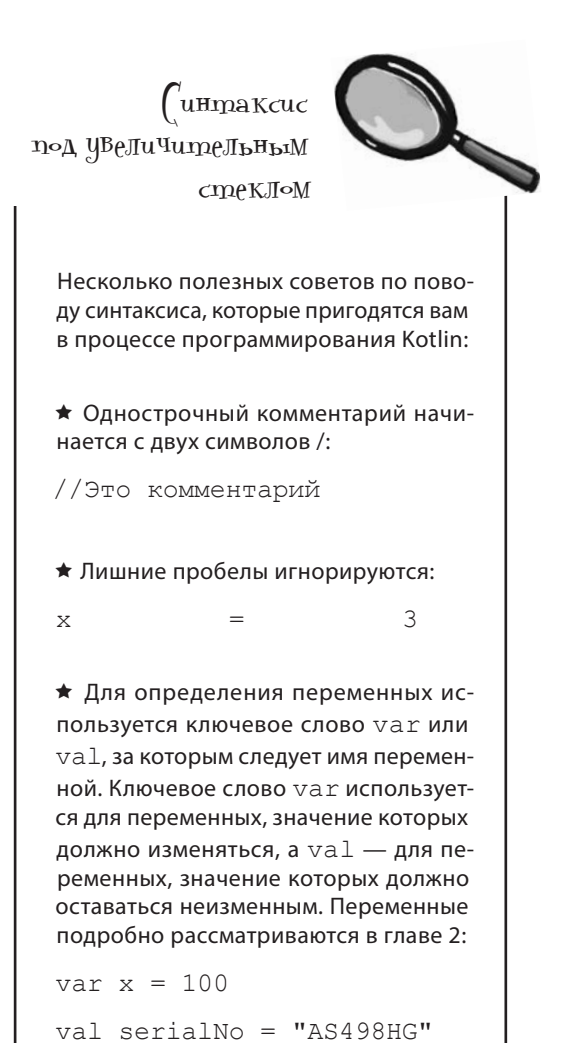

Построение приложения Добавление функции

Обновление функции Использование REPL

Эти конструкции будут подробнее рассмотрены дальше.

# Uukn, yukn, yukn...

В Kotlin поддерживаются три стандартные циклические конструкции: while, do-while и for. Покамы ограничимся циклом while.

Синтаксис циклов while относительно несложен. Пока условие остается истинным, выполняются команды в блоке цикла. Блок цикла заключен в фигурные скобки; таким образом, все команды, которые должны по- « Если блок цикла совторяться, следует поместить в этот блок.

Правильность поведения цикла while очень сильно зависит от его условия. Условие - это выражение, результатом вычисления которого является логическое значение true или false. Например, если вы используете конструкцию вида «Пока остается Мороженое равно *true*, положить мороженого», в программе используется четкое и однозначное логическое условие. Значение остается Мороженое либо истинно, либо ложно – других вариантов нет. Но если вы используете конструкцию вида «Пока  $\Phi$ ред, положить мороженого», здесь нет нормального условия, которое можно было бы проверить. Чтобы выражение приобрело смысл, нужно заменить его чем-то вроде «Пока Фред голоден, положить мороженого».

### Простые логические проверки

Простая логическая проверка может осуществляться сравнением переменной с заданным значением при помощи одного из операторов сравнения:

 $<$  (меньше)  $>(60Jb)$ == (равно) < Для проверки равенства используются два знака =, а не один. <= (меньше либо равно) >= (больше либо равно)

#### Обратите внимание на различия между оператором присваивания (один знак =) и оператором проверки равенства (два знака =).

Пример кода с использованием логических условий:

```
var x = 4 //Присвоить х значение 4
while (x > 3) {
    //Код цикла будет выполняться, пока х остается больше 4
    printh(n(x)x = x - 1var z = 27while (z == 10) {
    //Код цикла не выполняется, так как переменная z равна 27
    printh(n(z)z = z + 6J.
```
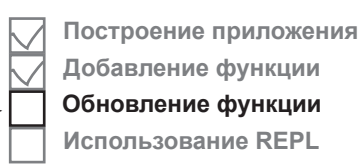

стоит всего из одной строки, фигурные скобки не обязательны.

# **Пример цикла**

Обновим код в файле *App.kt* новой версией функции main. Мы изменим функцию main так, чтобы она выводила сообщение перед началом цикла, при каждом выполнении цикла и после его завершения.

Измените свою версию *App.kt* так, чтобы она соответствовала нашей (изменения выделены жирным шрифтом):

```
fun main(args: Array<String>) {
    PINERPPONITY < YOANUME IMY CMPOKY, OHA OONDULE
                            не нижна.
    var x = 1println("Before the loop. x = \frac{6}{3}x.")
                                                         MvFirstApr
    while (x < 4) {
         println("In the loop. x = \frac{6}{3}x.")
                                                                 \epsilonro
         x = x + 1Выводит значение х.
    \mathbf{1}println("After the loop. x = \frac{6}{3}x.")
```
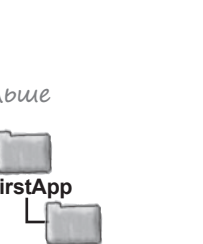

Ann kt

Построение приложения Добавление функции Обновление функции Использование REPL

```
Попробуем выполнить этот код.
```
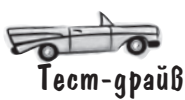

Выполните код: откройте меню Run и выберите команду Run 'АррКt'. В окне вывода в нижней части IDE должны появиться следующие сообщения:

> Before the loop.  $x = 1$ . In the loop.  $x = 1$ . In the loop.  $x = 2$ . In the loop.  $x = 3$ . After the loop.  $x = 4$ .

Итак, теперь вы знаете, как работают циклы while и логические проверки. Перейдем к рассмотрению условных конструкций if.

print u println

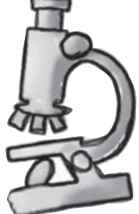

а в других println. Чем они отличаются? println вставляет новую строку после вывода, а **print** продолжает вывод в той же строке. Если вы хотите, чтобы каждое сообщение выводилось с новой строки, используйте println. Если

Вероятно, вы заметили, что в од-

них местах используется print,

вы хотите, чтобы все сообщения выводились подряд в одной строке, используйте print.

Построение приложения

Добавление функции Обновление функции

Использование REPL

### Ycлоßные конструкции

Условная конструкция if похожа на логическое условие цикла while, только вместо «пока остается мороженое...» вы говорите: «если осталось мороженое...»

Чтобы вы лучше поняли, как работают условные конструкции, рассмотрим пример. Этот код выводит строковое сообщение, если одно число больше другого:

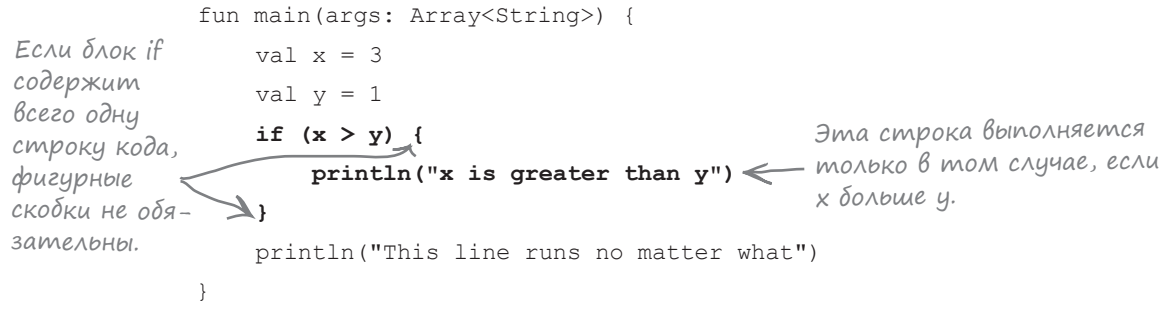

Приведенный выше код выполняет строку, которая выводит сообщение «х is greater than  $\gamma$  только в том случае, если условие (х больше у) истинно. При этом строка, которая выводит сообщение «This line runs no matter what», выполняется независимо от того, истинно условие или ложно. Итак, в зависимости от значений х и у будет выведено либо одно сообщение, либо два.

Также можно добавить в условную конструкцию секцию else, чтобы в программе можно было использовать конструкции вида «если мороженое еще осталось, положить еще, иначе съесть мороженое, а потом купить еще».

Ниже приведена обновленная версия приведенного выше кода с секцией else:

```
fun main(args: Array<String>) {
    val x = 3val y = 1if (x > y) {
         println("x is greater than y")
                                                   Эта строка будет только
    \} else {
        println ("x is not greater than y") \leq \beta mom cay wall generally
                                                    x > y не выполняется.
    \lambdaprintln ("This line runs no matter what")
\rightarrow
```
Во многих языках программирования действие if на этом заканчивается; условная конструкция выполняет код, если условие истинно. Однако Kotlin на этом не останавливается.

# Ucnoльзование if для возвращения значения

В Kotlin if может использоваться как выражение, возвращающее значение. Его можно сравнить с конструкцией вида: «если мороженое осталось, вернуть одно значение, иначе вернуть другое значение». Эта форма if может использоваться для написания более компактного кода.

Давайте посмотрим, как работает эта возможность, на примере кода с предыдущей страницы. Ранее для вывода строкового сообщения использовался следующий фрагмент:

```
if (x > y) {
    println("x is greater than y")
l else {
    println("x is not greater than y")
J.
```
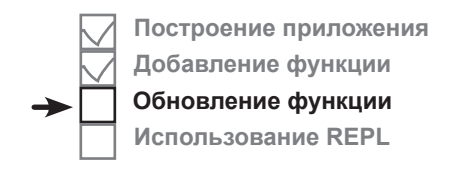

Когда вы используете if как выражение, ОБЯЗАТЕЛЬНО включайте секцию else.

Этот фрагмент можно переписать с использованием выражения if:

println(if  $(x > y)$  "x is greater than y" else "x is not greater than y")

Код:

if  $(x > y)$  "x is greater than y" else "x is not greater than y"

является выражением if. Сначала он проверяет условие if:  $x > y$ . Если условие истинно (true), то выражение возвращает строку «x is greater than  $y$ ». В противном случае (else) условие ложно (false), и выражение вместо этого вернет строку «x is not greater than y».

Для вывода результата выражения if используется вызов println:

```
println(if (x > y) "x is greater than y" else "x is not greater than y")
```
Итак, если х больше у, выводится сообщение «x is greater than у», а если нет, будет выведено сообщение «x is not greater than y».

Как видите, такое использование выражения if приводит к тому же результату, что и на предыдущей странице, но оно более компактно.

Полный код всей функции приведен на следующей странице.

Если х больше у, код выводит coobuleние «x is greater than y». Если же х не больше у, то выводится сообщение «x is not greater than  $4$ .

# Обновление функции main

А теперь обновим код App.kt новой версией функции main, в которой используется выражение if. Внесите изменения в код вашей версии App.kt, чтобы он соответствовал нашей версии:

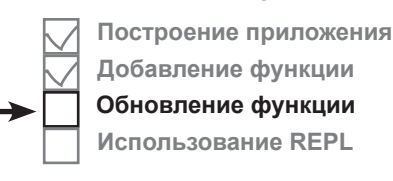

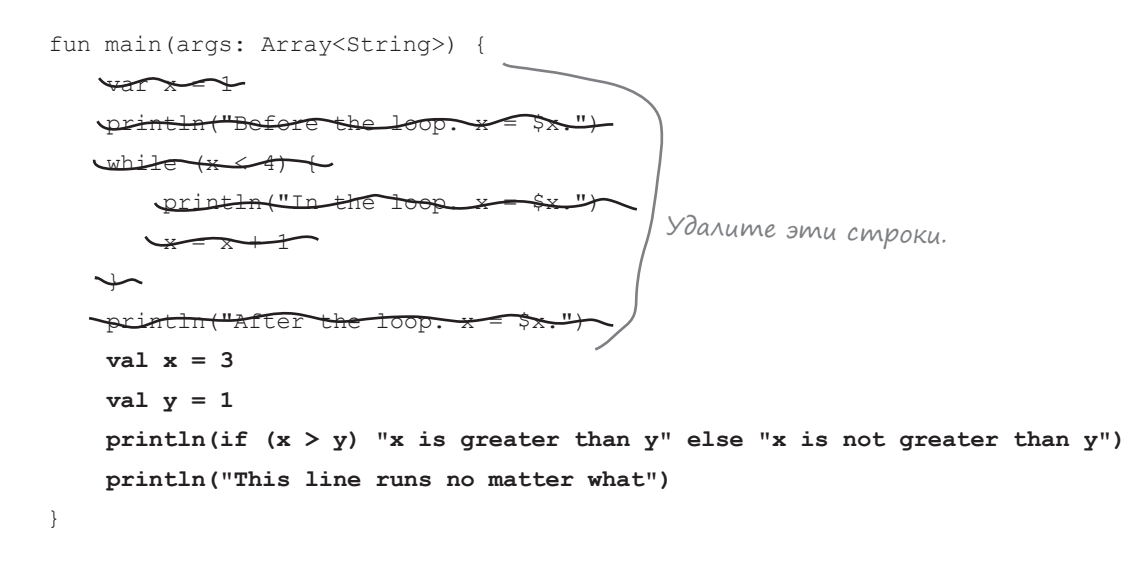

А теперь опробуем новую версию кода в деле.

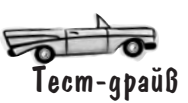

Запустите код: откройте меню Run и выберите команду Run 'АррКt'. В окне вывода в нижней части IDE должен появиться следующий текст:

> x is greater than y This line runs no matter what

Теперь, когда вы узнали, как использовать if для условного выбора и в выражениях, попробуйте выполнить следующее упражнение.

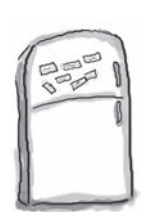

## Развлечения с магнитами

Кто-то выложил магнитами на холодильнике код новой функции **main**, которая выводит сообщение «YabbaDabbaDo». К сожалению, от сквозняка магниты упали на пол. Сможете ли вы снова собрать код функции?

Некоторые магниты могут остаться неиспользованными.

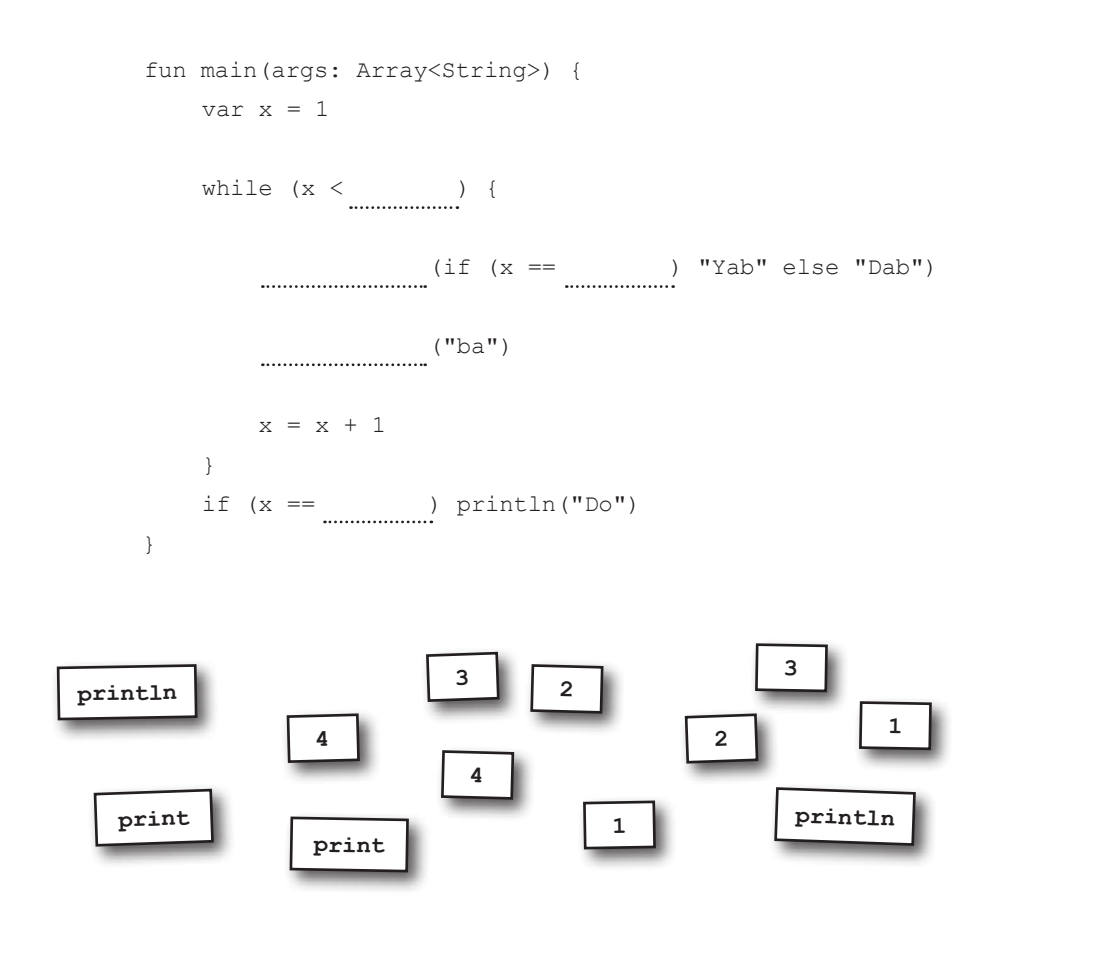

# Ucnonb3oßanue unmepakmußnou obonouku Kotlin

Глава подходит к концу, и прежде чем переходить к следующей, мы хотим познакомить вас с еще одной полезной возможностью: интерактивной оболочкой Kotlin, или REPL. REPL позволяет быстро протестировать фрагменты кода за пределами основного кода приложения.

Чтобы запустить REPL, откройте меню Tools в IntelliJ IDEA и выберите команду Kotlin  $\rightarrow$  Kotlin REPL. В нижней части экрана откроется новая панель:

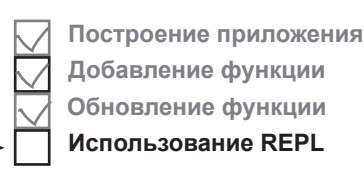

REPL означает «Read-Eval-Print Loop» («yuka umenueвычисление-вывод»), но никто не использует полное название.

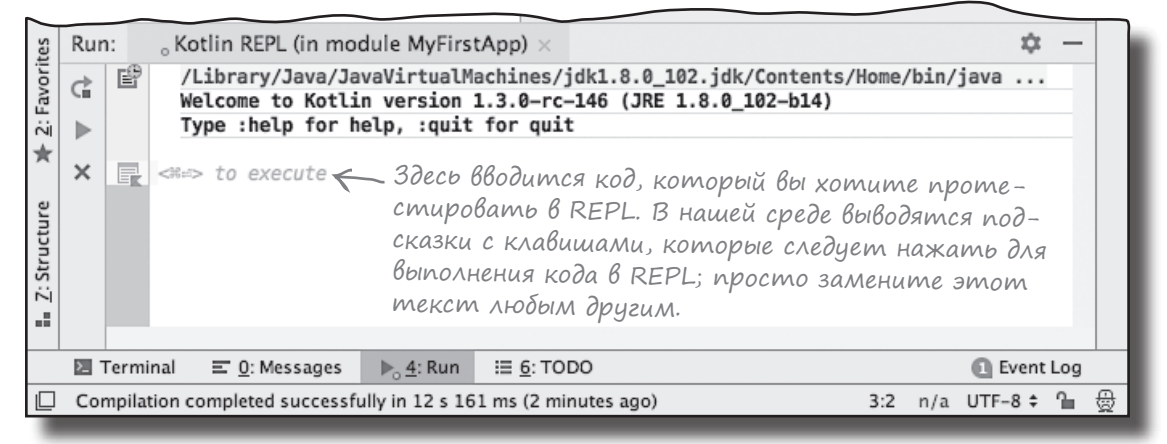

Просто введите тот код, который хотите опробовать, в окне REPL. Например, попробуйте ввести следующий фрагмент:

```
println("I like turtles!")
```
После того как код будет введен, выполните его при помощи большой зеленой кнопки Run в левой части окна REPL. После небольшой паузы в окне REPL появляется сообщение «I like turtles!»:

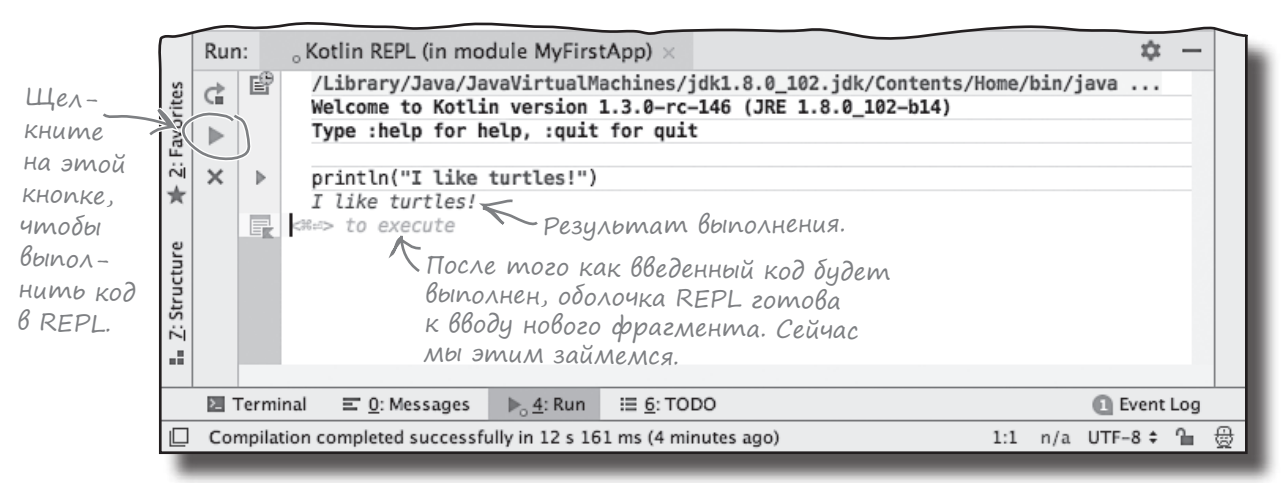

# В REPL можно Вводить многострочные фрагменты

Кроме добавления однострочных фрагментов кода в REPL, как на предыдущей странице, вы также можете опробовать многострочные фрагменты кода. Например, попробуйте ввести следующие строки в окне REPL:

```
val x = 6val v = 8println(if (x > y) x else y) BbBodum donbunee us dbyx чисел, x и y.
```
При выполнении кода в REPL должен появиться результат 8:

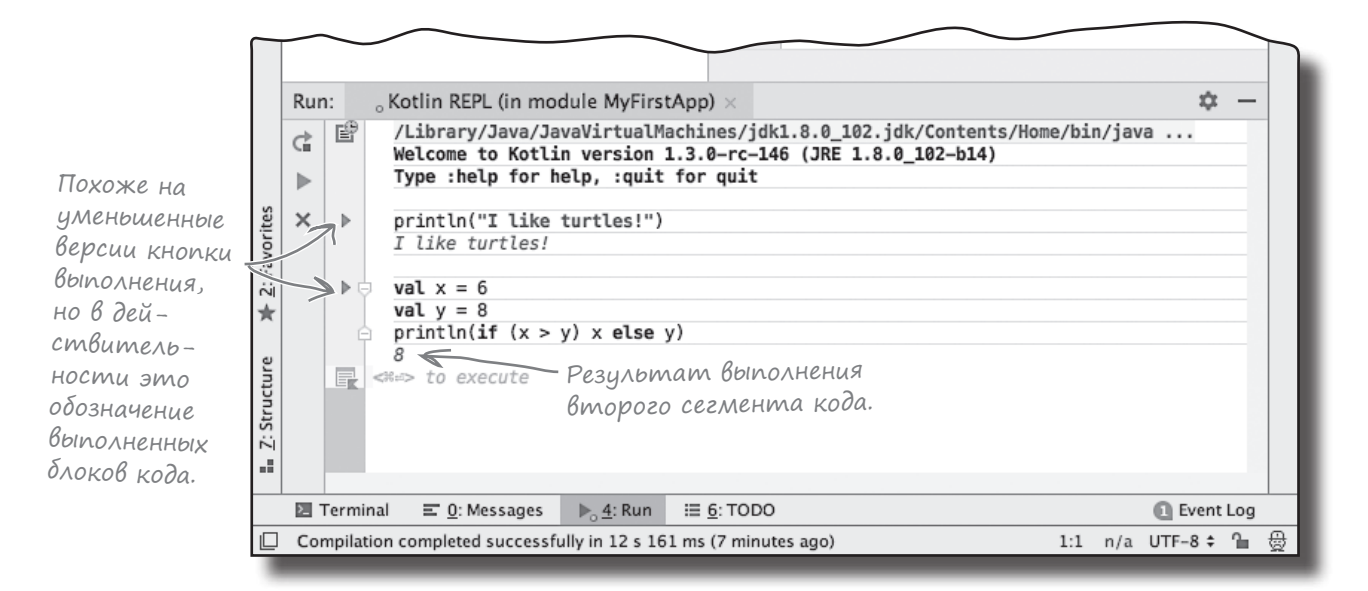

### Пришло Время для упражнений

Итак, вы узнали, как писать код Kotlin, и ознакомились с базовыми элементами синтаксиса. Пора проверить новые знания на нескольких упражнениях. Помните: если вы сомневаетесь, фрагменты кода всегда можно опробовать в REPL.

Построение приложения Добавление функции Обновление функции Использование REPL

Мы выполнили все четыре пункта этой главы.

# СТАНЬ компилятором Каждый блок кода Kotlin на этой странице представляет полный исходный файл. Попробуйте представить себя на месте компилятора и определить, будет ли компилироваться каждый из этих файлов. Если какие-то файлы не компилируются, то как бы вы их исправили? fun main(args: Array<String>) {

```
var x = 1while (x < 10) {
            if (x > 3) {
                 println("big x")
     }
         }
    }
    fun main(args: Array<String>) {
        val x = 10while (x > 1) {
            x = x - 1if (x < 3) println ("small x")
         }
    }
    fun main(args: Array<String>) {
         var x = 10
        while (x > 1) {
            x = x - 1A
B
C
```
print(if  $(x < 3)$  "small  $x$ ")

}

}

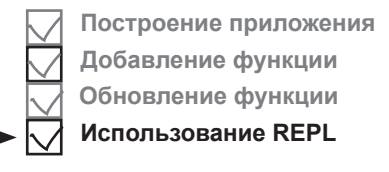

```
dальше → 55
```
# **CTAHb komnungmopom. Решение**

Каждый блок кода Kollm на этой странице представляет полный исходный файл. Попровуйте представить себя на Месте компилятора и определить, будет ли компилироваться каждый из этих файлов. Если какие-то файлы не Компилируются, то как бы вы их исправили.

```
fun main (args: Array<String>) {
    var x = 1Компилируется и выполняется без
    while (x < 10) {
                                   вывода результата, но без добавленной
        x = x + 1строки, цикл «while» будет выпол-
                                   няться бесконечно.
        if (x > 3) {
            println("big x")
\left\{\right.Не компилируется. х определяет-
fun main(args: Array<String>) {
                                            ся с ключевым словом val, поэтому
   \sqrt{a^2 + 2a^2} Var x = 10значение х не может изменять-
    while (x > 1) {
                                            ся. Следовательно, код не сможет
                                            обновить значение х внутри цикла
        x = x - 1«while». Чтобы исправить ошибку,
        if (x < 3) println ("small x")
                                            замените val на var.
\}fun main (args: Array<String>) {
    var x = 10while (x > 1) {
        x = x - 1print (if (x < 3) "small x" else "big x")
    ₹
```
Не компилируется, используется выражение if без секции else. Чтобы исправить ошибку, добавьте секцию else.

 $\}$ 

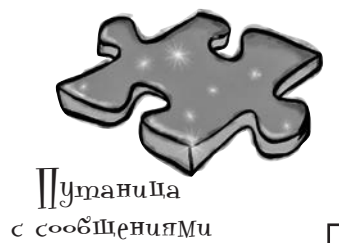

Ниже приведена короткая программа Kotlin. Один блок в программе пропущен. Ваша задача — сопоставить блоки-кандидаты (слева) с выводом, который вы увидите при подстановке этого блока. Не все варианты вывода будут использоваться, а некоторые варианты могут использоваться более одного раза. Соедините каждый блок с подходящим вариантом вывода.

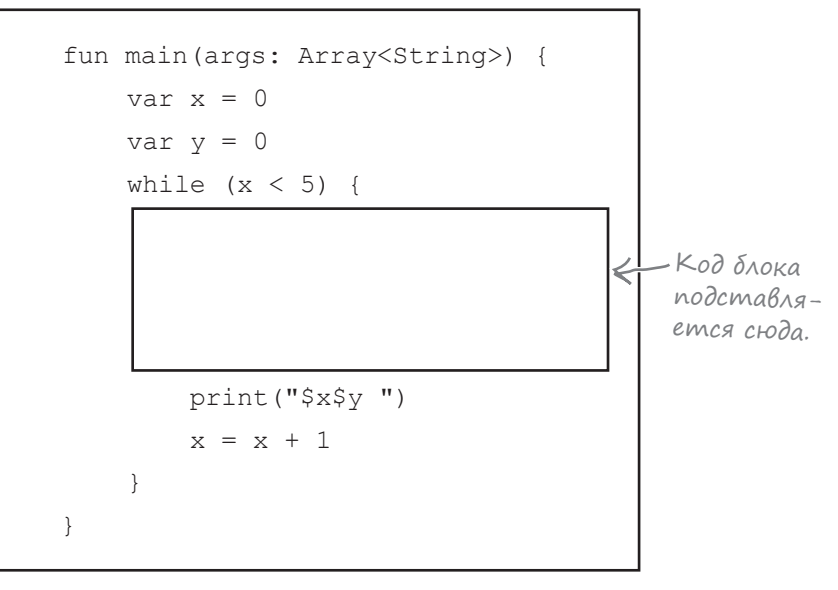

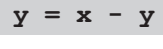

**y = y + x**

Соедините каждый блок <sup>с</sup> одним из возможных варианто<sup>в</sup> вывода.

**y = y + 3 if**  $(y > 4)$   $y = y - 1$  $x = x + 2$ **y = y + x**

if 
$$
(y < 5)
$$
 {  
\n $x = x + 1$   
\nif  $(y < 3)$   $x = x - 1$   
\n}  
\n $y = y + 3$ 

**Блоки: Варианты вывода:**

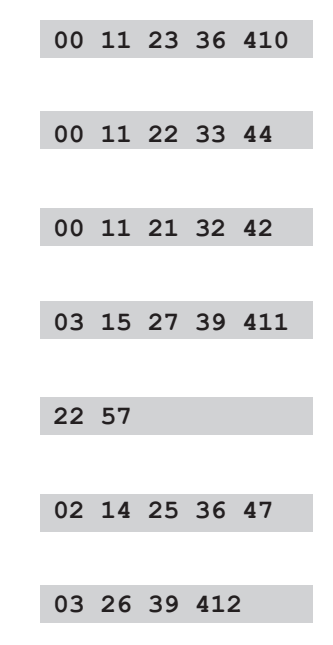

#### *решение упражнения*

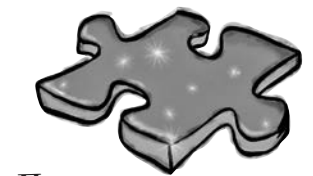

 Путаница с сообщениями. Решение

Ниже приведена короткая программа Kotlin. Один блок в программе пропущен. Ваша задача — сопоставить блоки-кандидаты (слева) с выводом, который вы увидите при подстановке этого блока. Не все варианты вывода будут использоваться, а некоторые варианты могут использоваться более одного раза. Соедините каждый блок с подходящим вариантом вывода.

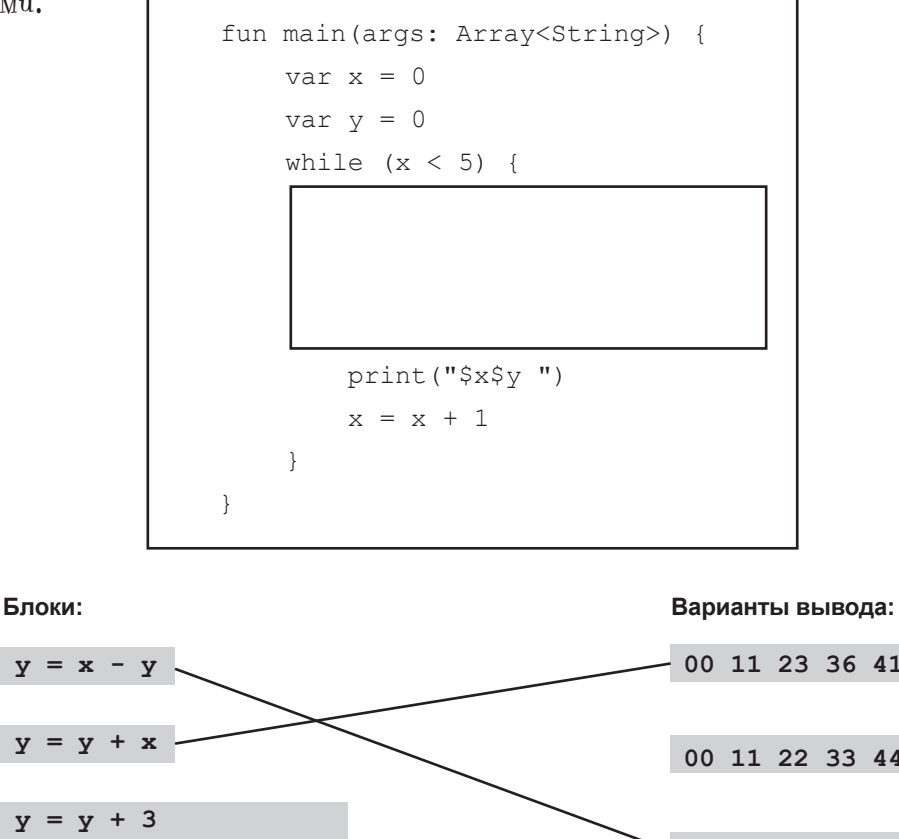

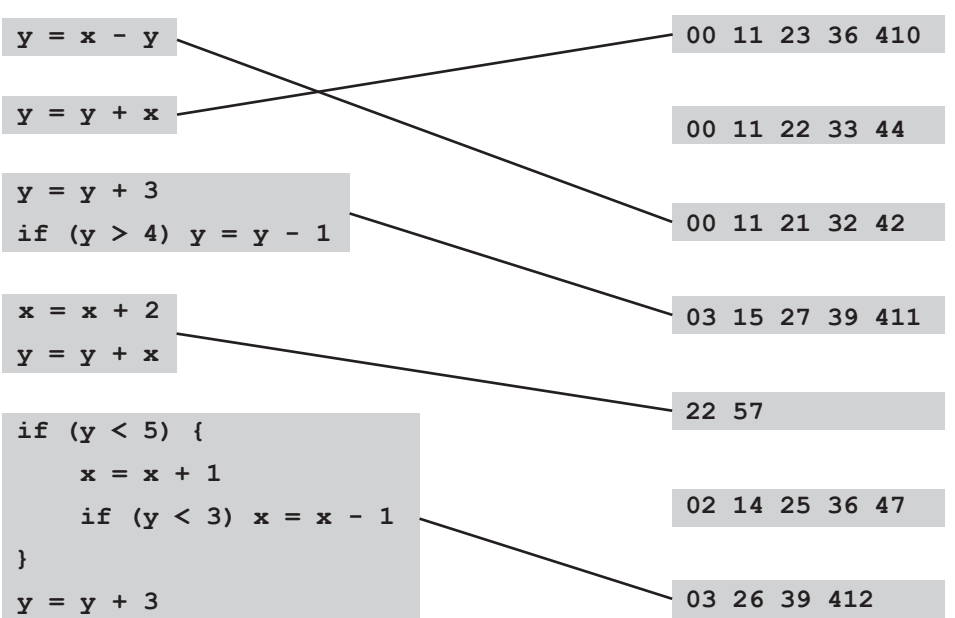

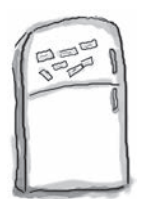

# Развлечения с магнитами. Решение

Кто-то выложил магнитами на холодильнике код новой функции **main**, которая выводит сообщение «YabbaDabbaDo». К сожалению, от сквозняка магниты упали на пол. Сможете ли вы снова собрать код функции?

Некоторые магниты могут остаться неиспользованными.

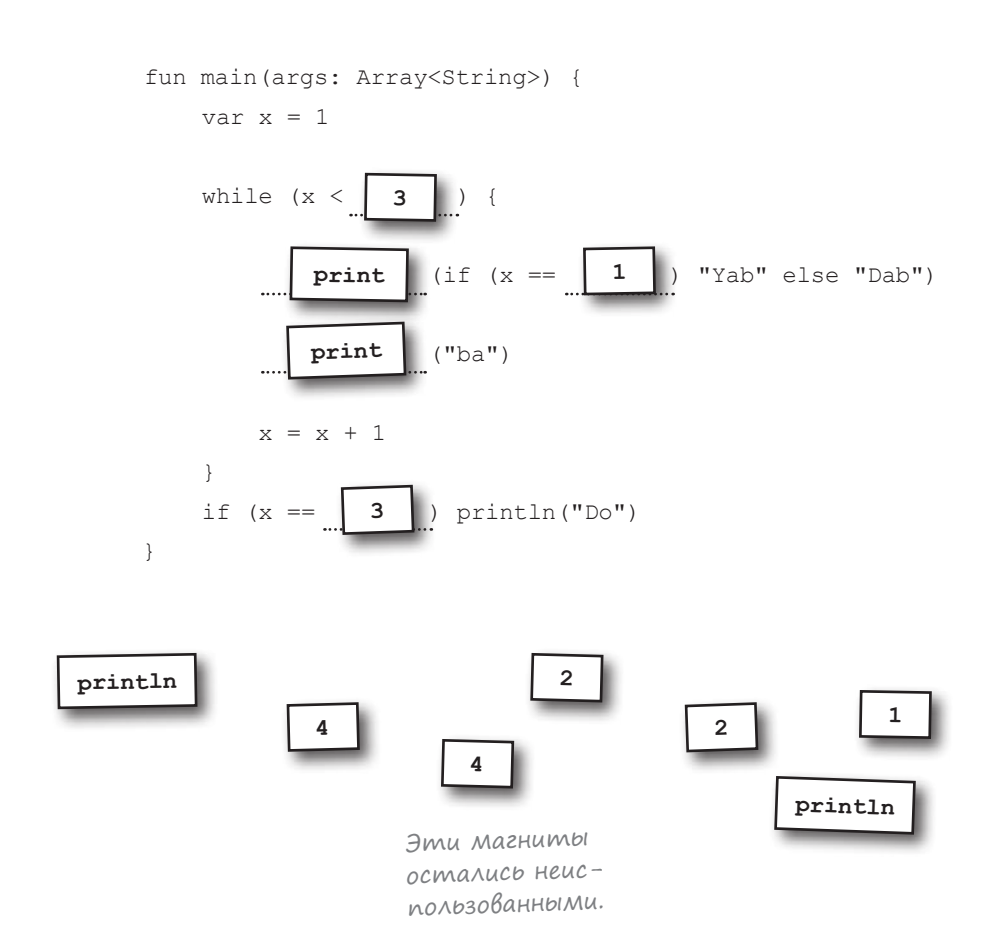

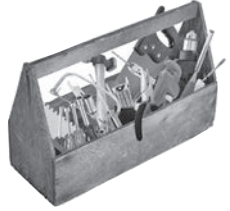

# $\beta$ аш инструментарий  $\llbracket \cdot \rrbracket$ іп

**Глава 1 осталась позади, а ваш инструментарий пополнился основными элементами синтаксиса Kotlin.** 

Весь код для этой главы можно загрузить по адресу https://tinyurl.com/HFKotlin.

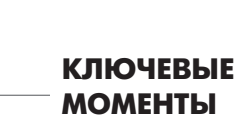

- Ключевое слово fun используется для определения функций.
- В каждом приложении должна присутствовать функция с именем main.
- Символы // обозначают однострочный комментарий.
- Строка (String) представляет собой цепочку символов. Строковые значения заключаются в двойные кавычки.
- Программные блоки определяются в паре фигурных скобок { }.
- Оператор присваивания состоит из *одного* знака присваивания =.
- Оператор проверки равенства состоит из *двух* знаков равенства ==.
- Ключевое слово var определяет переменную, значение которой может изменяться.
- Ключевое слово val определяет переменную, значение которой остается неизменным.
- Цикл while выполняет все команды в блоке, пока условие остается истинным (*true*).
- Если условие ложно (*false*), блок цикла while выполняться не будет, а управление будет передано коду, следующему непосредственно за блоком цикла.
- Условие заключается в круглые скобки  $($ ).
- Условные проверки в коде определяются ключевыми словами if и else. Секция else **не обязательна**.
- $if$  может использоваться как выражение, возвращающее значение. В этом случае секция else обязательна.

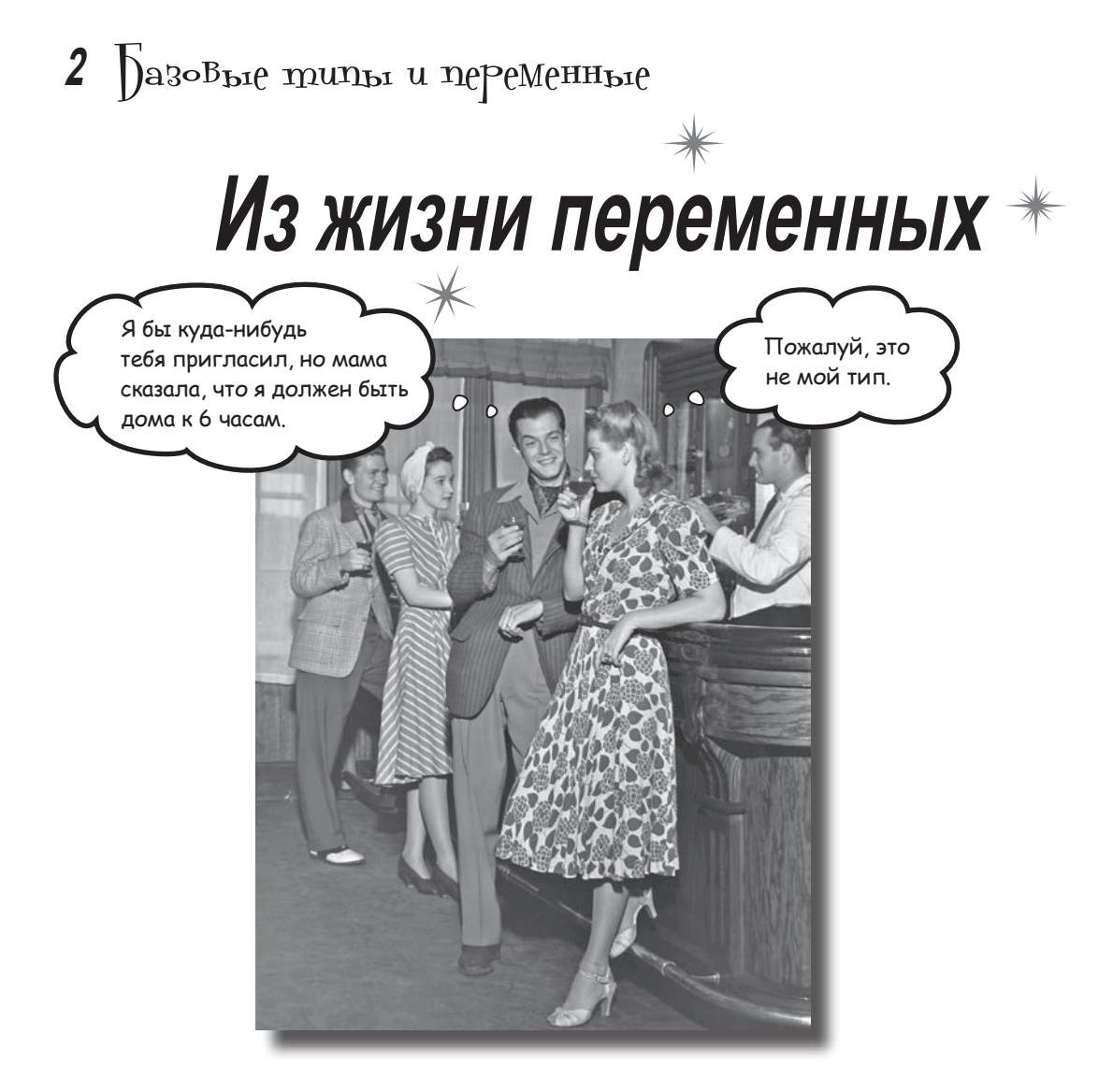

**От переменных зависит весь ваш код.** В этой главе мы заглянем «под капот» и покажем, *как на самом деле работают переменные Kotlin*. Вы познакомитесь с **базовыми типами**, такими как *Int*, *Float* и *Boolean*, и узнаете, что компилятор Kotlin способен **вычислить тип переменной по присвоенному ей значению.** Вы научитесь пользоваться **строковыми шаблонами** для построения сложных строк с минимумом кода, и узнаете, как создать **массивы**  для хранения нескольких значений. Напоследок мы расскажем, *почему объекты играют такую важную роль в программировании Kotlin*.

## Без переменных не обойтись

Вы уже научились писать основные команды, выражения, циклы while и условия if. Однако существует одна штука, просто необходимая для написания качественного кода: переменные.

Вы уже видели, как объявлять переменные в коде. Это делается примерно так:

var x = 5

Объявление выглядит просто, но что же происходит за кулисами?

### Переменная похожа на стакан

Представляя себе переменную в Kotlin, представьте себе стакан. Стаканы бывают самых разных форм и размеров: большие, маленькие, огромные для попкорна в кинотеатрах — но у всех них есть нечто общее: в них что-то находится.

Объявление переменной напоминает заказ кофе в Starbucks. При оформлении заказа вы говорите бариста, какой напиток вам нужен, ваше имя, чтобы позвать вас, когда он будет готов, и даже нужно ли использовать модный стаканчик, пригодный для повторного использования, вместо обычного, который просто выбрасывается. Когда вы объявляете переменную в коде следующего вида:

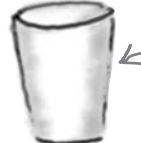

- Переменная похожа на стакан: в ней тоже что-то находится.

var x = 5

вы сообщаете компилятору Kotlin, какое значение должно храниться в переменной, какое имя ей следует присвоить и может ли переменная повторно использоваться для других значений.

Чтобы создать переменную, компилятор должен знать три вещи:

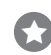

#### **Имя переменной.**

Имя необходимо для обращения к значению переменной в коде.

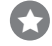

#### **Возможно ли повторное использование переменной.**

Например, если изначально переменной присваивается значение 2, можно ли ей позднее присвоить значение 3? Или переменная навсегда остается равной 2?

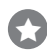

#### **Тип переменной.**

Что это — целое число? Строка? Что-то более сложное?

Вы уже видели, как присвоить имя переменной и как при помощи ключевых слов val и var определить, может ли переменная использоваться для других значений. Но как насчет типа переменной?

Чтобы создать пере-

менную, компилятор

должен знать ее имя,

ТИП И ВОЗМОЖНОСТЬ

ее изменения.

### Что происходит при объявлении переменной

Тип переменной очень важен для компилятора - информация о типе позволит предотвратить необычные или рискованные операции, которые могут привести к ошибкам. Скажем, компилятор не позволит присвоить строку «Fish» целочисленной переменной, потому что он знает, что математические операции с типом String не имеют смысла.

Чтобы механизм безопасности типов работал, компилятор должен знать тип переменной. А тип переменной может быть определен компилятором по значению, присвоенному этой переменной.

Давайте посмотрим, как это происходит.

### Значение преобразуется в объект...

При объявлении переменной в коде следующего вида:

var  $x = 5$ 

значение, присвоенное переменной, используется для создания нового объекта. В данном примере число 5 присваивается новой переменной с именем х. Компилятор знает, что 5 является целым числом, поэтому

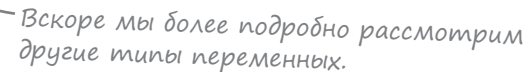

он создает новый объект Int со значением 5:

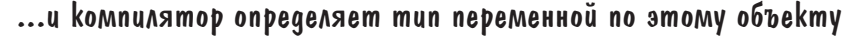

Int

Затем компилятор использует тип объекта в качестве типа переменной. В приведенном примере объект имеет тип Int, поэтому переменная тоже будет относиться к типу Int. Этот тип навсегда закрепляется за переменной.

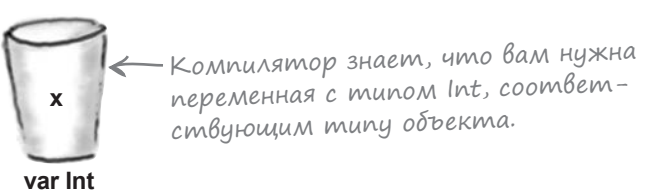

Теперь объект присваивается переменной. Как это происходит?

### В переменной хранится ссылка на объект

Когда объект присваивается переменной, **сам объект в переменной не сохраняется**. Вместо этого в переменной сохраняется *ссылка* на объект:

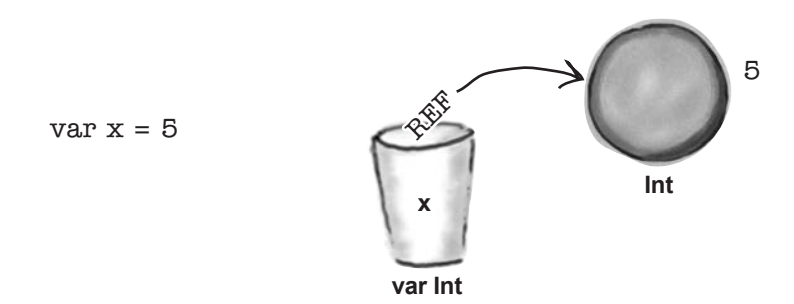

По ссылке, хранящейся в переменной, можно получить доступ к объекту.

### Снова о различиях между val и var

Если переменная объявляется с ключевым словом val, ссылка на объект сохраняется в переменной раз и навсегда и не может быть заменена. Но если вместо val используется ключевое слово var, переменной может быть присвоено другое значение. Например, следующая команда:

 $x = 6$ 

присваивающая значение 6 переменной x, создает новый объект Int со значением 6 и сохраняет ссылку на него в x. При этом исходная ссылка заменяется новой:

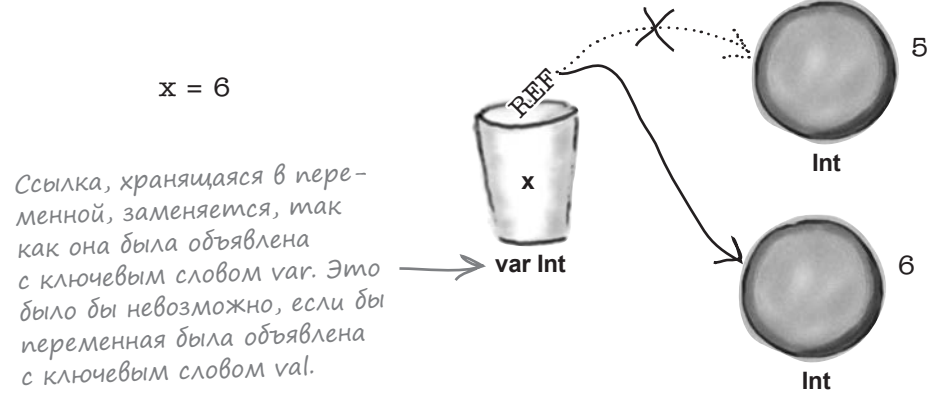

Итак, теперь вы знаете, что происходит при объявлении переменных. И мы можем рассмотреть некоторые базовые типы Kotlin для представления целых чисел, вещественных чисел, логических значений, символов и строк.

# Базовые типы Kotlin

### Целые числа

В Kotlin поддерживаются четыре целочисленных типа: **Byte**, **Short**, **Int** и **Long**. Каждый тип вмещает фиксированное количество битов. Например, тип Byte может содержать 8 битов, поэтому Byte может представлять целочисленные значения от –128 до 127. С другой стороны, тип Int вмещает до 32 битов, поэтому Int может представлять целочисленные значения в диапазоне от –2 147 483 648 до 2 147 483 647.

По умолчанию при объявлении переменной с присваиванием целого числа командой следующего вида:

 $var x = 1$ 

будет создан объект и переменная типа Int. Если присваиваемое число слишком велико, чтобы поместиться в Int, то будет создан объект и переменная типа Long. Чтобы создать объект и переменную типа Long, можно также добавить суффикс «L» в конец целого числа:

var hugeNumber = 6L

В следующей таблице перечислены целочисленные типы, их размеры в битах и диапазоны значений:

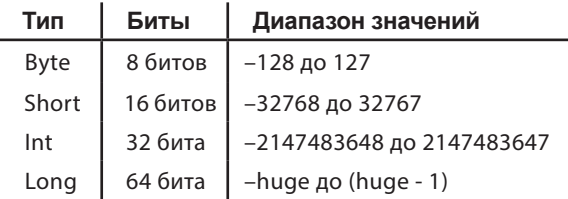

### Значения с плавающей точкой

Существуют два основных типа с плавающей точкой: **Float** и **Double**. Тип Float вмещает до 32 битов, тогда как Double до 64 битов.

По умолчанию при объявлении переменной с присваиванием числа с плавающей точкой:

var x = 123.5

будет создан объект и переменная типа Double. Если добавить в конец числа суффикс «F» или «f», то создается тип Float:

$$
var x = 123.5F
$$

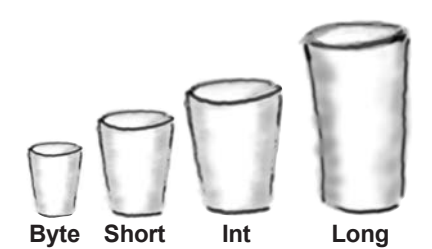

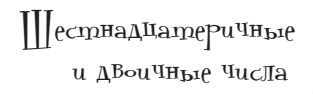

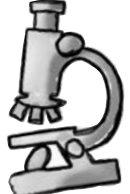

 Чтобы присвоить переменной двоичное число, поставьте перед числом префикс 0b.

 $x = 0h10$ 

 Чтобы присвоить шестнадцатеричное число, поставьте перед ним префикс 0x.

 $v = 0xAB$ 

 Восьмеричные числа не поддерживаются.

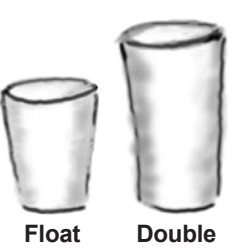

### AO2U4ACKUA SHAYAHUS

Переменные **Boolean** используются для значений из набоpa true или false. Для создания объекта и переменных Boolean переменные объявляются в коде следующего вида:

```
var isBarking = true
var isTrained = false
```
### CumBonbi u cmpoku

Остается сказать еще о двух базовых типах: Char и String.

Переменные Char используются для представления отдельных символов. При создании переменной Char присваивается символ, заключенный в одинарные кавычки:

var letter =  $"D"$ 

Переменные String предназначены для хранения наборов символов, объединенных в цепочку. Чтобы создать переменную типа String, присвойте ей последовательность символов, заключенных в двойные кавычки:

```
var name = "Fido"
```
Переменные Char ИСПОЛЬЗУЮТСЯ ДЛЯ хранения отдельных символов. Переменные String предназначены для хранения наборов символов, объединенных в цепочку.

```
Вы сказали, что компилятор определяет тип
переменной по типу присваиваемого значения.
Но как мне создать переменную типа Вуте или
Short, если компилятор считает, что малые
цельте числа относятся к типу Int? И как мне
определить переменную, значение которой мне
 еще неизвестно?
```
#### В таких ситуациях необходимо явно указать тип переменной.

Сейчас мы посмотрим, как это делается.

## Как явно объявить тип переменной

Ранее мы показали, как создать переменную с присваиванием значения и поручить компилятору определить ее тип по значению. Однако в некоторых случаях требуется явно сообщить компилятору тип создаваемой переменной. Допустим, вы хотите использовать Byte или Short вместо Int, так как эти типы более эффективны. А может, хотите объявить переменную в начале кода и присвоить ей значение позднее.

Объявление переменной с явным указанием типа выглялит так:

```
var smallNum: Short
```
Чтобы не поручать компилятору определение типа переменной по ее значению, поставьте двоеточие (:) после имени переменной, а потом укажите нужный тип. Итак, приведенный выше код означает «создать изменяемую переменную с именем smallNum и типом Short».

Аналогичным образом для объявления переменной с типом Byte используется код следующего вида:

var tinyNum: Byte

### Объявление muna BMECTE С присваиванием значения

В приведенных выше примерах переменные создавались без присваивания значения. Если вы хотите явно объявить тип переменной и присвоить ей значение - это тоже возможно. Например, следующая команда создает переменную типа Short с именем z и присваивает ей значение 6:

```
var z: Short = 6
```
В этом примере создается переменная с именем z и типом Short. Значение переменной 6 достаточно мало, чтобы поместиться в типе Short, поэтому будет создан объект Short со значением 6. Затем ссылка на объект Short сохраняется в переменной.

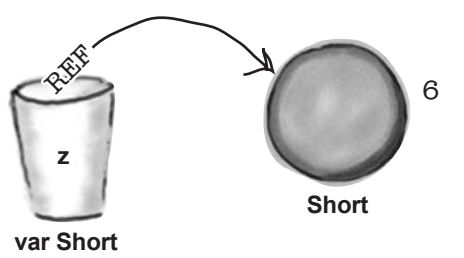

Когда вы присваиваете значение переменной, следите за тем, чтобы присваиваемое значение было совместимо с переменной. Проблема более подробно рассматривается на следующей странице.

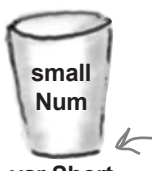

var Short

tiny

**Num** 

var Byte

Явно объявляя тип переменной, вы передаете компилятору всю необходимую информацию для создания переменной: имя, тип и возможность изменения.

Присваивание исходного значения переменной называется инициализацией. Переменная ДОЛЖНА быть инициализирована перед использованием, иначе компилятор сообщит об ошибке. Например, следующий код не будет КОМПИЛИРОВАТЬСЯ, ПОТОМУ что х не было присвоено исходное значение:

> х не присвоvar  $x: \text{Int}$ ено значение, var  $y = \tilde{x} + 6$  using orderчает компилятор.

### Ucnoльзуйте значение, coombemcmbyющее muny переменной

Как говорилось ранее в этой главе, компилятор отслеживает тип переменной для предотвращения неуместных операций, которые могут привести к ошибкам в коде. Например, если вы попытаетесь присвоить значение с плавающей точкой - допустим, 3.12 - целочисленной переменной, компилятор откажется компилировать ваш код. Так, следующий код работать не будет:

 $var x: Int = 3.12$ 

Компилятор понимает, что значение 3.12 невозможно разместить в Int без потери точности (то есть потери всей дробной части), поэтому отказывается компилировать код.

То же самое происходит при попытке разместить большое число в переменной, которая для этого числа слишком мала - компилятор огорчается. Например, если вы попробуете присвоить значение 500 переменной типа Byte, компилятор выдаст сообщение об ошибке:

```
//Не получится
var tinyNum: Byte = 500
```
Итак, чтобы присвоить литеральное значение переменной, необходимо убедиться в том, что это значение совместимо с типом переменной. Это особенно важно, когда значение одной переменной присваивается другой переменной. Сейчас мы рассмотрим эту ситуацию.

Компилятор Kotlin разрешает присвоить значение переменной только в том случае, если значение совместимо с переменной. Если значение слишком велико или относится К НЕПОДХОДЯЩЕМУ ТИПУ, код не будет компилироваться.

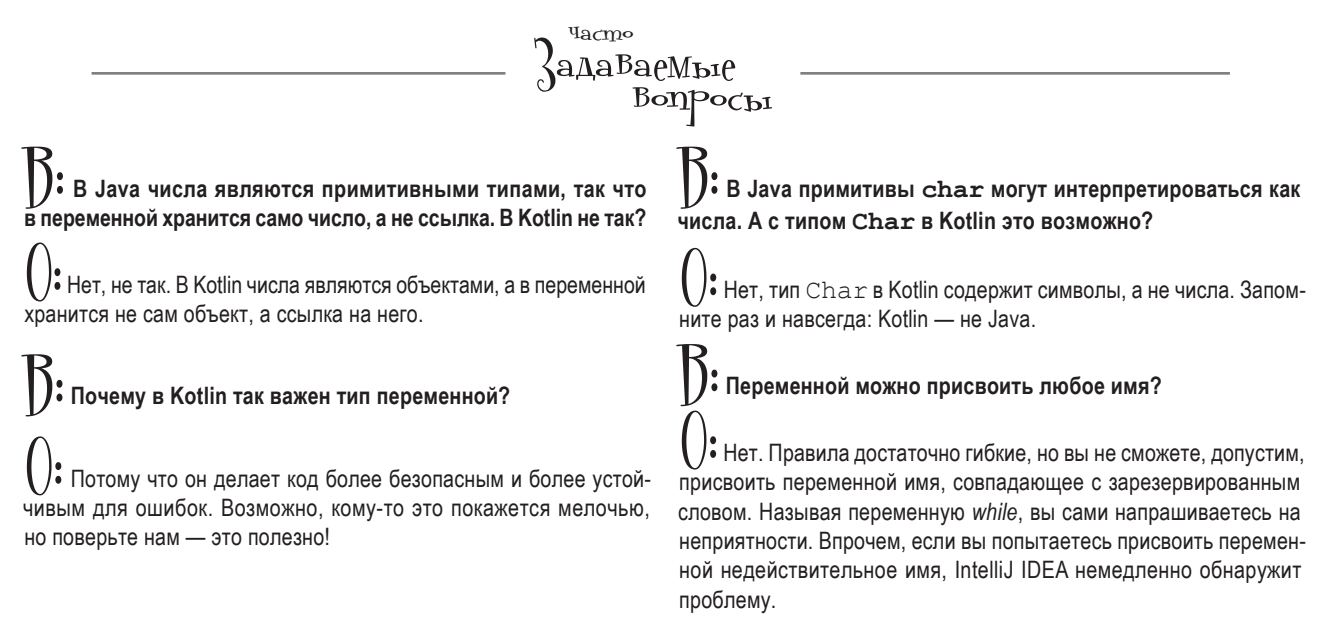

### Присваивание значения другой переменной

Если значение одной переменной присваивается другой переменной, необходимо проследить за совместимостью их типов. Чтобы понять, почему это так, рассмотрим следующий пример:

> var  $x = 5$  $var y = x$ var z: Long =  $x$

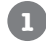

### $var x = 5$

Команда создает переменную Int с именем х и объект Int со значением 5. Переменная х содержит ссылку на этот объект.

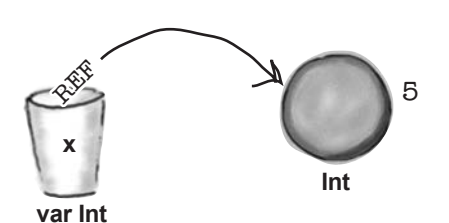

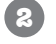

3

#### $var y = x$

Компилятор видит, что х является объектом Int, а следовательно, переменная у также должна иметь тип Int. Вместо создания второго объекта Int значение переменной х присваивается переменной у. Но что это означает на практике? По сути это означает «Взять биты из х, скопировать их и сохранить копию в у». Следовательно, в х и у будут храниться ссылки на один и тот же объект.

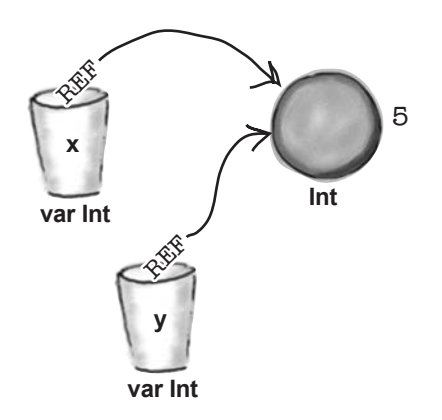

#### var z:  $Long = x$

Эта строка сообщает компилятору, что вы хотите создать новую переменную Long с именем z и присвоить ей значение х. Но тут возникает проблема: переменная х содержит ссылку на объект Int со значением 5, а не объект Long. Мы знаем, что объект содержит значение 5, и что значение 5 помещается в объекте Long. Но поскольку переменная z отличается по типу от объекта Int, компилятор расстраивается и отказывается компилировать код.

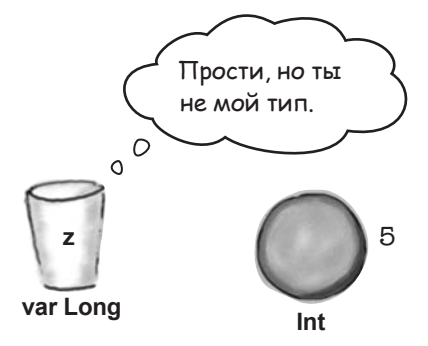

Как же присвоить значение одной переменной другой переменной, если эти переменные относятся к разным типам?

# Значение необходимо преобразовать

Предположим, вы хотите присвоить значение переменной Int другой переменной типа Long. Компилятор не позволит присвоить значение напрямую, так как две переменные относятся к разным типам: переменная Long может хранить только ссылку на объект Long, так что при попытке присвоить ей Int код не будет компилироваться.

Чтобы код компилировался, сначала необходимо преобразовать значение к правильному типу. А значит, если вы хотите присвоить значение переменной Int другой переменной, Long, сначала необходимо преобразовать ее значение к типу Long. Для этой цели используются функции объекта Int.

### Объект обладает состоянием и поведением

Объект по определению обладает состоянием и поведением.

Под состоянием объекта понимаются данные, связанные с этим объектом: его свойства и значения. Например, числовой объект обладает числовым значением: 5, 42, 3.12 и т. д. (в зависимости от типа объекта). Значение объекта Char состоит из одного символа. Значение Boolean равно либо true, либо false.

Поведение объекта описывает то, что объект может делать, или то, что можно делать с ним. Например, строку String можно преобразовать к верхнему регистру. Числовые объекты умеют выполнять основные математические операции и преобразовывать свое значение в объект другого числового типа. Поведение объекта доступно через его функции.

### Kak npeobpasoBamb yuchoBoe значение к другому muny

В нашем примере значение переменной Int должно быть преобразовано в Long. У каждого числового объекта имеется функция с именем toLong (), которая берет значение объекта и использует его для создания нового объекта Long. Итак, если вы хотите присвоить значение переменной Int другой переменной, Long, для этого используется код следующего вида:

```
var x = 5Oператор «точка».
var z: Long = x. toLong()
```
Оператор «точка» (.) используется для вызова функций объекта. Таким образом, запись х. toLong () означает «Перейти к объекту, ссылка на который хранится в переменной х, и вызвать его функцию toLong()».

На следующей странице мы разберемся, что делает этот код.

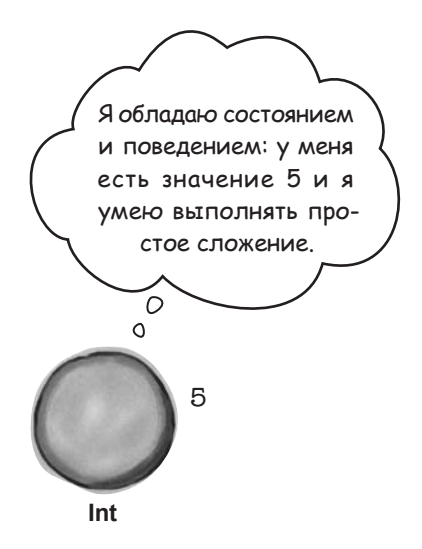

Каждый числовой тип содержит следующие функции преобразования:  $toByte($ ),  $toShort($ ),  $\text{toInt}(\cdot), \text{toLong}(\cdot),$  $to$  Float ()  $\mu$  to Double ().

### Что происходит при преобразовании значений

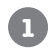

**2**

### **var x = 5**

Создается переменная Int с именем x и объект Int со значением 5. В x сохраняется ссылка на этот объект.

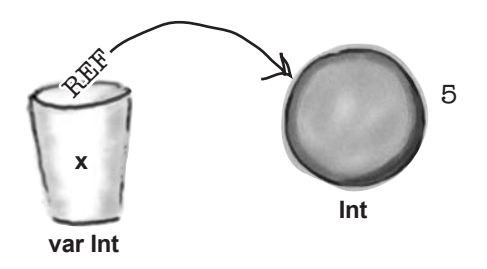

### **var z: Long = x.toLong()**

Создается новая переменная Long с именем z. Вызывается функция toLong() для объекта x, которая создает новый объект Long со значением 5. Ссылка на объект Long сохраняется в переменной z.

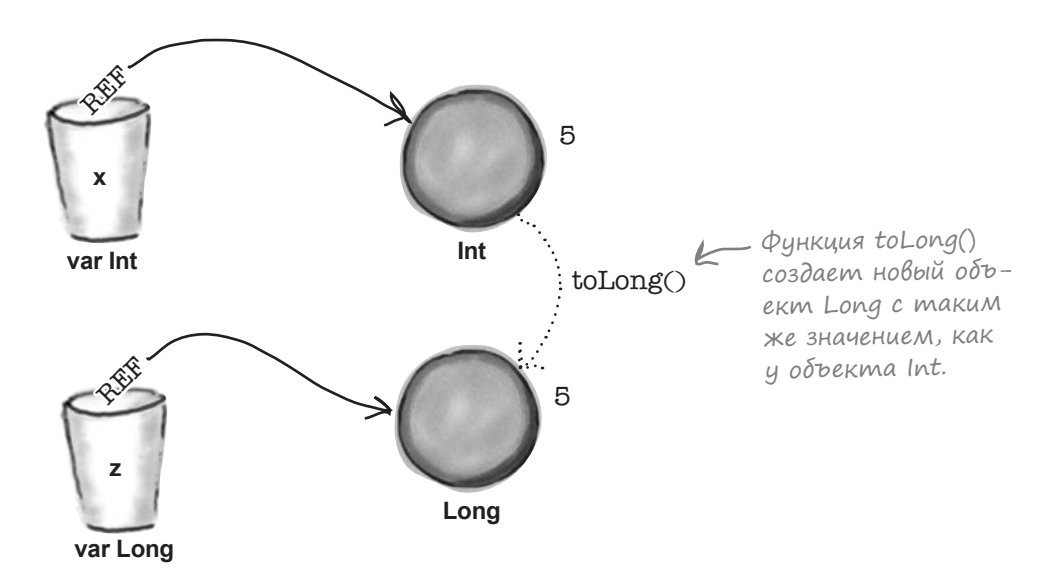

Такое решение хорошо работает, если вы преобразуете значение к типу большей разрядности. Но что делать, если новый объект слишком мал для хранения значения?

# Осторожнее с преобразованием

Пытаться поместить большое значение в маленькую переменную - все равно что пытаться вылить кувшин кофе в маленькую чашку. Часть кофе поместится в чашку, но большая часть прольется.

Допустим, вы хотите поместить значение Long в Int. Как было показано ранее, тип Long способен хранить числа большие, чем тип Int.

Если значение Long лежит в диапазоне допустимых значений Int, преобразование из Long в Int не создаст проблем. Например, преобразование значения Long 42 в Int даст Int со значением 42:

```
var x = 42Lvar y: Int = x.tolnt() //Значение 42
```
Но если значение Long слишком велико для Int, компилятор его усекает, и у вас остается нечто странное (хотя и пригодное для вычислений). Например, при попытке преобразовать значение Long 1234567890123 в Int полученное число Int будет иметь значение 1912276171:

> $var x = 1234567890123$ var y: Int = x.toInt() //Значение 1912276171!

Компилятор считает, что вы действуете сознательно, так что код откомпилируется. Теперь предположим, что у вас есть число с плавающей точкой и вы просто хотите отделить его целую часть. Если преобразовать число в Int, то компилятор отсечет всю дробную часть:

```
var x = 123.456var y: Int = x.tolnt() //Значение 123
```
Важный урок: при преобразовании числовых значений из одного типа в другой следует позаботиться о том, чтобы новый тип был достаточно большим для преобразуемого значения, иначе вы рискуете получить неожиданные результаты в своем коде.

Итак, вы узнали, как работают переменные, и приобрели некоторый опыт использования базовых типов Kotlin. Попробуйте выполнить упражнение.

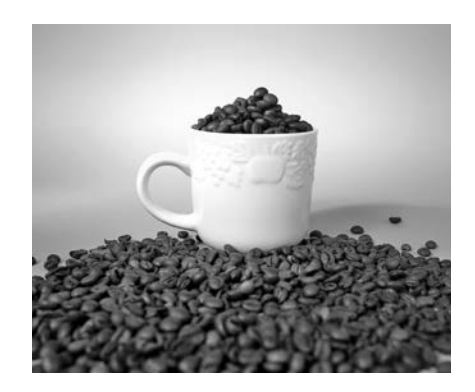

G В вычислениях используются знаки, биты, двоичные представления и другие нетривиальные штуки, на которые мы не будем отвлекаться. Впрочем, если вам будет интересно, поищите информацию по темам «дополнительный код» или «дополнение до 2».
## Возьми в руку карандаш

Приведенная ниже функция main не компилируется. Обведите строки, содержащие недопустимый код, и объясните, что именно препятствует компиляции кода.

```
fun main(args: Array<String>) {
    var x: Int = 65.2
     var isPunk = true
     var message = 'Hello'
     var y = 7
    var z: Int = yy = y + 50 var s: Short
     var bigNum: Long = y.toLong()
     var b: Byte = 2
     var smallNum = b.toShort()
    b = smallNum isPunk = "false"
    var k = y.toDouble()b = k.\text{toByte}()s = 0b10001
```
}

```
"Возьми в руку карандаш
                Решение
                              Приведенная ниже функция main не компилируется. Обведите
                              строки, содержащие недопустимый код, и объясните, что именно
                              препятствует компиляции кода.
fun main(args: Array<String>) {
    var x: Int = 65.2Значение 65.2 недопустимо для Int.
    var is Punk = true
                             Одинарные кавычки использу-
    var message = 'Hello'
                             ются для определения типа
                             Спаг, содержащего отдельные
    var v = 7символы.
    var z: Int = yy = y + 50var s: Short
    var bigNum: Long = y.tolong()var b: Byte = 2var smallNum = b.toString.= smallNum
                   Переменная smallNum имеет mun Short, поэтому ее значе-
                   ние не может быть присвоено переменной Byte.
                       Переменная isPunk имеет тип Boolean, поэтому значение
    isPunk = "false"false не должно заключаться в двойные кавычки.
    var k = y.toDouble()b = k.\text{toByte}()s = 0b10001\rightarrow
```
# Сохранение значений В массивах

Есть еще одна разновидность объектов, о которой мы хотим рассказать вам, массив. Допустим, вы хотите сохранить названия пятидесяти сортов мороженого или коды всех книг в библиотеке. Хранить всю эту информацию в переменных было бы неудобно. В такой ситуации следует использовать массивы.

Массивы идеально подходят для простого хранения однородных групп. Они легко создаются, а вы можете быстро обратиться к любому элементу массива.

Продолжая предыдущую аналогию, массив можно представить себе в виде подноса со стаканами, где каждый элемент массива соответствует одной переменной:

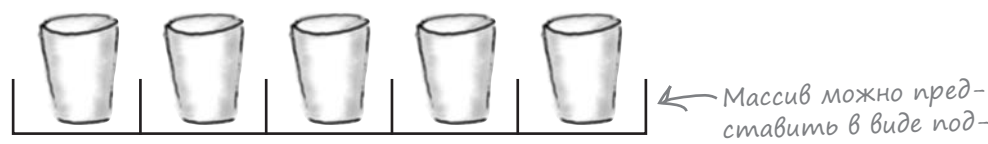

ставить в виде подноса со стаканами.

## Kak cosgamb Maccuß

Массивы создаются функцией arrayOf (). В следующем примере эта функция используется для создания массива с тремя элементами (переменные Int 1, 2) и 3), который присваивается переменной с именем myArray:

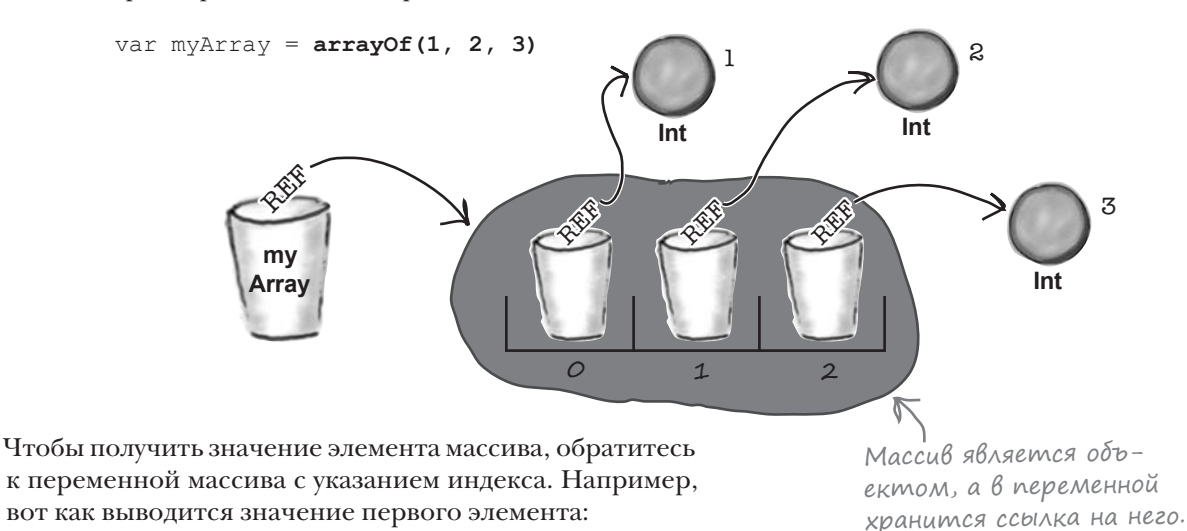

println(myArray[0])

Для получения размера массива используется функция:

myArray.size

На следующей странице вся новая информация будет задействована при создании серьезного коммерческого приложения - Phrase-O-Matic.

## Построение приложения Phrase-O-Matic

Мы создадим новое приложение, генерирующее эффектные рекламные слоганы.

Начните с создания нового проекта в IntelliJ IDEA:

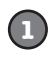

Откройте IntelliJ IDEA и выберите команду «Create New Project» на заставке. При этом запускается программа-мастер, описанная в главе 1.

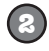

Когда мастер выдаст соответствующий запрос, выберите настройки создания проекта Kotlin, предназначенного для JVM.

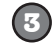

 $\left( 4\right)$ 

Присвойте проекту имя «PhraseOMatic», подтвердите остальные значения по умолчанию и щелкните на кнопке Finish.

Когда проект появится в IDE, создайте новый файл Kotlin с именем PhraseOMatic.  $kt$  – выделите папку *src*, откройте меню File и выберите команду New  $\rightarrow$  Kotlin File/Class. Когда будет предложено, введите имя файла «PhraseOMatic» и выберите вариант File в группе Kind.

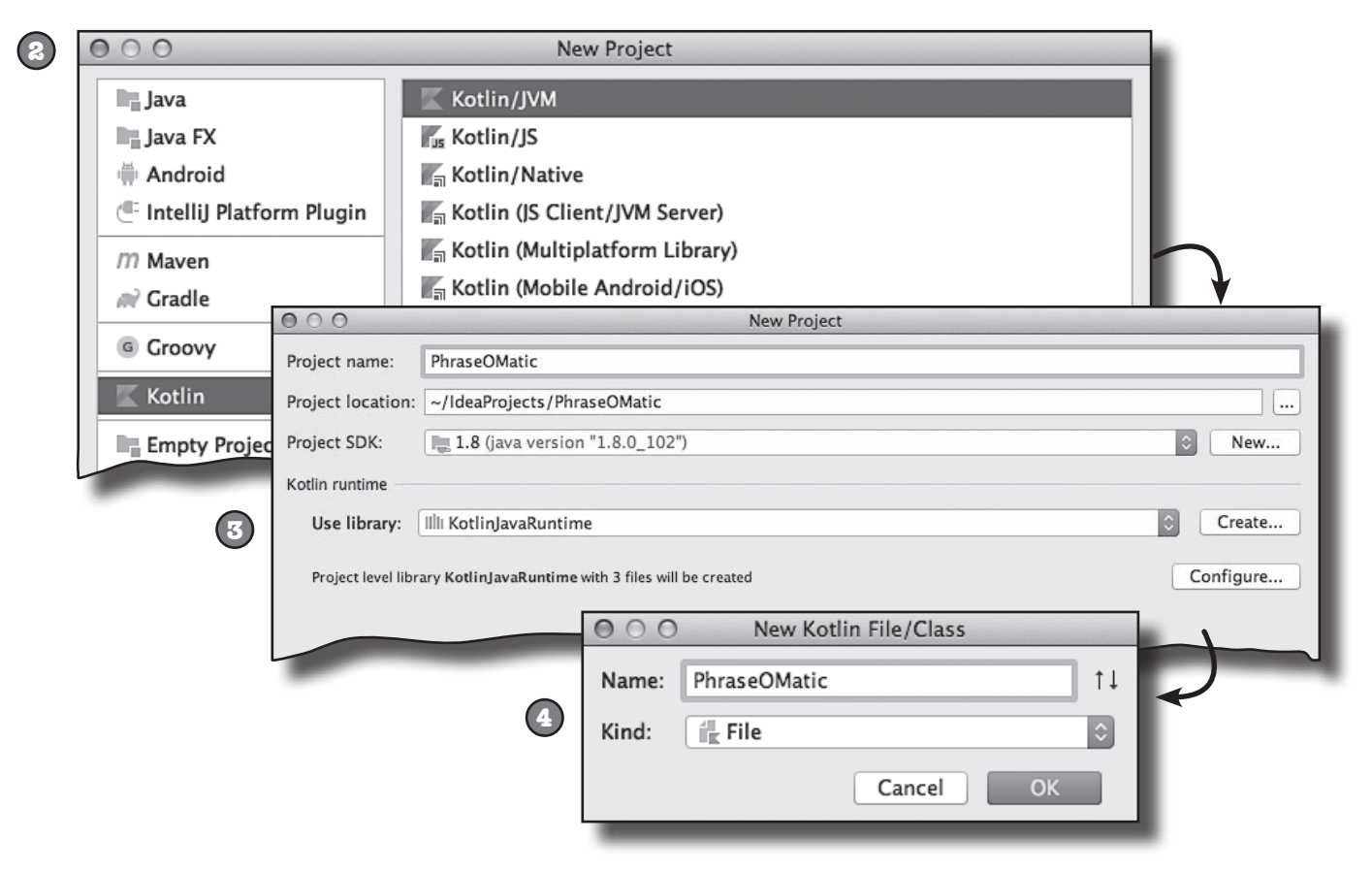

# Добавление кода в файл PhraseOMatic.kt

Код Phrase-O-Matic состоит из функции main, которая создает три массива слов, случайным образом выбирает одно слово из каждого массива и объединяет их в одну строку. Добавьте приведенный ниже код в файл *PhraseOMatic.kt*:

```
fun main(args: Array<String>){
     val wordArray1 = arrayOf("24/7", "multi-tier", "B-to-B", "dynamic", "pervasive")
     val wordArray2 = arrayOf("empowered", "leveraged", "aligned", "targeted")
     val wordArray3 = arrayOf("process", "paradigm", "solution", "portal", "vision")
     val arraySize1 = wordArray1.size
     val arraySize2 = wordArray2.size
     val arraySize3 = wordArray3.size
     val rand1 = (Math.random() * arraySize1).toInt()
     val rand2 = (Math.random() * arraySize2).toInt()
    val rand3 = (Math.random() * arraySize3).toInt() val phrase = "${wordArray1[rand1]} ${wordArray2[rand2]} ${wordArray3[rand3]}"
     println(phrase)
}
                                                                          src
                                                                         PhraseOMatic.kt
                                                                 PhraseOMatic
```
Вы уже знаете, как работает этот код, но в нем есть пара строк, на которые следует обратить внимание.

Прежде всего, строка

```
val rand1 = (Math.random() * arraySize1).toInt()
```
генерирует случайное число. Math.random() возвращает случайное число в диапазоне от 0 до (почти) 1, которое для получения индекса необходимо умножить на количество элементов в массиве. После этого результат преобразуется в целое число вызовом toInt().

Наконец, строка

```
val phrase = "${wordArray1[rand1]} ${wordArray2[rand2]} ${wordArray3[rand3]}"
```
использует **строковый шаблон** для того, чтобы выбрать три слова и объединить их в строку. Строковые шаблоны рассматриваются на следующей странице. Затем мы расскажем, что еще можно сделать с массивами.

#### **Возможные результаты**

- **multi-tier leveraged solution**
- **dynamic targeted vision**
- **24/7 aligned paradigm**
- **B-to-B empowered portal**

∫троқовые ша6лоны под увеличительным стеклом

Строковые шаблоны предоставляют простой и быстрый механизм включения переменных в строковые значения.

Чтобы включить значение переменной в строку, поставьте перед именем переменной префикс \$. Например, для включения в строку значения переменной Int с именем х используется команда:

> var  $x = 42$ var value = "Value of x is  $\frac{5x}{x}$ "

Также строковые шаблоны могут использоваться для обрашения к свойствам объектов и вызова их функций. В этом случае выражение заключается в фигурные скобки. Например, следующая команда включает в строку размер массива и значение его первого элемента:

```
var myArray = \arctan(1, 2, 3)var arraySize = "myArray has ${myArray.size} items"
var firstItem = "The first item is ${myArray[0]}"
```
Строковые шаблоны даже могут использоваться для вычисления более сложных выражений внутри строк. Скажем, в следующем примере выражение if используется для включения разного текста в зависимости от размера массива myArray:

```
var result = "myArray is ${if (myArray.size > 10) "large" else "small"}"
```
yacmo

адаВаеМые

Bonpocbi

Строковые шаблоны позволяют строить сложные строки с минимальным объемом кода.

: Math.random () — стандартный способ получения случайных чисел в Kotlin?

Это зависит от версии Kotlin, которую вы используете. До выхода версии 1.3 в Kotlin не существовало встроенного способа генерирования случайных чисел. Впрочем, в приложениях, выполняемых на JVM, можно было использовать метод random () из библиотеки Java Math library, как это сделано у нас. В версии 1.3 и выше вы можете использовать встроенные в Kotlin функции Random.

Haпример, в следующем коде функция Random nextInt () используется для генерирования случайного числа Int:

kotlin.random.Random.nextInt()

B этой книге мы решили использовать Math.random () для генерирования случайных чисел, так как это решение будет работать со всеми версиями Kotlin, работающими на JVM.

Обратите внимание: выражение, вычисляемое внутри строки, заключается в фигурные скобки {}.

## Компилятор определяет тип массива по значениям элементов

Вы уже знаете, как создать массив и обращаться к его элементам. Посмотрим, как обновить значения его элементов.

Допустим, имеется массив с элементами Int с именем myArray:

```
var myArray = \arctan(1, 2, 3)
```
Чтобы обновить второй элемент и присвоить ему значение 15, используйте код следующего вида:

```
myArray[1] = 15
```
Но здесь есть один нюанс: значение должно иметь правильный тип.

Компилятор проверяет тип каждого элемента в массиве и раз и навсегда определяет тип элементов, которые должны храниться в массиве. В предыдущем примере массив объявляется со значениями Int, поэтому компилятор делает вывод, что массив будет содержать только значения типа Int. При попытке сохранить в массиве что-либо кроме Int код не будет компилироваться:

 $mvArray[1] = "Fido" // He KOMIMIMDVETCA$ 

### Явное определение muna maccuBa

Как и в случае с другими переменными, вы можете явно определить тип элементов, которые могут храниться в массиве. Допустим, вы хотите объявить массив для хранения значений Byte. Код будет выглядеть примерно так:

```
var myArray: Array\&syle> = arrayOf(1, 2, 3)
```
Код Array<Byte> сообщает компилятору, что вы хотите создать массив для хранения переменных Вуте. В общем случае тип создаваемого массива просто указывается в угловых скобках (<>).

В массивах хранятся элементы определенного типа. Вы можете поручить определение типа компилятору на основании его значений или же явно определить тип при помощи Array<Type>.

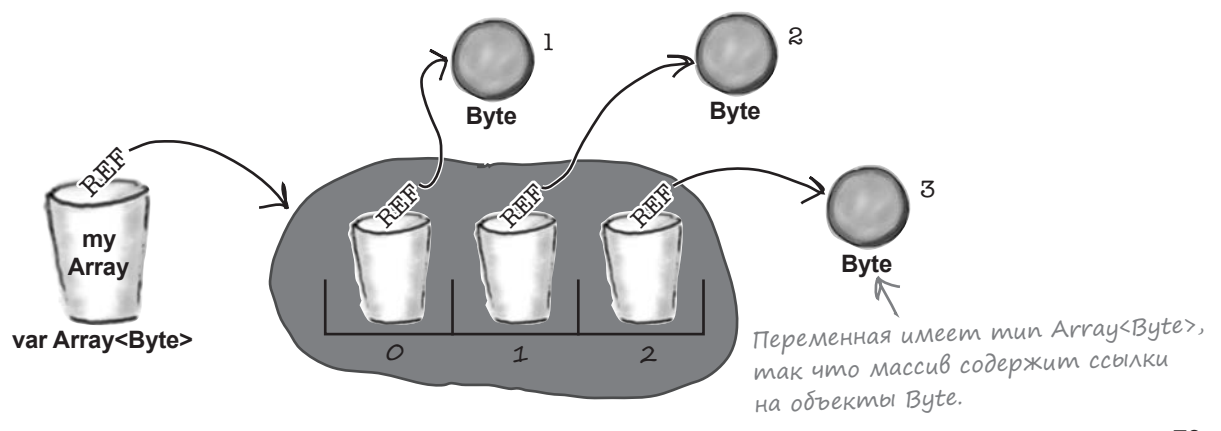

## var означает, что переменная может указывать на другой массив

Остался еще один вопрос: чем же отличаются ключевые слова val и var при объявлении массива?

Как вам уже известно, в переменной хранится ссылка на объект. При объявлении переменной с ключевым словом var переменную можно изменить, чтобы в ней хранилась ссылка на другой объект. Если переменная содержит ссылку на массив, это означает, что переменную можно обновить, чтобы в ней хранилась ссылка на другой массив того же типа. Например, следующий код абсолютно правилен и откомпилируется без ошибок:

```
var myArray = \arctan(1, 2, 3)myArray = array(4, 5) \leftarrow Hobbiù Maccu\theta.
```
Последовательно разберем, что же здесь происходит.

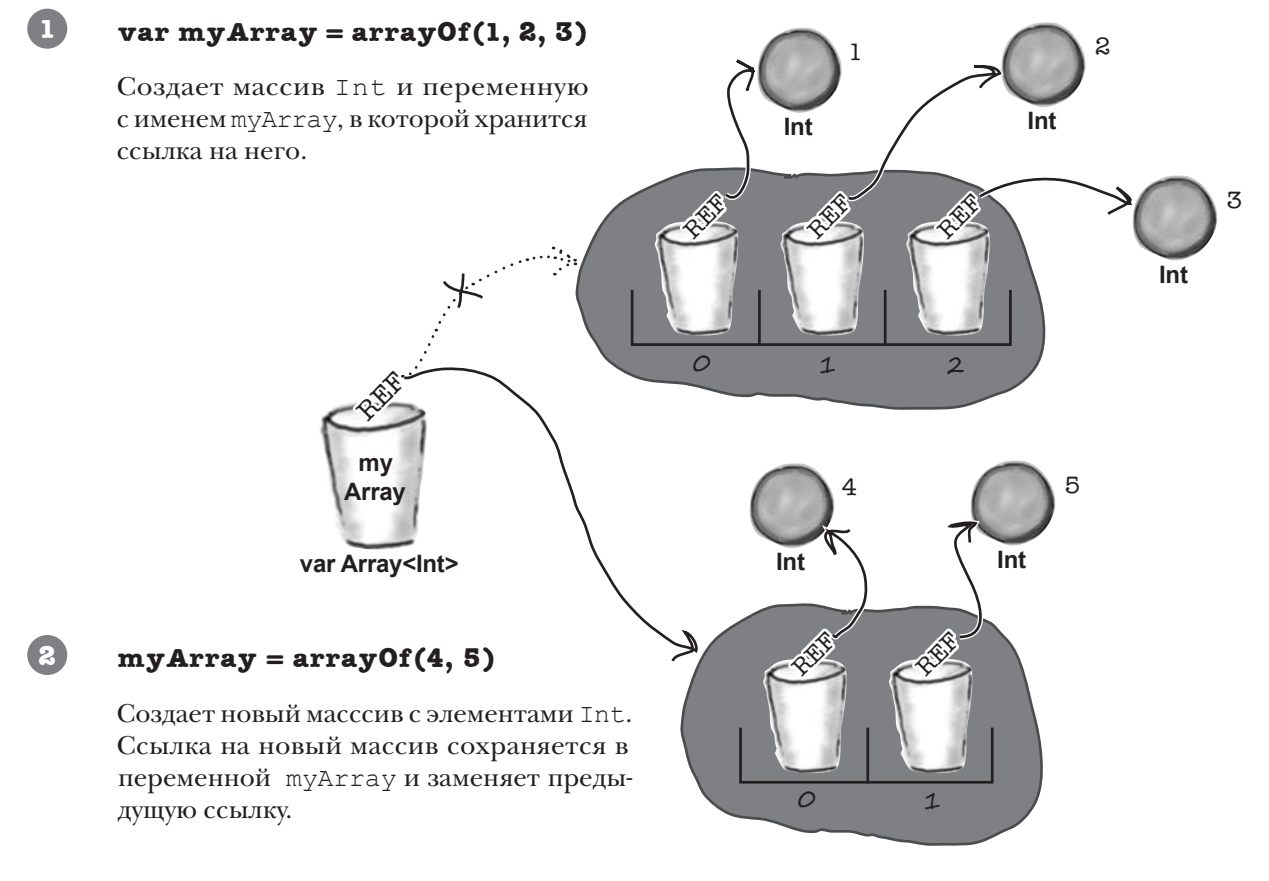

А что произойдет, если переменная будет объявлена с ключевым словом val?

# val означает, что переменная всегда будет указывать на один  $\mu$  mom  $\lambda e$  Maccu $\beta$ ...

Если массив объявляется с ключевым словом val. вы не сможете обновить переменную так, чтобы в ней хранилась ссылка на другой массив. Например, следующий код не будет компилироваться:

Если переменная массива объявляется с ключеval myArray =  $arrayOf(1, 2, 3)$  $myArray = arrayOf(4, 5, 6)$  вым словом val, ее нельзя изменить и заставить<br>указывать на другой массив.

После того как переменной будет присвоен массив, ссылка на этот массив так и будет храниться в переменной до конца работы приложения. Но хотя в переменной всегда хранится ссылка на один и тот же массив, сам массив при этом может изменяться.

### ...но переменные в массиве при этом можно обновлять

Когда вы объявляете переменную с ключевым словом val, вы тем самым сообщаете компилятору, что создается переменная, которая не может повторно использоваться для хранения других значений. Но эта инструкция относится только к самой переменной. Если переменная содержит ссылку на массив, элементы в массиве все равно могут изменяться.

Для примера возьмем следующий код:

```
val myArray = arrayOf(1, 2, 3)myArray[2] = 6 \leftarrow Изменяет третий элемент в массиве.
```
Создает переменную с именем тудггау, в которой хранится ссылка на массив Int. Переменная объявлена с ключевым словом val, так что переменная должна содержать ссылку на один и тот же массив на протяжении всего времени работы программы. После этого третий элемент массива успешно обновляется значением 6, так как сам массив может обновляться:

Объявление переменной с ключевым словом val означает, что переменная не может повторно ИСПОЛЬЗОВАТЬСЯ ДЛЯ другого объекта. При этом сам объект можно изменять.

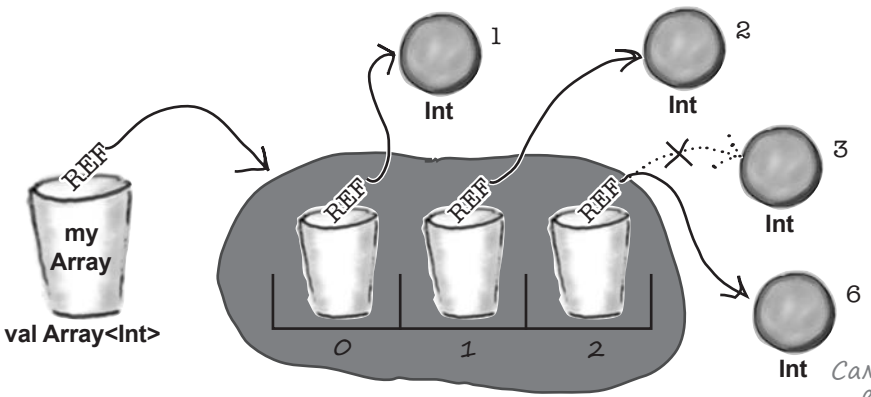

Итак, теперь вы знаете, как работают массивы в Kotlin; можно перейти к упражнениям.

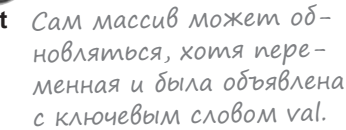

# СТАНЬ компилятором

Каждый блок кода на этой странице представляет полный исходный файл. Попробуйте представить себя на месте компилятора и определить, будет ли компилироваться каждый из этих файлов. Если какие-то файлы не компилируются, то как бы вы их исправили?

```
fun main(args: Array<String>) {
        val hobbits = arrayOf("Frodo", "Sam", "Merry", "Pippin")
       var x = 0:
       while (x < 5) {
            println("${hobbits[x]} is a good Hobbit name")
            x = x + 1 }
   }
   fun main(args: Array<String>) {
        val firemen = arrayOf("Pugh", "Pugh", "Barney McGrew", "Cuthbert", "Dibble", "Grub")
        var firemanNo = 0;
       while (firemanNo < 6) {
            println("Fireman number $firemanNo is $firemen[firemanNo]")
             firemanNo = firemanNo + 1
         }
   }
A
B
                                                    Требуется вывести строку с сообщением 
                                                    для каждого имени из массива hobbits.
                                                Требуется вывести строку 
                                                с сообщением для каждого 
                                                имени в массиве firemen.
```
 $\blacktriangleright$   $\left(\right)$ m<sup>B</sup>em<sub>b1</sub> на с.  $\left.\right\}$ 5.

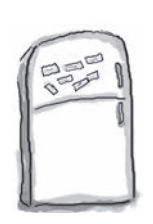

# Развлечения с магнитами

На холодильнике была выложена работоспособная программа Kotlin. Сможете ли вы заполнить пропуски, чтобы функция выдавала следующий результат:

Fruit = Banana Fruit = Blueberry Fruit = Pomegranate Fruit = Cherry

fun main(args: Array<String>) {

Магниты выставляются здесь.

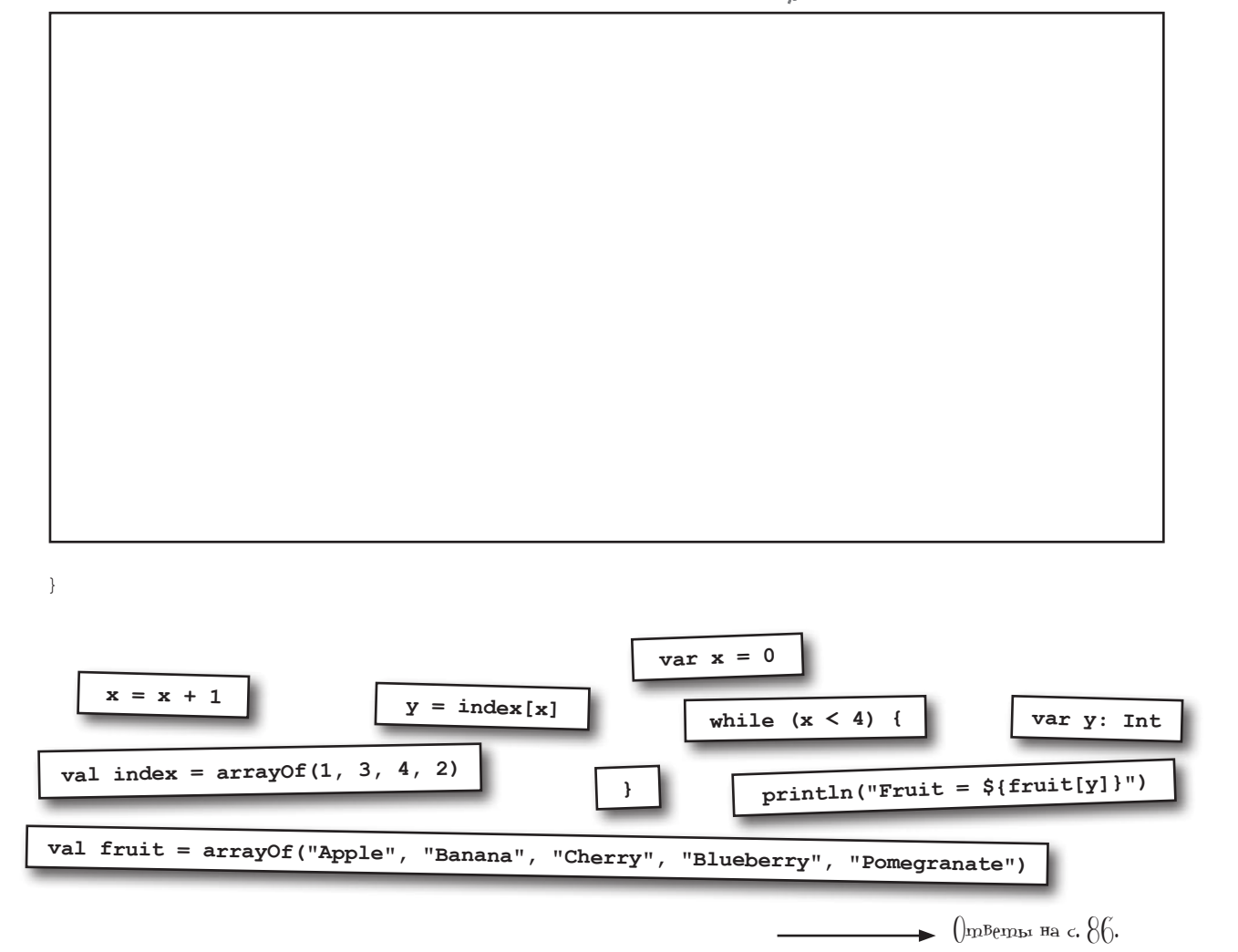

#### *путаница со ссылками*

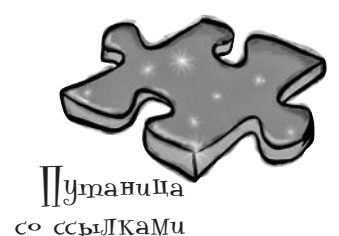

Ниже приведена короткая программа Kotlin. При достижении строки //За работу будут созданы некоторые объекты и переменные. Ваша задача — определить, какие из переменных относятся к тем или иным объектам при достижении строки //За работу. На некоторые объекты могут указывать сразу несколько ссылок. Проведите линии, соединяющие переменные с соответствующими объектами.

```
fun main(args: Array<String>) {
   val x = \text{arrayOf}(0, 1, 2, 3, 4)x[3] = x[2]x[4] = x[0]x[2] = x[1]x[1] = x[0]x[0] = x[1]x[4] = x[3]x[3] = x[2]x[2] = x[4] //За работу
```
#### **Переменные: Объекты:**

}

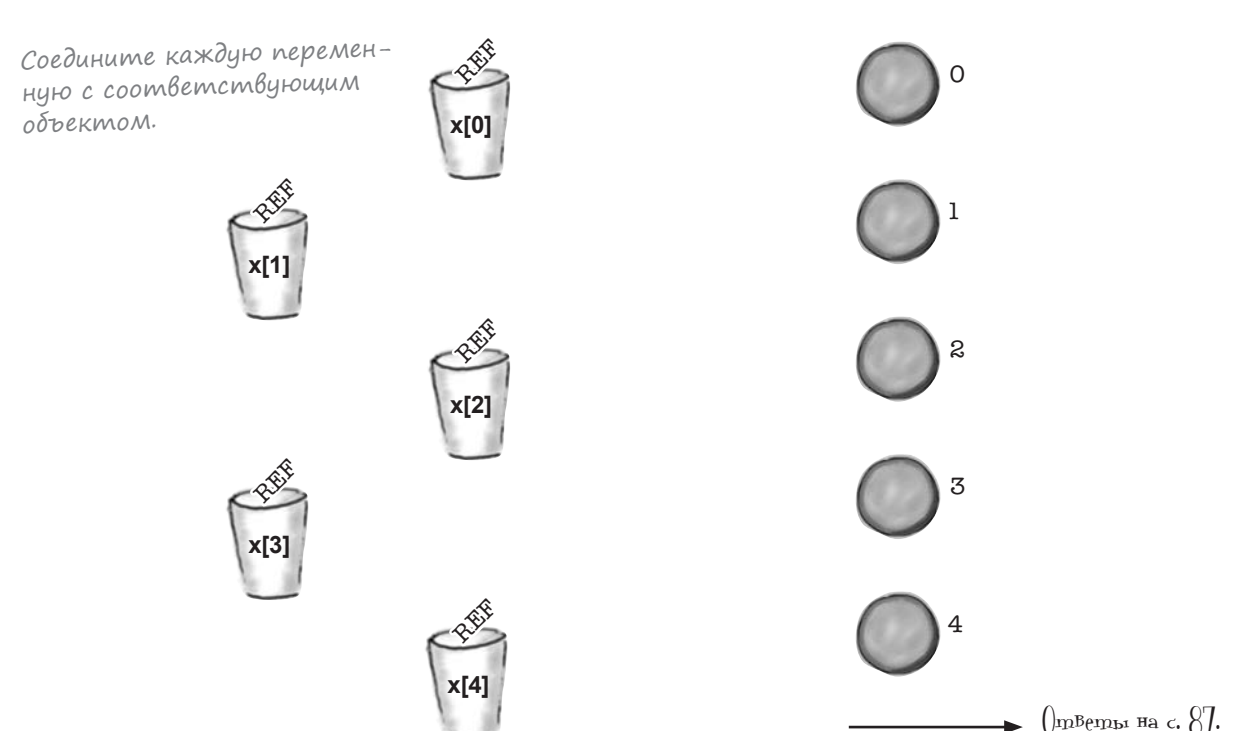

# СТАНЬ компилятором.— Решение

Каждый блок кода на этой странице представляет полный исходный файл. Попробуйте представить себя на месте компилятора и определить, будет ли компилироваться каждый из этих файлов. Если какие-то файлы не компилируются, то как бы вы их исправили?

fun main(args: Array<String>) {

}

**B**

**A**

}

}

```
 val hobbits = arrayOf("Frodo", "Sam", "Merry", "Pippin")
    var x = 0:
while (x <-50\boldsymbol{4}) { дексом 0, а индекс последнего элемента равен (size - 1).
         println("${hobbits[x]} is a good Hobbit name")
        x = x + 1 }
fun main(args: Array<String>) {
     val firemen = arrayOf("Pugh", "Pugh", "Barney McGrew", "Cuthbert", "Dibble", "Grub")
     var firemanNo = 0;
     while (firemanNo < 6) {
         println("Fireman number $firemanNo is ${firemen[firemanNo]}")
         firemanNo = firemanNo + 1
                        Код компилируется, но при запуске выдает ошибку. 
                        Помните, что массивы начинаются с элемента с ин-
```
Для включения имен в строку необходимо заключить выражение firemen[firemanNo] в фигурные скобки.

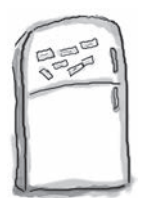

# Развлечения с магнитами. Решение

На холодильнике была выложена работоспособная программа Kotlin. Сможете ли вы заполнить пропуски, чтобы функция выдавала следующий результат:

Fruit = Banana Fruit = Blueberry Fruit = Pomegranate Fruit = Cherry

fun main(args: Array<String>) {

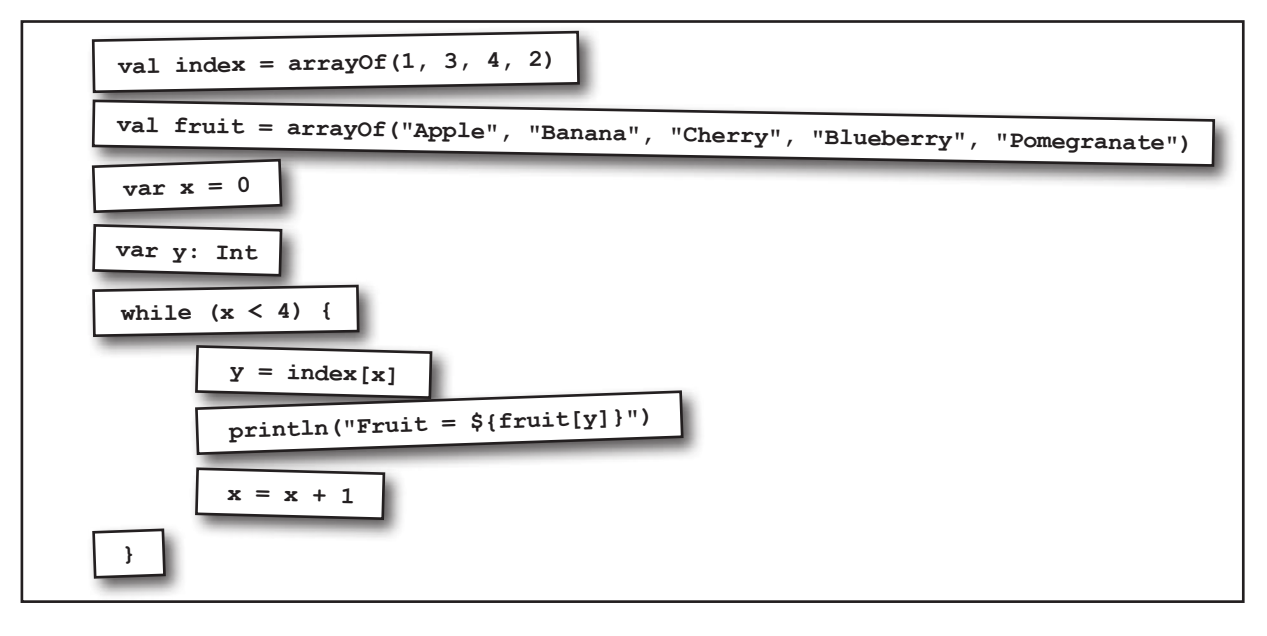

}

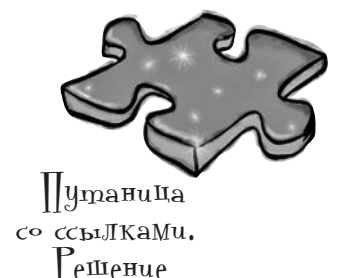

Ниже приведена короткая программа Kotlin. При достижении строки //За работу будут созданы некоторые объекты и переменные. Ваша задача — определить, какие из переменных относятся к тем или иным объектам при достижении строки //За работу. На некоторые объекты могут указывать сразу несколько ссылок. Проведите линии, соединяющие переменные с соответствующими объектами.

```
fun main(args: Array<String>) {
    val x = \text{arrayOf}(0, 1, 2, 3, 4)x[3] = x[2]x[4] = x[0]x[2] = x[1]x[1] = x[0]x[0] = x[1]x[4] = x[3]x[3] = x[2]x[2] = x[4]//За работу
```
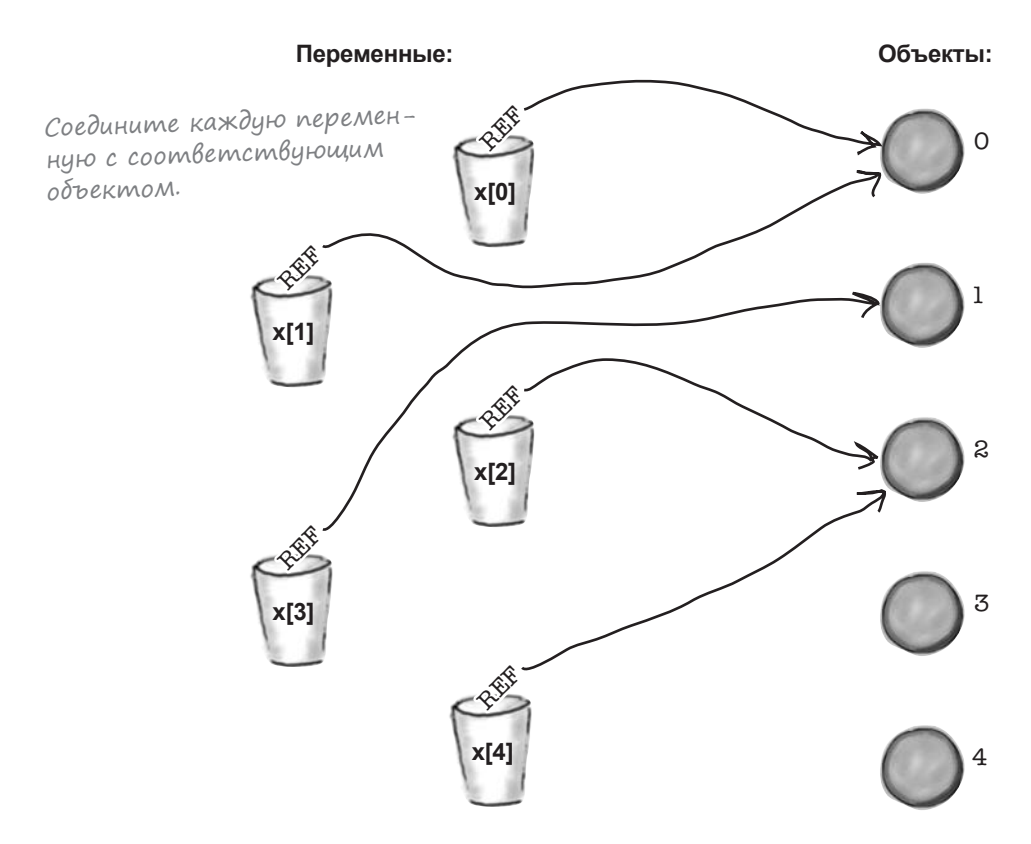

 $\left\{\right.$ 

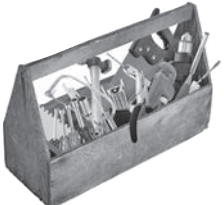

# $\beta$ аш инструментарий  $\llbracket \cdot \rrbracket$ іп

Глава 2 осталась позади, а ваш инструментарий пополнился базовыми типами и переменными. Весь код для этой главы можно загрузить по адресу https://tinyurl.com/HFKotlin.

## **КЛЮЧЕВЫЕ МОМЕНТЫ**

- Чтобы создать переменную, компилятор должен знать ее имя, тип и возможность ее повторного использования.
- Если тип переменной не задан явно, то компилятор определяет его по значению.
- В переменной хранится ссылка на объект.
- Объект обладает состоянием и поведением. Доступ к его поведению предоставляется через функции.
- Определение переменной с ключевым словом var означает, что ссылка на объект, хранящаяся в переменной, может быть изменена. Определение переменной с ключевым словом val означает, что переменная содержит одну и ту же ссылку до конца работы программы.
- В Kotlin поддерживаются следующие базовые TUNH: Byte, Short, Int, Long, Float, Double, Boolean, Char W String.
- Чтобы явно определить тип переменной, поставьте двоеточие после имени переменной, а затем укажите ее тип:

var tinyNum: Byte

Значение может быть присвоено только переменной, обладающей совместимым типом.

- Один числовой тип можно преобразовать к другому числовому типу. Если значение не помещается в новый тип, происходит потеря точности.
- Для создания массивов используется функция arrayOf: var myArray =  $\arctan(1, 2, 3)$
- При обращении к элементу массива указывается его индекс: например  $myArray[0]$ . Первый элемент в массиве имеет индекс 0.
- Для получения размера массива используется конструкция myArray.size.
- Компилятор определяет тип массива по значениям его элементов. Вы также можете явно определить тип массива:

var myArray: Array<Byte>

- Если массив определяется ключевым словом val, вы все равно можете определять элементы в массиве.
- Строковые шаблоны предоставляют простой и быстрый механизм включения переменных или результатов вычисления выражений в строку.

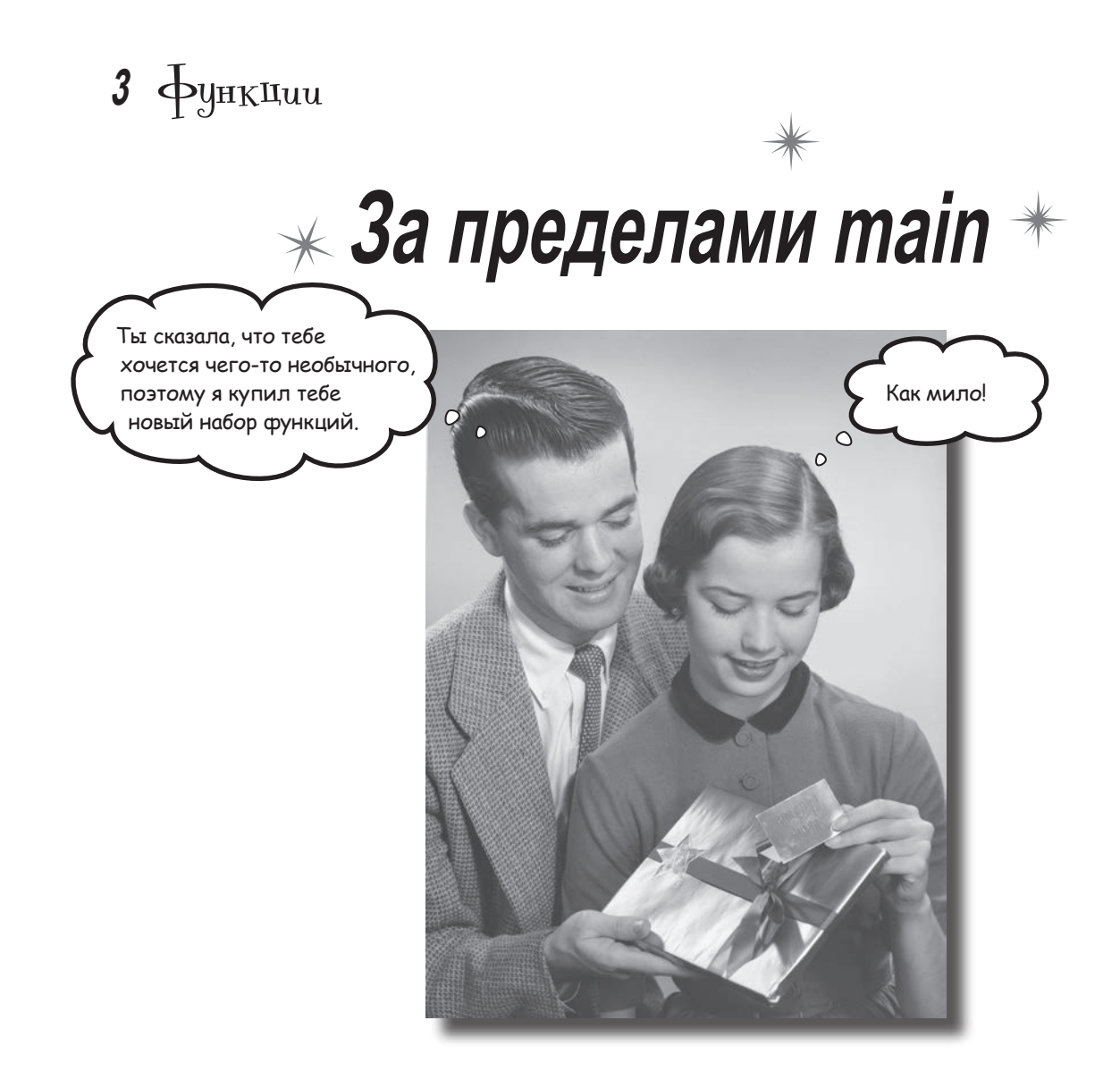

**А теперь пришло время поближе познакомиться с функциями.**  До сих пор весь написанный нами код размещался в функции *main* приложения. Но если вы хотите, чтобы код был **лучше структурирован** и **проще в сопровождении**, необходимо знать, *как разбить его на отдельные функции*. В этой главе на примере игры вы научитесь *писать функции* и *взаимодействовать* с ними из приложения. Вы узнаете, как писать компактные *функции единичных выражений*. Попутно вы научитесь *перебирать диапазоны и коллекции* в мощных циклах *for*.

## Построение игры: камень-ножницы-бумага

В примерах кода, рассматривавшихся до настоящего момента, код добавлялся в функцию main приложения. Как вам уже известно, эта функция запускает приложение, то есть становится его точкой входа.

Такой подход хорошо работал, пока мы изучали базовый синтаксис Kotlin, но в большинстве реальных приложений *код разделяется на функции*. Это делается по нескольким причинам:

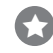

#### **Улучшение структуры кода.**

Вы не сваливаете весь код в одну огромную функцию main, а разделяете его на фрагменты, с которыми удобно работать. Разделение сильно упрощает чтение и понимание кода.

Существуют и другие причины, но эти две — самые важные.

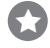

**Расширение возможности повторного использования кода.** Разделение кода на функции позволяет использовать его в других местах.

Каждая функция представляет собой именованный блок кода, выполняющий конкретную задачу. Например, можно написать функцию max для определения большего из двух значений, а потом вызывать эту функцию в разных точках вашего приложения.

В этой главе мы поближе познакомимся с тем, как работают функции. Для этого мы построим классическую игру «Камень-ножницы-бумага».

## Как работает игра

**Цель:** выбрать вариант, который побеждает вариант, выбранный компьютером.

**Подготовка:** при запуске приложения игра случайным образом выбирает один из трех вариантов: «Камень», «Ножницы» или «Бумага». Затем она предлагает *вам* выбрать один из этих вариантов.

**Правила:** игра сравнивает два варианта. Если они совпадают, игра заканчивается вничью. Если же варианты различны, победитель определяется по следующим правилам:

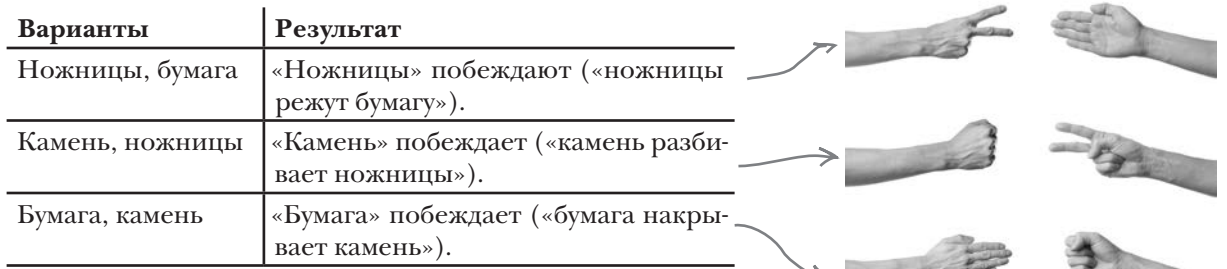

Игра будет работать в окне вывода IDE.

# Высокоуровневая структура игры

Прежде чем переходить к написанию кода, необходимо составить план работы приложения.

Сначала необходимо определить общий ход игры. Основная последовательность действий выглядит так:

**Вы запускаете игру.** Приложение случайным образом выбирает один из вариантов: «камень», «ножницы» или «бумага». **1 Приложение запрашивает ваш вариант. 2**

Вы вводите свое решение в окне вывода IDE.

**Приложение проверяет ваш выбор.** Если выбран недопустимый вариант, приложение возвращается к шагу 2 и предлагает ввести другой вариант. Это происходит до тех пор, пока не будет введен допустимый вариант. **3**

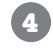

#### **Игра выводит результат.**

Она сообщает, какие варианты были выбраны вами и приложением, а также результат: выиграли вы, проиграли или же партия завершилась вничью.

Теперь, когда вы более четко представляете, как работает приложение, можно перейти к программированию.

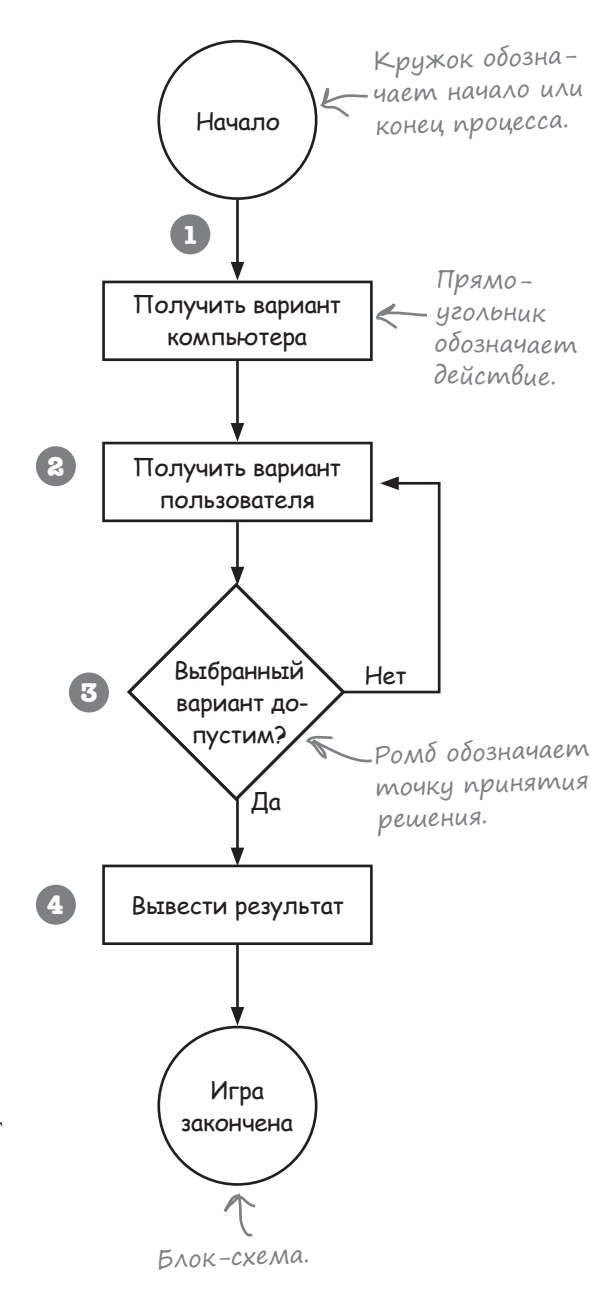

## Вот что мы собираемся сделать

При построении игры необходимо реализовать несколько высокоуровневых задач:

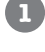

#### **Заставить игру выбрать вариант.**

Мы создадим новую функцию с именем getGameChoice, которая будет случайным образом выбирать один из вариантов: «Камень», «Ножницы» или «Бумага».

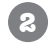

#### **Запросить у пользователя выбранный им вариант.**

Для этого мы напишем еще одну функцию с именем getUserChoice, которая будет запрашивать у пользователя выбранный им вариант. Функция проверяет введенный вариант, и если пользователь ввел недопустимое значение — запрашивает данные заново, пока не будет введен правильный вариант.

Please enter one of the following: Rock Paper Scissors.

Errr... dunno

You must enter a valid choice.

Please enter one of the following: Rock Paper Scissors.

Paper

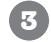

#### **Вывести результат.**

Мы напишем функцию с именем printResult, которая будет определять результат: выигрыш/проигрыш пользователя или ничья. Затем функция выводит результат.

You chose Paper. I chose Rock. You win!

### Все по порядку: создание проекта

Начнем с создания проекта приложения. Это делается точно так же, как в предыдущих главах.

Создайте новый проект Kotlin для JVM, присвойте проекту имя «Rock Paper Scissors». Создайте новый файл Kotlin с именем *Game.kt*: выделите папку *src*, откройте меню File и выберите команду New → Kotlin File/Class. Введите имя файла «Game» и выберите вариант File в группе Kind.

Проект создан, теперь можно переходить к написанию кода.

**Выбор игры**

**Результат**

**Выбор пользователя**

# Выбор варианта игры

Первое, что нужно сделать, — заставить игру выбрать один из вариантов («Камень», «Ножницы» или «Бумага») случайным образом. Вот как это делается:

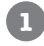

**Создайте массив, содержащий строки «Камень», «Ножницы» и «Бумага».**

Мы добавим этот код в функцию main приложения.

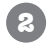

**Создайте новую функцию getGameChoice, которая случайным образом выбирает один из вариантов.**

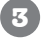

**3 Вызовите функцию getGameChoice из функции main.**

Начнем с создания массива.

### Создание массива вариантов

Для создания массива будет использоваться функция arrayOf, как это делалось в предыдущей главе. Этот код будет добавлен в функцию main приложения, чтобы массив создавался при запуске приложения. Кроме того, мы сможем использовать его во всем коде, который будет написан в этой главе.

Чтобы создать функцию main и добавить массив, обновите свою версию *Game.kt* и приведите ее к следующему виду:

```
fun main(args: Array<String>) {
     val options = arrayOf("Rock", "Paper", "Scissors")
}
```
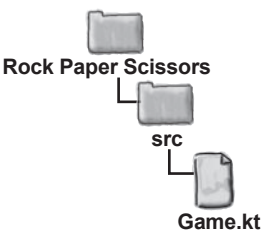

После создания массива необходимо определить новую функцию getGameChoice. Но перед этим необходимо разобраться в том, как создаются функции.

# Kak cosgammcs dynkuuu

Как вы узнали в главе 1, новые функции определяются ключевым словом fun, за которым следует имя функции. Например, если вы хотите создать новую функцию с именем foo, это делается примерно так:

 $f_{\text{un}}$  cooburaem  $\rightarrow$  fun foo() { Kotlin, ymo amo //Здесь размещается ваш код функция.  $\mathbf{1}$ 

После того как вы определите функцию, ее можно будет вызывать в любой точке вашего приложения:

```
fun main(args: Array<String>) {
     \mathsf{foo}() \leq \mathsf{Bob} Выполняет функцию с именем 'foo'.
```
## Функции можно передавать данные

Иногда функции для выполнения ее операций требуется дополнительная информация. Скажем, если вы пишете функцию для определения большего из двух значений, эта функция должна знать эти два значения.

Чтобы сообщить компилятору, какие значения получает функция, вы указываете один или несколько параметров. Каждый параметр должен обладать именем и типом.

Например, следующее объявление сообщает, что функция  $f$ оо получает один параметр Int с именем param:

Параметры объявляются в круглых скобках fun foo (param: Int) println ("Parameter is \$param") в начале функции.

После этого можно вызвать функцию и передать ей значение Int:

 $f(0)$ Функции foo передается значение '6'

Если у функции есть параметр, ей необходимо что-то передать. И это «что-то» непременно должно быть значением подходящего типа. Следующий вызов функции работать не будет, потому что функция foo должна получать значение типа Int, а не String:

foo("Freddie")

ъфункции foo нельзя пере-Jamb String, mak kak oha принимает только Int.

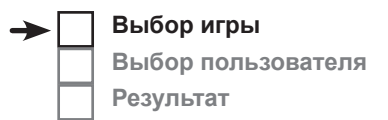

 $\vert$  | араметры и аргументы

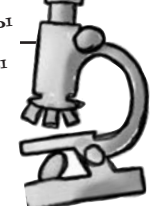

В зависимости от вашего опыта программирования и личных предпочтений значения, передаваемые функции, могут называться аргументами или параметрами. Хотя в информатике существуют формальные различия между этими терминами, и умные парни в свитерах вам об этом охотно расскажут, у нас сейчас есть более серьезные дела. Вы можете называть их, как хотите (аргументами, параметрами, пончиками...), но мы будем использовать следующие термины:

#### Функция использует параметры. В точке вызова ей передаются аргументы.

Аргументы - то, что вы передаете функции. Аргумент (значение — например, 2 или «Pizza») попадает в параметр. А параметр представляет собой не что иное, как локальную переменную: переменную с именем и типом, которая используется внутри тела функции.

# Функции можно передавать несколько значений

Если ваша функция должна получать несколько параметров, разделите их запятыми при объявлении, а также разделите запятыми аргументы при передаче их функции. Но что еще важнее, если функция имеет несколько параметров, ей необходимо передать аргументы правильных типов в правильном порядке.

## Вызов функции с двумя параметрами и передача двух аргументов

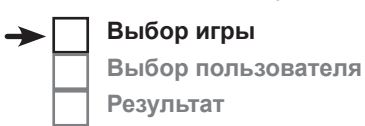

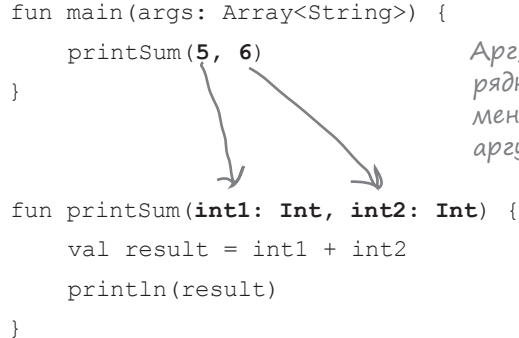

Аргументы передаются функции в том порядке, в котором вы их указали. Первый аргумент попадает в первый параметр, второй аргумент — во второй параметр и т. д.

## Функции могут передаваться переменные при условии, что тип переменной coomBemcmByem muny napaмempa.

```
fun main (args: Array<String>) {
    val x: Int = 7val v: Int = 8printSum(\mathbf{x}, \mathbf{y})Каждый передаваемый аргумент должен
\rightarrowотноситься к тому же типу, что и пара-
                             метр, в котором он окажется.
fun printSum(int1: Int, int2: Int) {
    val result = int1 + int2println (result)
\rightarrow
```
Кроме передачи значений функции, также можно получать значения от нее. Посмотрим, как это делается.

# Получение значений из функции

Выбор игры Выбор пользователя Результат

Если вы хотите получить значение из функции, его необходимо объявить. Например, вот как объявляется функция с именем тах, которая возвращает значение Int:

```
.: Int сообщает компилятору, что
                                   функция возвращает значение Int.
fun max(a: Int, b: Int): Int {
    val maxValue = if (a > b) a else b
    return maxValue Muoбы вернуть значение, используйте ключевое слово 'return',
                        за которым следует возвращаемое значение.
```
Если функция объявлена с возвращаемым значением, вы должны вернуть значение объявленного типа. Например, следующий код недопустим, потому что он возвращает String вместо Int:

```
fun max(a: Int, b: Int): Int {
    val maxValue = if (a > b) a else b
    return "Fish" << В объявлении функции указано, что она возвращает значе-
                       ние Int, поэтому компилятор расстроится при попытке
\overline{\phantom{a}}вернуть что-то другое, например String.
```
### Функции без Возвращаемого значения

Если вы не хотите, чтобы функция возвращала значение, исключите возвращаемый тип из объявления функции или укажите возвращаемый тип Unit. Объявление возвращаемого типа Unit означает, что функция не возвращает значения. Например, следующие два объявления допустимы, и делают они одно и то же:

```
fun printSum(int1: Int, int2: Int) {
    val result = int1 + int2: Unit означает, что функция не воз-
    println (result)
                                               вращает значения. Эта часть не обя-
J.
                                              - зательна, и ее можно опустить.
fun printSum(int1: Int, int2: Int): Unit
    val result = int1 + int2println (result)
\mathcal{E}
```
Если вы указали, что функция не имеет возвращаемого значения, следите за тем, чтобы она не делала этого. При попытке вернуть значение из функции без объявленного возвращаемого типа или с возвращаемым типом Unit код не будет компилироваться.

дальше ▶

# Функции из единственного выражения

Если у вас имеется функция, тело которой состоит из одного выражения, код можно упростить, удалив фигурные скобки и команду return из объявления функции. Например, на предыдущей странице была представлена следующая функция для определения большего из двух значений:

```
fun max(a: Int, b: Int): Int {
                                            Тело функции тах состоит
    val maxValue = if (a > b) a else b \leftarrow u3 eduнственного выражения.
                                            результат которого возвра-
    return maxValue
                                            шается функцией.
```
Функция возвращает результат одного выражения if, а следова- Использийте = для определения тельно, ее можно переписать в следующем виде:

fun max(a: Int, b: Int): Int = if (a > b) a else b

А поскольку компилятор может определить возвращаемый тип функции по выражению if, код можно дополнительно сократить, убрав из него: Int:

```
fun max(a: Int, b: Int) = if (a > b) a else b < umerom mun Int, u no momo mun Mo-
```
значения, возвращаемого функцией, и уберите фигурные скобки {}.

Компилятор знает, что а и в жет определить возвращаемый тип функции по выражению.

## Cosganue dynkuuu getGameChoice

Теперь, когда вы научились создавать функции, посмотрим, удастся ли вам написать функцию getGameChoice для игры «Камень, ножницы, бумага». Попробуйте выполнить следующее упражнение.

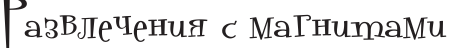

Функция getGameChoice получает один параметр (массив с элементами String) и возвращает один из элементов массива. Попробуйте составить код функции из магнитов.

fun getGameChoice(  $\lambda$  =

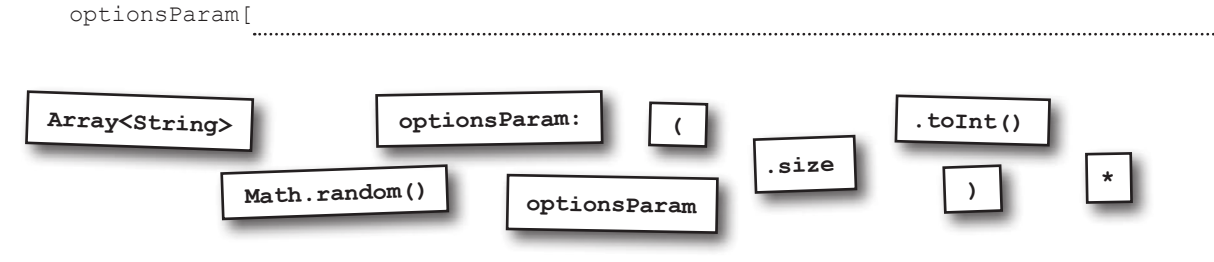

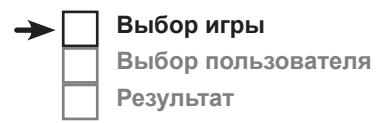

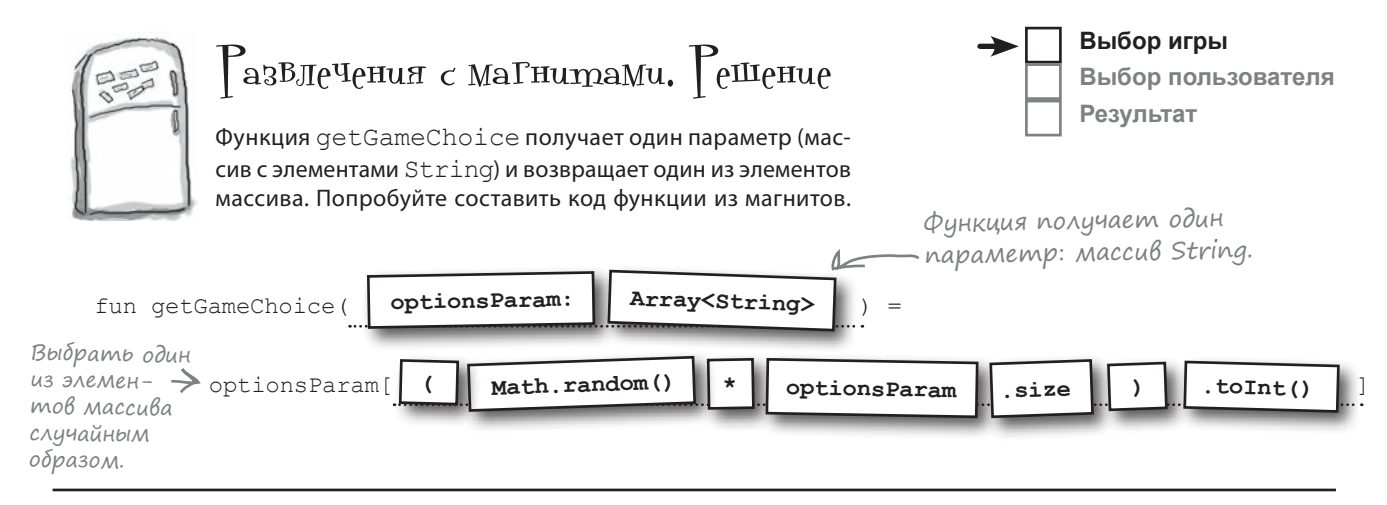

# Aobaßnenue cynkuuu getGameChoice B caun Game.kt

Теперь вы знаете, как выглядит функция getGameChoice. Добавим ее в приложение и обновим функцию таіп так, чтобы она вызывала новую функцию. Обновите свою версию файла Game. kt, чтобы она соответствовала приведенной ниже (изменения выделены жирным шрифтом):

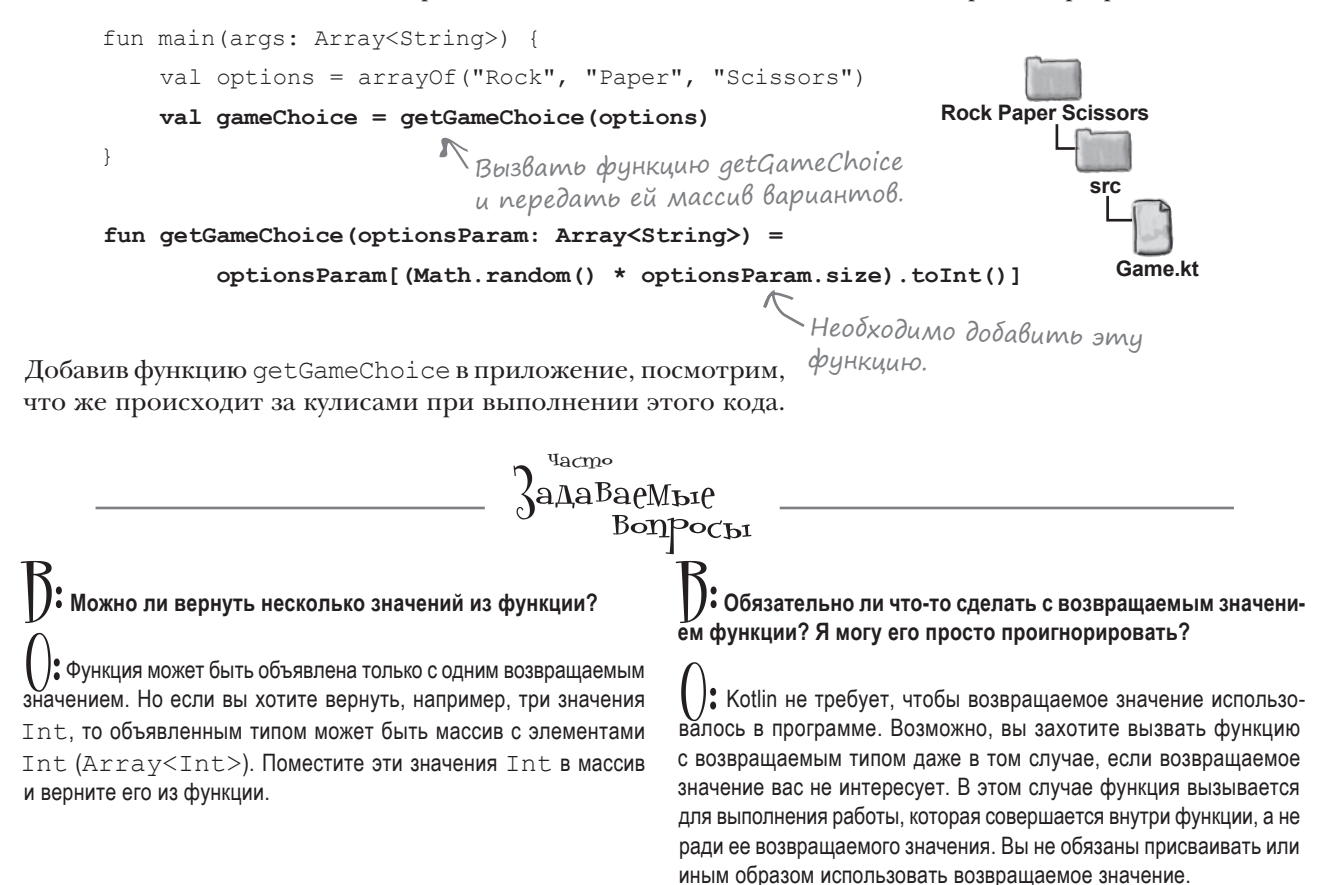

## Что происходит под капотом

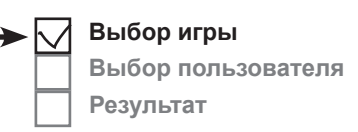

При выполнении кода происходит следующее:

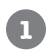

**2**

### **val options = arrayOf("Rock", "Paper", "Scissors")**

Команда создает массив с элементами String и переменную с именем options, в которой хранится ссылка на него.

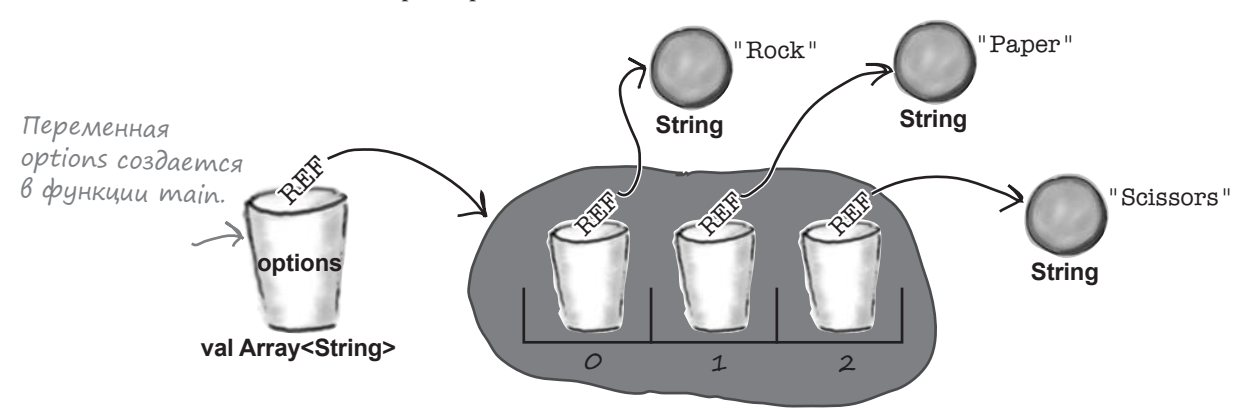

### **val gameChoice = getGameChoice(options)**

Содержимое переменной options передается функции getGameChoice. В переменной options хранится ссылка на массив с элементами String; копия ссылки передается функции getGameChoice и попадает в ее параметр optionsParam. Это означает, что в переменных options и optionsParam **хранятся ссылки на один и тот же массив**.

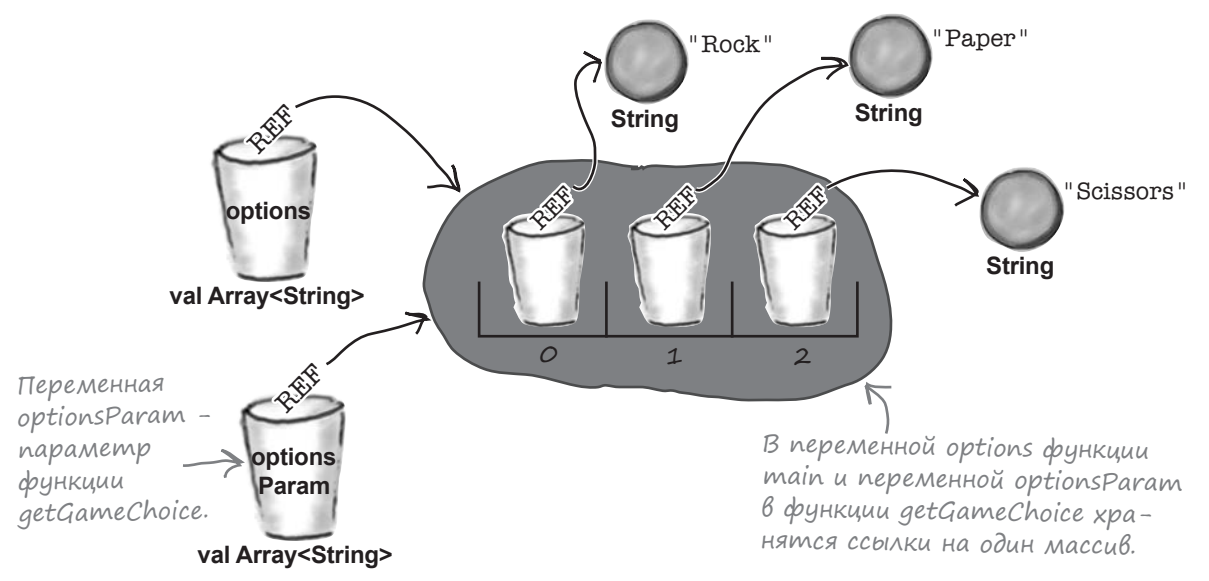

## История продолжается

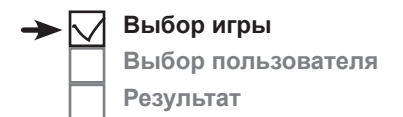

## **3**

**4**

### **fun getGameChoice(optionsParam: Array<String>) = optionsParam[(Math.random() \* optionsParam.size).toInt()]**

Функция getGameChoice случайным образом выбирает один из элементов optionsParam (например, элемент «Scissors»). Функция возвращает ссылку на этот элемент.

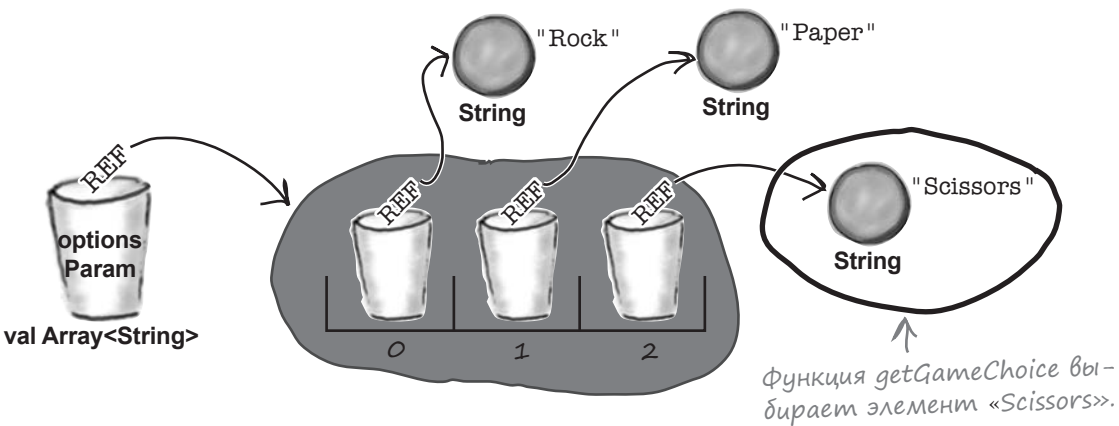

#### **val gameChoice = getGameChoice(options)**

Ссылка, возвращаемая функцией getGameChoice, помещается в новую переменную с именем gameChoice. Если, например, функция getGameChoice вернет ссылку на элемент «Scissors» из массива, это означает, что ссылка на объект «Scissors» помещается в переменной gameChoice.

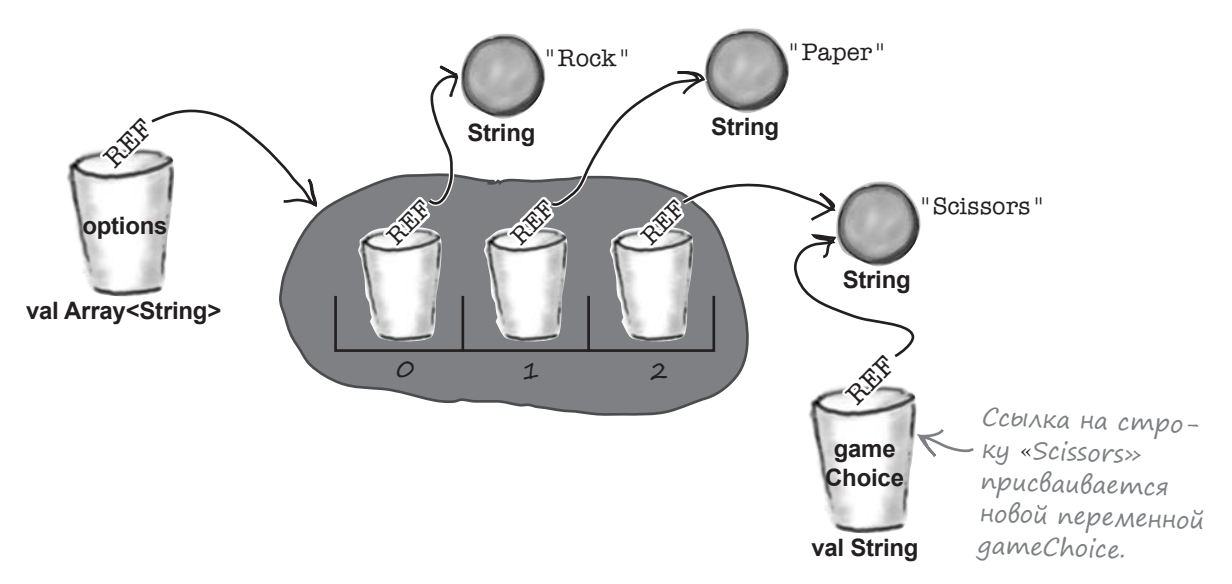

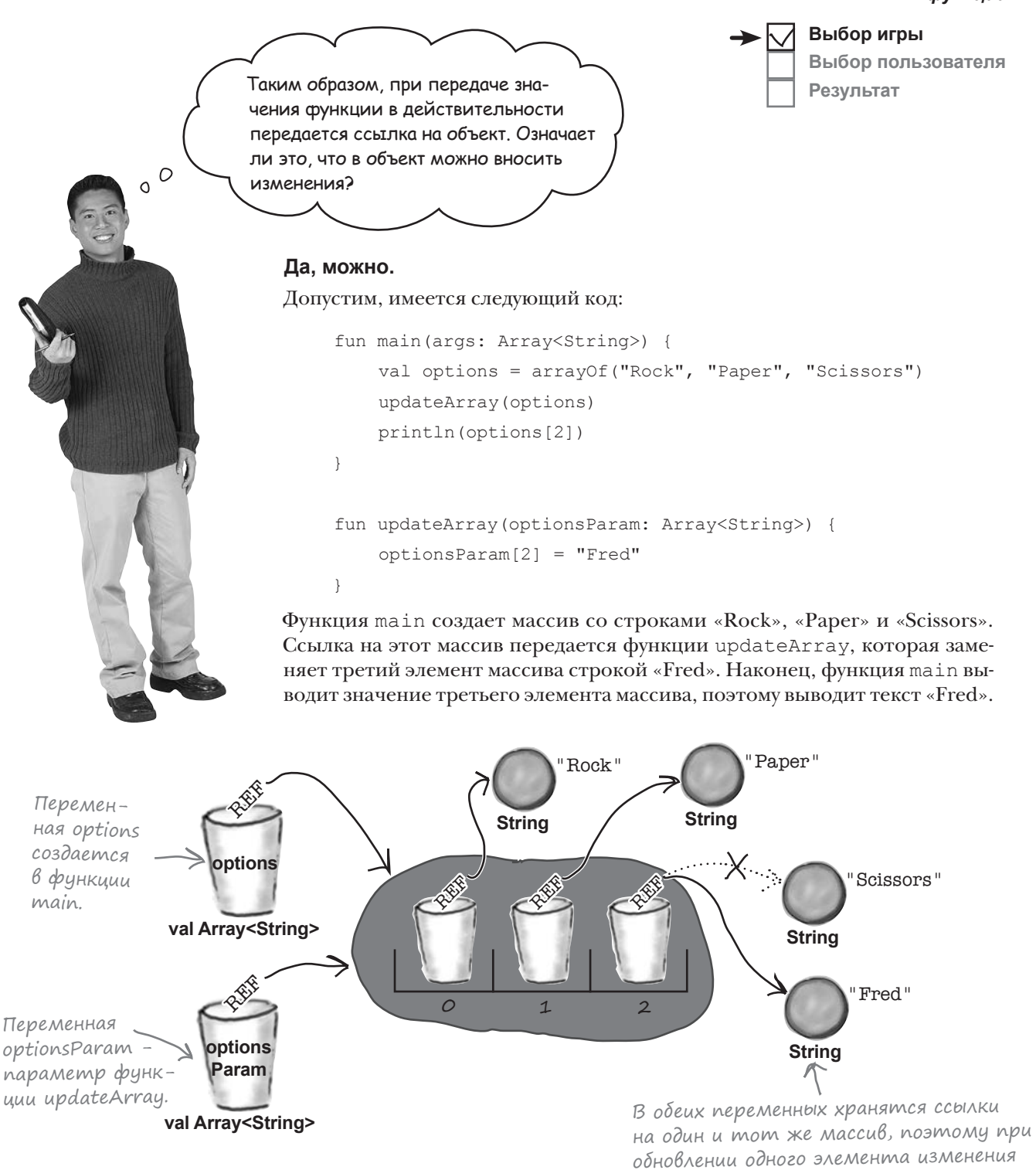

проявляются в обеих переменных.

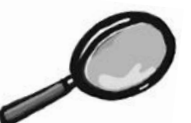

редичительные переменные под увеличительным стеклом

Как уже упоминалось в этой главе, локальные переменные используются внутри тела функции. Они объявляются внутри функции и видны только внутри этой функции. При попытке использовать переменную, определенную внутри другой функции, компилятор выдает сообщение об ошибке:

```
fun main (args: Array<String>) {
    var x = 6\lambdafun myFunction() {
    var y = x + 3 \leftarrow K_0д не компилируется, потому что myFunction не видит
                        переменную х, объявленную в таіп.
\lambda
```
Любые локальные переменные должны инициализироваться перед использованием. Например, если вы используете переменную для возвращения значения из функции, эту переменную необходимо инициализировать; в противном случае компилятор выдаст сообщение об ошибке:

```
fun myFunction(): String {
    var message: String
    return message < Необходимо инициализировать переменную, если вы хо-
                       тите использовать ее для возвращения значения функции,
\rightarrowиначе этот код компилироваться не будет.
```
Параметры функций практически не отличаются от локальных переменных; они тоже существуют только в контексте функции. При этом они всегда инициализируются, поэтому вы никогда не получите ошибку компилятора с указанием на то, что переменная параметра не была инициализирована. Дело в том, что компилятор выдаст сообщение об ошибке, если вы попытаетесь вызвать функцию без необходимых аргументов: компилятор гарантирует, что функции всегда будут вызываться с аргументами, соответствующими параметрам функции, и эти аргументы будут автоматически присвоены параметрам. Помните, что переменным параметров нельзя присвоить новые значения. За кулисами переменные параметров создаются как локальные переменные val, которые не могут повторно использоваться для других значений. Например, следующий код не будет компилироваться, потому что он пытается присвоить новое значение переменной параметра функции:

```
fun myFunction (message: String) {
    message = "Hi!"\leftarrow Переменные параметров рассматриваются как
                         локальные переменные, созданные с ключевым
\rightarrowсловом val, поэтому они не могут повторно
                          использоваться для других значений.
```
# СТАНЬ компилятором

Ниже приведены три полные функции Kotlin. Попробуйте представить себя на месте компилятора и определить, будет ли компилироваться каждый из этих файлов. Если какие-то файлы не компилируются, то как бы вы их исправили?

```
fun doSomething(msg: String, i: Int): Unit {
        if (i > 0) {
            var x = 0while (x < i) {
                 println(msg)
                x = x + 1 }
         }
    }
    fun timesThree(x: Int): Int {
        x = x * 3 return x
    }
    fun maxValue(args: Array<Int>) {
        var max = args[0] var x = 1
         while (x < args.size) {
            var item = \arg s[x]max = if (max >= item) max else itemx = x + 1 }
         return max
    }
A
B
C
```

```
СТАНЬ компилятором. Решение
    Uuже приведены три полные Функции Kollin.
    || опровуйте представить себя на месте компилятора
             и определить, будет ли компилироваться
               каждый из этих Файлов. Если какие-то
               Файлы не компилируются, то как бы Вы
               ux ucnpabullu?
     fun doSomething (msg: String, i: Int): Unit {
         if (i > 0) {
            var x = 0Успешно компилируется и выполняется.
                                Функция объявлена с возвращаемым ти-
            while (x < i) {
                                nom Unit, а это означает, что у нее нет
                println(msg)
                                возвращаемого значения.
                x = x + 1\rightarrowНе компилируется из-за присваивания но-
    fun timesThree(x: Int): Int {
                                    вого значения параметру функции. Также
        \vee val y = x * 3необходимо учитывать возвращаемый тип
        return x1
                                    функции, так как в результате умножения
    \rightarrowInt на три может быть получено значение,
                                    слишком большое для типа Int.
\left( 0\right)fun maxValue (args: Array<Int>): Int {
                                             Не компилируется:
        var max = args[0]в объявлении функции
        var x = 1должен быть указан воз-
                                             вращаемый тип Int.
        while (x < args.size) {
            var item = \arg s[x]max = if (max >= item) max else itemx = x + 1₹
         return max
```
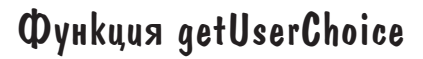

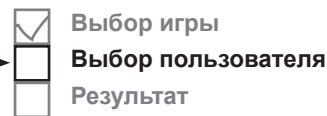

Мы написали код для выбора варианта игры, и теперь можно переходить к следующему шагу: получению варианта, выбранного пользователем. Для этого мы напишем новую функцию с именем getUserChoice, которая будет вызываться из функции main. Массив options будет передаваться в параметре функции getUserChoice, которая возвращает вариант, выбранный пользователем (в виде String):

```
fun getUserChoice(optionsParam: Array<String>): String {
```
//Здесь размещается код

**}**

Ниже перечислены основные действия, которые должны выполняться функцией getUserChoice:

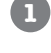

#### **Запросить вариант, выбранный пользователем.**

Функция перебирает элементы массива options и предлагает пользователю ввести свой выбор в окне вывода.

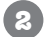

#### **Прочитать вариант пользователя из окна вывода.**

После того как пользователь введет свой вариант, его значение присваивается новой переменной.

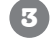

#### **Проверить выбор пользователя.**

Функция должна проверить, что пользователь выбрал вариант и выбранное значение присутствует в массиве. Если пользователь ввел действительный вариант, то функция вернет его. В противном случае функция будет запрашивать вариант снова и снова, пока не будет введено правильное значение.

Начнем с кода, запрашивающего вариант пользователя.

### Получение варианта пользователя

Чтобы запросить вариант, выбранный пользователем, функция getUserChoice выводит следующее сообщение: «Please enter one of the following: Rock Paper Scissors».

В одном из возможных решений сообщение жестко программируется в функции println:

println("Please enter one of the following: Rock Paper Scissors.")

Тем не менее возможно более гибкое решение — перебрать все элементем не менее возможно оолее гиокое решение – переорать все элемен-<br>ты массива options и вывести каждый элемент. Например, это может < При желании можете добабыть полезно, если вы решите изменить какие-либо из вариантов.

Чтобы не перебирать элементы в цикле while, мы воспользуемся новой разновидностью циклов — так называемым циклом for. Посмотрим, как работает цикл for.

вить еще пару варианто<sup>в</sup> для усложнения игры.

# Kak paбomamm uuknu for

Циклы **for** хорошо подходят для перебора чисел в фиксированном диапазоне или всех элементов в массиве (или другой разновидности коллекций – они рассматриваются в главе 9). А теперь посмотрим, как это делается.

## Перебор чисел из диапазона

Допустим, вы хотите перебрать числа из заданного диапазо- $Ha$  – от 1 до 10. Вы уже видели, как такие задачи решаются при помощи циклов while:

```
var x = 1while (x < 11) {
   //Здесь размещается код
   x = x + 1
```
Однако решение с циклом for получается гораздо более элегантным и занимает меньше строк кода. Эквивалентный код выглядит так:

```
for (x in 1..10)//Здесь размещается код
```
По сути это означает «для каждого числа от 1 до 10 присвоить значение переменной х и выполнить тело цикла».

Чтобы перебрать числа в диапазоне, сначала укажите имя переменной, которое должно использоваться в цикле. В данном примере переменной присвоено имя х, но вы можете использовать любое допустимое имя переменной. Переменная будет автоматически создана в начале цикла.

Диапазон значений задается оператором . . . В представленном примере используется диапазон 1. . 10, так что код будет перебирать числа от 1 до 10. В начале каждой итерации цикла текущее число присваивается переменной (в данном случае х).

Как и в случае с циклом while, если тело цикла состоит из одной команды, фигурные скобки не обязательны. Например, вот как выглядит цикл for для вывода чисел от 1 до 100:

for  $(x in 1..100) println(x)$ 

Оператор . . включает завершающее число в диапазоне. Если вы хотите исключить его из перебора, замените оператор.. оператором until. Например, следующий код выводит числа от 1 до 99 и исключает значение 100:

```
for (x \in 1 \text{ until } 100) println(x)
```
Выбор игры Выбор пользователя Результат

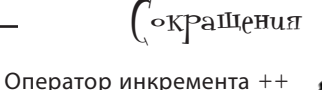

на 1. Так, выражение:  $x++$ 

является сокрашением для команды:

увеличивает переменную

 $x = x + 1$ 

Оператор декремента -- уменьшает переменную на 1. Выражение:

 $x - -$ 

является сокращением для:

 $x = x - 1$ 

Если вы захотите увеличить переменную на другую величину вместо 1, используйте оператор +=. Таким образом, команда:

 $x + = 2$ 

делает то же самое, что и команда:

 $x = x + 2$ 

Аналогичные сокращения -=, \*= и / = поддерживаются для вычитания, умножения и деления.

> Циклы while выполняются, пока заданное условие остается истинным. Циклы for работают в диапазоне значений или элементов.

# Kak paбomaюm uuknul for (продолжение)

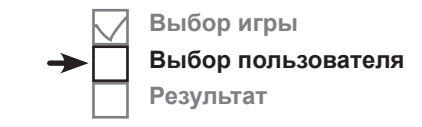

## Ucnonb3oßaнue downTo gns nepebopa в обратном направлении

Если вы хотите перебрать диапазон чисел в обратном порядке, используйте downTo вместо..или until. Например, следующий код выводит числа от 15 до 1 в обратном порядке:

При использовании downTo for  $(x \in \mathbb{R})$  down To 1) println  $(x)$  We can be used that the subsequent of the subsequent of the subsequent of the subsequent of the subsequent of the subsequent of the subsequent of the subsequent of the subsequent of в обратном порядке.

## Ucnonbsoßanue step gns nponycka vucen B quanasone

По умолчанию операторы..., until и downTo перебирают диапазон с единичным шагом. При желании можно увеличить размер шага при помощи ключевого слова step. Например, следующий код выводит нечетные числа в диапазоне от 1 до 100:

```
for (x in 1..100 step 2) println(x)
```
### Перебор элементов В массиве

Цикл for также может использоваться для перебора элементов массива. В нашем примере перебираются элементы из массива с именем options. Для этого можно использовать цикл for в следующем формате:

```
Перебирает все элементы массива<br>for (item in optionsParam) { \leftarrow с именем optionsParam.
     println("$item is an item in the array")
```
Также можно выполнить перебор по индексам массива кодом следующего вида:

```
for (index in optionsParam.indices) {
    println("Index $index has item ${optionsParam[index]}")
\mathcal{L}
```
Приведенный выше цикл можно даже немного упростить, возвращая индекс массива и значение как часть цикла:

```
for ((index, item) in optionsParam.withIndex()) {<> Tepeoupaem Bce anements
    println("Index $index has item $item")
```
Теперь, когда вы знаете, как работают циклы for, напишем код, который будет запрашивать у пользователя одно из трех значений: «Rock», «Paper» или «Scissors».

массива. Индекс элемента присваивается переменной index, а сам элемент – переменной *item*.

# Запрос выбора пользователя

Мы будем выводить текст «Please enter one of the following: Rock Paper Scissors.» в цикле for. Ниже приведен код этой функции; мы обновим файл *Game.kt* позднее в этой главе, когда завершим работу над функцией getUserChoice:

```
fun getUserChoice(optionsParam: Array<String>): String {
     //Запросить у пользователя его выбор
    print("Please enter one of the following:")
for (item in optionsParam) print(" $item") Выводит значение каждого
    println(".")
}
                                                  элемента в массиве.
```
### Использование функции readLine для получения данных от пользователя

После того как мы запросим у пользователя выбранный вариант, необходимо прочитать его ответ. Для этого следует вызвать функцию **readLine()**:

**val userInput = readLine()**

Функция readLine() читает строку данных из стандартного входного потока (в нашем случае это окно ввода в IDE). Она возвращает значение String - текст, введенный пользователем.

Если входной поток вашего приложения был перенаправлен в файл, то функция readLine () возвращает null при дости-  $\swarrow$  мриваются в главе 8, а пока жении конца файла. null означает неопределенное значение или отсутствие данных.

//Запросить у пользователя его выбор

```
Обновленная версия функции getUserChoice (мы добавим ее 
в приложение, когда закончим работать над ней):
```
Значения null подробно рассмаэто все, что вам нужно знать о них.

**Выбор игры**

**Результат**

**Выбор пользователя**

fun getUserChoice(optionsParam: Array<String>): String { Функция getUserChoice будет обновлена через несколько страниц.

```
 print("Please enter one of the following:")
     for (item in optionsParam) print(" $item")
     println(".")
     //Прочитать пользовательский ввод
 val userInput = readLine()
Читает пользовательский ввод из стандартного вход-
}
                                   ного потока. В нашем случае это окно вывода в IDE.
```
Затем необходимо проверить данные, введенные пользователем, и убедиться в том, что он ввел допустимое значение. Мы займемся этим после небольшого упражнения.
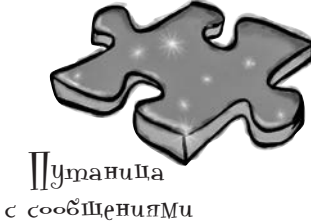

Ниже приведена короткая программа на Kotlin. Один блок в программе пропущен. Ваша задача — сопоставить блоки-кандидаты (слева) с выводом, который вы увидите при подстановке этого блока. Не все варианты вывода будут использоваться, а некоторые варианты могут использоваться более одного раза. Проведите линию от каждого блока к подходящему варианту вывода.

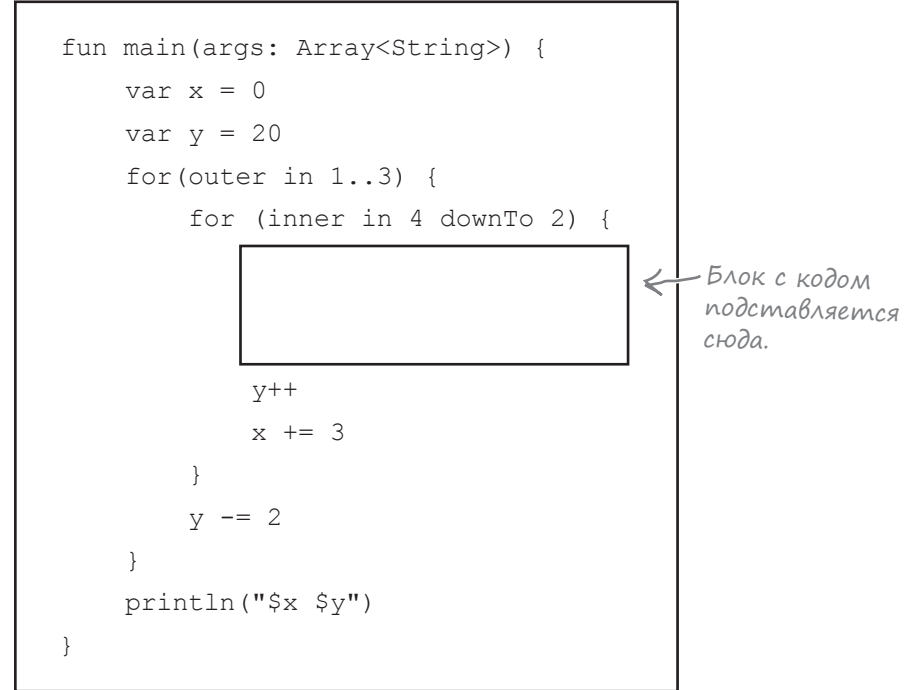

Соедините каждый блок с одним из во можных вариантов вывода.

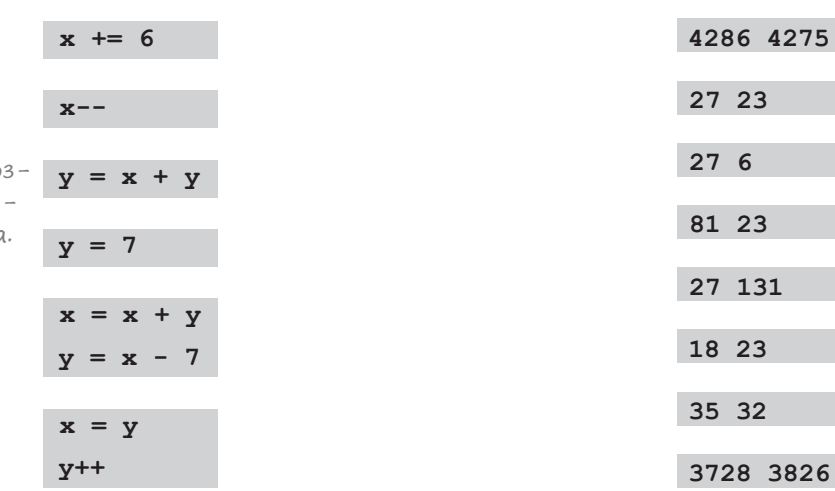

#### **Блоки: Варианты вывода:**

#### решение упражнения

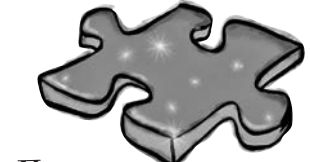

 $||$ чтаница c MalHumaMu.  $P_{e^{n}u}$ 

Ниже приведена короткая программа Kotlin. Один блок в программе пропущен. Ваша задача — сопоставить блоки-кандидаты (слева) с выводом, который вы увидите при подстановке этого блока. Не все варианты вывода будут использоваться, а некоторые варианты могут использоваться более одного раза. Проведите линию от каждого блока к подходящему варианту вывода.

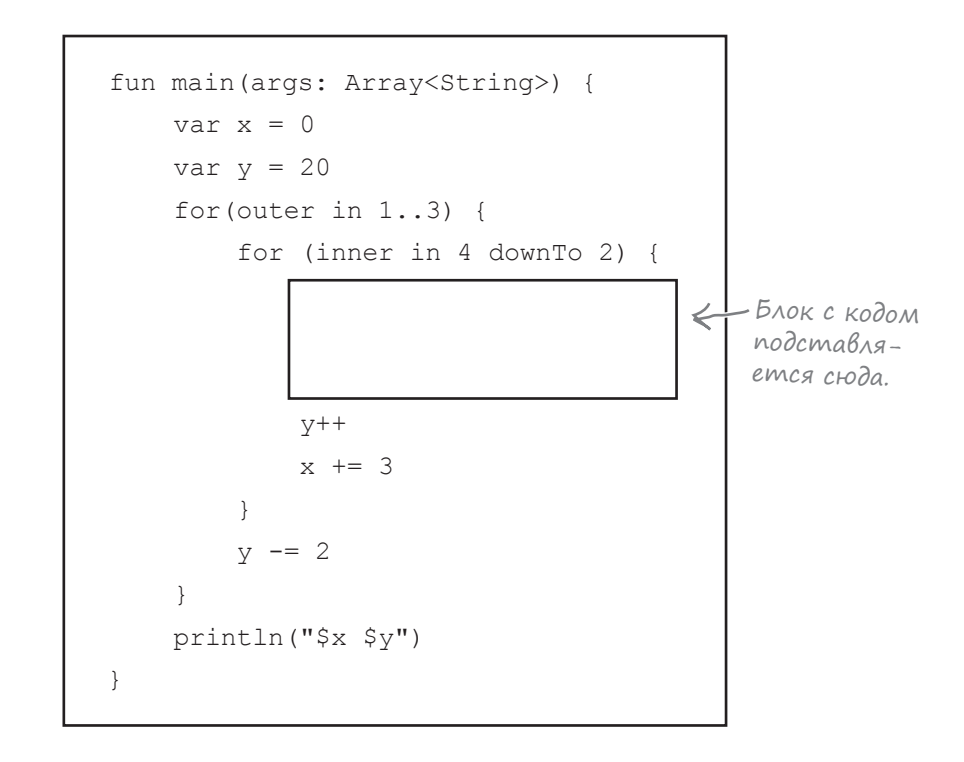

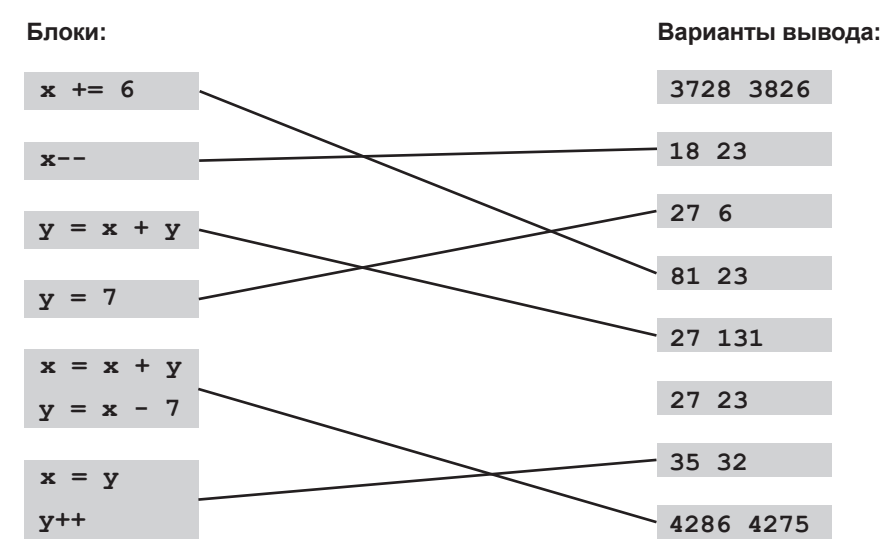

# **NpoBepka nonbsoBamenbckozo BBoga**

 $\Box$ 

 $\left( 5\right)$ 

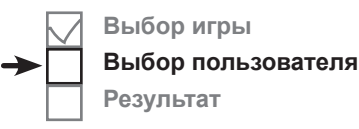

Последний код, который необходимо написать для функции getUserChoice, проверяет ввод пользователя и удостоверяется в том, что был введен допустимый вариант. Код должен решать следующие задачи:

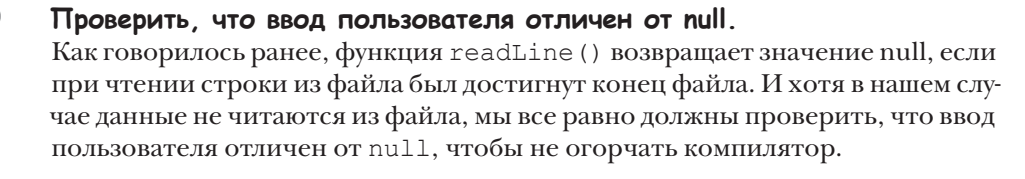

 $\left( 2\right)$ Проверить, что вариант пользователя присутствует в массиве options. Это можно сделать при помощи оператора in, который был представлен при обсуждении циклов for.

Выполнять в цикле, пока пользователь не введет допустимый вариант. Проверка должна работать в цикле, пока не будет выполнено условие (пользователь введет допустимый вариант). Для этой цели будет использоваться никл while.

В принципе, вам уже знакома большая часть кода, который потребуется для реализации. Но чтобы написать более компактный код, мы используем логические выражения более мощные, чем представленные ранее. Сначала мы рассмотрим их, а потом приведем полный код функции getUserChoice.

## Onepamopbi 'U' u 'Unu' (&& u | |)

Допустим, вы пишете код для выбора нового телефона, и выбор должен определяться множеством правил. Например, вас интересуют только телефоны из диапазона от 200 до 300 долларов. Для этого используется код следующего вида:

```
if (price >= 200 && price <= 300) {
    //Код выбора телефона
\lambda
```
& 6 означает «И». Результат равен true, если истинны обе стороны & &. При выполнении этого кода Kotlin сначала вычисляет левую часть выражения. Если она ложна, то Kotlin даже не пытается вычислять правую часть. Так как одна сторона выражения ложна, это означает, что все выражение должно быть ложным.

<u> Канседа это</u> называется «ускоренным вычислением».

```
Если же вы хотите использовать выражение «ИЛИ», используйте оператор | |:
```

```
if (price \le 10 || price >= 1000) {
    //Телефон слишком дешевый или слишком дорогой
\}
```
Результат этого выражения равен true, если **хотя бы одна** сторона || истинна. На этот paз Kotlin не вычисляет правую часть выражения, если левая часть истинна.

# Расширенные логические Выражения (продолжение)

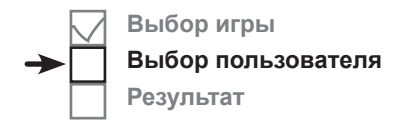

### He paßno  $(!= u!)$

Предположим, код должен выполняться для всех телефонов, кроме одной модели. Для этого используется код следующего вида:

```
if (model != 2000) {
    //Код выполняется, если значение model не равно 2000
\rightarrow
```
Оператор ! = означает «не равно».

Также оператор! может использоваться как обозначение «не». Например, следующий цикл выполняется в том случае, если переменная isBroken не является истинной:

```
while (!isBroken) {
    //Код выполняется, если телефон не сломан
\rightarrow
```
### Круглые скобки делают код более понятным

Логические выражения могут быть очень большими и сложными:

```
if ((price \le 500 && memory >= 16) ||
     (price \le 750 && memory >= 32) ||
    (price \le 1000 && memory >= 64)) {
    //Сделать то, что нужно
\rightarrow
```
Если же вас интересуют подробности, стоит поинтересоваться приоритетом этих операторов. Мы не будем объяснять все малопонятные тонкости работы приоритетов, а рекомендуем использовать круглые скобки, чтобы сделать код более понятным.

Итак, мы рассмотрели расширенные возможности логических выражений. Теперь можно рассмотреть остальной код функции getUserChoice и добавить его в приложение.

**Выбор игры**

**Результат**

**Выбор пользователя**

# Добавление функции getUserChoice в файл Game.kt

Ниже приведен обновленный код приложения вместе с полной функцией getUserChoice. Обновите свою версию *Game.kt* так, чтобы она соответствовала нашей (изменения выделены жирным шрифтом):

```
fun main(args: Array<String>) {
     val options = arrayOf("Rock", "Paper", "Scissors")
     val gameChoice = getGameChoice(options)
     val userChoice = getUserChoice(options)
}
fun getGameChoice(optionsParam: Array<String>) =
         optionsParam[(Math.random() * optionsParam.size).toInt()]
fun getUserChoice(optionsParam: Array<String>): String {
 var isValidChoice = false
Переменная isValidChoice будет показывать, 
     var userChoice = ""
     //Выполнять цикл, пока пользователь не введет допустимый вариант
     while (!isValidChoice) {
         //Запросить у пользователя его выбор
         print("Please enter one of the following:")
         for (item in optionsParam) print(" $item")
         println(".")
         //Прочитать пользовательский ввод
         val userInput = readLine()
         //Проверить пользовательский ввод
         if (userInput != null && userInput in optionsParam) {
             isValidChoice = true
             userChoice = userInput
 }
         //Если выбран недопустимый вариант, сообщить пользователю
         if (!isValidChoice) println("You must enter a valid choice.")
     }
     return userChoice
}
                                                                         src
                                                                          Game.kt
                                                              Rock Paper Scissors
                   Вызов функции getUserChoice.
                                   ввел ли пользователь допустимый вариант.
                                        Цикл продолжается до тех пор, пока пере-
                                          менная isValidChoice не будет равна true.
                                               Проверяем, что ввод пользователя 
                                               отличен от null и что он присут-
                                               ствует в массиве options.
                                      Если ввод пользователя прошел 
                                       проверку, цикл прерывается.
                                  Если ввод пользователя недопустим, 
                                  цикл продолжается.
```
Опробуем этот код в деле и посмотрим, что происходит при его выполнении.

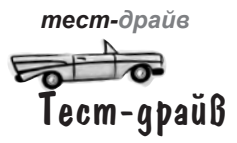

Выполните свой код: откройте меню Run и выберите команду Run 'GameKt'. Когда откроется окно вывода IDE, вам будет предложено выбрать свой вариант из набора «Rock», «Paper» или «Scissors»:

Please enter one of the following: Rock Paper Scissors.

Когда вводится недействительный вариант, программа просит ввести действительный. Это повторяется до ввода корректного значения: «Камень»», «Ножницы», «Бумага». После этого программа завершится.

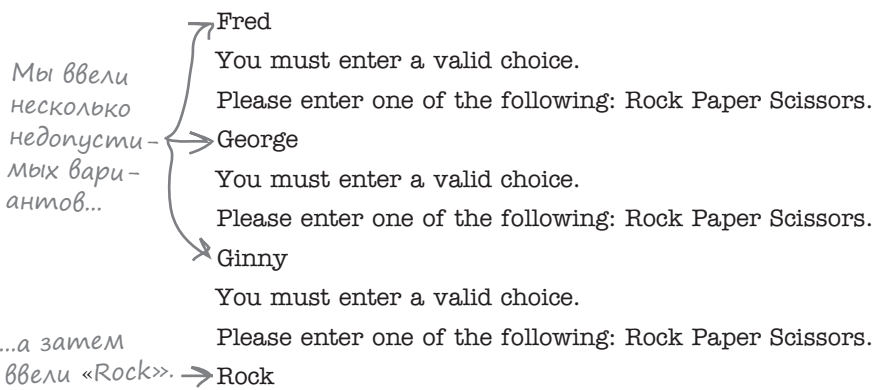

### Остается вывести результаты

Последнее, что осталось сделать в приложении — вывести результаты. Напомним: если игра и пользователь выбрали одинаковые варианты, игра завершается вничью. Но если варианты различны, игра определяет победителя по следующим правилам:

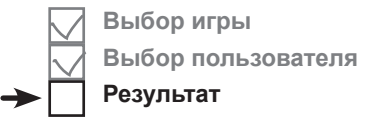

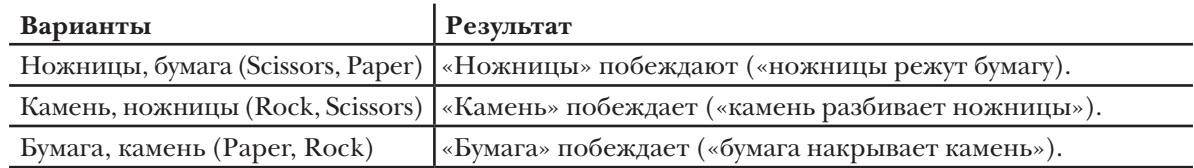

Результаты будут выводиться новой функцией с именем printResult. Эта функция будет вызываться из main, и ей будут передаваться два параметра: вариант, выбранный пользователем, и вариант, выбранный игрой.

Прежде чем рассматривать код этой функции, давайте проверим, удастся ли вам справиться со следующим упражнением.

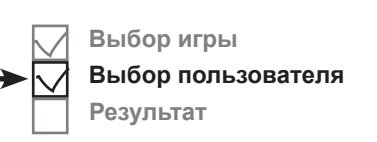

# $\rm V$  бассейна

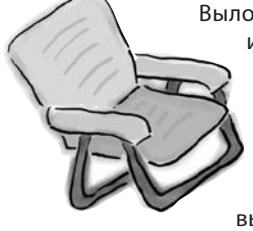

#### Выловите из бассейна фрагменты кода и разместите их в пустых строках функции printResult. Каждый фрагмент может использоваться **только один** раз; использовать все фрагменты не обязательно. Ваша **задача**: вывести варианты, выбранные пользователем и игрой, и сообщить, кто же выиграл.

```
fun printResult(userChoice: String, gameChoice: String) {
    val result: String
    //Определить результат
   if (userChoice gameChoice) result = "Tie!"
   else if ((userChoice "Rock" gameChoice "Scissors") ..........
           (userChoice "Paper" gameChoice "Rock") "
           (userChoice "Scissors" gameChoice "Paper")) result = "You win!"
    else result = "You lose!"
    //Вывести результат
    println("You chose $userChoice. I chose $gameChoice. $result")
}
```
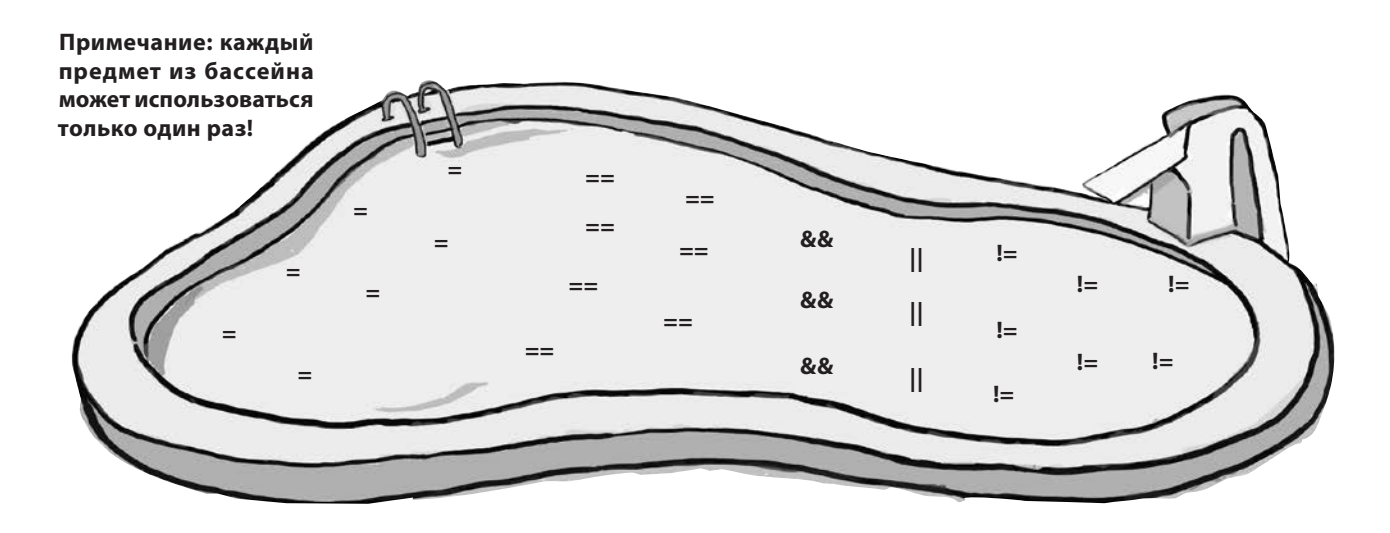

# У бассейна. Решение

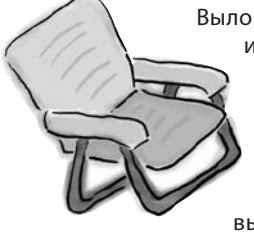

Выловите из бассейна фрагменты кода и разместите их в пустых строках функции printResult. Каждый фрагмент может использоваться **только один** раз; использовать все фрагменты не обязательно. Ваша **задача**: вывести варианты, выбранные пользователем и игрой, и сообщить, кто же выиграл.

```
fun printResult(userChoice: String, gameChoice: String) {
                 val result: String
                 //Определить результат
           if (userChoice gameChoice) result = "Tie!"
==
          \begin{bmatrix} \mathcal{X} & \mathcal{X} \end{bmatrix} (\begin{bmatrix} \mathcal{X} & \mathcal{X} \end{bmatrix} \begin{bmatrix} \mathcal{X} & \mathcal{X} \end{bmatrix} \begin{bmatrix} \mathcal{X} & \mathcal{X} \end{bmatrix} \begin{bmatrix} \mathcal{X} & \mathcal{X} \end{bmatrix} \begin{bmatrix} \mathcal{X} & \mathcal{X} \end{bmatrix} \begin{bmatrix} \mathcal{X} & \mathcal{X} \end{bmatrix} \begin{bmatrix} \mathcal{X} & \mathcal{X} \end{bmatrix (userChoice "Paper" gameChoice "Rock")
== ==
&&
||
          \frac{1}{2} ( userChoice <del>.....</del>.."Scissors" && gameChoice .<del>....</del>..."Paper")) result = "You win!"
                 else result = "You lose!"
зовамель. //Вывести результат
                 println("You chose $userChoice. I chose $gameChoice. $result")
         }
                                                                                                 Если пользователь и игра выбрали 
                                                                                        один и тот же вариант, игра за-
                                                                                                 вершается вничью.
Если 
хотя
бы одно 
из этих
условий 
истинно
побежда-
ет поль-
```
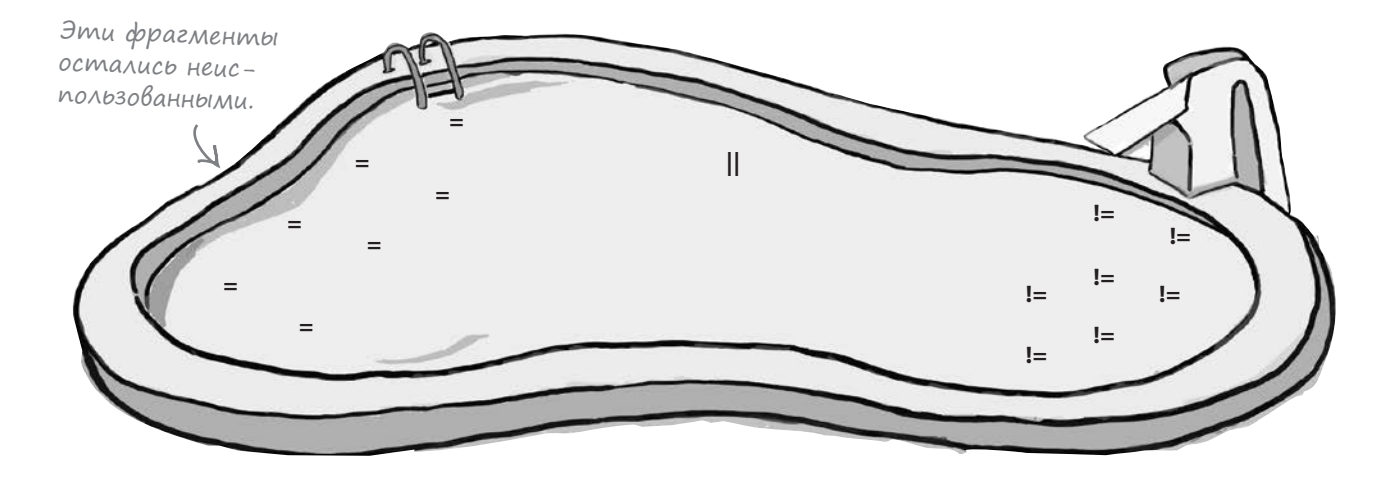

#### *функции*

# Добавление функции printResult в файл Game.kt

**Выбор игры Выбор пользователя Результат**

Функция printResult добавляется в файл *Game.kt* и вызывается из функции main. Ниже приведен код. Приведите свою версию в соответствие с нашей (изменения выделены жирным шрифтом):

```
fun main(args: Array<String>) {
     val options = arrayOf("Rock", "Paper", "Scissors")
     val gameChoice = getGameChoice(options)
     val userChoice = getUserChoice(options)
 printResult(userChoice, gameChoice)
Функция printResult 
}
fun getGameChoice(optionsParam: Array<String>) =
         optionsParam[(Math.random() * optionsParam.size).toInt()]
fun getUserChoice(optionsParam: Array<String>): String {
     var isValidChoice = false
     var userChoice = ""
     //Выполнять цикл, пока пользователь не введет допустимый вариант
     while (!isValidChoice) {
         //Запросить у пользователя его выбор
         print("Please enter one of the following:")
         for (item in optionsParam) print(" $item")
         println(".")
         //Прочитать пользовательский ввод
         val userInput = readLine()
         //Проверить пользовательский ввод
         if (userInput != null && userInput in optionsParam) {
             isValidChoice = true
             userChoice = userInput
 }
         //Если выбран недопустимый вариант, сообщить пользователю
         if (!isValidChoice) println("You must enter a valid choice.")
 }
     return userChoice
}
                                                                          src
                                                                            Game.kt
                                                               Rock Paper Scissors
                                              вызывается из main.
                                                                        Продолжение 
                                                                        на следующей 
                                                                        странице
```

```
тест-драйв
```
#### Код Game.kt (продолжение) **fun printResult(userChoice: String, gameChoice: String) { val result: String //Определить результат if (userChoice == gameChoice) result = "Tie!" else if ((userChoice == "Rock" && gameChoice == "Scissors") || (userChoice == "Paper" && gameChoice == "Rock") || (userChoice == "Scissors" && gameChoice == "Paper")) result = "You win!" else result = "You lose!" //Вывести результат println("You chose \$userChoice. I chose \$gameChoice. \$result") } src Rock Paper Scissors** Вот и весь код, необходимый для нашего приложения. Посмо-Эту функцию следует добавить в файл. **Выбор игры Выбор пользователя Результат**

трим, что произойдет, когда мы его запустим.

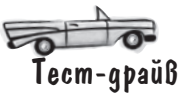

При запуске кода открывается окно вывода IDE. Введите один из вариантов: «Rock», «Paper» или «Scissors» (мы выбрали «Paper»):

> Please enter one of the following: Rock Paper Scissors.

Paper

You chose Paper. I chose Rock. You win!

Приложение выводит наш вариант, вариант, выбранный игрой, и результат.

 $\int$ ада $^{\mathrm{B}}$ ара $^{\mathrm{B}}$ опро $_{\mathrm{L}}$ ы

В: **Я ввел вариант «paper», но приложение сообщает, что мой вариант недопустим. Почему?**

О: Потому что вы ввели строку в нижнем регистре, а она должна начинаться с символа верхнего регистра. Игра требует, чтобы вы точно ввели одну из строк, «Rock», «Paper» или «Scissors», и не распознает «paper» как один из возможных вариантов.

• Можно ли заставить Kotlin игнорировать регистр сим**волов? Можно ли изменить регистр символов введенного значения, прежде чем проверять его на присутствие в массиве?**

 $\vert \vert$ : В Kotlin существуют функции toLowerCase, toUpperCase и capitalize для создания строки, преобразованной к нижнему регистру, верхнему регистру или к написанию с начальной прописной буквы. Например, следующая команда использует функцию capitalize для преобразования первой буквы строки с именем userInput:

 $userInput = userInput.capitalize()$ 

**Game.kt**

Таким образом, пользовательский ввод можно преобразовать к нужному формату, перед тем как проверять, совпадает ли он с каким-либо из значений в массиве.

# Ваш инструментарий Kotlin

Глава 3 осталась позади, а ваш инструментарий пополнился функциями.

Весь код для этой главы можно загрузить по адресу https://tinyurl.com/HFKotlin.

### **КЛЮЧЕВЫЕ МОМЕНТЫ**

- Функции улучшают структуру кода и упрощают его повторное использование.
- Функции могут получать параметры одно или несколько значений.
- $\blacksquare$ Количество и типы значений, передаваемых функции, должны соответствовать порядку и типу параметров, объявленных функцией.
- Функция может возвращать значение. Тип этого значения (если оно есть) должен быть объявлен заранее.
- Возвращаемый тип Unit означает, что функция не возвращает никакое значение.
- Используйте циклы for вместо циклов while, если вам заранее известно,

сколько раз должен выполняться код цикла.

- Функция readLine () читает строку ввода из стандартного входного потока. Она возвращает значение String текст, введенный пользователем.
- Если входной поток был перенаправлен в файл, то при достижении конца файла функция  $readLine()$  вернет  $null$  признак того, что значение отсутствует или не определено.
- & & означает «И». | | означает «ИЛИ». ! означает «НЕ».

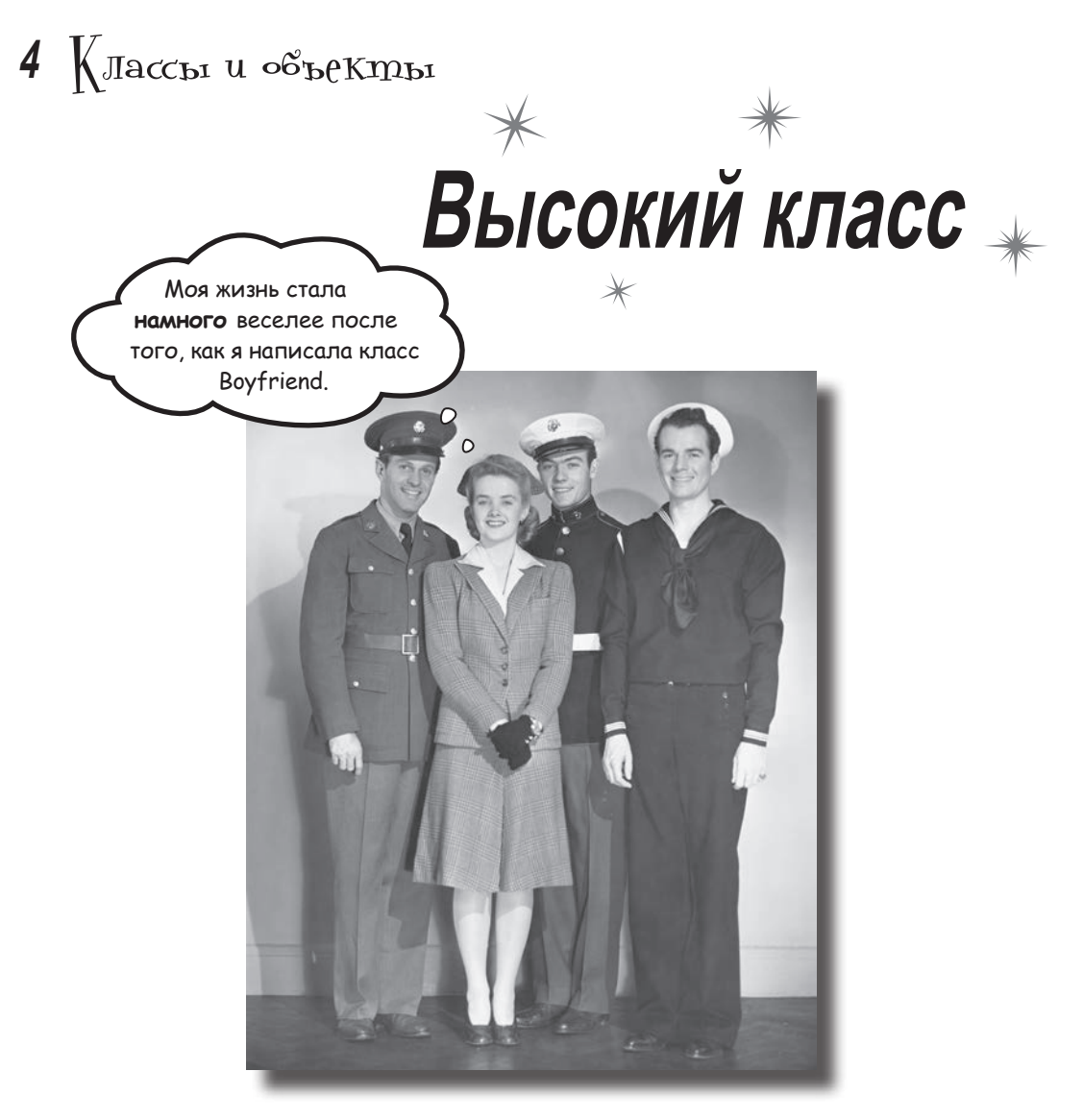

**Пришло время выйти за границы базовых типов Kotlin.** Рано или поздно базовых типов Kotlin вам станет *недостаточно*. И здесь на помощь приходят *классы*. Классы представляют собой *шаблоны* для **создания ваших собственных типов объектов** и определения их свойств и функций. В этой главе вы научитесь **проектировать и определять классы,** а также использовать их для **создания новых типов объектов**. Вы познакомитесь с *конструкторами*, *блоками инициализации*, *get-* и *set-*методами и научитесь использовать их для защиты свойств. В завершающей части вы узнаете о **средствах защиты данных, встроенных в** *весь* **код Kotlin**. Это сэкономит ваше время, силы и множество нажатий клавиш.

классы

### Классы используются для определения типов объектов

К настоящему моменту вы научились создавать и использовать переменные базовых типов Kotlin: числа, строки и массивы. Например, следующая команда:

 $var x = 6$ 

создает объект Int со значением 6, и ссылка на этот объект присваивается новой переменной с именем х:

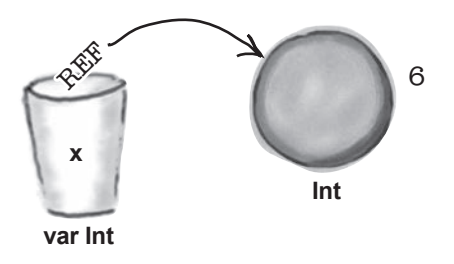

Эти типы определяются при помощи классов. Класс представляет собой шаблон, определяющий свойства и функции, связанные с объектами этого типа. Например, при создании объекта Int компилятор проверяет класс Int и видит, что объект должен содержать целочисленное значение, а также такие функции, как toLong и toString.

### Вы можете определять собственные классы

Если вы хотите, чтобы ваши приложения работали с типами объектов, отсутствующими в Kotlin, вы можете определять собственные типы; для этого следует написать новые классы. Например, если ваше приложение предназначено для хранения информации о собаках, вы можете определить класс Dog для создания ваших собственных объектов Dog. В таких объектах должно храниться имя (name), вес (weight) и порода (breed) каждой собаки:

Это класс Dog. Он сообшает компилятору, что у Dog есть имя (пате), вес (weight) u nopoda (breed), а также функция bark.

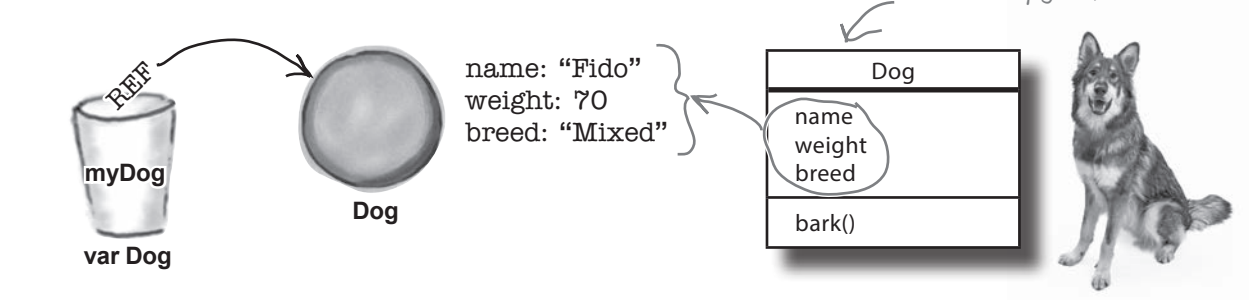

Как же определяются классы?

# Kak cnpoekmupoßamb собственный класс

Когда вы хотите определить собственный класс, подумайте над тем, какие объекты будут создаваться на основе этого класса. При этом следует учитывать то, что:

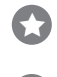

каждый объект должен знать о себе.

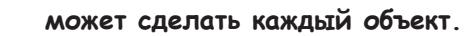

То, что объект знает о себе - это его свойства. Они представляют состояние объекта (то есть его данные), при этом каждый объект этого типа может хранить собственный набор уникальных значений. Класс Dog, например, может содержать свойства name, weight и breed. Класс Song может содержать свойства title u artist.

То, что объект может сделать, – это его функции. Они определяют поведение объекта и могут использовать свойства объекта. Например, класс Dog может содержать функцию bark, а класс Sonq — функцию play.

То, что объект знает о себе. — свойства. То, что объект может еделать, — его функции.

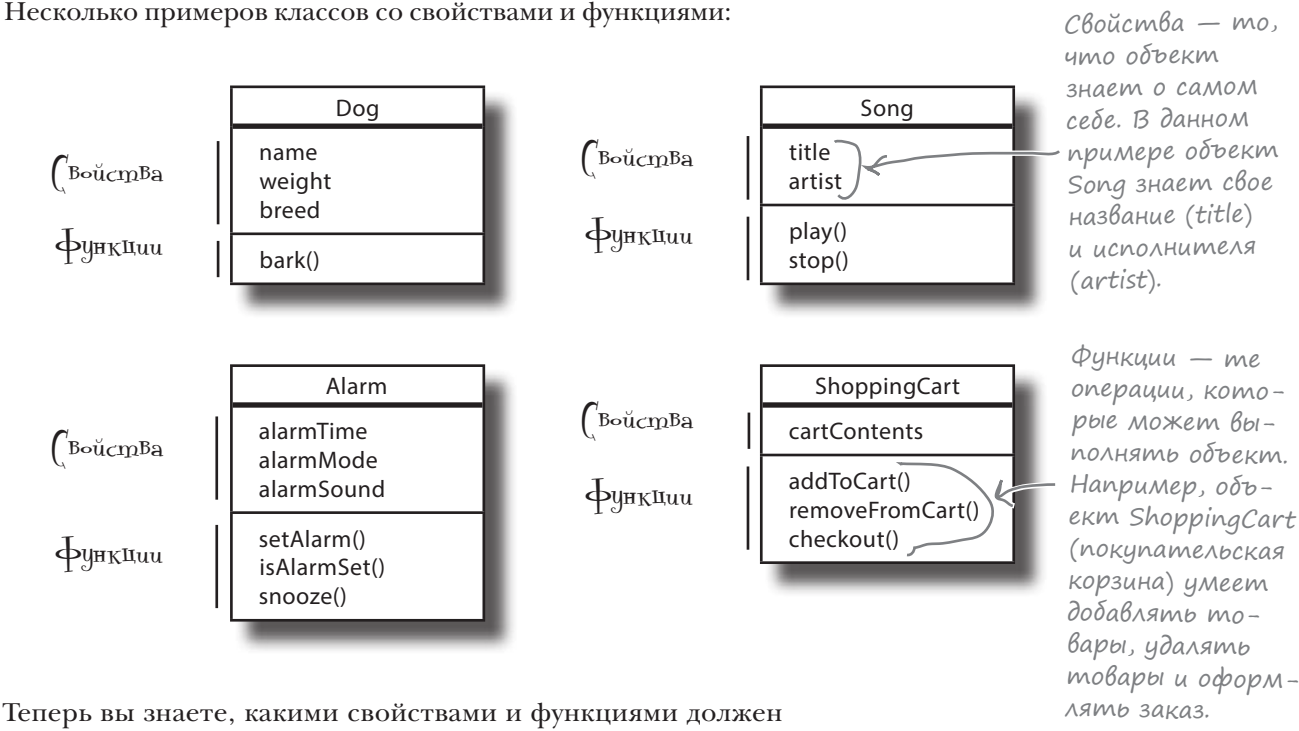

Теперь вы знаете, какими свойствами и функциями должен обладать ваш класс, и сможете написать код для его создания. Сейчас мы покажем, как это делается.

# Onpegenenue knacca Dog

Сейчас мы создадим класс Dog, который будет использоваться для создания объектов Dog. Каждый объект Dog содержит имя, вес и породу; мы будем хранить их в виде свойств этих объектов. Также будет определена функция bark (лаять), работа которой будет зависеть от веса собаки.

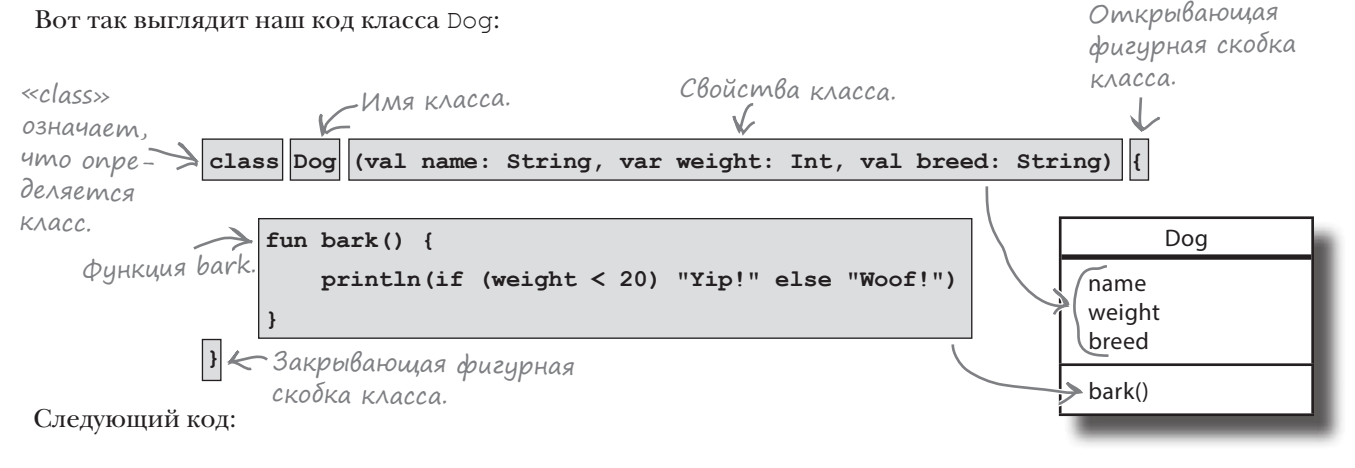

class Dog(val name: String, var weight: Int, val breed: String) {

 $\mathcal{E}$ 

 $\cdot$   $\cdot$   $\cdot$ 

определяет имя класса (Dog) и свойства, которыми обладает класс Dog. Через несколько страниц мы более подробно покажем, что происходит под капотом, а пока все, что вам нужно знать, - этот код определяет свойства name, weight и breed, и при создании объекта Dog этим свойствам будут присвоены значения.

Функции класса определяются в теле класса (в фигурных скобках { }). В нашем примере определяется функция bark, поэтому код выглядит так:

```
class Dog(val name: String, var weight: Int, val breed: String) {
    fun bark() {
        printIn(if (weight < 20) "Yip!" else "Woof!")
    \mathbf{1}\}
```
Функция, определенная внутри класса, называется функцией класса. Также иногда используется термин «метод».

Почти не отличается от функций, которые были представлены в предыдушей главе. Единственное различие в том, что эта функция определяется в теле класса Dog.

Мы рассмотрели код класса Dog, а теперь посмотрим, как использовать его для создания объектов Dog.

# Как создать объект Dog

Класс можно представить как шаблон для создания объектов, так как он сообщает компилятору, как создавать объекты этого конкретного типа. В частности, класс сообщает компилятору, какими свойствами должен обладать каждый объект. При этом каждый объект, созданный на основе этого класса, может содержать собственные значения. Например, каждый объект Dog должен обладать свойствами name, weight и breed, причем каждый объект Dog содержит собственный набор значений.

Один класс

Dog name weight breed bark()

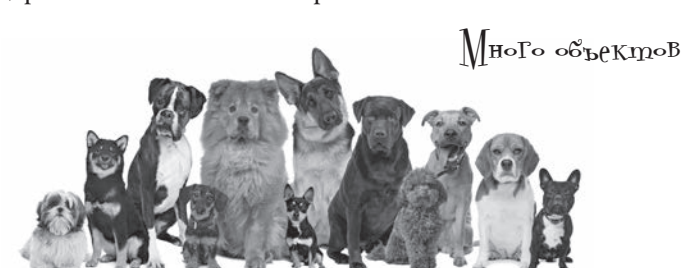

Мы используем класс Dog для создания объекта Dog и присваивания его новой переменной myDog. Код выглядит так:

```
var myDog = Dog("Fido", 70, "Mixed")
Код передает объекту Dog три аргумента. Они соответствуют 
свойствам, которые мы определили в классе Dog: name, weight
и breed:
       class Dog(val name: String, var weight: Int, val breed: String) {
        ...
       }
                                                           При создании объекта Dog 
                                                           передаются аргументы 
                                                           для трех свойств.
```
При выполнении этого кода создается новый объект Dog, а аргументы используются для присваивания значений свойствам Dog. В данном случае у создаваемого объекта Dog свойство name равно «Fido», свойство weight — 70, а свойство breed содержит строку «Mixed»:

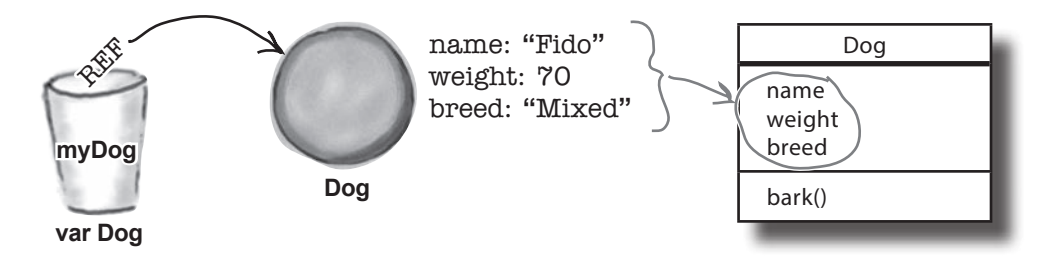

Теперь вы знаете, как создаются новые объекты Dog. Посмотрим, как обращаться к его свойствам и функциям.

# Kak обращаться к свойствам и функциям

После того как объект будет создан, к его свойствам можно обращаться при помощи оператора «точка» (.). Например, чтобы вывести свойство name объекта Dog, используйте следующий код:

> var myDog = Dog("Fido", 70, "Mixed") println(myDog.name) MyDog.name означает «взять объект тиDод и получить его свойство пате»

Также можно изменять любые свойства объекта, определенные с ключевым словом var. Например, вот как задать свойству weight объекта Dog значение 75:

 $myDog.weight = 75 \leftarrow$  Basimb obbekm myDog u sadamb ezo<br>choŭcmby weight shauenue 75.

Компилятор не позволит изменять свойства, определенные с ключевым словом val. Если вы попробуете это сделать, компилятор сообщит об ошибке.

Оператор «точка» также может использоваться для вызова функций объекта. Например, чтобы вызвать функцию bark объекта Dog, используйте следующий код:

 $myDog.bark() \leq B33mb$  объект ту $Dog$  и вызвать ezo функцию bark.

### Maccußbi obbekmoß

Создаваемые объекты также могут сохраняться в массиве. Скажем, если вы хотите создать массив с элементами Dog, это делается так:

```
var dogs = arrayOf(Dog("Fido", 70, "Mixed"), Dog("Ripper", 10, "Poodle"))
```
Этот фрагмент определяет переменную с именем dogs, а поскольку это массив для хранения объектов Dog, компилятор назначает ему тип array<Dog>. Затем два объекта Dog добавляются в массив.

Вы можете обращаться к свойствам и функциям любого объекта Dog в массиве. Предположим, что вы хотите обновить свойство weight второго объекта Dog и вызвать его функцию bark. Для этого следует получить ссылку на второй элемент массива dogs  $(\text{dogs}[1]),$  а затем использовать оператор «точка» для обращения к свойству weight и функции bark объекта Dog:

dogs[1].weight = 15) Компилятор знает, что dogs[1] является объек-<br>dogs[1].bark() том Dog, что позволяет обращаться к свойствам<br>объекта Dog и вызывать его функции.

По сути это означает «взять второй объект из массива dogs, изменить свойство weight на 15 и вызвать функцию bark».

Код создает два объекта Дод и добавляет их в массив array<Dog> c именем dogs.

# Создание приложения Songs

Прежде чем продолжать изучение классов, немного потренируемся и создадим новый проект Songs. В проекте мы определим класс Song, а затем создадим и используем несколько объектов Song.

Создайте новый проект Kotlin для JVM и присвойте ему имя «Songs». Затем создайте новый файл Kotlin с именем *Songs.kt* — выделите папку *src*, откройте меню File и выберите команду New  $\rightarrow$  Kotlin File/Class. Введите имя файла «Songs» и выберите вариант File в группе Kind.

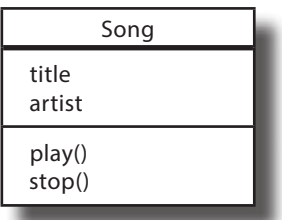

Затем добавьте следующий код в *Songs.kt*:

```
class Song(val title: String, val artist: String) {
 fun play() {
         println("Playing the song $title by $artist")
\rightarrow fun stop() {
         println("Stopped playing $title")
 }
}
fun main(args: Array<String>) {
     val songOne = Song("The Mesopotamians", "They Might Be Giants")
     val songTwo = Song("Going Underground", "The Jam")
     val songThree = Song("Make Me Smile", "Steve Harley")
     songTwo.play()
     songTwo.stop()
    songThree.play()
}
                                                       src
                                                        Songs.kt
                                                 Songs
                                                           Определяем свойства
                                                           title и artist.
                 Добавляем функции play и stop.
                                                                     Создать три
                                                                    объекта Song.
                       Воспроизвести (play) для объекта 
                       songTwo, затем остановить его 
                       (stop) и воспроизвести songThree.
```
Тест-драйв

При выполнении кода в окне вывода IDE будет следующий текст:

Playing the song Going Underground by The Jam Stopped playing Going Underground Playing the song Make Me Smile by Steve Harley

Итак, теперь вы знаете, как определить класс и использовать его для создания объектов. Теперь можно заняться более основательным изучением загадочного мира создания объектов.

# Чудо создания объекта

Объявление объекта с присваиванием состоит из трех основных этапов:

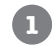

### **1 Объявление переменной.**

```
var myDog = Dog("Fido", 70, "Mixed")
         var myDog = Dog("Fido", 70, "Mixed")
                 var Dog
                                    Dog
                                            name: "Fido"
                                            weight: 70
                                            breed: "Mixed"
                   REF
                 myDog
                             var Dog
                              REF
                             myDog
2 Создание объекта.
                              Dog
                                     name: "Fido"
                                     weight: 70
                                     breed: "Mixed"
     Связывание объекта с переменной посредством присваивания 
     ссылки.
         var myDog = Dog("Fido", 70, "Mixed")
```
Главные чудеса происходят в фазе 2 — при создании объекта. Там происходят довольно важные события, поэтому к этой фазе стоит присмотреться повнимательнее.

**3**

# Как создаются объекты

При определении объекта используется код следующего вида:

var myDog = Dog("Fido", 70, "Mixed") Из-за круглых скобок все выглядит так, словно мы вызываем функцию с именем Dog.

Кажется, будто мы вызываем функцию с именем Dog. Но хотя внешне и по поведению эта конструкция похожа на функцию, это не так. Вместо этого здесь вызывается **конструктор** Dog.

Конструктор содержит код, необходимый для инициализации объекта. Он гарантированно выполняется до того, как ссылка на объект будет сохранена в переменной; это означает, что у вас будет возможность вмешаться в происходящее и подготовить объект к использованию. Многие разработчики используют конструкторы для определения свойств объекта и присваивания им значений.

Каждый раз, когда вы создаете новый объект, вызывается конструктор класса этого объекта. Таким образом, при выполнении следующего кода:

var myDog = Dog("Fido", 70, "Mixed")

вызывается конструктор класса Dog.

Конструктор выполняется при создании экземпляра объекта. Он используется для определения свойств и их инициализации.

### Как выглядит конструктор Dog

При создании класса Dog мы включаем конструктор — круглые скобки и заключенный в них код — в заголовок класса:

```
class Dog(val name: String, var weight: Int, val breed: String) {
     ...
}
                                   Этот код (вместе с круглыми
```
Конструктор Dog определяет три свойства - name, ром класса. Формально он называweight и breed. Каждый объект Dog содержит эти свойства, и при создании объекта Dog конструктор присваивает значение каждому свойству. Конструктор инициализирует состояние каждого объекта Dog и готовит его к использованию.

скобками) является конструктоется первичным конструктором.

Посмотрим, что происходит при вызове конструктора Dog.

# Под капотом: вызов конструктора Dog

Давайте разберемся, что происходит при выполнении кода:

var myDog = Dog("Fido", 70, "Mixed")

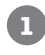

#### **Система создает объект для каждого аргумента, переданного конструктору Dog.**

Она создает объект String со значением «Fido», объект Int со значением 70 и объект String со значением «Mixed».

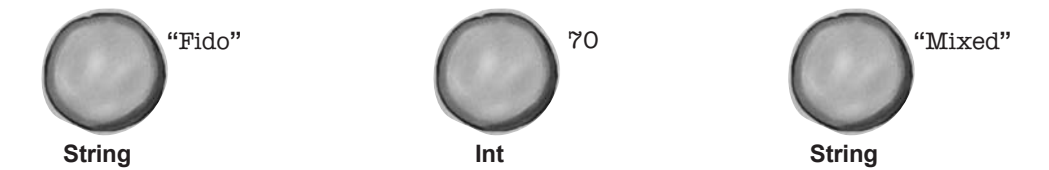

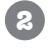

**Система выделяет память для нового объекта Dog и вызывает конструктор Dog.**

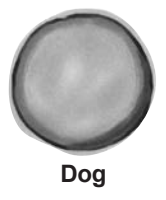

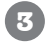

**Конструктор Dog определяет три свойства: name, weight и breed.** Во внутреннем представлении **каждое свойство является переменной**. Для каждого свойства создается переменная соответствующего типа, определенного в конструкторе.

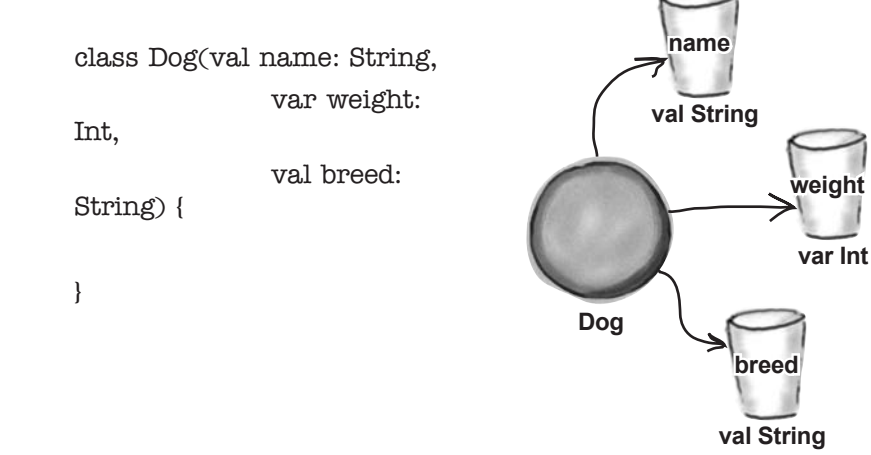

### История продолжается...

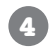

**5**

**Каждой из переменных свойств объекта Dog присваивается ссылка на соответствующий объект значения.**

Например, свойству name присваивается ссылка на объект String со значением «Fido» и так далее.

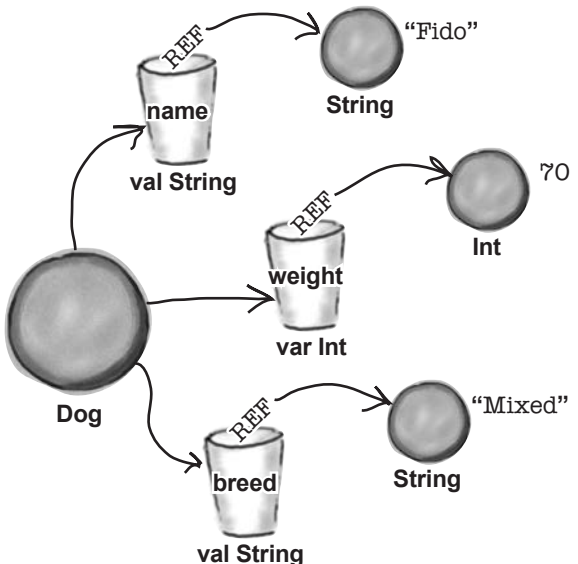

**Наконец, ссылка на объект Dog присваивается новой переменной Dog с именем myDog.**

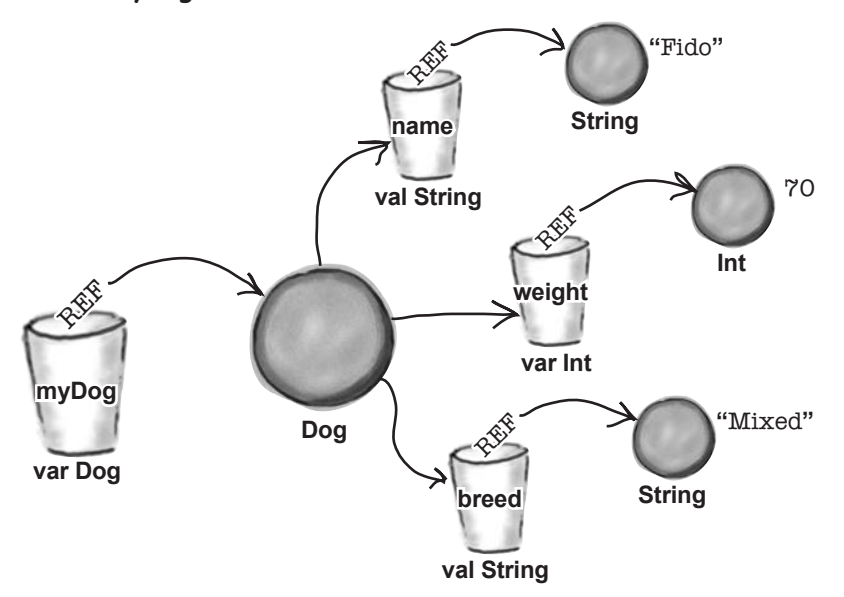

 $\Omega$  $\Omega$ 

Понятно. Конструктор Dog определяет свойства, а каждое свойство на самом деле - это всего лишь переменная, локальная для объекта. И этой переменной присваивается значение.

#### Все верно! Свойство - это переменная, локальная для объекта.

Это означает, что все, что вы знаете о переменных, относится и к свойствам. Если свойство определяется с ключевым словом val, это означает, что ей нельзя присвоить новое значение. С другой стороны, вы можете изменять свойства, объявленные с ключевым словом var.

В нашем примере ключевое слово val используется для свойств name и breed, а var - для определения свойства weight:

class Dog(val name: String, var weight: Int, val breed: String) {

Это означает, что у объектов Dog изменяться может только свойство weight, но не свойства name и breed.

Hacme адаВаеМы $\epsilon$ Bon

• Выделяет ли конструктор память для создаваемого объекта?

( ): Нет, это делает система. Конструктор инициализирует объект и следит за тем, чтобы свойства объекта были созданы и им были присвоены исходные значения. Всем выделением памяти занимается система.

• Могу ли я определить класс без определения конструктора?

Да, можете. В этой главе мы покажем, как это делается.

Объект иногда называется экземпляром класса, а его свойства — переменными экземпляров.

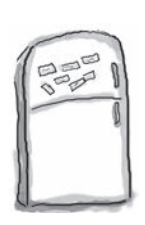

# Развлечения с магнитами

Кто-то выложил на холодильнике код нового класса **DrumKit** (ударная установка) и функции main, которая выводит следующий результат:

> ding ding ba-da-bing! bang bang! ding ding ba-da-bing!

К сожалению, все магниты перемешались. Удастся ли вам снова собрать код в исходном виде?

class DrumKit(var hasTopHat: Boolean, var hasSnare: Boolean) {

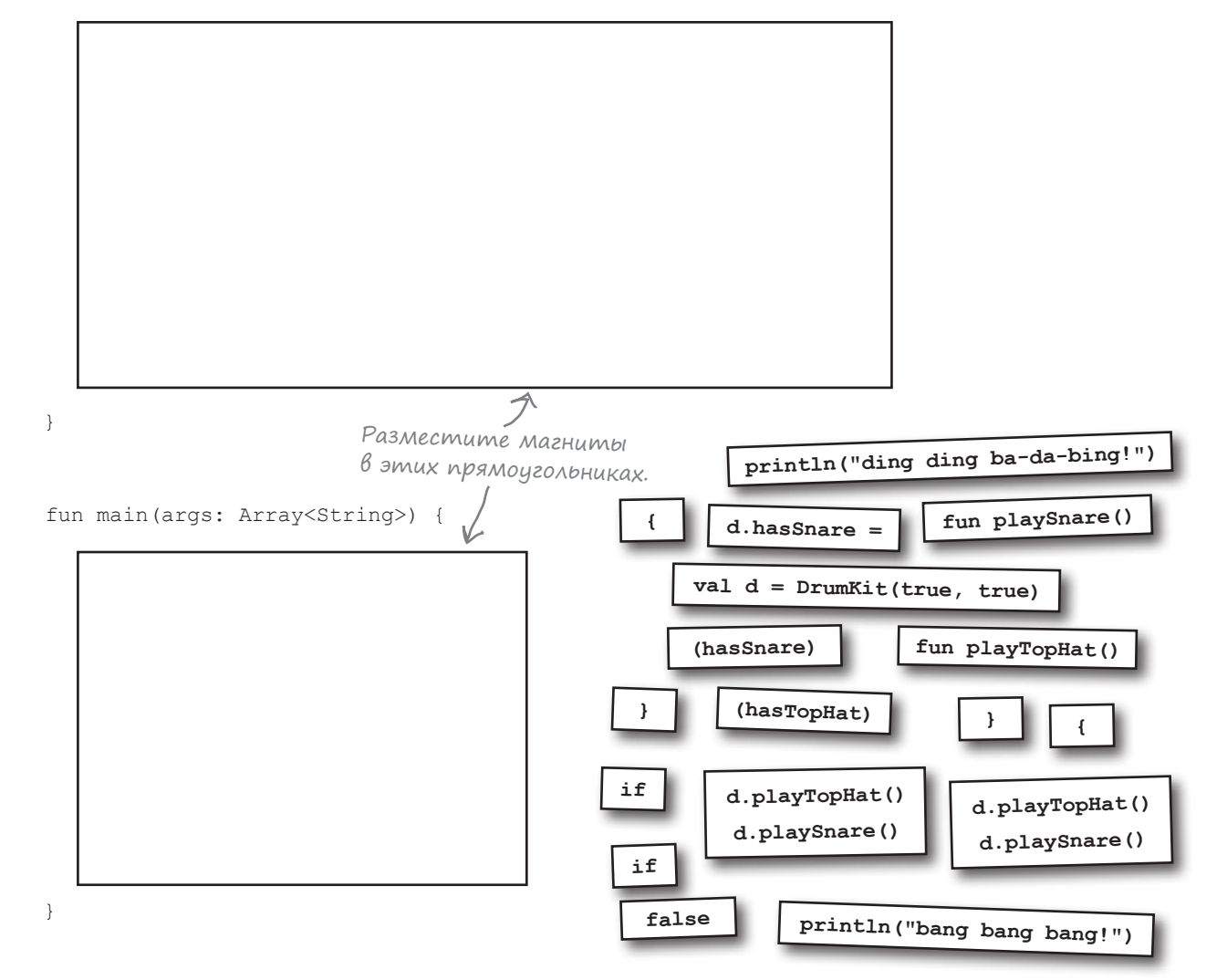

**PARK** 

# $\mathsf{P}_\mathsf{a}$ звлечения с ма $\mathsf{r}$ ни $\mathsf{m}$ ами.  $\mathsf{P}_\mathsf{e}$ шение

Кто-то выложил на холодильнике код нового класса **DrumKit** (ударная установка) и функции main, которая выводит следующий результат:

> ding ding ba-da-bing! bang bang bang! ding ding ba-da-bing!

К сожалению, все магниты перемешались. Удастся ли вам снова собрать код в исходном виде?

class DrumKit(var hasTopHat: Boolean, var hasSnare: Boolean) {

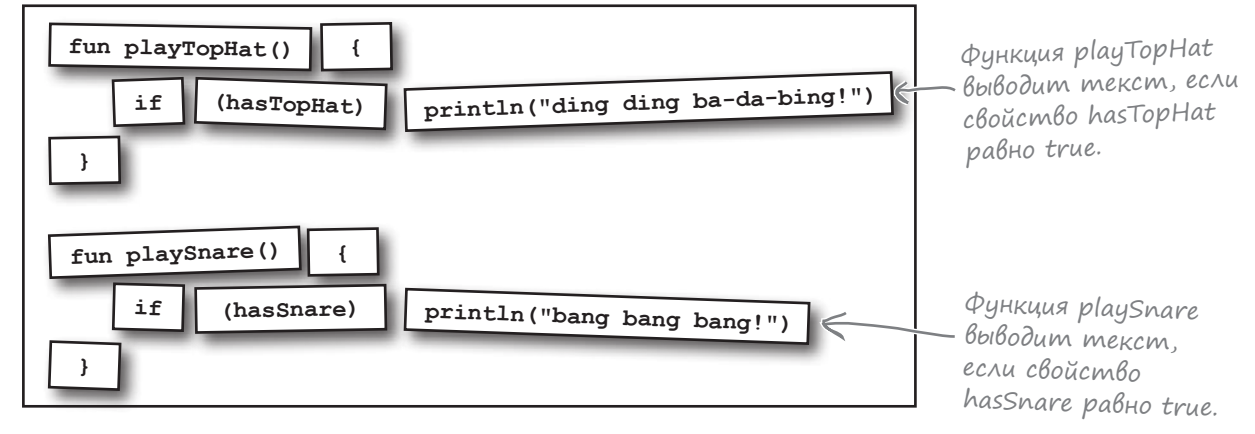

}

fun main(args: Array<String>) {

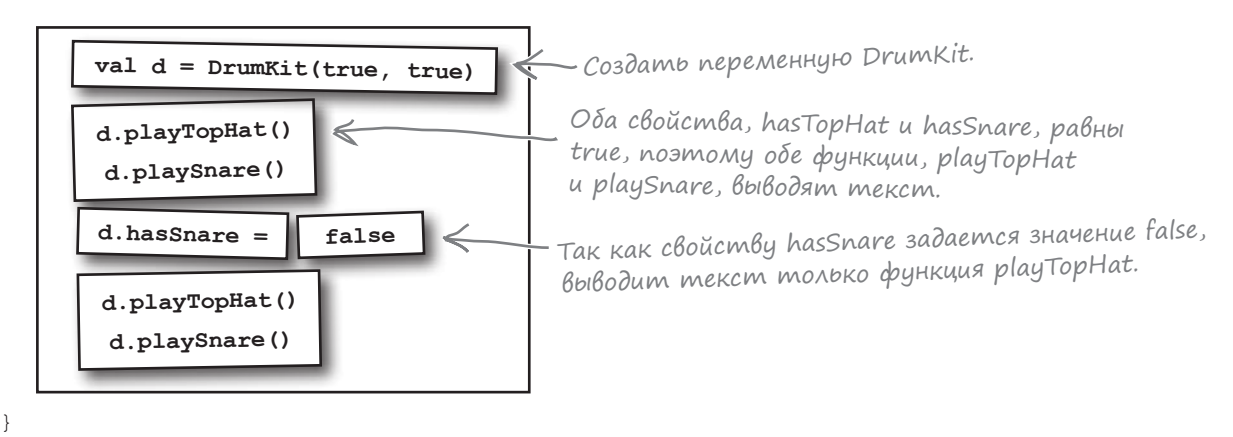

# Подробнее о свойствах

Пока что мы вам показали, как определить свойство в конструкторе класса и как присвоить значение свойству при вызове конструктора. А если нужно сделать что-то другое? Что, если вы хотите проверить значение перед тем, как присваивать его свойству? Или если свойство должно инициализироваться значением по умолчанию, чтобы его не нужно было включать в конструктор класса?

Чтобы узнать, как это делается, необходимо внимательнее присмотреться к коду конструктора.

### Под капотом конструктора Dog

Как вы уже знаете, текущий конструктор Dog определяет три свойства, name, weight и breed, для каждого объекта Dog и присваивает значение каждому свойству при вызове конструктора Dog:

```
class Dog(val name: String, var weight: Int, val breed: String) {
     \overline{a}\mathfrak{r}
```
Такое компактное решение работает потому, что в коде конструктора используется сокращенная запись для подобных операций. Во время проектирования языка Kotlin его разработчики решили, что определение и инициализация свойств – настолько распространенное действие, что синтаксис для него должен быть предельно компактным и простым. Если бы то же действие выполнялось без использования сокращенной записи, код выглядел бы примерно так:

Параметры конструктора не имеют префиксов val и var, поэтому конструктор не создает для них свойства.

```
class Dog(name_param: String, weight_param: Int, breed param: String) {
```

```
val name = name param
var weight = weight parameterval breed = breed param
```
 $\overline{a}$ 

 $\mathfrak{g}$ 

Здесь свойства определяются в теле класса.

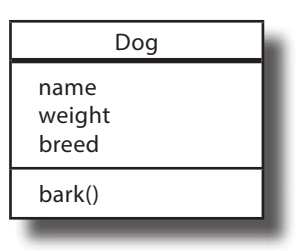

Здесь три параметра конструктора — name param, weight param  $\mu$  breed param — не имеют префиксов val  $\mu$  var, а это означает, что они не определяют свойства. Это самые обычные параметры, ничем не отличающиеся от тех, которые встречались вам в определениях функций. Свойства name, weight и breed определяются в теле класса, и каждому из них присваивается значение соответствующего параметра конструктора.

Как это помогает нам в работе со свойствами?

# Гибкая инициализация свойств

Определение свойств в теле класса обеспечивает намного большую гибкость, чем простое добавление их в конструктор, так как в этом случае не приходится инициализировать каждое свойство значением параметра конструктора.

Предположим, вы хотите определить для каждого свойства значение по умолчанию, не включая его в конструктор. Допустим, вы хотите добавить в класс Dog свойство activities и инициализировать его массивом, который по умолчанию содержит значение «Walks». Код, который это делает, выглядит так:

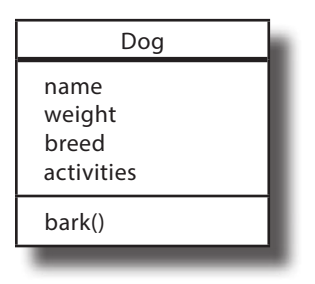

```
class Dog(val name: String, var weight: Int, val breed: String) {
```
#### $var$  activities =  $arrayOf("Walks")$

 $\overline{\phantom{a}}$ 

-Каждый созданный объект Dog содержит свойство activities. Его исходным значением является массив, содержащий значение «Walks».

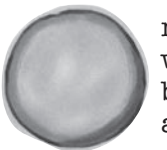

name: "Fido" weight: 70 breed: "Mixed" activities: "Walks"

Dog

А может оказаться, что вы хотите изменить значение параметра конструктора перед тем, как присваивать его свойству. Допустим, свойству breed вместо значения, переданного конструктору, должна присваиваться версия строки, преобразованная к верхнему регистру. Для этого функция toUpperCase создает версию строки, преобразованную к верхнему регистру, которая затем присваивается свойству breed:

```
class Dog(val name: String, var weight: Int, breed param: String) {
    var activities = arrayOf("Walks")
    val breed = breed param.toUpperCase()
         Берет значение breed_param, преобразует
         его к верхнему регистру и присваивает
\}свойству breed.
```
Этот способ инициализации свойств хорошо работает, если вы хотите присвоить простое значение или выражение. А если понадобится сделать что-то более сложное?

name: "Fido" weight: 70 breed: "MIXED" activities: "Walks"

Doa

## Как использовать блоки инициализации

Если свойство должно инициализироваться чем-то более сложным, чем простое выражение, или если при создании каждого объекта должен выполняться дополнительный код, можно использовать один или несколько **блоков инициализации**. Блоки инициализации выполняются при инициализации объекта сразу же после вызова конструктора и снабжаются префиксом **init**. Следующий блок инициализации выводит сообщение каждый раз, когда инициализируется объект Dog:

```
class Dog(val name: String, var weight: Int, breed_param: String) {
     var activities = arrayOf("Walks")
    val breed = breed param.toUpperCase()
     init {
         println("Dog $name has been created.")
     }
     ...
}
                                                     Это блок 
                                                     инициализации. 
                                                     Он содержит 
                                                     код, который
                                                     должен выпол-
                                                      няться при
                                                      инициализации 
                                                      объекта Dog.
```
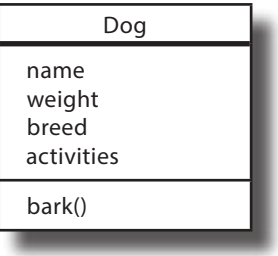

Ваш класс может содержать несколько блоков инициализации. Они выполняются в том порядке, в котором определяются в теле класса, чередуясь с инициализаторами свойств. Пример кода с несколькими блоками инициализации:

```
class Dog(val name: String, var weight: Int, breed_param: String) {
     init {
         println("Dog $name has been created.")
     }
     var activities = arrayOf("Walks")
    val breed = breed param.toUpperCase()
     init {
         println("The breed is $breed.")
     }
     ...
}
                                    Сначала создаются свойства,
                                      определенные в конструкторе.
                                                  Затем выполняется блок 
                                                  инициализации.
                                             Эти свойства создаются после завер-
                                             шения первого блока инициализации.
                                           Второй блок инициализации 
                                           выполняется после создания 
                                           свойств.
```
Итак, существуют разные способы инициализации переменных. Но есть ли в них необходимость?

# Свойства ДОЛЖНЫ инициализироваться

В главе 2 вы узнали, что каждая переменная, объявленная в функции, должна быть инициализирована перед использованием. Это относится ко всем свойствам, определяемым в классе, - свойства должны инициализироваться перед их использованием в коде. Это настолько важно, что при объявлении свойства без его инициализации в объявлении свойства или в блоке инициализации компилятор откажется компилировать ваш код. Например, следующий код не будет компилироваться из-за добавления нового свойства temperament, которое не было инициализировано:

```
class Dog(val name: String, var weight: Int, breed param: String) {
     var activities = arrayOf("Walks")
     val breed = breed param.toUpperCase()
    var temperament: String <cb/>Choucembo temperament не было инициализи-<br>ровано, поэтому код не компилируется.
     \mathbb{R}^2
```
Практически во всех случаях вы сможете назначать свойствам значения по умолчанию. Так, в приведенном выше примере код будет компилироваться, если инициализировать свойство temperament значением "":

```
var temperament = ""< Инициализирует свойство temperament пустой строкой.
                                                              Hacme
                                                          \begin{array}{c} \text{Sap} = \text{Sap} = \text• В Java переменные, объявленные внутри класса, инициа-
                                                                             1: Что произойдет, если я попытаюсь использовать значение
лизировать не обязательно. Можно ли избежать инициализации
                                                                            свойства до того, как оно было инициализировано?
свойств класса в Kotlin?
                                                                                  Если свойство не было инициализировано при попытке его
   • Если вы абсолютно уверены в том, что исходное значение
                                                                            использования, при выполнении кода произойдет ошибка времени
свойства не может быть задано при вызове конструктора класса,
                                                                            выполнения
это свойство можно снабдить префиксом lateinit. Тем самым
вы сообщаете компилятору, что свойство намеренно еще не было
                                                                             \mathsf{I}. Lateinit может использоваться с любыми типами
инициализировано, и вы решите эту проблему позднее. Например,
                                                                            свойств?
если вы хотите отметить свойство temperament для отложенной
инициализации, используется следующая конструкция:
                                                                               <sup>8</sup> Префикс lateinit может использоваться только со свой-
                                                                            ствами, определенными с ключевым словом var; кроме того, он
     lateinit var temperament: String
                                                                            не может использоваться со следующими типами: Byte, Short,
Тогда компилятор сможет скомпилировать ваш код. Однако в общем
                                                                            Int, Long, Double, Float, Char или Boolean, что свя-
случае мы настоятельно рекомендуем инициализировать свойства.
                                                                            зано с особенностями обработки этих типов при выполнении кода
                                                                            в JVM. Это означает, что свойства этих типов должны инициали-
                                                                            зироваться при определении свойства или в блоке инициализации.
```
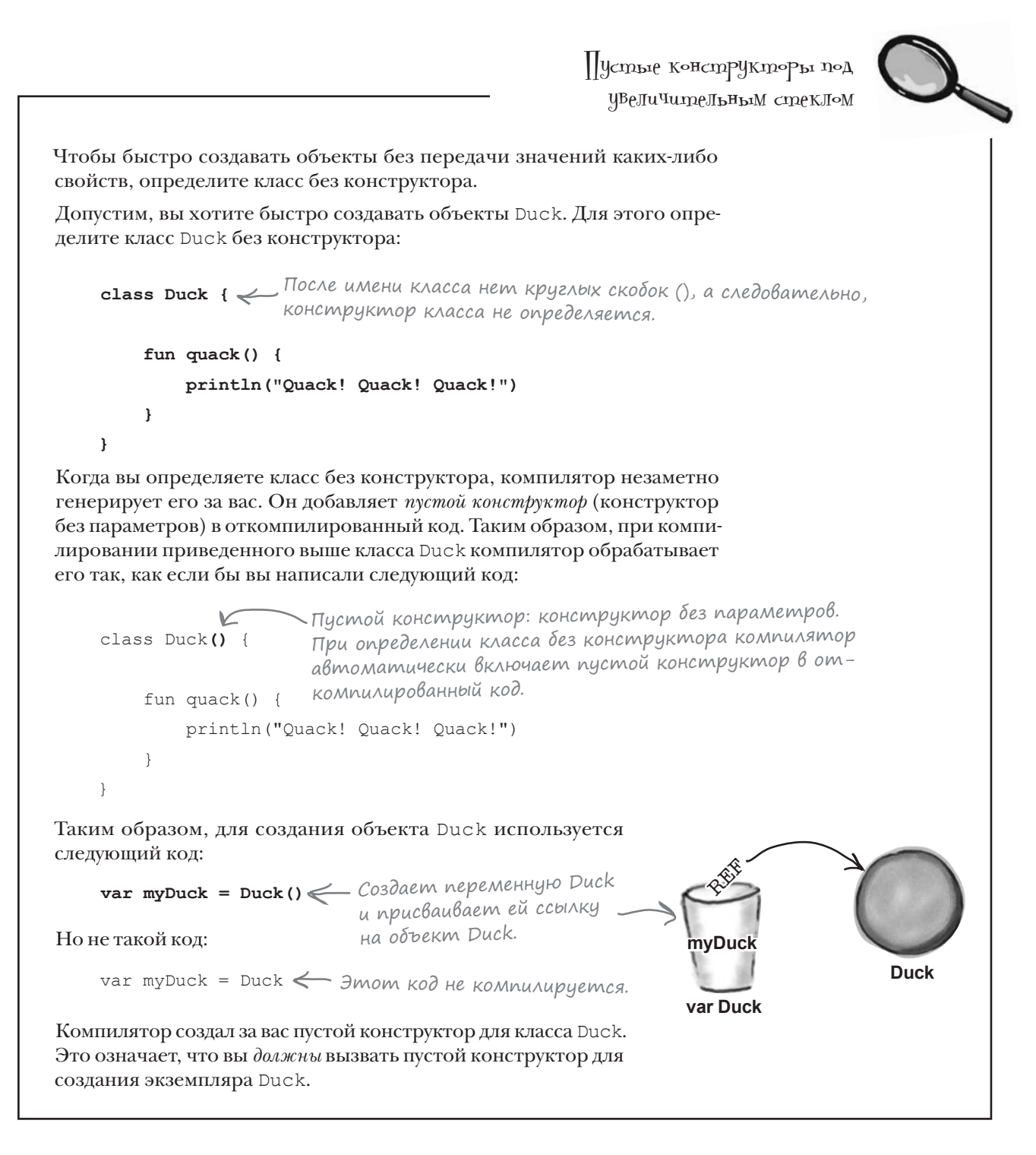

# СТАНЬ компилятором

Каждый блок кода Kotlin на этой странице представляет полный исходный файл. Попробуйте представить себя на месте компилятора и определить, будет ли компилироваться каждый из этих файлов. Если какие-то файлы не компилируются, то как бы  $B_{\mathbf{b}1}$  их исправили?

```
class TapeDeck {
     var hasRecorder = false
```

```
 fun playTape() {
     println("Tape playing")
 }
```

```
 fun recordTape() {
        if (hasRecorder) {
            println ("Tape recording")
 }
```

```
}
fun main(args: Array<String>) {
```

```
 t.hasRecorder = true
 t.playTape()
 t.recordTape()
```
# **A B**

```
class DVDPlayer(var hasRecorder: Boolean) {
```

```
 fun recordDVD() {
         if (hasRecorder) {
             println ("DVD recording")
 }
     }
fun main(args: Array<String>) {
```

```
 val d = DVDPlayer(true)
 d.playDVD()
 d.recordDVD()
```
}

}

```
\int<sub>m</sub><sub>B</sub>e<sub>mы</sub> н<sub>а с.</sub> 149.
```
}

}

# Kak npoßepumb значения свойств?

Ранее в этой главе вы узнали, как напрямую прочитать или задать значение свойства оператором «точка». Например, для вывода свойства name объекта **Dog используется следующая команда:** 

println(myDog.name)

А команда присваивания weight значения 75 выглядит так:

 $myDoq. weight = 75$ 

67

Но в руках постороннего прямой доступ ко всем свойствам может стать опасным оружием. Ведь ничто не помешает злоумышленнику написать следующий код:

 $myDog.weight = -1$  Bce  $MAXO$ .

Объект Dog с отрицательным весом (weight) неизбежно вызовет проблемы.

Чтобы избежать подобных ситуаций, необходимо как-то проверить значение перед тем, как присваивать его свойству.

#### Pewenue: nonb3oßamenbckue get- u set-memogbi

Если вы хотите внести изменения в прочитанное значение свойства или проверить значение перед тем, как оно будет записано в свойство, напишите собственные get- и set-методы.

Get-и set-методы предназначены для чтения и записи значений свойств. < EcAu вы предпочитае-Единственное предназначение get-метода - вернуть значение, запрошенное для данного свойства. A set-методы получают значение аргумента и используют его для записи значения в свойство.

Специализированные get- и set-методы позволяют защитить значения свойств и управлять тем, какие значения читаются или записываются в свойства. Чтобы показать, как они работают, мы добавим две новые характеристики в класс Dog:

те формальную терминологию, называйте их «методами чтения» и «методами записи».

Get-метод для получения веса Dog в килограммах.

Set-метод для проверки предполагаемого значения свойства weight перед его присваиванием.

Начнем с создания пользовательского get-метода, который будет пересчитывать вес Dog в килограммах (вместо фунтов).

# Kak Hanucamb nonb3oßamenbckuŭ get-memog

Чтобы добавить пользовательский get-метод, который будет пересчитывать значение weight объектов Dog в килограммах, необходимо сделать две вещи: добавить в класс Dog новое свойство weightInKqs и написать для него пользовательский get-метод, который будет возвращать соответствующее значение. Следующий фрагмент решает обе задачи:

```
class Dog(val name: String, var weight: Int, breed param: String) {
          var activities = arrayOf("Walks")
          val breed = breed param.toUpperCase()
                                                                       Dog
         val weightInKgs: Double
                                                                  name
              get() = weight / 2.2weight
                                                                  breed
                  Код добавляет новое свойство weightInKgs
                                                                  activities
                  с пользовательским get-методом. Get-ме-
                                                                  weightlnKgs
                  тод получает значение параметра weight
                  и делит его на 2,2, чтобы вычислить зна-
                                                                  bark()
                  чение в килограммах.
Строка:
```
 $get() = weight / 2.2$ 

определяет get-метод. Он представляет собой функцию без параметров с именем get, которая добавляется в свойство. Чтобы включить его в свойство, следует записать его сразу же под объявлением свойства. Тип возвращаемого значения должен совпадать с типом свойства, значение которого должен < и set-методы яввозвращать get-метод, в противном случае код не будет компилироваться. В приведенном примере свойство weightInKgs имеет тип Double, так что get-метод свойства тоже должен возвращать тип Double.

Формально getляются необязательными частями объявления свойства.

Каждый раз, когда вы запрашиваете значение свойства в синтаксисе вида:

myDog.weightInKgs

вызывается get-метод свойства. Например, этот код вызывает get-метод для свойства weightInKgs. Get-метод использует свойство weight объекта Dog в килограммах и возвращает результат.

Заметим, что в данном случае инициализировать свойство weightInKgs не нужно, потому что его значение будет вычислено get-методом. Каждый раз, когда запрашивается значение свойства, вызывается get-метод, который вычисляет возвращаемое значение.

Теперь, когда вы знаете, как добавить пользовательский get-метод, посмотрим, как добавить пользовательский set-метод, увеличивающий свойство weight на 1.

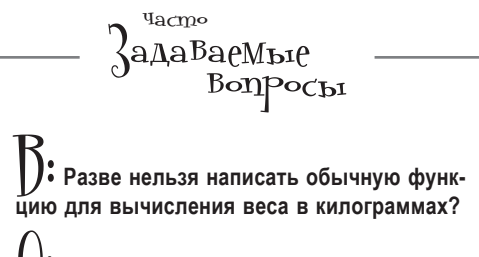

Можно, но иногда бывает удобнее создать новое свойство с get-методом. Например, многие библиотеки позволяют связать компонент GUI со свойством, так что создание нового свойства в таких случаях может существенно упростить вашу работу.

### Kak Hanucamb nonb3oßamenbckuu set-memog

Дополним свойство weight пользовательским set-методом, чтобы weight могло обновляться только значениями больше 0. Для этого необходимо переместить определение свойства weight из конструктора в тело класса, а затем добавить set-метод к свойству. Это лелает следующий код:

```
class Dog(val name: String, weight param: Int, breed param: String) {
    var activities = arrayOf("Walks")
    val breed = breed param.toUpperCase()
    var weight = weight parameterset(value) {
             if (value > 0) field = value
        \mathbf{r}Этот код добавляет пользовательский set-метод для
              свойства weight. Благодаря наличию set-метода свой-
              ство weight будет обновляться только значениями,
    \cdots\bigg\}которые больше нуля.
```
Set-метод определяется следующим кодом:

```
set(value) {
     if (value > 0) field = value
\mathbf{r}
```
Set-метод представляет собой функцию с именем **set**, которая записывается под объявлением свойства. Set-метод имеет один параметр (обычно с именем value), который содержит новое значение свойства.

В приведенном примере значение свойства weight обновляется только в том случае, если значение параметра value больше 0. Если попытаться обновить свойство weight значением, меньшим либо равным 0, set-метод запретит обновление свойства.

Для обновления свойства weight set-метод использует идентификатор field, обозначающий поле данных для свойства. Его можно рассматривать как ссылку на нижележащее значение свойства. Очень важно использовать field в get-и set-методах вместо имени свойства, потому что так вы предотвращаете зацикливание. Например, при выполнении следующего кода set-метода система попытается обновить свойство weight, из-за чего set-метод будет вызван снова... и снова... и снова:

```
var weight = weight param
     set (value) {
          if (value > 0) weight = value
                              К Не делайте так, иначе программа
     \overline{\phantom{a}}зациклится! Используйте ключевое
                                  C<sub>AO</sub>Bo field
```
Set-метод свойства выполняется при каждой попытке присваивания значения свойства. Например, следующий код вызывает set-метод свойства weight и передает ему значение 75:

$$
{\rm myDog. weight} = 75
$$

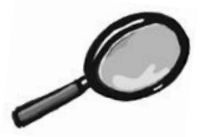

окрытие данных под ЧВеличительным стеклом

Как было показано на нескольких последних страницах, пользовательские get- и set-методы позволяют защитить эти свойства от некорректного использования. Пользовательский get-метод дает возможность управлять тем, какое значение будет возвращаться при запросе значения свойства, а пользовательский set-метод - проверить значение перед тем, как оно будет задано свойству.

За кулисами компилятор незаметно генерирует get- и set-методы для всех свойств, у которых этого свойства нет. Если свойство < set-метод, потому определяется с ключевым словом val, то компилятор добавляет get-метод, а если свойство определяется с ключевым словом var, то компилятор добавляет и get-, и set-метод. Таким образом, когда вы пишете следующий код:

Свойству val не нужен что после инициализации его значение невозможно изменить.

```
var myProperty: String
```
компилятор незаметно добавляет следующие get- и set-методы во время компиляции:

```
var myProperty: String
    qet() = fieldset(value) {
         field = value\mathbf{r}
```
Это означает, что каждый раз, когда вы используете оператор «точка» для чтения или записи значения свойства, за кулисами всегда вызывается get- или set-метод этого свойства.

Почему компилятор действует именно так?

Добавление get- и set-методов для каждого свойства означает, что у объектов существует стандартный механизм обращения к значениям этих свойств. Get-метод обрабатывает любые запросы на получение значения, а set-метод обрабатывает любые запросы на их запись. Если позднее вы решите изменить реализацию таких запросов, это можно будет сделать без нарушения работоспособности кода.

Блокировка прямого доступа к значению свойства, «обернутого» в get- и set-методы, называется сокрытием данных.
### Полный код проекта Dogs

}

Глава подходит к концу, но прежде чем двигаться дальше, мы решили показать полный код проекта Dogs.

Создайте новый проект Kotlin для JVM и присвойте ему имя «Dogs». Затем создайте новый файл Kotlin с именем *Dogs.kt*: выделите папку *src*, откройте меню File и выберите команду New → Kotlin File/Class. По запросу введите имя файла «Dogs» и выберите вариант File в группе Kind.

Затем добавьте следующий код в файл *Dogs.kt*:

```
class Dog(val name: String,
          weight param: Int,
          breed param: String) {
     init {
         print("Dog $name has been created. ")
     }
     var activities = arrayOf("Walks")
    val breed = breed param.toUpperCase()
     init {
         println("The breed is $breed.")
     }
    var weight = weight param
         set(value) {
            if (value > 0) field = value
 }
     val weightInKgs: Double
        qet() = weight / 2.2 fun bark() {
         println(if (weight < 20) "Yip!" else "Woof!")
     }
                                                               src
                                                                 Dogs.kt
                                                         Dogs
                                                                   Dog
                                                             name
                                                             weight
                                                             breed
                                                             activities
                                                             weightInKgs
                                                             bark()
```
### Код Dogs (продолжение)...

```
fun main(args: Array<String>) {
     val myDog = Dog("Fido", 70, "Mixed")
     myDog.bark()
     myDog.weight = 75
     println("Weight in Kgs is ${myDog.weightInKgs}")
    myDog.weight = -2 println("Weight is ${myDog.weight}")
     myDog.activities = arrayOf("Walks", "Fetching balls", "Frisbee")
     for (item in myDog.activities) {
         println("My dog enjoys $item")
     }
     val dogs = arrayOf(Dog("Kelpie", 20, "Westie"), Dog("Ripper", 10, "Poodle"))
     dogs[1].bark()
    dogs[1].weight = 15
     println("Weight for ${dogs[1].name} is ${dogs[1].weight}")
}
                                                                       src
                                                                         Dogs.kt
                                                                 Dog
```
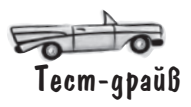

При выполнении кода в окне вывода IDE появляется следующий результат :

Dog Fido has been created. The breed is MIXED. Woof! Weight in Kgs is 34.090909090909086 Weight is 75 My dog enjoys Walks My dog enjoys Fetching balls My dog enjoys Frisbee Dog Kelpie has been created. The breed is WESTIE. Dog Ripper has been created. The breed is POODLE. Yip! Weight for Ripper is 15

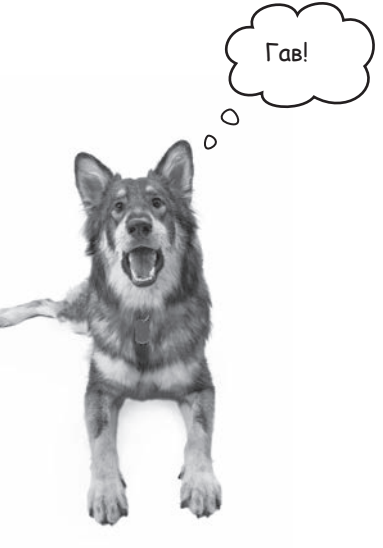

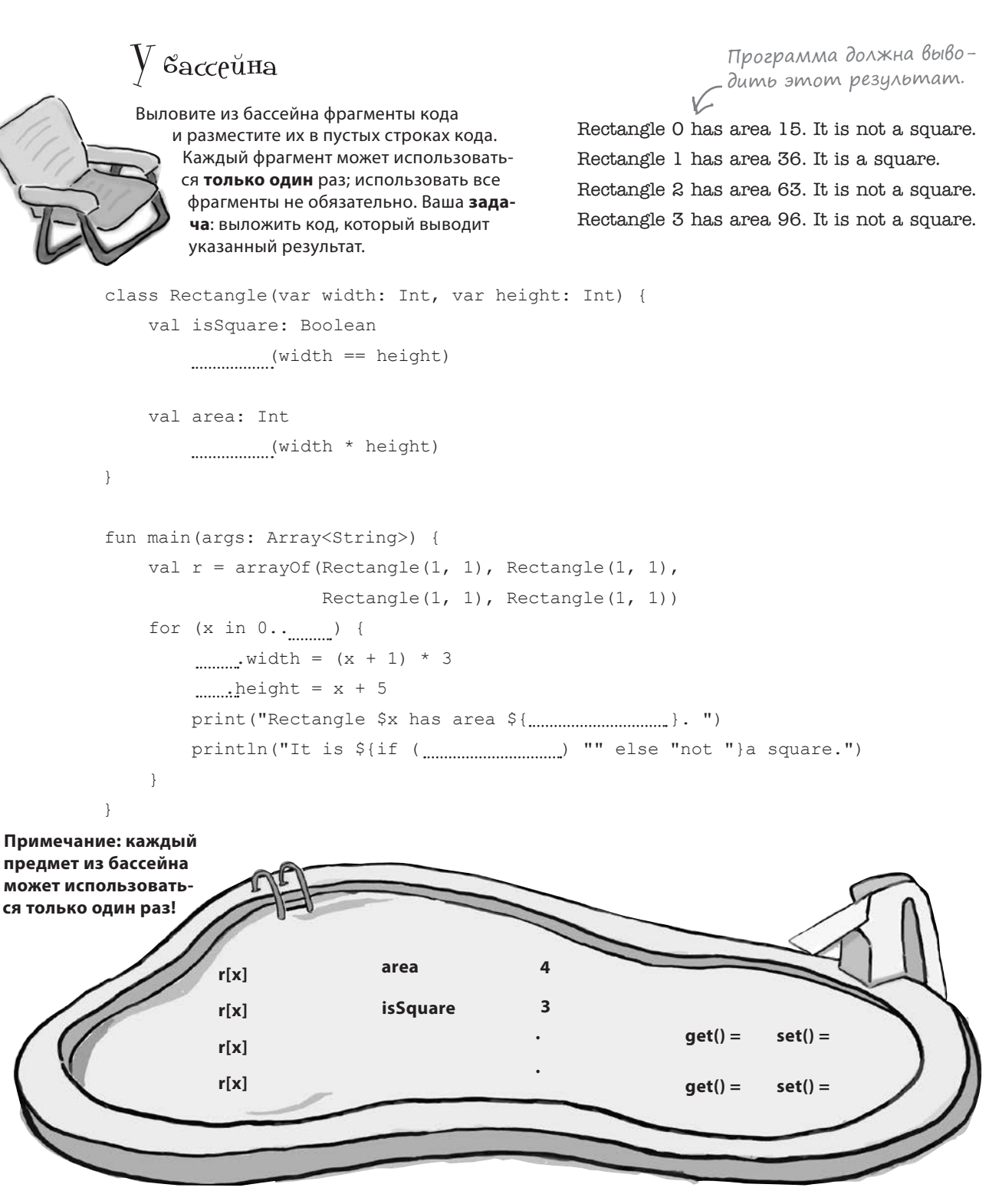

решение упражнения

# У вассейна. Решение

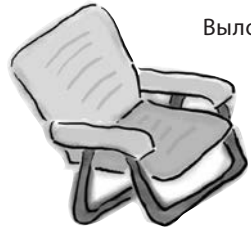

Выловите из бассейна фрагменты кода и разместите их в пустых строках кода. Каждый фрагмент может использоваться только один раз; использовать все фрагменты не обязательно. Ваша задача: выложить код, который выводит указанный результат.

Rectangle 0 has area 15. It is not a square. Rectangle 1 has area 36. It is a square. Rectangle 2 has area 63. It is not a square. Rectangle 3 has area 96. It is not a square.

```
class Rectangle (var width: Int, var height: Int) {
             val isSquare: Boolean
                 get()= (width == height) < 3mom get-метод проверяет, является ли
                                              прямоугольник квадратом.
             val area: Int
                 get() = (width * height) <br> Get-Memod \partialAA BUYUCAEHUA
                                              площади прямочгольника.
         fun main(args: Array<String>) {
             val r = \text{arrayOf}(\text{Rectangle}(1, 1), \text{Rectangle}(1, 1),Rectangle(1, 1), Rectangle(1, 1))
             for (x \in 0.. 3) \longleftarrow Maccub r cocmoum us 4 элементов, поэтому
                                             в цикле индекс меняется с 0 до 3.
     Hashayehue \lceil r[x] \cdot \text{width} = (x + 1) * 3ширины
                                                        Быводит площадь прямоугольника.
                 r[x], height = x + 5и высоты
                 прямоц-
                 println("It is ${if ( r[x].isSquare ) "" else "not "}a square.")
     гольника.
                                                 -Выводит сообщение
                                                 о том, является ли пря-
         \rightarrowмоугольник квадратом.
Эти фрагменты
не понадобились
                                                                        set() =set() =
```
# СТАНЬ компилятором

 $\chi_{\rm A}$ аждый блок кода  $\rm{K}$   $\rm{L}$ н на этой странице представляет полный исходный файл. Попробуйте представить себя на месте компилятора и определить, будет ли компилироваться каждый из этих файлов. Если какие-то файлы не компилируются, то как  $6<sub>b1</sub>$  вы их исправили?

```
class TapeDeck {
     var hasRecorder = false
     fun playTape() {
         println("Tape playing")
 }
```

```
 fun recordTape() {
        if (hasRecorder) {
            println ("Tape recording")
 }
 }
```

```
fun main(args: Array<String>) {
    val t = \text{TapeDeck}() t.hasRecorder = true
```

```
 t.playTape()
```

```
 t.recordTape()
```
}

}

Не компилируется, потому что объект TapeDeck должен быть создан перед использованием.

#### **A B**

class DVDPlayer(var hasRecorder: Boolean) {

```
 fun playDVD() {
    println("DVD playing")
 }
```

```
 fun recordDVD() {
         if (hasRecorder) {
             println ("DVD recording")
 }
     }
fun main(args: Array<String>) {
     val d = DVDPlayer(true)
     d.playDVD()
     d.recordDVD()
```
}

}

Не компилируется, потому что класс DVDPlayer должен содержать функцию playDVD.

### Ваш инструментарий Kotlin

**Глава 4 осталась позади, а ваш инструментарий пополнился классами и объектами.**

Весь код для этой главы можно загрузить по адресу https://tinyurl.com/HFKotlin.

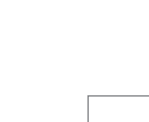

ГЛАВА 4

**КЛЮЧЕВЫЕ МОМЕНТЫ**

- С помощью классов вы можете определять собственные типы.
- Класс представляет собой шаблон для создания объектов. На основе одного класса можно создать много объектов.
- То, что объект знает о себе, свойства. То, что объект может сделать, — функции.
- Свойство представляет собой переменную, локальную по отношению к классу.
- Класс определяется ключевым словом class.
- Оператор «точка» используется для обращения к свойствам и функциям объекта.
- Конструктор выполняется при инициализации объекта.
- Свойство можно определить в первичном конструкторе с префиксом  $val$  или  $var$ . Свойство также можно определить вне конструктора: для этого оно добавляется в тело класса.
- Блоки инициализации выполняются при инициализации объекта.
- Каждое свойство должно быть инициализировано перед использованием его значения.
- Get- и set-методы предназначены для чтения и записи значений свойств.
- За кулисами компилятор генерирует для каждого свойства get- и set-метод по умолчанию.

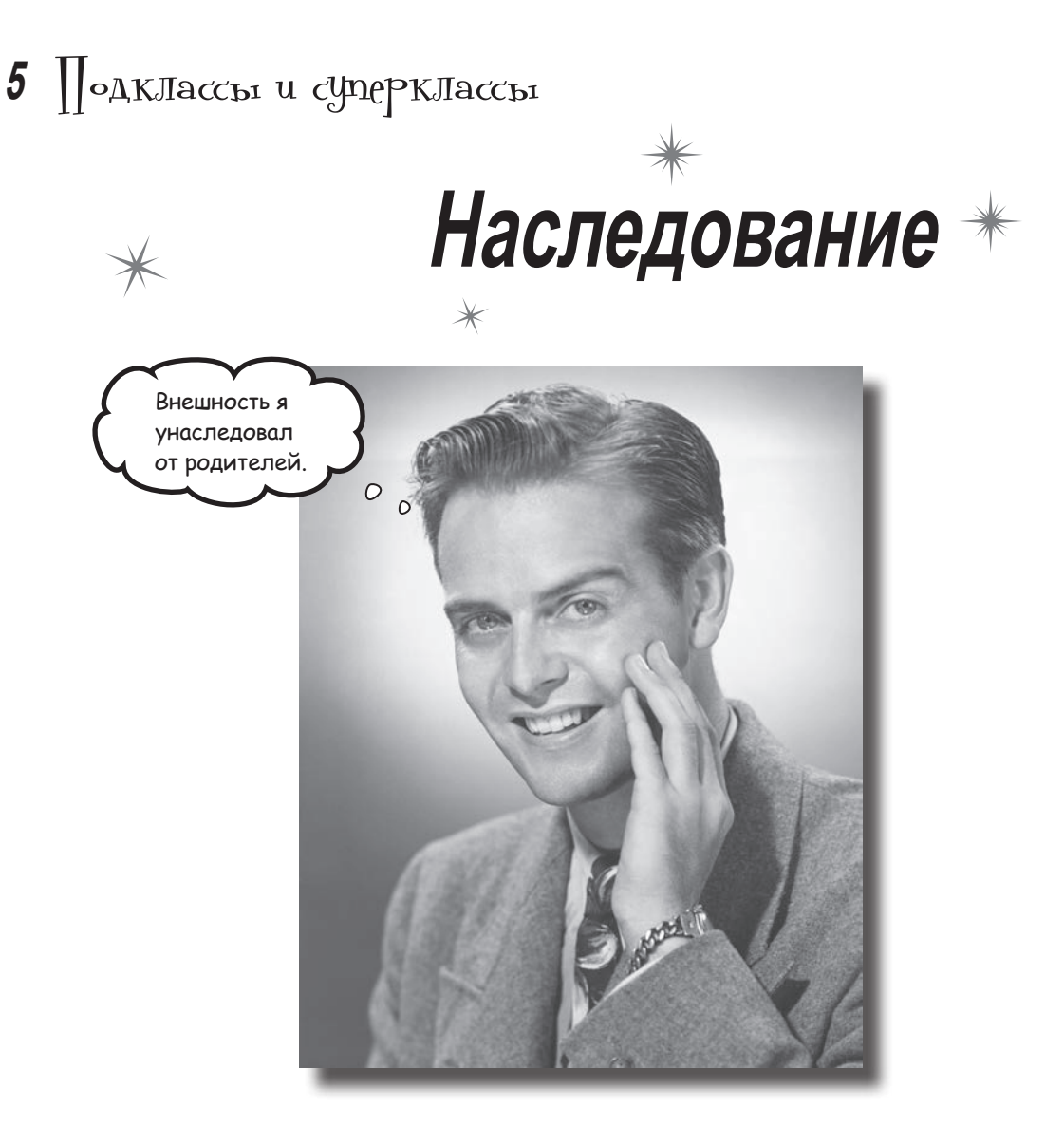

**Вам когда-нибудь казалось, что если немного изменить тип объекта, то он идеально подойдет для ваших целей?** Что ж, это одно из преимуществ **наследования**. В этой главе вы научитесь создавать **подклассы** и наследовать свойства и функции **суперклассов**. Вы узнаете, *как переопределять функции и свойства,* чтобы классы работали так, как нужно *вам,* и когда это стоит (или не стоит) делать. Наконец, вы увидите, как наследование помогает **избежать дублирования кода**, и узнаете, как сделать код более гибким при помощи **полиморфизма**.

### HacлegoBanue предотвращает дублироВание кода

При разработке больших приложений с множеством классов приходится задумываться о наследовании. Когда вы проектируете архитектуру на базе наследования, общий код размещается в одном классе, а затем более конкретные специализированные классы наследуют этот код. Если же код потребуется обновить, достаточно внести изменения в одном месте. Эти изменения отразятся во всех классах, наследующих это поведение.

Класс, содержащий общий код, называется суперклассом, а классы, на- « Суперклассы также следующие от него, называются подклассами.

#### Пример наследования

Допустим, имеются два класса: Car и ConvertibleCar.

Класс Сат включает свойства и функции для создания обобщенного автомобиля: свойства make и model, а также функции accelerate, applyBrake и changeTemperature.

Класс ConvertibleCar является подклассом по отношению к классу Car, поэтому он автоматически наследует все свойства и функции Car. Но класс ConvertibleCar также может добавлять новые функции и свойства, а также переопределять аспекты, наследованные от суперкласса Саг:

называются «базовыми классами». а подклассы – «производными классами». В этой книге мы будем использовать термины «суперкласс» и «подкласс».

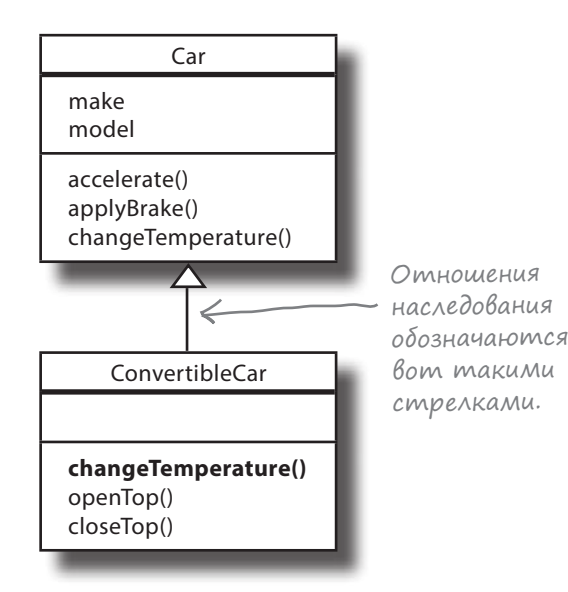

Класс ConvertibleCar добавляет две дополнительные функции с именами орепТор и closeTop. Он также переопределяет функцию changeTemperature, которая описывает автоматическое закрытие крыши при низкой температуре.

Суперкласс содержит общие свойства и функции, унаследованные одним или несколькими подклассами.

Подкласс может включать дополнительные свойства и функции, а также переопределять аспекты, унаследованные от суперкласса.

#### Что мы собираемся сделать

В этой главе мы покажем вам, как проектировать и запрограммировать иерархию классов наследования. Это будет сделано в три этапа:

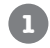

#### **Проектирование иерархии классов животных.**

Мы возьмем несколько видов животных и спроектируем для них структуру наследования. При этом мы опишем общие шаги проектирования наследования, которые вы затем сможете применить в собственных проектах.

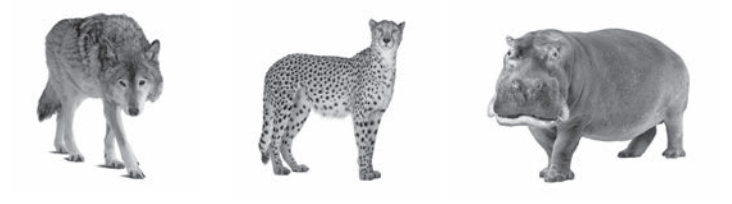

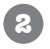

#### **Написание (части) кода для иерархии классов животных.**

После того как система наследования будет спроектирована, мы напишем код для некоторых классов.

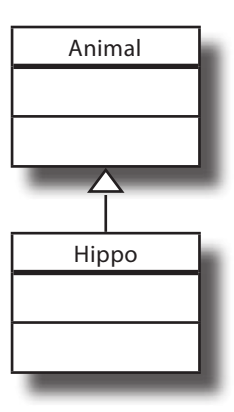

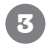

**Написание кода, использующего иерархию классов животных.**

Мы покажем, как использовать структуру наследования для написания более гибкого кода.

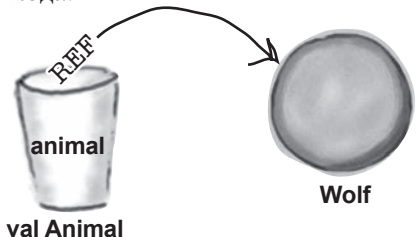

Начнем с проектирования структуры наследования.

### Проектирование структуры наследования классов

Представьте, что вам поручили разработать структуру классов для программы моделирования, в которой пользователь помещает в условную среду различных животных и наблюдает за ними.

Мы знаем *некоторые,* но не все типы животных, которые будут включены в приложение. Каждое животное будет представлено объектом и будет делать то, на что запрограммирован этот конкретный тип животного.

Возможно, в будущем в приложение будут добавляться новые типы животных. Важно, чтобы структура классов была достаточно гибкой и предоставляла возможность расширения.

Но прежде чем думать о конкретных животных, для начала необходимо определить характеристики, общие для всех животных. Эти характеристики можно будет оформить в суперкласс, от которого могут наследоваться все подклассы животных.

**1**

**классов.**

**Проектирование классов Построение классов Использование классов**

Мы не будем разрабатывать все приложение, сейчас нас интересует только структура классов.

Мы собираемся представить общую схему проектирования иерархии наследования классов. Это первый этап.

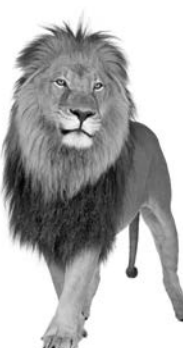

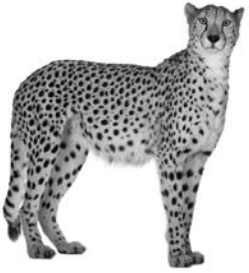

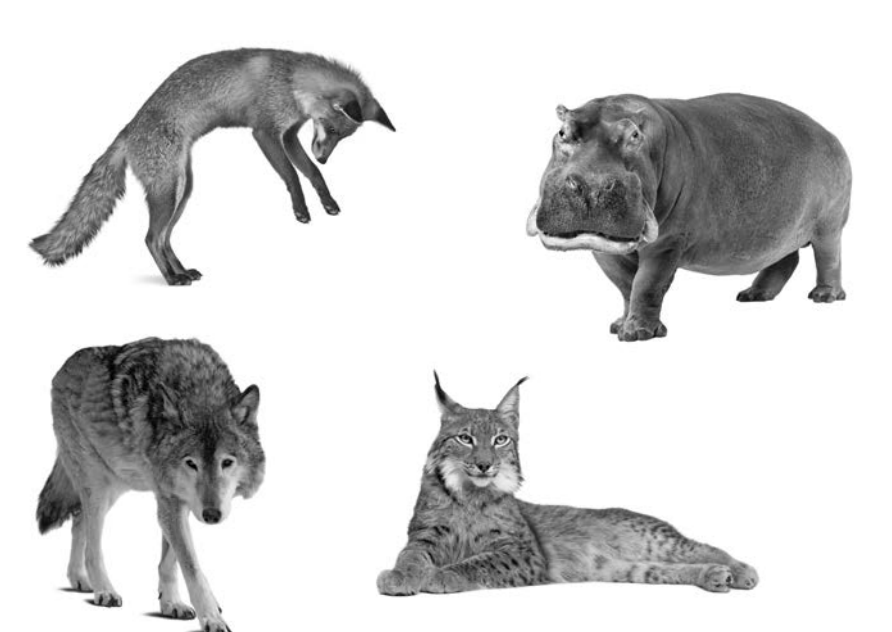

**Поиск атрибутов и аспектов поведения, общих для всех** 

Рассмотрим все эти типы животных. Что у них всех общего? Этот шаг помогает абстрагировать те атрибуты и поведение,

которые могут быть включены в суперкласс.

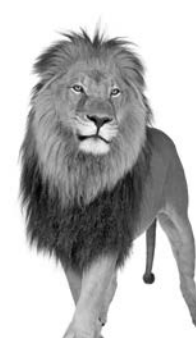

### Используйте наследование для предотвращения дублирования кода в подклассах

Мы добавим некоторые общие свойства и функции в суперкласс **Animal**, чтобы они наследовались каждым из подклассов животных. Список не претендует на полноту, но и этого достаточно, чтобы понять суть происходящего.

В суперкласс добавляются четыре **свойства**:

**image**: имя файла с изображением животного.

**food**: пища, которой питается данное животное (например, мясо или трава).

**habitat**: среда обитания животного: лес, саванна, вода и т. д.

**hunger** : значение Int, представляющее уровень голода животного; изменяется в зависимости от того, когда животное питалось (и сколько съело).

А также четыре **функции**:

**makeNoise()**: животное издает свой характерный звук.

**eat()**: то, что делает животное при обнаружении своего предпочтительного источника пищи.

**sleep()**: животное засыпает.

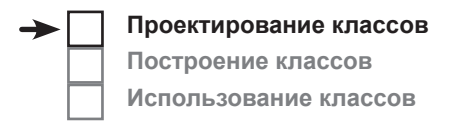

**Проектирование суперкласса, представляющего общее состояние и поведение.**

**2**

Animal

Свойства и функции, общие для всех животных, выделяются в новый суперкласс Animal. Эти свойства и функции будут наследоваться всеми подклассами животных.

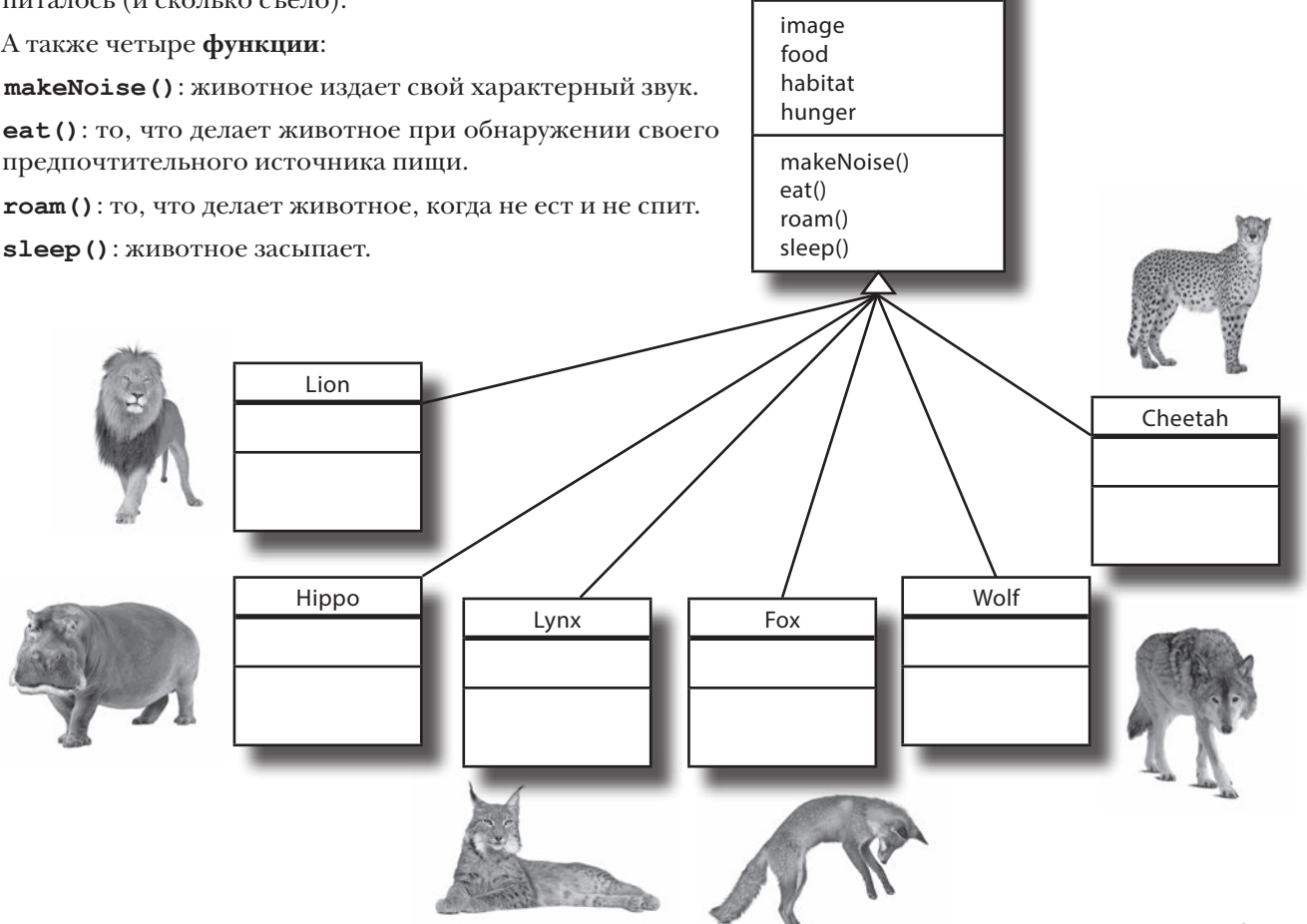

#### Что должны переопределять подклассы?

Необходимо решить, как свойства и функции должны переопределять подклассы животных. Начнем со свойств.

#### Животные обладают разными значениями свойств...

Суперкласс Animal содержит свойства image, food, habitat и hunger; все эти свойства наследуются подклассами животных.

Все животные выглядят по-разному, живут в разных местах и имеют разные гастрономические предпочтения. Это означает, что мы можем переопределить свойства image, food и habitat, чтобы они по-разному инициализировались для каждого типа животного. Например, свойство habitat у Hippo будет инициализироваться значением «water», а свойство food у Lion — значением «meat».

#### ...и разными реализациями функций

Каждый подкласс животного наследует функции makeNoise, eat, roam и sleep от подкласса Animal. Какие же из этих функций следует переопределять?

Львы рычат, волки воют, бегемоты фыркают. Все животные издают разные звуки, это означает, что функция makeNoise должна переопределяться в каждом подклассе животного. Каждый подкласс по-прежнему содержит функцию function, но реализация этой функции будет меняться от животного к животному.

Кроме того, все животные едят, но *что именно* они едят — зависит от животного. Бегемот ест траву, а гепард охотится за добычей. Чтобы отразить такие разные гастрономические предпочтения, мы будем переопределять функцию eat в каждом подклассе животного.

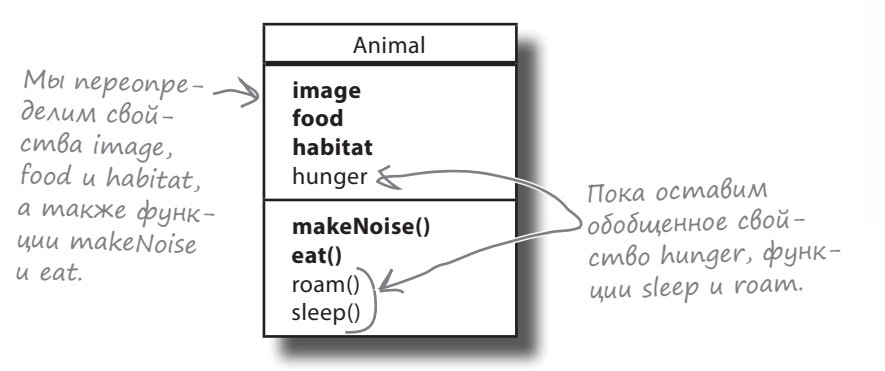

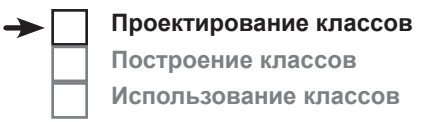

**Определение того, нужны ли классу значения свойств по умолчанию или реализации функций, специфические для этого подкласса.**

**3**

В своем примере мы переопределим свойств image, food и habitat, а также функции makeNoise и eat.

Думаете, я стану есть то, что едят бегемоты? Да вы шутите!  $\circ$  $\Omega$ 

### Некоторых животных можно сгруппировать

**<sup>4</sup>** Иерархия классов постепенно начинает формироваться. Каждый подкласс переопределяет набор свойств и функций, так что никто не спутает вой волка с фырканьем бегемота.

Но это еще не все. При проектировании наследования можно построить целую **иерархию классов**, наследующих друг от друга от верхнего суперкласса и до самого низа. В нашем примере можно обратиться к подклассам животных и посмотреть, возможно ли сгруппировать два и более из них по некоторому признаку и выделить код, общий только для этой группы. Например, волк и лисица относятся к семейству собачьих, и поэтому могут обладать общим поведением, которое можно абстрагировать в класс Canine. С другой стороны, лев, гепард и рысь относятся к семейству кошачьих, поэтому может быть полезно определить новый класс Feline.

**Проектирование классов Построение классов Использование классов**

**Выявление дополнительных возможностей для абстрагирования свойств и функций с поиском двух и более подклассов с общим поведением.** Обратившись к подклассам, мы видим, что среди них присутствуют два представителя семейства собачьих, три представителя семейства кошачьих и бегемот (который ни к одному из этих семейств не относится).

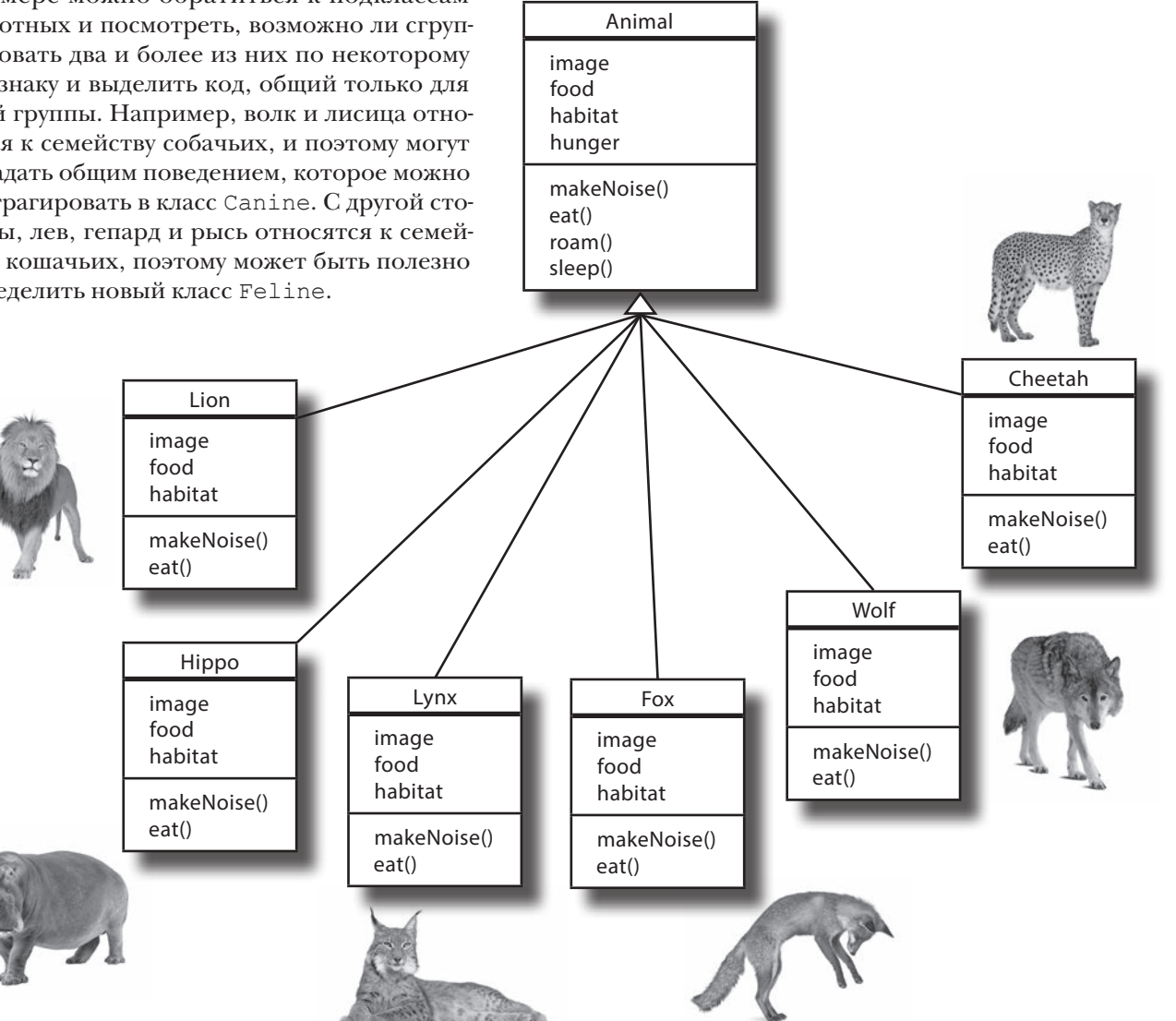

### Добавление классов Canine и Feline

У животных уже имеется система классификации, и мы можем отразить ее в своей иерархии классов на наиболее логичном уровне. Мы воспользуемся биологической системой классификации и добавим в свою иерархию классы Canine и Feline. Класс Canine будет содержать свойства и функции, общие для представителей семейства собачьих (волки и лисы), а класс Feline — свойства и функции семейства кошачьих (львы, гепарды и рыси).

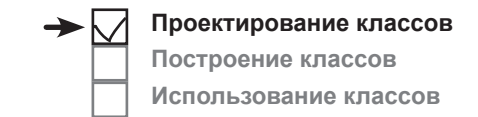

Каждый подкласс также может определять собственные свойства <sup>и</sup> функции, но сейчас нас интересуют исключительно общие аспекты всех животных.

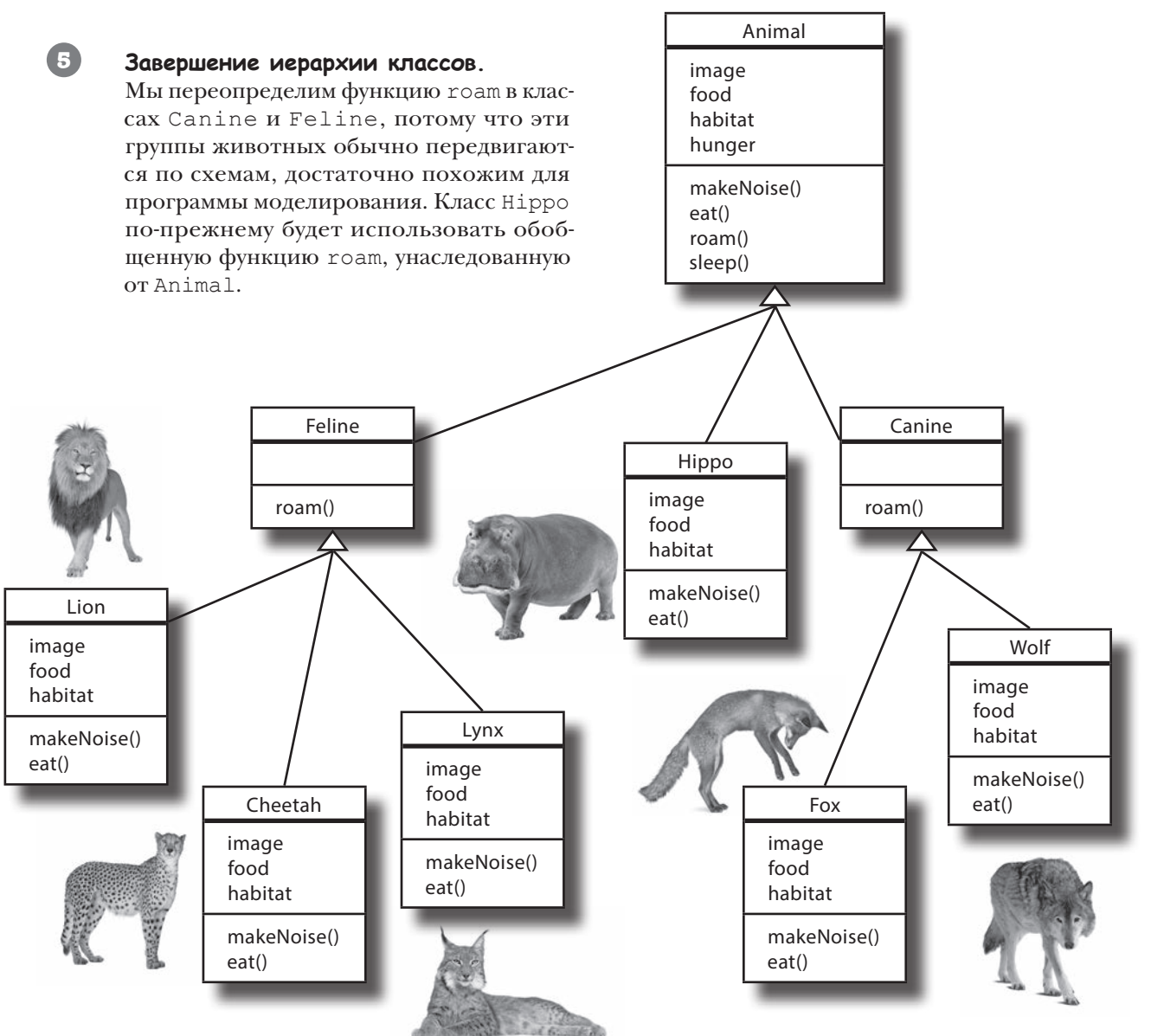

### Ucnonbsyüme «правило ЯВЛЯЕТСЯ» для проверки uepapxuu knaccoß

Чтобы при проектировании иерархии классов определить, должен ли один класс быть подклассом другого, можно воспользоваться «правилом ЯВЛЯЕТСЯ». Просто спросите себя: «Можно ли сказать, что тип Х ЯВЛЯЕТСЯ (частным случаем) типа Y?» Если вы ответите утвердительно, оба класса должны принадлежать одной ветви иерархии наследования, так как, скорее всего, они обладают одинаковым или перекрывающимся поведением. Если же ответ будет отрицательным, тогда иерархию следует пересмотреть.

Например, фраза «Бегемот ЯВЛЯЕТСЯ животным» выглядит вполне разумно. Бегемот - частный случай животного, так что класс Нірро разумно объявить подклассом Animal.

Учтите, что отношения «ЯВЛЯЕТСЯ» подразумевают, что если «Х ЯВЛЯЕТСЯ Y», то X может сделать все, что может Y (а возможно, и больше), так что «правило ЯВЛЯЕТСЯ» работает только в одном направлении. Было бы неправильно утверждать, что «животное ЯВЛЯЕТСЯ бегемотом», потому что животное не является разновилностью бегемота.

#### Для других отношений используется «правило СОДЕРЖИТ»

Даже если «правило ЯВЛЯЕТСЯ» не выполняется для двух классов, они все равно могут быть связаны определенным образом.

Предположим, у вас есть два класса Fridge (холодильник) и Kitchen (кухня). Выражение «Холодильник ЯВЛЯЕТСЯ кухней» бессмысленно, как и выражение «Кухня ЯВЛЯЕТСЯ холодильником». Но два класса все равно связаны друг с другом, хотя и не через наследование.

Классы Kitchen и Fridge связаны отношением «СОДЕРЖИТ». Выражение «Кухня СОДЕРЖИТ холодильник» разумно? Если разумно, то это означает, что класс Kitchen содержит свойство Fridge. Другими словами, Kitchen включает ссылку на Fridge, но Kitchen не является подклассом Fridge, и наоборот.

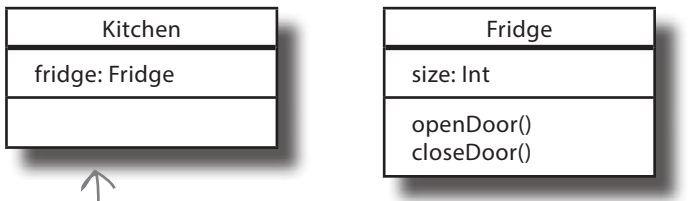

Кухня (Kitchen) COAEPЖИТ ХОЛОдильник (Fridge), так что связь существует. Тем не менее ни один класс не является подклассом другого.

Проектирование классов Построение классов Использование классов

На самом деле все не так просто, но пока нам подойдет это правило. Проблемы проектирования классов более подробно рассматриваются в следующей главе.

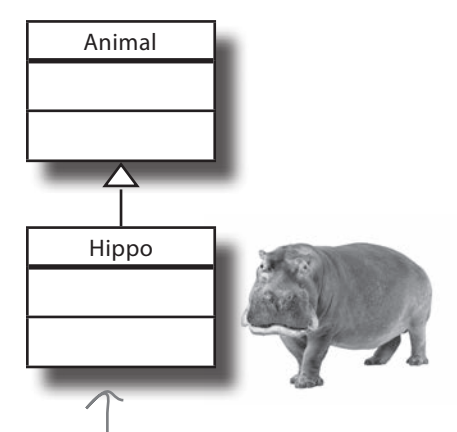

Выражение «Бегемот ЯВЛЯ-ЕТСЯ животным» выглядит вполне осмысленно, так что класс Нірро вполне может стать подклассом Animal.

### «Правило ЯВЛЯЕТСЯ» работает в любых позициях дерева наследования

В хорошо спроектированном дереве наследования «правило ЯВЛЯЕТСЯ» должно выполняться для вопроса, ЯВЛЯЕТСЯ ли *любой* подкласс любым из его супертипов.

Если класс B является подклассом класса A, класс B ЯВЛЯЕТСЯ классом A. **Это утверждение истинно для любых классов в дереве наследования.** Если класс C является подклассом B, то **класс C проходит «правило ЯВЛЯЕТСЯ» и для B, и для A**.

С таким деревом наследования вы всегда можете сказать: «Wolf является подклассом Animal» или «Wolf ЯВЛЯЕТСЯ Animal». При этом неважно, что Animal является суперклассом суперкласса Wolf. Если **Animal находится в иерархии наследования где-то выше Wolf, значит, Wolf ЯВЛЯЕТСЯ Animal.**

Структура дерева наследования Animal сообщает миру следующее:

«Wolf ЯВЛЯЕТСЯ Canine, так что Wolf может делать все, что может Canine. И Wolf ЯВЛЯЕТСЯ Animal, так что Wolf может сделать все, что может сделать Animal».

Неважно, определяет ли Wolf какие-либо функции Animal или Canine. В том, что касается кода, Wolf может выполнять эти функции. Как именно это делает Wolf и в каком классе они переопределяются — несущественно. Wolf может выполнять операции makeNoise, eat, roam и sleep, потому что Wolf является подклассом Animal.

Теперь, когда вы узнали, как проектируются иерархии классов, попробуйте выполнить следующее упражнение. После этого мы перейдем к программированию иерархии классов Animal.

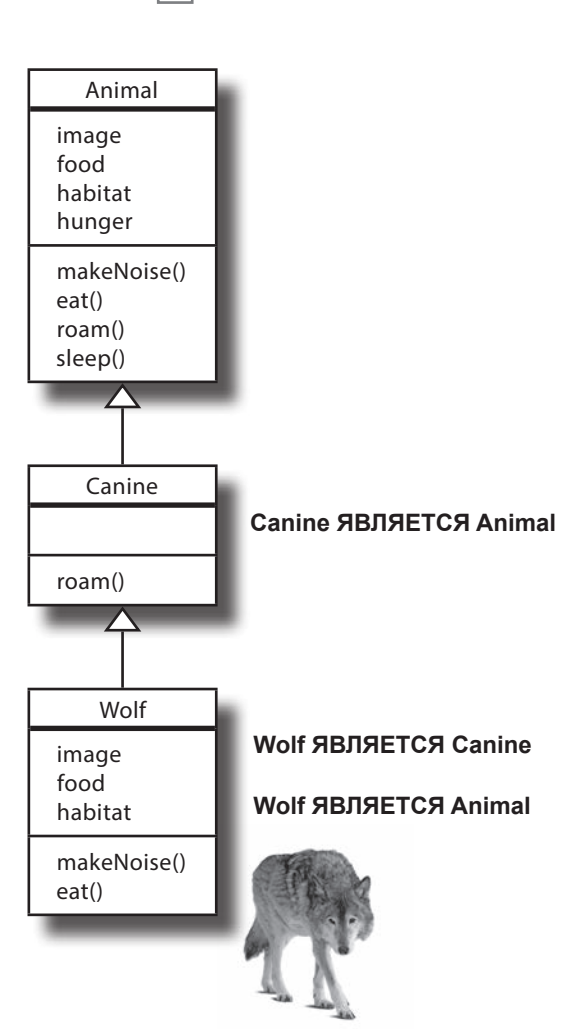

**Проектирование классов Построение классов Использование классов**

#### **Если «правило ЯВЛЯЕТСЯ» не проходит, не используйте наследование только для того, чтобы повторно использовать код из другого класса.**

*Представьте, что вы добавили специальный код голосовой активации в класс Alarm (сигнал), который собираетесь повторно использовать в классе Kettle (чайник). Kettle не является частным случаем Alarm, поэтому класс Kettle не должен быть подклассом Alarm. Вместо этого стоит подумать о создании отдельного класса голосовой активации VoiceActivation, которым могут пользоваться все объекты голосовой активации для использования отношений СОДЕРЖИТ. (Другие возможности проектирования будут представлены в следующей главе.)* **)**удьте<br>осторожны!

Возьми в руку карандаш

Ниже приведена таблица с именами классов: Person (человек), Musician (музыкант), RockStar (рок-звезда), BassPlayer (басист) и ConcertPianist (концертный пианист). Определите, какие отношения имеют смысл, и выберите суперклассы и подклассы для каждого класса. Нарисуйте дерево наследования для классов.

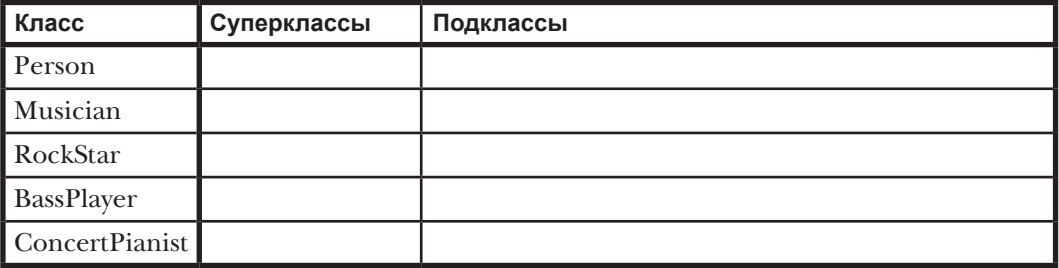

Возьми в руку карандаш PRILIPHUR

Ниже приведена таблица с именами классов: Person (человек), Musician (музыкант), RockStar (рок-звезда), BassPlayer (басист) и ConcertPianist (концертный пианист). Определите, какие отношения имеют смысл, и выберите суперклассы и подклассы для каждого класса. Нарисуйте дерево наследования для классов.

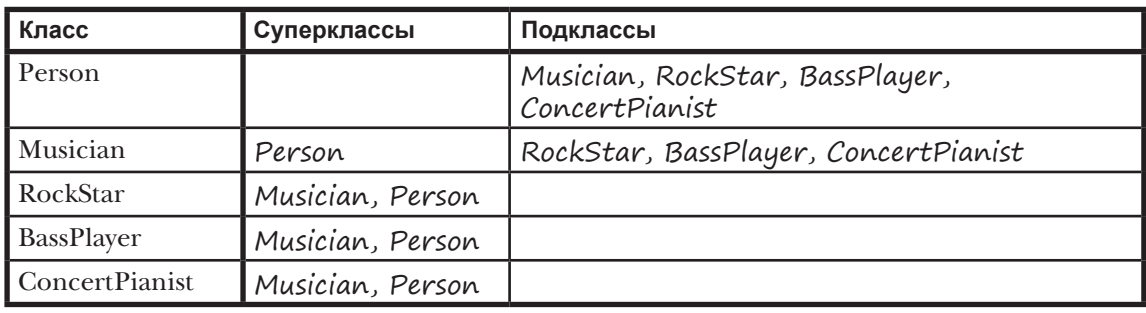

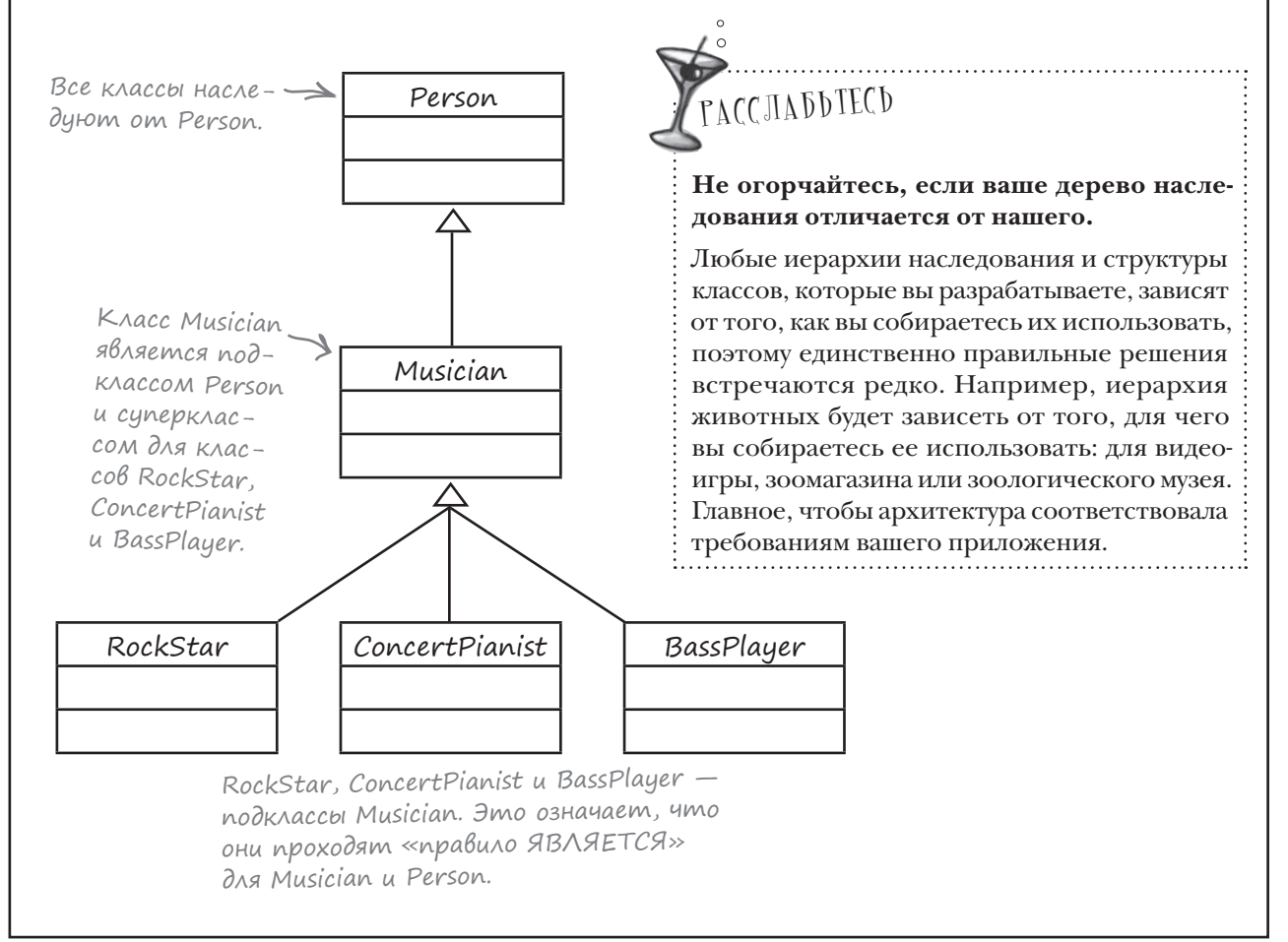

#### Создание объектов животных в Kotlin

Мы разработали иерархию классов животных, а теперь давайте напишем для нее код.

Создайте новый проект Kotlin для JVM с именем «Animals». Создайте новый файл Kotlin с именем *Animals.kt*: выделите папку *src*, откройте меню File и выберите команду New  $\rightarrow$  Kotlin File/Class. Введите имя файла «Animals» и выберите вариант File в группе Kind.

Добавим в проект новый класс с именем Animal, который содержит код по умолчанию для создания обобщенного животного. Ниже приведен код файла, обновите свою версию *Animals.kt* и приведите ее в соответствие с нашей:

> class Animal { val image  $=$  val food = "" val habitat = "" var hunger = 10 fun makeNoise() { println("The Animal is making a noise") } fun eat() { println("The Animal is eating") } fun roam() { println("The Animal is roaming") } fun sleep() { println("The Animal is sleeping") } } **src Animals.kt Animals** Класс Animal содержит свойства image, food, habitat и hunger. Мы определили реализации по умолчанию для функций makeNoise, eat, roam и sleep.

Класс Animal готов. Теперь необходимо сообщить компилятору, что Animal будет использоваться в качестве суперкласса.

**Проектирование классов Построение классов Использование классов**

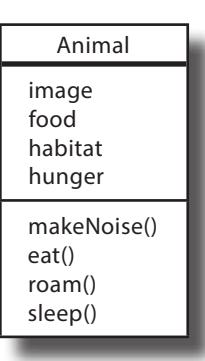

### Объявление суперкласса и его свойств/функций с ключевым словом open

Чтобы класс можно было использовать в качестве суперкласса, необходимо явно сообщить об этом компилятору. Для этого перед именем класса — и любым свойством и функцией, которые вы собираетесь переопределять, — ставится ключевое слово **open**. Тем самым вы сообщаете компилятору, что класс проектировался как суперкласс, и согласны с тем, что его свойства и функции, объявленные как открытые, будут переопределяться.

В нашей иерархии классов класс Animal должен использоваться в качестве суперкласса, а большинство их свойств и функций будет переопределяться. Ниже приведен код, который делает это. Обновите свою версию *Animals.kt* и приведите ее в соответствие с нашей (изменения выделены жирным шрифтом):

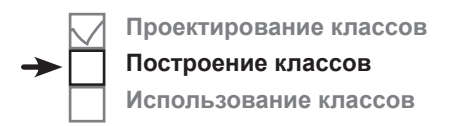

Чтобы класс мог использоваться в качестве суперкласса, он должен быть объявлен открытым (open). Все аспекты класса, которые вы хотите переопределить, тоже должны быть открытыми.

```
Animal
                                                                                       image
                                                                                       food
                                                                                       habitat
                                                                                       hunger
                                                                                       makeNoise()
                                                                                       eat()
                                                                                       roam()
                                                                                       sleep()
open class Animal {
Класс будет 
                         open val image = ""
                         open val food = ""
                         open val habitat = ""
                         var hunger = 10
                         open fun makeNoise() {
                              println("The Animal is making a noise")
                         }
                         open fun eat() {
                              println("The Animal is eating")
                    \begin{array}{c} \begin{array}{c} \end{array} open fun roam() {
                              println("The Animal is roaming")
                    \left\{\n\begin{array}{c}\n\end{array}\n\right\} fun sleep() {
                              println("The Animal is sleeping")
                     }
                   }
                                                                                 src
                                                                                  Animals.kt
                                                                         Animals
исполь-
зоваться 
в качестве 
суперкласса, 
поэтому 
он должен 
быть объяв-
лен откры-
тым.
                                                   Свойства image, food и habitat 
                                                    должны переопределяться, поэ-
                                                    тому каждый из них должен быть 
                                                    объявлен с префиксом open.
    Функции 
    makeNoise, eat 
    и roam объяв-
    лены откры-
    тыми, потому 
    что они будут 
    определяться 
    в подклассах.
```
Суперкласс Animal объявлен открытым вместе со всеми свойствами и функциями, которые вы хотите переопределить. Теперь можно переходить к созданию подклассов животных. Для этого мы напишем код класса Hippo.

Построение классов Использование классов

#### Kak nogknacc наследует от суперкласса

Чтобы класс наследовал от другого класса, добавьте в заголовок класса двоеточие (:), за которым следует имя суперкласса. Класс становится подклассом и получает все свойства и функции того класса, от которого наследуется.

В нашем случае класс Нірро должен наследовать от суперкласса Animal, поэтому код выглядит так:

class Hippo: Animal() { < 3mo 03Ha4aem << KAACC //Здесь размещается код Hippo  $\mathbf{r}$ 

Нірро является подтиnon Animal». Mbl добавим класс Нірро в код через несколько страниц.

Animal () после двоеточия  $(:)$  - вызов конструктора Animal. Он обеспечивает выполнение всего кода инициализации Animal — например, присваивание значений свойствам. Вызов конструктора суперкласса обязателен: если у суперкласса есть первичный конструктор, вы должны вызвать его в заголовке подкласса, иначе код не будет компилироваться. И даже если вы явно не добавили конструктор в свой суперкласс, помните, что компилятор авто- < Мы не добавили конструктор матически создает пустой конструктор при компиляции кода.

Если конструктор суперкласса получает параметры, значения этих параметров должны передаваться при вызове конструктора. Допустим, у вас имеется класс Саг, конструктор которого получает два параметра с именами make и model:

```
open class Car (val make: String, val model: String) {
    //Код класса Car
```
Чтобы определить подкласс Car с именем ConvertibleCar, вызовите конструктор Car в заголовке класса ConvertibleCar и передайте ему значения параметров make и model. В подобных ситуациях конструктор обычно добавляется в подкласс, которому необходимы эти значения, а затем передает их конструктуру суперкласса, как в следующем примере:

```
class ConvertibleCar (make param: String, \leftarrowmodel param: String) : Car (make param, model param) {
    //Код класса ConvertibleCar
\left\{ \right.
```
Итак, вы знаете, как объявляются суперклассы, и теперь мы можем перейти к переопределению его свойств и функций. Начнем со свойств.

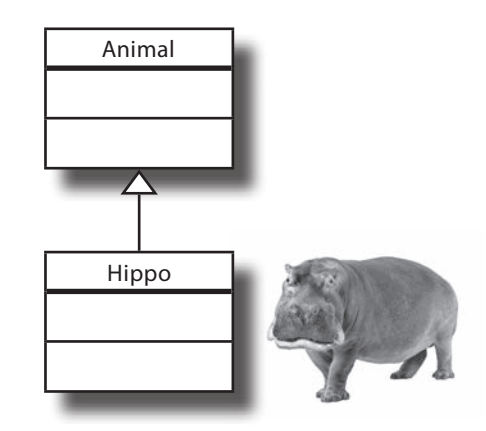

в свой класс Animal, поэтому компилятор добавляет пустой конструктор при компиляции кода. Animal()  $$ вызов этого конструктора.

Конструктор Car определяет два свойства: таке и тоdel

Конструктор ConvertibleCar nonyчает два параметра: make\_param и model\_param. Он передает значения этих параметров конструктору Car, который инициализирует свойства таке и model.

}

и habitat из класса Animal.

### Как (и когда) переопределяются свойства

Чтобы переопределить свойство, унаследованное от суперкласса, добавьте свойство в подкласс и поставьте перед ним ключевое слово **override**.

В нашем примере нужно переопределить свойства image, food и habitat,

унаследованные классом Hippo от суперкласса Animal, чтобы они инициализировались значениями, специфическими для Hippo. Код выглядит так: class Hippo : Animal() {  **override val image = "hippo.jpg"** Переопределяет свойства image, food Мы добавим класс Hippo в проект через несколько страниц.

В своем примере мы переопределим три свойства для того, чтобы они инициализировались значениями, отличными от значения из суперкласса. Это связано с тем, что каждое свойство определяется в суперклассе Animal с ключевым словом val.

 **override val food = "grass" override val habitat = "water"**

Как вы узнали на предыдущей странице, если класс наследуется от суперкласса, вы обязаны вызвать конструктор суперкласса: это нужно для того, чтобы суперкласс мог выполнить свой код инициализации, включая создание свойств и их инициализацию. Это означает, что **при определении свойства в суперклассе с ключевым словом val вы** *обязаны* **переопределить его в подклассе, если хотите присвоить ему другое значение**.

Если свойство суперкласса определяется с ключевым словом var, то переопределять его для присваивания нового значения не обязательно, так как переменные var могут повторно использоваться для других значений. Можно присвоить ему новое значение в блоке инициализации подкласса, как в следующем примере:

```
open class Animal {
 var image = ""
Здесь свойство image опреде-
     ...
}
class Hippo : Animal() {
     init {
image = "hippo.jpg" (войству image используется блок
     }
     ...
}
                     ляется с ключевым словом var 
                      и инциализируется значением "".
                                Для присваивания нового значения 
                                инициализации Hippo. В данном 
                                случае переопределять свойство 
                                не обязательно.
```
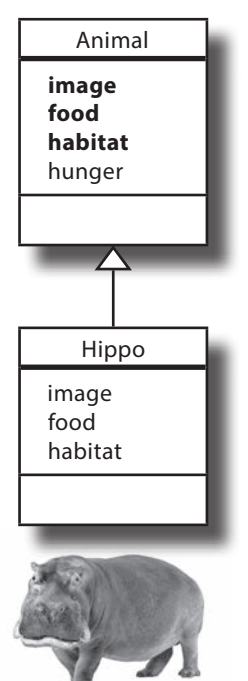

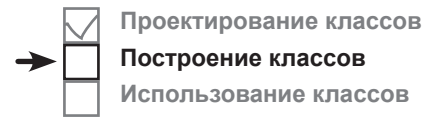

### Возможности переопределения свойств не сводятся к присваиванию значений по умолчанию

До настоящего момента рассматривалось лишь переопределение свойств с целью инициализации их значением, отличным от значения из суперкласса, но это не единственный пример того, как переопределение свойств может упростить структуру классов:

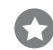

O

#### Переопределение get- и set-методов свойств.

В предыдущей главе вы научились добавлять пользовательские get- и set-методы для свойств. Если вы хотите, чтобы свойство использовало другой get-или set-метод вместо унаследованного от суперкласса, переопределите свойство и добавьте соответствующий get-или set-метод в подклассе.

Переопределение свойства val в суперклассе свойством var в подклассе. Если свойство в суперклассе было определено с ключевым словом val, в подклассе оно может быть переопределено как свойство var. Для этого просто переопределите свойство и объявите его с ключевым словом var. Учтите, что замена работает только в одном направлении: при попытке переопределить свойство var с ключевым словом val компилятор откажется компилировать ваш код.

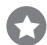

Переопределение типа свойства одним из подтипов версии суперкласса. Когда вы переопределяете свойство, его тип должен соответствовать типу версии суперкласса свойства или одному из его подтипов.

Мы разобрались с тем, как переопределяются свойства и когда это следует делать. Теперь можно заняться переопределением функций.

#### • Можно ли переопределить свойство, определенное в конструкторе суперкпасса?

Да. Любые свойства, определяемые в конструкторе класса, могут иметь префикс open или override, и вы можете переопределить свойства, определенные в конструкторе суперкласса.

yacmo  $\int$ ада<sup>в</sup>ас<code>Mыс</code>

| ): Почему я должен использовать префикс орел для тех классов, свойств и функций, которые я собираюсь переопределить? В Java это не нужно.

В Kotlin можно наследовать от суперклассов и переопределять их свойства и функции только в том случае. если они снабжены префиксом ореп. В Java выбран противоположный подход.

В Java классы открыты по умолчанию, а для того, чтобы запретить наследование от классов или переопределение их переменных и методов экземпляров, используется ключевое слово final.

#### 1 : Почему в Kotlin выбран подход, противоположный подходу Java?

• Потому что префикс ореп намного более явно выражает, какие классы проектировались для использования в качестве суперклассов и какие свойства и функции могут переопределяться. Такой подход соответствует одному из принципов Джошуа Блоха (Joshua Bloch) из книги Effective Java: «Проектируйте и документируйте классы для наследования либо запрещайте его».

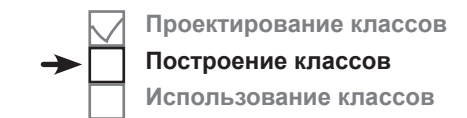

 $\circ$  $\circ$  Animal

#### Как переопределять функции

Функции переопределяются по аналогии со свойствами: функция добавляется в подкласс с префиксом override.

В нашем примере в классе Hippo должны переопределяться функции makeNoise и eat, чтобы выполняемые ими операции были специфическими для Hippo. Код выглядит так:

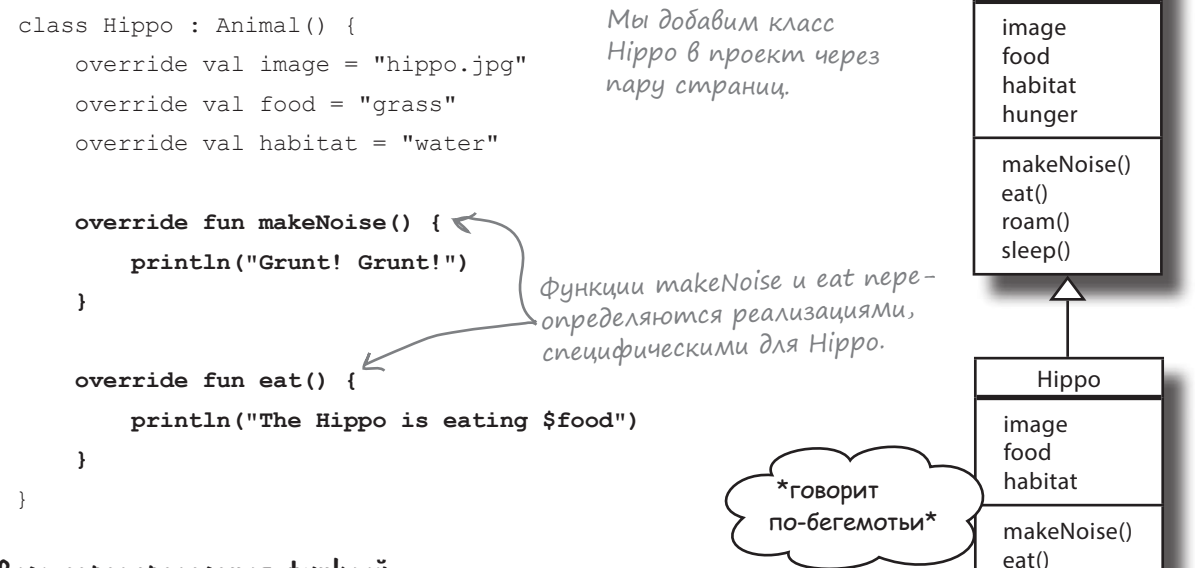

#### Правила переопределения функций

При переопределении функций необходимо соблюдать два правила:

**Параметры функции в подклассе должны соответствовать параметрам функции в суперклассе.** Œ

Например, если функция в суперклассе получает три аргумента Int, то переопределенная функция в подклассе тоже должна получать три аргумента Int; в противном случае код не будет компилироваться.

**Возвращаемые типы функций должны быть совместимыми.** Какой бы возвращаемый тип ни был объявлен функцией суперкласса, переопределяющая функция должна возвращать либо тот же тип, либо тип подкласса. Тип подкласса гарантированно делает все, что объявлено в его суперклассе, поэтому подкласс можно безопасно вернуть в любой ситуации, где ожидается суперкласс.

В приведенном выше коде Hippo переопределяемые функции не имеют параметров и возвращаемого типа. Они соответствуют определениям функций в суперклассе и поэтому выполняют правила переопределения функций.

Об использовании подклассов вместо суперкласса будет рассказано позднее в этой главе.

 $\mathbf C$ 

Vehicle

lowerTemperature()

 $Car$ 

lowerTemperature()

ConvertibleCar

lowerTemperature()

#### Переопределенная функция или свойство остаются открытыми...

Как вы узнали ранее в этой главе, чтобы переопределить функцию или свойство, необходимо объявить их открытыми в суперклассе. Но при этом мы не сказали, что функция или свойство остаются открытыми в каждом из подклассов, даже если они были переопределены, так что вам не придется объявлять их открытыми ниже по дереву. Например, следующий код правилен:

```
open class Vehicle {
    open fun lowerTemperature() {
          println("Turn down temperature")
     \rightarrowKracc Vehicle определяет откры-
                 тую функцию lowerTemperature()
open class Car : Vehicle() {
    override fun lowerTemperature() {
         println("Turn on air conditioning")
               八
     \rightarrowФункция lowerTemperature() остается открытой
          в подклассе Car, хотя мы ее переопределяем...
class ConvertibleCar : Car() {
    override fun lowerTemperature() {
         println("Open roof")
                 ....это означает, что ее можно снова
     \left\{ \begin{array}{c} \lambda & \lambda \\ \lambda & \lambda \end{array} \right.переопределить в классе ConvertibleCar.
J.
```
#### ...noka не будут объявлены с префиксом final

Если вы хотите запретить возможность переопределения функции или свойства ниже в иерархии классов, снабдите их префиксом final. Например, следующий код запрещает подклассу класса Car переопределение функции lowerTemperature:

```
Объявление
функции с ключе- open class Car : Vehicle() {
BOIM CAOBOM final \longrightarrow final override fun lowerTemperature() {
в классе Car 03-
                            println("Turn on air conditioning")
начает, что она
более не может
переопределяться }
в подклассах Саг.
```
Теперь, когда вы знаете, как наследовать свойства и функции от суперкласса и переопределять их, добавим код Нірро в свой проект.

### Добавление класса Hippo в проект Animals

Добавим код класса Hippo в проект Animals. Обновите свою версию кода *Animals.kt*, чтобы она соответствовала нашей (изменения выделены жирным шрифтом):

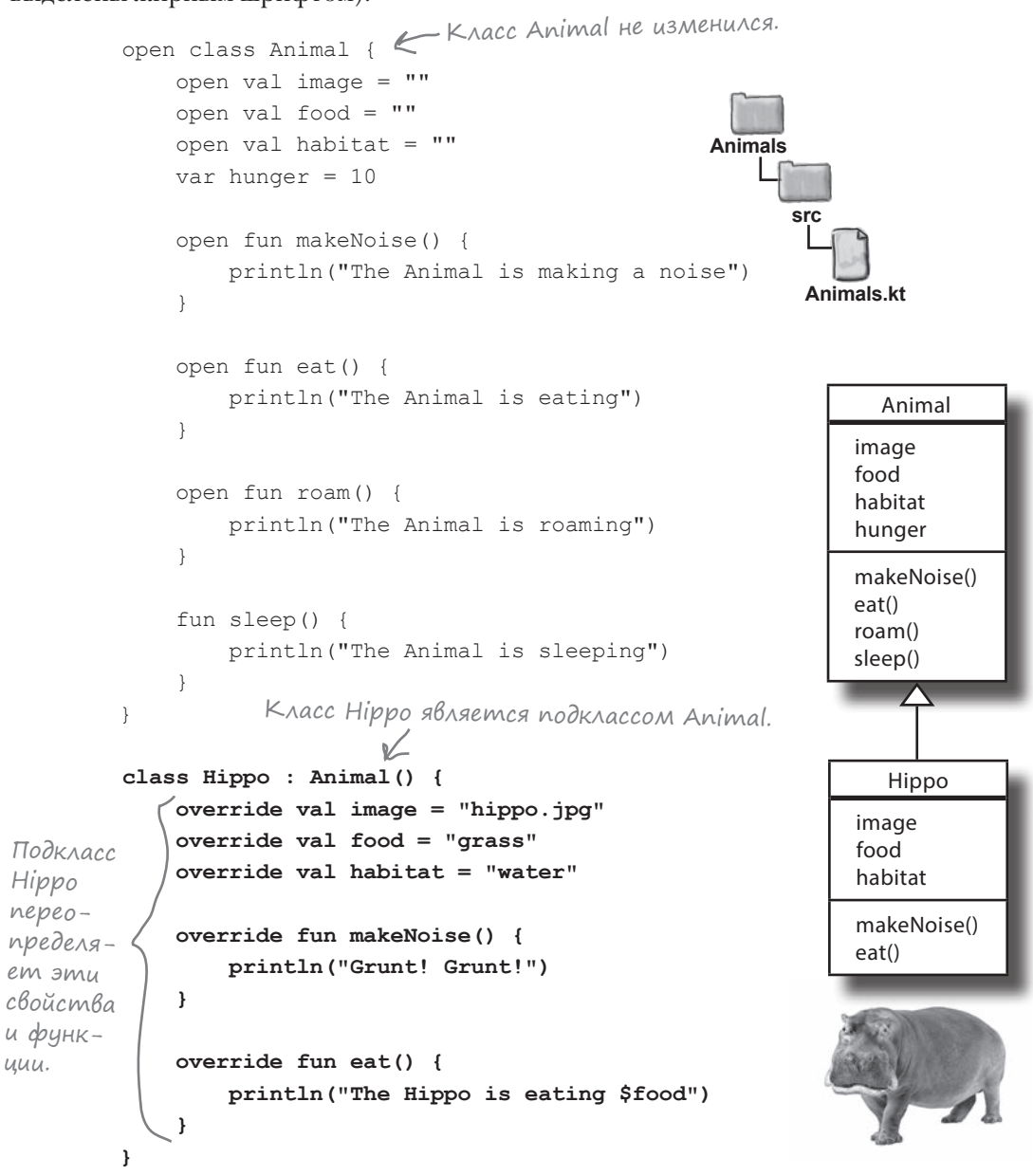

**Проектирование классов Построение классов Использование классов**

Итак, вы увидели, как создать класс Hippo. Посмотрим, удастся ли вам создать классы Canine и Wolf в следующем упражнении.

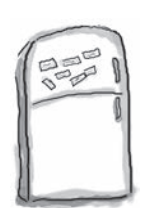

### Развлечения с магнитами

Попробуйте расставить магниты в правильных местах, чтобы создать классы Canine и Wolf.

Класс Canine является подклассом Animal: он переопределяет функцию roam.

Класс Wolf является подклассом Canine: он переопределяет свойства image, food и habitat, а также функции makeNoise и eat из класса Animal.

Некоторые магниты могут остаться неиспользованными.

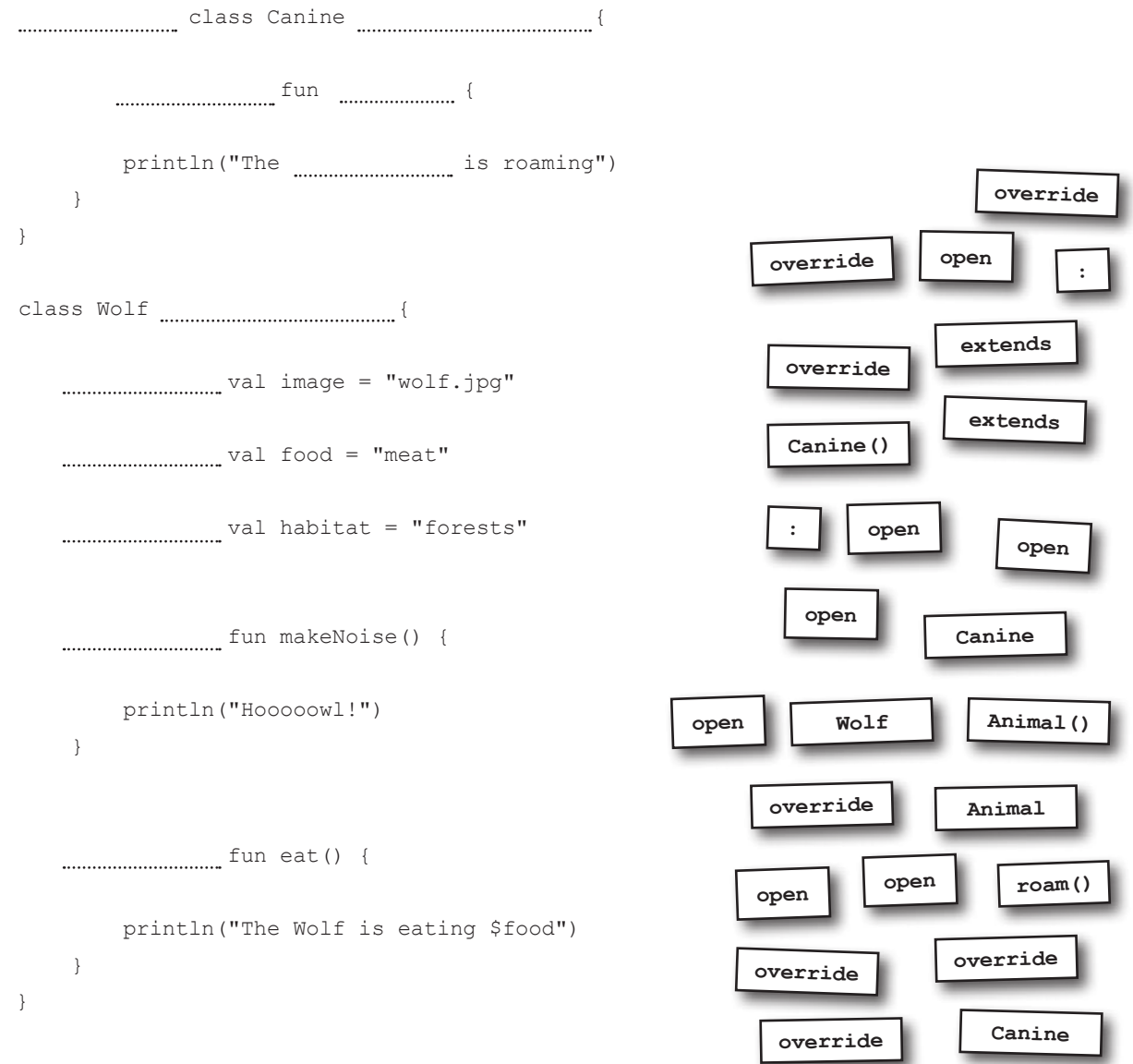

**PER** 

# $\rm {P_{a3}}$ влечения с ма $\rm {P_{e1}}$ ни $\rm {P_{e1}}$ иение

Попробуйте расставить магниты в правильных местах, чтобы создать классы Canine и Wolf.

Класс Canine является подклассом Animal: он переопределяет функцию roam.

Класс Wolf является подклассом Canine: он переопределяет свойства image, food и habitat, а также функции makeNoise и eat из класса Animal.

Некоторые магниты могут остаться неиспользованными.

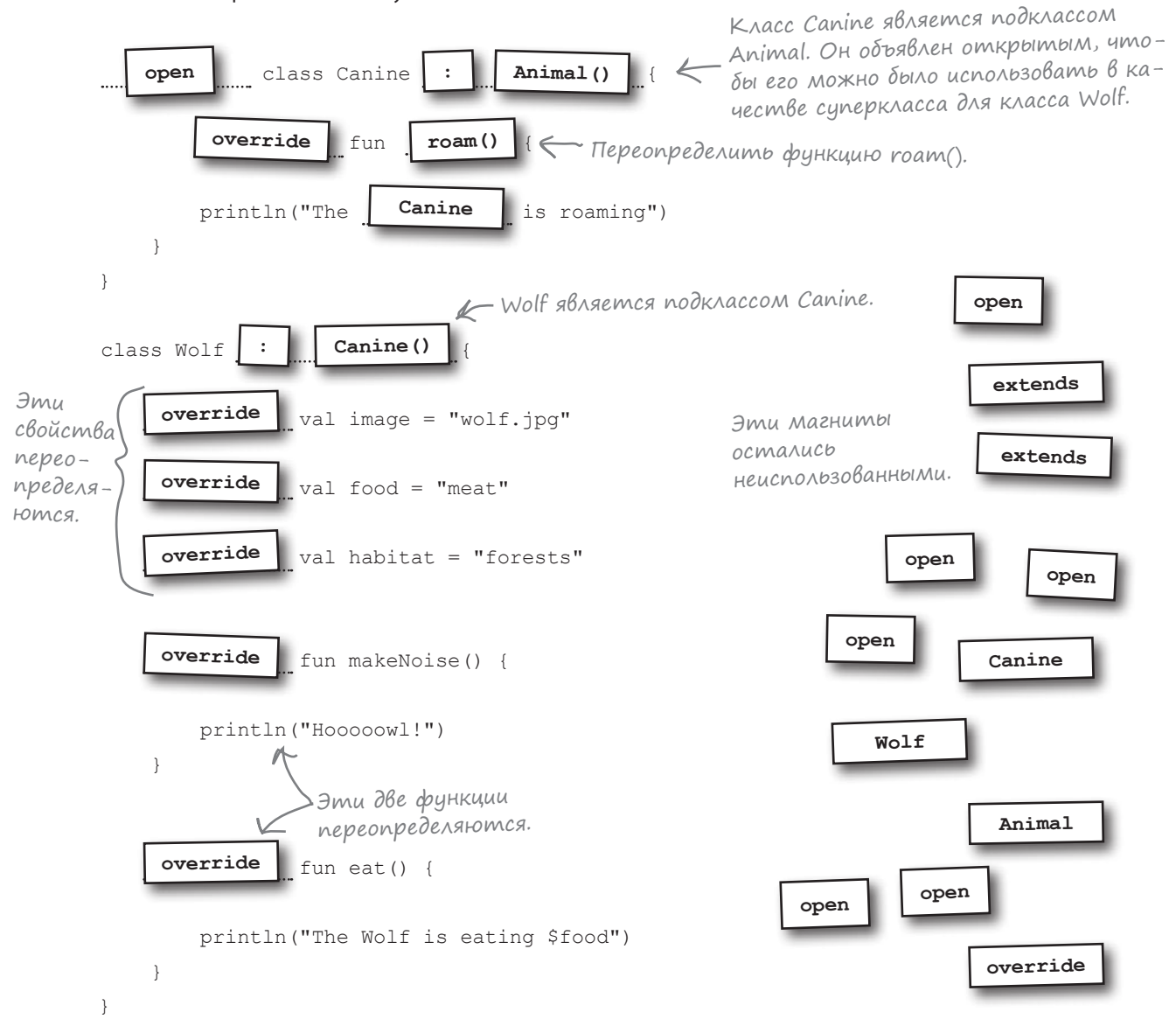

**Построение классов Использование классов**

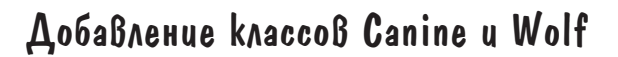

Классы Canine и Wolf готовы, добавим их в проект Animals. Обновите код *Animals.kt* и добавьте эти два класса (изменения выделены жирным шрифтом):

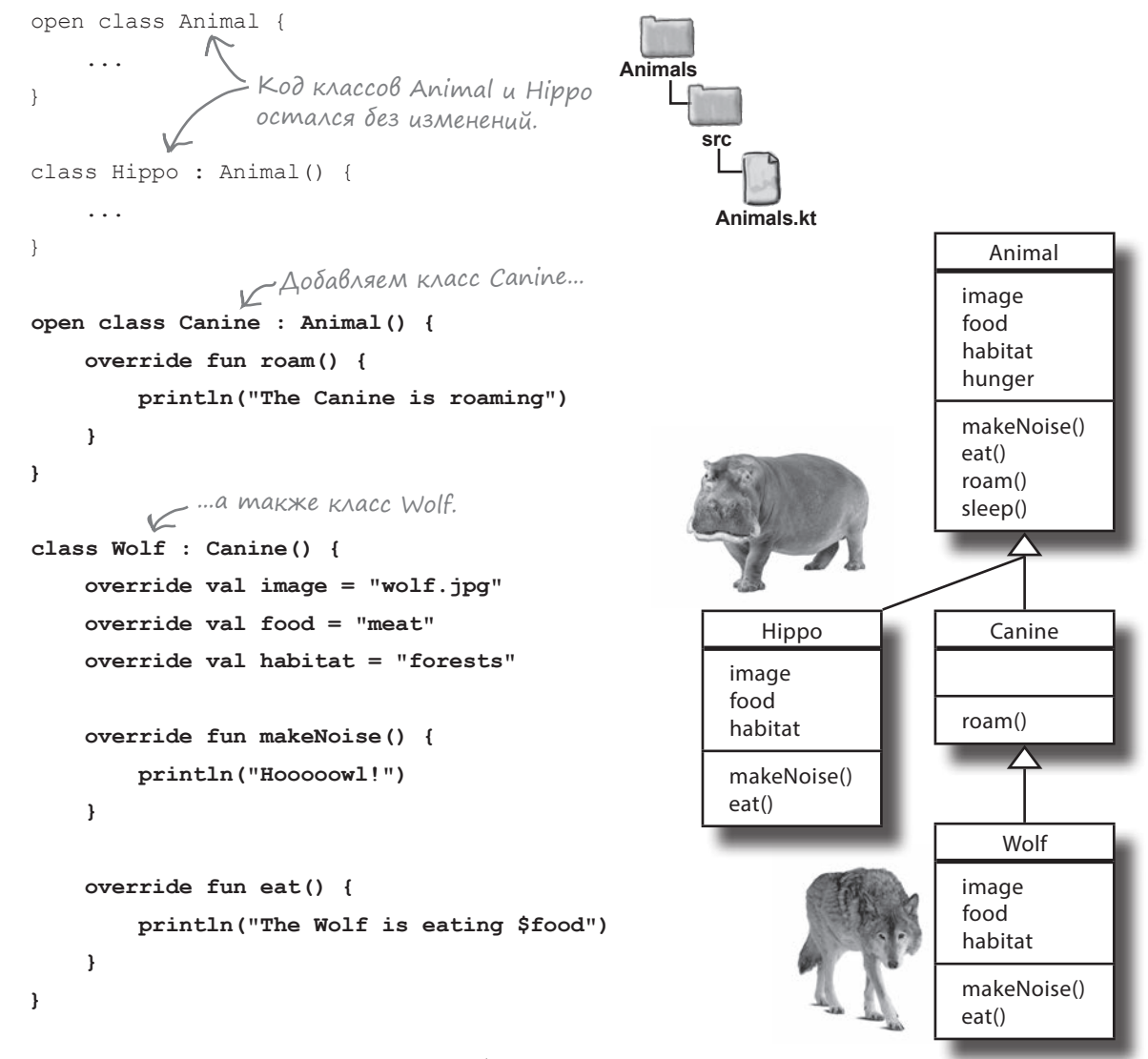

Посмотрим, что происходит при создании объекта Wolf и вызове некоторых из его функций.

### Какая функция вызывается?

Класс Wolf содержит четыре функции: одна наследуется от Animal, другая наследуется от Canine (и является переопределенной версией функции из класса Animal), а еще две переопределяются в классе Wolf. Если создать объект Wolf и присвоить его переменной, вы сможете использовать оператор «точка» для вызова любой из этих четырех функций. Но какая версия этих функций при этом вызывается?

При вызове функции по ссылке на объект будет вызвана **самая конкретная версия функции для этого типа объекта**: то есть та, которая находится ниже всего в дереве наследования.

Скажем, при вызове функции для объекта Wolf система сначала ищет функцию в классе Wolf. Если функция будет найдена в этом классе, то она выполняется. Но если функция *не* определена в классе Wolf, система идет вверх по дереву наследования до класса Canine. Если функция определена в этом классе, система выполняет ее, а если нет, то поиск вверх по дереву продолжается. Система продолжает идти вверх по иерархии классов, пока не найдет совпадение для функции.

Чтобы увидеть этот механизм в действии, представьте, что вы решили создать новый объект Wolf и вызвать его функцию makeNoise. Система ищет функцию в классе Wolf, а поскольку функция была переопределена в этом классе, система выполняет эту версию:

val  $w = Wolf()$ w.makeNoise() makeNoise(), определенную Вызывает функцию в классе Wolf.

А что если вы решите вызвать функцию roam класса Wolf? Эта функция не переопределяется в классе Wolf, поэтому система ищет ее в классе Canine. Так как функция была переопределена в этом классе, система указывает эту версию.

w.roam() Вызывает функцию в классе Canine.

Наконец, допустим, что вы вызываете функцию sleep класса Wolf. Система ищет функцию в классе Wolf, а поскольку она здесь не переопределялась, система переходит вверх по дереву наследования к классу Canine. Функция не была переопределена и в этом классе, поэтому система использует версию из Animal.

 $w.sleep()$   $\leftarrow$  Вызывает функцию в классе Animal.

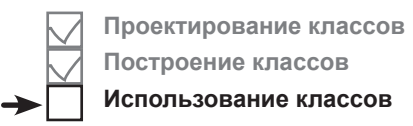

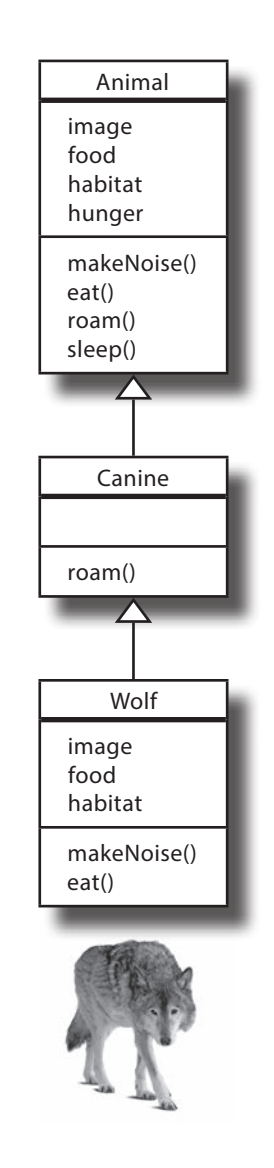

### Наследование обеспечивает наличие функций u cßoucmß Bo Bcex nogknaccax, onpegenennbix B cynepknacce

Если вы определяете набор свойств и функций в суперклассе, эти свойства и функции будут заведомо присутствовать во всех подклассах. Иначе говоря, вы определяете общий протокол, или контракт, для набора классов, связанных наследованием.

Класс Animal, например, устанавливает общий протокол для всех подтипов животных, который гласит: «любой объект Animal содержит свойства с именами *image*, food, habitat и hunger, а также функции makeNoise, eat, roam и sleep».

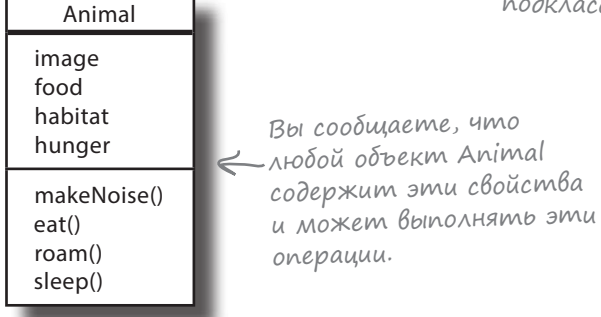

Проектирование классов Построение классов Использование классов

Говоря «любой объект Animal», мы имеем в виду «любой объект класса Animal и любого nodkracca Animal>>

#### В любом месте, где может использоваться суперкласс, Mokem ucnonb3oßambca ogun us ezo nogknaccoß

Когда вы определяете супертип для группы классов, вы можете использовать любой подкласс вместо суперкласса, от которого он наследуется. Это означает, что при объявлении переменной ей может быть присвоен объект любого подкласса типа переменной. Например, следующий код определяет переменную Animal и присваивает ей ссылку на объект Wolf. Компилятор знает, что Wolf является разновидностью Animal, поэтому следующий код компилируется:

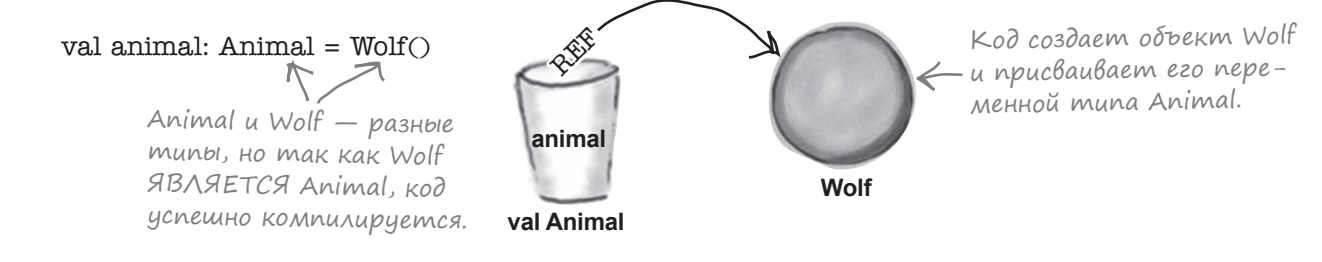

## При Вызове функции для переменной реагирует Bepcus obbekma

Как вам уже известно, при присваивании объекта переменной эта переменная может использоваться для вызова функций объекта. Это утверждение остается истинным и в том случае, если переменная относится к супертипу объекта.

Предположим, например, что объект Wolf присваивается переменной Animal, после чего вызывается его функция eat:

```
val animal: Animal = Wolf()
animal.get()
```
При вызове функции eat будет вызвана версия класса Wolf, реагирующая на этот вызов. Система знает, что по ссылке хранится объект Wolf, поэтому реагирует на вызов так, как положено реагировать Wolf.

Вы также можете создать массив разных типов животных и заставить каждого из них реагировать так, как должен реагировать этот конкретный объект. А поскольку каждое животное является подклассом Animal, то их всех можно добавить в массив и вызвать функции для каждого элемента в массиве:

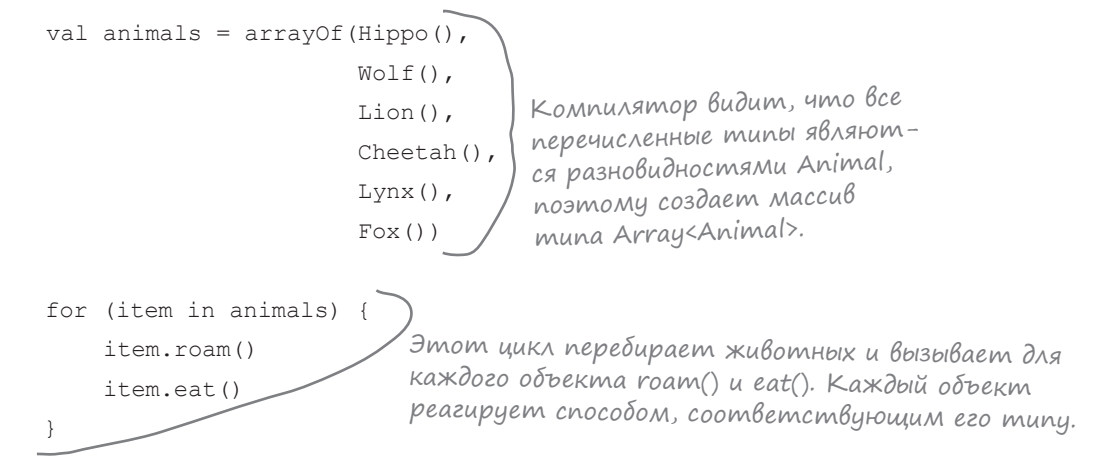

Таким образом, проектирование на основе наследования означает, что вы можете писать гибкий код с полной уверенностью в том, что каждый объект будет реагировать нужным образом при вызове его функций.

Впрочем, это еще не все.

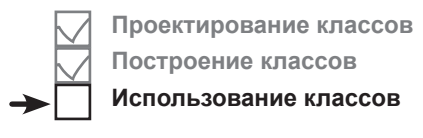

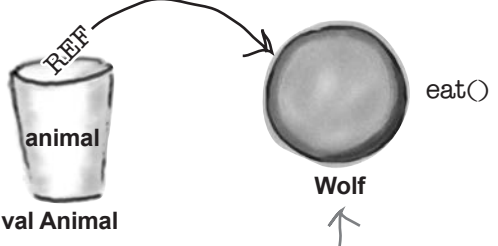

Если переменной Animal присваивается объект Wolf, то при использовании ее для вызова еат будет вызвана функция eat() KAACCA Wolf

Проектирование классов

Использование классов

Построение классов

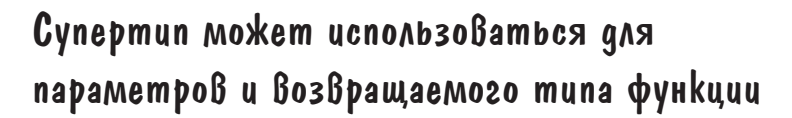

Как вы думаете, что произойдет, если объявить переменную с супертипом (допустим, Animal) и присвоить ей объект подкласса (допустим, Wolf) при использовании подкласса в качестве аргумента функции?

Предположим, вы создали класс Vet с функцией giveShot:

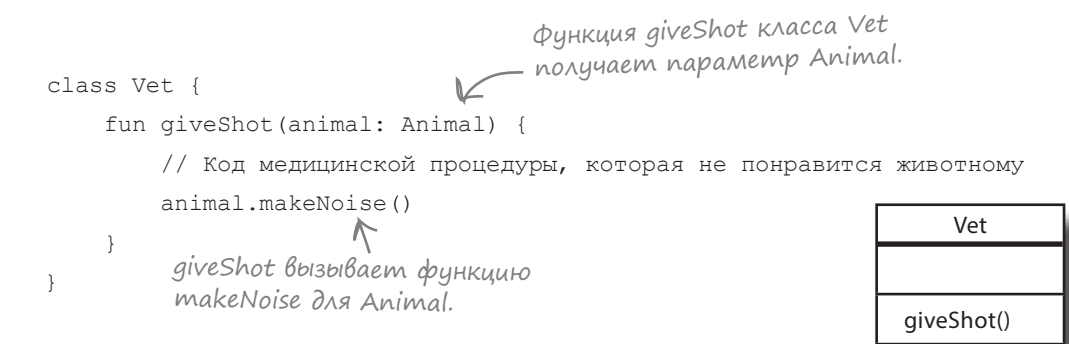

Параметр Animal может получать из аргумента любую разновидность Animal. Таким образом, при вызове функции giveShot класса Vet будет выполнена функция makeNoise для Animal, и на этот вызов отреагирует конкретная разновидность Animal:

```
val vet = Vet()val wolf = Wolf()val hippo = Hippo()vet.giveShot(wolf)
vet.giveShot(hippo)
```
Wolf и Hippo являются разновидностями Animal, поэтому мы можем передать объекты Wolf и Нірро в аргументах функции giveShot.

Таким образом, если вы хотите, чтобы другие типы животных работали с классом Vet, для этого достаточно проследить за тем, чтобы каждый из них был подклассом класса Animal. Функция giveShot класса Vet будет нормально работать, хотя при ее написании мы ничего не знали о новых подклассах Animal.

Возможность использования объектов одного типа в месте, в котором явно обозначен другой тип, называется полиморфизмом. По сути, речь идет о возможности предоставлять разные реализации функций, которые были унаследованы от другого класса.

Полный код проекта Animal приведен на следующей странице.

Полиморфизм означает «много форм». Этот механизм позволяет разным подклассам переопределять разные реализации одной функции.

*код проекта*

### Обновленный код Animals

Обновленная версия *Animals.kt* включает класс Vet и функцию main. Обновите свою версию кода и приведите ее в соответствие с нашей (изменения выделены жирным шрифтом):

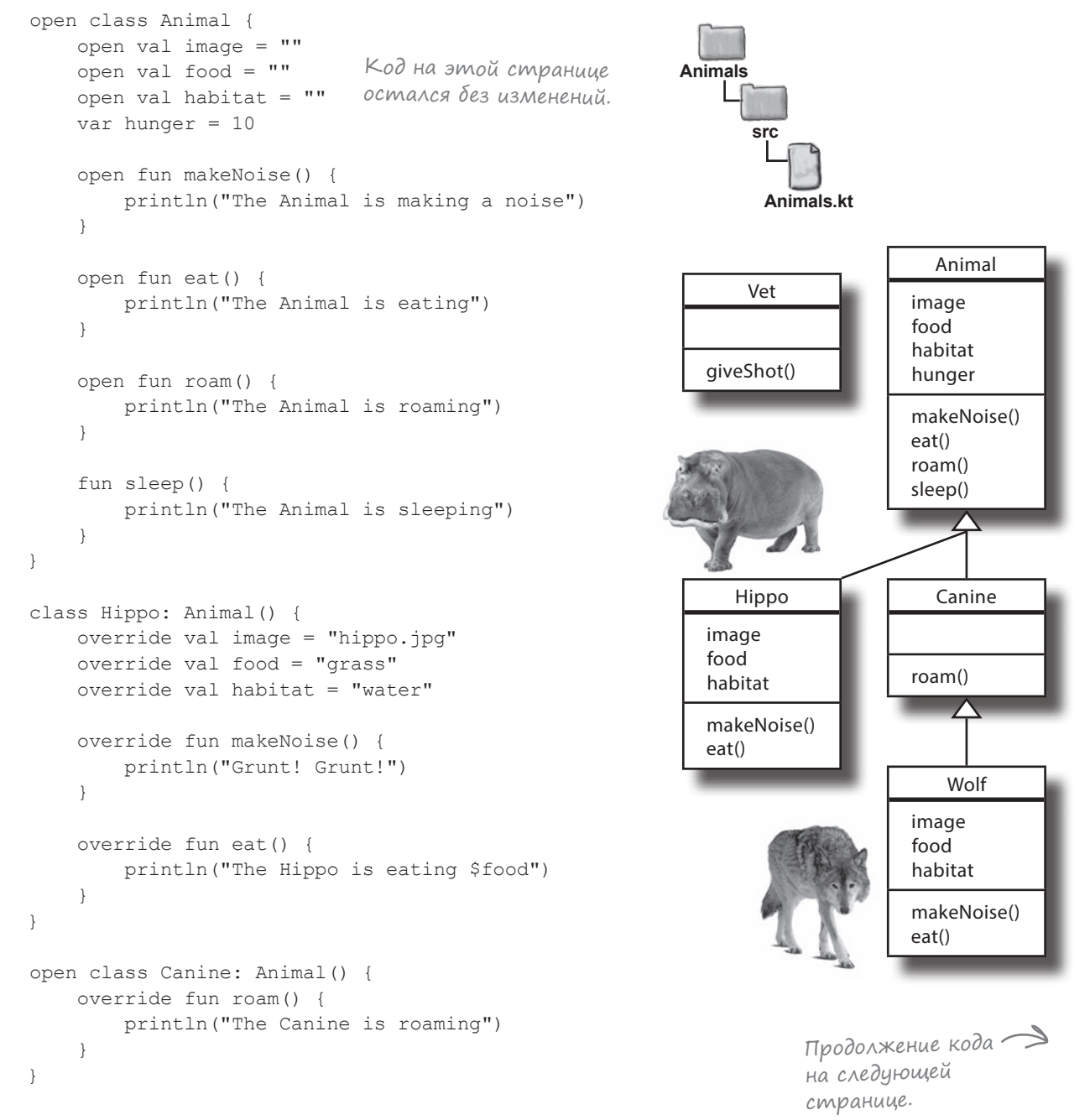

**Проектирование классов Построение классов Использование классов**

#### *подклассы и суперклассы*

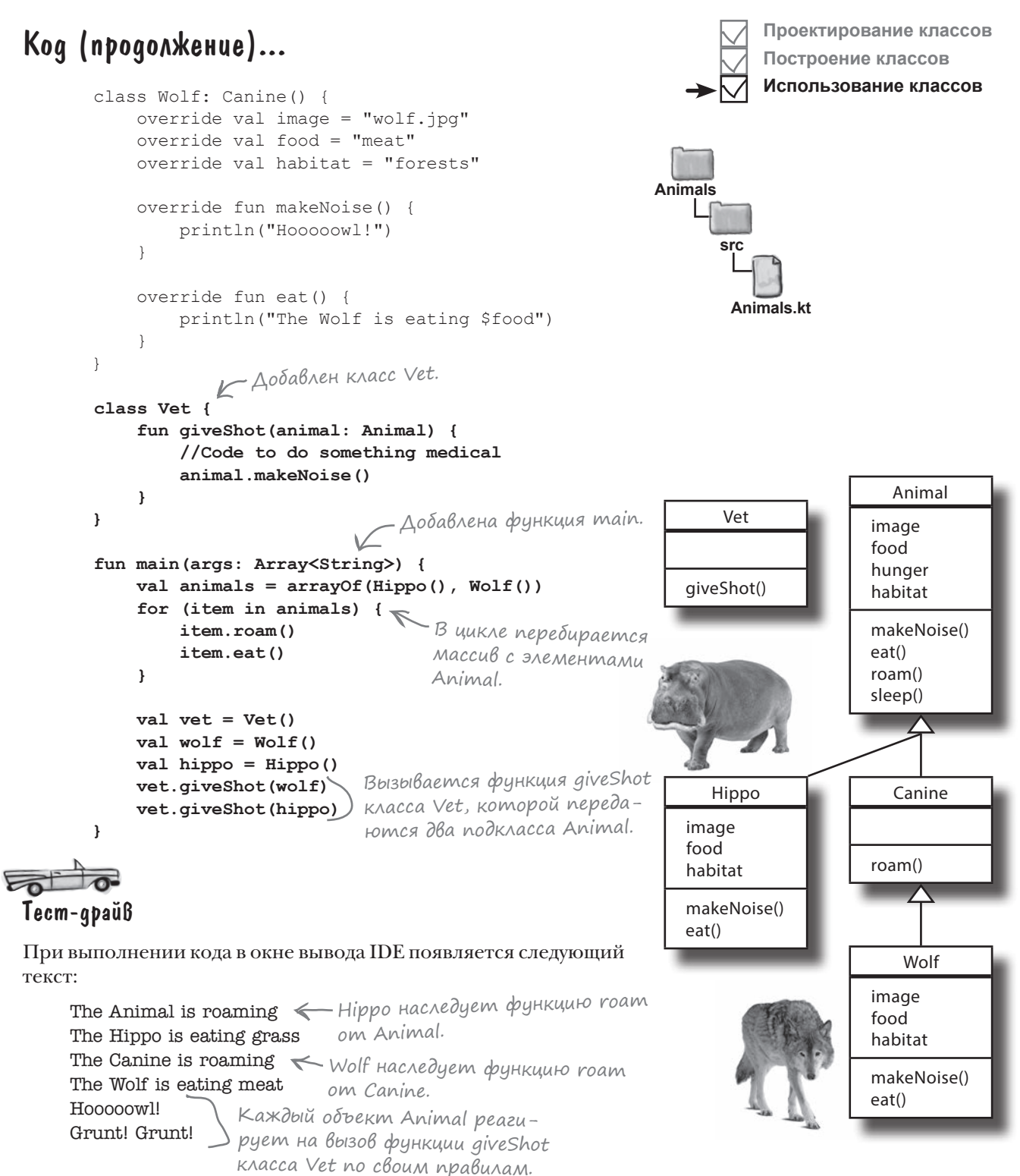

#### В: **Почему Kotlin разрешает мне переопределить свойство val с var?**

О: Как упоминалось в главе 4, при создании свойства val компилятор незаметно добавляет для него get-метод. А при создании свойства var компилятор добавляет как get-, так и set-метод.

При переопределении свойства val с var вы фактически приказываете компилятору добавить дополнительный set-метод для свойства в подклассе. Это не запрещено, поэтому код компилируется.

#### В: **Могу ли я переопределить свойство var с val?**

Нет. При попытке переопределить свойство var с ключевым словом val код не компилируется.

При определении иерархии класса подкласс гарантированно может делать все то, что может делать его суперкласс. А при попытке переопределения свойства var с ключевым словом val вы сообщаете компилятору, что значение переменной не должно изменяться. Тем самым нарушается общий протокол между суперклассом и его подклассами, поэтому такой код не компилируется.

В: **Вы сказали, что при вызове функции для переменной система обходит иерархию наследования в поисках совпадения. Что произойдет, если система не найдет нужную функцию?**

<sup>часто</sup><br>аДа<sup>В</sup>асМые<br>Вопросы

О: Не беспокойтесь, этого не случится. Компилятор гарантирует вызов указанной функции для конкретного типа переменной, где бы она ни была найдена во время выполнения. Например, если вы вызываете функцию sleep для класса Wolf, то компилятор проверяет, что функция sleep существует, но не обращает внимания на то, что эта функция определяется в классе Animal (и наследуется от него).

Запомните: если класс *наследует* функцию, то он *содержит* эту функцию. Для компилятора неважно, где определяется унаследованная функция. Во время выполнения система всегда выбирает правильную, самую конкретную версию функции для указанного объекта.

#### В: **Возможно ли наследование от нескольких непосредственных суперклассов?**

О: Нет. Множественное наследование запрещено в Kotlin, поэтому каждый подкласс может иметь только один непосредственный суперкласс. Эта тема более подробно рассматривается в главе 6.

В: **При переопределении функции в подклассе типы параметров функции должны совпадать. Могу ли я определить функцию с таким же именем, как в суперклассе, но с другими типами параметров?**

• Да, можете. Допускается определение нескольких функций с одинаковыми именами, если они отличаются по типу параметров. Это называется *перегрузкой* (не переопределением!) и не имеет никакого отношения к наследованию.

Перегрузка функций рассматривается в главе 7.

#### В: **Можете еще раз объяснить, что такое полиморфизм?**

• Конечно. Полиморфизм — это возможность использования объекта любого подкласса вместо его суперкласса. Так как разные подклассы могут содержать разные реализации одной функции, это позволяет каждому объекту реагировать на вызов функции способом, наиболее подходящим для каждого объекта.

Возможности практического применения полиморфизма будут описаны в следующей главе.
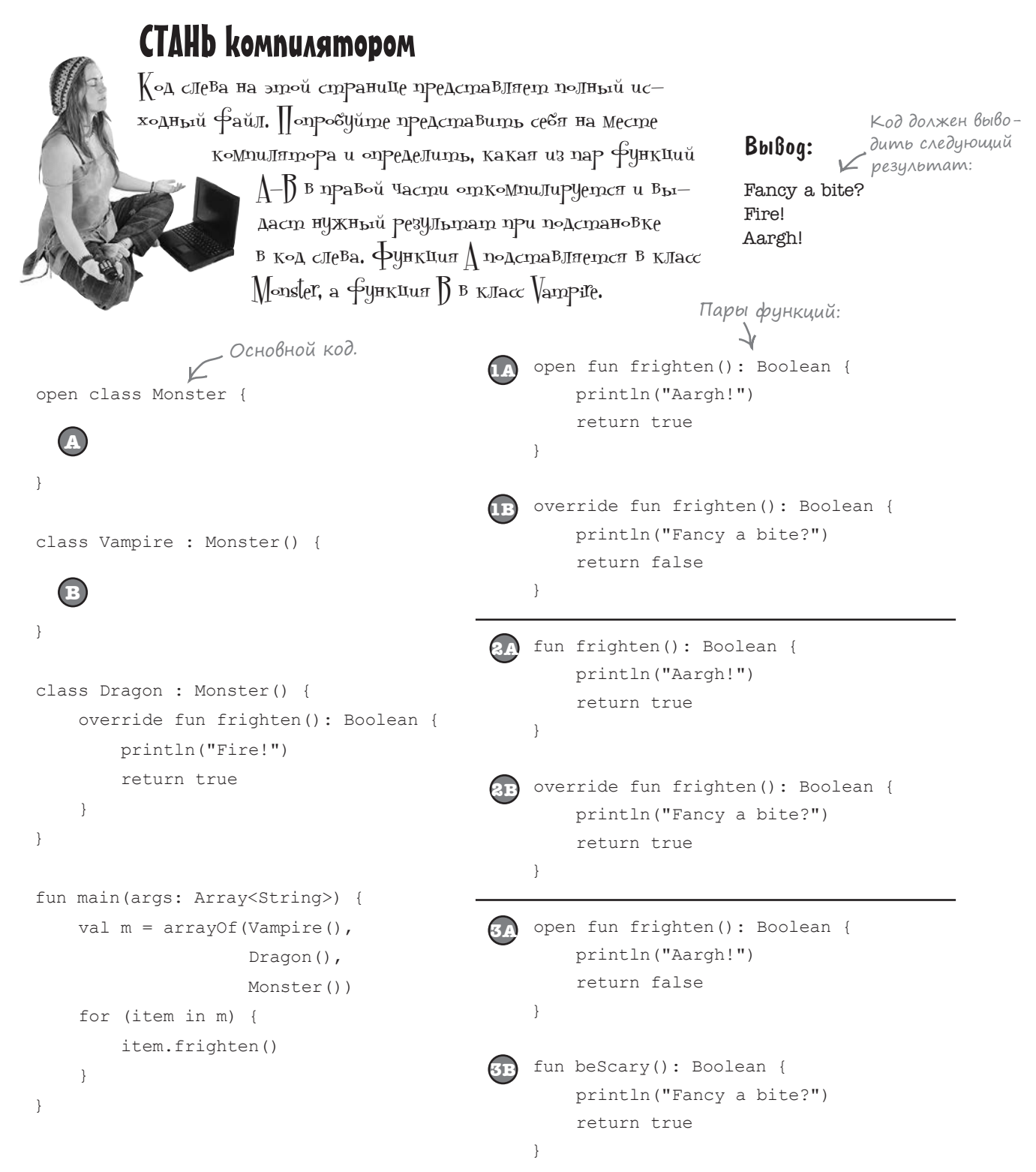

#### open class Monster { } class Vampire : Monster() { } class Dragon : Monster() { override fun frighten(): Boolean { println("Fire!") return true  $\left\{\begin{array}{cc} \end{array}\right\}$ } fun main(args: Array<String>) { val  $m = \text{arrayOf}(\text{Vampire}()$ , Dragon(), Monster()) for (item in m) { item.frighten() } } Fancy a bite? Fire! Aargh! **A B 1A 1B 2A 2B** override fun frighten(): Boolean { **3A 3B** open fun frighten(): Boolean { println("Aargh!") return true } override fun frighten(): Boolean { println("Fancy a bite?") return false } fun frighten(): Boolean { println("Aargh!") return true } println("Fancy a bite?") return true } open fun frighten(): Boolean { println("Aargh!") Компилируется, но вы return false } fun beScary(): Boolean { println("Fancy a bite?") return true } Этот код компилируется и выдает правильный результат. Этот код не компилируется, потому что функция frighten() в классе Monster не объявлена открытой. дает неправильный результат, потому что Vampire не переопределяет frighten(). Результат: СТАНЬ компилятором. Решение  $\chi$ од слева на этой странице представляет полный исходный файл. Попробуйте представить себя на месте компилятора и определить, какая из пар функций  $\Delta$ - $\beta$  в правой части откомпилируется и выдаст нужный результат при подстановке в код слева. Функция A подставляется в класс  $M$ onster, а функция  $\beta$  в класс  $\sqrt{2}$ ampire.

# Ваш инструментарий Kotlin

Глава 5 осталась позади, ваш инструментарий пополнился суперклассами и подклассами. Весь код для этой главы можно загрузить по адресу https://tinyurl.com/HFKotlin.

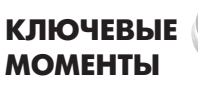

- $\blacksquare$ Суперкласс содержит общие свойства и функции, наследуемые одним или несколькими подклассами.
- Подкласс может включать дополнительные свойства и функции, не входящие в суперкласс, а также переопределять унаследованные аспекты.
- «Правило ЯВЛЯЕТСЯ» проверяет правильность структуры наследования. Если х является подклассом Y, то утверждение «Х ЯВЛЯЕТСЯ У» должно иметь смысл.
- Отношения ЯВЛЯЕТСЯ работают в одном направлении. Hippo является Animal, но не все объекты Animal являются Hippo.
- Если класс в является подклассом класса A. а класс С является подклассом класса В. то класс С проходит «правило ЯВЛЯЕТСЯ» как для В, так и для А.
- Чтобы использовать класс в качестве суперкласса, необходимо объявить его открытым (open). Все свойства и функции, которые вы хотите переопределить, также должны быть объявлены открытыми.
- Используйте: для назначения суперкласса ٠ в объявлении подкласса.
- Если у суперкласса имеется первичный конструктор, он должен вызываться в заголовке подкласса.
- Чтобы переопределить свойства и функции в подклассе, снабдите их префиксом override. Когда вы переопределяете свойство, его тип должен быть совместим со свойством суперкласса, а тип возвращаемого значения должен быть совместим с возвращаемым типом суперкласса.
- Переопределенные функции и свойства остаются открытыми до тех пор, пока не будут объявлены final.
- Если вы переопределяете функцию в подклассе, а эта функция вызывается для экземпляра подкласса, будет вызвана переопределенная версия функции.
- Наследование гарантирует, что все подклассы содержат функции и свойства, определенные в суперклассе.
- Подкласс может использоваться в любом месте, в котором предполагается использование типа суперкласса.
- Полиморфизм означает «много форм». Благодаря этому механизму разные подклассы могут содержать разные реализации одной функции.

 $6$  Дестрактные классы и интерфейсы

# Серьезно о полиморфизме \*

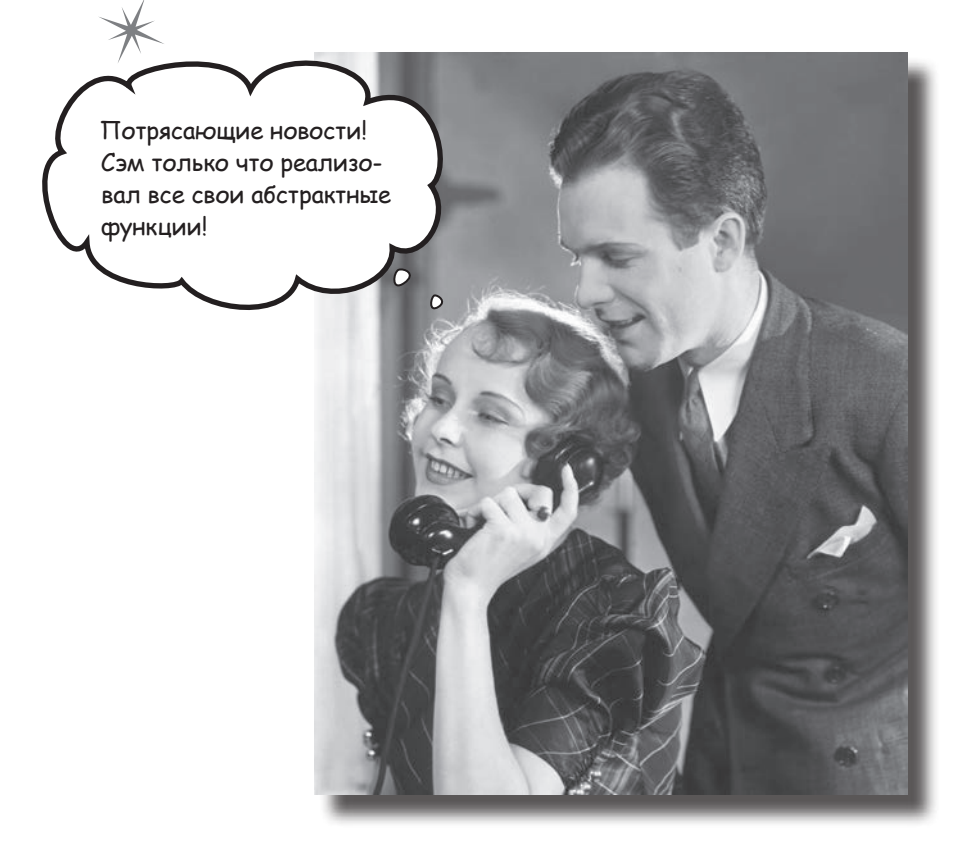

Иерархия наследования суперклассов - только первый шаг. Чтобы в полной мере использовать возможности полиморфизма, следует проектировать иерархии с абстрактными классами и интерфейсами. В этой главе вы узнаете, как при помощи абстрактных классов управлять тем, какие классы могут или не могут создаваться в вашей иерархии. Вы увидите, как с их помощью заставить конкретные подклассы предоставлять собственные реализации. В этой главе мы покажем, как при помощи интерфейсов организовать совместное использование поведения в независимых классах, а заодно опишем нюансы операторов is, as u when.

# Снова об иерархии классов Animal

В предыдущей главе вы узнали, как проектируются иерархии классов, на примере структуры классов, представляющих разных животных. Общие свойства и функции были выделены в суперкласс Animal, а некоторые свойства и функции переопределялись в подклассах Animal, чтобы мы могли определить специализированные реализации там, где это уместно.

Определение общих свойств и функций в суперклассе Animal формирует общий протокол для всех разновидностей Animal, благодаря чему иерархия становится гибкой и удобной. Мы можем писать код с использованием переменных и параметров Animal, чтобы во время использования можно было заменять их любыми подклассами Animal (включая те, о которых мы не знали в момент написания кода).

Оставшаяся часть структуры классов выглядит так:

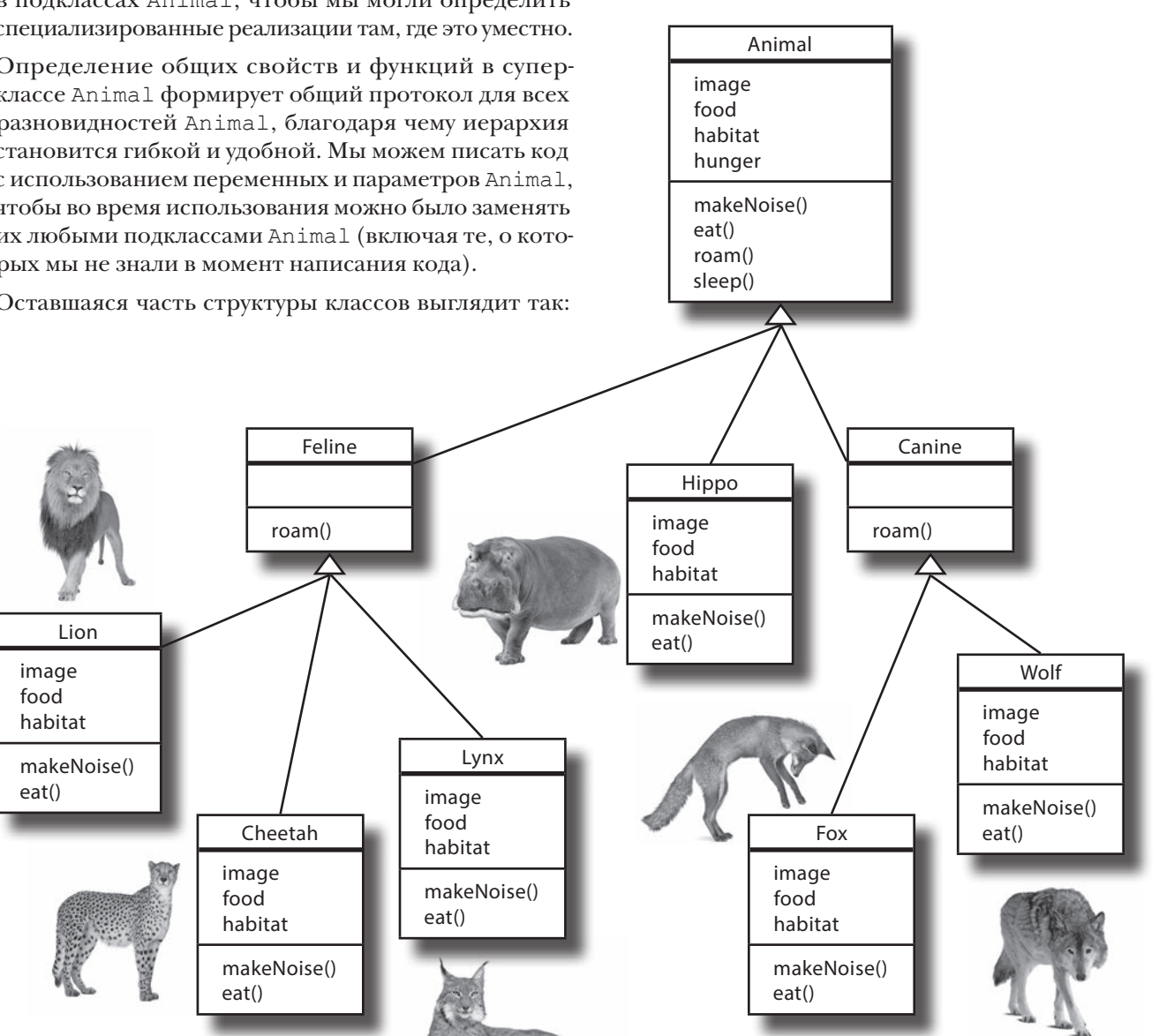

### Некоторые классы не подходят для создания экземпляров

Тем не менее структура классов нуждается в усовершенствовании. Создание объектов Wolf, Hippo или Fox выглядит разумно, но иерархия наследования также позволяет создавать обобщенные объекты Animal, а это нежелательно, потому что мы не можем сказать, как выглядит такое обобщенное животное, что оно ест, какие звуки издает и т. д.

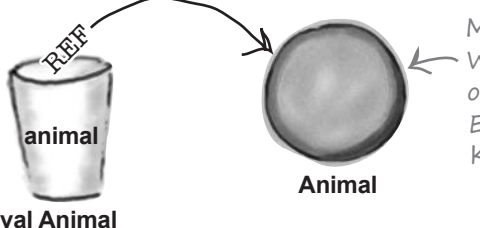

Мы знаем, как выглядят объекты  $\sim$  Wolf, Нірро и Fox, но как насчет обобщенного животного Animal? Есть ли у него шерсть? А ноги? Как оно ест и как перемещается?

Что же делать? Класс Animal необходим для наследования и полиморфизма, однако создаваться должны только экземпляры менее абстрактных подклассов Animal, а не самого класса Animal. Наша иерархия должна допускать создание объектов Hippo, Wolf и Fox, но не объектов Animal.

#### Объявление абстрактного класса для предотвращения создания его экземпляров

Если вы хотите запретить создание экземпляров класса, пометьте класс как абстрактный при помощи префикса abstract. Например, вот как класс Animal преобразуется в абстрактный класс:

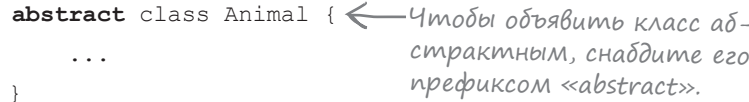

Если класс объявлен абстрактным, это означает, что никто не сможет создавать никакие объекты этого класса, даже если для него определен конструктор. Абстрактный класс может использоваться как тип при объявлении переменных, но вам не нужно беспокоиться о том, что кто-то создаст объект этого типа - компилятор проследит за тем, чтобы этого не произошло:

```
var animal: Animal
                       Эта строка не компилируется,
animal = Wolf()\text{animal} = \text{Animal}() nomony что создание объектов
                       Animal запрещено.
```
Подумайте об иерархии классов Animal. Как вы думаете, какие классы должны объявляться абстрактными? Иначе говоря, у каких классов не должны создаваться экземпляры?

Если суперкласс помечен как абстрактный, объявлять его открытым не обязательно.

## Абстрактный или конкретный?

В нашей иерархии классов Animal существуют три класса, которые должны быть объявлены абстрактными: Animal, Сanine и Feline. Хотя эти классы нужны нам для наследования, никто не должен создавать объекты этих типов.

Класс, который не является абстрактным, называется **конкретным**; таким образом, Hippo, Wolf, Fox, Lion, Cheetah и Lynx в нашей иерархии конкретные подклассы.

В общем случае ответ на вопрос о том, должен ли класс быть абстрактным или конкретным, зависит от контекАбстрактные классы Animal, Canine и Feline выделены серым фоном.

Animal

image

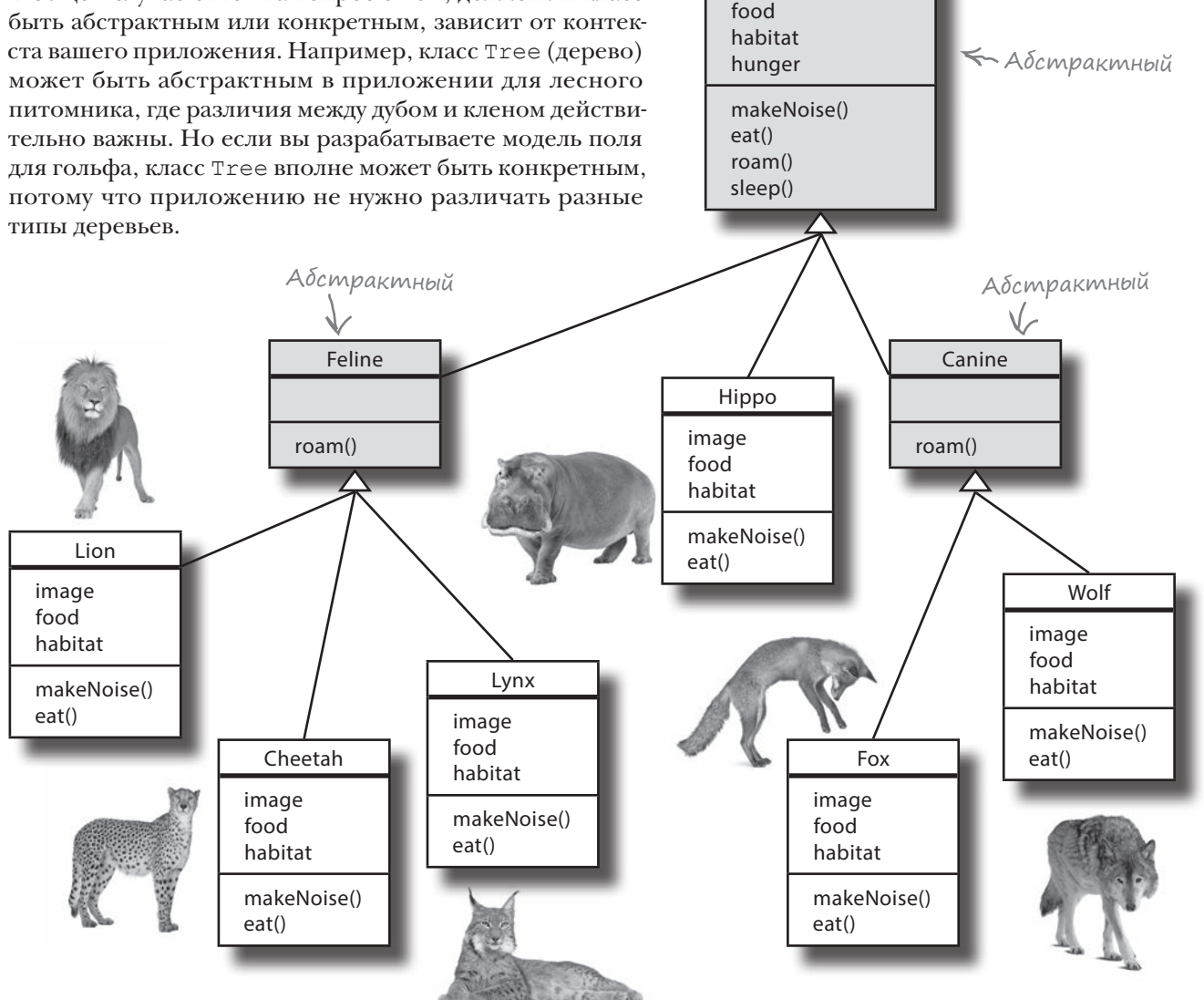

# Aбстрактный класс может содержать aбстрактные свойства и функции

В абстрактном классе свойства и функции могут быть помечены как абстрактные. Это может быть полезно, если часть поведения класса не имеет смысла без реализации в более конкретном подклассе, и при этом не существует никакой обобщенной реализации, которая могла бы с пользой наследоваться подклассами.

Посмотрим, какие свойства и функции стоит объявить абстрактными в классе Animal.

#### Tpu cBoücmBa можно пометить kak абстрактные

При создании класса Animal мы решили заполнить свойства image, food и habitat обобщенными значениями и переопределить их в подклассах конкретных животных. Это было связано с тем, что этим свойствам невозможно было присвоить значение, которое бы могло быть полезным для подклассов.

Поскольку эти свойства содержат обобщенные значения, которые все равно должны переопределяться, мы можем пометить их как абстрактные, для этого перед свойством ставится префикс abstract. Соответствующий код выглядит так:

```
Абстрактный класс может
содержать абстрактные
и неабстрактные свойства
и функции. Абстрактный
класс также может не со-
держать ни одного аб-
страктного компонента.
```
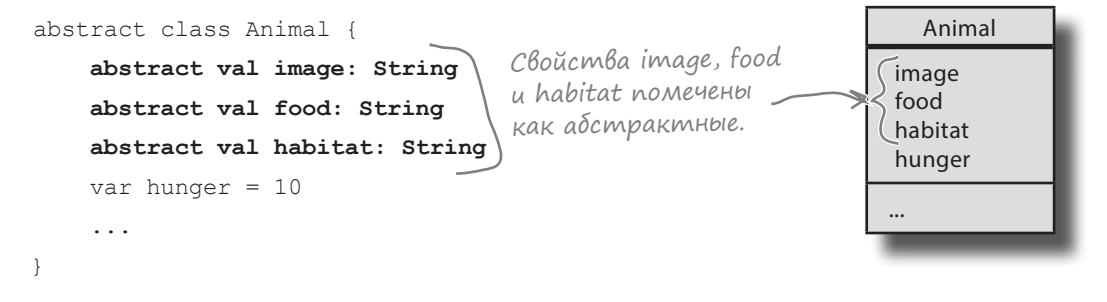

Обратите внимание, что в приведенном выше коде мы не инициализировали ни одно из абстрактных свойств. Если вы попытаетесь инициализировать абстрактное свойство или определите для него пользовательский get- или set-метод, компилятор откажется компилировать код. Пометив свойство как абстрактное, вы обозначили то, что у него нет полезного начального значения и полезной реализации для пользовательского get-или set-метода.

Теперь, когда мы знаем, какие свойства можем пометить как абстрактные, рассмотрим функции.

Абстрактные свойства и функции не обязательно помечать как открытые.

# Knacc Animal cogepxum qBe abcmpakmuble dyukuuu

Класс Animal определяет две функции  $-$  makeNoise и eat.  $$ которые переопределяются во всех конкретных подклассах. Так как эти две функции всегда переопределяются и не существует обобщенной реализации, которая могла бы быть полезной для подклассов, функции makeNoise и eat можно пометить как абстрактные при помощи префикса abstract. Код выглядит так:

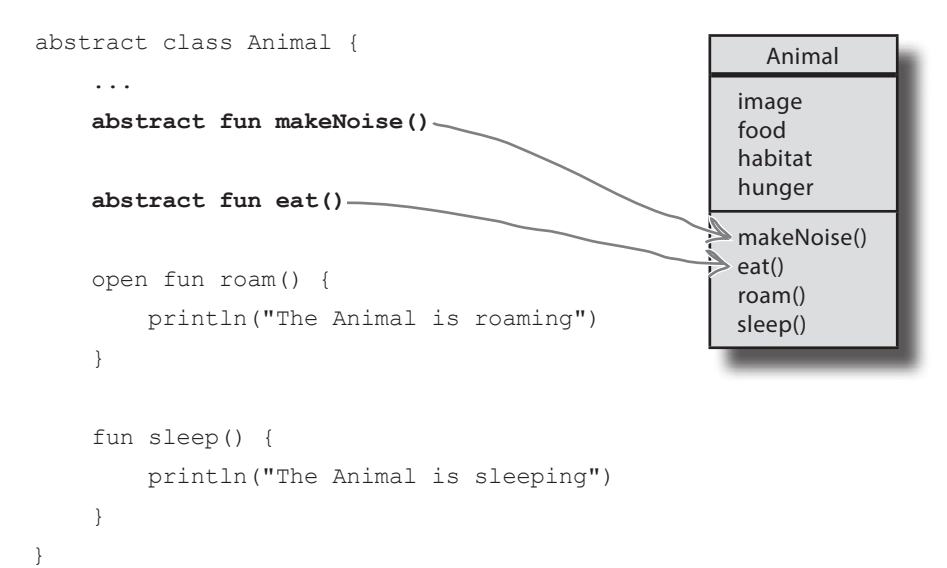

В этом коде ни одна абстрактная функция не имеет тела. Дело в том, что, помечая функцию как абстрактную, вы сообщаете компилятору, что не можете написать полезный код для тела функции.

Если вы попытаетесь добавить тело в абстрактную функцию, компилятор откажется компилировать ваш код. Например, следующий код не компилируется из-за фигурных скобок за определением функции:

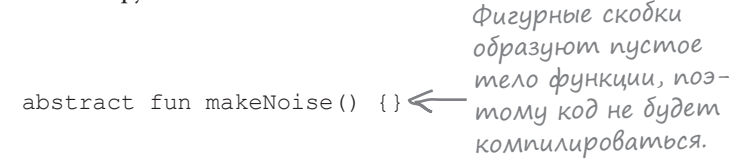

Чтобы код компилировался, необходимо удалить фигурные скобки. Измененный код выглядит так:

```
abstract fun makeNoise()
```
Так как на этот раз абстрактная функция не содержит тела, код успешно компилируется.

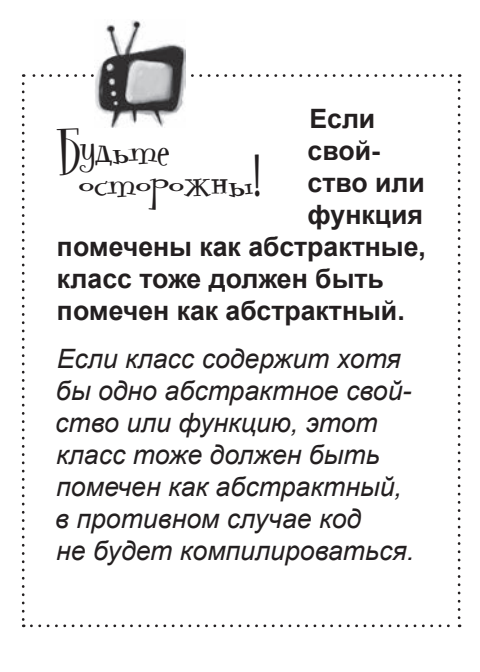

Не понимаю. Если в абстрактную функцию нельзя добавить код, для чего она нужна? Я думала, что абстрактные классы создаются для хранения общего кода, который может наследоваться подклассами.

#### Абстрактные свойства и функции определяют общий протокол для применения полиморфизма.

Наследуемые реализации функций (функции с реальным телом) удобно размещать в суперклассах тогда, когда это имеет смысл. А в абстрактном классе это часто не имеет смысла, потому что вы не можете написать обобщенный код, который может быть полезен для подклассов.

Абстрактные функции полезны. Хотя они и не содержат реального кода функций, они определяют протокол для группы подклассов, которые могут использоваться в полиморфном коде. Как вы узнали в предыдущей главе, термин «полиморфизм» означает, что при определении супертипа для группы классов можно использовать любой подкласс вместо суперкласса, от которого он наследуется. Это позволяет использовать тип суперкласса как тип переменной, аргумент функции, возвращаемый тип или тип элемента массива, как в следующем примере:

val animals =  $arrayOf(Hippo()$ , Wolf(), Массив с разными объектами Animal.  $Lion()$ , Cheetah $()$ ,  $Lynx()$ ,  $F$ OX $()$ for (item in animals) {

> item.roam() Каждый объект Animal item.eat() в массиве реагирует на вызов по-своеми.

А это означает, что вы можете добавлять новые подтипы (например, новые подклассы Animal) в свое приложение и вам не придется переписывать или добавлять новые функции для работы с этими новыми типами.

Итак, вы узнали, как (и когда) классы, свойства и функции помечаются как абстрактные. Давайте посмотрим, как они реализуются.

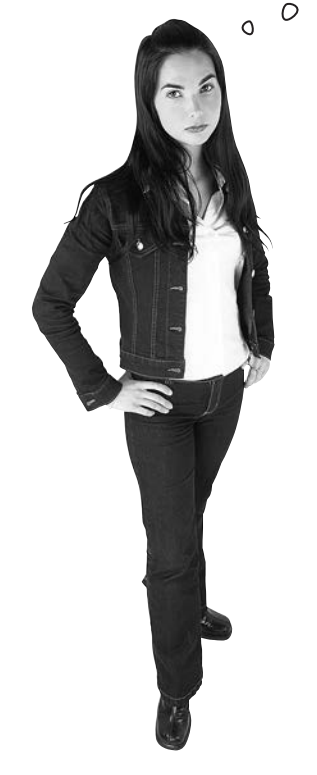

### Как реализовать абстрактный класс

Объявление класса, наследующего от абстрактного суперкласса, практически не отличается от объявления класса, наследующего от обычного суперкласса: поставьте двоеточие в заголовке класса и укажите имя абстрактного класса. Например, следующее объявление означает, что класс Hippo наследуется от абстрактного класса Animal:

**class Hippo : Animal() {** ... **}** Как и при наследовании от обычного суперкласса, необходимо вызвать конструктор абстрактного класса в заголовке подкласса.

Animal

makeNoise() eat() roam() sleep()

image food habitat hunger

Чтобы реализовать абстрактные свойства и функции, переопределите их и предоставьте реализации. Это означает, что все абстрактные свойства необходимо инициализировать, а для любых абстрактных функций необходимо предоставить тело.

В нашем примере класс Hippo является конкретным подклассом Animal. Следующий код класса Hippo реализует свойства image, food и habitat, а также функции makeNoise и eat:

```
class Hippo : Animal() {
     override val image = "hippo.jpg"
     override val food = "grass"
     override val habitat = "water"
     override fun makeNoise() {
         println("Grunt! Grunt!")
     }
     override fun eat() {
         println("The Hippo is eating $food")
     }
}
                                                                            Hippo
                                                                         image
                                                                         food
                                                                         habitat
                                                                         makeNoise()
                                                                         eat()
                                    Чтобы реализовать абстракт-
                                     ные свойства и функции, вы 
                                     переопределяете их. Здесь все 
                                     происходит так же, как и для 
                                     конкретных суперклассов.
```
При реализации абстрактных свойств и функций необходимо следовать тем же правилам переопределения, которые используются при переопределении обычных свойств и функций:

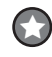

Реализация абстрактного *свойства* должна иметь то же имя, а его тип должен быть совместим с типом, определенным в абстрактном суперклассе. Иначе говоря, это должен быть тот же класс или один из его подклассов.

3

Реализация абстрактной *функции* должна иметь такую же сигнатуру (имя и аргументы), как и функция, определенная в абстрактном суперклассе. Возвращаемый тип должен быть совместим с объявленным возвращаемым типом.

# Вы ДОЛЖНЫ реализовать все абстрактные свойства и функции

Первый **конкретный** класс, расположенный в дереве наследования ниже абстрактного суперкласса, *должен* реализовать все абстрактные свойства и функции. Например, в нашей иерархии класс Hippo является непосредственным конкретным подклассом Animal, поэтому он должен реализовать все абстрактные свойства и функции, определенные в классе Animal, в противном случае код не откомпилируется.

В **абстрактных** подклассах у вас есть выбор: либо реализовать абстрактные свойства и функции, либо передать эстафету их подклассам. Если оба класса, Animal и Canine, являются абстрактными, класс Canine может либо реализовать абстрактные свойства и функции от Animal, либо ничего не сказать о них и оставить их реализацию своим подклассам.

Любые абстрактные свойства и функции, не реализованные в классе Canine, должны быть реализованы в его конкретных подклассах (таких, как Wolf). А если класс Canine определит новые абстрактные свойства и функции, то подклассы Canine должны будут реализовать их тоже.

После знакомства с абстрактными классами, свойствами и функциями обновим код нашей иерархии Animal.

Animal image food habitat hunger makeNoise() eat() roam() sleep() **Wolf** image food habitat makeNoise() eat() Canine roam()

 $\mathrm{3a}^\mathrm{u_{acmo}}_\mathrm{a_{B}^-}$ вопро $_\mathrm{m}^\mathrm{u_{a}^-}$ 

В: **Почему первый конкретный класс должен реализовать все унаследованные абстрактные свойства и функции?**

• Каждое свойство и каждая функция в конкретном классе должны быть реализованы, чтобы компилятор знал, что делать при обращении к ним.

Только абстрактные классы могут содержать абстрактные свойства и функции. Если класс содержит какие-либо свойства и функции, помеченные как абстрактные, весь класс должен быть абстрактным.

В: **Я хочу определить пользовательские get- и set-методы для абстрактного свойства. Почему у меня не получается?**

О: Помечая свойство как абстрактное, вы тем самым сообщаете компилятору, что свойство не имеет реализации, которая могла бы быть полезной для его подклассов. Если компилятор видит, что абстрактное свойство содержит некое подобие реализации (например, пользовательский get- или set-метод или исходное значение), он не понимает, что происходит, и отказывается компилировать код.

Подкласс, наследующий от абстрактного суперкласса, тоже может определять новые функции и свойства.

## Внесем изменения в код проекта Animals

В предыдущей главе мы написали код классов Animal, Canine, Hippo, Wolf и Vet и добавили их в проект Animals. Теперь этот код необходимо обновить, чтобы классы Animal и Canine стали абстрактными. Свойства image, food и habitat в классе Animal тоже станут абстрактными, как и функции makeNoise и eat.

Откройте проект Animals, созданный в предыдущей главе, и обновите свою версию кода в файле *Animals.kt*, чтобы она соответствовала нашей (изменения выделены жирным шрифтом): **src**

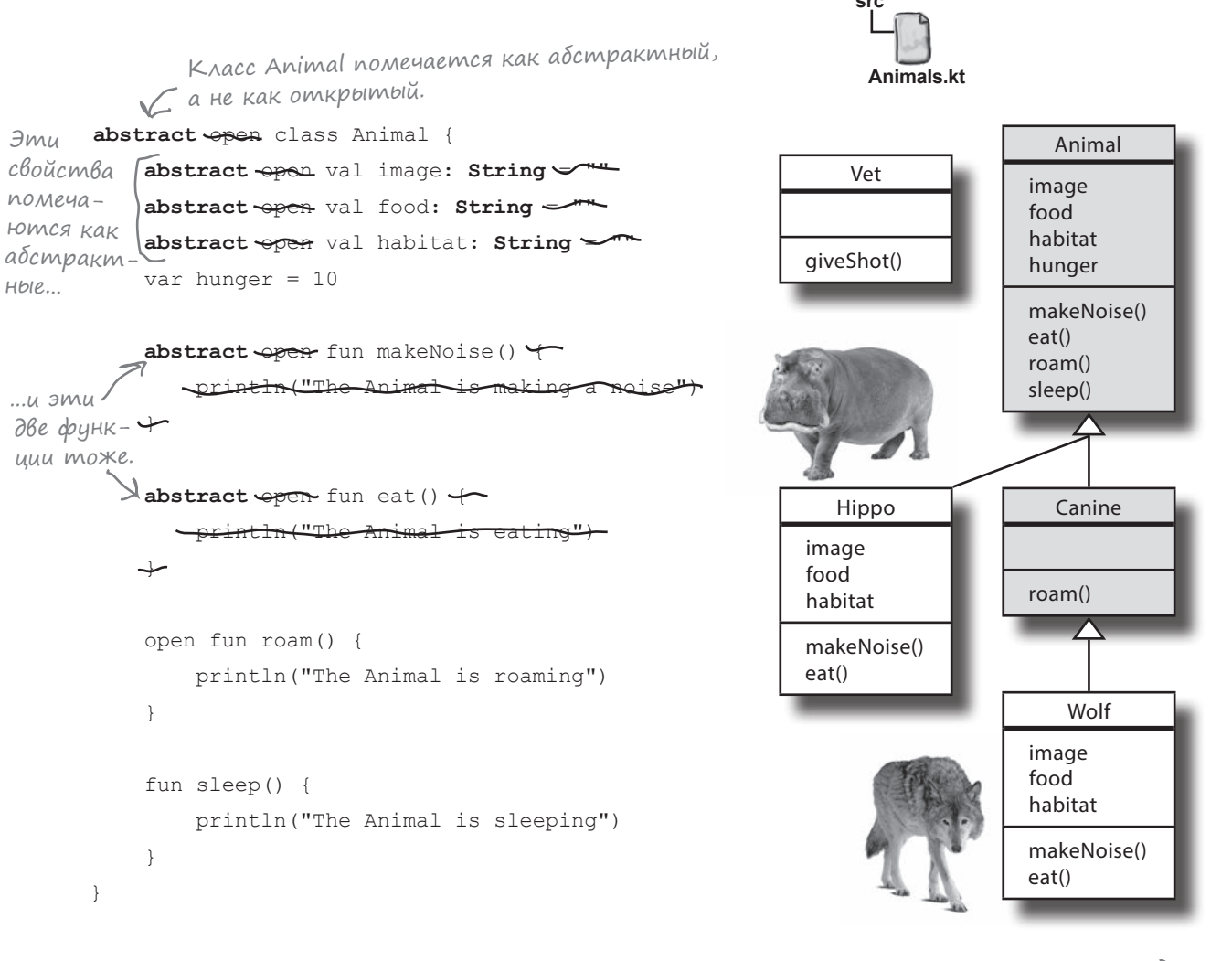

**Animals**

Продолжение на следующей странице.

### Продолжение кода...

```
class Hippo : Animal() {
     override val image = "hippo.jpg"
     override val food = "grass"
     override val habitat = "water"
     override fun makeNoise() {
         println("Grunt! Grunt!")
     }
     override fun eat() {
         println("The Hippo is eating $food")
     }
}
abstract open class Canine : Animal() {
     override fun roam() {
         println("The Canine is roaming")
     }
}
class Wolf : Canine() {
     override val image = "wolf.jpg"
     override val food = "meat"
     override val habitat = "forests"
     override fun makeNoise() {
         println("Hooooowl!")
     }
     override fun eat() {
         println("The Wolf is eating $food")
     }
}
                                                               src
                                                                Animals.kt
                                                        Animals
                                                                                   Animal
                                                                                 image
                                                                                 food
                                                                                 habitat
                                                                                 hunger
                                                                                 makeNoise()
                                                                                 eat()
                                                                                 roam()
                                                                                 sleep()
                                                                                    Wolf
                                                                                 image
                                                                                 food
                                                                                 habitat
                                                                                 makeNoise()
                                                                                 eat()
                                                                                    Canine
                                                                                 roam()
                                                                Hippo
                                                              image
                                                              food
                                                              habitat
                                                              makeNoise()
                                                              eat()
                                                                  Vet
                                                              giveShot()
                                                                            Продолжение 
                                                                            на следующей 
      Класс Canine помечается как абстрактный.
```
странице.

# Продолжение кода...

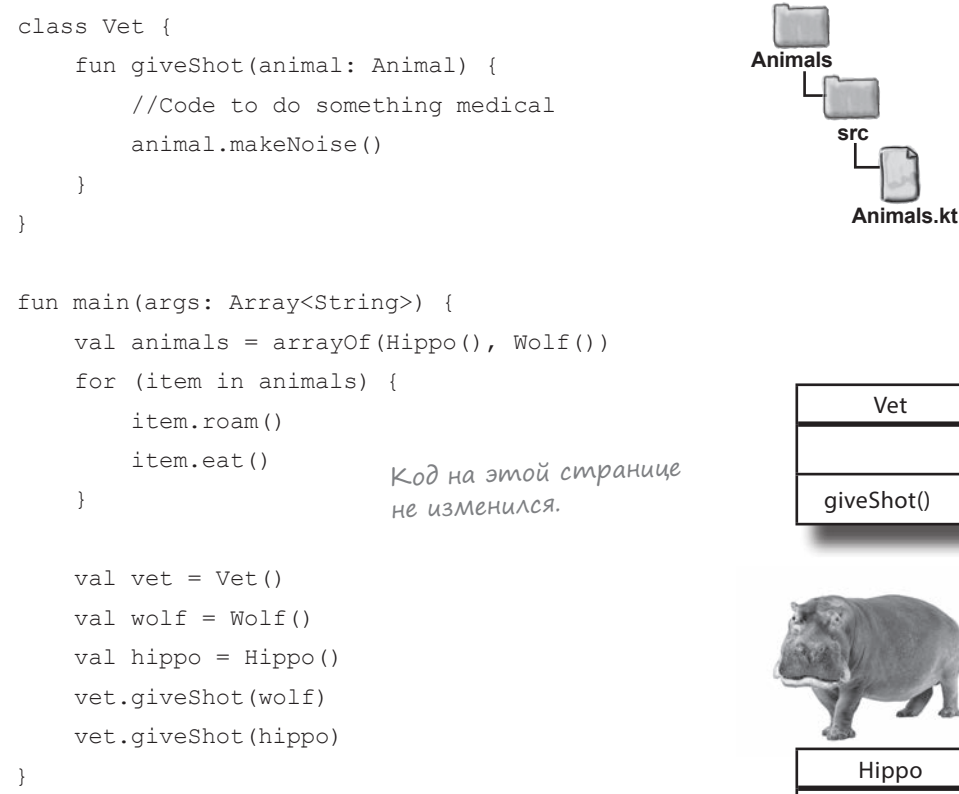

Давайте запустим наш код и посмотрим, что произойдет.

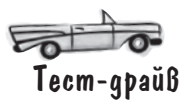

Запустите свой код. В окне вывода IDE выводится тот же текст, но в новой версии для управления возможностью создания экземпляров используются абстрактные классы.

The Animal is roaming The Hippo is eating grass The Canine is roaming The Wolf is eating meat Hooooowl! Grunt! Grunt!

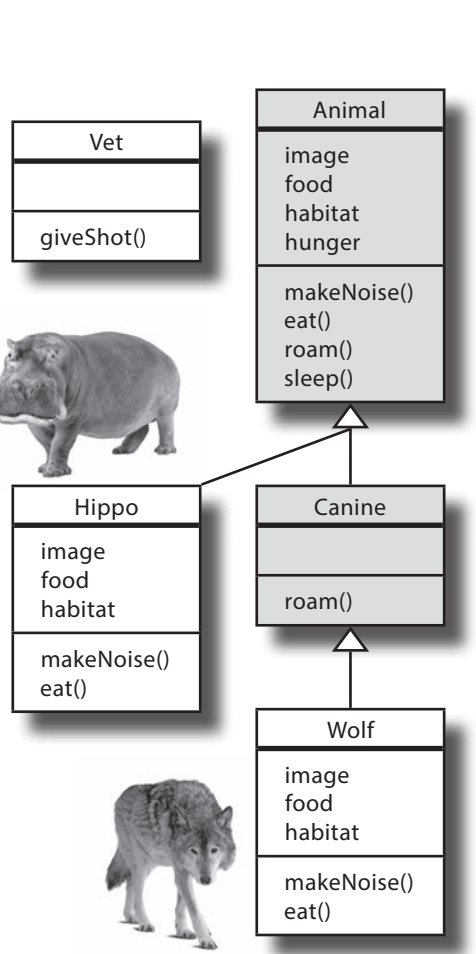

# $\rm V$  бассейна

Выловите из бассейна фрагменты кода и разместите их в пустых строках кода. Каждый фрагмент может использоваться **только один** раз; использовать все фрагменты не обязательно. Ваша **задача**: выложить код, соответствующий приведенной ниже иерархии классов.

CoffeeMaker

Appliance

consumePower()

pluggedIn color

consumePower() fillWithWater() makeCoffee()

color coffeeLeft

```
 class Appliance {
    var pluggedIn = true
   wal color: String
```
}

}

```
 fun
```
class CoffeeMaker { **:** val color = "" var coffeeLeft = false

```
 fun {
  println("Consuming power")
```

```
 fun fillWithWater() {
     println("Fill with water")
 }
```

```
 fun makeCoffee() {
     println("Make the coffee")
```
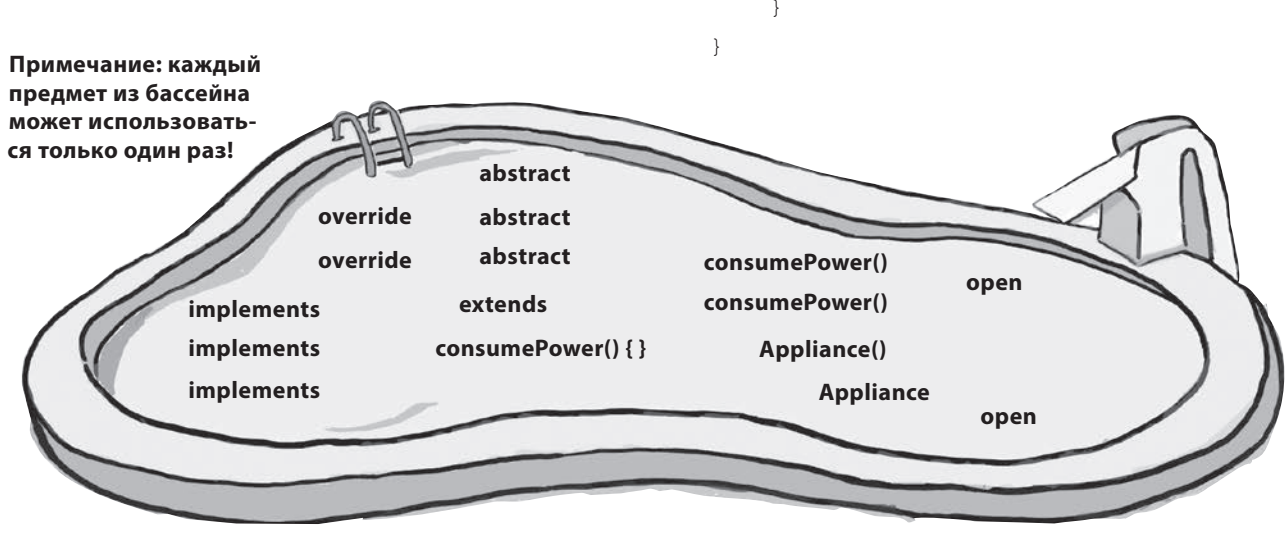

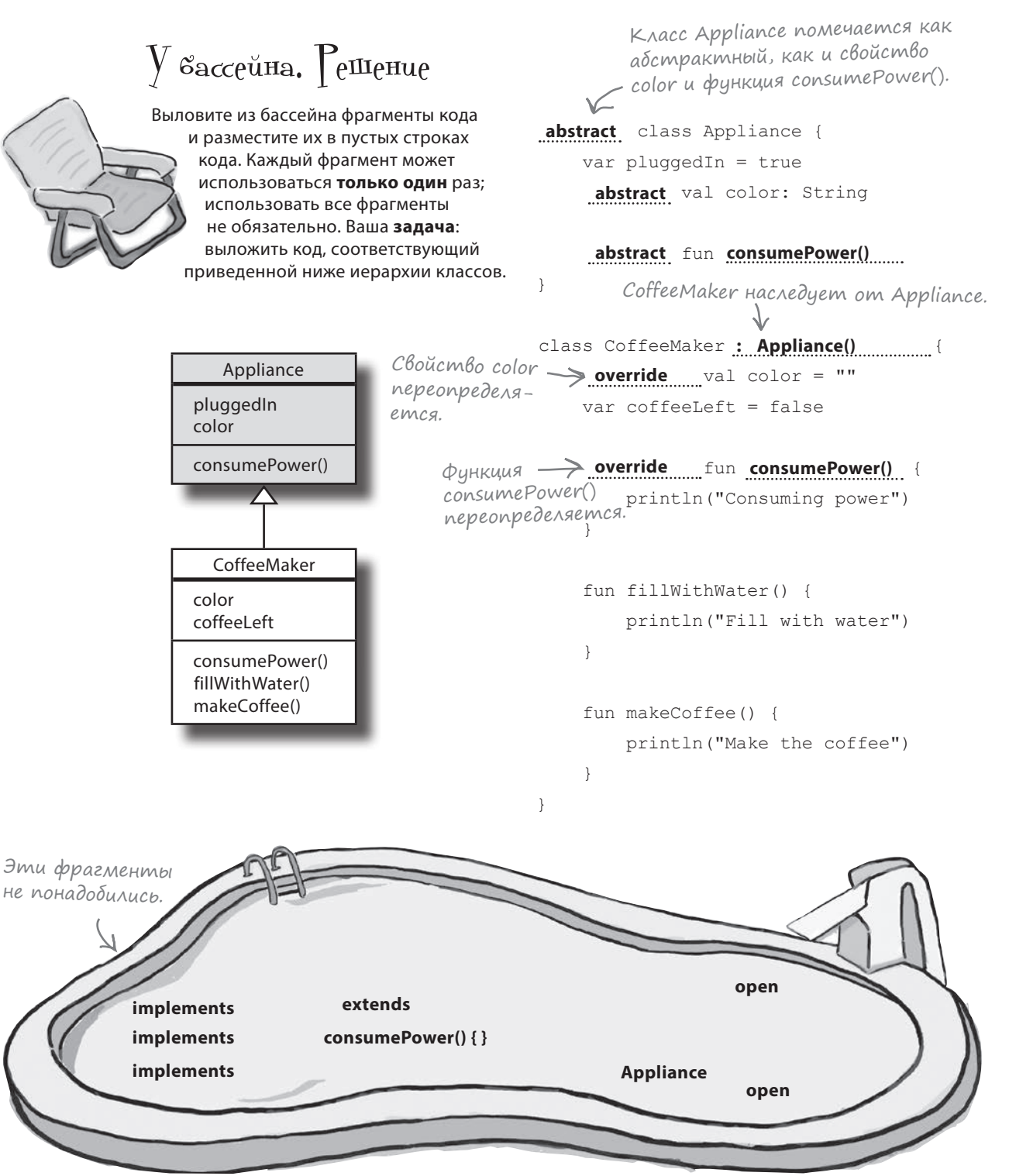

## HesaBucumble knaccbi mozym обладать общим поведением

Пока что вы узнали, как создавать иерархии наследования, комбинируя абстрактные и конкретные подклассы. Такой подход помогает избежать дублирования кода и позволяет писать гибкий код, в котором можно воспользоваться преимуществами полиморфизма. Но что если вы хотите включить в приложение классы, которые содержат лишь часть поведения, определяемого в иерархии наследования?

Предположим, что вы хотите добавить в приложение с животными класс Vehicle, который содержит только одну функцию roam. Это позволит нам создавать объекты Vehicle (транспортное средство), которые могут перемещаться в среде с животными.

Было бы полезно, если бы класс Vehicle мог каким-то образом реализовать функцию roam из класса Animal, так как это позволило бы создать полиморфный массив объектов, поддерживающих гоат, и вызывать функции для каждого объекта. Однако класс Vehicle не принадлежит иерархии суперкласса Animal, так как он не проходит «правило ЯВЛЯЕТ-СЯ»: утверждение «Vehicle ЯВЛЯЕТСЯ Animal» выглядит бессмысленно, как и утверждение «Animal ЯВЛЯЕТСЯ Vehicle».

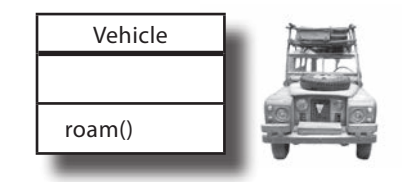

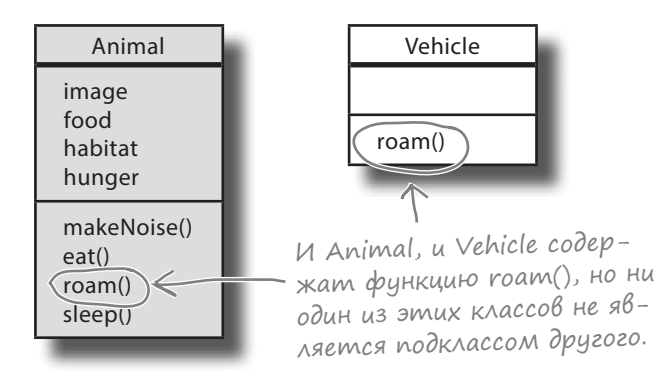

Если два класса не проходят «правило **ЯВЛЯЕТСЯ»**, это означает, что, скорее всего, они не принадлежат одной иерархии суперкласса.

В ситуации с независимыми классами, обладающими общим поведением, такое поведение моделируется при помощи интерфейса. Что же такое интерфейс?

# Интерфейс позволяет определить общее поведение ЗА ПРЕДЕЛАМИ иерархии суперкласса

Интерфейсы используются для определения протокола общего поведения, чтобы преимуществами полиморфизма можно было пользоваться без жесткой структуры наследования. Интерфейсы похожи на абстрактные классы тем, что вы не можете создавать их экземпляры и они могут определять абстрактные или конкретные функции и свойства. Однако существует одно принципиальное отличие: **класс может реализовать несколько интерфейсов, но наследуется только от одного непосредственного суперкласса**. Итак, интерфейсы могут предоставлять те же преимущества, что и абстрактные классы, но обладают большей гибкостью.

Чтобы вы лучше поняли, как работают интерфейсы, добавим в наше приложение интерфейс с именем Roamable, который будет использоваться для определения поведения перемещения. Этот интерфейс будет реализован в классах Animal и Vehicle.

Начнем с определения интерфейса Roamable.

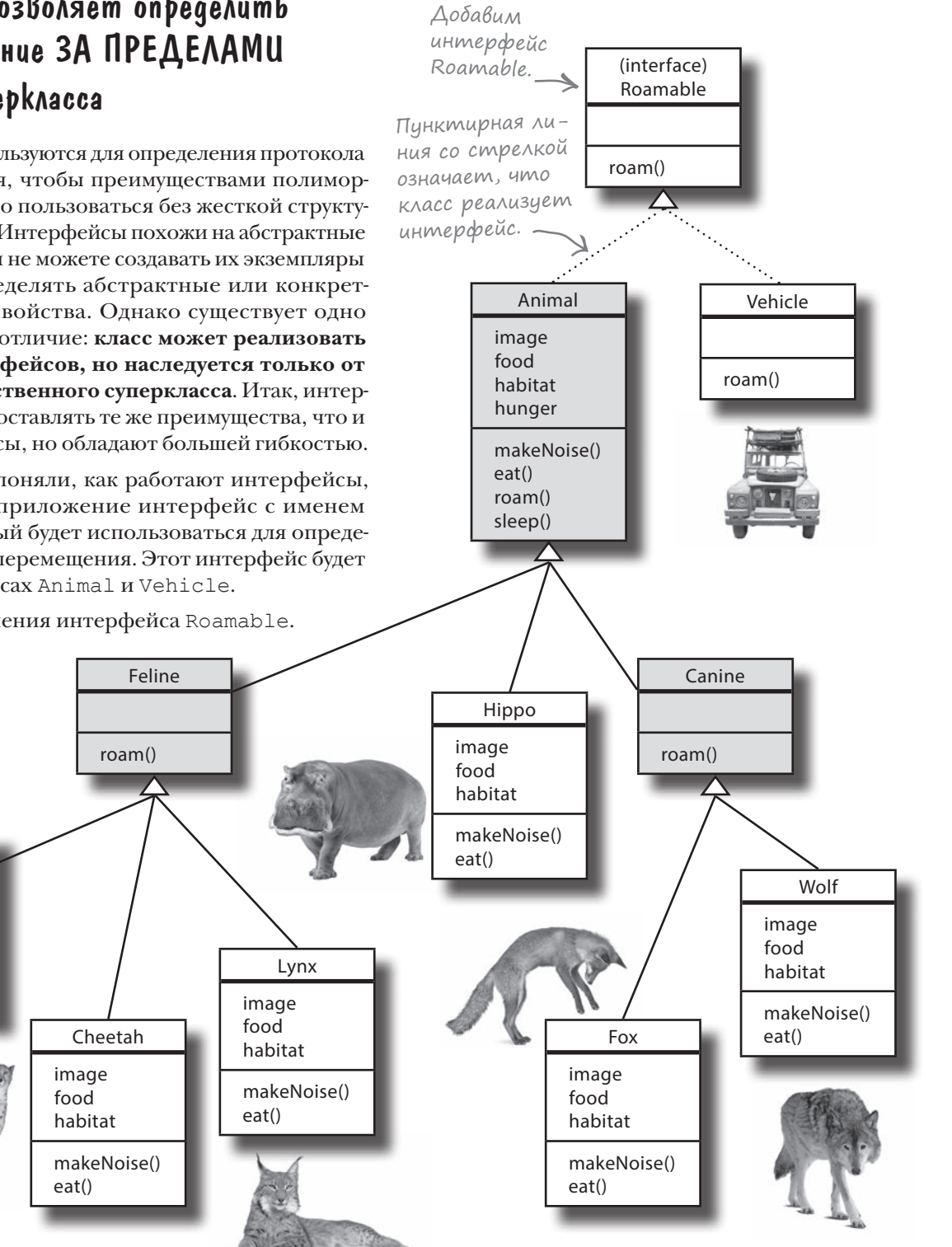

Lion

makeNoise() eat()

image food habitat

# Onpegenenue unmepoeuca Roamable

Мы создадим интерфейс Roamable, который будет использоваться для определения общего протокола поведения перемещения. В нем будет определена абстрактная функция с именем гоат, которая должна быть реализована классами Animal и Vehicle (код этих классов будет приведен позднее).

Вот как выглядит интерфейс Roamable (мы добавим его в проект Animals через несколько страниц):

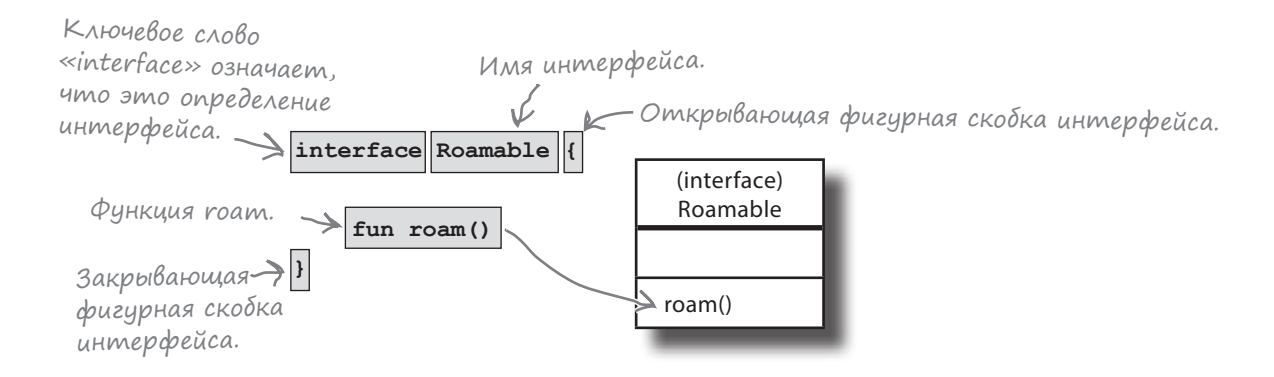

#### Функции интерфейсов могут быть абстрактными или конкретными

Чтобы добавить функцию в интерфейс, включите ее в тело интерфейса (в фигурных скобках { }). В нашем примере определяется абстрактная функция с именем тоат, поэтому код будет выглядеть так:

```
interface Roamable {
    fun roam() < Так определяется абстрактная функция в интерфейсе.
```
При добавлении абстрактной функции в интерфейс не нужно ставить перед именем функции префикс abstract, как это следовало бы сделать при добавлении абстрактной функции в абстрактный класс. В случае с интерфейсом компилятор автоматически определяет, что функция без тела должна быть абстрактной, поэтому ее не нужно определять как абстрактную.

Также в интерфейсы можно добавлять конкретные функции, для этого достаточно определить функцию с телом. Например, следующий код предоставляет конкретную реализацию для функции гоат:

```
interface Roamable {
    fun roam() {
        println ("The Roamable is roaming") < Υποδει δοδαβαπη κοικρεπικημο
                                                     функцию в интерфейс, просто
    \mathbf{1}определите тело функции.
\mathcal{E}
```
Как видите, функции определяются в интерфейсах почти так же, как в абстрактных классах. А как насчет свойств?

### Kak onpegeляются свойства интерфейсов

Чтобы добавить свойство в интерфейс, включите его в тело интерфейса. Это единственный способ определения свойств интерфейсов, так как, в отличие от абстрактных классов, интерфейсы не могут иметь конструкторов. Например, в следующем примере в интерфейс Roamable добавляется абстрактное свойство Int с именем velocity:

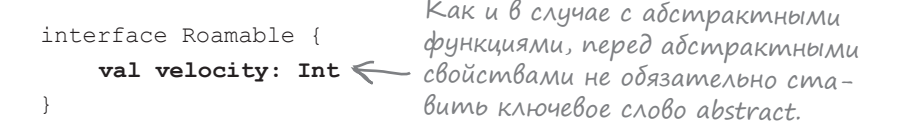

В отличие от свойств в абстрактных классах, свойства, определяемые в интерфейсах, не могут содержать состояния, а следовательно, не могут инициализироваться. Впрочем, вы можете вернуть значение свойства, определив пользовательский get-метод следующего вида:

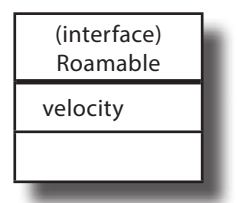

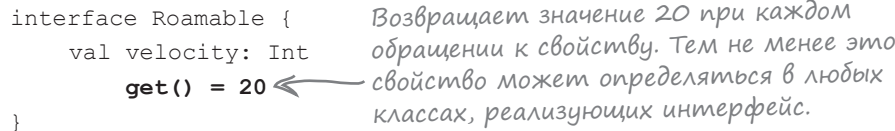

Другое ограничение заключается в том, что свойства интерфейсов не базируются на полях данных. В главе 4 вы узнали о том, что поле данных предоставляет ссылку на нижележащее значение свойства, так что вы не сможете определить пользовательский set-метод, обновляющий значение свойства:

```
interface Roamable {
    var velocity: Int
         get() = 20Если вы попытаетесь включить такой код в интерфейс,
             \texttt{field} = \texttt{value} \Longleftarrow он не будет компилироваться. Дело в том, что в интер-
         set(value) {
                                 фейсах не может использоваться ключевое слово «field»,
                                  и вы не сможете обновить базовое значение свойства.
         \mathbf{r}
```
Однако при этом вы можете определить set-метод, если он не пытается обращаться к базовому полю данных свойства. Например, следующий код вполне допустим:

```
interface Roamable {
    var velocity: Int
        qet() = 20set(value) {
             println ("Unable to update velocity") < KAHOUEBOE CAOBO field. TEM HE MEHEE
         \mathbf{r}
```
Этот код компилируется, потому что в нем не используется этот код не обновляет базовое значение свойства.

Теперь, когда вы знаете, как определяются интерфейсы, посмотрим, как они реализуются.

### Объявите о том, что класс реализует интерфейс...

Объявление о реализации интерфейса классом почти не отличается от объявления о наследовании класса от суперкласса: поставьте в заголовок двоеточие, за которым следует имя интерфейса. Например, следующее объявление сообщает, что класс Vehicle реализует интерфейс Roamable:

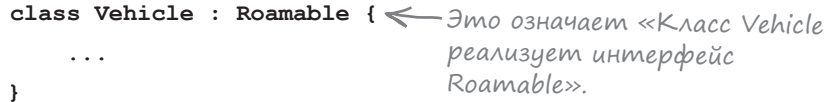

В отличие от объявления о наследовании от суперкласса, после имени интерфейса не нужно ставить круглые скобки. Круглые скобки необходимы только для вызова конструктора суперкласса, а у интерфейсов нет конструкторов.

#### ... а затем переопределите его свойства и функции

Объявление о реализации интерфейса классом наделяет класс всеми свойствами и функциями, входящими в интерфейс. Вы можете переопределять все свойства и функции - это делается точно так же, как при переопределении свойств и функций, унаследованных от суперкласса. Например, следующий код переопределяет функцию roam из интерфейса Roamable:

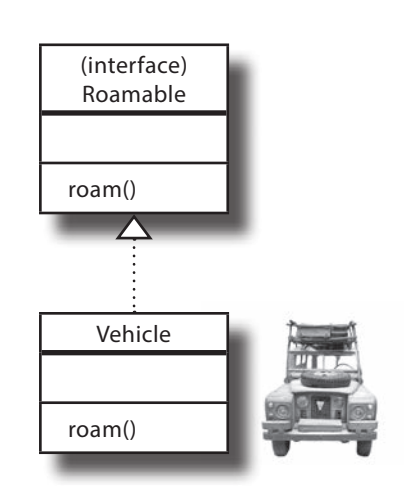

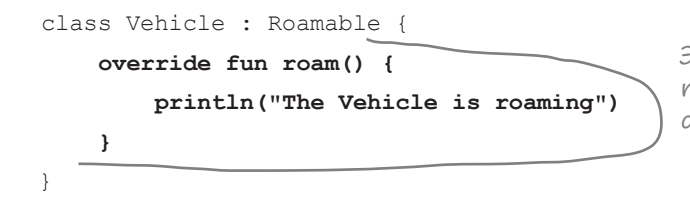

Этот код переопределяет функцию roam(), унаследованную классом Vehicle от интерфейса Roamable.

По аналогии с абстрактными суперклассами любые конкретные классы, реализующие интерфейс, должны содержать конкретную реализацию любых абстрактных свойств и функций. Например, класс Vehicle напрямую реализует интерфейс Roamable, поэтому он должен реализовать все абстрактные свойства и функции, определенные в этом интерфейсе, иначе код не будет компилироваться. Но если класс, реализующий интерфейс, объявлен абстрактным, этот класс может либо реализовать свойства и функции самостоятельно, либо передать эстафету своим подклассам.

Учтите, что класс, реализующий интерфейс, может определять свои свойства и функции. Например, класс Vehicle может определить собственное свойство fuelType и при этом реализовать интерфейс Roamable.

Ранее в этой главе было сказано, что класс может реализовать несколько интерфейсов. Посмотрим, как это делается.

Конкретные классы не могут содержать абстрактные свойства и функции, поэтому они должны реализовать все унаследованные свойства и функции.

# Реализация нескольких интерфейсов

Чтобы объявить, что класс (или интерфейс) реализует несколько интерфейсов, добавьте их в заголовок класса и разделите запятыми. Предположим, что у вас имеются два интерфейса с именами А и В. Следующий код объявляет, что класс с именем Х реализует оба интерфейса:

```
class X : A, B \nmid Kласс X реализует интерфейсы A и B.
```
Кроме реализации одного или нескольких интерфейсов, класс также может наследоваться от суперкласса. В следующем фрагменте класс Y реализует интерфейс А и наследуется от класса С:

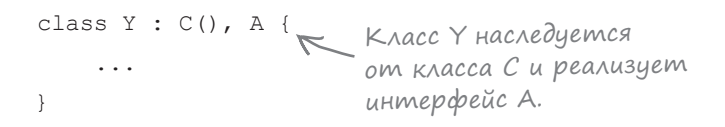

Если класс наследует несколько реализаций одной функции или свойства, то должен предоставить собственную реализацию или указать, какую версию функции или свойства он будет использовать. Например, если интерфейсы А и В включают конкретную функцию с именем myFunction, а класс реализует оба интерфейса, класс X должен предоставить реализацию myFunction, чтобы компилятор знал, как обработать вызов функции:

```
interface A {
                                                            (interface)
                                                                                  (interface)
    fun myFunction() { println("from A") }
                                                                Α
                                                                                      B
\mathcal{E}myFunction
                                                                                 myFunction
interface B {
                                                                          X
    fun myFunction() { println("from B") }
                                                                      myFunction
\}class X : A, B {
                                       super<A> обозначает суперкласс (или
                                       интерфейс) с именем А. Таким обра-
    override fun myFunction() {
                                      зом, super<A>.myFunction() вызывает
         super < A>.myFunction() \leqверсию myFunction, определенную в А.
         super<B>.myFunction()
         //Специфический код класса Х
    \mathbf{a}Этот код вызывает версию myFunction, определенную
                     в А, а затем версию, определенную в В. После этого
                     выполняется код, специфический для класса Х.
```
(interface)

A

 $\mathcal{C}$ 

 $\mathsf{X}$ 

Y

(interface)

<sub>R</sub>

(interface)

Α

### Класс, подкласс, абстрактный класс или интерфейс?

Не уверены в том, что именно следует создать – класс, абстрактный класс или интерфейс? Вот несколько советов, которые помогут определиться:

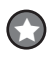

Создайте класс без суперкласса, если ваш новый класс не проходит «правило ЯВЛЯЕТСЯ» для любого другого типа.

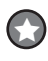

Создайте подкласс, наследующий от суперкласса, чтобы создать более конкретную версию класса и переопределить/добавить новые аспекты поведения.

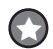

Создайте абстрактный класс, чтобы определить прототип для группы подклассов. Объявите класс абстрактным, чтобы никто гарантированно не смог создать объекты этого типа.

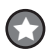

Создайте интерфейс, чтобы определить общее поведение или роль, которую могут исполнять другие классы (независимо от того, где эти классы находятся в дереве наследования).

Итак, теперь вы знаете, как определяются и реализуются интерфейсы, и мы можем обновить код нашего проекта Animals.

### Наследуйте от одного, реализуйте два.

Kracc B Kotlin Moxem иметь только одного родителя (суперкласс); этот родительский класс определяет, что собой представляет подкласс. Но класс может реализовать несколько интерфейсов, которые определяют возможные роли класса.

}ада<sup>в</sup>ае́Мые<br>— вопросы

### • Существуют ли специальные правила назначения имен интерфейсов?

• Никаких жестких требований нет, но поскольку интерфейсы определяют поведение, часто используются слова с суффиксами -ible или -able; они ассоциируются с тем, что делает интерфейс, а не с тем, что он собой представляет.

| ): Почему интерфейсы и абстрактные классы не нужно помечать как открытые?

, Интерфейсы и абстрактные классы существуют для реализации или наследования. Компилятор это знает, поэтому каждый интерфейс и абстрактный класс неявно является открытым, хотя и не помечается как открытый.

1): Вы сказали, что любые свойства и функции, определенные в интерфейсе, могут переопределяться. Может, вы имели в виду любые абстрактные свойства и функции?

• Нет. При наследовании можно переопределять любые свойства и функции. Таким образом, даже если функция в интерфейсе имеет конкретную реализацию. ее все равно можно переопределить.

<sup>1</sup>• Может ли интерфейс наследоваться от суперкласса?

• Нет, но он может реализовать один или несколько интерфейсов.

| *Ј*•̀ Когда следует определять для функции конкретную реализацию, а когда ее следует оставить абстрактной?

• Обычно конкретная реализация предоставляется в том случае, если вам удастся найти функциональность, полезную для всех наследующих ее классов.

Если найти полезную реализацию не удается, обычно такая функция оставляется абстрактной, так как тем самым вы заставляете любые конкретные подклассы предоставить собственную реализацию.

# Обновление проекта Animals

Мы добавим в проект новый интерфейс Roamable и класс Vehicle. Класс Vehicle будет реализовывать интерфейс Roamable; то же самое делает абстрактный класс Animal.

Обновите свою версию кода в файле *Animals.kt*, чтобы она соответствовала нашей (изменения выделены жирным шрифтом):

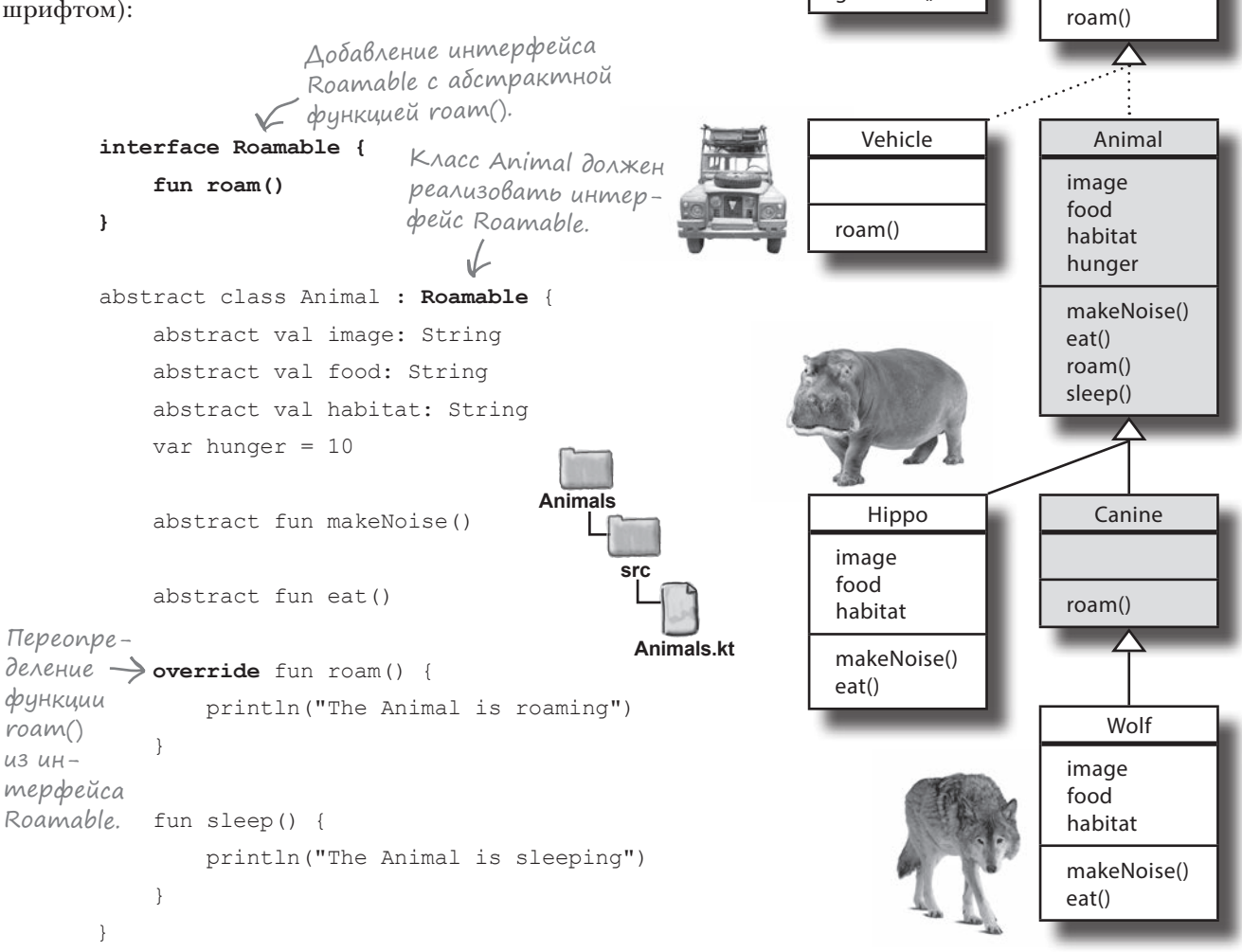

Vet

(interface) Roamable

giveShot()

Продолжение на следующей странице.

### Продолжение кода...

```
Animal
                                                                                     image
                                                                                     food
                                                                                     habitat
                                                                                     hunger
                                                                                     makeNoise()
                                                                                     eat()
                                                                                     roam()
                                                                                     sleep()
                                                                                        Wolf
                                                                                     image
                                                                                     food
                                                                                     habitat
                                                                                     makeNoise()
                                                                                     eat()
                                                                                       Canine
                                                                                     roam()
                                                                    Hippo
                                                                 image
                                                                 food
                                                                 habitat
                                                                 makeNoise()
                                                                 eat()
                                                                     Vet
                                                                 giveShot()
                                                                                      (interface)
                                                                                      Roamable
                                                                                     roam()
                                                                    Vehicle
                                                                 roam()
class Hippo : Animal() {
     override val image = "hippo.jpg"
     override val food = "grass"
     override val habitat = "water"
     override fun makeNoise() {
          println("Grunt! Grunt!")
     }
     override fun eat() {
         println("The Hippo is eating $food")
     }
}
abstract class Canine : Animal() {
     override fun roam() {
         println("The Canine is roaming")
     }
}
class Wolf : Canine() {
     override val image = "wolf.jpg"
     override val food = "meat"
     override val habitat = "forests"
     override fun makeNoise() {
          println("Hooooowl!")
     }
     override fun eat() {
         println("The Wolf is eating $food")
     }
}
                                                                               Продолжение 
                                                                               на следующей 
                                                     src
                                                      Animals.kt
                                               Animals
                                              Код на этой 
                                              странице 
                                              не изменился.
```
странице.

## Продолжение кода...

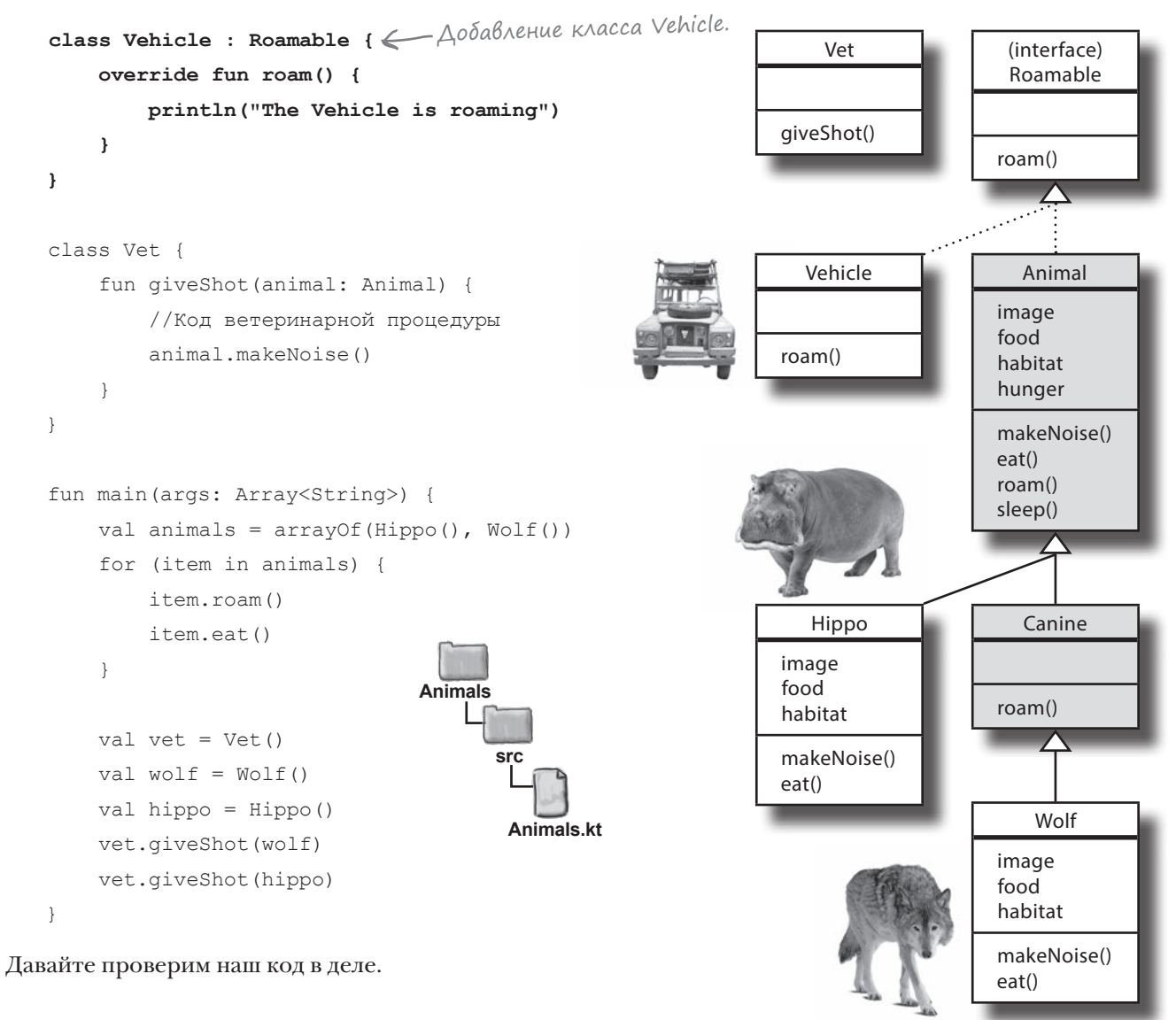

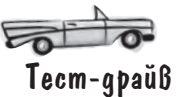

Выполните код. В окне вывода IDE выводится уже знакомый текст, но в новой версии класс Animal использует интерфейс Roamable.

В функции main нам по-прежнему нужно использовать объекты Vehicle. Попробуйте для начала выполнить следующее упражнение. The Animal is roaming The Hippo is eating grass The Canine is roaming The Wolf is eating meat Hooooowl! Grunt! Grunt!

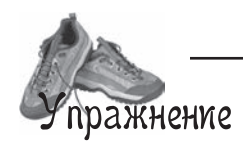

Слева изображены диаграммы классов. Напишите для них правильные объявления Kotlin. Код для первой диаграммы мы написали за вас.

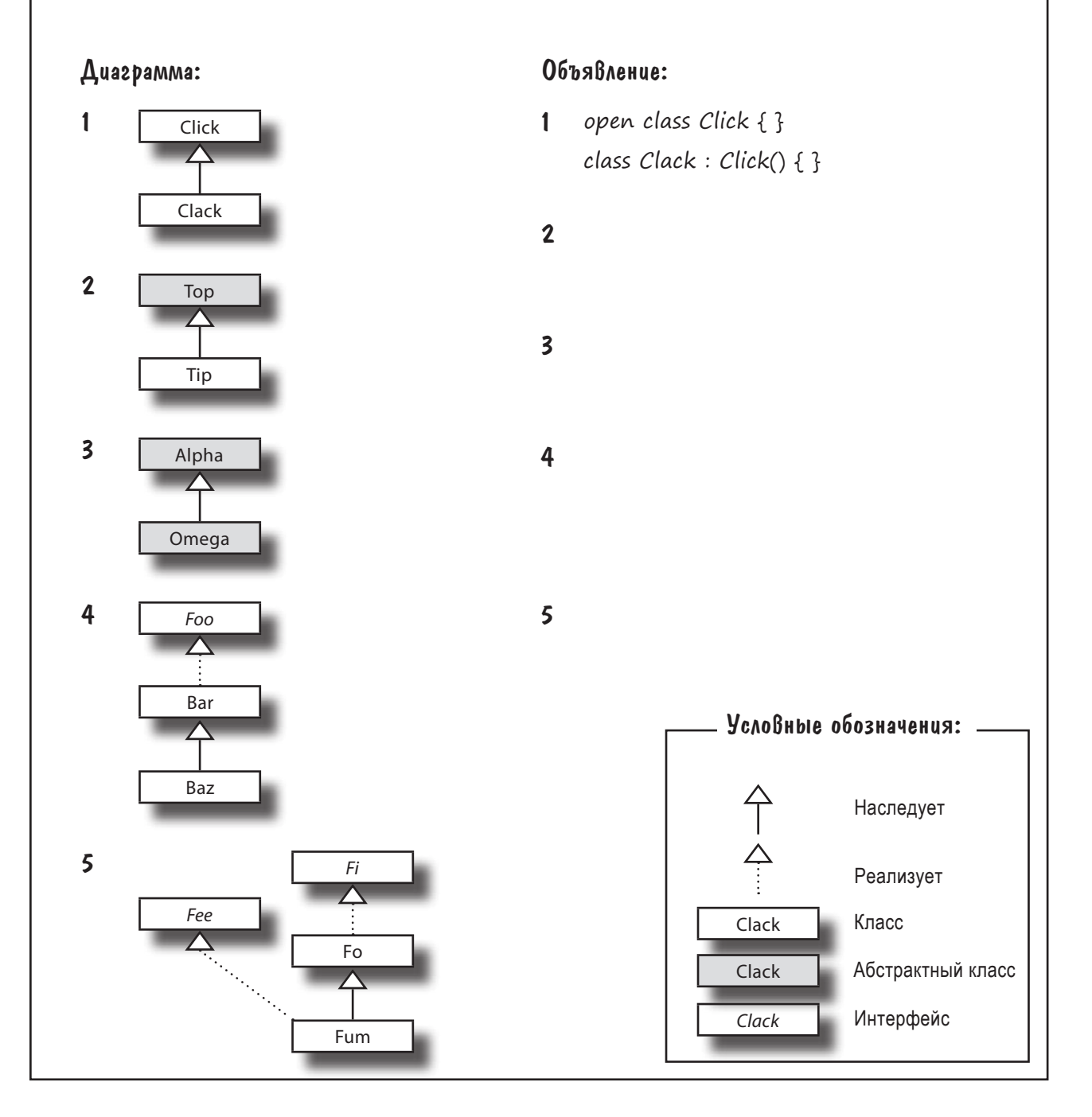

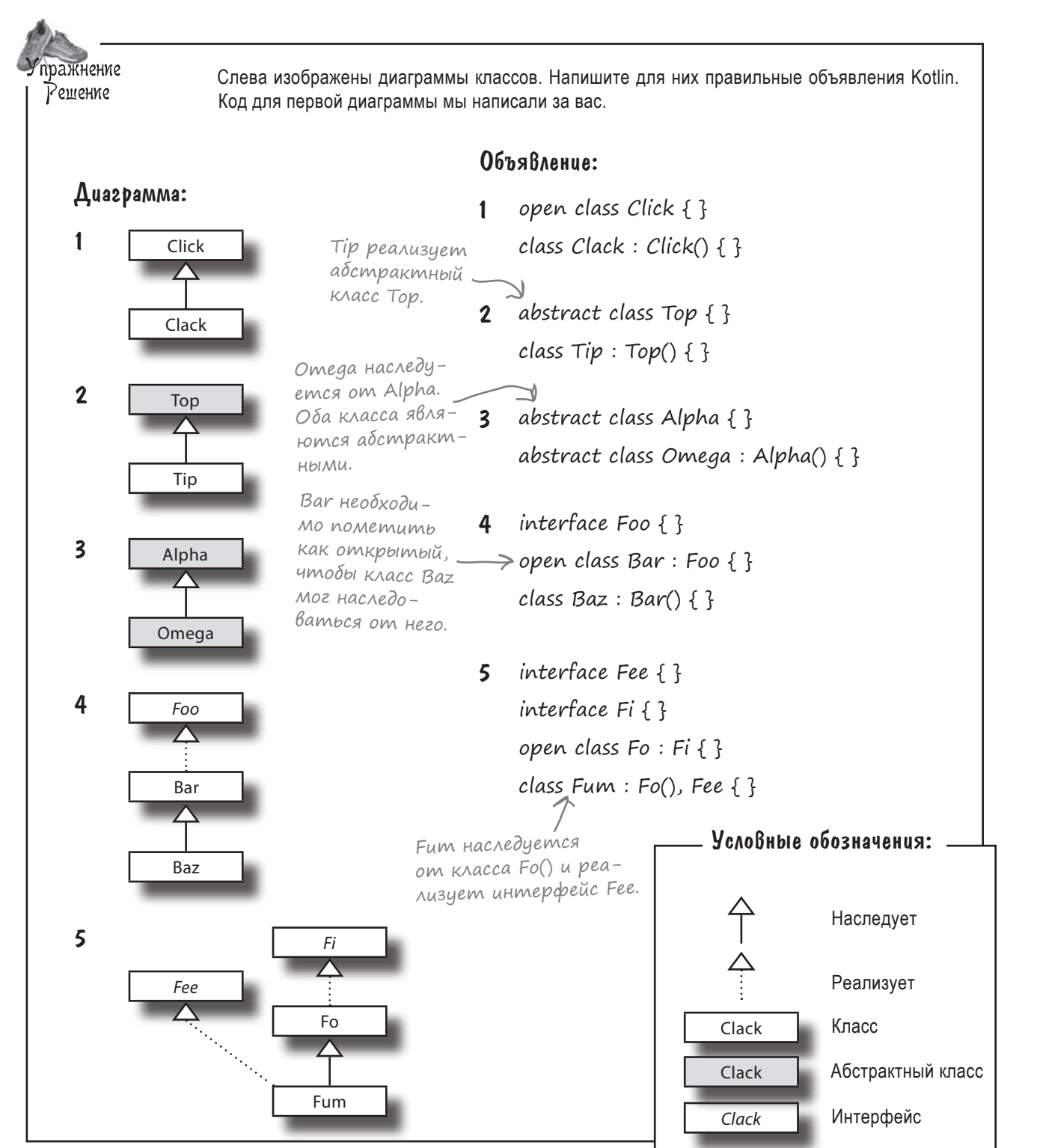

### Интерфейсы позволяют использовать полиморфизм

Вы уже знаете, что с интерфейсами приложения могут использовать полиморфизм. Например, благодаря полиморфизму можно создать массив объектов Roamable и вызвать функцию гоат каждого объекта:

Эта строка создает массив объектов Roamable.

```
val roamables = arrayOf(Hippo(), Wolf(), Vehicle()) \leftarrowfor (item in roamables) { Tak kak Maccub roamables codep *um obo-
    item.roam()
                                екты Roamable, это означает, что пере-
                                                                                  item
                                менная item относится к типу Roamable. -
- 1
```
А если вам недостаточно обращения к функциям и свойствам, определенным в интерфейсе Roamable? Что, если вы хотите также вызвать для каждого объекта Animal функцию makeNoise? Использовать для этого следующий код не удастся: var Roamable

item.makeNoise()

потому что item — переменная типа Roamable, которой о функции makeNoise ничего не известно.

#### Проверка muna объекта для обращения к специфическому поведению

Чтобы обратиться к поведению, которое не определяется типом переменной, сначала следует использовать оператор is для проверки типа используемого объекта. Если объект относится к подходящему типу, компилятор позволит обратиться к поведению, присущему этому типу. Например, следующий код проверяет, относится ли объект из переменной Animal к классу Wolf, и если относится, то вызывает функцию eat:

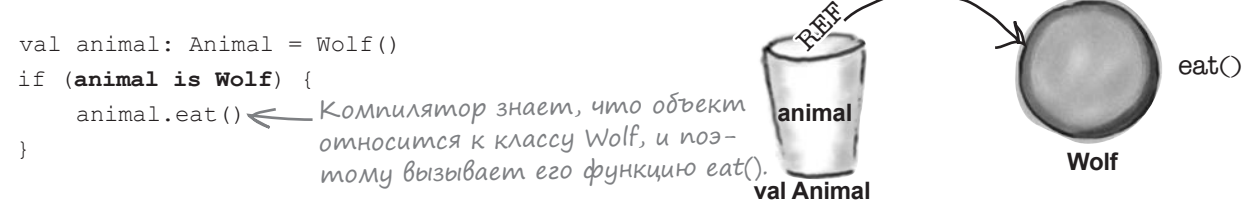

В этом коде компилятор знает, что объект относится к классу Wolf, поэтому для него может быть безопасно выполнен код, специфический для класса Wolf. Это означает, что при попытке вызвать функцию eat для каждого объекта Animal из массива Roamable можно использовать следующий код:

```
val roamables = arrayOf(Hippo(), Wolf(), Vehicle())for (item in roamables) {
    item.roam()
    if (item is Animal) {
        item.eat () < Если элемент относится к иерархии
                      Animal, компилятор знает, что он мо-
    \mathbf{1}жет вызвать функцию eat() элемента.
```
Используйте оператор is для проверки того, относится ли объект к заданному классу (или одному из его подклассов).

Оператор is может пригодиться в разных ситуациях, о которых мы расскажем подробнее.

### Kozga ucnonbsyemca onepamop is

Вот несколько типичных ситуаций, в которых можно воспользоваться оператором is:

#### YcroBus if

Как вы уже видели, оператор is может использоваться как условие в конструкции *if.* Например, следующий код присваивает crpoky «Wolf» переменной str, если переменная animal cogepжит ссылку на объект  $Wolf$ , или строку «not Wolf» в противном случае:

```
val str = if (animal is Wolf) "Wolf" else "not Wolf" \leftarrow
```
### $Y$ cnoßus c && u |

Более сложные условия строятся при помощи операторов  $\&\&$ и | |. Так, следующий код проверяет, содержит ли переменная Roamable ссылку на объект Animal, и если содержит, то проверяет, что свойство hunger объекта Animal меньше 5:

```
if (roamable is Animal && roamable.hunger < 5) { 3MOMY MbI MOKEM OOpamumbca
    //Код обработки голодного животного
```
Оператор ! is проверяет, что объект не относится к заданному типу. Например, следующий код означает: «Если переменная roamable не содержит ссылку на Animal, или если свойство hunger объекта Animal больше либо равно 5»:

```
if (roamable !is Animal || x.hunger >= 5) {\leq//Код для обработки "не животного" или сытого животного
```
### **B** uukne while

Если вы хотите использовать оператор is в условии цикла while, код может выглядеть примерно так:

```
while (animal is Wolf) {
    //Код выполняется, если объект относится к классу Wolf
```
В этом примере цикл будет выполняться, пока переменная animal содержит ссылку на объект Wolf.

Оператор is также может использоваться в командах when. Давайте разберемся, что это за команды и как ими пользоваться.

Обратите внимание: должна существовать возможность того, что проверяемый объект относится к заданному типу, в противном случае код не будет компилироваться. Вы не сможете проверить, что переменная Animal содержит ссылку на Int, nomo-My ymo munbi Animal u Int несовместимы.

Правая часть условия if обрабатывается только в том случае, если переменная roamable относится к классу Animal, пок ее свойству hunger.

Вспомните: правая часть условия || обрабатывается только в том случае, если левая часть ложна. Следовательно, правая часть будет проверяться только в том случае, если roamable относится к классу Animal.

### Onepamop when проверяет переменную по нескольким вариантам

Команды when удобны в ситуациях, когда значение переменной нужно проверить по набору вариантов. По сути, они работают как цепочки выражений if/else, но этот синтаксис получается более компактным и понятным.

Команда when выглядит примерно так:

Если значение х равно O,<br>выполняется этот код. Проверить when  $(x)$  { значение пе- $0 \rightarrow$  println("x is zero") ременной х. 1, 2 -> println("x is 1 or 2") < Этот код выполняется, если значение х равно 1 или 2.  $else$   $\rightarrow$  { Этот блок кода выполня- $K$ оманды when  $\cdot$ println("x is neither  $0, 1$  nor  $2")$ ется в том случае, если х могут содержать println("x is some other value") содержит другое значение. секцию else.

Приведенный выше код берет переменную х и проверяет ее значение по нескольким вариантам. Фактически это означает: «Если значение *х* равно 0, вывести "х is zero", если 1 или 2 – вывести "x is 1 or 2", в остальных случаях вывести другой текст».

Если вы хотите выполнять разный код в зависимости от типа проверяемого объекта, используйте оператор is внутри команды when. Например, следующий код использует оператор is для проверки типа объекта, на который ссылается переменная roamable. Для типа Wolf выполняется код, специфический для Wolf; для типа Hippo выполняется код, специфический для Нірро; а для любых других разновидностей Animal (не Wolf и не Hippo) будет выполняться другой код:

```
when (roamable) \left\{\leftarrow\right\} Проверяет значение
                           roamable.
     is Wolf \rightarrow {
     //Код для Wolf
     is Hippo \rightarrow {
          //Код для Нірро
     is Animal \rightarrow {
```
- 1

# И*с*пользование when

как <sup>В</sup>ыРажения

Оператор when также может использоваться как выражение; иначе говоря, вы можете использовать его для возвращения значения. Например, следующий код использует выражение when для присваивания значения переменной:

При таком использовании оператора when вы должны учесть каждое значение, которое может принимать переменная, - обычно для этого добавляется секция else.

-Этот код будет выполняться только в том случае, если roamable //Код для других видов Animal omносится к другому классу Animal, KPOME Wolf unu Hippo.

# $...$ <sup>06</sup>bl4H0 Onepamop is Bbinon usem умное приведение muna

*VMHOe приведение типа* 

В большинстве случаев оператор is выполняет умное приведение типа. Приведение типа означает, что компилятор работает с переменной так, словно ее тип отличается от того, с которым она объявлена, а умное приведение типа - что компилятор автоматически выполняет преобразование за вас. Например, следующий код использует оператор is для умного преобразования переменной с именем item к классу Wolf, чтобы внутри тела условия if компилятор могработать с переменной item так, словно она относится к классу Wolf:

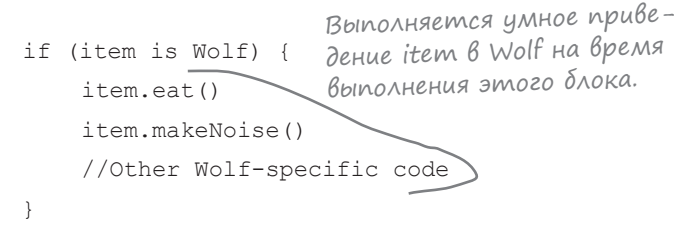

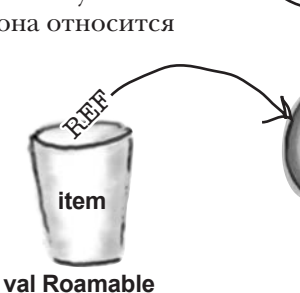

Оператор is выполняет умное приведение каждый раз, когда компилятор может гарантировать, что переменная не изменится между проверкой типа объекта и его использованием. В приведенном выше коде компилятор знает, что переменной item не может быть присвоена ссылка на переменную другого типа между вызовом оператора is и вызовами функций, специфических для Wolf.

Но в некоторых ситуациях умное приведение типа не выполняется. В частности, оператор is не выполняет умного приведения свойств var в классах, потому что компилятор не может гарантировать, что другой код не вмешается и не обновит свойство. Следовательно, такой код компилироваться не будет, потому что компилятор не может преобразовать переменную r в Wolf:

ACCIADDIECD

Вам не нужно запоминать все ситуации, в которых не может использоваться умное преобразование типа.

Работайте со мной

как с Wolf, вам это

ИЗВЕСТНО.

 $\circ$  $\circ$ 

Wolf

Если вы попытаетесь использовать умное преобразование неподходящим образом, компилятор сообщит вам об этом. 

```
class MyRoamable {
    var r: Roamable = Wolf()fun myFunction() {
        if (r is Wolf) {
    }
```
r.eat () < Koмпилятор не может выполнить умное приведение свойства r типа Roamable в Wolf. Дело в том, что компилятор не может гарантировать, что другой код не обновит свойство между проверкой типа и его использованием. Следовательно, этот код компилироваться не будет.

Что же делать в подобных ситуациях?

### Ucnonbsyume as для Выполнения явного приведения muna

Если вы хотите получить доступ к поведению фактического объекта, но компилятор не может выполнить умное преобразование, можно выполнить явное преобразование объекта к нужному типу.

Допустим, вы уверены в том, что переменная Roamable с именем г содержит ссылку на объект Wolf, и вы хотите обратиться к поведению объекта, специфическому для Wolf. В такой ситуации можно воспользоваться оператором **as** для копирования ссылки. хранящейся в переменной Roamable, и ее преобразования к новой переменной Wolf. После этого переменная Wolf может использоваться для обращения к поведению Wolf. Код выглядит так:

var wolf = r as Wolf < Этот код явно приводит объект к классу Wolf, чтобы вы могли вызы- $Wolf, eat()$ вать его функции Wolf.

При этом в переменных wolf и г хранятся ссылки на один объект Wolf. Но если переменная r знает лишь то, что объект реализует интерфейс Roamable, переменная wolf знает, что объект действительно относится к классу Wolf, и поэтому с ним можно работать как с объектом Wolf, которым он на самом деле и является:

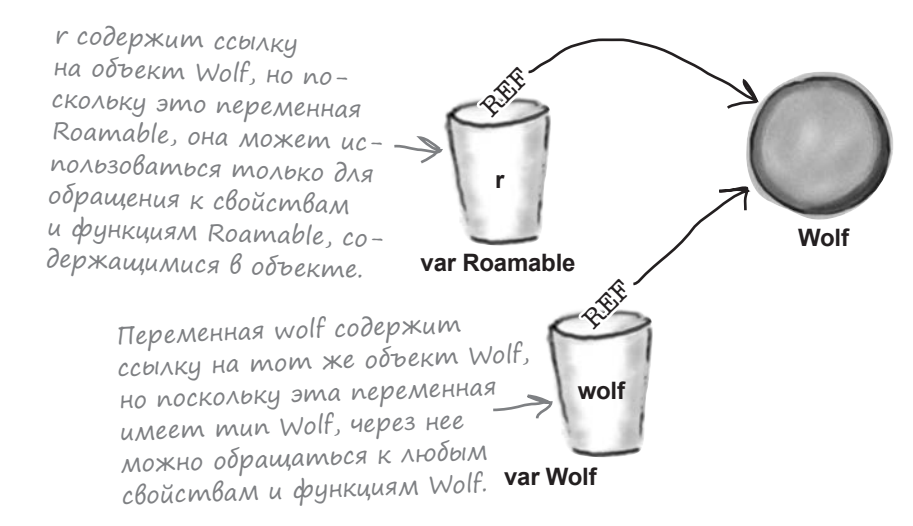

Если вы не уверены в том, что фактический объект имеет класс Wolf, используйте опеparop is для проверки перед тем, как выполнять преобразование:

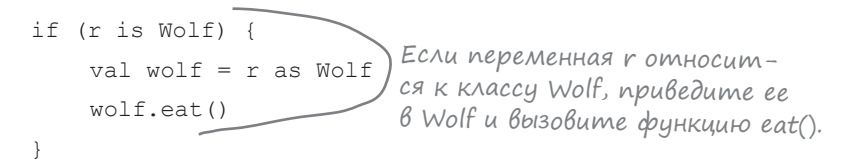

Теперь, когда вы знаете, как работает преобразование (и умное преобразование) типов, мы обновим код проекта Animals.

# Обновление проекта Animals

Мы обновили код функции main и включили в него массив объектов Roamable. Обновите свою версию функции из файла *Animals.kt*, чтобы она соответствовала нашей (изменения выделены жирным шрифтом):

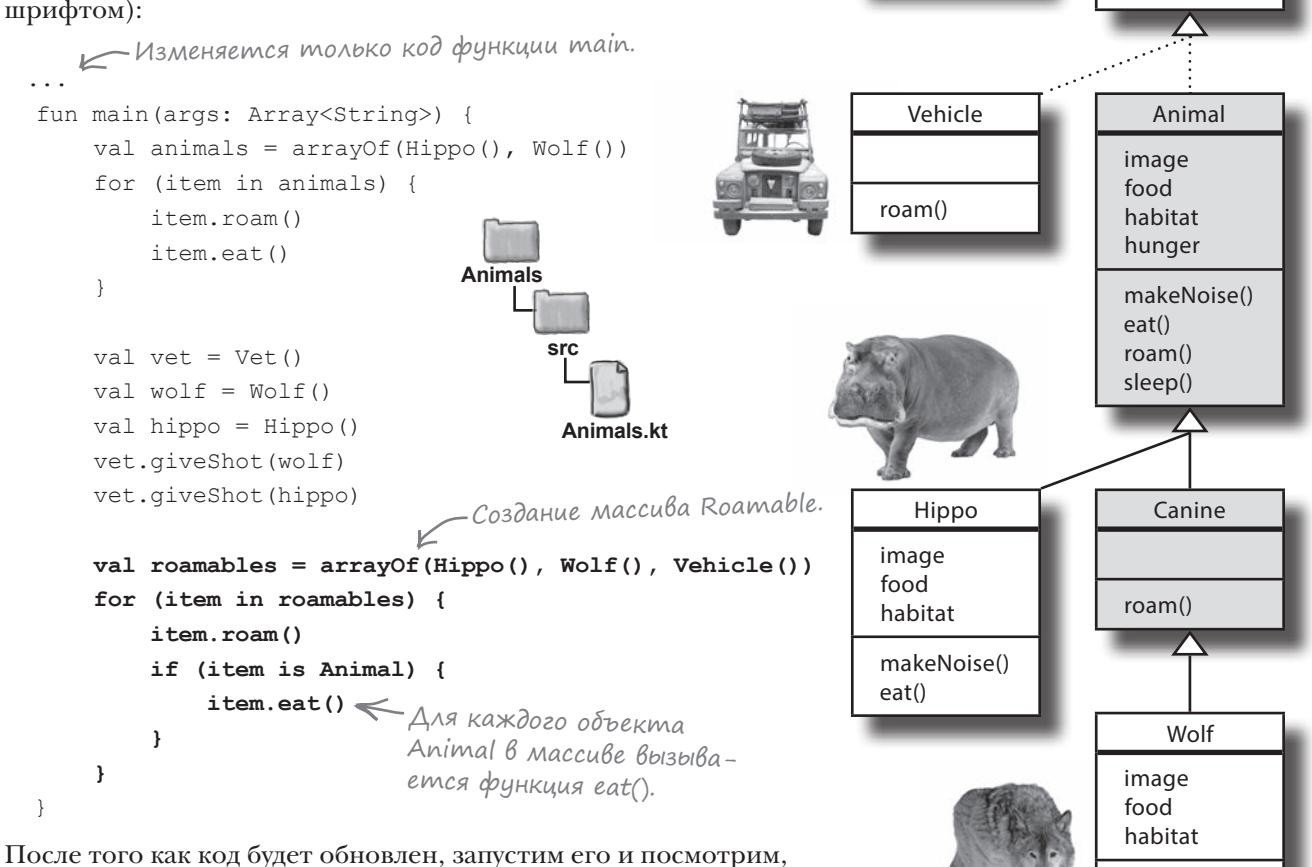

что же получилось.

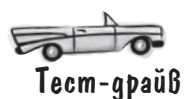

Запустите приложение. Когда код перебирает элементы массива roamables, для каждого элемента вызывается функция roam, но функция eat вызывается только для объектов Animal.

The Animal is roaming The Hippo is eating grass The Canine is roaming The Wolf is eating meat Hooooowl! Grunt! Grunt! The Animal is roaming The Hippo is eating grass The Canine is roaming The Wolf is eating meat The Vehicle is roaming

Vet

giveShot()

makeNoise() eat()

(interface) Roamable

roam()
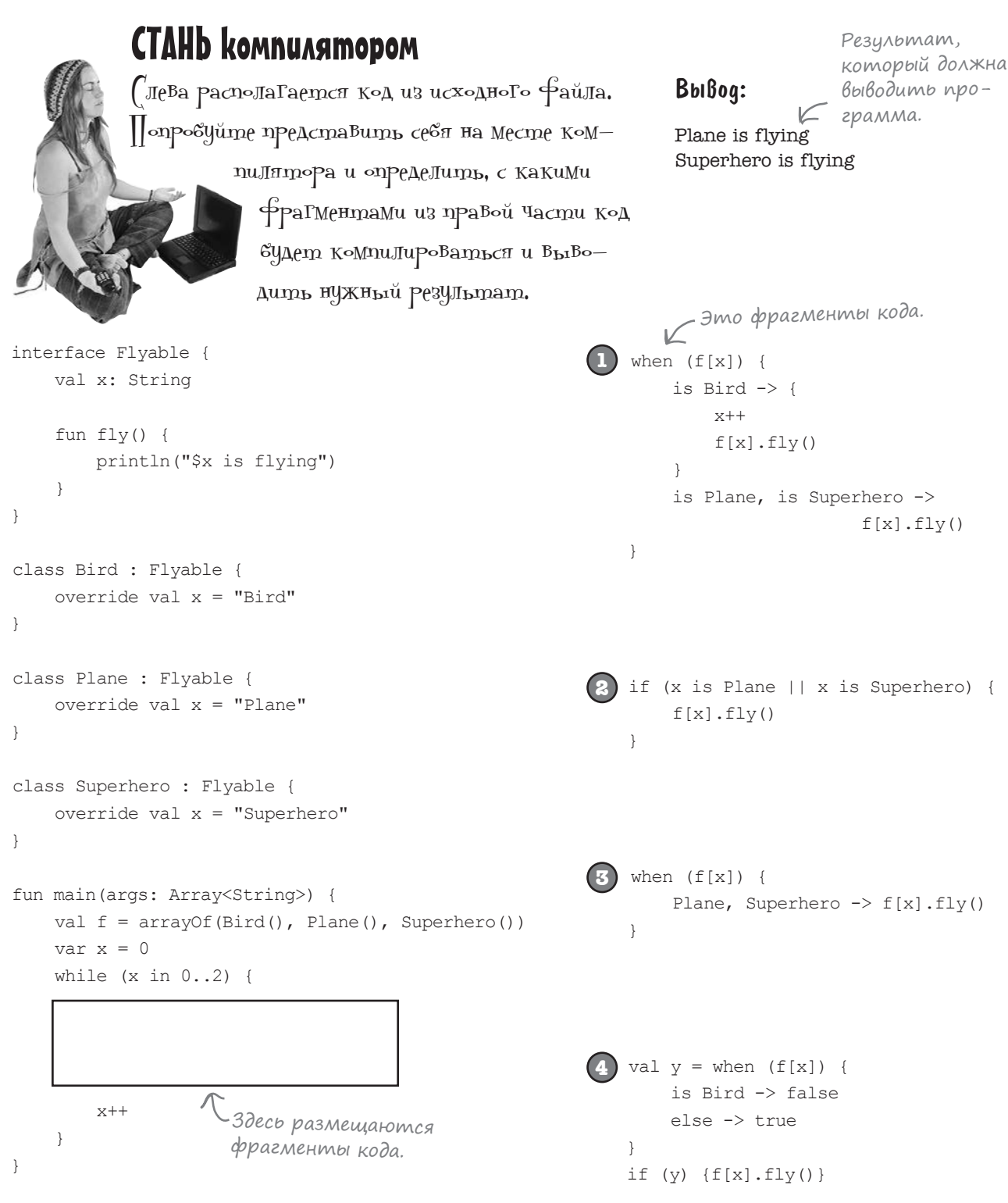

```
CTAHb komnunamopom
            (Дева располаГается код из исходноГо Файла.
                                                                     BbiBog:
            ||∘пр∘вуйте представить севя на месте к∘м–
                                                                     Plane is flying
                      пилятора и определить, с какими
                                                                     Superhero is flying
                        ФраГментами из правой части
                        код будет компилироваться
                        и Выводить нужный результат.
interface Flyable {
                                                         when (f[x]) {
                                                                              Этот код компи-
    val x: String
                                                                              лируется и выво-
                                                              is Bird \rightarrow {
                                                                              дит правильный
                                                                  x++fun fly() {
                                                                  f[x].fly() pesynbmam.
        println("$x is flying")
    \lambdais Plane, is Superhero ->
\rightarrowf[x].fly()\}class Bird : Flyable {
    override val x = "Bird"Не компилируется, так как переменная х
\rightarrowотносится к типу Int и не может быть
                                                      преобразована в Plane или Superhero.
class Plane : Flyable {
    override val x = "Plane"if (x is Plane || x is Superhero) {
                                                              f[x].fly()\left\{ \right.\rightarrowclass Superhero : Flyable {
    override val x = "Superhero"
                                                     Не компилируется, потому что для про-
\left\{ \right\}верки типа f[x] необходим оператор is.
                                                     (5) when (f[x]) {
fun main(args: Array<String>) {
                                                              Plane, Superhero -> f[x].fly()val f = arrayOf(Bird(), Plane(), Superhero()\lambdavar x = 0while (x in 0..2) {
                                                      4) val y = when (f[x]) {
                                                                                 Код компили-
                                                                                 руется и выво-
                                                             is Bird -> false
                                                             else -> true
                                                                                 дит правильный
        x++результат.
    \rightarrowif (y) {f[x].f[y()}
<sup>}</sup>
```
## Ваш инструментарий Kotlin

Глава 6 осталась позади, а ваш инструментарий пополнился абстрактными классами и интерфейсами.

Весь код для этой главы можно загрузить по адресу https://tinyurl.com/HFKotlin.

# LJABA

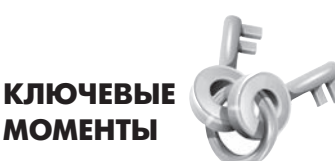

Для абстрактных классов запрещено создание экземпляров. Абстрактные классы могут содержать как абстрактные, так и неабстрактные свойства и функции.

**МОМЕНТЫ** 

- п Любой класс, содержащий абстрактное свойство или функцию, должен быть объявлен абстрактным.
- Класс, который не является абстрактным, называется конкретным.
- Абстрактные свойства или функции реали-٠ зуются переопределением.
- Все абстрактные свойства и функции должны переопределяться во всех конкретных подклассах.
- Интерфейс позволяет определить общее поведение вне иерархии суперкласса, чтобы независимые классы могли пользоваться преимуществами полиморфизма.
- Интерфейсы могут содержать как абстракт-٠ ные, так и неабстрактные функции.
- Свойства интерфейсов могут быть абстрактными, а могут иметь get- и set-методы. Они не могут инициализироваться и не могут обращаться к полям данных.
- Класс может реализовать несколько интерфейсов.
- Если подкласс наследуется от суперкласса (или реализует интерфейс) с именем А. то код:

super<A>.myFunction

может использоваться для вызова реализации myFunction, определенной в A.

- Если переменная содержит ссылку на объект, оператор is может использоваться для проверки типа используемого объекта.
- Оператор is выполняет умное приведение, если компилятор может гарантировать, что используемый объект не изменяется между проверкой типа и его использованием.
- Оператор as выполняет явное приведение типа.
- Выражение when позволяет проверить значение переменной по набору вариантов.

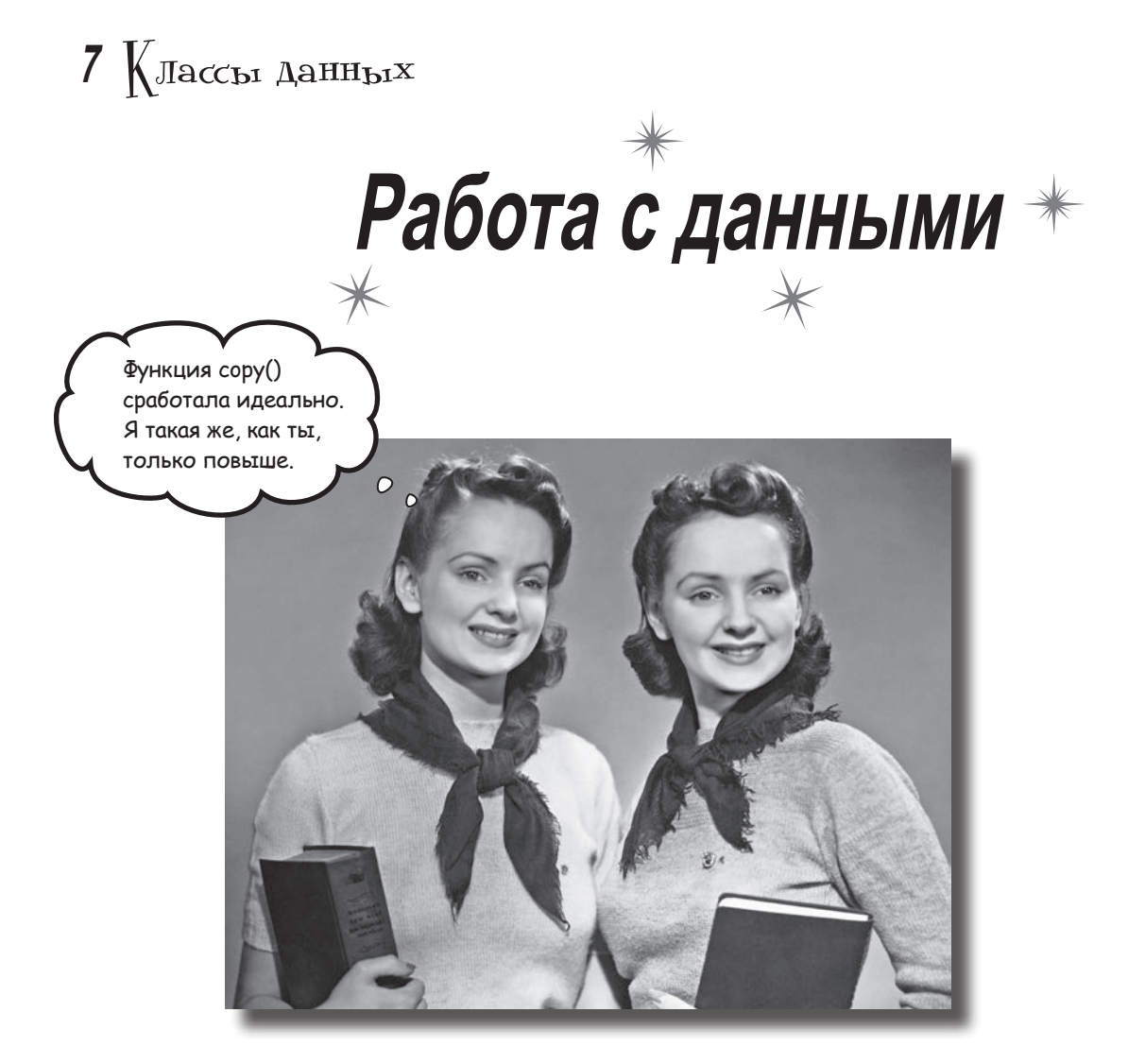

Никому не хочется тратить время и заново делать то, что уже было сделано. В большинстве приложений используются классы, предназначенные для хранения данных. Чтобы упростить работу, создатели Kotlin предложили концепцию класса данных. В этой главе вы узнаете, как классы данных помогают писать более элегантный и лаконичный код, о котором раньше можно было только мечтать. Мы рассмотрим вспомогательные функции классов данных и узнаем, как разложить объект данных на компоненты. Заодно расскажем, как значения параметров по умолчанию делают код более гибким, а также познакомим вас с Any - предком всех суперклассов.

## Onepamop  $=$   $=$  BbisbiBaem  $\phi$ yhkųum c umenem equals

Как вы уже знаете, оператор == может использоваться для проверки равенства. Каждый раз, когда выполняется оператор ==, вызывается функция c именем equals. Каждый объект содержит функцию equals, а реализация этой функции определяет поведение оператора == .

По умолчанию функция equals для проверки равенства проверяет, содержат ли две переменные ссылки на один и тот же объект.

Чтобы понять принцип работы, представьте две переменные Wolf с именами w1 и w2. Если w1 и w2 содержат ссылки на один объект Wolf, при сравнении их оператором == будет получен результат true:

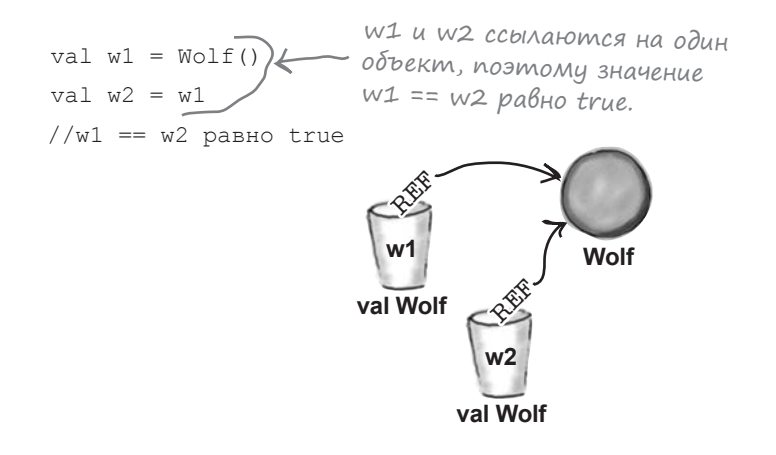

Но если w1 и w2 содержат ссылки на разные объекты Wolf, сравнение их оператором == дает результат false, даже если объекты содержат одинаковые значения свойств.

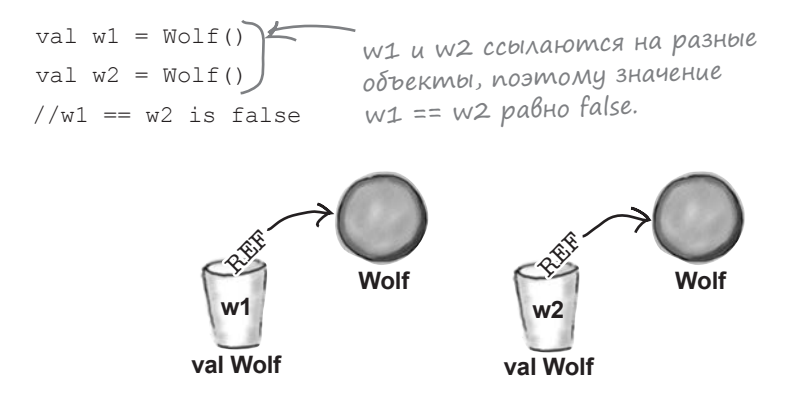

Как говорилось ранее, в каждый объект, который вы создаете, автоматически включается функция equals. Но откуда берется эта функция?

## equals наследуется от суперкласса Any

Каждый объект содержит функцию с именем equals, потому что его класс наследует функцию от класса с именем Any. Класс Any является предком всех классов: итоговым суперклассом всего. Каждый класс, который вы определяете, является подклассом Апу, и вам не нужно указывать на это в программе. Таким образом, если вы напишете код класса с именем myClass, который выглядит так:

```
class MyClass {
        \mathbb{R}^2\rightarrow
```
Компилятор автоматически преобразует его к следующему виду:

class MyClass <sub>1</sub>: Any () {  $\tau$ <sub>Компилятор незаметно делает</sub>  $\left.\begin{array}{c} \end{array}\right\}$ каждый класс подклассом Апу.

## **Важность наследования от Апу**

Включение Апу как итогового суперкласса обладает двумя важными преимуществами:

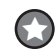

#### Оно гарантирует, что каждый класс наследует общее поведение.

Класс Апу определяет важное поведение, от которого зависит работа системы. А поскольку каждый класс является подклассом Any, это поведение наследуется всеми объектами, которые вы создаете. Так, класс Any определяет функцию с именем equals, а следовательно, эта функция автоматически наследуется всеми объектами.

#### Оно означает, что полиморфизм может использоваться с любыми объектами.

Каждый класс является подклассом Апу, поэтому у любого объекта, который вы создаете, класс Any является его итоговым супертипом. Это означает, что вы можете создать функцию с параметрами Апу или возвращаемый тип Апу, который будет работать с объектами любых типов. Также это означает, что вы можете создавать полиморфные массивы для хранения объектов любого типа, кодом следующего вида:

val myArray =  $array(f(car))$ , Guitar(), Giraffe()) < mun Any, u nosmony

Общее поведение, наследуемое классом Апу, стоит рассмотреть поближе.

Каждый класс является подклассом класса Апу и наследует его поведение. Каждый класс ЯВЛЯЕТСЯ подклассом Апу. и вам не придется сообщать об этом в программе.

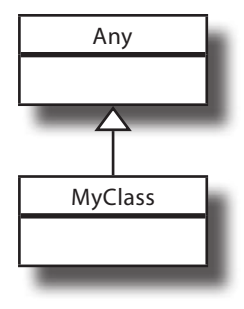

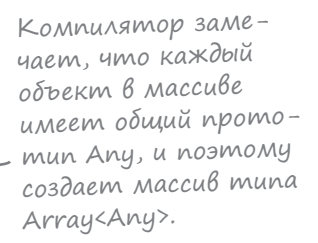

 $\bigodot$ 

## Общее поведение, наследуемое от Any

equals(any: Any): Boolean

Класс Апу определяет несколько функций, наследуемых каждым классом. Вот примеры основных функций и их поведения:

Проверяет, считаются ли два объекта «равными». По умол-

чанию функция возвращает true, если используется для проверки одного объекта, или false - для разных объектов. За кулисами функция equals вызывается каждый раз, когда

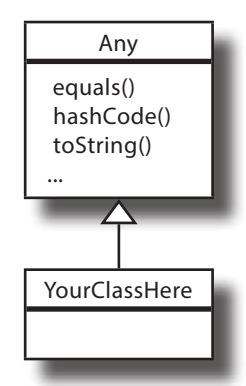

equals  $6036p$ auya- val w1 = Wolf() em false, nomomy val  $w2 = Wolf()$ codepxam ccblAKu println(w1.equals(w2))  $400W1uW2$ на разные объ-  $\longrightarrow$  false ekmbl.

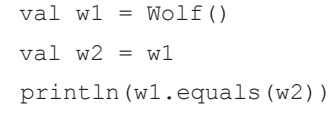

 $true \leftarrow$  equals bosbpaugaem true, nomomy ymo w1 u w2 содержат ссылки на один и тот же объект - то же самое, что проверка  $w1 == w2$ .

> По умолчанию функция equals проверяет, являются ли два объекта одним фактическим объектом.

**Функция equals опре**деляет поведение оператора  $==$ .

$$
\bigcirc
$$

#### hashCode(): Int

Возвращает хеш-код для объекта. Хеш-коды часто используются некоторыми структурами данных для эффективного хранения и выборки значений.

> val  $w = Wolf()$ println(w.hashCode())

оператор == используется в программе.

 $523429237$   $\leftarrow$  Значение хеш-кода w.

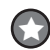

#### toString(): String

Возвращает сообщение String, представляющее объект. По умолчанию сообщение содержит имя класса и число, которое нас обычно не интересует.

> val  $w = Wolf()$  $println(w.toString())$

> > Wolf@1f32e575

Класс Апу предоставляет реализацию по умолчанию для всех перечисленных функций, и эти реализации наследуются всеми классами. Однако вы можете переопределить эти реализации, чтобы изменить поведение по умолчанию всех перечисленных функций.

Recipe

isVegetarian

title

## Простая проверка эквивалентности двух объектов

В некоторых ситуациях требуется изменить реализацию функции equals, чтобы изменить поведение оператора ==.

Допустим, что у вас имеется класс Recipe, который позволяет создавать объекты для хранения кулинарных рецептов. В такой ситуации вы, скорее всего, будете считать два объекта Recipe равными (или эквивалентными), если они содержат описание одного рецепта. Допустим, класс Recipe определяется с двумя свойствами - title и isVegetarian:

```
class Recipe (val title: String, val isVegetarian: Boolean) {
\mathfrak{r}
```
Оператор == будет возвращать результат true, если он используется для сравнения двух объектов Recipe с одинаковыми свойствами, title и is Vegetarian:

val  $r1$  = Recipe ("Chicken Bhuna", false) val  $r2$  = Recipe ("Chicken Bhuna", false)

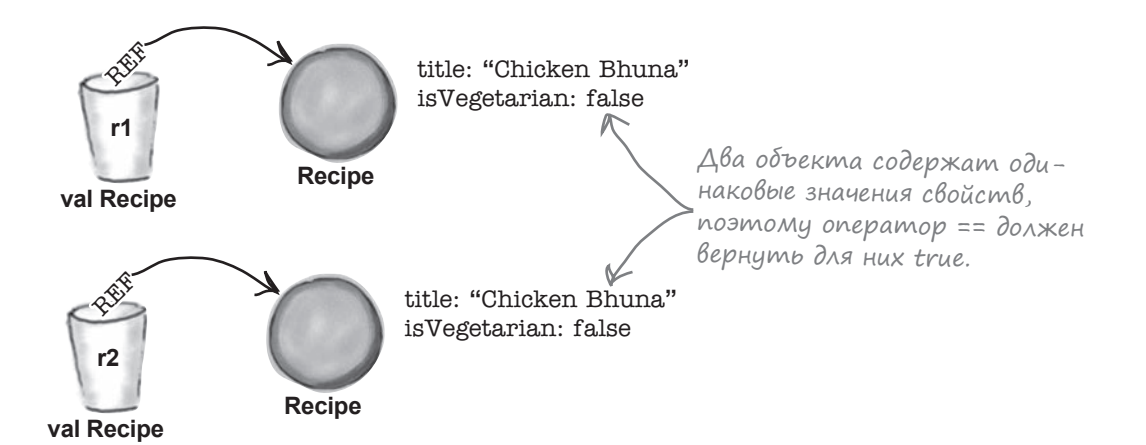

Хотя вы можете изменить поведение оператора ==, написав дополнительный код для переопределения функции equals, разработчики Kotlin предусмотрели более удобное решение: они создали концепцию класса данных. Посмотрим, что собой представляют эти классы и как они создаются.

## Класс данных позволяет создавать объекты данных

Классом данных называется класс для создания объектов, предназначенных для хранения данных. Он включает средства, полезные при работе с данными, например, новую реализацию функции equals, которая проверяет, содержат ли два объекта данных одинаковые значения свойств. Если два объекта содержат одинаковые данные, то они могут считаться равными.

Чтобы определить класс данных, поставьте перед обычным определением класса ключевое слово **data**. Следующий код преобразует класс Recipe, созданный ранее, в класс данных:

```
Префикс data > data class Recipe (val title: String, val isVegetarian: Boolean) {
преобразует
обычный класс
в класс данных
```
#### Kak создаются объекты на основе класса данных

Объекты классов данных создаются так же, как и объекты обычных классов: вызовом конструктора этого класса. Например, следующий код создает новый объект данных Recipe и присваивает его новой переменной с именем r1:

val  $r1$  = Recipe ("Chicken Bhuna", false)

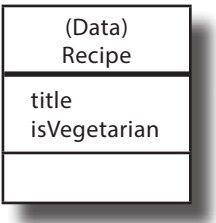

Классы данных автоматически переопределяют свои функции equals для изменения поведения оператора ==, чтобы равенство объектов проверялось на основании значений свойств каждого объекта. Если, например, вы создадите два объекта Recipe с одинаковыми значениями свойств, сравнение двух объектов оператором == даст результат true, потому что в них хранятся одинаковые данные:

```
val r1 = Recipe ("Chicken Bhuna", false)
val r2 = Recipe ("Chicken Bhuna", false)
//r1 == r2 равно true
```
Кроме новой реализации функции equals, унаследованной от суперкласса Апу, классы данных также переопределяют функции hashCode и toString. Посмотрим, как реализуются эти функции.

r1 u r2 cyumaromca «равными», потому что два объекта **Recipe содержат** одинаковые данные.

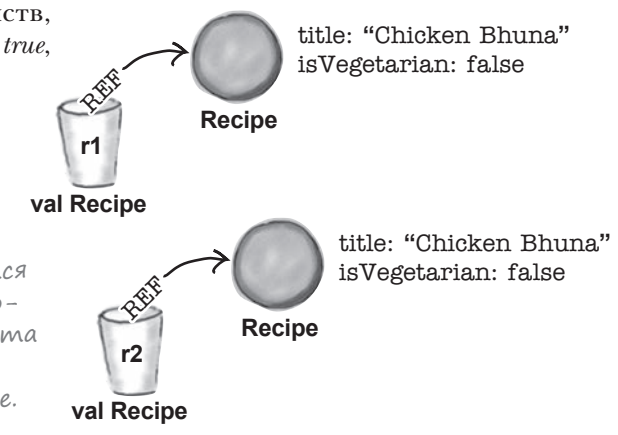

## Объекты классов переопределяют свое унаследованное поведение

Для работы с данными классу данных необходимы объекты, поэтому он автоматически предоставляет следующие реализации для функций equals, hashCode и toString, унаследованных от суперкласса Any:

## Функция equals сравнивает значения свойств

При определении класса данных его функция equals (а следовательно, и оператор == ) по-прежнему возвращает true, если ссылки указывают на один объект. Но она также возвращает true, если объекты имеют одинаковые значения свойств, определенных в конструкторе:

```
val r1 = Recipe ("Chicken Bhuna", false)
val r2 = Recipe ("Chicken Bhuna", false)
println(r1.equals(r2))
     true
```
## Для равных объектов возвращаются одинаковые **3HAYEHUS hashCode**

Если два объекта данных считаются равными (другими словами, они имеют одинаковые значения свойств), функция hashCode возвращает для этих объектов одно и то же значение:

```
val r1 = Recipe ("Chicken Bhuna", false)
val r2 = Recipe ("Chicken Bhuna", false)
println(r1.hashCode())
println(r2.hashCode())
     241131113
     241131113
```
Объекты данных считаются равными, если их свойства содержат одинаковые значения.

Хеш-код — что-то вроде этикетки на корзине. Объекты считаются равными, если они лежат в одной корзине, а хеш-код сообщает системе, где их следует искать. Равные объекты ДОЛЖНЫ иметь одинаковые хеш-коды, так как от этого зависит работа системы. Подробнее об этом будет рассказано в главе 9.

## toString BosBpamaem значения Bcex cBoucmB

Наконец, функция toString уже не возвращает имя класса, за которым следует число, а возвращает полезную строку со значениями всех свойств, определенными в конструкторе класса данных:

```
val r1 = Recipe ("Chicken Bhuna", false)
printh(n(t).toString())Recipe(title=Chicken Bhuna, isVegetarian=false)
```
Кроме переопределения функций, унаследованных от суперкласса Апу, класс данных также предоставляет дополнительные средства, которые обеспечивают более эффективную работу с данными, например, возможность копирования объектов данных. Посмотрим, как работают эти средства.

## **Копирование объектов данных функцией copy**

Если вам потребуется создать копию объекта данных, изменяя некоторые из его свойств, но оставить другие свойства в исходном состоянии, воспользуйтесь функцией **copy**. Для этого функция вызывается для того объекта, который нужно скопировать, и ей передаются имена всех изменяемых свойств с новыми значениями.

Предположим, имеется объект Recipe с именем r1, который определяется в коде примерно так:

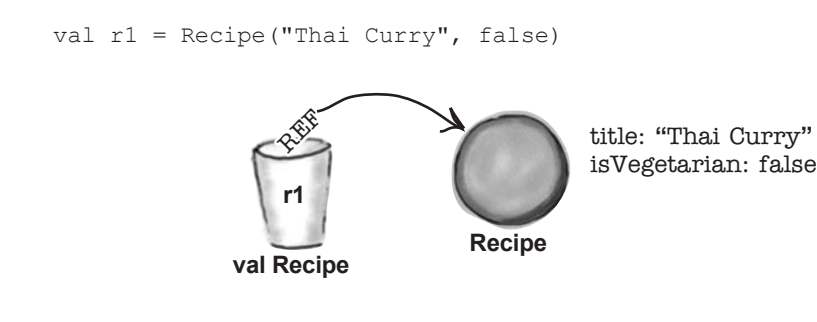

Функция copy копирует объект данных с изменением некоторых из его свойств. Исходный объект при этом остается неизменным.

Если вы хотите создать копию объекта Recipe, заменяя значение свойства isVegetarian на true, это делается так:

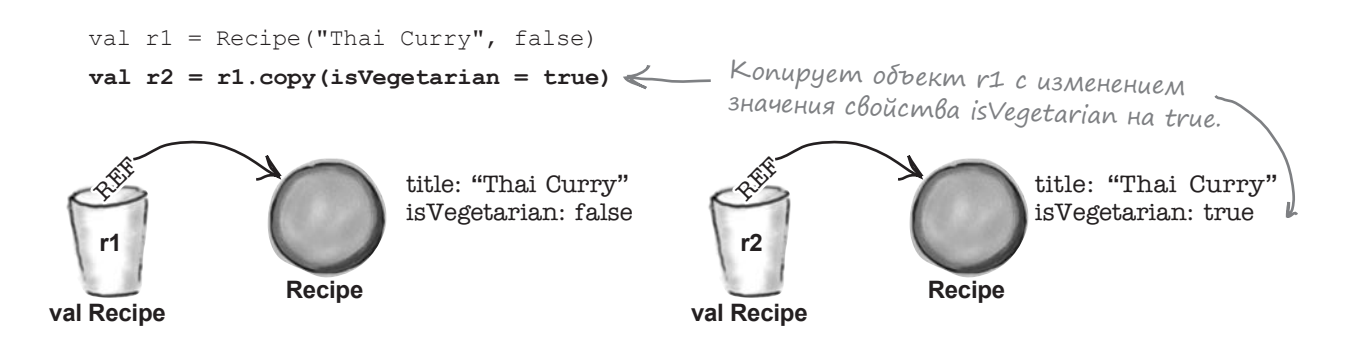

По сути это означает «создать копию объекта *r1*, изменить значение его свойства *isVegetarian* на *true* и присвоить новый объект переменной с именем *r2*». При этом создается новая копия объекта, а исходный объект остается без изменений.

Кроме функции copy, классы данных также предоставляют набор функций для разбиения объекта данных на набор значений его свойств — этот процесс называется **деструктуризацией**. Посмотрим, как это делается.

## Классы данных определяют функции componentN...

При определении класса данных компилятор автоматически добавляет в класс набор функций, которые могут использоваться как альтернативный механизм обращения к значениям свойств объекта. Эти функции известны под общим названием функций componentN, где N - количество извлекаемых свойств (в порядке объявления).

Чтобы увидеть, как работают функции componentN, предположим, что имеется следующий объект Recipe:

```
val r = Recipe ("Chicken Bhuna", false)
```
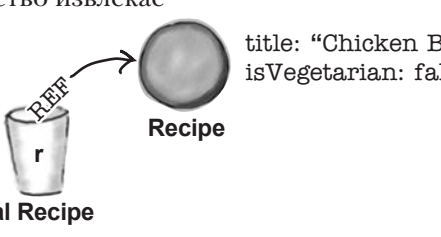

**String** 

title

val String

title: "Chicken Bhuna" isVegetarian: false

"Chicken Bhuna"

Если вы хотите получить значение первого свойства объ- val Recipe екта (свойство title), для этого можно вызвать функцию component1() возвращает ссылку, component1() объекта: которая содержится в первом

```
val title = \mathbf{r}.\text{component1()} \leftarrow \text{coefficient}, onpedeленном в'кон-
                                              структоре класса данных.
```
Функция делает то же самое, что следующий код:

```
val title = r.title
```
Код с функцией получается более универсальным. Чем же именно функции ComponentN так полезны в классах данных?

#### ... предназначенные для деструктуризации объектов данных

Обобщенные функции componentN полезны прежде всего тем, что они предоставляют простой и удобный способ разбиения объекта данных на значения свойств, или его деструктуризации.

Предположим, что вы хотите взять значения свойств объекта Recipe и присвоить значение каждого его свойства отдельной переменной. Вместо кода

```
val title = r.titleval vegetarian = r.isVeqetarian
```
с поочередной обработкой каждого свойства можно использовать следующий код:

val (title, vegetarian) =  $r \leq$ 

Этот код означает «создать две переменные, title и vegetarian, и присвоить значение одного из свойств *г* каждой переменной». Он делает то же самое, что и следующий фрагмент

```
val title = r.\text{component1}()val vegetarian = r.\text{component2}()
```
но получается более компактным.

- Присваивает первому свойству г значение title, a Bmopomy свойству значение vegetarian.

Деструктуризацией объекта данных называется разбиение его на компоненты.

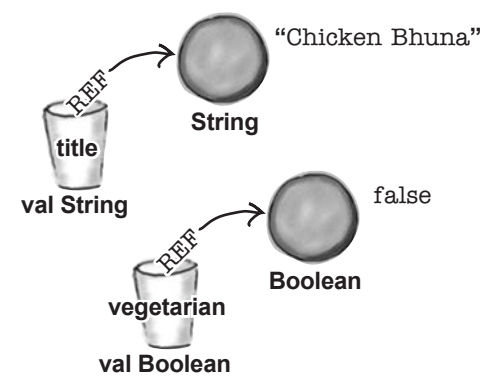

Классы данных - это, конечно, здорово, но я тут подумал... Существует ли надежный способ проверки того, ссылаются ли две переменные на один и тот же объект? Похоже, я не могу положиться на оператор ==, потому что его поведение зависит от того, как реализована функция equals, а реализация может изменяться от класса к классу.

#### Оператор === всегда проверяет, ссылаются ли две переменные на один объект.

Если вы хотите проверить, ссылаются ли две переменные на один объект независимо от их типа, используйте опеparop === вместо ==. Оператор === дает результат true тогда (и только тогда), когда две переменные содержат ссылку на один фактический объект. Если у вас имеются две переменные, х и у, и следующее выражение:

 $x == y$ 

дает результат true, то вы знаете, что переменные хиу должны ссылаться на один объект.

 $==$  проверяет ЭКВИВАЛентность объектов.

 $\subset$  $\Omega$ 

 $==$  проверяет тождественность объектов.

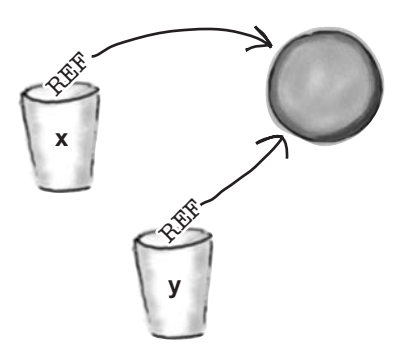

В отличие от оператора == , поведение оператора === не зависит от функции equals. Оператор === всегда ведет себя одинаково независимо от разновидности класса.

Теперь, когда вы узнали, как создавать и использовать классы данных, создадим проект для кода Recipe.

## **Cosganue npoekma Recipes**

Создайте новый проект Kotlin для JVM и присвойте ему имя «Recipes». Затем создайте новый файл Kotlin с именем *Recipes.kt*: выделите папку *src*, откройте меню File и выберите команду  $New \rightarrow$  Kotlin File/Class. Введите имя файла «Recipes» и выберите вариант File в группе Kind.

Мы лобавим в проект новый класс ланных с именем Recipe и созлалим объекты ланных Recipe. Ниже приведен код. Обновите свою версию Recipes.kt и приведите ее в соответствие с нашей:

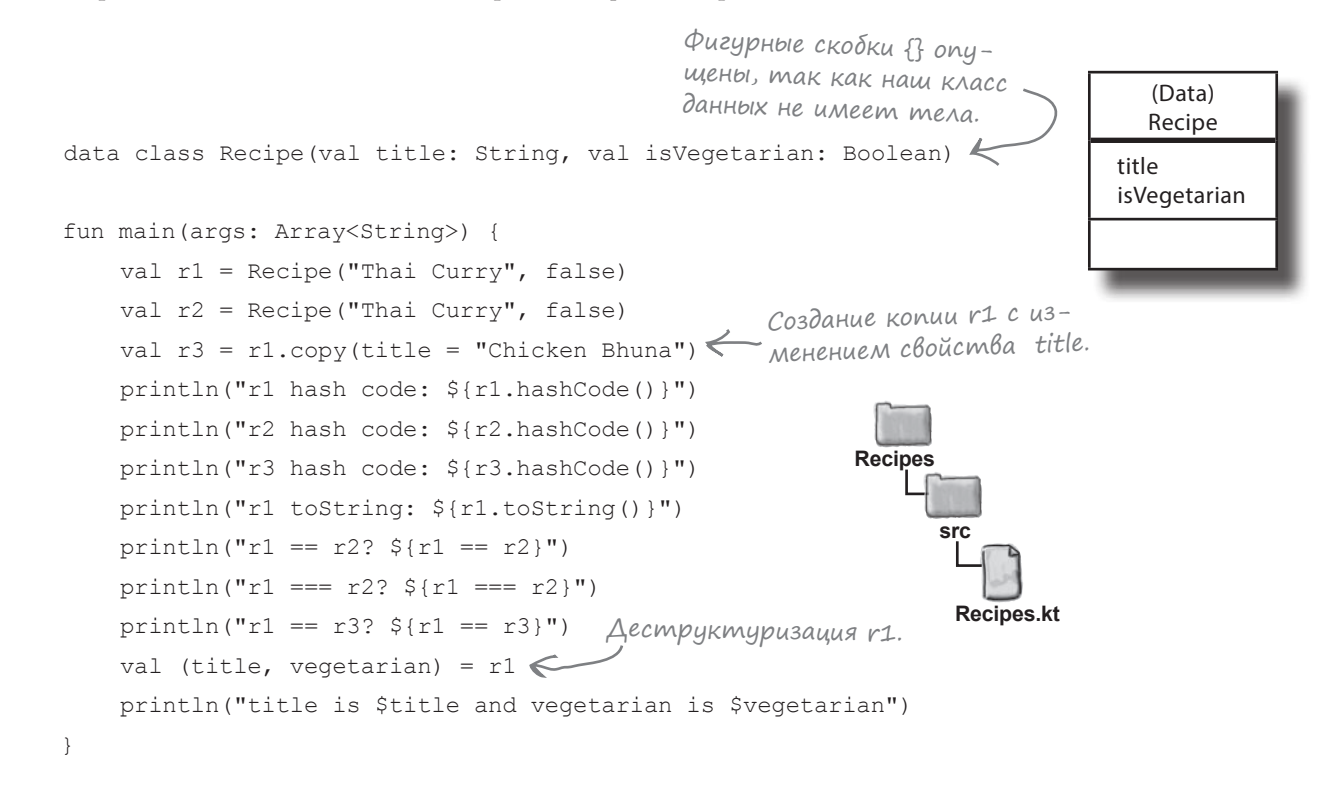

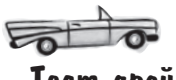

Tecm-gpaŭß

Когда вы запустите свой код, в окне вывода IDE отобразится следующий текст:

rl hash code: -135497891 r2 hash code: -135497891 r3 hash code: 241131113 rl toString: Recipe(title=Thai Curry, isVegetarian=false) Условие r1 == r2 истинно, потому что их объекты имеют  $rl = r2? true$ одинаковые значения. Но так как переменные содержат ссылки  $r1 == r2? false$ на разные объекты, условие r1 === r2 ложно.  $r1 = r3$ ? false title is Thai Curry and vegetarian is false

Vacmo Bonpochi

• Вы сказали, что каждый класс является подклассом Апу. Я думал, что у каждого подкласса есть только один прямой суперкласс.

**,\*** Класс Any находится в корне любой иерархии суперклассов, поэтому каждый созданный вами класс является прямым или опосредованным подклассом Any. Это означает, что каждый класс ЯВЛЯЕТСЯ специализацией Any и наследует функции, определенные в этом классе: equals, hashCode w toString.

#### И Гонятно. И вы говорите, что классы данных автоматически переопределяют эти функции?

• Да. Когда вы определяете класс данных, компилятор незаметно переопределяет унаследованные функции equals, hashCode и toString, чтобы они лучше подходили для объектов, предназначенных для хранения данных.

## • Можно ли переопределить эти функции без создания класса данных?

/• Да, это делается точно так же, как при переопределении функций любых других классов: вы предоставляете реализации функций в теле своего класса.

• Существуют ли правила, которые нужно соблюдать при переопределении?

, Главное правило: если вы переопределяете функцию equals, также необходимо переопределить функцию hashCode.

Если два объекта считаются равными, то они должны иметь одинаковые хеш-коды. Некоторые коллекции используют хеш-коды для эффективного хранения объектов, и система считает, что если два объекта равны, они также должны иметь одинаковые хеш-коды. Эта тема более подробно рассматривается в главе 9.

## • Как-то все сложно...

Конечно, проще создать класс данных, а при использовании этого класса код будет более элегантным и компактным. Впрочем, если вы хотите переопределить функции equals, hashCode w toString самостоятельно, IDE может сгенерировать большую часть кода за вас.

Чтобы среда разработки сгенерировала реализации функций equals, hashCode и toString, для начала напишите обычное определение класса вместе со всеми свойствами. Затем убедитесь в том, что курсор находится внутри класса, откройте меню Code и выберите команду Generate. Наконец, выберите функцию, для которой следует сгенерировать код.

• Я заметил, что вы определили свойства класса данных в конструкторе с ключевым словом val. Можно ли определить их с ключевым словом var?

**| /:** Можно, но мы настоятельно рекомендуем делать классы данных неизменяемыми, создавая только свойства val. В этом случае объект данных после его создания не может быть изменен, поэтому не нужно беспокоиться о том, что другой код изменит какие-либо из его свойств. Кроме того. для работы некоторых структур данных необходимо, чтобы в них входили только свойства val.

#### • Почему классы данных включают функцию сору?

Классы данных обычно определяются со свойствами val, чтобы они были неизменяемыми. Наличие функции сору хорошая альтернатива для изменяемых объектов данных, поскольку она позволяет легко создать другую версию объекта с измененными значениями свойств.

#### • Можно ли объявить класс данных абстрактным? А открытым?

• Нет. Классы данных не могут объявляться абстрактными или открытыми, так что класс данных не может использоваться в качестве суперкласса. Однако классы данных могут реализовать интерфейсы, а начиная с Kotlin версии 1.1, они также могут наследоваться от других классов.

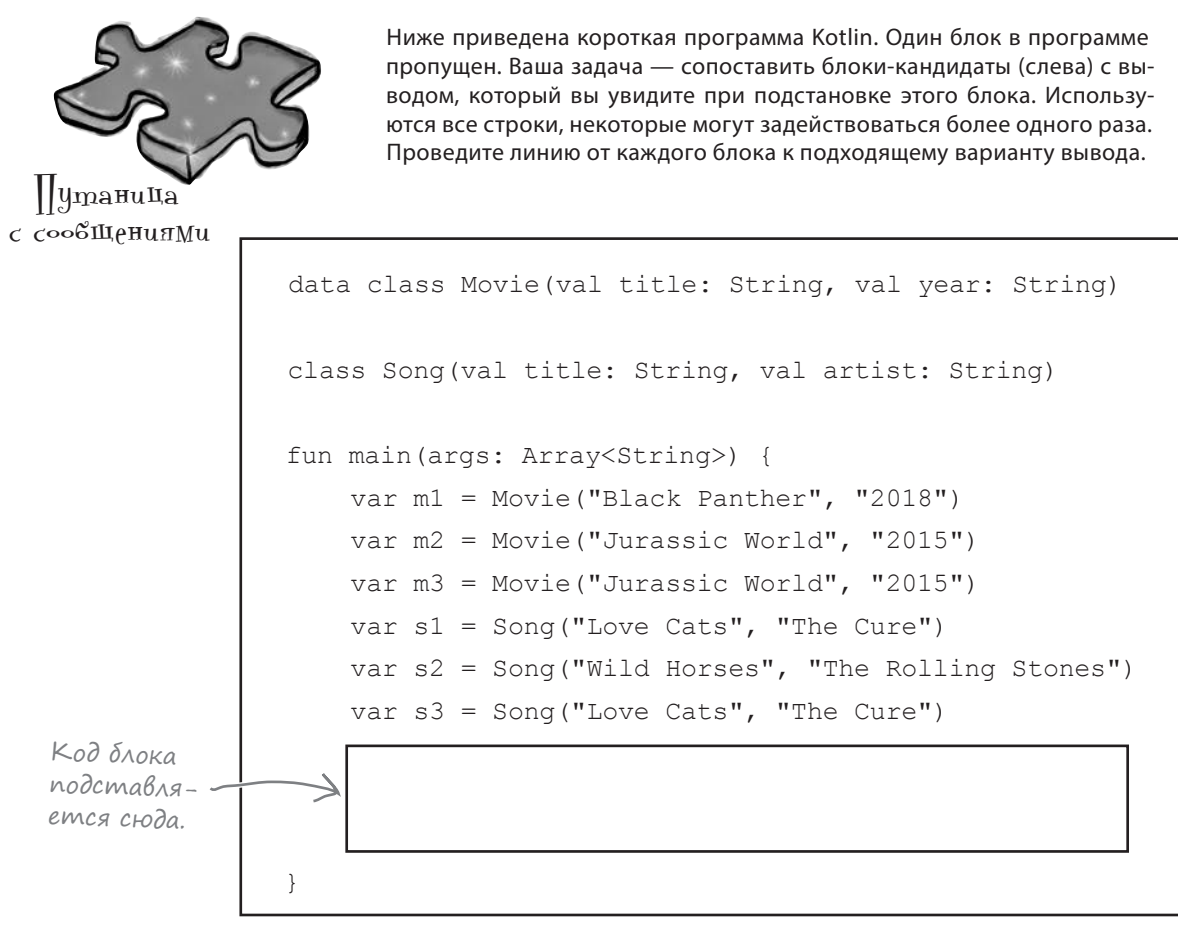

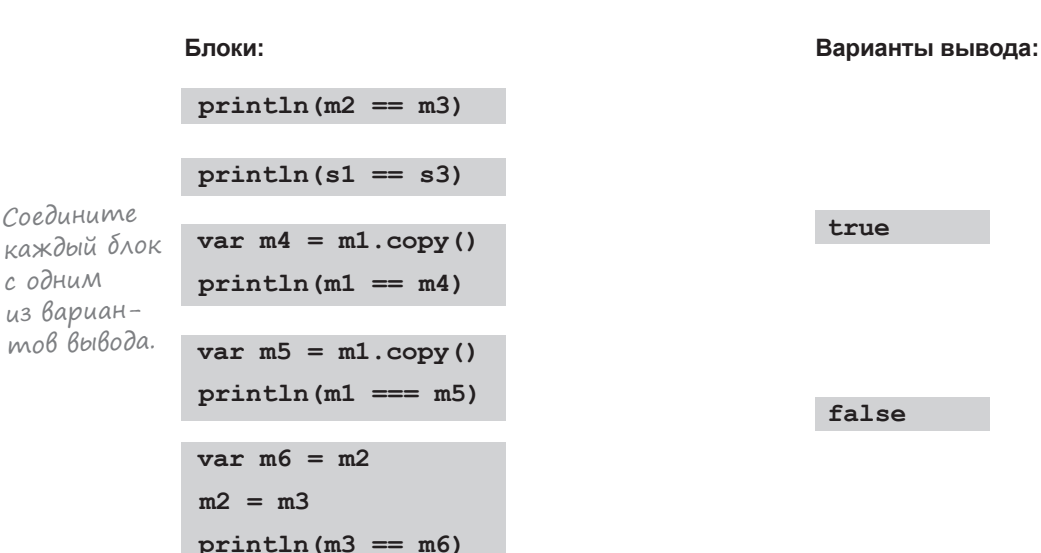

**true**

**false**

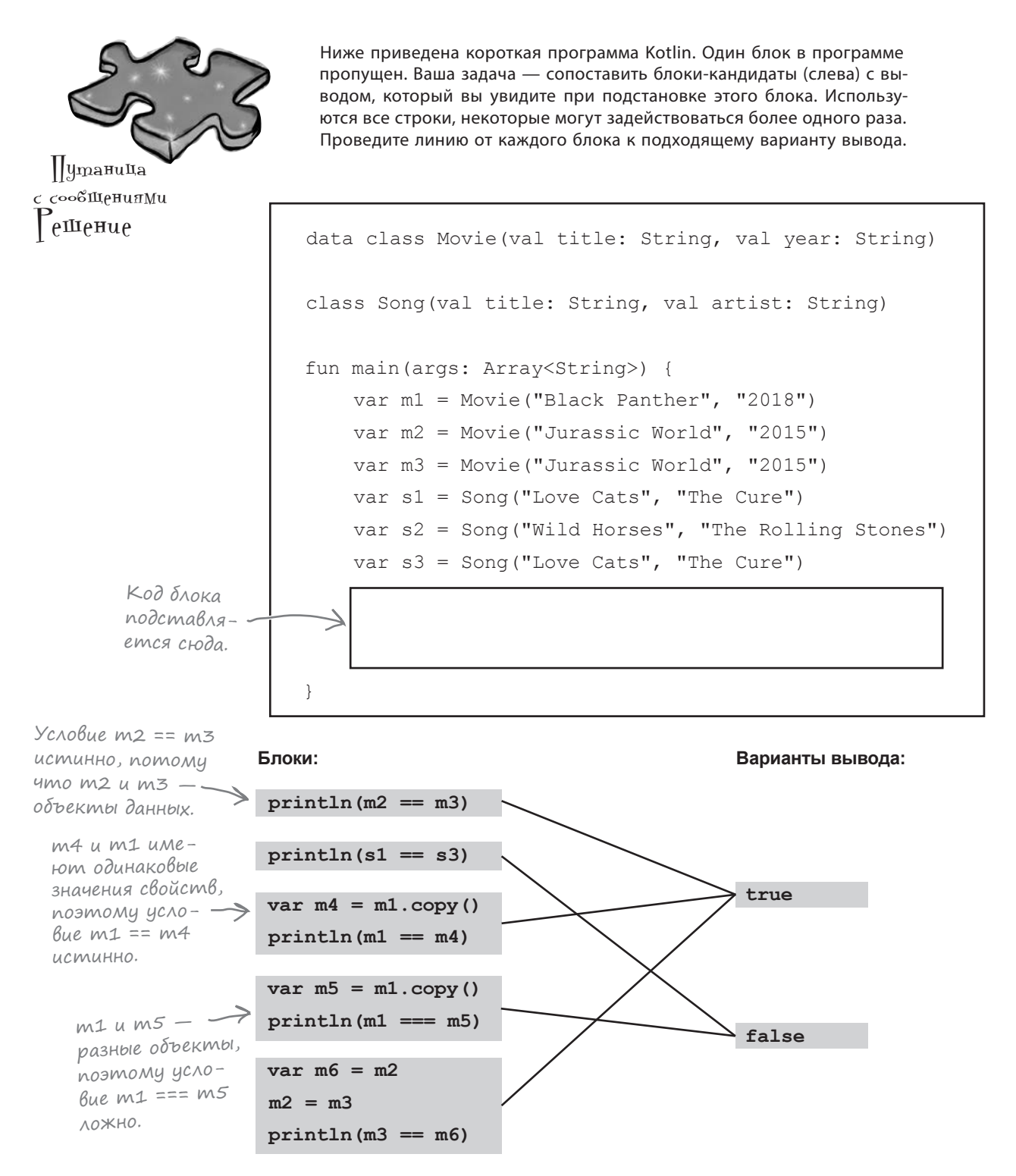

## Сгенерированные функции используют только cBoucmBa, определенные В конструкторе

Пока мы показали, как определить класс данных и как добавить свойства в его конструктор. Например, следующий код определяет класс данных с именем Recipe, содержащий свойства title и isVegetarian:

```
data class Recipe (val title: String, val is Vegetarian: Boolean) {
```
В классы данных, как и в любые другие, можно добавлять классы, включая их в тело класса. Однако здесь кроется Коварная Ловушка.

Когда компилятор генерирует реализации функций классов данных — например, при переопределении функции equals и создании функции сору, - он включает только свойства, определенные в первичном конструкторе. Таким образом, если вы добавили в класс данных свойства, определив их в теле класса, эти свойства не будут включены ни в какие сгенерированные функции.

Допустим, в тело класса данных Recipe было добавлено новое свойство mainIngredient:

```
data class Recipe (val title: String, val is Vegetarian: Boolean) {
   var mainIngredient = "
```
Так как свойство mainIngredient было определено в теле класса, а не в конструкторе, оно игнорируется такими функциями, как equals. Это означает, что при создании двух объектов Recipe используется код следующего вида:

```
val r1 = Recipe ("Thai curry", false)
r1.mainIngredient = "Chicken"
val r2 = Recipe ("Thai curry", false)
r2.mainIngredient = "Duck"
                                             val Recipe
println(r1 == r2) // Дает результат true
```
Чтобы проверить два объекта на равенство, оператор = проверяет только свойства title и isVegetarian, определенные в конструкторе класса данных. Если два объекта имеют разные значения свойства mainIngredient (как в нашем примере), функция equals не будет проверять это свойство при проверке двух объектов на равенство.

А если ваш класс данных содержит много свойств, которые должны быть включены в функции, генерируемые классом данных?

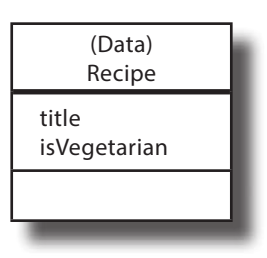

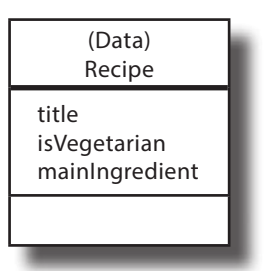

title: "Thai Curry" isVegetarian: false mainIngredient: "Chicken"

> title: "Thai Curry" isVegetarian: false mainIngredient: "Duck"

**Recipe** 

**Recipe** 

val Recipe

Условие  $r1 == r2$  истинно, nomony ymo r1 u r2 umeют одинаковые значения cboucmb title u is Vegetarian. Оператор == игнорирует свойство mainIngredient, потому что оно не было определено в конструкторе.

## Uнициализация многих свойств genaem kog zpomozgkum

Как вы уже узнали, свойства, которые должны быть включены в функции, генерируемые классом данных, должны определяться в его первичном конструкторе. Но если таких свойств много, код становится громоздким. Каждый раз, когда вы создаете новый объект, необходимо задать значения всех его свойств; таким образом, если у вас имеется класс данных Recipe следующего вида:

```
data class Recipe (val title: String,
                     val mainIngredient: String,
                     val isVegetarian: Boolean,
                     val difficulty: String) {
\overline{\phantom{a}}
```
код создания объекта Recipe будет выглядеть так:

```
val r = Recipe ("Thai curry", "Chicken", false, "Easy
```
Вроде бы неплохо, если ваш класс данных имеет небольшое количество свойств, но представьте, что вам приходится задавать значения 10, 20 и даже 50 свойств каждый раз, когда потребуется создать новый объект. Очень быстро код станет громоздким и неудобным.

Что же делать в подобных ситуациях?

## На помощь приходят значения параметров по умолчанию!

Если ваш конструктор определяет много свойств, для упрощения вызовов можно присвоить значение по умолчанию или выражение одному или нескольким определениям свойств в конструкторе. Например, вот как присваиваются значения по умолчанию свойствам isVegetarian и difficulty в конструкторе класса Recipe:

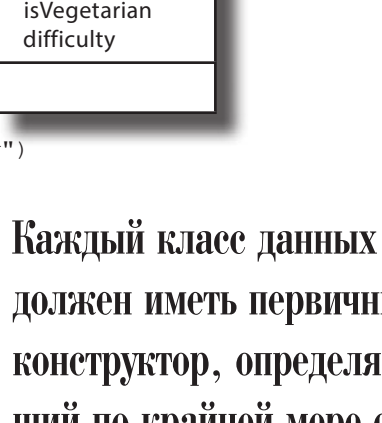

(Data)

Recipe

mainIngredient

title

чный -01RT щии по краинеи мере один параметр. Каждый параметр должен иметь префикс val или var.

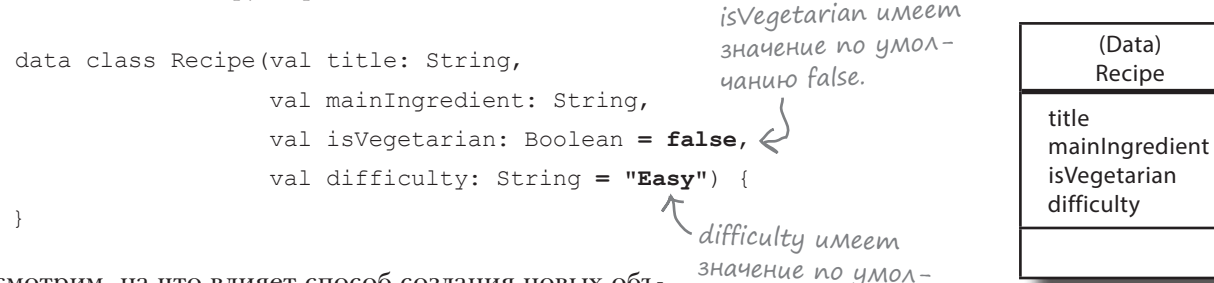

значение по умолчанию «Easy».

## Kak ucnonb3oßamb значения по умолчанию из конструкторов

Если в вашем конструкторе используются значения по умолчанию, его можно вызвать двумя способами: с передачей значений в порядке объявления и в именованных аргументах. Посмотрим, как работают эти способы.

## 1. Передача значений В порядке объявления

Этот способ не отличается от использовавшегося ранее, если не считать того, что вам не нужно предоставлять значения для аргументов, для которых указаны значения по умолчанию.

Допустим, вы хотите создать объект Recipe с названием «Spaghetti Bolognese», свойством isVegetarian, равным false, и свойством difficulty, равным «Easy». При создании этого объекта значения первых двух свойств задаются в конструкторе следующим кодом:

val r = Recipe ("Spaghetti Bolognese", "Beef") <

Этот код присваивает значения «Spaghetti Bolognese» и «Beef» свойствам title и mainIngredient. Затем для остальных свойств используются значения по умолчанию, указанные в конструкторе.

Этот способ может использоваться для переопределения значений свойств, если вы не хотите использовать значения по умолчанию. Например, если вы хотите создать объект Recipe для вегетарианской версии блюда (свойство isVegetarian равно true), код может выглядеть так:

```
val r = Recipe ("Spaghetti Bolognese", "Tofu", true)
```
Код присваивает значения «Spaghetti Bolognese», «Tofu» и *true* первым трем свойствам, определенным в конструкторе Recipe, а для последнего свойства difficulty используется значение по умолчанию «Easy».

Обратите внимание: необходимо передавать значения в порядке их объявления. Так, нельзя опустить значение свойства isVegetarian, если вы хотите переопределить значение следующего после него свойства difficulty. Например, следующий код недопустим:

val  $r$  = Recipe ("Spaghetti Bolognese", "Beef", "Moderate")  $\leq$ 

Итак, вы увидели, как работает передача значений в порядке объявления; давайте посмотрим, как использовать именованные аргументы.

– Мы не задали значения по умолчанию для свойств is Vegetarian и difficulty, поэтому объект использует для этих свойств значения по умолчанию.

title: "Spaghetti Bolognese" mainIngredient: "Beef" isVegetarian: false difficulty: "Easy" **Recipe** Присваивает is Vegetarian val Recipe значение true и использует значение по умолчанию для свойства difficulty. title: "Spaghetti Bolognese" mainIngredient: "Tofu" isVegetarian: true difficulty: "Easy" **Recipe** val Recipe

> Этот код не компилируется, так как компилятор ожидает, что третий аргумент относится к логическому типу.

#### 2. Именованные аргументы

Вызов конструктора с именованными аргументами позволяет явно указать, какому свойству должно быть присвоено то или иное значение, без соблюдения исходного порядка определения свойств.

Допустим, вы хотите создать объект Recipe с заданием значений свойств title и mainIngredient, как это делалось ранее. Чтобы создать объект с помощью именованных аргументов, используйте следующий код:

val 
$$
r = \text{Recipe}(\text{title} = \text{ "Spaghetti Bolognese",}\n \text{mainInqredient} = \text{ "Beef")}
$$

Этот код присваивает значения «Spaghetti Bolognese» и «Beef» свойствам title и mainIngredient. Затем для остальных свойств используются значения по умолчанию, указанные в конструкторе.

При использовании именованных аргументов порядок их перечисления не важен. Например, следующий код делает то же, что приведенный выше, и правилен в той же степени:

$$
val r = Recipe (mainIngredient = "Beef",
$$
  
\n
$$
title = "Spaghetti Bolognese"
$$

У именованных аргументов есть большое преимущество: вы обязаны включать только те аргументы, которые не имеют значения по умолчанию, или имеют значения по умолчанию, которые вы хотите переопределить. Например, если вы хотите переопределить значение свойства difficulty, это можно сделать так:

val 
$$
r
$$
 = Recipe (title = "Spaghetti Bolognese",  
\nmainIngredient = "Beef",  
\ndifficulty = "Moderate")

Значения параметров по умолчанию и именованные аргументы применимы не только с конструкторами классов данных; они также могут использоваться с конструкторами или функциями обычных классов. Сейчас мы ненадолго отвлечемся, а потом вернемся к использованию значений по умолчанию с функциями.

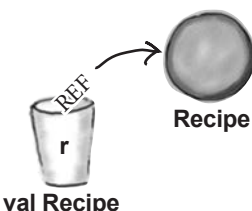

title: "Spaghetti Bolognese" mainIngredient: "Beef" isVegetarian: false difficulty: "Moderate"

нию; в противном случае код не будет компилироваться. Вадает имя каждого свойства

Необходимо передать значение

по умолчанию для каждого

аргумента, которому не при-

своено значение по умолча-

и значение, которое ему должно быть присвоено.

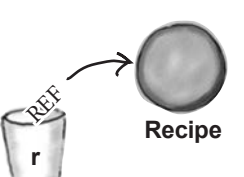

val Recipe

title: "Spaghetti Bolognese" mainIngredient: "Beef" isVegetarian: false difficulty: "Easy"

С именованными аргументами порядок перечисления значений свойств не важен.

Как и в других языках (например, Java), классы в Kotlin позволяют определять один или несколько вторичных конструкторов. Это дополнительные конструкторы, позволяющие передавать разные комбинации параметров для создания объектов. В большинстве случаев использовать их не обязательно, так как механизм значений параметров по умолчанию обладает исключительной гибкостью.

Класс с именем Mushroom определяет два конструктора: первичный конструктор, определенный в заголовке класса, и вторичный конструктор, определенный в теле класса:

#### DmopuyHbie KoHcmpyKmopbi

Хотя вторичные конструкторы не так часто используются в Kotlin, мы решили привести небольшой обзор, чтобы вы знали, на что они похожи.

```
Первичный констриктор.
```
class Mushroom(val size: Int, val isMagic: Boolean)<sup>7</sup> {

constructor (isMagic param: Boolean) : this (0, isMagic param) { Bmopuyный кон-//Код, который выполняется при вызове вторичного конструктора структор.

Каждый вторичный конструктор начинается с ключевого слова constructor, за которым следует набор параметров, используемых при вызове. Таким образом, для этого примера код:

```
constructor (isMagic param: Boolean)
```
создает вторичный конструктор с параметром Boolean.

Если класс имеет первичный конструктор, то каждый вторичный конструктор должен делегировать ему управление. Например, следующий конструктор вызывает первичный конструктор класса Mushroom (при помощи ключевого слова this), передавая ему значение  $0 \mu$ ля свойства size, и значение параметра isMagic рагат для параметра isMagic:

Вызывает первичный конструктор текущего класса. Он передает первичному конструктору значение О для аргумента size и значение isMagic\_param для параметра isMagic.

constructor (is Magic param: Boolean)<sup>1</sup>: this (0, is Magic param)<sup>1</sup>

Дополнительный код, который будет выполняться вторичным конструктором при вызове, определяется в теле вторичного конструктора:

```
constructor (is Magic param: Boolean) : this (0, is Magic param) {
         //Код, который выполняется при вызове вторичного конструктора
     <sup>1</sup>
                                                                        size: 0
Наконец, после того как вторичный конструктор
                                                                        isMagic: true
будет определен, он может использоваться для
```
m

val Mushroom

**Mushroom** 

 $val$  m = Mushroom (true)

создания объектов:

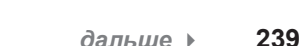

## Функции тоже могут использовать значения по умолчанию

Допустим, имеется функция с именем findRecipes, которая ищет рецепты по заданным критериям:

```
fun findRecipes (title: String,
                  ingredient: String,
                  isVegetarian: Boolean,
                  difficulty: String) : Array<Recipe> {
    //Код поиска рецептов
\left\{ \right.
```
Чтобы код функции успешно компилировался, при каждом вызове необходимо передавать ей значения всех четырех параметров:

val recipes = findRecipes("Thai curry", "", false, "")

Чтобы функция была более гибкой, можно присвоить каждому параметру значение по умолчанию. В этом случае код будет компилироваться даже в том случае, если вы не передаете функции значения всех четырех параметров, а только те, которые нужно переопределить:

```
—Та же функция, но на этот<br>- раз каждому параметру при
fun findRecipes (title: String = "",
                                                  своено значение по умолчанию.
                   ingredient: String = ",
                   isVegetarian: Boolean = false,
                   difficulty: String = "") : Array<Recipe> {
    //Код поиска рецептов
\rightarrow
```
Если вы хотите передать функции значение «Thai curry» в параметре title, а в остальных случаях использовать значения по умолчанию, это можно сделать так:

```
В обоих случаях вызывается
     val recipes = findRecipes ("Thai curry") < www.indRecipes c nepe-
                                                     дачей значения «Thai curry»
А чтобы передать значение параметра в именованном
                                                     в аргументе title.
аргументе, используйте следующий вызов:
                                                    \sqrt{}val recipes = findRecipes(title = "Thai curry")
```
Значения по умолчанию позволяют создавать намного более гибкие и удобные функции. Однако в некоторых случаях вместо этого нужно написать новую версию функции, для этого применяется механизм перегрузки.

## Перегрузка функций

Перегрузка функций означает, что две и более функции имеют одинаковые имена, но разные списки аргументов.

Допустим, функция с именем addNumbers выглядит так:

```
fun addNumbers(a: Int, b: Int) : Int {
    return a + b\rightarrow
```
Функция получает два аргумента Int, поэтому ей могут передаваться только значения Int. Если вы хотите использовать ее для суммирования двух значений Double, эти значения нужно будет преобразовать в Int перед тем, как передать их функции.

Однако вы можете существенно упростить вызов и перегрузить функцию версией, которая получает аргументы Double:

fun addNumbers(a: Double, b: Double) : Double { return a + b Это перегруженная версия тех самых функций, которые используют Double  $\mathcal{E}$ BMecmo Int.

Это означает, что при вызове функции addNumbers следующего вида:

addNumbers $(2, 5)$ 

система заметит, что параметры 2 и 5 относятся к типу Int, и вызовет Int-версию функции. Но если функция addNumbers вызывается в следующем формате:

```
addNumbers(1.6, 7.3)
```
то система вызовет Double-версию функции, поскольку оба параметра относятся к типу Double.

## Правила перегрузки функций:

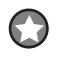

#### Возвращаемые типы могут различаться.

Вы можете выбрать для перегруженной функции другой возвращаемый тип - важно, чтобы различались списки аргументов.

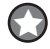

#### Нельзя изменить ТОЛЬКО возвращаемый тип.

Если две функции различаются только возвращаемыми типами, это не является допустимой перегрузкой – компилятор будет считать, что вы пытаетесь переопределить функцию. Вдобавок переопределение не будет допустимым, если только возвращаемый тип не является подтипом возвращаемого типа, объявленного в суперклассе. Чтобы перегрузить функцию, вы ОБЯЗАНЫ изменить список аргументов, хотя при этом возвращаемый тип можно заменить любым другим.

Перегруженная функция — это просто другая функция, которая имеет такое же имя, но другие аргументы. НЕ ПУТАЙТЕ перегрузку функций с переопределением это не одно и то же.

## **OGHOBACHUE npoekma Recipes**

Итак, вы научились использовать значения параметров по умолчанию и перегружать функции. Давайте обновим код проекта Recipes.

Обновите свою версию кода в файле Recipes.kt, чтобы она соответствовала нашей (изменения выделены жирным шрифтом):

```
data class Recipe (val title: String,
                                                             Для свойств
Добавляем но-
                    val mainIngredient: String,
                                                                                        (Data)
                                                             isVegetarian
вые свойства
                  \overline{\mathcal{A}}val isVegetarian: Boolean = false,
                                                                                       Recipe
mainIngradientu difficulty onpe-
                   \mathbb{R}val difficulty: String = "Easy") {
                                                                                   title
                                                             деляются значе-
u difficultu.
                                                                                   mainIngredient
                                                             ния по имолчанию.
              Класс со вторичным конструктором -
                                                                                   isVegetarian
             – приведен для того, чтобы вы увидели
                                                                                   difficulty
           _ вторичные конструкторы в действии.
class Mushroom(val size: Int, val isMagic: Boolean) {
    constructor (is Magic param: Boolean) : this (0, is Magic param) {
         //Код, выполняемый при вызове вторичного конструктора
                                                                                     Mushroom
    \mathbf{I}size
            Пример функции, использующей<br>4 значения параметров по умолчанию.
\mathbf{1}isMagic
fun findRecipes(title: String = "",
                  ingredient: String = "",isVegetarian: Boolean = false,
                  difficulty: String = "") : Array\text{Recipe}//Код поиска рецептов
    return arrayOf(Recipe(title, ingredient, isVegetarian, difficulty))
\mathbf{a}fun addNumbers(a: Int, b: Int) : Int {
                                                          Recipes
    return a + bsro
}
                        Перегруженные функции.
fun addNumbers(a: Double, b: Double) : Double {
                                                                  Recipes.kt
    return a + b\mathbf{r}
```
## **Продолжение...**

fun main(args: Array<String>) { val r1 = Recipe("Thai Curry", "Chicken" false) val r2 = Recipe(title = "Thai Curry", mainIngredient = "Chicken" false) val  $r3 = r1.copy(title = "Chicago Bhuna")$  println("r1 hash code: \${r1.hashCode()}") println("r2 hash code: \${r2.hashCode()}") println("r3 hash code: \${r3.hashCode()}") println("r1 toString: \${r1.toString()}") println("r1 == r2?  $\frac{1}{2}$  == r2}") println("r1 === r2? \${r1 === r2}") при деструктуризации r1. println("r1 ==  $r3?$   $f1$  ==  $r3$ )") val (title, **mainIngredient,** vegetarian**, difficulty**) = r1 println("title is \$title and vegetarian is \$vegetarian") **src Recipes.kt Recipes** Первичный конструктор Recipe изменился, поэтому необходимо изменить его вызов; в противном случае код не будет компилироваться. Разбираем новые свойства Recipe Создание объекта Mushroom вызовом

```
 val m1 = Mushroom(6, false)
первичного конструктора.
    println("m1 size is ${m1.size} and isMagic is ${m1.isMagic}")
```

```
 val m2 = Mushroom(true)
Создание объекта Mushroom вызовом 
    println("m2 size is ${m2.size} and isMagic is ${m2.isMagic}")
                                вторичного конструктора.
```

```
 println(addNumbers(2, 5))
Вызов Int-версии addNumbers.
println(addNumbers(1.6, 7.3))<br>
Bызов Double-версии addNumbers.
```
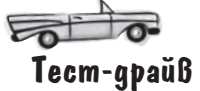

}

При выполнении этого кода в окне вывода IDE отображается следующий текст:

```
r1 hash code: 295805076
r2 hash code: 295805076
r3 hash code: 1459025056
r1 toString: Recipe(title=Thai Curry, mainIngredient=Chicken, isVegetarian=false, difficulty=Easy)
r1 == r2? true
r1 == r22 falser1 == r3? false
title is Thai Curry and vegetarian is false
m1 size is 6 and isMagic is false
m2 size is 0 and isMagic is true
7
8.9
```
⊍scmo  $\zeta$ аДава $_{\rm eMpc}$ Bonpochi

#### Может ли класс данных содержать функции?

Да. Функции классов данных определяются точно так же, как и функции обычных классов: они добавляются в тело класса.

#### Значения параметров по умолчанию действительно настолько гибки?

/: Да! Их можно использовать в конструкторах классов (включая конструкторы классов данных) и функциях; вы даже можете определить значение параметра по умолчанию, которое представляет собой выражение. А это позволяет вам писать гибкий и при этом очень компактный код.

#### I: Вы сказали, что значения параметров по умолчанию в основном снимают необходимость в написании вторичных конструкторов. Существуют ли ситуации, в которых мне все равно могут понадобиться вторичные конструкторы?

Самая распространенная ситуация такого рода - необходимость расширения классов из фреймворков (например, Android), имеющих несколько конструкторов.

За информацией об использовании вторичных конструкторов обращайтесь к электронной документации Kotlin: https://kotlinlang.org/docs/reference/classes.html

'∙ Я хочу, чтобы программисты Java могли использовать мои классы Kotlin, но в Java нет концепции значений параметров по умолчанию. Смогу ли я использовать значения параметров по умолчанию в классах Kotlin?

• Сможете. Просто проследите за тем, чтобы при вызове конструктора или функции Kotlin из Java в коде Java были заданы значения всех параметров, даже при наличии значения по умолчанию.

Если вы планируете часто вызывать свои конструкторы или функции Kotlin из кода Java, возможно альтернативное решение - пометить каждую функцию или конструктор, использующие значение параметра по умолчанию, аннотацией @JvmOverloads. Тем самым вы даете компилятору задачу автоматически создавать перегруженные версии, которые будет удобно вызывать из Java. Пример использования @JvmOverloads с функцией:

```
@JvmOverloads fun myFun(str: String = "") {
    //Здесь размещается код функции
```
Пример использования класса с первичным конструктором:

```
class Foo @JvmOverloads constructor(i: Int = 0) {
    //Здесь размещается код функции
```
Обратите внимание: если вы помечаете первичный конструктор аннотацией @JvmOverloads, необходимо также поставить перед ним ключевое слово constructor. В большинстве случаев это ключевое слово не обязательно.

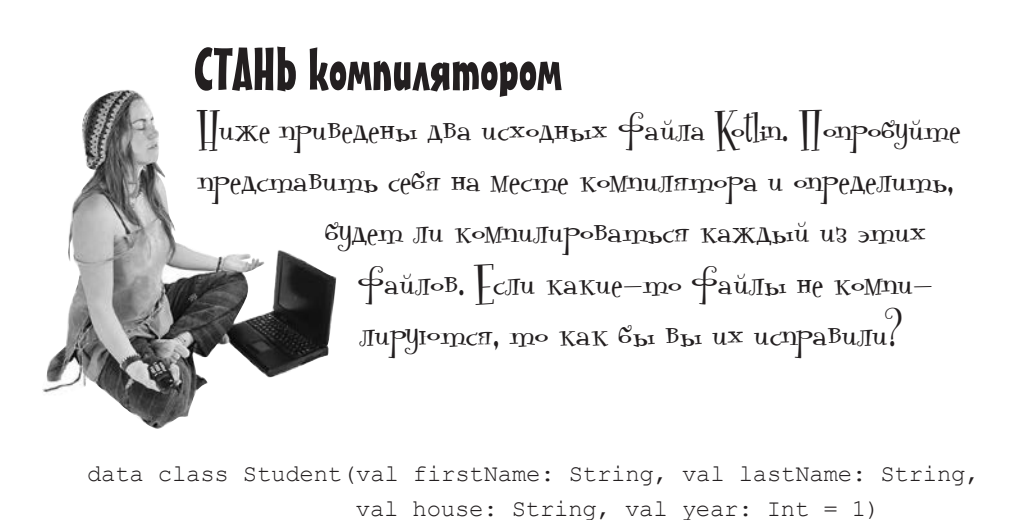

```
fun main(args: Array<String>) {
    val s1 = Student("Ron", "Weasley", "Gryffindor")
    val s2 = Student("Draco", "Malfoy", house = "Slytherin")
   val s3 = s1.copy(firstName = "Fred", year = 3)val s4 = s3.copy(firstName = "George")val array = arrayOf(s1, s2, s3, s4) for ((firstName, lastName, house, year) in array) {
       println("$firstName $lastName is in $house year $year")
     }
}
```

```
data class Student(val firstName: String, val lastName: String,
                  val house: String, val year: Int = 1)
fun main(args: Array<String>) {
    val s1 = Student("Ron", "Weasley", "Gryffindor")
   val s2 = Student(lastName = "Malfov", firstName = "Draco", year = 1)val s3 = s1.copy(firstName = "Fred")
   s3.year = 3val s4 = s3.copy(firstName = "George")val array = arrayOf(s1, s2, s3, s4) for (s in array) {
        println("${s.firstName} ${s.lastName} is in ${s.house} year ${s.year}")
 }
```
}

СТАНЬ компилятором. Решение Ниже приведены два исходных файла Kotlin. Попробуйте представить себя на месте компилятора и определить, будет ли компилироваться каждый из этих файлов. Если какие-то файлы не компилируются, то как бы вы их исправили?

```
data class Student(val firstName: String, val lastName: String,
val house: String, val year: Int = 1) Компилируется и успешно выпол-
fun main(args: Array<String>) {
    val s1 = Student("Ron", "Weasley", "Gryffindor")
    val s2 = Student("Draco", "Malfoy", house = "Slytherin")
   val s3 = s1.copy(firstName = "Fred", year = 3)val s4 = s3.copy(firstName = "George")val array = arrayOf(sl, s2, s3, s4) for ((firstName, lastName, house, year) in array) {
       println("$firstName $lastName is in $house year $year")
 }
}
                                                      няется. Выводит значения свойств 
                                                      firstName, lastName, house и year 
                                                      для каждого объекта Student.
                                                            Эта строка деструкту-
                                                             ризирует каждый объект 
                                                         Student в массиве.
```

```
data class Student(val firstName: String, val lastName: String,
                   val house: String, val year: Int = 1)
fun main(args: Array<String>) {
    val s1 = Student("Ron", "Weasley", "Gryffindor")
   val s2 = Student(lastName = "Malfoy", firstName = "Draco", year = 1, house = "Slytherin")
   val s3 = s1.copy(firstName = "Fred", year = 3)s<del>3.year - 3</del>
val s4 = s3.copy(firstName = "George")  свойства house объекта s2 должно быть за-
   val array = arrayOf(s1, s2, s3, s4) for (s in array) {
        println("${s.firstName} ${s.lastName} is in ${s.house} year ${s.year}")
 }
}
                                            Не будет компилироваться, так как для 
                                            дано значение, а year определяется с ключе-
                                            вым словом val, поэтому его значение мо-
                                           жет быть задано только при инициализации.
```
## Ваш инструментарий Kotlin

Глава 7 осталась позади, а ваш инструментарий пополнился классами данных и значениями параметров по умолчанию.

#### **КЛЮЧЕВЫЕ МОМЕНТЫ**

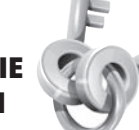

- Поведение оператора == определяется реализацией функции equals.
- $\blacksquare$  Каждый класс наследует функции equals. hashCode *W* toString or Knacca Any, notoMV что каждый класс является подклассом Anv. Эти функции могут переопределяться.
- $\mathbf{H}$ Функция equals проверяет, считаются ли два объекта «равными». По умолчанию она возвращает true, если используется для сравнения ссылок на один объект, или false, если сравниваются два разных объекта.
- $\blacksquare$ Оператор === проверяет, ссылаются ли две переменные на один и тот же объект, независимо от типа объекта.
- Класс данных позволяет создавать объекты, предназначенные для хранения данных. Он автоматически переопределяет функции equals, hashCode и toString и включает функции сору *M* componentN.
- $\mathbf{r}$ Функция equals классов данных проверяет равенство, сравнивая значения свойств объектов. Если два объекта данных содержат одни и те же данные, функция equals возвращает true.
- $\blacksquare$ Функция  $\text{copy}$  создает новую копию объекта данных с изменением некоторых из свойств. Исходный объект остается неизменным.

Весь код для этой главы можно загрузить по адресу https://tinyurl.com/HFKotlin.

- **LJIABA**
- Функции componentN деструктуризируют объекты данных, разбивая их на значения отдельных свойств.
- Класс данных генерирует свои функции с учетом только тех свойств, которые были определены в его первичном конструкторе.
- Конструкторы и функции могут иметь значения параметров по умолчанию. При вызове конструктора или функции значения параметров могут передаваться по порядку объявления или с использованием именованных аргументов.
- Классы могут иметь вторичные конструкторы.
- Перегруженная функция имеет такое же имя, как и существующая. Перегруженная функция должна иметь другие аргументы; кроме того, она может иметь другой возвращаемый тип.

## Правила для классов данных \* Первичный конструктор обязателен. \* Первичный конструктор должен определять один или несколько параметров. \* Каждый параметр должен быть помечен \*Kлассы данных не должны быть открытыми или абстрактными.

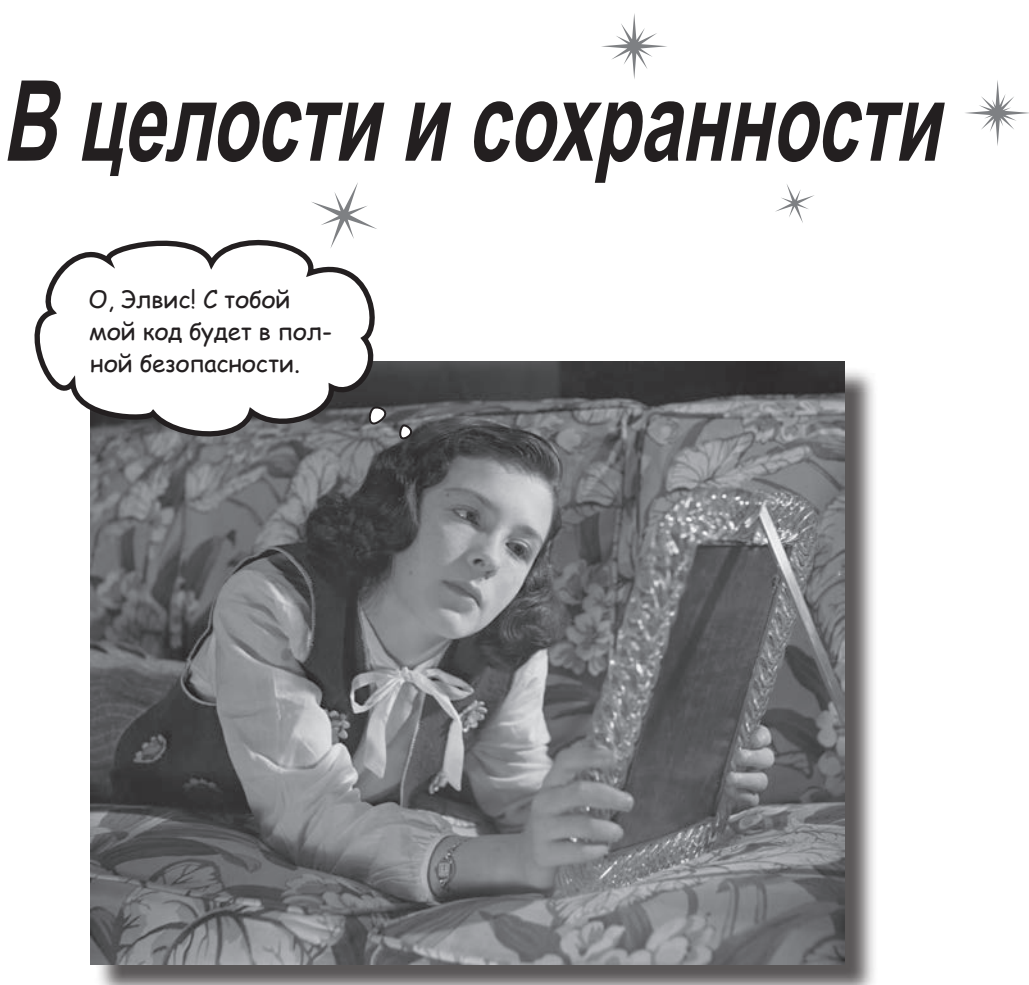

**Все мечтают о безопасности кода, и, к счастью, она была заложена в основу языка Kotlin.** В этой главе мы сначала покажем, что при использовании **null-совместимых типов** Kotlin вы *вряд ли когда-либо столкнетесь с исключениями NullPointerException за все время программирования на Kotlin*. Вы научитесь использовать *безопасные вызовы* и узнаете, как Элвис-оператор спасает от *всевозможных бед*. А когда мы разберемся с null, то вы сможете **выдавать и перехватывать исключения** как настоящий профессионал.

## Как удалить ссылку на объект из переменной?

Вы уже знаете, что, если требуется определить новую переменную Wolf и присвоить ей ссылку на объект Wolf, это можно сделать следующей командой:

var  $w = Wolf()$ 

Компилятор видит, что вы присваиваете объект Wolf переменной w, и поэтому делает вывод, что переменная должна иметь тип Wolf:

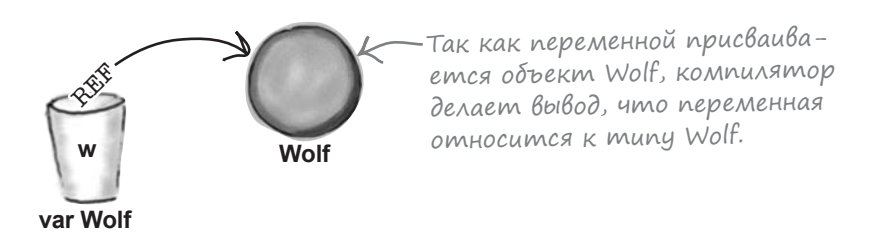

После того как компилятор определит тип переменной, он следит за тем, чтобы в ней хранились *только* ссылки на объекты Wolf и любые подклассы Wolf. Таким образом, если переменная определена с ключевым словом var, ее значение можно обновить так, чтобы в ней хранилась ссылка на другой объект Wolf, например:

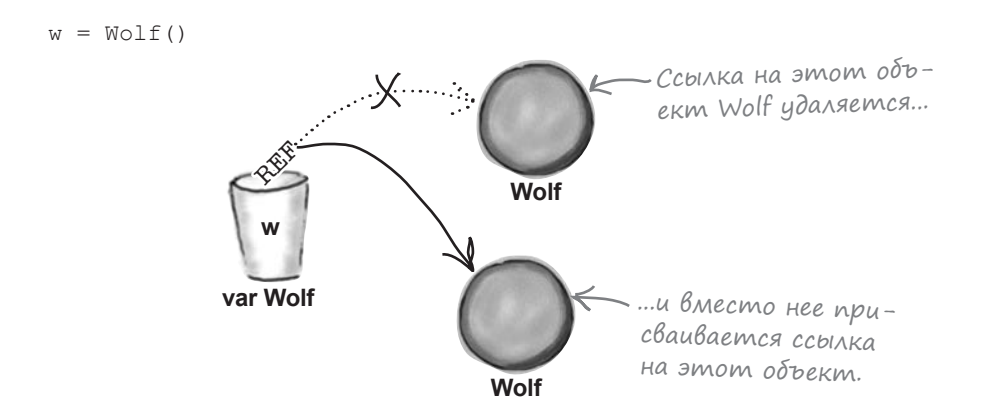

А если вы хотите обновить переменную так, чтобы в ней не хранилась ссылка *ни на какой объект*? **Как удалить ссылку на объект из переменной после того, как вы выполнили присваивание?**

## Yganenue ccbinku na obbekm c ucnonbsoßanuem null

Чтобы удалить ссылку на объект из переменной, присвойте переменной значение null:

 $w = null$ 

Значение null означает, что переменная не содержит ссылку на какой-либо объект: переменная существует, но ни на что не указывает.

Но тут снова возникает Коварная Ловушка. По умолчанию типы Kotlin не поддерживают значения null. Если вам нужна переменная, способная хранить null, вы должны явно указать, что ее тип является null-совместимым.

## Для чего нужны null-coßmecmumble munbl?

null-совместимый тип способен хранить значения null. В отличие от других языков, Kotlin следит за значениями, которые могут быть равны null, чтобы вы не пытались выполнять с ними недопустимые операции. Выполнение недопустимых операций со значениями null - это самая распространенная причина ошибок времени выполнения в таких языках, как Java. Они могут вызвать сбой в вашем приложении. Однако в Kotlin такие проблемы встречаются редко благодаря умному использованию null-совме-СТИМЫХ ТИПОВ.

Чтобы объявить тип null-совместимым, поставьте после него вопросительный знак (?). Например, для создания null-совместимой переменной Wolf и присваивания ей нового объекта Wolf используется следующий код:

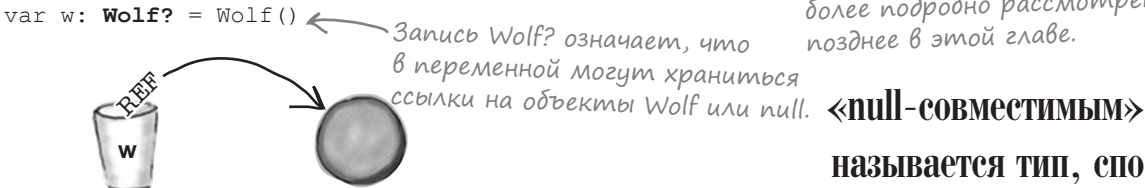

А если вы хотите удалить ссылку на Wolf из переменной, используйте следующую команду: Когда вы присваиваете и

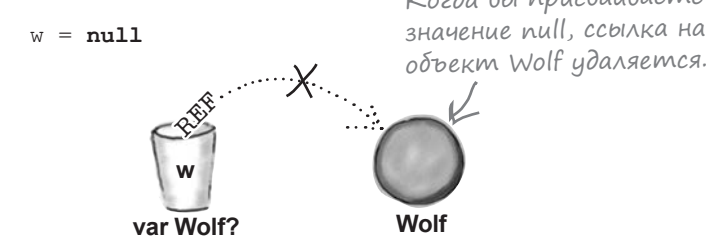

**Wolf** 

Где же используются null-совместимые типы?

var Wolf?

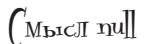

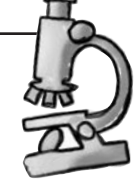

Когда вы присваиваете переменной null, происходит примерно то же, что при стирании программы на пульте дистанционного управления. У вас есть пульт (переменная), но он не связан с телевизором (объект).

Ссылка null содержит набор битов, представляющих «неопределенное значение», но мы не знаем и не хотим знать, что это за биты. Система автоматически делает это за нас.

<u>— Если вы попытаетесь вы-</u> полнить недействительную onepayuro c null B Java, npouзойдет печально известное исключение NullPointerException. Исключение – предупреждение о том, что в программе произошло что-то особенно неприятное. Исключения будут более подробно рассмотрены позднее в этой главе.

> называется тип, способный хранить значения null наряду со своим базовым типом. Например, переменная Duck? может хранить объекты Duck и null

## null-coßmecmumble munbl mozym ucnonbsoßambcя везде, zge mozym ucnonb3oßambca He-null-coßmecmumble

Любой тип, который вы определяете, можно преобразовать в null-совместимую версию этого типа, просто добавив? после имени. null-совместимые типы могут использоваться везде, где могут использоваться обычные (не-null-совместимые) типы:

#### При определении переменных и свойств.

Любая переменная или свойство могут быть null-совместимыми, но вы должны явно определить их таковыми простым объявлением их типа с ?. Компилятор не может сам определить, какой тип является null-совместимым, и по умолчанию всегда создает не-null-совместимый тип. Таким образом, если вы хотите создать null-совместимую переменную с именем str и присвоить ей значение «Pizza», вы должны объявить ее с типом String?:

var str: String? = "Pizza"

Обратите внимание: переменные и свойства могут инициализироваться значением null. Например, следующий код компилирует и выводит текст "null":

```
var str: String? = null << He nymaume c командой
                              var str: String? = \omega.
println(str)
                             " — объект String, не содержащий ни одного сим-
                             вола, тогда как null не является объектом String.
```
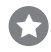

67

При определении параметров.

Любую функцию или параметр конструктора можно объявить с null-совместимым типом. Например, следующий код определяет функцию с именем printInt, которая получает параметр типа Int? (null-совместимый Int):

```
fun printInt(x: Int?) {
    println(x)\lambda
```
При определении функции (или конструктора) с null-совместимым параметром при вызове функции вы все равно должны предоставить значение этого параметра, даже если это null. Как и в случае с не-null-совместимыми типами параметров, этот параметр нельзя пропустить при вызове, если только для него не определено значение по умолчанию.

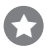

#### При определении возвращаемых типов функций.

Функция может иметь null-совместимый возвращаемый тип. Например, следующая функция имеет возвращаемый тип Long?:

```
fun result () : Long? {\leftarrow Функция должна возвращать значение типа Long
    //Код вычисляет и возвращает Long?
\bigg\}
```
Также можно создавать массивы null-совместимых типов. Посмотрим, как это делается.
## Kak cosgamb Maccuß null-coßmecmumbix munoß

У массива null-совместимых типов элементы могут принимать значение null. Например, следующий код создает массив с именем туАттау, в котором хранятся элементы String? (null-совместимые String):

```
var myArray: Array<String?> = arrayOf("Hi", "Hello") <> Array<String?> может
```
Олнако компилятор может прийти к выволу, что массив лолжен солержать null-совместимые типы, если инициализируется одним или несколькими значениями null. Таким образом, когда компилятор обрабатывает следуюший кол:

```
var myArray = arrayOf ("Hi", "Hello", null)
```
он понимает, что массив может содержать сочетание String и null, и заключает, что массив должен иметь тип Array<String?>:

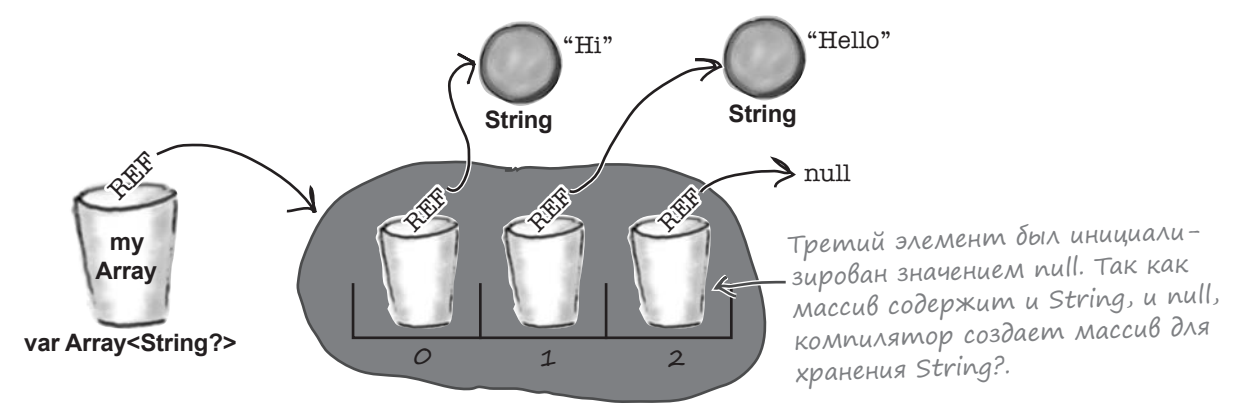

Вы научились определять null-совместимые типы. Теперь посмотрим, как обращаться к функциям и свойствам этих объектов.

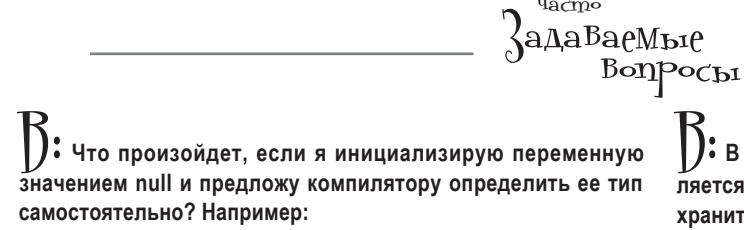

 $var x = null$ 

1): Компилятор видит, что переменная должна хранить значения null, но так как у него нет информации о других видах объектов, которые могут храниться в переменной, он создает переменную, способную хранить только null. Скорее всего, это не то, на что вы рассчитывали, поэтому если вы собираетесь инициализировать переменную значением null, обязательно укажите ее тип.

1): В предыдущей главе вы сказали, что любой объект является подклассом Апу. Может ли переменная с типом Апу хранить значения null?

Нет. Если вам нужна переменная, в которой могут храниться объекты любых типов и null, она должна иметь тип  $\text{Any}$ ?. Пример:

```
var z: Any?
```
## Kak обращаться к функциям и свойствам null-совместимых типов

Допустим, имеется переменная с null-совместимым типом, и вы хотите обратиться к свойствам и функциям этого объекта. Вызывать функции или обращаться к свойствам значения null невозможно, потому что у null их нет. Чтобы избежать выполнения недействительных операций, компилятор требует, чтобы перед обращением к свойствам или функциям вы проверили, что значение переменной отлично от null.

Предположим, имеется переменная Wolf?, которой была присвоена ссылка на новый объект Wolf:

var w: Wolf? = Wolf()

Чтобы получить доступ к функциям и свойствам объекта, необходимо сначала убедиться в том, что значение переменной отлично от null. Один из способов - проверка значения переменной внутри if. Например, следующий код проверяет, что значение w не равно null, после чего вызывает функцию eat объекта:

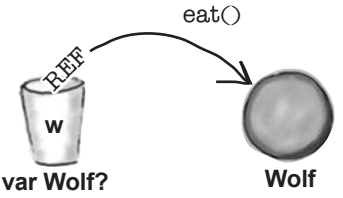

Этот подход может использоваться для построения более сложных выражений. Например, следующий код проверяет, что значение переменной w отлично от null, после чего вызывает для него функцию eat, если значение свойства hunger меньше 5:

```
if (w := null \& w.hunger < 5) {
     w.\text{eat}(). Правая часть && выполняется только в том случае, если левая
\left\{ \begin{array}{c} \lambda & \lambda \\ \lambda & \lambda \end{array} \right.часть равна true; в данном случае компилятор знает, что пере-
                                менная w не может быть равна null, и позволяет вызвать w.hunger.
```
Впрочем, в некоторых ситуациях и такой код не помогает. Например, если переменная м используется для определения var-свойства в классе, нельзя исключать, что между проверкой null и использованием ей было присвоено значение null, поэтому следующий код не компилируется:

```
class MyWolf {
    var w: Wolf? = Wolf()
    fun myFunction() {
        if (w := null) {
            w.eat() THe komnunupyemcs, nomony что компилятор не может
        J.
                      гарантировать, что другой код не обновил переменную w
                      между проверкой на null и использованием.
```
К счастью, существует более безопасный подход, который помогает избегать подобных проблем.

## *<u><u><b>Безопасные Вызовы</u>*</u>

Для обращения к свойствам и функциям null-совместимых типов также можно воспользоваться безопасными вызовами. Безопасный вызов позволяет обращаться к свойствам и функциям за одну операцию без выполнения отдельной проверки null.

Приведем пример использования безопасных вызовов. Представьте, что у вас имеется свойство Wolf?, в котором (как и прежде) хранится ссылка на объект Wolf:

var w: Wolf? = Wolf()

Для выполнения безопасного вызова функции eat объекта Wolf используется следующий код:

 $w$ ?.eat ()  $\leq$  ?. означает, что eat() вызывается только в том

Функция eat объекта Wolf будет вызвана только в том случае, если значение w отлично от null. По сути такой вызов означает: «если значение w не равно null, вызвать eat».

Аналогичным образом следующий код выполняет безопасное обращение к свойству hunger объекта w:

#### w?.hunger

Если значение w не равно null, выражение возвращает ссылку на значение свойства hunger. Но если значение w равно null, то вычисление всего выражения также дает результат null. Возможны две ситуации:

#### Ситуация A: w не содержит null.

В переменной и хранится ссылка на объект Wolf, значение ее свойства hunger равно 10. Код w?. hunger дает значение 10.

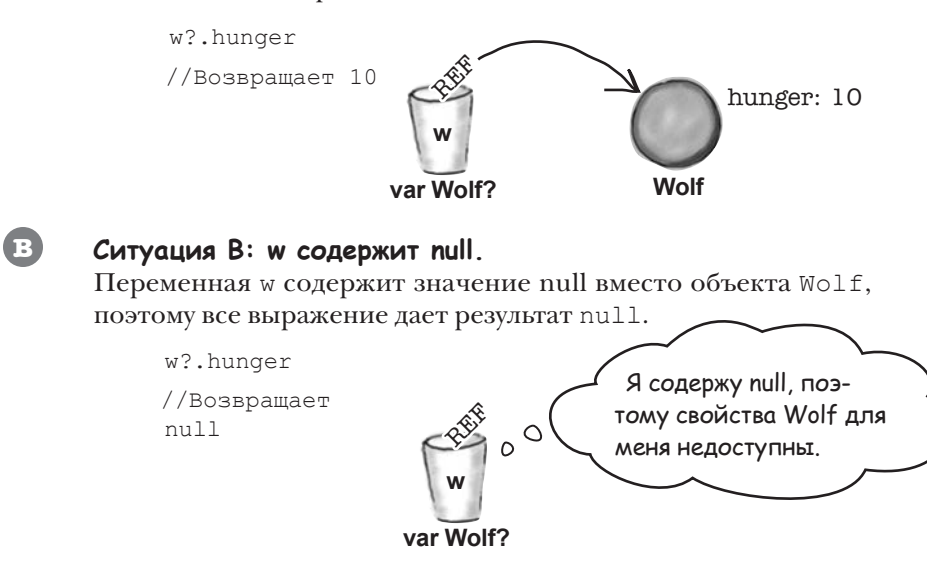

 $? -$  оператор безопасного вызова. Он позволяет безопасно обращаться к функциям и свой-**CTRAM null-CORMECTU-**МЫХ ТИПОВ.

## Безопасные вызовы можно сцеплять

Другое преимущество безопасных вызовов – возможность их сцепления для построения мощных, но при этом компактных выражений.

Допустим, имеется класс с именем MyWolf, который содержит одно свойство Wolf? с именем w. Определение класса выглядит так:

```
class MyWolf {
    var w: Wolf? = Wolf()
J.
```
Также имеется переменная MyWolf? с именем myWolf:

var myWolf: MyWolf? = MyWolf()

Если вы хотите получить значение свойства hunger для объекта Wolf из переменной myWolf, это можно сделать так:

```
myWolf?.w?.hunger < ECAU значение myWolf не равно null и значение w не равно null,
                       получить hunger. В противном случае использовать null.
```
Эта запись означает: «Если  $myWolf$ или  $w$  содержит null, вернуть значение null. В противном случае вернуть значение свойства hunger переменной  $w$ ». Выражение возвращает значение свойства hunger тогда и только тогда, когда оба значения, myWolf и w, отличны от null. Если хотя бы одно из значений, myWolf или w, равно null, все выражение дает результат null.

#### Kak обрабатывается цепочка безопасных вызовов

Давайте посмотрим, что происходит при обработке цепочки безопасных вызовов системой:

myWolf?.w?.hunger

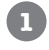

Сначала система проверяет, что myWolf не содержит null. Eсли myWolf содержит null, то все выражение дает результат null. Если значение myWolf отлично от null (как в этом примере), система переходит к следующей части выражения.

myWolf?.w?.hunger

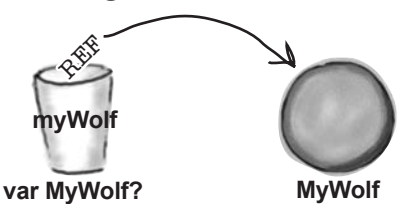

### История продолжается...

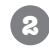

**Затем система проверяет, что свойство w переменной myWolf не равно null.** Если значение myWolf не равно null, система переходит к следующей части выражения — w?.

Если значение w равно null, то все выражение дает результат null. Если значение w не равно null, как в нашем примере, система переходит к следующей части выражения.

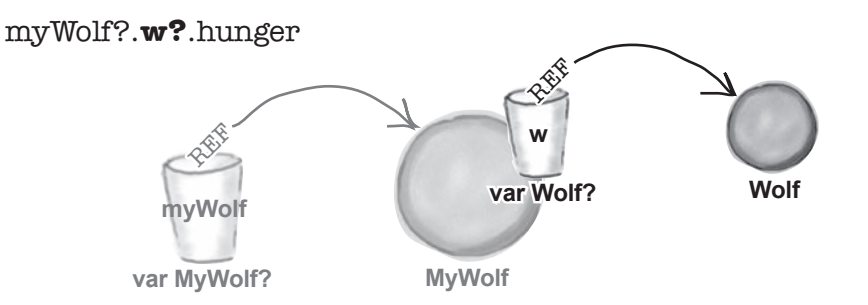

#### **Если значение w не равно null, возвращается значение свойства hunger переменной w. 3**

Если ни переменная myWolf, ни ее свойство w не равны null, выражение возвращает значение свойства hunger переменной w. В данном примере выражение дает результат 10.

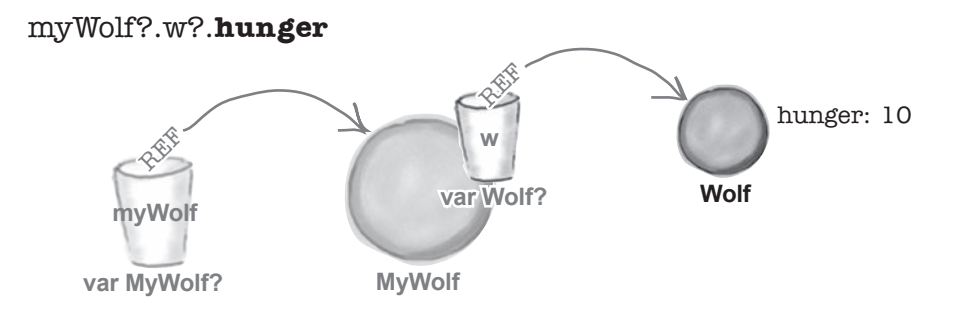

Итак, безопасные вызовы можно объединять в цепочки для получения компактных, но при этом очень мощных и безопасных выражений. Но и это еще не все!

## Безопасные вызовы могут использоваться для присваивания...

Как и следовало ожидать, безопасные вызовы могут использоваться для присваивания значений переменным или свойствам. Если у вас имеется переменная Wolf? с именем w, вы можете присвоить значение ее свойства hunger новой переменной с именем х, для чего будет использоваться код следующего вида:

```
var x = w?.hunger
```
Фактически это означает: «Если *w* содержит null, присвоить *х* значение null; в противном случае присвоить *х* значение свойства *hunger* переменной *w*». Так как выражение

```
w?.hunger
```
может давать как Int, так и null, компилятор делает вывод, что переменная х должна иметь тип Int ?.

### ...B obe cmoponbl

Безопасный вызов также может использоваться в левой части присваивания переменной или свойству.

Допустим, вы хотите присвоить значение 6 свойству hunger переменной w при условии, что w не содержит null. Для этого можно воспользоваться следующей командой:

```
w?.hunger = 6
```
Код проверяет значение w, и если оно отлично от null, то присваивает значение 6 свойству hunger. Но если значение w равно null, то код ничего не делает.

Цепочки безопасных вызовов могут использоваться и в такой ситуации. Например, следующий код присваивает значение свойству hunger только в том случае, если оба значения, myWolf и w, отличны от null:

#### $myWolf? . w? . hunger = 2$

Это означает: «Если переменная my Wolf не содержит null и свойство  $hunger$  переменной  $w$  отлично от null, присвоить свойству  $hunger$ переменной  $w$  значение  $2$ »:

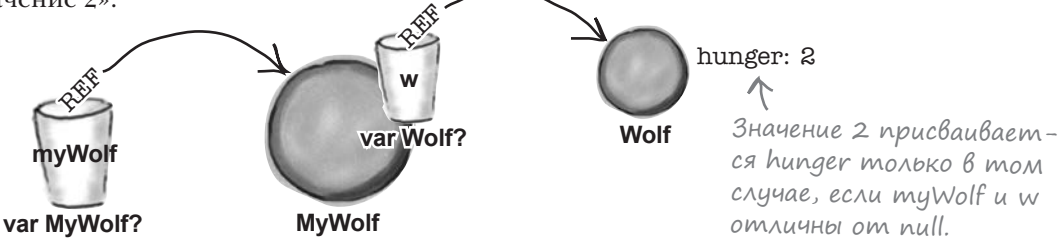

Если свойство hunger переменной w равно 10,  $var x = w?$ .hunger создает переменную Int? со значением 10.

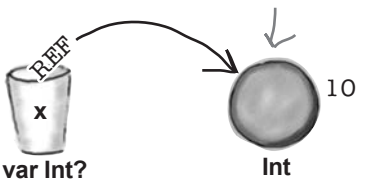

Если переменная w не содержит пи!!,  $W?$ hunger = 6 присваивает ее свойству hunger значение 6.

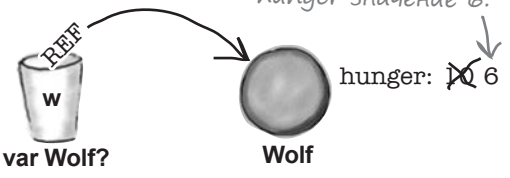

Теперь, когда вы научились совершать безопасные вызовы с null-coвместимыми типами, попробуйте выполнить следующее упражнение.

# **CTAHb komnungmopom**

Ааждый 6Лок кода **(**ollm на этой странице представ-Ляет полный исходный Файл. Попробуйте предста-Вить себя на Месте Компилятора и опреде-Лить, вудет ли каждый из этих файлов КоМпиЛироВаться и ВыдаВать результат.

приведенный справа. - сли нет, то почему.

Требуемый результат Misty: Meow!

Socks: Meow!

class Cat(var name: String? = "") { class Cat(var name: String? = null) { fun Meow() { println("Meow!") } fun Meow() { println("Meow!") } fun main(args: Array<String>) { fun main (args: Array<String>) { var myCats = arrayOf (Cat ("Misty"), var myCats = arrayOf (Cat ("Misty"), null. Cat(null), Cat("Socks")) Cat("Socks")) for (cat in myCats) { for (cat in myCats) { if  $(cat != null)$  {  $print("${cat.name}: ")$  $print("$(cat.name): ")$ cat. Meow () cat.Meow() - 1  $\rightarrow$  $\overline{\phantom{a}}$  $\left\{ \right\}$ class Cat(var name: String? = null) { 6 class Cat(var name: String =  $'''$ ) { fun Meow() { println("Meow!") } fun Meow() { println("Meow!") } fun main (args: Array<String>) { fun main(args: Array<String>) { var myCats = arrayOf (Cat ("Misty"), var myCats =  $\arctan 0f$  (Cat ("Misty"), null,  $Cat$ (null), Cat("Socks")) Cat("Socks")) for (cat in myCats) { for (cat in myCats) {  $print("${cat?.name}: ")$ if  $(cat != null)$  { cat?.Meow()  $print("$(cat?.name): ")$ -3 cat?.Meow()  $\}$  $\}$ 

# **CTAHb komnungmopom. Решение**

Каждый 6Лок кода Kollin на этой странице представляет полный исходный файл. Попровуйте представить себя на Месте Компилитора и определить, 64 урена Ли Каждый из этих Файлов компи-Лироваться и выдавать результат, при-Веденный справа. - сли нет, то почему.

Требуемый результат. Misty: Meow! Socks: Meow!

```
class Cat (var name: String? = "") {
                                                       class Cat(var name: String? = null) {
    fun Meow() { println("Meow!") }
                                                           fun Meow() { println("Meow!") }
fun main (args: Array<String>) {
                                                       fun main(args: Array<String>) {
   var myCats = arrayOf (Cat ("Misty"),
                                                           var myCats = arrayOf (Cat ("Misty"),
                         null.
                                                                                Cat(null),
                        Cat("Socks"))
                                                                                Cat("Socks"))
    for (cat in myCats) {
                                                           for (cat in myCats) {
        if (cat != null) {
                                                               print("${cat.name}: ")print("$(cat.name): ")cat.Meow()
            cat.Meow()
                                                          Компилируется, но с неправильным
              Компилируется и выдает
                                                          результатом (у второго объекта
              правильный результат.
                                                          Cat свойство пате содержит null).
class Cat (var name: String? = null) {
                                                  \bigcircclass Cat(var name: String = "") {
                                                           fun Meow() { println("Meow!") }
    fun Meow() { println("Meow!") }
                                                       fun main(args: Array<String>) {
fun main (args: Array<String>) {
                                                           var myCats = arrayOf(Cat("Misty"),
   var myCats = arrayOf(Cat("Misty"),
                                                                                Cat(null),
                        null,
                                                                                Cat("Socks"))
                        Cat("Socks"))
                                                           for (cat in myCats) {
    for (cat in myCats) {
        print("$(cat?.name):")if (cat != null) {
                                                                   print("$(cat?.name): ")cat?.Meow()
                                                                   cat?.Meow()
      Компилируется, но с неправильным
\rightarrowНе компилируется, по-
      результатом (для второго элемен-
                                                                  тому что Cat не может
      та массива myCats выводится null).
                                                                  содержать свойство пате
                                                                  со значением null.
```
## Ucnonb3oßanue let gns Bbinonnenus koga

При использовании null-совместимых типов может оказаться, что код должен выполняться тогда и только тогда, когда некоторое значение отлично от null. Например, если имеется переменная Wolf? с именем w, значение свойства hunger переменной w может выводиться, если переменная w не равна null.

Один из способов выполнения подобных задач заключается в использовании такого кола:

```
if (w := null) {
    println(w.hunger)
```
Но если компилятор не может гарантировать, что переменная и не изменится « хотите испольмежду проверкой null и ее использованием, такой код компилироваться не будет.

Альтернативное решение, которое будет работать во всех ситуациях, выглядит так:

```
w?.let {
    println(it.hunger) < ECAU W He codep *um null, BblBe-
                              сти ее свойство hunger.
\mathbf{1}
```
Это означает: «Если переменная *w* не содержит *null*, вывести ее свойство hunger». Давайте разберемся в происходящем подробнее.

Ключевое слово **let**, используемое в сочетании с оператором безопасного вызова, сообщает компилятору, что некоторое действие должно выполняться только в том случае, если значение, к которому оно применено, не равно null. Таким образом, в следующей конструкции:

```
w?.let {
    // Код, который что-то делает
```
код в теле будет выполняться только в том случае, если значение w отлично от null.

После проверки того, что значение не равно null, вы сможете обращаться к нему в теле let с использованием it. Таким образом, в следующем примере it обозначает не-null-совместимую версию переменной w, к свойству hunger которой вы можете обратиться:

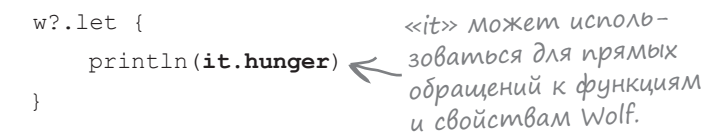

Рассмотрим еще пару примеров ситуаций, в которых может пригодиться ключевое слово let.

Например, это может случиться, если w определяет var-свойство в классе, и вы зовать свойство hunger B omderbной функции. Эта ситуация уже была описана ранее в этой главе, когда мы объясняли, для чего нужны безопасные вызовы.

? let позволяет выполнить код для значения, которое не равно null.

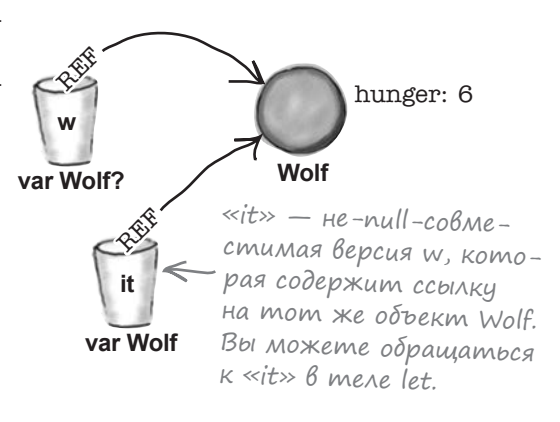

## Ucnonbzoßanue let c anemenmamu maccußa

let также может использоваться для выполнения операций с элементами массива, отличными от null. Например, следующий код перебирает массив с элементами String? и выводит все элементы, которые не равны null:

```
var array = arrayOf("Hi", "Hello", null)
for (item in array) {
     item?.let {
         \text{print} (it) \leftarrow Эта строка выполняется только для
                            элементов массива, отличных от null.
     \mathbf{1}\left\{\right.
```
### Применение let gля упрощения Выражений

Ключевое слово 1 е сообенно полезно в ситуациях с обработкой возвращаемых значений функций, которые могут быть равны null.

Допустим, имеется функция getAlphaWolf, которая возвраmaer тип Wolf?:

```
fun getAlphaWolf() : Wolf? {
    return Wolf()
-1
```
Если вы хотите получить ссылку на возвращаемое значение функции и вызвать для него функцию eat, если оно отлично от null, это (в большинстве случаев) можно сделать так:

```
var alpha = qetAlphaWolf()
if (alpha != null) {
    alpha.eat()
```
Но если переписать этот код с let, вам не придется создавать отдельную переменную для хранения возвращаемого значения функции:

```
getAlphaWolf () ?. let { Sариант с ключевым словом let
                           более компактен. Кроме того,
    it.eat()он безопасен, поэтому его можно
\mathbf{1}применять в любых ситуациях.
```
Это означает: «Получить объект Wolf?, и если он не равен null, вызвать для него eat».

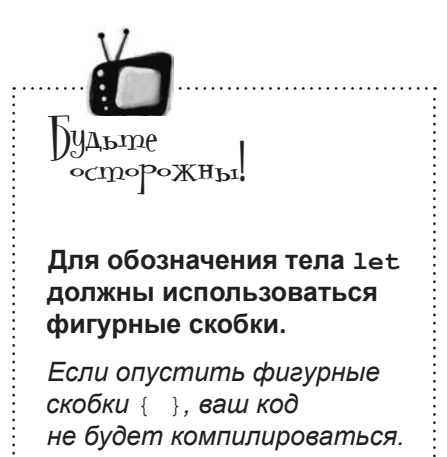

## BMecmo Bbipaxenuu if...

Другая задача, которая часто встречается с null-совместимыми типами, — выражения if, которые определяют альтернативное значение для чего-то, что содержит null.

Допустим, имеется переменная Wolf? с именем w, как и прежде, и вы хотите использовать выражение, которое возвращает значение свойства hunger переменной  $w$ , если  $w$  не содержит null, но по умолчанию использует  $-1$ , если  $w$  содержит null. В большинстве случаев следующее выражение будет работать:

if  $(w := null)$  w.hunger else -1

Но как и прежде, если компилятор думает, что существует вероятность обновления переменной w между проверкой null и ее использованием, этот код не будет компилироваться, потому что компилятор считает его небезопасным.

К счастью, существует альтернатива: «Элвис-оператор».

TIPUMeчание от редактора: Элвис? Это что, шутка? Вернуть на доработку.]

#### ... можно использовать более безопасный «Элвис-оператор»

«Элвис-оператор» ?: является безопасной альтернативой для выражений if. Почему он так называется? Потому что если положить его набок, он становится немного похож на Элвиса Пресли.

Пример выражения, использующего «Элвис-оператор»:

 $w?$ .hunger ?:  $-1$ 

«Элвис-оператор» сначала проверяет значение в левой части, в данном примере:

w?.hunger

Если это значение отлично от null, «Элвис-оператор» возвращает его. Но если значение в левой части равно null, «Элвис-оператор» возвращает значение из правой части (в данном примере –1). Итак, команда

```
w?.hunger ?: -1
```
означает: «Если переменная w не равна null и ее свойство hunger не равно null, вернуть значение свойства hunger, в противном случае вернуть -1». Она делает то же самое, что и код:

if (w?.hunger != null) w.hunger else -1

Однако этот способ безопаснее, потому что его можно использовать где угодно.

На нескольких последних страницах мы показали, как обращаться к свойствам и функциям null-совместимых типов с использованием безопасных вызовов и как использовать let и «Элвис-оператор» вместо выражений и команд *if.* Однако существует еще один способ проверки значений null, о котором также стоит упомянуть: оператор проверки на определенность.

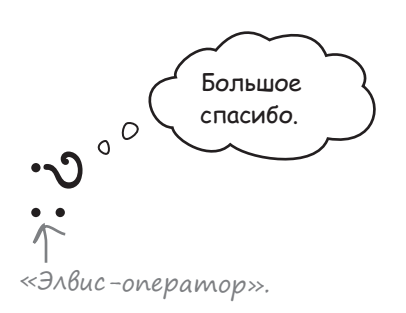

 $\ll$ Элвис-оператор $\gg$  ? : безопасная альтернатива для выражений if. Он возвращает значение из левой части, если оно отлично от null. В противном случае возвращается значение из правой части.

## Onepamop !! намеренно Выдает исключение NullPointerException

Оператор проверки на определенность, или !!, отличается от других способов проверки null. Он не обеспечивает безопасность кода посредством проверки null, а намеренно выдает NullPointerException, если что-то оказывается равным null.

Допустим, как и прежде, имеется переменная Wolf? с именем w, и вы хотите присвоить значение ее свойства hunger новой переменной с именем x, если w и hunger не равны null. С оператором проверки на определенность это делается так:

 $var x = w!!$ .hunger < 3десь !! проверяет, что переменная w отлична от null.

Если w и hunger отличны от null, значение свойства hunger присваивается x. Но если значение w или hunger равно null, выдается исключение NullPointerException, на панели вывода IDE отображается текст, а выполнение приложения прерывается.

Сообщение, которое выводится в окне вывода, содержит информацию о NullPointerException, включая трассировку стека с позицией проверки на определенность, которая стала ее причиной. Например, следующий вывод сообщает, что исключение NullPointerException было выдано из функции main в строке 45 файла App.kt:

> Исключение NullPointerException с трассировкой стека, содержащей информацию о месте воз-Никновения ошибки.

Exception in thread "main" kotlin.KotlinNullPointerException

at AppKt.main(App.kt:45)  $\leq$  Исключение произошло в строке 45.

С другой стороны, следующий вывод сообщает, что исключение NullPointerException было выдано из функции myFunction класса MyWolf в строке 98 файла App.kt. Эта функция вызывалась из функции main в строке 67 того же файла:

Exception in thread "main" kotlin.KotlinNullPointerException at MyWolf.myFunction(App.kt:98) at AppKt.main(App.kt:67)

Итак, проверки на определенность удобны тогда, когда вы хотите проверить некоторые условия для выявления проблем в вашем коде.

Как упоминалось выше, компилятор Kotlin предпринимает значительные усилия, чтобы обеспечить безошибочное выполнение вашего кода, однако в некоторых ситуациях бывает полезно знать, как выдавать исключения и обрабатывать их. Скоро мы рассмотрим исключения более подробно, но сначала приведем полный код нового проекта, который обрабатывает значения null.

# Создание проекта Null Values

Создайте новый проект Kotlin для JVM и присвойте ему имя «Null Values». Создайте новый файл Kotlin с именем *App.kt*: выделите папку *src*, откройте меню File и выберите команду New → Kotlin File/Class. Введите имя файла «App» и выберите вариант File в группе Kind.

Мы добавим в проект различные классы и функции и функцию main, в которой они используются, чтобы вы лучше поняли, как работают значения null. Код приведен ниже — обновите свою версию *App.kt*, чтобы она соответствовала нашей:

Чтобы не усложнять ко<sup>д</sup> примера, мы используем сокращенную версию класса Создание класса Wolf. Wolf из предыдущих глав.

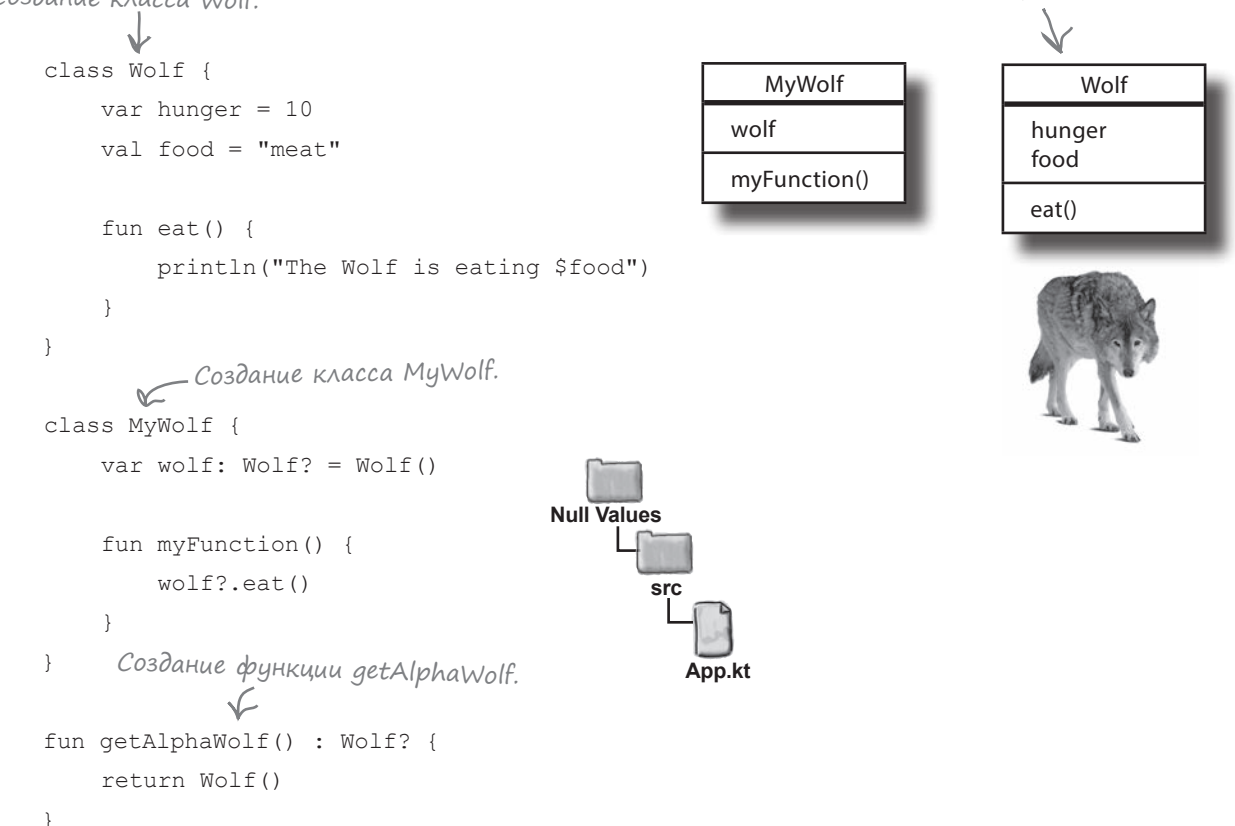

Продолжение на следующей странице.

## Продолжение...

```
fun main(args: Array<String>) {
    var w: Wolf? = Wolf()if (w := null) {
         w.eat()
     }
    var x = w?.hunger
     println("The value of x is $x")
    var y = w?.hunger ?: -1 println("The value of y is $y")
     var myWolf = MyWolf()
     myWolf?.wolf?.hunger = 8
     println("The value of myWolf?.wolf?.hunger is ${myWolf?.wolf?.hunger}")
     var myArray = arrayOf("Hi", "Hello", null)
     for (item in myArray) {
 item?.let { println(it) }
Выводит элементы мас-
     }
     getAlphaWolf()?.let { it.eat() }
w = nullw - nuil<br>var z = w!!.hunger Bbidaem исключение NullPointerException,
}
                                                                        src
                                                                           App.kt
                                                                Null Values
                                                                               Wolf
                                                                           hunger
                                                                           food
                                                                           eat()
                                                       MyWolf
                                                     wolf
                                                     myFunction()
                                      Использует «Элвис-оператор» 
                                        для присваивания y значения hunger, 
                                        если переменная w не равна null. 
                                        Если переменная w равна null,
                                        то y присваивается -1.
                                       сива, отличные от null.
                           так как значение w равно null.
```

```
Тест-драйв
```
При выполнении кода в окне вывода IDE отображается следующий текст:

```
The Wolf is eating meat
The value of x is 10
The value of y is 10
The value of myWolf?.wolf?.hunger is 8
Hi
Hello
The Wolf is eating meat
Exception in thread "main" kotlin.KotlinNullPointerException
       at AppKt.main(App.kt:55)
```
# $\rm V$  вассейна

Выловите из бассейна фрагменты кода и разместите их в пустых строках. Каждый фрагмент может использоваться только один раз; использовать все фрагменты не обязательно. Ваша задача: создать два класса с именами Duck и MyDucks. Класс MyDucks

должен содержать массив Ducks с null-совместимыми элементами, а также функцию quack, которая вызывает одноименную функцию для каждого элемента, и функцию totalDuckHeight, возвращающую общую высоту (height) всех объектов Duck.

```
class Duck(val height: \frac{1}{2} = null) {
     fun quack() {
           println("Quack! Quack!")
     \}\overline{\phantom{a}}
```

```
class MyDucks (var myDucks: Array< > > > {
    fun quack() {
         for (duck in myDucks) {
             \frac{1}{2}\rightarrow\}\overline{\phantom{a}}fun totalDuckHeight(): Int {
         var h: \ldots = \ldots = \ldotsfor (duck in myDucks) {
             h ........duck height 0
         \lambdareturn h
```
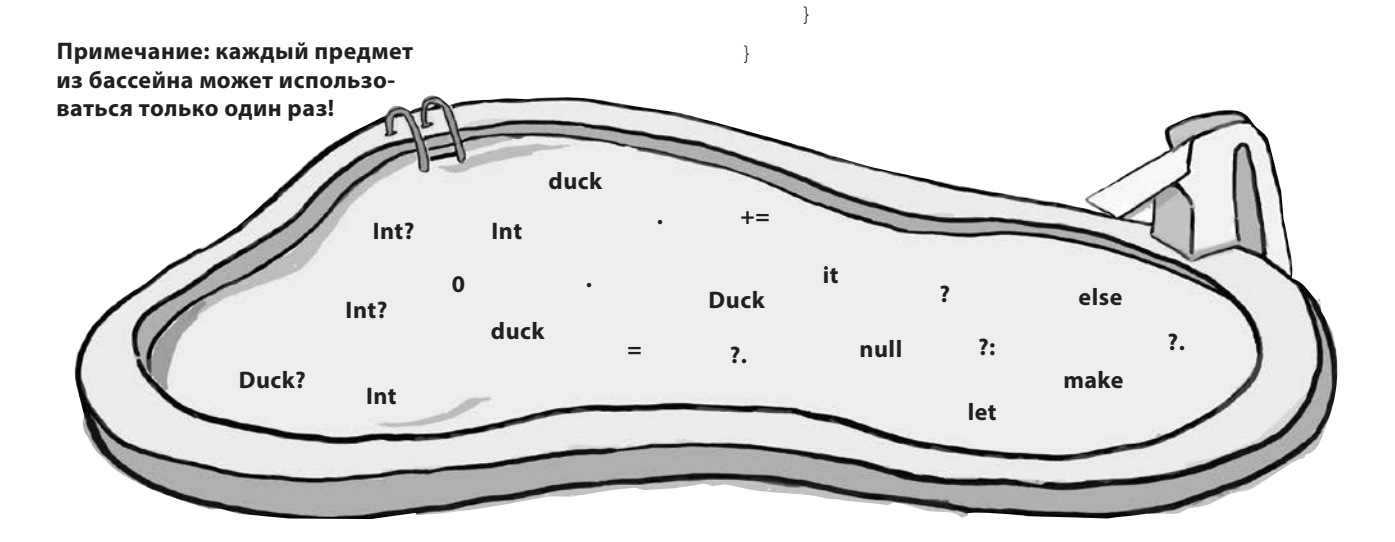

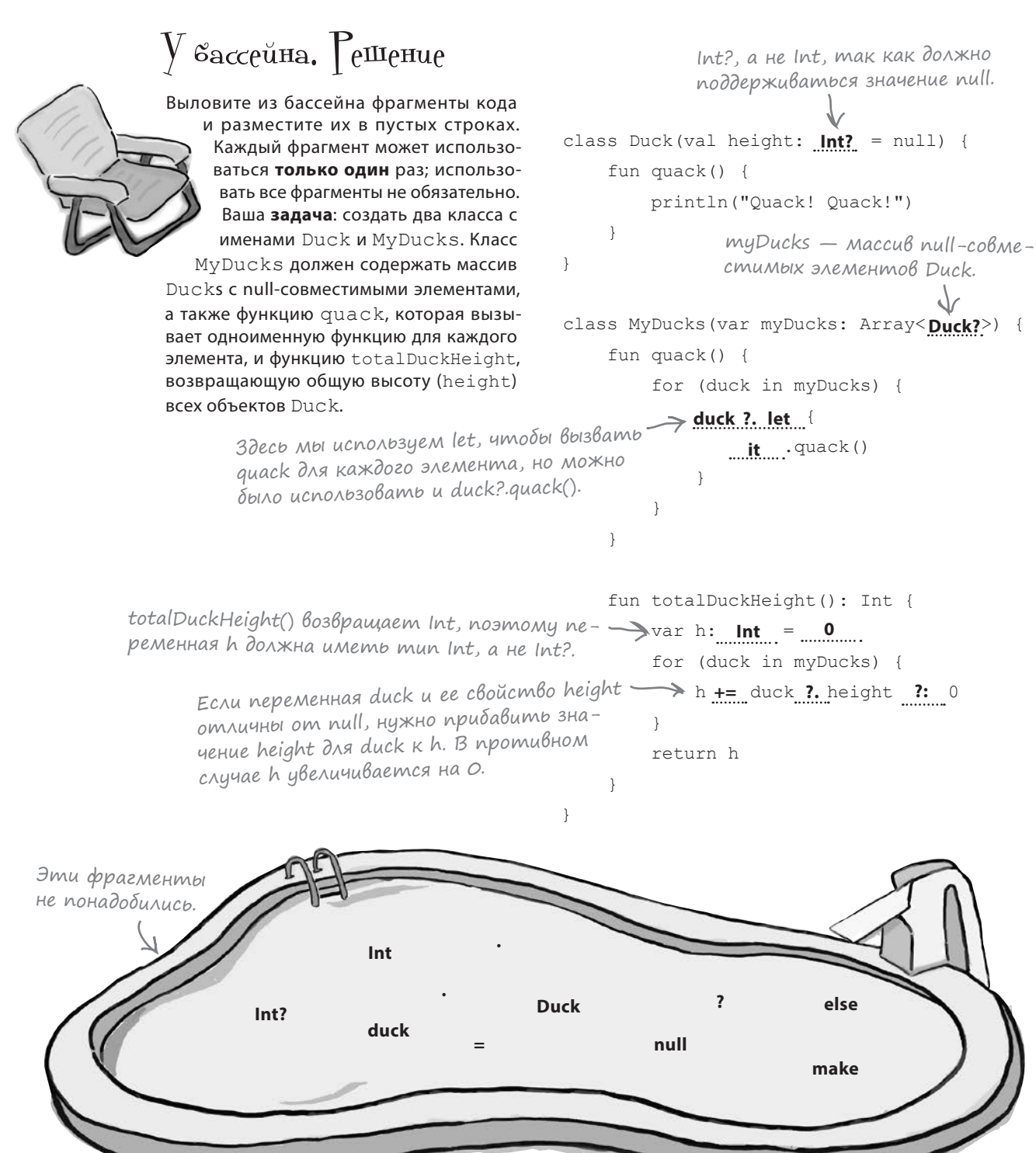

## Uckлючения выдаются в исключительных обстоятельствах

Как упоминалось ранее, исключение – это предупреждение об исключительных ситуациях, возникающих во время выполнения. При выдаче исключения программа говорит вам: «Произошло что-то плохое - я не знаю, что делать».

Допустим, имеется функция с именем myFunction, которая преобразует параметр String в Int и выводитего:

```
fun myFunction (str: String) {
    val x = str.tofnt()println(x)println("myFunction has ended")
\lambda
```
Если передать myFunction строку – например, «5», то программа успешно преобразует строку в Int и выводит значение 5 с текстом «myFunction has ended». Но если передать функции строку, которая не может быть преобразована в Int, - например, «I am a name, not a number», выполнение кода будет прервано, и программа выведет сообщение об исключении: Oŭ!

Exception in thread "main" java.lang.NumberFormatException: For input string: "I am a name, not a number"

at java.lang.NumberFormatException.forInputString(NumberFormatException.java:65)

at java.lang.Integer.parseInt(Integer.java:580)

at java.lang.Integer.parseInt(Integer.java:615)

at AppKt.myFunction(App.kt:119)

at AppKt.main(App.kt:3)

### Uckлючения можно перехватывать

Если в программе происходит исключение, с ним можно поступить двумя способами:

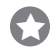

#### Оставить исключение без обработки.

В окне вывода отображается сообщение, а выполнение приложения прерывается (как выше).

```
O
      Перехватить и обработать исключение.
      Если вы знаете, что при выполнении конкретных строк кода мо-
      жет произойти исключение, вы можете подготовиться к этому
      и, возможно, устранить причины его возникновения.
```
Вы уже видели, что происходит с необработанными исключениями. Давайте посмотрим, как организуется их перехват.

В трассировке стека упоминается Java, потому что код выполняется в ЈУМ.

try u catch

## Перехват исключений с использованием try/catch

Чтобы перехватить исключение, «упакуйте» рискованный код в блок try/catch. Блок try/catch сообщает компилятору, что вы знаете о возможности возникновения исключительной ситуации и готовы обработать ее. Компилятору неважно то, как вы ее обработаете; для него важно лишь то, что вы с ним как-то разберетесь.

Вот как выглядит блок try/catch:

```
fun myFunction (str: String) {
    9mo try…→ try {
                    val x = str.tofnt()printh(n(x)... a amo catch. >> catch (e: NumberFormatException) {
                    println ("Bummer")
                \mathbf{1}println ("myFunction has ended")
```
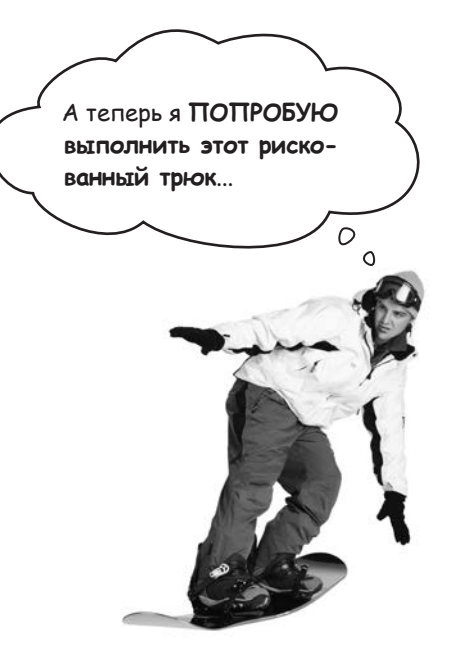

Часть try блока try/catch содержит рискованный код, который может породить исключение. В предыдущем примере это код

```
try {
    val x = str.tofnt()println(x)
```
Часть catch определяет перехватываемое исключение и включает код, который должен выполняться при его перехвате. Таким образом, если наш рискованный код выдает исключение NumberFormatException, для его перехвата и вывода содержательного сообщения может использоваться следующий код:

```
catch (e: NumberFormatException) {
    printIn("Bummer") \leq \thetaта строка выполняется только
\rightarrowпри перехвате исключения.
```
#### Затем выполняется код, следующий за блоком catch, в данном случае:

```
println ("myFunction has ended")
```
# finally и Выполнение операций, которые должны выполняться всегда

Если у вас есть важный завершающий код, который должен выполняться даже при возникновении исключения, поместите его в блок **finally**. Блок finally не обязателен, но он будет гарантированно выполняться при любых обстоятельствах.

Представьте, что вы собираетесь приготовить новое блюдо, и опасаетесь, что в ходе приготовления могут возникнуть проблемы.

Сначала вы включаете духовку.

Если приготовление блюда прошло успешно, *духовку необходимо выключить*.

Если у вас ничего не вышло, *духовку необходимо выключить*.

*Духовку необходимо выключить в любом случае*, поэтому код ее выключения следует разместить в блоке finally:

```
try {
     turnOvenOn()
     x.bake()
} catch (e: BakingException) {
     println("Baking experiment failed")
} finally {
                       Функция turnOvenOff()
```

```
 turnOvenOff()
должна вызываться всегда, 
}
                     поэтому она размещается 
                     в блоке finally.
```
Без finally вызов turnOvenOff пришлось бы размещать *и* в try, *и* в catch, потому что *духовка должна быть выключена в любом случае*. Блок finally позволяет разместить весь важный завершающий код в одном месте, а не повторять его в нескольких местах:

```
try {
     turnOvenOn()
     x.bake()
     turnOvenOff()
} catch (e: BakingException) {
     println("Baking experiment failed")
     turnOvenOff()
}
```
Последовательность выполнения try/catch/finally

### **Если в блоке try происходит исключение:**

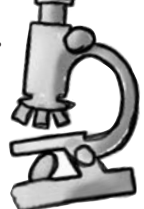

Управление немедленно передается в блок catch. Когда блок catch завершается, выполняется блок finally. Когда завершится блок finally, продолжается выполнение кода.

#### **Если блок try завершится успешно (без исключения):**

Блок catch пропускается, и управление передается блоку finally. Когда завершится блок finally, продолжается выполнение кода.

#### **Если блок try или catch содержит команду return, блок finally все равно выполняется:** Управление передается в блок finally, а затем возвращается к команде return.

# Uckлючение - объект muna Exception

Каждое исключение представляет собой объект типа Exception суперкласса, от которого наследуют все типы исключений. Например, в JVM каждое исключение содержит функцию с именем printStackTrace, которая может использоваться для вывода трассировки стека в коде следующего вида:

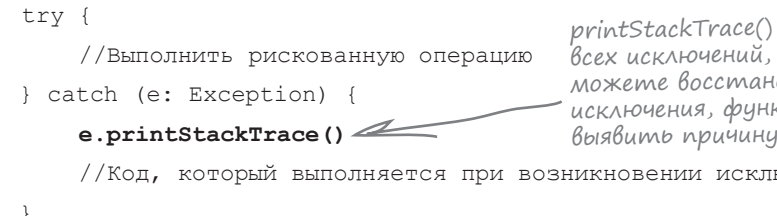

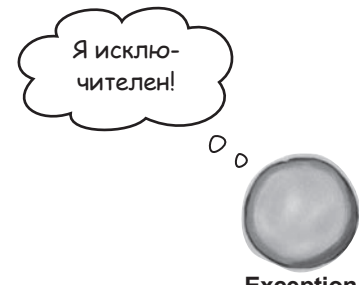

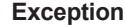

 $printStackTrace() - \phi$ ункция, доступная для всех исключений, выполняемых в ЈУМ. Если вы не можете восстановить работу программы после исключения, функция printStackTrace() поможет выявить причину проблемы.

//Код, который выполняется при возникновении исключения

Throwable является суперклассом Exception.

Существует много разных типов исключений, каждый из которых является подтипом Exception. Ниже перечислены некоторые распространенные (или известные) исключения:

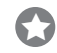

#### **NullPointerException**

Выдается при попытке выполнения операций со значением null. Как говорилось ранее, исключения NullPointerException при работе с Kotlin почти не встречаются.

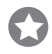

#### **ClassCastException**

Выдается при попытке преобразования объекта к неправильному типу, например, преобразования Wolf в Tree.

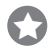

#### **IllegalArgumentException**

Выдается при передаче недопустимого аргумента.

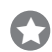

#### **IllegalStateException**

Выдается в том случае, если объект обладает недопустимым состоянием.

Вы также можете создавать собственные типы исключений, определяя новый класс с суперклассом Exception. Например, следующий код определяет новый тип исключения с именем AnimalException:

#### class AnimalException : Exception() { }

Определение собственных типов исключений иногда бывает полезным, если вы намеренно хотите выдавать исключения в своем коде. Мы покажем, как это делается, но сначала ненадолго отвлечемся на другую тему.

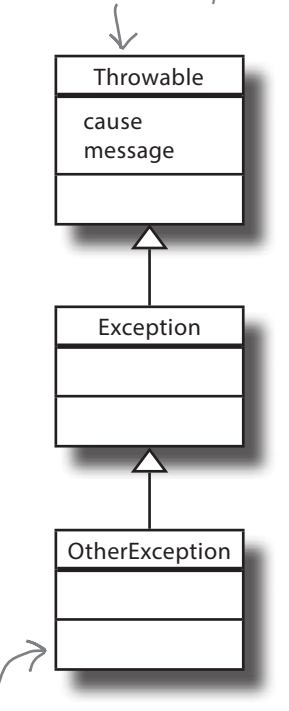

Любое исключение (и все перечисленные на этой странице) является под-**KAACCOM Exception.** 

)езопасные преобразования типов под увеличительным

стеклом

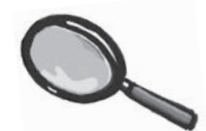

(interface) Roamable Animal hunger eat() Wolf  $eat()$ 

as? выполняет безопасное явное приведение. Если приведение завершается неудачей, возвращается null.

Как вы узнали в главе 6, каждый раз, когда используется оператор і s, компилятор в большинстве случаев выполняет умное приведение. Например, в следующем коде компилятор проверяет, содержит ли переменная г объeкт Wolf, чтобы выполнить умное приведение переменной из Roamable B Wolf:

```
val r: Roamable = Wolf()
if (r is Wolf) {
    r.eat () < 3десь выполняется умное приведение r в Wolf.
```
В некоторых ситуациях компилятор не может выполнить умное преобразование, так как переменная может измениться между проверкой типа и использованием. Следующий код не компилируется, потому что компилятор не уверен в том, что свойство г все еще содержит Wolf после проверки:

```
class MyRoamable {
    var r: Roamable = Wolf()fun myFunction() {
        if (r is Wolf) {
             r.eat() \leftarrow Не компилируется, так как ком-
                          пилятор не может гарантировать,
                         что к все еще содержит ссылку
    \rightarrowна объект Wolf.
```
В главе 6 было показано, что эта проблема может решаться использованием ключевого слова as для явного преобразования r как объекта Wolf:

Компилируется, но если г if (r is Wolf) { val wolf = r as Wolf < He codeption county Ha obbект Wolf, во время выполнения  $Wolf, eat()$ произойдет исключение.

Но если между проверкой типа и приведением г будет присвоено значение другого типа, система выдаст исключение ClassCastException. Безопасная альтернатива - выполнение безопасного приведения оператором аs? в коде следующего вида:

val wolf =  $r$  as? Wolf

г преобразуется как объект Wolf, если переменная содержит объект этого типа; в противном случае возвращается null. Это избавляет вас от исключения ClassCastException, если ваши предположения о типе переменной окажутся ошибочными.

# Намеренная Выдача исключений

Иногда бывает полезно намеренно выдавать исключения в вашем коде. Скажем, если у вас имеется функция setWorkRatePercentage, можно выдать исключение IllegalArgumentException, если кто-то попытается задать процент меньше 0 или больше 100. Исключение побуждает вызывающую сторону решить проблему, а не полагаться на то, что функция как-нибудь сама разберется, что делать.

Исключения выдаются ключевым словом throw. В следующем примере функция setWorkRatePercentage выдает исключение IllegalArgumentException:

```
Выдает исключение IllegalArgumentException,
     fun setWorkRatePercentage(x: Int) {
                                                  если х не принадлежит интервалу 0.100.
          if (x !in 0..100) {
              throw IllegalArgumentException ("Percentage not in range 0..100: $x")
          //Код, выполняемый для допустимого аргумента
После этого исключение перехватывается следующим кодом:
     try {
                                                  Функция setWorkRatePercentage() не мо-
          setWorkRatePercentage(110)
     } catch (e: IllegalArgumentException) {> жет работать со значением 110%,
                                                   поэтому вызывающая сторона должна
          //Код обработки исключения
                                                   решить проблему.
         ||равила для исключений
          * catch или finally не может существо-
                                                          * За try должен следовать либо блок catch,
          вать без try.
                                                          либо finally.
                                   Запрещено -
                                  Hem tru.
                                                Допустимо, потому
               callRiskyCode()
                                                                      try { callRiskyCode() }
                                                \lim_{\omega} uno npucymcmbyem \Rightarrow finally {
               catch (e: BadException) { }
                                                finally, даже несмотря
                                                на отсутствие catch.
          ★ Код не может размещаться между try
                                                          ★ Блок try может иметь несколько блоков
          и catch, или между catch и finally.
                                                          catch.
                 try { callRiskyCode() }
                                                                try { callRiskyCode() }
 Hedonycmu-\searrow x = 7
                                                Допустимо,
                                                                catch (e: BadException) { }
 мо - между
                                                nomony ymo try
                 catch (e: BadException) { }
                                                                catch (e: ScaryException) { }
 try u catch не
                                                может иметь
 должно быть
                                                несколько блоков
 кода.
                                                catch.
```
## try u throw являются выражениями

В отличие от других языков (например, Java), try и throw являются выражениями, а следовательно, могут возвращать значения.

### Ucnonb3oBanue try B kayecmBe Bbipaxenus

Возвращаемое значение try определяется либо последним выражением в try, либо последним выражением в catch (блок finally, если он есть, не влияет на возвращаемое значение). Рассмотрим следующий код:

val result =  $try$  {  $str.tolnt()$  } catch (e: Exception) {  $null$  }

Код создает переменную с именем result типа Int?. Блок try пытается преобразовать значение переменной String с именем str в Int. Если преобразование выполняется успешно, то значение Int присваивается result. Если же при выполнении блока try происходит ошибка, result вместо этого присваивается null.

### Ucnonb3oBanue throw kak Bbibaxenus

throw также является выражением; например, это позволяет использовать его с «Элвис-оператором» в следующем коде:

```
val h = w?.hunger ?: throw AnimalException()
```
Если w и hunger отличны от null, то приведенный выше код присваивает значение свойства hunger переменной w новой переменной с именем h. Но если w или hunger содержит null, выдается исключение AnimalException.

Вы сказали, что throw может использоваться как выражение. Означает ли это, что у throw есть тип? Что это за тип?

throw имеет возвращаемый тип Nothing. Это специальный тип, у которого нет значения, поэтому в переменной типа Nothing? может храниться только значение null. Например, следующий код создает переменную с именем х типа Nothing?, которая может содержать только null:

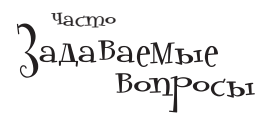

 $\left| \right\rangle$ : Понятно. Nothing — тип, у которого нет значений. А для чего он может пригодиться?

Nothing также может использоваться для обозначения мест кода, которые должны оставаться недостижимыми. Например, Nothing может обозначать возвращаемый тип функции, которая не должна возвращать управление:

```
fun fail(): Nothing {
    throw BadException()
```
Компилятор знает, что выполнение этого кода прервется после вызова fail().

•̀ А в Java нужно объявлять, что метод выдает исключение.

• Все правильно, но в Kotlin это не нужно. Kotlin не различает проверяемые и непроверяемые исключения.

. Означает «Попытаться приcboumb result  $3$ начение str.tolnt(), а если не получится — присвоumb result 3 Haye-Hue null».

```
fun main(args: Array<String>) {
     val test: String = "No"
     try {
         println("Start try")
         riskyCode(test)
         println("End try")
     } catch (e: BadException) {
         println("Bad Exception")
     } finally {
         println("Finally")
\rightarrow println("End of main")
}
class BadException : Exception()
fun riskyCode(test: String) {
     println("Start risky code")
    if (test == "Yes") {
         throw BadException()
 }
     println("End risky code")
}
                                                      Результат для test = "No"
                                  Взгляните на код слева. Как вы думаете, какой результат будет 
                                  выведен при его выполнении? А что будет, если заменить код 
                                  в строке 2 следующим кодом:
                                           val test: String = "Yes"
                                  Запишите свои ответы справа.
                                                      Результат для test = "Yes"
  Возьми в руку карандаш
```
 $\longrightarrow$   $\int_{\text{mBemb1}}$  на с.  $\int_{\text{mBemb2}}$ 

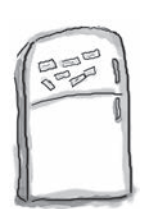

# Развлечения с магнитами

На холодильнике был выложен код Kotlin, но магниты перепутались. Удастся ли вам восстановить код, чтобы при передаче строки «Yes» функция myFunction выводила текст «thaws», а при передаче строки «No» выводился текст «throws».

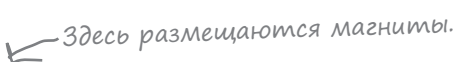

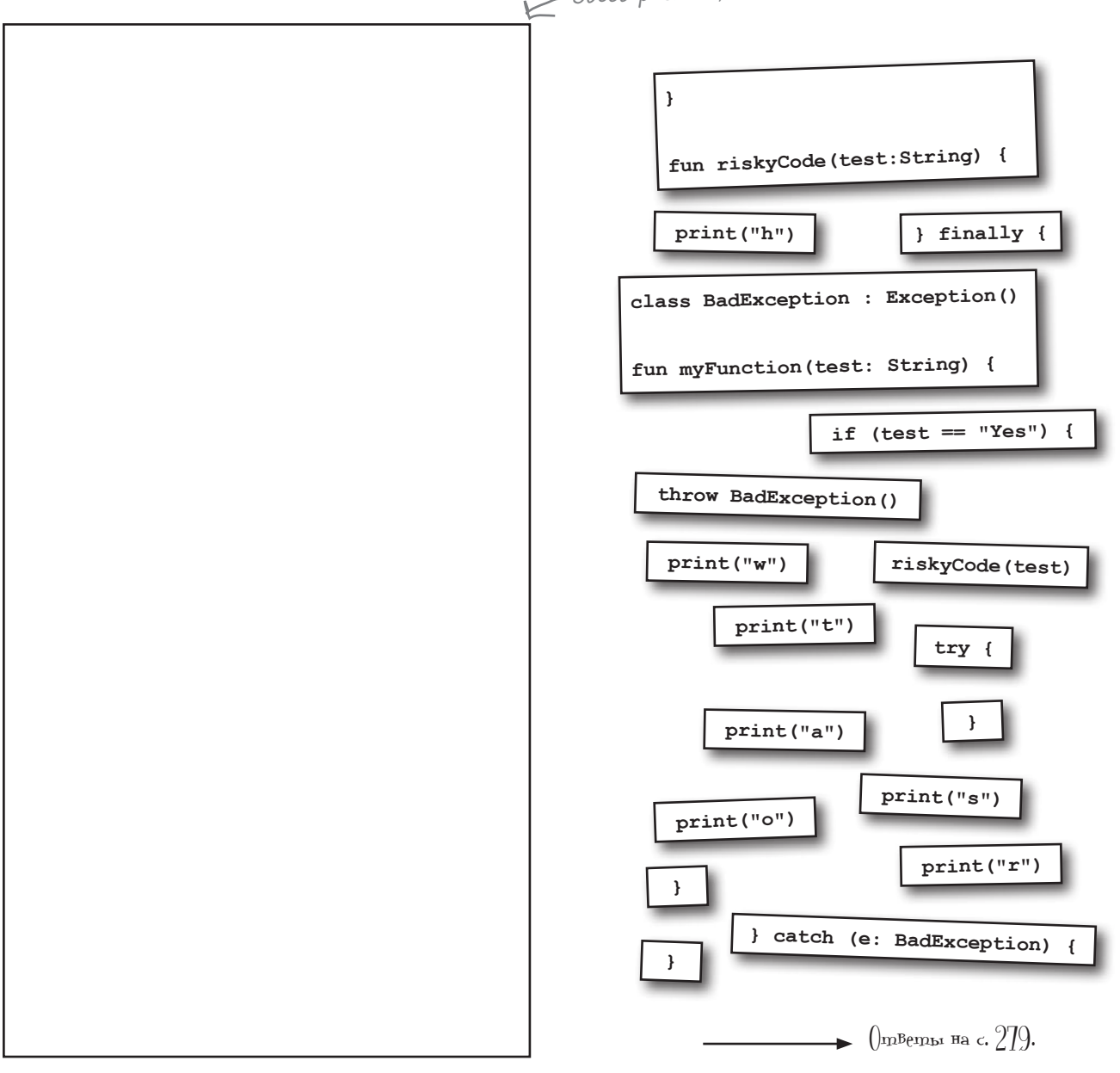

```
fun main(args: Array<String>) {
     val test: String = "No"
     try {
         println("Start try")
          riskyCode(test)
         println("End try")
     } catch (e: BadException) {
         println("Bad Exception")
     } finally {
         println("Finally")
\rightarrow println("End of main")
\mathfrak{g}class BadException : Exception()
fun riskyCode(test: String) {
     println("Start risky code")
    if (test == "Yes") {
          throw BadException()
 }
     println("End risky code")
}
                                                       Результат для test = "No"
                                                          Start try
                                                          Start risky code
                                                          End risky code
                                                          End try
                                                          Finally
                                                          End of main
                                                          Start try
                                                          Start risky code
                                                          Bad Exception
                                                          Finally
                                                          End of main
                                   Взгляните на код слева. Как вы думаете, какой результат будет 
                                   выведен при его выполнении? А что будет, если заменить код 
                                  в строке 2 следующим кодом:
                                            val test: String = "Yes"
                                  Запишите свои ответы справа.
                                                       Результат для test = "Yes"
 Возьми в руку карандаш
                  Решение
```
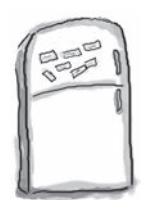

# Развлечения с магнитами. Решение

На холодильнике был выложен код Kotlin, но магниты перепутались. Удастся ли вам восстановить код, чтобы при передаче строки «Yes» функция myFunction выводила текст «thaws», а при передаче строки «No» выводился текст «throws».

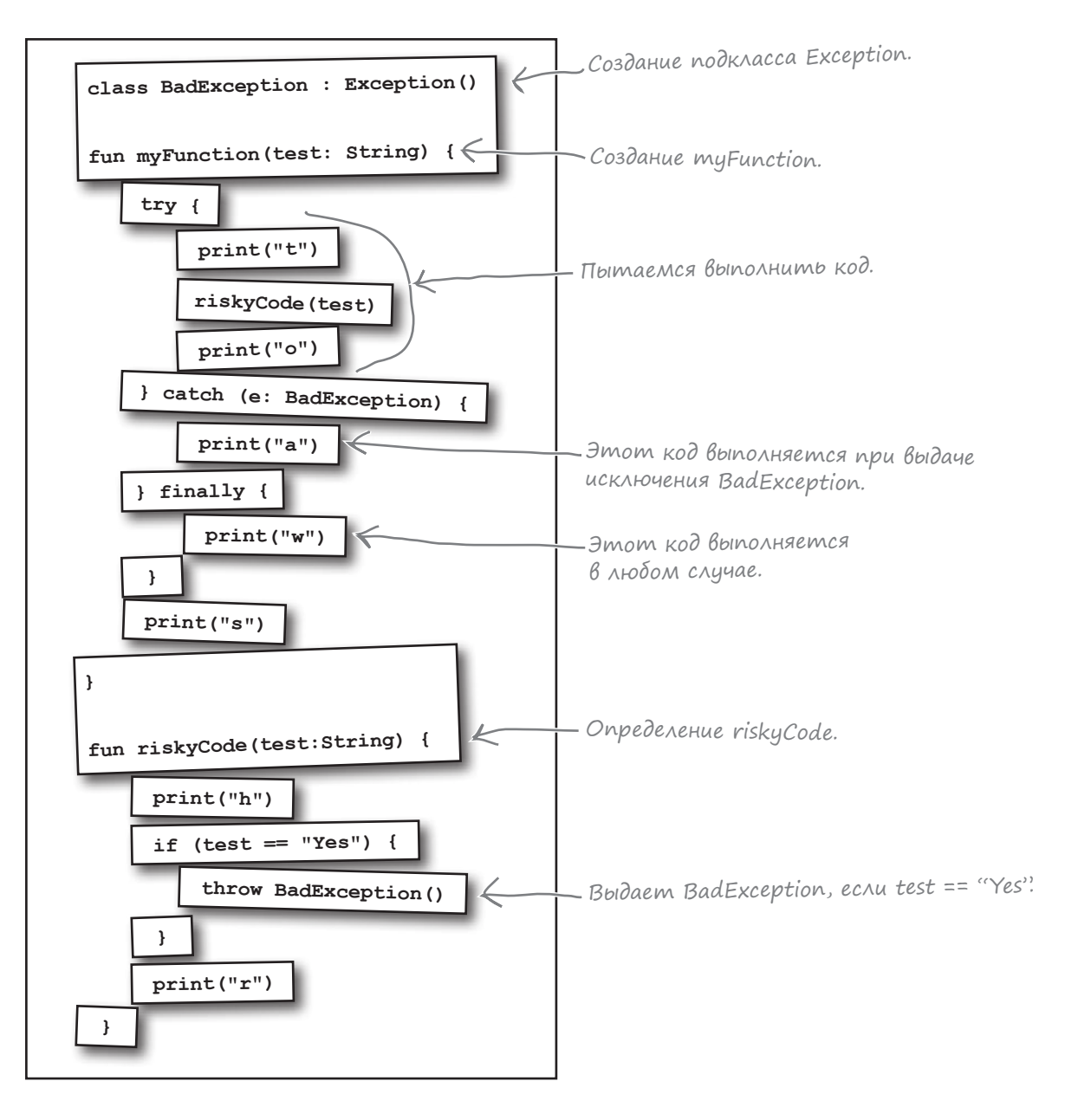

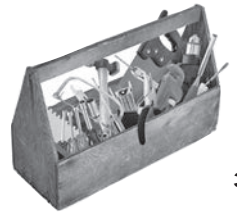

# Ваш инструментарий Kotlin

Глава 8 осталась позади, а ваш инструментарий пополнился значениями null и исключениями. Весь код для этой главы можно загрузить по адресу https://tinyurl.com/HFKotlin.

## **КЛЮЧЕВЫЕ МОМЕНТЫ**

- null это значение, показывающее, что переменная не содержит ссылку на объект. Переменная существует, но ни на что не ссылается.
- null-совместимый тип может хранить значения null в дополнение к базовому типу. Чтобы определить тип как null-совместимый, добавьте ? после имени.
- Чтобы обратиться к свойству или функции null-совместимой переменной, сначала необходимо убедиться в том, что они от-ЛИЧНЫ ОТ null.
- Если компилятор не может гарантировать, что переменная не стала равной null между проверкой и использованием, к ее свойствам и функциям следует обращаться с использованием оператора безопасного вызова $( ? . ).$
- Безопасные вызовы могут объединяться в цепочку.
- Чтобы код выполнялся тогда и только тогда, когда значение отлично от null. используйте ?. let.
- «Элвис-оператор» (?:) безопасная альтернатива для выражений if.
- $\blacksquare$ Оператор проверки на определенность (!!) выдает исключение NullPointerException, eCЛИ Проверяемое значение равно null.
- Исключение предупреждение, которое выдается в исключительных ситуациях. Исключение представляет собой объект TUNA Exception.
- $\blacksquare$ Исключения выдаются командой throw.
- I. Для перехвата исключений используется конструкция try/catch/finally.
- try и throw являются выражениями.
- Используйте безопасное приведение (as?), чтобы избежать исключения ClassCastException.

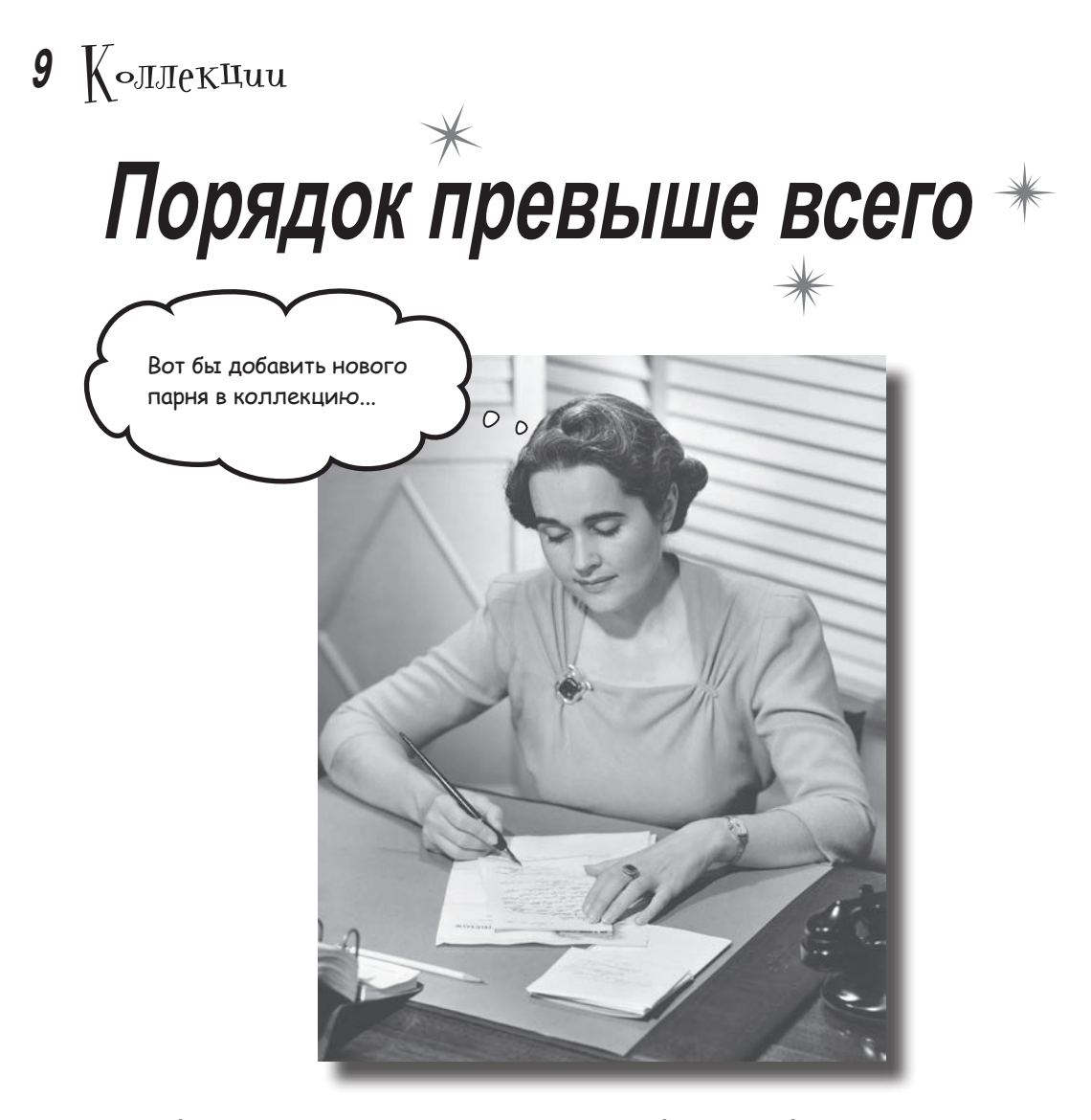

**Хотели бы вы иметь структуру данных более гибкую, чем массив?** Kotlin содержит подборку удобных **коллекций**, гибких и предоставляющих больше возможностей для управления *хранением и управлением группами объектов*. Хотите *список с автоматически изменяемым размером, к которому можно добавлять новые элементы снова и снова?* С возможностью *сортировки, перетасовки или перестановки содержимого в обратном порядке*? Или хотите структуру данных, которая автоматически *уничтожает дубликаты* без малейших усилий с вашей стороны? Если вас заинтересовало все это (а также многое другое) — продолжайте читать.

## Maccußbl nonesubl...

До настоящего момента каждый раз, когда требовалось хранить ссылки на набор объектов в одном месте, мы использовали массив. Массивы быстро создаются и обладают множеством полезных функций. Вот некоторые операции, которые можно выполнять с массивами (в зависимости от типа их элементов):

Создание массива:

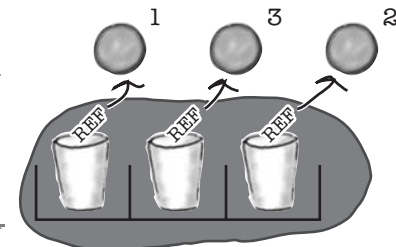

 $\overline{3}$ 

var array =  $\arctan(1, 3, 2)$  -Создает массив с размером 2, 53 Создание массива, инициализированного null: инициализированный значениями null. То же самое, что var nullArray:  $Array\text{-String?} > = arrayOfNulls(2)$ arrayOf(null, null) M Определение размера массива: val size = array.size < Maccub содержит место для трех эле-<br>ментов, поэтому его размер равен 3. 63 Перестановка элементов в обратном порядке:  $\text{array.}$   $\text{reverse}$  ()  $\leftarrow$  Переставляет элементы массива Проверка присутствия заданного значения: val isIn = array.contains(1) < Maccub содержит 1, поэтому<br>функция возвращает true. 53 Вычисление суммы элементов (для числовых массивов): val sum =  $array.sum() \leftarrow BosBpauqlem 6$ , mak kak 2 + 3 + 1 = 6. 53 Вычисление среднего значения элементов (для числовых массивов): val average = array. average ()  $\leq$  Bosbpaugaem Double - в данном случае<br>(2 + 3 + 1)/3 = 2.0. O Поиск наименьшего или наибольшего элемента (работает для чисел, String, Char и Boolean):  $array.\n$ **array.min()** min() возвращает 1, так как это наи-<br>аrray.**max()** вращает 3 - наибольшее значение. O Сортировка массива в естественном порядке (работает для чисел, String, Char и Boolean): ...<br>аггау.sort() < Изменяет порядок элементов в массиве, \_ чения к наибольшему, или от false к true.

И все же массивы не идеальны.

### ...но с некоторыми задачами не справляются

И хотя с массивами можно выполнять многие полезные операции, есть две важные области, для которых массивов оказывается недостаточно.

#### Pasmed maccuBa не может изменяться динамически

При создании массива компилятор определяет его размер по количеству элементов, с которыми он инициализируется. Этот размер фиксируется раз и навсегда. Массив не увеличится, если вы захотите добавить в него новый элемент, и не уменьшится, если вы захотите элемент удалить.

#### Uзменяемость массивов

Другое ограничение заключается в том, что после создания массива вы не можете предотвратить его модификацию. Если вы создаете массив кодом следующего вида:

val myArray =  $arrayOf(1, 2, 3)$ 

ничто не помешает обновить его содержимое:

 $myArray[0] = 6$ 

Если ваш код зависит от неизменяемости массива, это может стать источником ошибок в вашем приложении.

Что же делать в таких случаях?

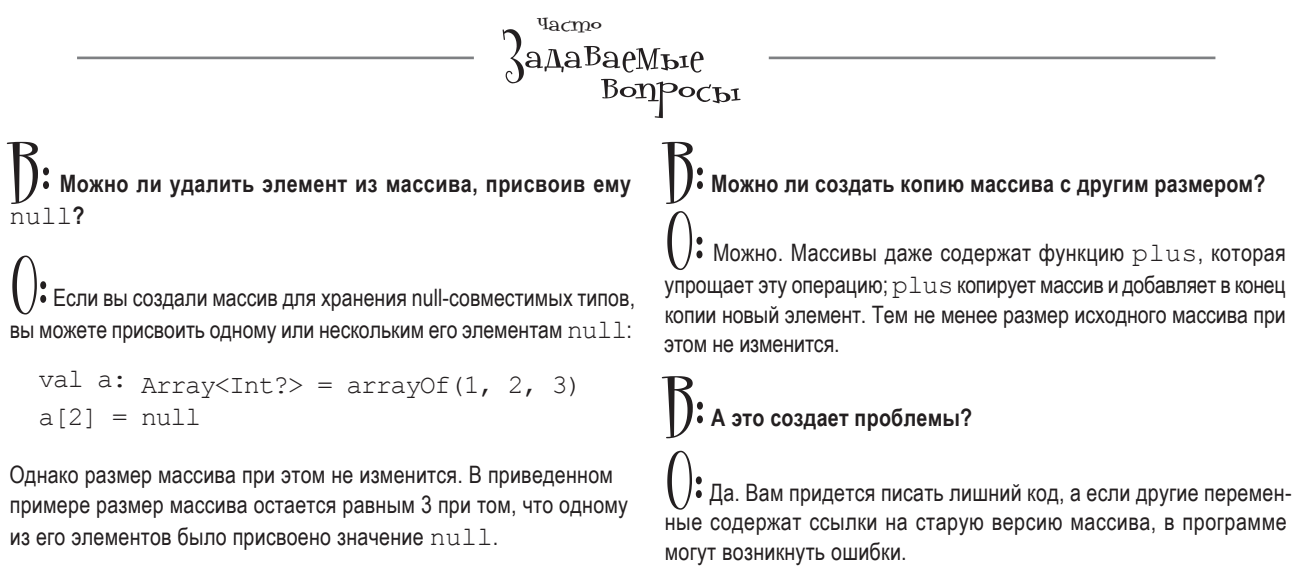

Тем не менее у массивов существуют хорошие альтернативы, которые будут рассмотрены ниже.

# Не уверены — обращайтесь в библиотеку

Kotlin поставляется с сотнями готовых классов и функций. Некоторые из них вам уже встречались — как, например, String и Any. И к счастью, **стандартная библиотека Kotlin** содержит классы, которые могут стать отличной альтернативой для массивов.

В стандартной библиотеке Kotlin классы и функции объединяются в **пакеты**. Каждый класс принадлежит определенному пакету, и у каждого пакета есть имя. Например, пакет *kotlin* содержит основные функции и типы, а пакет *kotlin.math* — математические функции и константы.

Пакет, который нас сейчас интересует, называется *kotlin.collections*. Этот пакет включает подборку классов, которая позволяет объединять объекты в **коллекции**. Давайте познакомимся с основными разновидностями коллекций.

#### **Стандартная библиотека**

За информацие<sup>й</sup> <sup>о</sup> классах и функциях, входящих в стандартную библиотеку Kotlin, обращайтесь по адресу

https://kotlinlang.org/ api/latest/jvm/stdlib/ index.html

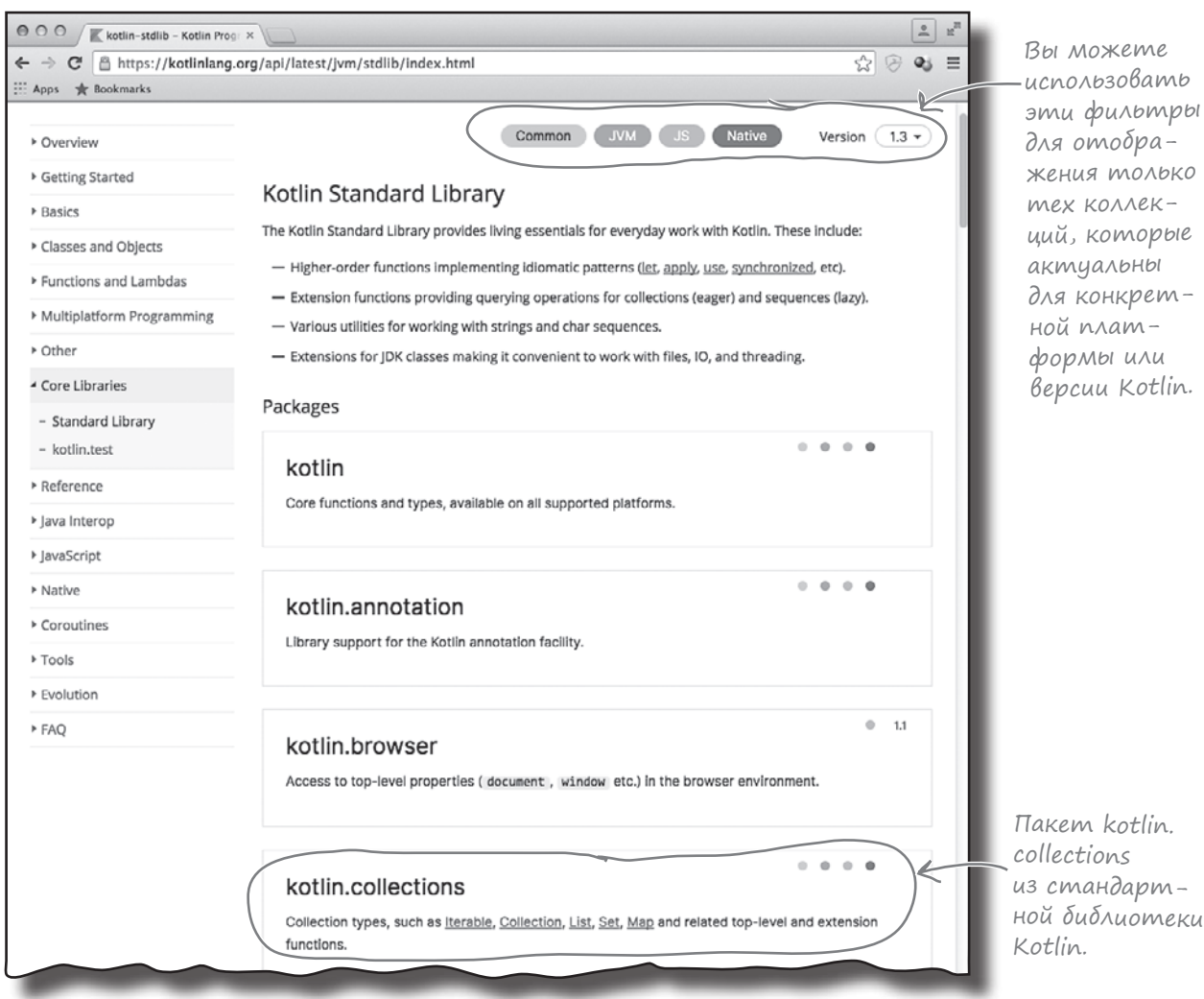

# List, Set и Map

В Kotlin существуют три основных типа коллекций — **List**, **Set** и **Map**. Каждый тип имеет четко определенное предназначение:

### List — когда важен порядок

List хранит и отслеживает позицию элементов. Она знает, в какой позиции списка находится тот или иной элемент, и несколько элементов могут содержать ссылки на один объект.

### Set — когда важна уникальность

Set не разрешает дубликаты и не отслеживает порядок, в котором хранятся значения. Коллекция не может содержать несколько элементов, ссылающихся на один и тот же объект, или несколько элементов, ссылающихся на два объекта, которые считаются равными.

### Map — когда важен поиск по ключу

Map использует пары «ключ-значение». Этот тип коллекции знает, какое значение связано с заданным ключом. Два ключа могут ссылаться на один объект, но дубликаты ключей невозможны. Хотя ключи обычно представляют собой строковые имена (например, для составления списков свойств в формате «имя-значение»), ключом также может быть произвольный объект.

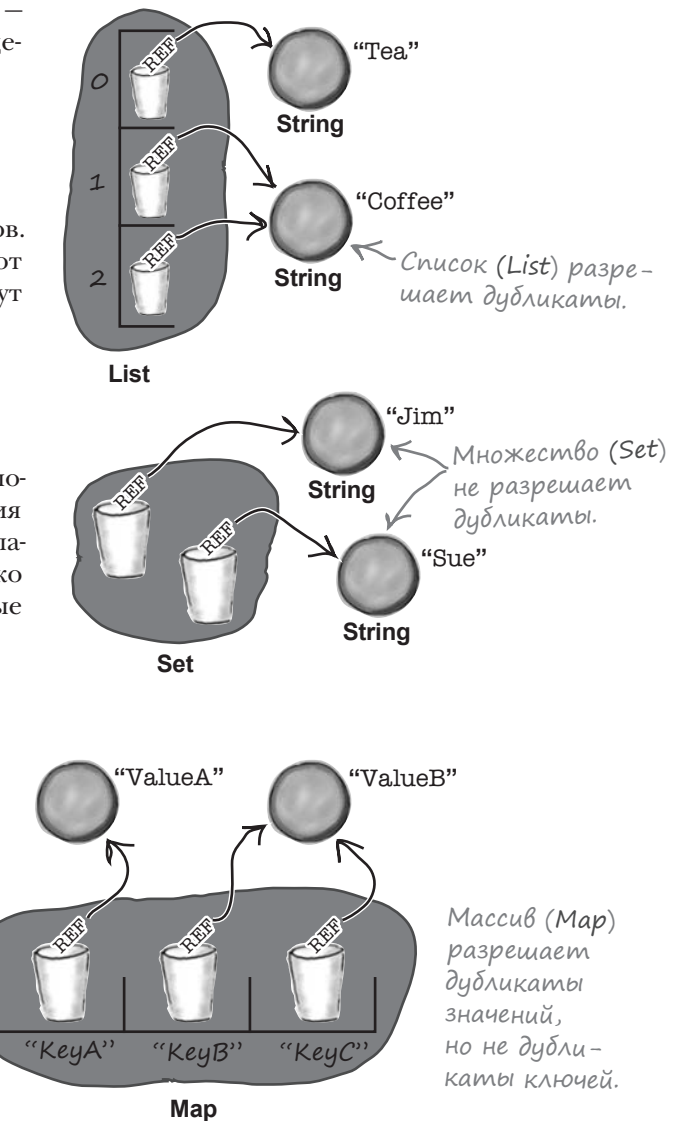

Простые коллекции List, Set и Map *неизменяемы*; это означает, что после инициализации коллекции вы уже не сможете добавлять или удалять элементы. Если вам необходимо добавлять или удалять элементы, Kotlin предоставляет изменяемые версии подклассов: **MutableList**, **MutableSet** и **MutableMap**. Например, если вы хотите пользоваться всеми преимуществами List и при этом иметь возможность обновлять его содержимое, выберите MutableList.

Итак, теперь вы знаете три основных типа коллекций из стандартной библиотеки Kotlin. Посмотрим, как использовать каждый из них. Начнем с List.

List

Создание списка List имеет много общего с созданием массива: в программе вызывается функция с именем listOf, которой передаются значения для инициализации элементов. Например, следующий код создает List, инициализирует его тремя строками и присваивает его новой переменной с именем shopping:

```
val shopping = listOf("Tea", "Eqqs", "Milk").
```
Компилятор определяет тип объекта, который должен содержаться в списке List, по типам всех значений, переданных при создании. Например, список в нашем примере инициализируется тремя строками, поэтому компилятор создает List стипом List<String>. Тип List также можно задать явно:

```
val shopping: List<String>
shopping = listOf("Tea", "Eqgs", "Milk")
```
### ...u kak umu nonbsoßambcs

После того как объект List будет создан, вы сможете обращаться к содержащимся в нем элементам функцией **get**. Например, следующий код проверяет, что размер List больше 0, после чего выводит элемент с инлексом 0:

```
if (shopping.size > 0) {
    println(shopping.get(0))
    //Выводит "Теа"
```
Размер List желательно проверять заранее, так как при передаче недействительного индекса get() выдаст исключение ArrayIndexOutOfBoundsException.

Перебор всех элементов List выполняется следующим кодом:

```
for (item in shopping) println (item)
```
Вы также можете проверить, содержит ли List ссылку на конкретный объект, и получить индекс соответствующего элемента:

```
if (shopping.contains("Milk")) {
    println(shopping.indexOf("Milk"))
    //Выводит 2
```
Как видите, в программах списки List используются практически так же, как и массивы. Но между List и массивами также существует серьезное различие: списки List неизменяемы - хранящиеся в них ссылки невозможно обновить.

**B** List и других коллекциях могут храниться ссылки на объекты любых типов: String, Int, Duck, Pizza и т. д.

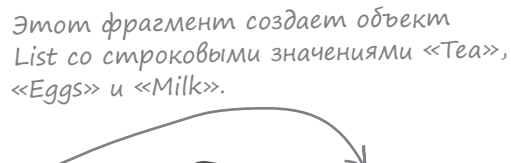

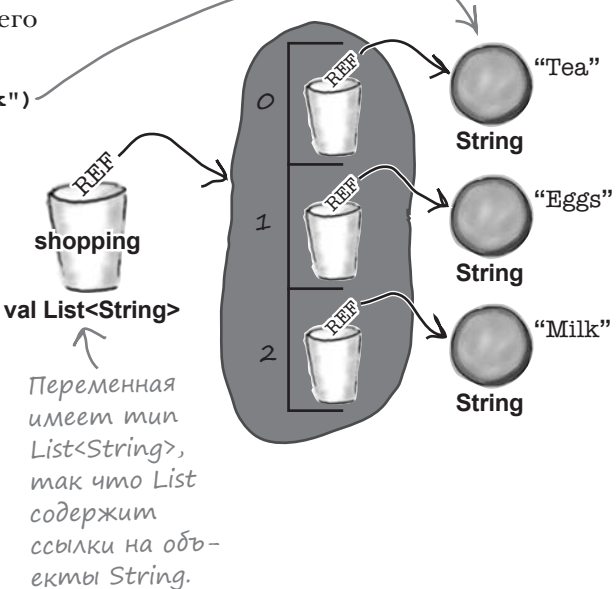

# Cosgaüme obbekm MutableList...

Если вам нужен список с возможностью обновления элементов, используйте MutableList. Объект MutableList определяется почти так же, как определяется List, но только в этом случае используется функция mutableListOf:

val mShopping = mutableListOf ("Tea",

MutableList является подклассом List, поэтому для MutableList можно вызывать те же функции, что и для List. Однако у MutableList есть дополнительные функции, которые используются для добавления, удаления, обновления или перестановки существующих значений.

### ... и добавьте в него значения

Новые элементы добавляются в MutableList функцией add. Чтобы добавить новое значение в конец MutableList, передайте значение функции add в единственном параметре. Например, следующий код добавляет строку «Milk» в конец mShopping:

mShopping.add("Milk")

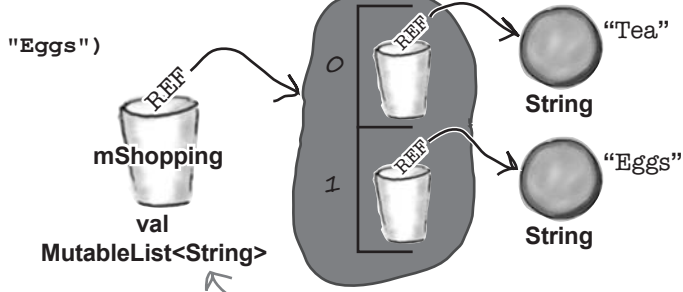

Если передать функции mutableListOf() строковые значения, компилятор определяет, что вам нужен объект типа MutableList<String> (MutableList dng хранения String).

Размер MutableList увеличивается, чтобы в списке хранились три значения вместо двух.

Если же вы хотите вставить значение в позицию с конкретным индексом, передайте индекс функции наряду со значением. Например, вставка значения «Milk» в позицию синдексом 1 (вместо добавления в конец MutableList) выполняется так:

mShopping.add(1, "Milk")

При вставке значения с конкретным индексом другие значения сдвигаются и освобождают для него место. Так, в нашем примере значение «Еggs» перемещается из позиции с индексом 1 в позицию с индексом 2, чтобы значение «Milk» можно было вставить в позиции с индексом 1.

Кроме добавления значений в MutableList, элементы также можно удалять и заменять. Давайте посмотрим, как это делается.

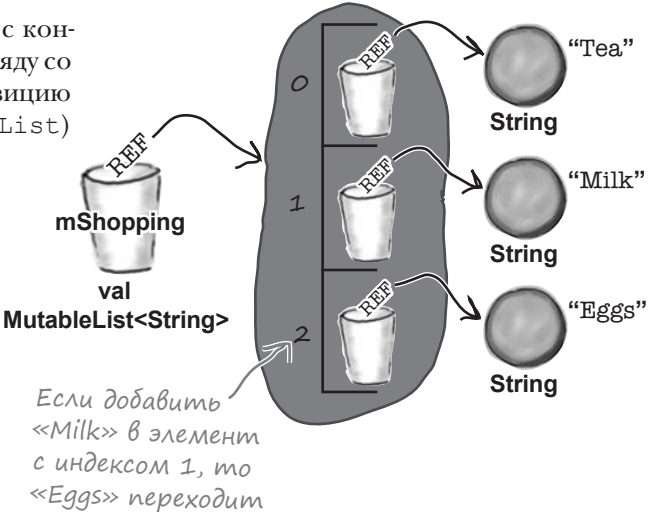

на индекс 2, чтобы

освободить место для нового значения.

# Значения можно удалять...

Существуют два способа удаления значений из MutableList.

В первом способе вызывается функция **remove**, которой передается удаляемое значение. Например, следующий код проверяет, содержит ли список mShopping строку «Milk», после чего удаляет соответствующий элемент:

```
if (mShopping.contains("Milk")) {
    mShopping.remove("Milk")
```
Второй способ основан на использовании функции removeAt для удаления значения с заданным индексом. Например, следующий код проверяет, что размер mShopping больше 1, после чего удаляет элемент с индексом 1:

```
if (m\text{Shopping.size} > 1) {
     mShopping.removeAt(1)
ļ
```
Какой бы способ вы ни выбрали, при удалении значения из MutableList размер списка уменьшается.

### ... u заменять их другими значениями

Если вы хотите обновить MutableList так, чтобы значение с конкретным индексом было заменено другим значением, это можно сделать при помощи функции set. Например, следующий код заменяет значение «Теа» с индексом 0 строкой «Coffee»:

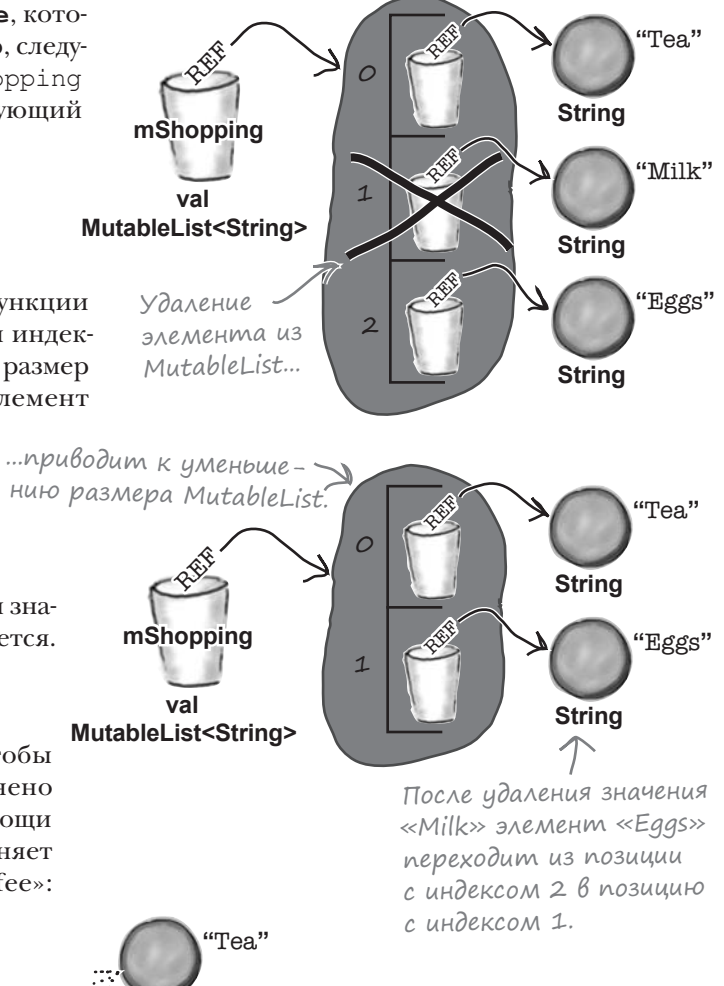

if  $(m\text{Shopping.size} > 0)$  { mShopping.set(0, "Coffee") **String** – Функция set() присваи-'Coffee" вает элементу с задан- $\mathcal{C}$ ным индексом ссылку **String** на другой объект. mShopping "Eggs"  $\mathbf{1}$ val **String** MutableList<String>
### Moжно изменять порядок и вносить массовые изменения...

MutableList также включает функции для изменения порядка хранения элементов. Например, можно отсортировать содержимое MutableList в естественном порядке при помощи функции sort или переставить их в обратном порядке функцией reverse:

```
mShopping.sort()
                     Этот фрагмент сортириет
                    MutableList в обратном порядке.
mShopping.reverse()
```
Или сгенерировать случайную перестановку функцией shuffle:

```
mShopping.shuffle()
```
Также существуют полезные функции для внесения массовых изменений в MutableList. Например, функция addAll добавляет все элементы, хранящиеся в другой коллекции. Следующий код добавляет в mShopping значения «Cookies» и «Sugar»:

```
val toAdd = listOf("Cookies", "Sugar")
mShopping.addAll(toAdd)
```
Функция **removeAll** удаляет элементы, входящие в другую коллекцию:

```
val toRemove = listOf("Milk", "Sugar")
```

```
mShopping.removeAll(toRemove)
```
Функция retainA11 оставляет все элементы, входящие в другую коллекцию, и удаляет все остальные:

```
val toRetain = listOf ("Milk", "Sugar")
mShopping.retainAll(toRetain)
```
Также можно воспользоваться функцией **clear** для удаления всех элементов: Уничтожает содержимое

```
mShopping.clear () < mShopping, umoobi pasmep
                     был равен О.
```
### ...unu konupoßamb Becb obbekm MutableList

Иногда требуется скопировать List или MutableList, чтобы сохранить «снимок» содержимого списка. Для этой цели используется функция **toList**. Например, следующий код копирует mShopping и присваивает копию новой переменной с именем shoppingSnapshot:

val shoppingCopy = mShopping.toList()

Функция toList возвращает List, а не MutableList, поэтому содержимое shoppingCopy обновить невозможно. Другие полезные функции, которые могут использоваться для копирования MutableList, - sorted (возвращает отсортиованный список List), reversed (возвращает список List со значениями в обратном порядке) и shuffled (возвращает список List и генерирует случайную перестановку его значений).

**ЗадаВаемые** Bonpochi : Что такое «пакет»?

**Hacmo** 

• Пакет представляет собой механизм группировки классов и функций. Пакеты полезны по двум причинам.

Во-первых, они используются для организации проектов или библиотек. Вы группируете их по пакетам в соответствии с функциональностью, а не сваливаете все классы в одну кучу.

Во-вторых, пакеты определяют видимость имен; это означает, что разные программисты могут создавать классы с одинаковыми именами - главное, чтобы эти классы размещались в разных пакетах.

Информацию о структурировании кода в пакетах см. в приложении III.

1: В Java мне приходится импортировать все пакеты, которые я хочу использовать, включая коллекции. А как это делается в Kotlin?

• Kotlin автоматически импортирует множество пакетов из стандартной библиотеки Kotlin, включая пакет kotlin.collections. Тем не менее во многих ситуациях пакеты приходится импортировать вручную; за дополнительной информацией обращайтесь к приложению III.

MutableList makxe codepxum  $\leftarrow$  функцию toMutableList(), которая возвращает копию в форме нового объекта MutableList.

# Создание проекта Collections

Итак, мы рассмотрели списки List и MutableList. Давайте создадим проект, в котором используются эти классы.

Создайте новый проект Kotlin для JVM с именем «Collections». Затем создайте новый файл Kotlin с именем *Collections.kt*: выделите папку *src*, щелкните на меню File и выберите команду New → Kotlin File/Class. Введите имя файла «Collections» и выберите вариант File в категории Kind.

Добавьте в *Collections.kt* следующий код:

```
fun main(args: Array<String>) {
     val mShoppingList = mutableListOf("Tea", "Eggs", "Milk")
     println("mShoppingList original: $mShoppingList")
     val extraShopping = listOf("Cookies", "Sugar", "Eggs")
     mShoppingList.addAll(extraShopping)
     println("mShoppingList items added: $mShoppingList")
     if (mShoppingList.contains("Tea")) {
         mShoppingList.set(mShoppingList.indexOf("Tea"), "Coffee")
\rightarrow mShoppingList.sort()
     println("mShoppingList sorted: $mShoppingList")
     mShoppingList.reverse()
     println("mShoppingList reversed: $mShoppingList")
}
                                                                   src
                                                                   Collections.kt
                                                           Collections
```
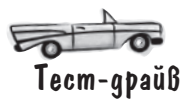

При выполнении кода в окне вывода IDE отображается следующий текст:

mShoppingList original: [Tea, Eggs, Milk] mShoppingList items added: [Tea, Eggs, Milk, Cookies, Sugar, Eggs] mShoppingList sorted: [Coffee, Cookies, Eggs, Eggs, Milk, Sugar] mShoppingList reversed: [Sugar, Milk, Eggs, Eggs, Cookies, Coffee]

При выводе List или MutableList элементы выводятся в порядке индексов в квадратных скобках.

А теперь проверьте свои силы в следующем упражнении.

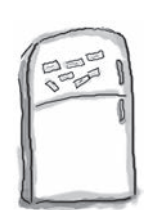

# $\Gamma$ азвлечения с МаГни $\gamma$ ами

На холодильнике была выложена функция main, которая выводит результат, приведенный справа. К сожалению, магниты перепутались. Удастся ли вам восстановить функцию?

Функция должна выдавать этот результат:

[Zero, Two, Four, Six] [Two, Four, Six, Eight] [Two, Four, Six, Eight, Ten] [Two, Four, Six, Eight, Ten]

Здесь размещается код.

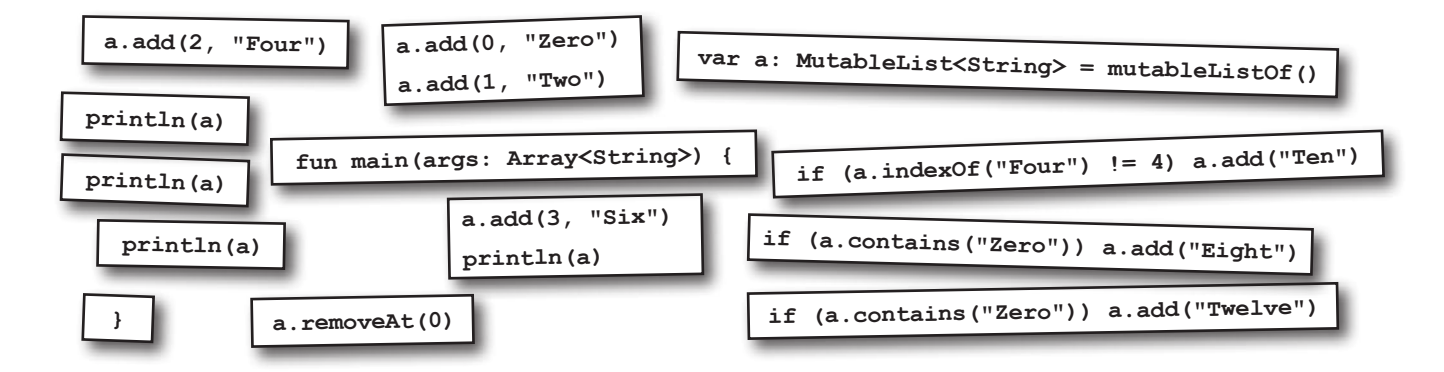

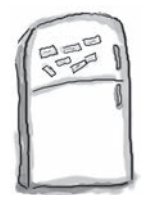

# $\int$ аз $_{\rm{5.16}}$ чения с Ма $_{\rm{7.18}}$ ни $_{\rm{7.18}}$ ми,  $\int$ ешение

На холодильнике была выложена функция main, которая выводит результат, приведенный справа. К сожалению, магниты перепутались. Удастся ли вам восстановить функцию?

[Zero, Two, Four, Six] [Two, Four, Six, Eight] [Two, Four, Six, Eight, Ten] [Two, Four, Six, Eight, Ten]

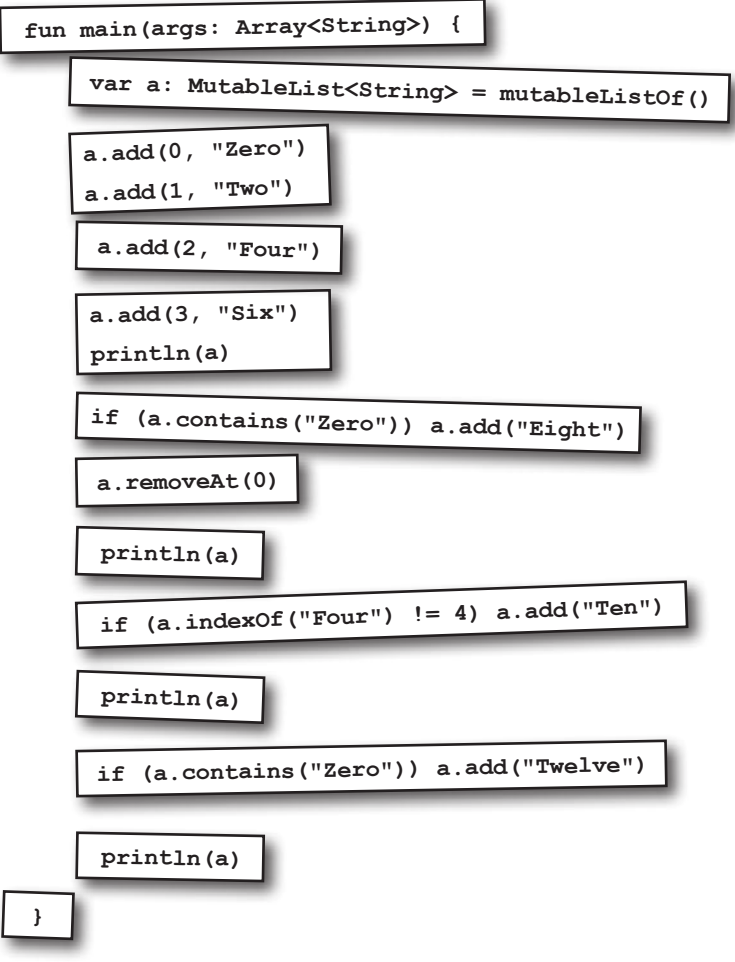

# List позволяет дублировать значения

Как вы уже знаете, списки List и MutableList обладают большей гибкостью, чем массивы. В отличие от массивов, вы можете явно указать, должна ли коллекция быть неизменяемой или вы собираетесь добавлять, удалять и обновлять ее элементы.

Однако в некоторых ситуациях список List (или MutableList) оставляет желать лучшего.

Представьте, что вы устраиваете обед с группой друзей, и чтобы забронировать столик, нужно знать, сколько людей собирается прийти. В такой ситуации можно воспользоваться списком List, но здесь возникает проблема: в **List могут присутствовать дубликаты.** Например, в созданном списке имена некоторых друзей могут встречаться дважды:

Ранее в этой главе упоминались разные типы коллекций, доступные в Kotlin. Как вы думаете, какие виды коллекций лучше всего подойдут в такой ситуации? Но если вы хотите знать, сколько *разных* друзей содержит список, вы не сможете воспользоваться таким кодом: friendList.size чтобы определить, на сколько людей следует зарезервировать столик. Свойство size показывает лишь то, что список List состоит из пяти элементов, и не обращает внимания на то, что в списке присутствуют повторяющиеся элементы. В подобных ситуациях используются коллекции, в которых не может быть дубликатов. Какую же разновидность коллекции следует выбрать? REF REF REF 0 1 2 **String "**Jim**" String "**Sue**" String "**Nick**" val List<String>** REF **friend List** REF REF 3 4 Размер List равен 5, но в списке присутствуют всего 3 разных значения. val friendList = listOf("Jim", "Sue", "Sue", "Nick", "Nick") В списке трое друзей, но имена двоих повторяются.. Мозговой штурм

### Kak cosgamb MHoxecmBo Set

Если вам нужна коллекция, которая не допускает дублирования, используйте **Set**: неупорядоченную коллекцию без повторяющихся значений.

Для создания объекта Set вызывается функция с именем setOf, которой передаются значения для инициализации элементов множества. Например, следующий фрагмент создает множество Set, инициализирует его тремя строками и присваивает новой переменной с именем friendSet:

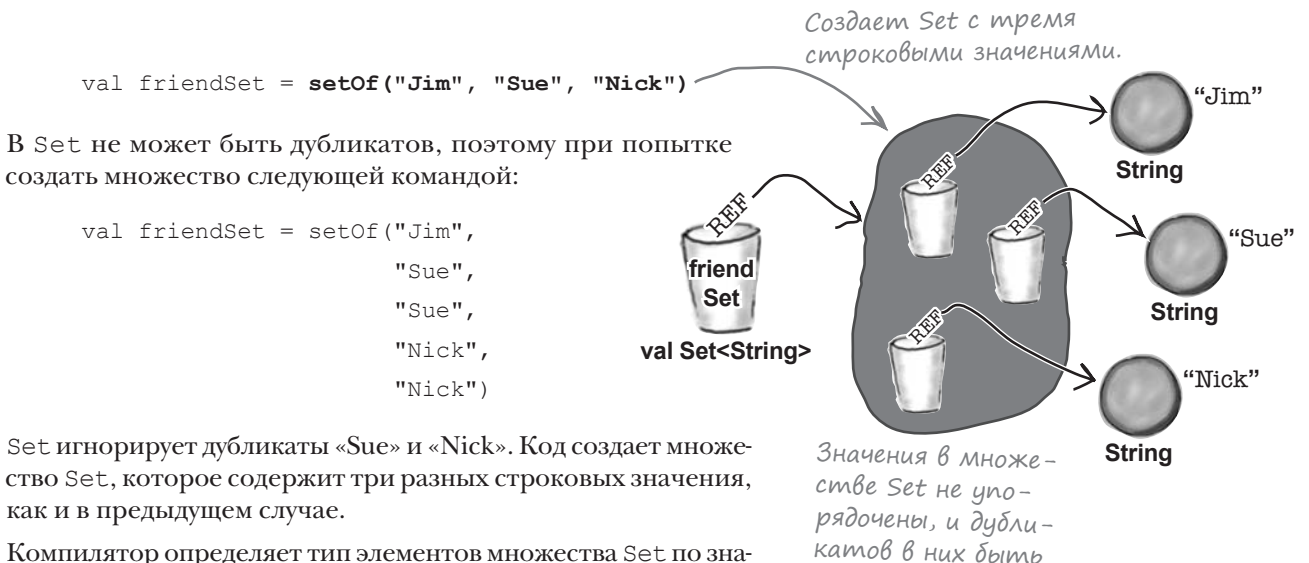

Компилятор определяет тип элементов множества Set по значениям, передаваемым при создании. Например, следующий код инициализирует Set строковыми значениями, так что компилятор создает множество Set с типом Set<String>.

### Kak ucnonb3oßamb значения Set

Значения Set не упорядочены, поэтому в отличие от List, у них нет функции get для получения значения с заданным индексом. Впрочем, функция contains позволяет проверить, содержит ли множество Set конкретное значение:

Перебор элементов множества Set в цикле выполняется так:

for (item in friendSet) println(item)

Множество Set неизменяемо — в него нельзя добавлять новые или удалять существующие значения. Для выполнения таких операций используется класс MutableSet. Но прежде чем мы покажем, как создавать и использовать такой класс, следует ответить на один важный вопрос: как Set определяет, является ли значение дубликатом?

val isFredGoing = friendSet.contains("Fred")< Bosbpau,aem true, ecnu friendSet содержит значение «Fred», и false в противном случае.

не может.

В отличие от List, множество Set не упорядочено и не может содержать повторяющихся значений.

# Kak Set npoßepsem nanuvue gybnukamoß

Чтобы ответить на этот вопрос, воспроизведем последовательность действий, которые выполняет Set для решения вопроса о том, является ли значение дубликатом.

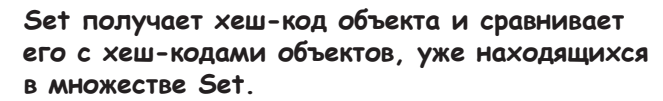

Set использует хеш-коды для сохранения элементов способом, заметно ускоряющим обращение к ним. Хеш-код – это своего рода этикетка на «корзине», в которой хранятся элементы, так что все объекты с хеш-кодом 742 (например) хранятся в корзине с меткой 742.

Если совпадающих хеш-кодов не находится, Set считает, что это не дубликат, и добавляет новое значение. Но если совпадающие хеш-коды будут обнаружены, класс Set должен выполнить дополнительные проверки — происходит переход к шагу 2.

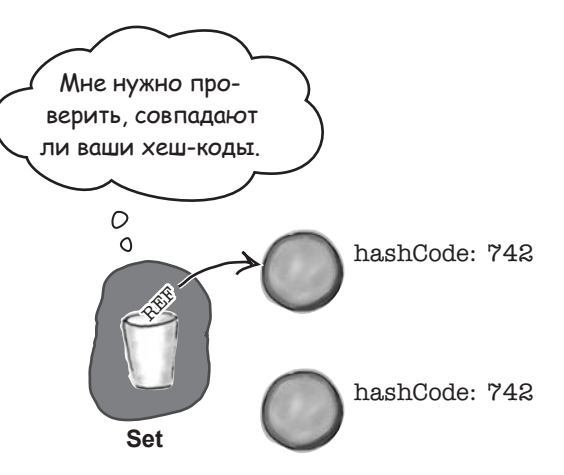

Set использует оператор === для сравнения нового значения с любыми содержащимися в нем объектами с тем же хеш-кодом.

Как было показано в главе 7, оператор === используется для проверки того, указывают ли две ссылки на один объект. Таким образом, если оператор === возвращает true для любого объекта с тем же хеш-кодом, Set знает, что новое значение является дубликатом, и отклоняет его. Но если оператор === возвращает false, то Set переходит к шагу 3.

дают. Вы представляете один объект...?  $\circ$  $\Omega$ hashCode: 742 hashCode: 742 **Set** 

Ваши хеш-коды совпа-

"Или вы равны?

Õ

 $\Omega$ 

Set

Set использует оператор == для сравнения нового значения со всеми объектами, содержащимися в коллекции, с совпадающими хеш-кодами. Оператор == вызывает функцию equals значения. Если функция возвращает true, то Set рассматривает новое значение как дубликат и отвергает его. Если же оператор == возвращает false, то Set считает, что новое значение не является дубликатом, и добавляет его.

Итак, есть две ситуации, в которых Set рассматривает новое значение как дубликат: если это тот же объект или оно равно значению, уже содержащемуся в коллекции. Рассмотрим происходящее более подробно.

hashCode: 742

hashCode: 742

# Xew-kogbi u paßencmßo

Как вы узнали в главе 7, оператор === проверяет, указывают ли две ссылки на один объект, а оператор == проверяет, указывают ли ссылки на объекты, которые должны считаться равными. Однако класс Set использует эти операторы только после того, как установит, что два объекта имеют одинаковые значения хеш-кодов. Это означает, что для правильной работы Set равные объекты должны иметь одинаковые хеш-коды.

Посмотрим, как это относится к операторам === и ==.

#### ${\small\sf \Pi}$ po ${\small\textsf{\small\textsf{ge}}}$ pka onepamopo ${\small\textsf{\small\textsf{m}}}=-$

Если у вас имеются две ссылки, указывающие на один объект, вы получите одинаковые результаты при вызове функции hashCode для каждой ссылки. Если функция hashCode не переопределена, то в поведении по умолчанию (унаследованном от суперкласса Any) каждый класс получит уникальный хеш-код.

При выполнении следующего кода Set замечает, что а и b имеют одинаковые хеш-коды и ссылаются на один объект, поэтому в Set добавляется только одно значение:

> $val a = "Sue"$  $val b = a$ val set = setOf $(a, b)$

#### ${\small\sf \Pi}$ po ${\small\textsf{\textcolor{blue}{g}pe}}$ pka onepamopo ${\small\textsf{\textcolor{blue}{m}}=-}$

Если вы хотите, чтобы класс Set рассматривал два разных объекта Recipe как равные (или эквивалентные), есть два варианта: сделать Recipe классом данных или переопределить функции hashCode и equals, унаследованные от Апу. Преобразование Recipe в класс данных - самый простой вариант, так как в этом случае обе функции переопределяются автоматически.

Как упоминалось выше, в поведении по умолчанию (из Any) каждому объекту предоставляется уникальное значение хеш-кода. Таким образом, вы должны переопределить hashCode, чтобы быть уверенными в том, что два эквивалентных объекта возвращают один хеш-код. Но вы также должны переопределить equals, чтобы оператор == возвращал true при сравнении объектов с совпадающими значениями свойств.

В следующем примере в Set будет добавлено одно значение, если Recipe является классом данных:

```
val a = Recipe ("Thai Curry")
val b = Recipe ("Thai Curry")
val set = setOf(a, b)
```
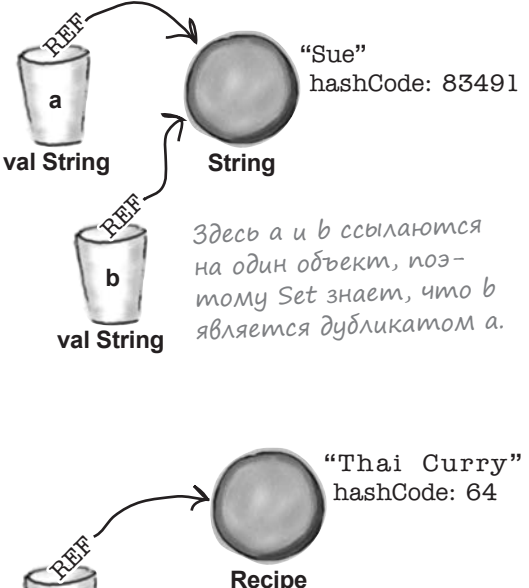

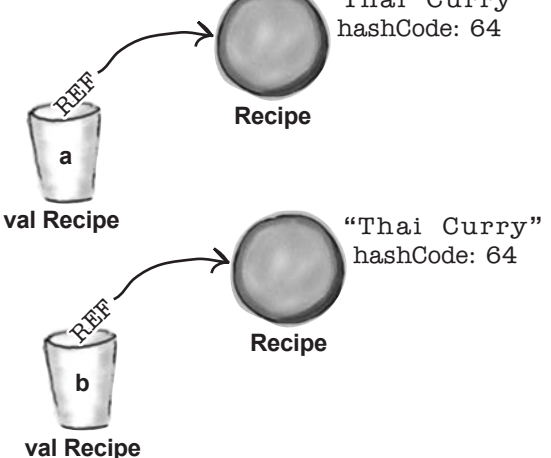

Здесь а и в указывают на разные объекты. Set считает в дубликатом только в том случае, если а и в имеют одинаковые хеш-коды и а == b. В частности, это условие будет выполняться в том случае, если Recipe является классом данных.

# Правила переопределения hashCode u equals

Если вы решите вручную переопределить функции hashCode и equals в своем классе (вместо того, чтобы использовать класс данных), вам придется соблюдать ряд правил. Если эти правила будут нарушены, в мире Kotlin произойдет катастрофа – множества Set будут работать некорректно. Непременно соблюдайте эти правила!

Перечислим эти правила:

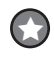

Если два объекта равны, они должны иметь одинаковые хеш-коды.

O

 $\bigodot$ 

 $\bigodot$ 

Если два объекта равны, вызов equals для любого из объектов должен возвращать true. Другими словами, если (a.equals(b)), то (b.equals(a)).

- Если два объекта имеют одинаковые хеш-коды, это не значит, что они равны. Но если они равны, то они должны иметь одинаковые хеш-коды.
- При переопределении equals вы должны переопределить hashCode.
- По умолчанию функция hashCode генерирует уникальное целое число для каждого объекта. Таким образом, если вы не переопределите hashCode в классе, не являющемся классом данных, два объекта этого типа ни при каких условиях не будут считаться равными.
- По умолчанию функция equals должна выполнять сравнение === , то есть проверять, что две ссылки относятся к одному объекту. Следовательно, если вы не переопределяете equals в классе, не являющемся классом данных, два объекта не будут считаться равными, потому что по ссылкам на два разных объекта всегда будут содержаться разные наборы битов.

 $a$ . equals  $(b)$  также должно означать,  $\sigma$  a.hashCode() = = b.hashCode()

Ho a.hashCode()  $== b \cdot \text{hashCode()}$ не означает, что  $a$  equals  $(b)$ 

#### $u_{\text{a}cm}$ **{ада**ВаеМые Bonpochi

#### • Как хеш-коды могут быть равными, если объекты не равны?

**• Как уже говорилось**, Set использует хеш-коды для хранения элементов способом. ускоряющим обращение к элементам. Если вам потребуется найти объект в множестве Set. было бы неэффективно начинать поиск с начала и проверять каждый элемент, пока не будет найдено совпадение. Вместо этого хеш-код используется в качестве этикетки для «корзины», в которой был сохранен элемент. Если вы говорите «Я хочу найти объект в Set, который выглядит так...», класс Set получает значение хеш-кода по предоставленному вами объекту, а затем переходит прямо к корзине с этим хеш-кодом.

Это не все, но этого более чем достаточно, чтобы эффективно пользоваться Set и понимать, что при этом происходит.

Суть в том, что хеш-коды могут быть одинаковыми, и это еще не гарантирует равенства объектов, потому что алгоритм хеширования, используемый в функции hashCode, может возвращать одинаковое значение для разных объектов. Да, это означает, что несколько объектов могут попасть в одну корзину в Set (потому что каждая корзина представляет отдельное значение хеш-кода), но в этом нет ничего ужасного. Это может означать, что Set работает чуть менее эффективно или что коллекция заполнена аномально большим количеством элементов, но если Set обнаружит более одного объекта в гнезде с одним хеш-кодом, Set просто использует операторы === и == для поиска идеального совпадения. Иначе говоря, значения хеш-кодов иногда используются для сужения поиска, но для нахождения точного совпадения Set придется перебрать все объекты в этой корзине (со всеми объектами, имеющими одинаковые хеш-коды) и проверить, присутствует ли совпадающий объект в этой корзине.

#### **MutableSet**

### Kak ucnonbsoßamb MutableSet

Теперь, когда вы знаете о Set, перейдем к MutableSet. MutableSet является подклассом Set, но содержит дополнительные функции для добавления и удаления значений.

Объект MutableSet создается вызовом функции mutableSetOf:

val mFriendSet = mutableSetOf("Jim", "Sue")

Здесь MutableSet инициализируется двумя строками, поэтому компилятор заключает, что вам нужен объект MutableSet стипом MutableSet<String>.

Новые значения добавляются в MutableSet функцией **add**. Например, следующий код добавляет значение "Nick" в mFriendSet:

mFriendSet.add("Nick")

Функция add проверяет, встречается ли переданный объект в MutableSet. Если дубликат будет найден, возвращается false. Но если значение не является дубликатом, оно добавляется в MutableSet (сувеличением размера на 1), а функция возвращает true - признак успешного выполнения операции.

Для удаления значений из MutableSet используется функция remove. Например, следующий код удаляет строку «Nick» wamFriendSet:

mFriendSet.remove("Nick")

Если строка «Nick» существует в MutableSet, функция удаляет ее и возвращает true. Но если подходящий объект найти не удается, функция просто возвращает false.

Функции addAll, removeAll и retainAll также могут использоваться для внесения массовых изменений в MutableSet (по аналогии с MutableList). Например, функция addAll добавляет в MutableSet все элементы, присутствующие в другой коллекции, так что для добавления «Joe» и «Mia» в mFriendSet можно использовать следующий код: addAll() добавляет

```
val to Add = setOf('Joe', 'Mia'))mFriendSet.addAll(toAdd) <
```
Как и в случае с MutableList, также можно воспользоваться функцией **clear** для удаления всех элементов из MutableSet:

```
mFriendSet.clear()
```
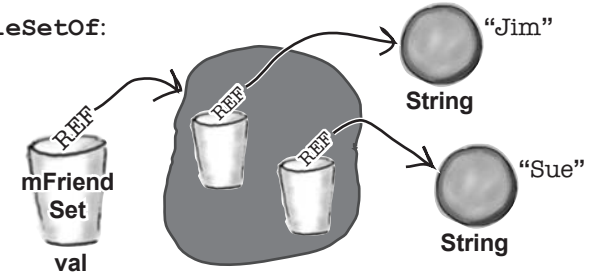

#### MutableSet<String>

значения, содер-

O *O* Dekme Set.

Если передать функции mutableSetOf() строковые значения, компилятор определяет, что вам нужен объект типа MutableSet<String> (MutableSet для хранения String).

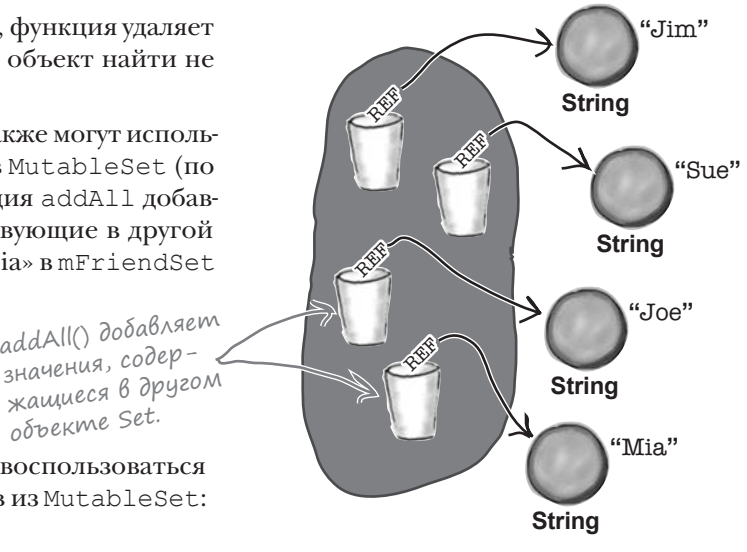

# Копирование MutableSet

Если вы хотите сделать снимок содержимого MutableSet, вы можете сделать это по аналогии с MutableList. Например, при помощи функции **toSet** можно создать неизменяемую копию mFriendSet и присвоить копию новой переменной friendSetCopy:

```
val friendSetCopy = mFriendSet.toSet()
```
Также можно скопировать Set или MutableSet в новый объект List функцией **toList**:

```
val friendList = mFriendSet.toList()
```
А если у вас имеется объект MutableList или List, его можно скопировать в Set функцией **toSet**:

```
val shoppingSet = mShopping.toSet()
```
Копирование коллекции в другой тип может быть особенно полезно, если вы хотите выполнить другую операцию, которая без этого была бы неэффективной. Например, чтобы проверить, содержит ли список дубликаты, можно скопировать List в Set и проверить размер каждой коллекции. В следующем коде этим способом мы проверяем, содержит ли дубликаты список mShopping (MutableList):

```
if (mShopping.size > mShopping.toSet().size) {
     //mShopping содержит дубликаты
}
```
Если список mShopping содержит дубликаты, его размер будет больше, чем после копирования в Set, потому что при преобразовании MutableList в Set дубликаты будут удалены.

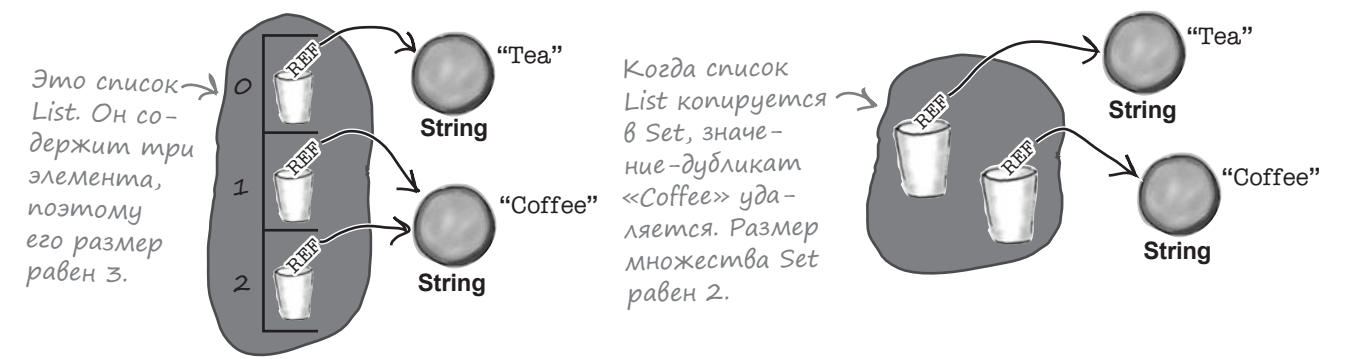

Объект MutableSet также содержит функции toMutableSet() (для копирования в новый объект MutableSet) <sup>и</sup> toMutableList() (для копирования <sup>в</sup> новый объект MutableList).

Создает версию mShopping <sup>в</sup> формате Set и возвращает ее размер.

# Обновление проекта Collections

После знакомства с Set и MutableSet обновим проект Collections, чтобы в них использовались новые коллекции.

Обновите свою версию *Collections.kt*, чтобы она соответствовала нашей (изменения выделены жирным шрифтом):

```
fun main(args: Array<String>) {
                  val var mShoppingList = mutableListOf("Tea", "Eggs", "Milk")
                     println("mShoppingList original: $mShoppingList")
                    val extraShopping = listOf("Cookies", "Sugar", "Eggs")
                     mShoppingList.addAll(extraShopping)
                     println("mShoppingList items added: $mShoppingList")
                     if (mShoppingList.contains("Tea")) {
                         mShoppingList.set(mShoppingList.indexOf("Tea"), "Coffee")
  }
MutableList<String>.
                     mShoppingList.sort()
                     println("mShoppingList sorted: $mShoppingList")
                     mShoppingList.reverse()
                     println("mShoppingList reversed: $mShoppingList")
                     val mShoppingSet = mShoppingList.toMutableSet()
                     println("mShoppingSet: $mShoppingSet")
                     val moreShopping = setOf("Chives", "Spinach", "Milk")
                     mShoppingSet.addAll(moreShopping)
                     println("mShoppingSet items added: $mShoppingSet")
                     mShoppingList = mShoppingSet.toMutableList()
                     println("mShoppingList new version: $mShoppingList")
                }
                                                                                    src
                                                                                    Collections.kt
                                                                             Collections
Переменная 
mShoppingList 
должна объявлять-
ся с ключевым 
словом var, чтобы 
позднее ее мож-
но было обновить 
другим значением 
       Добавьте
       этот код.
```
А теперь проведем тест-драйв.

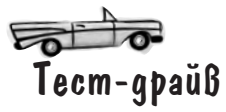

При выполнении кода в окне вывода IDE отображается следующий текст:

mShoppingList original: [Tea, Eggs, Milk] mShoppingList items added: [Tea, Eggs, Milk, Cookies, Sugar, Eggs] mShoppingList sorted: [Coffee, Cookies, Eggs, Eggs, Milk, Sugar] mShoppingList reversed: [Sugar, Milk, Eggs, Eggs, Cookies, Coffee] mShoppingSet: [Sugar, Milk, Eggs, Cookies, Coffee] mShoppingSet items added: [Sugar, Milk, Eggs, Cookies, Coffee, Chives, Spinach] mShoppingList new version: [Sugar, Milk, Eggs, Cookies, Coffee, Chives, Spinach]

При выводе содержимого Set или MutableSet каждый элемент заключается в квадратные скобки.

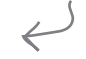

В: **Вы сказали, что я могу создать копию List в форме Set и создать копию Set в форме List. А с массивами это возможно?**

• Да, возможно. Массивы содержат набор функций для копирования массива в новую коллекцию: toList(), toMutableList(), toSet() и toMutableSet(). Таким образом, следующий код создает массив с элементами Int, после чего копирует его содержимое в Set<Int>:

val  $a = \text{arrayOf}(1, 2, 3)$ val  $s = a.\text{toSet}()$ 

Аналогичным образом в List и Set (а следовательно, в MutableList и MutableSet) имеется функция toTypedArray(), которая копирует коллекцию в новый массив подходящего размера. Код

val  $s = setOf(1, 2, 3)$ val  $a = s.toTypeddr(x))$ 

создает массив типа Array<Int>.

В: **Можно ли отсортировать множество Set?**

часто Задаваемые вопросы

 $\mathcal{F}$ : Нет, Set — неупорядоченная коллекция, которую невозможно отсортировать напрямую. Впрочем, вы можете воспользоваться ее функцией toList() для копирования Set в List, а затем отсортировать List.

В: **Можно ли использовать оператор == для сравнения содержимого двух множеств Set?**

О: Да, можно. Предположим, имеются два множества, a и b. Если a и b содержат одинаковые значения, a == b вернет true, как в следующем примере:

val  $a = setOf(1, 2, 3)$ val  $b = setOf(3, 2, 1)$  $1/a = b$  равно true

Но если два множества содержат разные значения, то результат будет равен  $false$ .

В: **А если одним из множеств является MutableSet? Нужно ли сначала скопировать его в Set?**

 $\cdot$  Оператор == можно использовать и без копирования MutableSet в Set. В следующем примере  $a = b$  возвращает true:

```
val a = setOf(1, 2, 3)val b = mutableSetOf(3, 2, 1)
```
В: **Понятно. Значит, оператор == работает и с List?**

**/:** Да, вы можете использовать == для сравнения содержимого двух списков List. Оператор вернет true, если списки List содержат одинаковые значения в позициях с одинаковыми индексами, или false, если списки List содержат разные значения (или те же значения, но в другом порядке). Таким образом, в следующем примере  $a == b$  вернет  $true$ :

val  $a = 1$ istOf $(1, 2, 3)$ val  $b = listOf(1, 2, 3)$ 

```
CTAHb MHOXECMBOM Set
      Перед вами четыре класса Duck. Представьте,
                                                                 Это функция таіп.
      что Вы Sel, и скажите, какие классы будут
               создавать множество Set, содержащее
                                                                  fun main(args: Array<String>) {
                     ровно один элемент, с приведенной
                                                                       val set = setOf(Duck(), Duck(17))
                     справа функцией тат. Парушают
                                                                       println(set)
                     Ли Какие-Либо КЛассы Duck npa-
                                                                 \left\{ \right.BuJa hash\left(\begin{smallmatrix} 1 & 0 \\ 0 & 0 \end{smallmatrix}\right)u equals\left(\begin{smallmatrix} 0 \\ 1 \end{smallmatrix}\right). \left[\begin{smallmatrix} 1 & 0 \\ 0 & 1 \end{smallmatrix}\right]_{\rm 10^{\circ}~\rm{KaK}}^{\rm O}class Duck(val size: Int = 17) {
     override fun equals (other: Any?) : Boolean {
          if (this === other) return true
          if (other is Duck && size == other.size) return true
          return false
     \left\{ \right\}override fun hashCode(): Int {
          return size
     \left\{ \right.class Duck(val size: Int = 17) {
     override fun equals (other: Any?) : Boolean {
          return false
     \lambdaoverride fun hashCode(): Int {
          return 7
\}data class Duck(val size: Int = 18)
class Duck(val size: Int = 17) {
     override fun equals (other: Any?) : Boolean {
          return true
     }
     override fun hashCode(): Int {
          return (Math.random() * 100).toInt()
```
 $\int_{\Omega}$ р $\mathbb{R}_{\text{P}}$ р $\mathbb{R}_{\text{P}}$  на с.  $\int_{\Omega}$ 

302 глава 9

# Возьми в руку карандаш

Четверо друзей составили списки List своих домашних питомцев. Один элемент представляет одно животное. Списки выглядят так:

```
val petsLiam = listOf("Cat", "Dog", "Fish", "Fish")
val petsSophia = listOf("Cat", "Owl")
val petsNoah = listOf("Dog", "Dove", "Dog", "Dove")
val petsEmily = listOf("Hedgehog")
```
Напишите код для создания новой коллекции pets, в которой присутствуют все животные из всех списков.

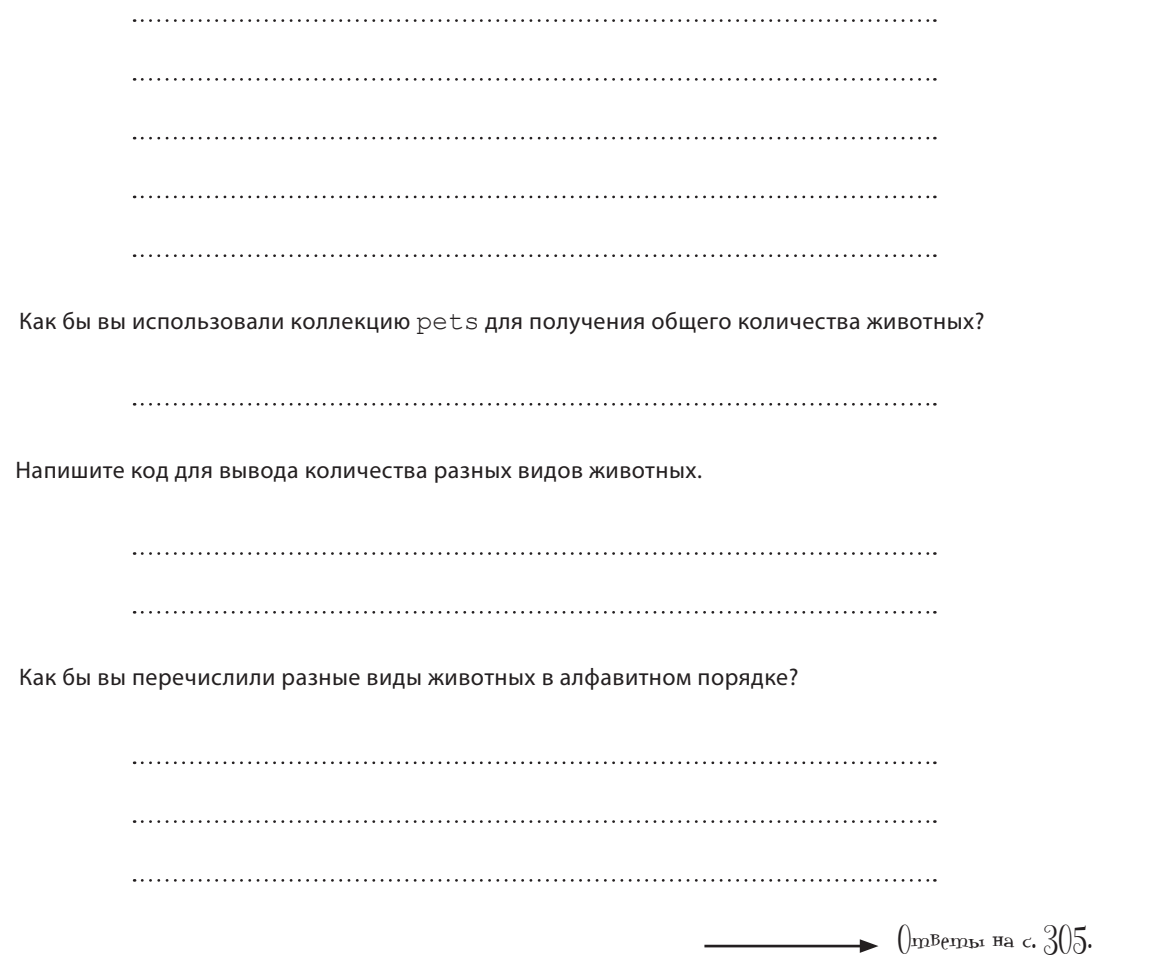

```
CTAHb MHOXECMBOM Set. PeweHUE
     Перед вами четыре класса Duck. Представь-
                                                     Это функция таіп.
     me, Чmo Bы Sel, и скажите, какие классы
             будут создавать множество Set,
                                                     fun main(args: Array<String>) {
                 содержащее ровно один элемент,
                                                         val set = set() (Duck(), Duck(17))
                 с приведенной справа Функцией
                                                         println(set)
                 main. Papyllialom Ju Kakue-Juso
                 классы Duck правила hash(ode()
      u equals\bigcap_{\alpha=1}^{\infty} \bigcap_{\alpha=1}^{\infty} \bigcap_{\alpha=1}^{\infty} \bigcap_{\alpha=1}^{\infty}class Duck(val size: Int = 17) {
    override fun equals (other: Any?): Boolean {
        if (this === other) return true
        if (other is Duck && size == other.size) return true
        return false
                                          Coombemcmbyem правилам hashCode()
    }
                                          u equals(). Set noнимает, что второй
                                          объект Duck является дубликатом,
    override fun hashCode(): Int {
                                          поэтому функция main создает Set
        return size
                                          с одним элементом.
class Duck(val size: Int = 17) {
    override fun equals (other: Any?) : Boolean {
        return false
                                           Создает множество Set с двумя эле-
                                           ментами. Класс нарушает правила
    override fun hashCode(): Int {
                                           hashCode() u equals(), mak kak equals()
        return 7
                                           всегда возвращает false, даже при
                                           сравнении объекта с самим собой.
    }
\rightarrowСоответствует правилам, но создает
data class Duck(val size: Int = 18)
                                           множество Set с двумя элементами.
class Duck(val size: Int = 17) {
                                                    Создает множество Set с двумя
    override fun equals (other: Any?): Boolean {
        return true
                                                    элементами. Класс нарушает пра-
                                                    вила, так как hashCode() возвраща-
                                                    ет случайное число. Правила тре-
    override fun hashCode(): Int {
                                                    буют, чтобы для равных объектов
        return (Math.random() * 100).toInt()
                                                    возвращались одинаковые хеш-коды.
```
### Возьми в руку карандаш РешениеЧетверо друзей составили списки List своих домашних питомцев. Один элемент представляет одно животное. Списки выглядят так: val petsLiam = listOf("Cat", "Dog", "Fish", "Fish") val petsSophia = listOf("Cat", "Owl") val petsNoah = listOf("Dog", "Dove", "Dog", "Dove") val petsEmily = listOf("Hedgehog") Напишите код для создания новой коллекции pets, в которой присутствуют все животные из всех списков. var pets: MutableList<String> = mutableListOf() Не беспокой-<br>тесь, если ваши тесь, если ваши **pets.addAll(petsLiam)** ответы отличаются от <sup>на–</sup> pets.addAll(petsSophia) ших. К одному результату **pets.addAll(petsNoah)** можно прийти разными спосо- **pets.addAll(petsEmily)** бами. Как бы вы использовали коллекцию pets для получения общего количества животных? pets.size Напишите код для вывода количества разных видов животных. val petSet = pets.toMutableSet() println(petSet.size) Как бы вы перечислили разные виды животных в алфавитном порядке? val petList = petSet.toMutableList() petList.sort() println(petList)

### Accouuamuß Hble Maccußbl Map

List и Set прекрасно работают, но есть еще один тип коллекций, с которым мы хотим вас познакомить: Мар. Коллекция Мар работает как список свойств. Вы передаете ей ключ, а Мар возвращает значение, связанное с этим ключом. Хотя ключи обычно имеют тип String, они могут быть объектами любого типа.

Каждый элемент Мар состоит из двух объектов - ключа и значения. С каждым ключом связывается одно значение. В коллекции могут присутствовать повторяющиеся значения, но не повторяющиеся ключи.

#### Kak cosgamb Map

Чтобы создать Мар, вызовите функцию с именем **mapOf** и передайте ей пары «ключ-значение» для инициализации Мар. Например, следующий код создает Мар с тремя элементами. Ключами являются строки («Recipe1», «Recipe2» и «Recipe3»), а значениями - объекты Recipe:

```
val r1 = Recipe ("Chicken Soup")
val r2 = Recipe ("Quinoa Salad")
val r3 = Recipe ("Thai Curry")
```
val recipeMap = mapOf("Recipe1" to r1, "Recipe2" to r2, "Recipe3" to r3)

тип ключа...

Как нетрудно догадаться, компилятор определяет тип пар «ключ-значение» по элементам, которыми он инициализируется. Например, приведенный выше Мар инициализируется строковыми ключами и значениями Recipe, поэтому будет создан Мар с типом Map<String, Recipe>. Также можно явно определить тип Мар кодом следующего вида:

val recipeMap: Map<String, Recipe>

Обычно тип Мар задается в форме:

```
Мар<тип ключа, тип значения>
```
Итак, вы научились создавать ассоциативные массивы Мар. Теперь посмотрим, как их использовать.

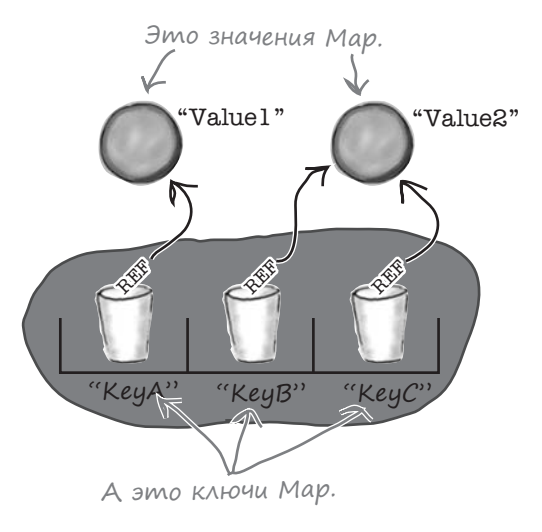

Каждый элемент определяется в форме «ключ-значение». Ключи обычно являются строками, как в данном примере.

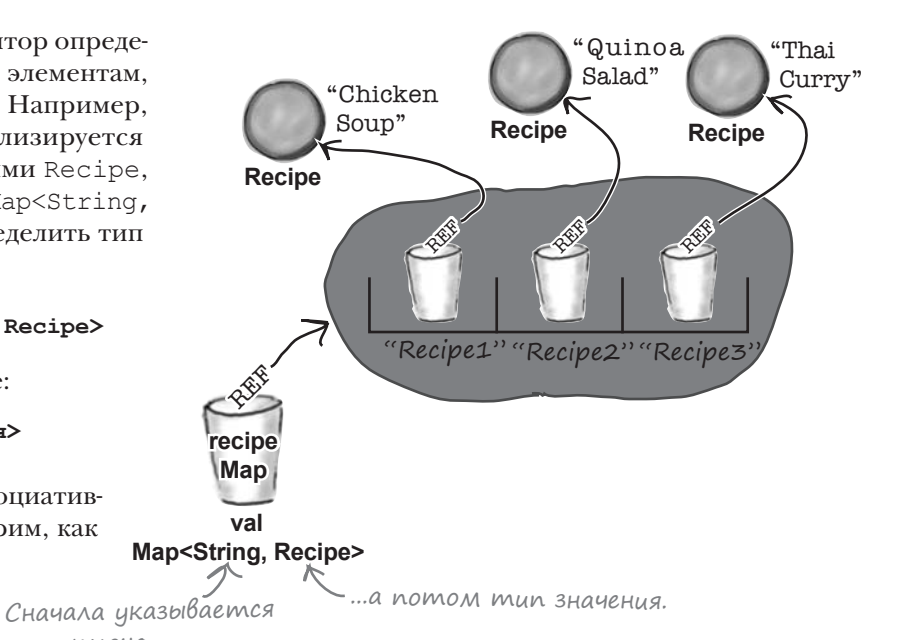

# Kak ucnonb3oßamb Map

С Мар чаще всего выполняются три операции: проверка наличия конкретного ключа или значения, выборка значения для заданного ключа и перебор всех элементов Мар.

Для проверки наличия конкретного ключа или значения в Мар используются его функции containsKey и containsValue. Например, следующий код проверяет, содержит ли Мар с именем гесіре Мар ключ «Recipel»:

```
recipeMap.containsKey("Recipe1")
```
Вы можете проверить, содержит ли гесіре Мар объект Recipe для «Chicken Soup» при помощи функции containsValue:

```
val recipeToCheck = Recipe ("Chicken Soup")
                                                          \leftarrowif (recipeMap.containsValue(recipeToCheck))
                                                       \left\{ \right.//Код, выполняемый при наличии значения в Мар
\left\{ \right.
```
Для получения значения, связанного с конкретным ключом, используются функции get и getValue. Если заданный ключ не существует, get возвращает null, a getValue вызывает исключение. В следующем примере функция getValue получает объект Recipe, связанный с ключом «Recipel»:

```
if (recipeMap.containsKey("Recipe1")) {
     val recipe = recipeMap.getValue("Recipe1")<ua <<Recipe1>>, эта строка
                                                                   вызовет исключение.
     //Код использования объекта Recipe
\left\{ \begin{array}{c} 1 \\ 1 \end{array} \right.
```
Также вы можете перебрать все элементы Мар. Например, вот как цикл for используется для вывода всех пар «ключ-значение» в recipeMap:

```
for ((key, value) in recipeMap) {
    println("Key is $key, value is $value")
\rightarrow
```
Объект Мар неизменяем, поэтому вы не сможете добавлять или удалять пары «ключ-значение» или обновлять значение, хранящееся для заданного ключа. Для выполнения такой операции следует использовать класс MutableMap. Посмотрим, как он работает.

Предполагается, что Recipe является классом данных, - так что Мар может определить, когда два объекта Recipe равны.

Если в гесіреМар нет клю-

#### **MutableMap**

# Cosganue MutableMap

Объекты MutableMap определяются практически так же, как Мар, если не считать того, что вместо функции mapOf используется функция mutableMapOf. Например, следующий код создает массив MutableMap с тремя элементами, как и в предыдущем примере:

```
val r1 = Recipe ("Chicken Soup")
val r2 = Recipe ("Ouinoa Salad")
```

```
val mRecipeMap = mutableMapOf ("Recipe1" to r1, "Recipe2" to r2)
```
Объект MutableMap инициализируется строковыми ключами и значениями Recipe, поэтому компилятор делает вывод, что это должна быть коллекция MutableMap типа MutableMap<String, Recipe>. MutableMap является подклассом Мар, поэтому для MutableMap могут вызываться те же функции, что и для Мар. Однако MutableMap содержит дополнительные функции для добавления, удаления и обновления пар «ключ-значение».

#### **BkAIOYEHUE SAEMEHMOB B MutableMap**

Для включения элементов в MutableMap используется функция **put.** Например, следующий код добавляет ключ «Recipe3» в mRecipeMap и связывает его с объектом Recipe для «Thai Curry»:

```
val r3 = Recipe ("Thai Curry")
                                  Сначала задается
mRecipeMap.put ("Recipe3", r3) <KAHOU, a nomom
                                  значение.
```
Если MutableMap уже содержит заданный ключ, функция put заменяет значение для этого ключа и возвращает исходное значение.

В MutableMap можно добавить сразу несколько пар «ключ-значение» при помощи функции putA11. Функция получает один аргумент — Мар с добавляемыми элементами. Например, следующий код добавляет объекты «Jambalaya» и «Sausage Rolls» в Мар с именем recipes ToAdd, после чего добавляет эти элементы **B** mRecipeMap:

```
val r4 = Recipe("Jambalaya")val r5 = Recipe ("Sausage Rolls")
val recipesToAdd = mapOf("Recipe4" to r4, "Recipe5" to r5)
mRecipeMap.putAll(recipesToAdd)
```
Теперь посмотрим, как происходит удаление значений.

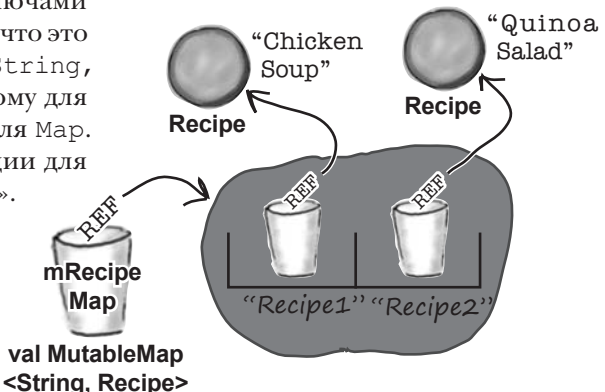

Если функции mutableMapOf() передаются строковые ключи и значения Recipe, компилятор определяет, что нужно создать объект типа MutableMap<String, Recipe>.

# Yganenue Snemenmoß us MutableMap

Для удаления элементов из MutableMap используется функция remove. Функция перегружена, чтобы ее можно было вызывать двумя разными способами.

В первом способе функции гетоvе передается ключ удаляемого элемента. Например, следующий код удаляет из mRecipeMap элемент с ключом «Recipe2»:

```
т Recipe Map. remove("Recipe2") Удаление элемента с ключом «Recipe2».
```
Во втором варианте функции гетоме передается ключ и значение. Функция удаляет запись только в том случае, если будет найдено совпадение для ключа и для значения. Таким образом, следующий код удаляет элемент для «Recipe2» только тогда, когда он связан с объектом Recipe «Quinoa Salad»:

```
val recipeToRemove = Recipe ("Quinoa Salad")
mRecipeMap.remove("Recipe2", recipeToRemove) < если его значением является объ-
```
Удаление элемента с ключом «Recipe2», но только в том случае, ekm Recipe «Quinoa Salad».

Какой бы способ вы ни выбрали, при удалении элемента из коллекции MutableMap размер последней уменьшается.

Наконец, вы можете воспользоваться функцией **clear** для удаления всех элементов из MutableMap по аналогии с тем, как это делается c MutableList W MutableSet:

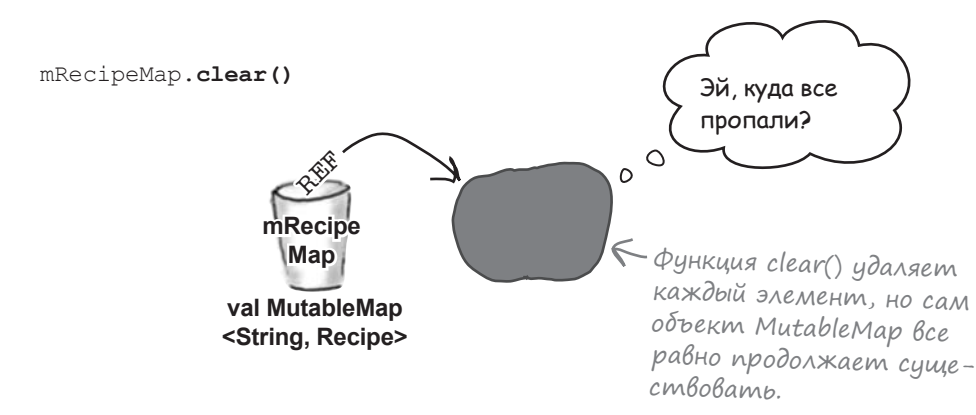

Итак, вы научились обновлять MutableMap. Теперь давайте посмотрим, как их копировать.

# Konupoßanue Map u MutableMap

Как и в случае с другими типами коллекций, вы можете создать снимок MutableMap. Например, при помощи функции **toMap** можно создать копию mRecipeMap, доступную только для чтения, и присвоить ее новой переменной:

val recipeMapCopy =  $m$ RecipeMap.toMap()

Мар или MutableMap можно скопировать в новый объект List, содержащий все пары «ключ-значение», при помощи функции toList:

val RecipeList = mRecipeMap.toList()

И вы также можете получить прямой доступ к парам «ключ-значение», обратившись к свойству entries объекта Мар. Свойство entries возвращает Set при использовании с Мар или MutableSet при использовании с MutableMap. Например, следующий код возвращает объeкт MutableSet с парами «ключ-значение» из mRecipeMap:

val recipeEntries = mRecipeMap.entries

Другие полезные свойства - keys (возвращает множество Set или MutableSet с ключами Map) и values (возвращает обобщенную коллекцию значений Мар). Например, при помощи этих свойств можно проверить, встречаются ли в Мар повторяющиеся значения:

```
if (mRecipedap.size > mRecipedap.values.toSet().size) {
    println("mRecipeMap contains duplicates values")
\rightarrow
```
Это объясняется тем, что вызов

mRecipeMap.values.toSet()

копирует значения Мар в Set с удалением всех дубликатов.

Теперь, когда узнали, как работать с массивами Мар и MutableMap, немного доработаем наш проект Collections. MutableMap makxe codepжит функции toMutableMap() u toMutableList().

Обратите внимание: свойства entries, keys u values фактически хранятся в Мар (или MutableMap), это не копии. А если вы работаете с MutableMap, эти свойства могут обновляться.

### Полный код проекта Collections

Обновите свою версию *Collections.kt* и приведите ее в соответствие с нашей (изменения выделены жирным шрифтом):

```
data class Recipe(var name: String) < Добавьте класс данных Recipe
     fun main(args: Array<String>) {
          var mShoppingList = mutableListOf("Tea", "Eggs", "Milk")
          println("mShoppingList original: $mShoppingList")
          val extraShopping = listOf("Cookies", "Sugar", "Eggs")
          mShoppingList.addAll(extraShopping)
          println("mShoppingList items added: $mShoppingList")
          if (mShoppingList.contains("Tea")) {
              mShoppingList.set(mShoppingList.indexOf("Tea"), "Coffee")
          }
          mShoppingList.sort()
          println("mShoppingList sorted: $mShoppingList")
          mShoppingList.reverse()
          println("mShoppingList reversed: $mShoppingList")
          val mShoppingSet = mShoppingList.toMutableSet()
          println("mShoppingSet: $mShoppingSet")
          val moreShopping = setOf("Chives", "Spinach", "Milk")
          mShoppingSet.addAll(moreShopping)
          println("mShoppingSet items added: $mShoppingSet")
          mShoppingList = mShoppingSet.toMutableList()
          println("mShoppingList new version: $mShoppingList")
          val r1 = Recipe("Chicken Soup")
          val r2 = Recipe("Quinoa Salad")
          val r3 = Recipe("Thai Curry")
          val r4 = Recipe("Jambalaya")
          val r5 = Recipe("Sausage Rolls")
          val mRecipeMap = mutableMapOf("Recipe1" to r1, "Recipe2" to r2, "Recipe3" to r3)
          println("mRecipeMap original: $mRecipeMap")
          val recipesToAdd = mapOf("Recipe4" to r4, "Recipe5" to r5)
          mRecipeMap.putAll(recipesToAdd)
          println("mRecipeMap updated: $mRecipeMap")
          if (mRecipeMap.containsKey("Recipe1")) {
              println("Recipe1 is: ${mRecipeMap.getValue("Recipe1")}")
          }
     }
                                                                               src
                                                                               Collections.kt
                                                                       Collections
\Delta o -бавьте 
этот 
фраг-
мент.
```
А теперь посмотрим, как работает этот код.

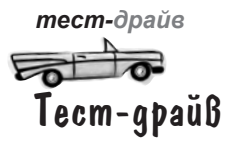

При выполнении этого кода в окне вывода IDE отображается следующий текст:

mShoppingList original: [Tea, Eggs, Milk] mShoppingList items added: [Tea, Eggs, Milk, Cookies, Sugar, Eggs] mShoppingList sorted: [Coffee, Cookies, Eggs, Eggs, Milk, Sugar] mShoppingList reversed: [Sugar, Milk, Eggs, Eggs, Cookies, Coffee] mShoppingSet: [Sugar, Milk, Eggs, Cookies, Coffee] mShoppingSet items added: [Sugar, Milk, Eggs, Cookies, Coffee, Chives, Spinach] mShoppingList new version: [Sugar, Milk, Eggs, Cookies, Coffee, Chives, Spinach] mRecipeMap original: {Recipe1=Recipe(name=Chicken Soup), Recipe2=Recipe(name=Quinoa Salad), Recipe3=Recipe(name=Thai Curry)}

mRecipeMap updated: {Recipe1=Recipe(name=Chicken Soup), Recipe2=Recipe(name=Quinoa Salad), Recipe3=Recipe(name=Thai Curry), Recipe4=Recipe(name=Jambalaya),

 Recipe5=Recipe(name=Sausage Rolls)} Recipe1 is: Recipe(name=Chicken Soup)

 $\leftarrow$  При выводе Мар или MutableMap каждая пара «ключ-значение» выводится в фигурных скобках.

В: **Почему в Kotlin реализованы две версии каждого вида коллекций: изменяемая и неизменяемая? Почему бы не ограничиться только изменяемыми версиями?**

О: Потому что это заставляет вас явно указать, должна ли коллекция быть изменяемой или неизменяемой. А это означает, что вы можете запретить изменение коллекции, если считаете это нежелательным.

### В: **Разве это нельзя сделать при помощи val и var?**

 $\mathcal{V}_{\bullet}$  Нет.  $\texttt{val}$  и  $\texttt{var}$  указывают, можно ли заменить ссылку на переменную, хранящуюся в переменной, другой ссылкой после ее инициализации. Даже если переменная, определенная с ключевым словом val, содержит ссылку на изменяемую коллекцию,

то эта коллекция все равно может обновляться. val всего лишь означает, что сама переменная может ссылаться только на этот объект коллекции.

 $\mathrm{3a}$ да $^{\mathrm{u}_{\mathrm{a} \mathrm{c} \mathrm{m} \mathrm{o}}}_{\mathrm{B} \mathrm{on} \mathrm{P} \mathrm{o} \mathrm{C} \mathrm{b} \mathrm{1}}$ 

**Возможно ли создать необновляемое** представление изменяемой коллекции?

Предположим, имеется множество MutableSet с элементами Int, присвоенное переменной с именем x:

val  $x =$  mutableSetOf(1, 2)

 $x$  можно присвоить переменной  $Set$ с именем y следующей командой

#### val  $y: Set < Int > = x$

Так как y является переменной Set, объект не удастся обновить без предварительного преобразования в MutableSet.

#### В: **И это отличается от использования toSet?**

О: Да, toSet *копирует* коллекцию, поэтому при внесении изменений в исходную коллекцию они не будут отражены в копии.

#### В: **Могу ли я явно создавать и использовать коллекции Java в Kotlin?**

Да. Kotlin включает различные функции для создания коллекций Java. Например, функция arrayListOf создает коллекцию ArrayList, а функция hashMapOf — коллекцию HashMap. Однако следует учитывать, что эти функции создают изменяемые объекты.

Мы рекомендуем ограничиваться коллекциями Kotlin, которые рассматриваются в этой главе, если только у вас нет веских причин для обратного.

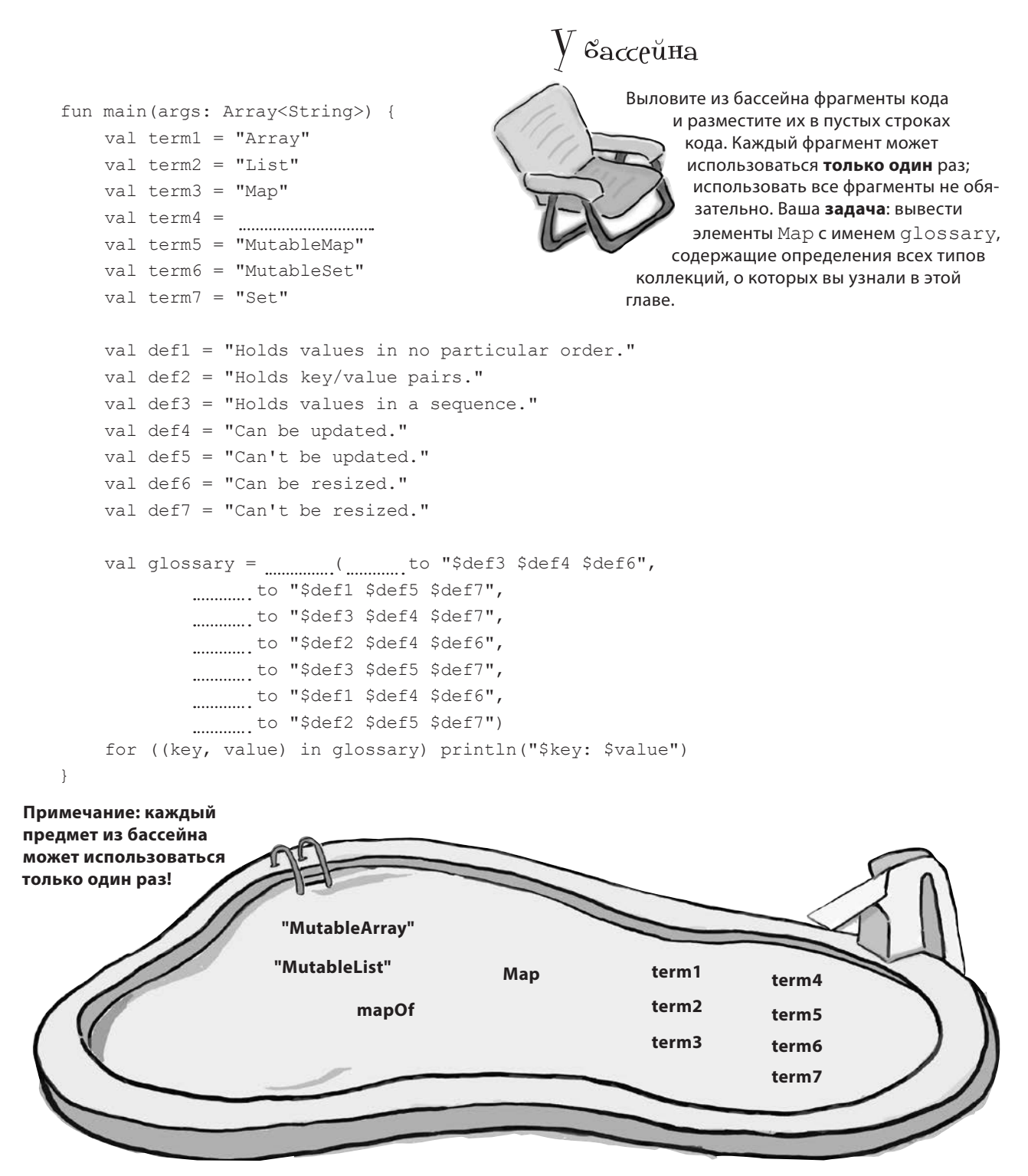

```
V вассейна. Решение
   fun main(args: Array<String>) {
                                                            Выловите из бассейна фрагменты кода
       val term1 = "Array"и разместите их в пустых строках
                                                                кода. Каждый фрагмент может
       val term2 = "List"использоваться только один раз;
       val term3 = "Map"использовать все фрагменты не обя-
       val term4 = "MutableList"
                                                                 зательно. Ваша задача: вывести
       val term5 = "MutableMap"
                                                                 элементы Map с именем alossary.
       val term6 = "MutableSet"
                                                               содержащие определения всех типов
                                                            коллекций, о которых вы узнали в этой
       val term7 = "Set"главе.
       val def1 = "Holds values in no particular order."
       val def2 = "Holds key/value pairs."
       val def3 = "Holds values in a sequence."
       val def4 = "Can be updated."
       val def5 = "Can't be updated."
       val def6 = "Can be resized."
       val def7 = "Can't be resized."
       val glossary = mapOf (term4 to "$def3 $def4 $def6",
                term7 to "$def1 $def5 $def7",
                term1 to "$def3 $def4 $def7",
                term5 to "$def2 $def4 $def6",
                term2 to "$def3 $def5 $def7",
                term6 to "$def1 $def4 $def6",
                term3 to "$def2 $def5 $def7")
       for ((key, value) in glossary) println("$key: $value")
   \rightarrowЭти фрагменты
не понадобились.
                         "MutableArray"
                                              Map
```
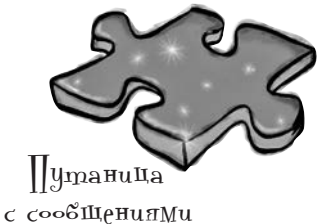

Ниже приведена короткая программа Kotlin. Один блок в программе пропущен. Ваша задача — сопоставить блоки-кандидаты (слева) с выводом, который вы увидите при подстановке этого блока. Используются не все строки вывода, а некоторые могут использоваться более одного раза. Проведите линию от каждого блока к подходящему варианту вывода.

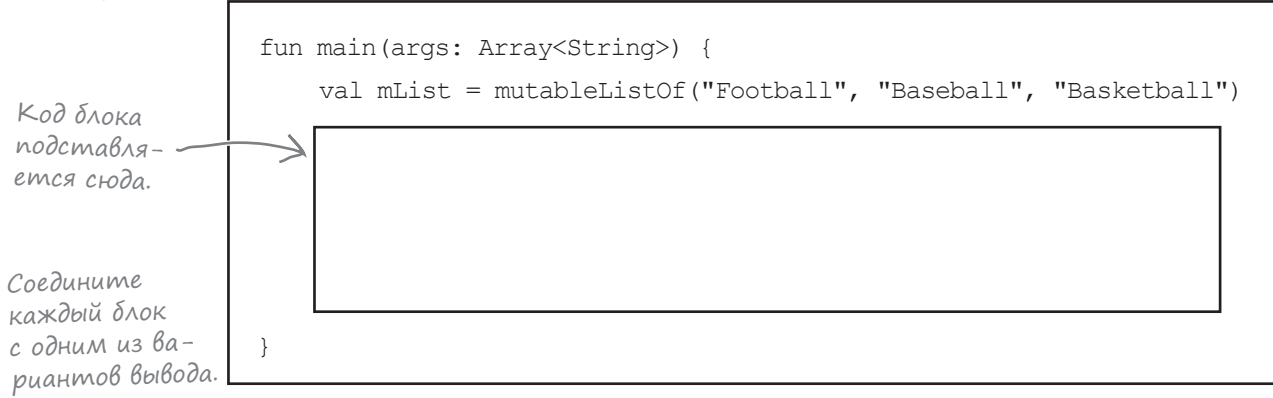

**mList.sort() println(mList)**

```
val mMap = mutableMapOf("0" to "Netball")
var x = 0
for (item in mList) {
    mMap.put(x.toString(), item)
}
println(mMap.values)
```

```
mList.addAll(mList)
mList.reverse()
```
**val set = mList.toSet() println(set)**

**mList.sort()**

**mList.reverse()**

**println(mList)**

#### **Блоки: Варианты вывода:**

**[Netball]**

**[Baseball, Basketball, Football]**

**[Basketball]**

**[Football, Basketball, Baseball]**

**{Basketball}**

**[Basketball, Baseball, Football]**

**{Netball}**

**[Football]**

**{Basketball, Baseball, Football}**

**[Football, Baseball, Basketball]**

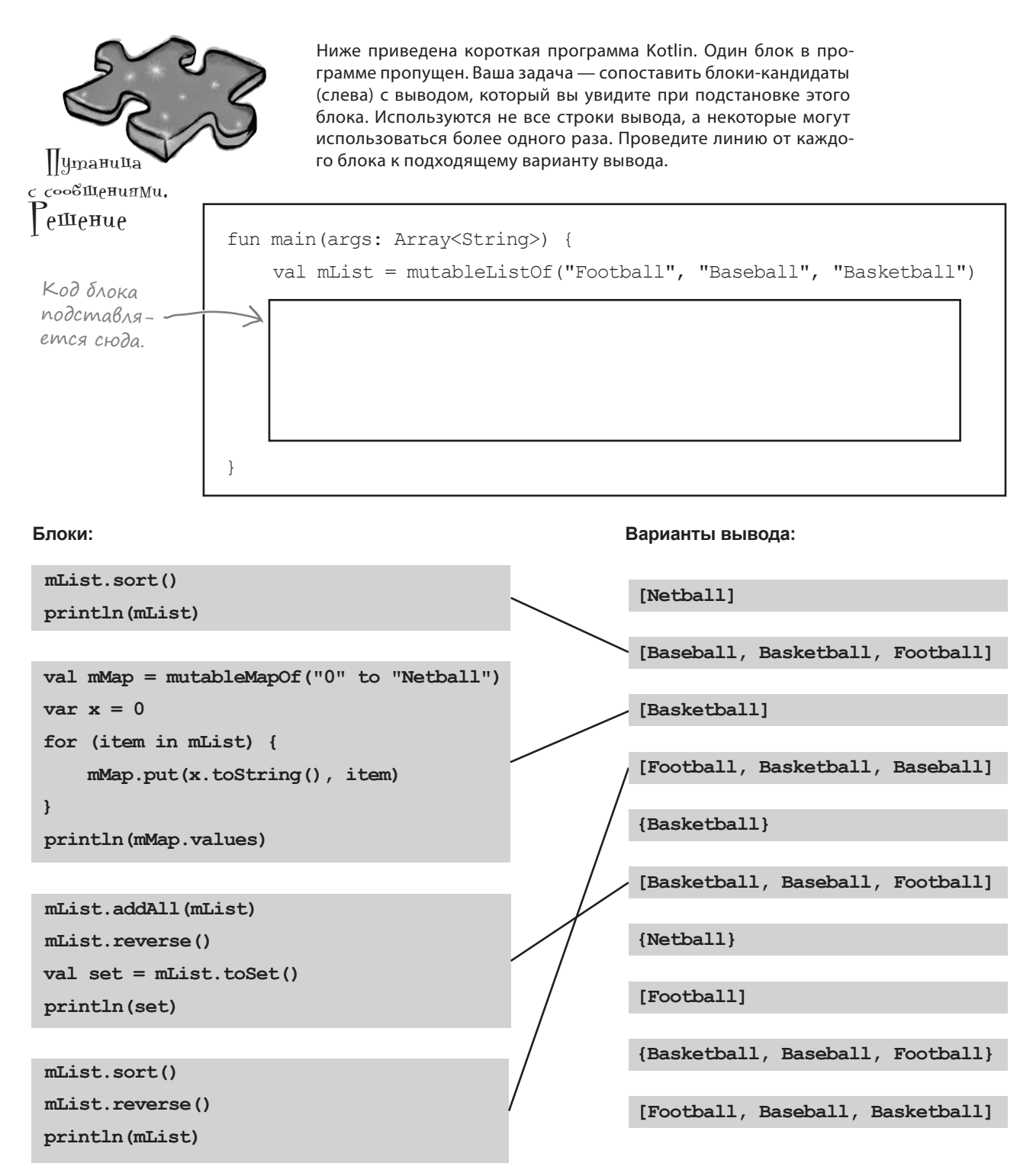

### Ваш инструментарий Kotlin

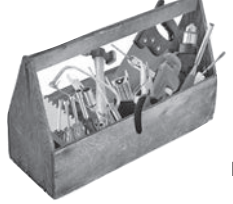

#### Глава 9 осталась позади, а ваш инструментарий пополнился несколькими видами коллекций.

Весь код для этой главы можно загрузить по адресу https://tinyurl.com/HFKotlin.

- Массив, инициализированный значениями null, создается функцией arrayOfNulls.
- Полезные функции массивов: sort, reverse, contains, min, max, sum, average.
- Стандартная библиотека Kotlin содержит готовые классы и функции, объединенные в пакеты.
- Список List коллекция, отслеживающая позицию (индекс) элементов; может содержать повторяющиеся значения.
- Множество Set неупорядоченная коллекция, в которой не может быть дубликатов
- Ассоциативный массив Мар коллекция пар «ключ-значение»; может содержать дубликаты значений, но не дубликаты ключей.
- Коллекции List, Set и Мар являют-CЯ НЕИЗМЕНЯЕМЫМИ. MutableList, MutableSet M MutableMap - M3меняемые разновидности этих коллекций.
- Списки List создаются функцией listOf.
- Списки MutableList создаются функцией mutableListOf.
- Множества Set создаются функцией setOf.
- Множества MutableSet создаются функцией mutableSetOf.
- Чтобы проверить наличие дубликатов. множество Set сначала проверяет совпадающие значения хеш-кодов. а затем использует операторы === и == для проверки ссылочного и объектного равенства.
- Мар создаются функцией mapOf, которой передаются пары «ключ-значение».
- MutableMap создаются функцией mutableMapOf.

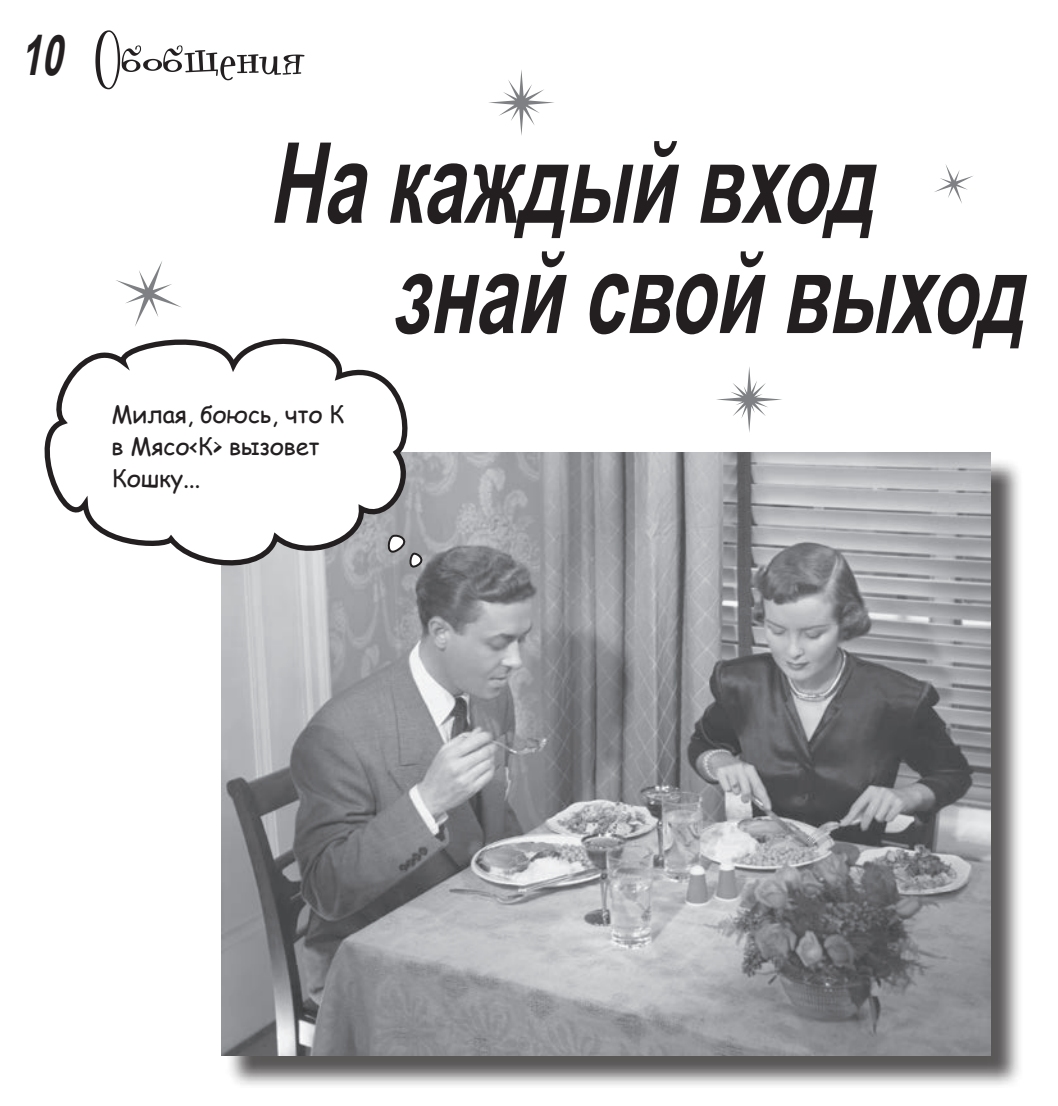

**Всем нравится понятный и предсказуемый код.** А один из способов написания универсального кода, в котором реже возникают проблемы, заключается в использовании *обобщений*. В этой главе мы покажем, как **классы коллекций Kotlin используют обобщения**, чтобы вы не смешивали салат и машинное мало. Вы узнаете, как и в каких случаях *писать собственные обобщенные классы, интерфейсы и функции* и как ограничить **обобщенный тип** конкретным супертипом. Наконец, научитесь пользоваться *ковариантностью и контрвариантностью,* чтобы ВЫ сами управляли поведением своего обобщенного типа.

### В коллекциях используются обобщения

Как вы узнали в предыдущих главах, каждый раз, когда вы явно объявляете тип коллекции, следует указывать как тип коллекции, так и тип содержащихся в ней элементов. Например, следующий код определяет переменную для хранения ссылки на список MutableList с элементами String:

```
val x: MutableList<String>
```
Тип элемента определяется в угловых скобках <> - это означает, что он использует обобщения. Обобщения позволяют писать код, безопасный по отношению к типам. Что это такое, спросите вы? То, что не позволяет поместить объект Volkswagen в список с элементами Duck. Компилятор знает, что в MutableList<Duck>можно добавлять только объекты Duck, а следовательно, на стадии компиляции будет выявляться большее количество проблем.

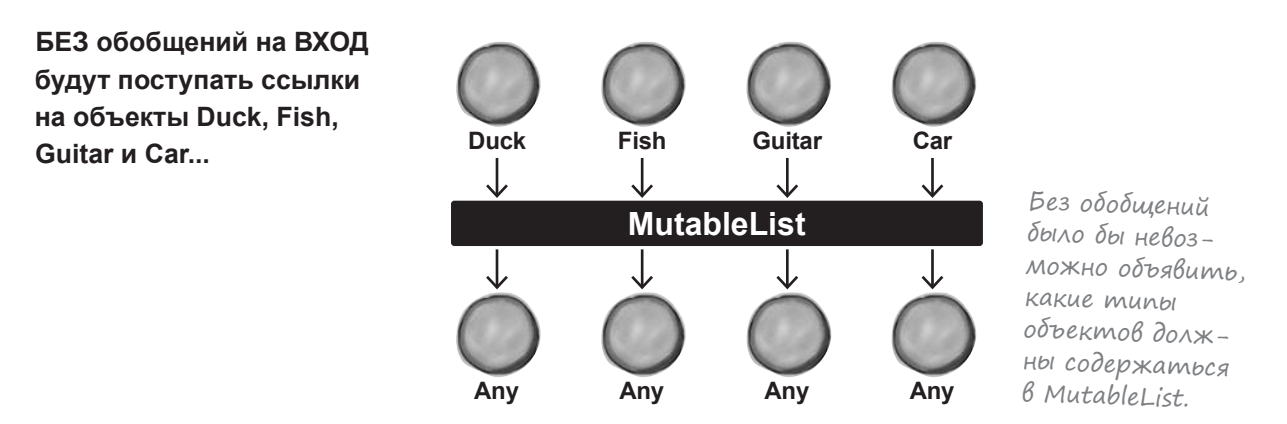

... а на ВЫХОДЕ вы получите ссылку с типом Апу.

#### С обобщениями на ВХОД поступают только ссылки на объекты Duck...

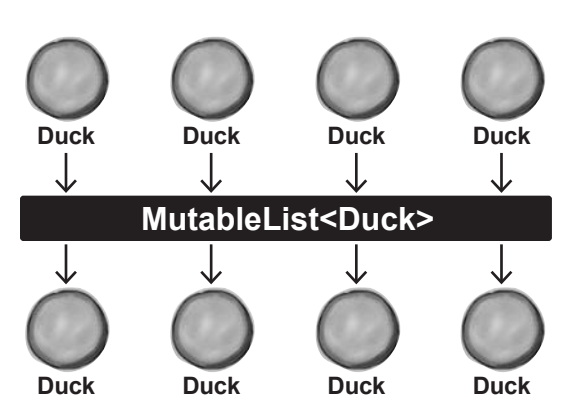

...и на ВЫХОДЕ они остаются ссылками с типом Duck.

С обобщениями вы можете быть уверены в том, что ваша коллекция содержит только элементы правильного типа. Не нужно беспокоиться о том, что кто-то затолкает объект Pumpkin B MutableList<Duck> unu что вы получите чтоmo, кроме Duck.

# Kak onpegensemcs MutableList

Заглянем в электронную документацию, чтобы понять, как определяется класс MutableList и как он использует обобщения. Нас сейчас интересуют два ключевых момента: объявление интерфейса и определение функции add.

### Aokymenmauus konnekuuu (UAU B YEM CMbICA «E»?)

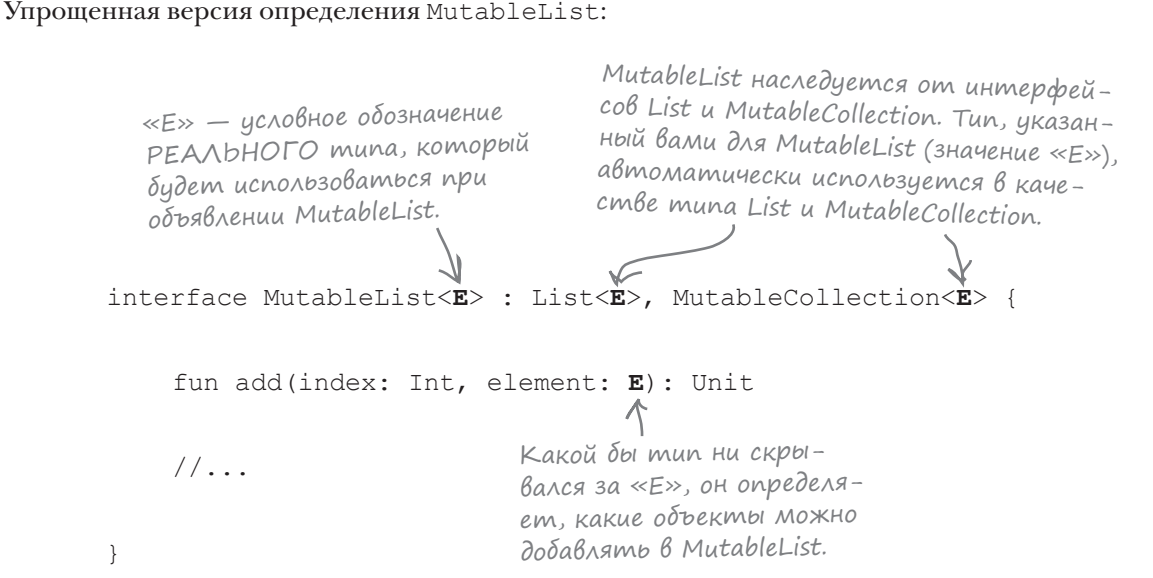

MutableList использует «Е» как условное обозначение типа элемента, который должен храниться и возвращаться коллекцией. Когда вы видите «Е» в документации, мысленно подставьте на это место тот тип, который должен храниться в коллекции.

Например, MutableList<String>означает, что «Е» превращается в «String» в любой функции или объявлении переменной, в которых используется «E». A MutableList<Duck> означает, что все вхождения «Е» превращаются в «Duck».

Давайте разберемся с этим.

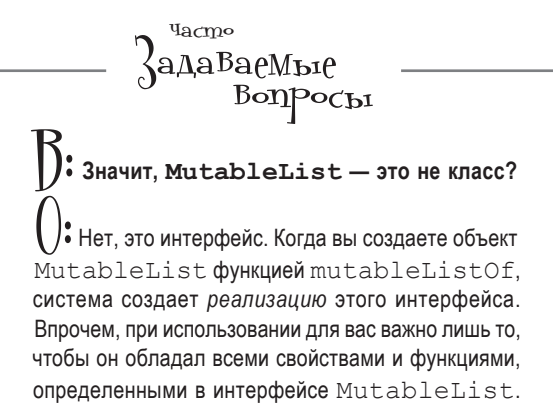

# Ucnonb3oßanue napamempoß muna c MutableList

Когда вы пишете код вида

```
val x: MutableList<String>
это означает, что MutableList:
     interface MutableList<E>: List<E>, MutableCollection<E>{
         fun add (index: Int, element: E): Unit
         //Ваш код
     \rightarrowОн интерпретируется компилятором в виде
```

```
interface MutableList<String> : List<String>, MutableCollection<String> {
    fun add (index: Int, element: String): Unit
    1/\sqrt{2}\}
```
Иначе говоря, «Е» заменяется реальным типом (также называемым параметром), который используется при определении MutableList. И это объясняет, почему функция add не позволит добавить в коллекцию объекты с типом, несовместимым с «Е». Таким образом, при создании MutableList<String>функция add позволит добавлять объекты String. А если вы создадите MutableList с типом Duck, функция add позволит добавлять объекты Duck.

### Что можно делать с обобщенным классом или интерфейсом

Ниже перечислены важнейшие операции, которые можно выполнять при использовании класса или интерфейса с обобщенными типами:

```
O
```
#### Создание экземпляра обобщенного класса.

При создании коллекции (например, MutableList) необходимо задать тип объектов, которые могут в ней храниться, или поручить компилятору определить этот тип по типам элементов:

```
val duckList: MutableList<Duck>
duckList = mutableListOf(Duck("Donald"), Duck("Daisy"), Duck("Daffy"))
```
val list = mutableListOf("Fee", "Fi", "Fum")

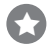

#### Создание функции, получающей обобщенный тип.

Вы можете создать функцию с обобщенным параметром - просто укажите его тип точно так же, как сделали бы это с обычным параметром:

```
fun quack (ducks: MutableList<Duck>) {
    1/\ldots
```
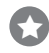

#### Создание функции, возвращающей обобщенный тип.

Функция также может возвращать обобщенный тип. Например, следующий код возвращает список MutableList с элементами Duck:

```
fun getDucks(breed: String): MutableList<Duck> {
    //Получение объектов Duck нужного вида
```
По поводу обобщений остается целый ряд важных вопросов - например, как определять собственные обобщенные классы и интерфейсы? И как полиморфизм работает для обобщенных типов? А если у вас имеется список MutableList<Animal>, то что произойдет при попытке присвоить ему MutableList<Dog>?

Чтобы получить ответы на эти и другие вопросы, мы создадим приложение, в котором используются обобщенные типы.

### Что мы собираемся сделать

Наше приложение предназначено для работы с информацией о домашних животных. Мы создадим несколько видов животных, проведем для них выставки и создадим продавцов определенных типов животных. А поскольку мы будем использовать обобщения, приложение гарантирует, что каждая выставка и каждый продавец будет работать только с определенным видом животных.

Основные этапы того процесса, который нам предстоит реализовать:

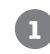

#### **Создание иерархии Pet.**

Создадим иерархию классов для создания животных трех типов: кошек, собак и рыбок.

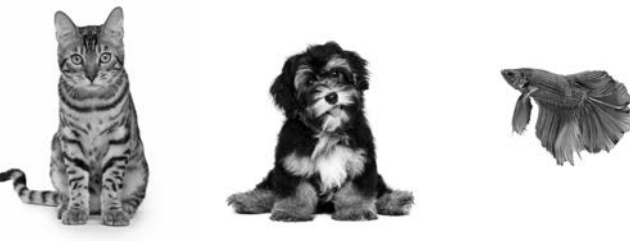

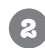

#### **Создание класса Contest.**

Класс Contest используется для проведения выставок разных типов животных. С его помощью мы будем управлять оценками участников для определения победителя. А чтобы каждая выставка ограничивалась конкретным видом животных, при определении класса Contest будут использоваться обобщения.

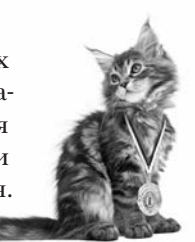

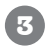

#### **Создание иерархии Retailer.**

Мы создадим интерфейс Retailer и конкретные реализации этого интерфейса с именами CatRetailer, DogRetailer и FishRetailer. Обобщения гарантируют, что каждая разновидность продавца Retailer продает только животных конкретного типа, поэтому купить кошку Cat у продавца рыбок FishRetailer не выйдет.

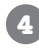

#### **Создание класса Vet.**

Наконец, мы создадим класс Vet, чтобы за каждой выставкой можно было закрепить ветеринара. Класс Vet будет определяться с использованием обобщений, чтобы каждый ветеринар Vet специализировался на конкретном виде животных Pet.

Начнем с создания иерархии классов животных.

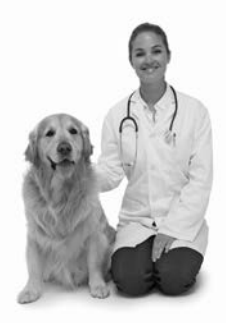
**Pet Contest Retailer Vet**

# Создание иерархии классов Pet

Наша иерархия будет состоять из четырех классов: класс Pet, который будет помечен как абстрактный, и конкретные подклассы с именами Cat, Dog и Fish. В класс Pet включается свойство name, которое будет наследоваться конкретными подклассами.

Класс Pet помечается как абстрактный, потому что в приложении должны создаваться объекты только подклассов Pet — например, объекты Cat или Dog, а как вы узнали в главе 6, помечая класс как абстрактный, вы запрещаете создание экземпляров этого класса.

Иерархия классов выглядит так:

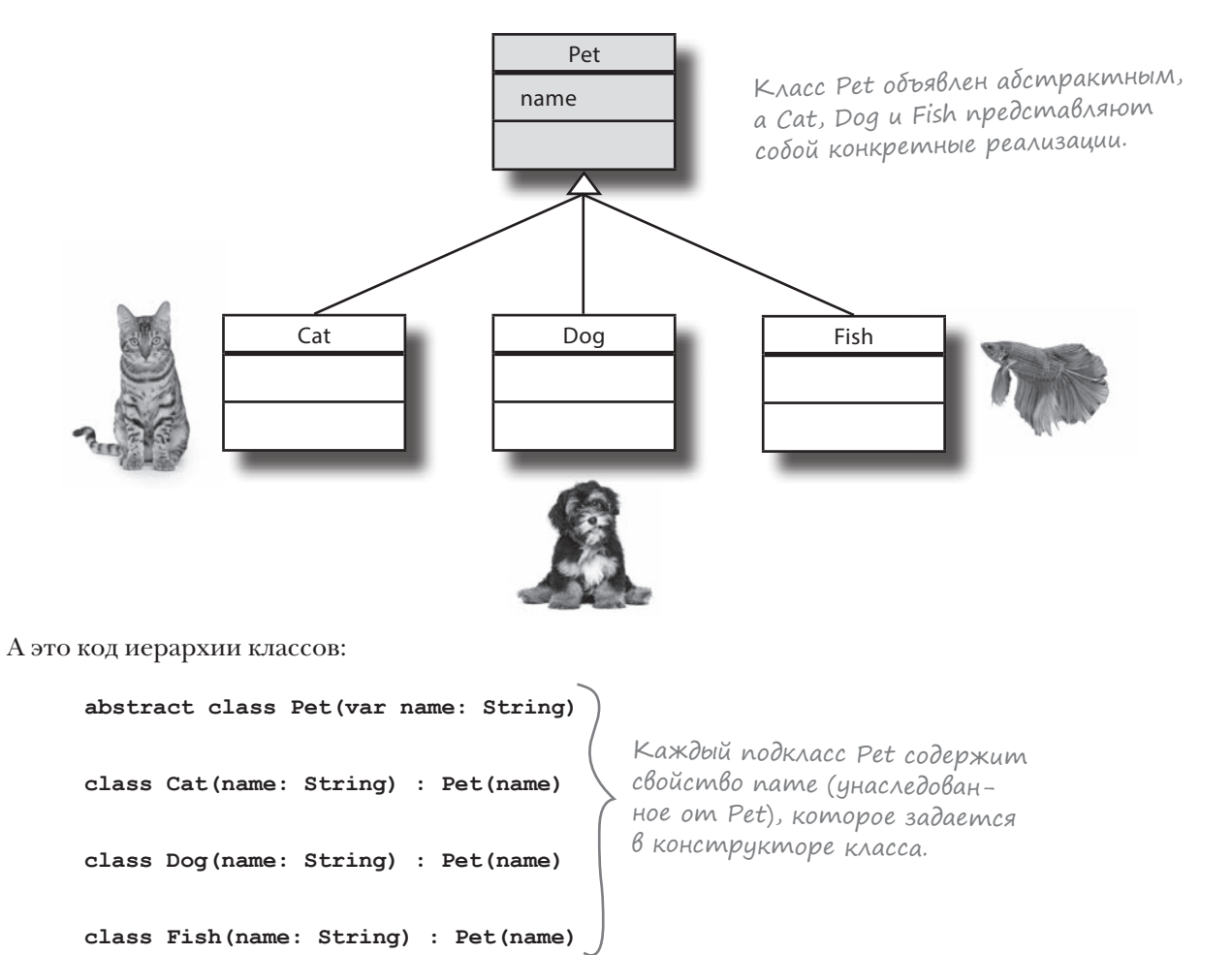

Затем мы создадим класс Contest для хранения информации о выставках для разных видов животных.

# Onpegenenue knacca Contest

Kласс Contest будет использоваться для управления оценками на выставке и определения победителя. Класс содержит одно свойство с именем scores и две функции - addScore и getWinners.

Каждая выставка ограничивается животными определенного типа. Например, в выставке кошек участвуют только кошки, а в конкурсе рыбок - только рыбки. Чтобы обеспечить соблюдение этого правила, мы воспользуемся обобщениями.

#### Объявление использования обобшенного muna в Contest

Чтобы указать, что класс использует обобщенный тип, укажите имя типа в угловых скобках после имени класса. В данном случае обобщенный тип обозначается «Т». Считайте, что «Т» заменяет реальный тип, который используется каждым отдельным объектом Contest.

Код выглядит так:

<T> noche имени класса сообщает компиляclass Contest<T> { тору, что Тявляется  $11...$ обобщенным типом.  $\mathbf{1}$ 

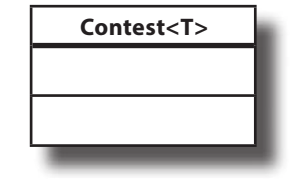

В качестве имени обобщенного типа может использоваться любой допустимый идентификатор, но по общепринятому соглашению (которое нужно соблюдать) стоит использовать «Т». Впрочем, у этого правила есть исключение: если вы пишете класс коллекции или интерфейс, используйте обозначение «Е» (сокращение от «Element»), а для ключей и значений массивов – «К» или «V» (сокращения от «Key» и «Value»).

### Ограничение Т определенным суперклассом

В приведенном примере Т можно заменить любым реальным типом при создании экземпляра класса. Тем не менее вы можете установить ограничения для Т, указав нужный вам *mun*. Например, следующий код сообщает компилятору, что тип T должен быть разновидностью Pet:

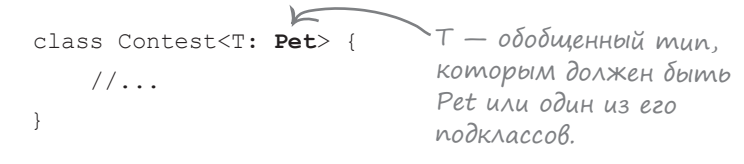

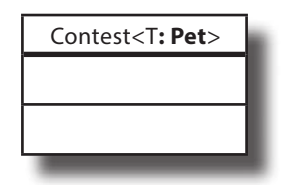

Этот код означает, что вы можете создавать объекты Contest для хранения Cat, Fish или Pet, но не для объектов Bicycle или Begonia.

Теперь добавим в класс Contest свойство scores.

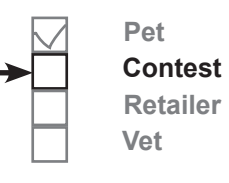

#### обобшения

**Retailer** Vet

Pet Contest

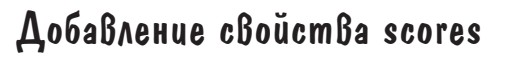

Свойство scores используется для хранения информации о том, какую оценку получил тот или иной участник. Мы будем использовать карту MutableMap, ключами которой будут участники, а значениями - полученные оценки. Так как каждый участник является объектом типа Т, а оценка относится к типу Int, свойство scores имеет тип MutableMap<T, Int>. Если создать объект Contest<Cat> для участников Cat, тип свойства scores принимает вид MutableMap<Cat, Int>, но для объекта Contest<Pet> тип scores автоматически превращается в MutableMap<Pet, Int>.

Обновленный код класса Contest:

```
class Contest<T: Pet> {
    val scores: MutableMap<T, Int> = mutableMapOf()
    1/\ldotsОпределяет MutableMap с ключами Т
                                 и значениями Int, где T - o \delta o \deltaщенный
\lambdamun Pet, к которому относится Contest.
```
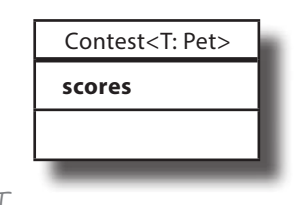

После добавления свойства scores добавим функции addScore *u* getWinners.

### Cosganue dynkuuu addScore

Функция addScore должна добавлять оценку участника в массив MutableMap с именем scores. Участник и оценка передаются функции в параметрах; если оценка равна 0 или выше, функция добавляет данные в MutableMap как пару «ключ-значение».

Код функции выглядит так:

```
class Contest<T: Pet> {
    val scores: MutableMap<T, Int> = mutableMapOf()
    fun addScore(t: T, score: Int = 0) {
        if (score >= 0) scores.put(t, score)
    \mathbf{1}Добавить участника
                                  и его оценку в MutableMap
    1/\ldotsпри условии, что оценка
                                  больше либо равна О.
```
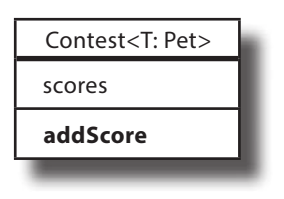

Наконец, добавим функцию getWinners.

# Создание функции getWinners

Функция getWinners должна возвращать участников с наивысшей оценкой. Она получает значение максимальной оценки из свойства scores, а затем возвращает всех участников с этой оценкой в форме MutableSet. Так как каждый участник имеет обобщенный тип T, функция должна вернуть возвращаемый тип MutableSet<T>.

Код функции getWinners:

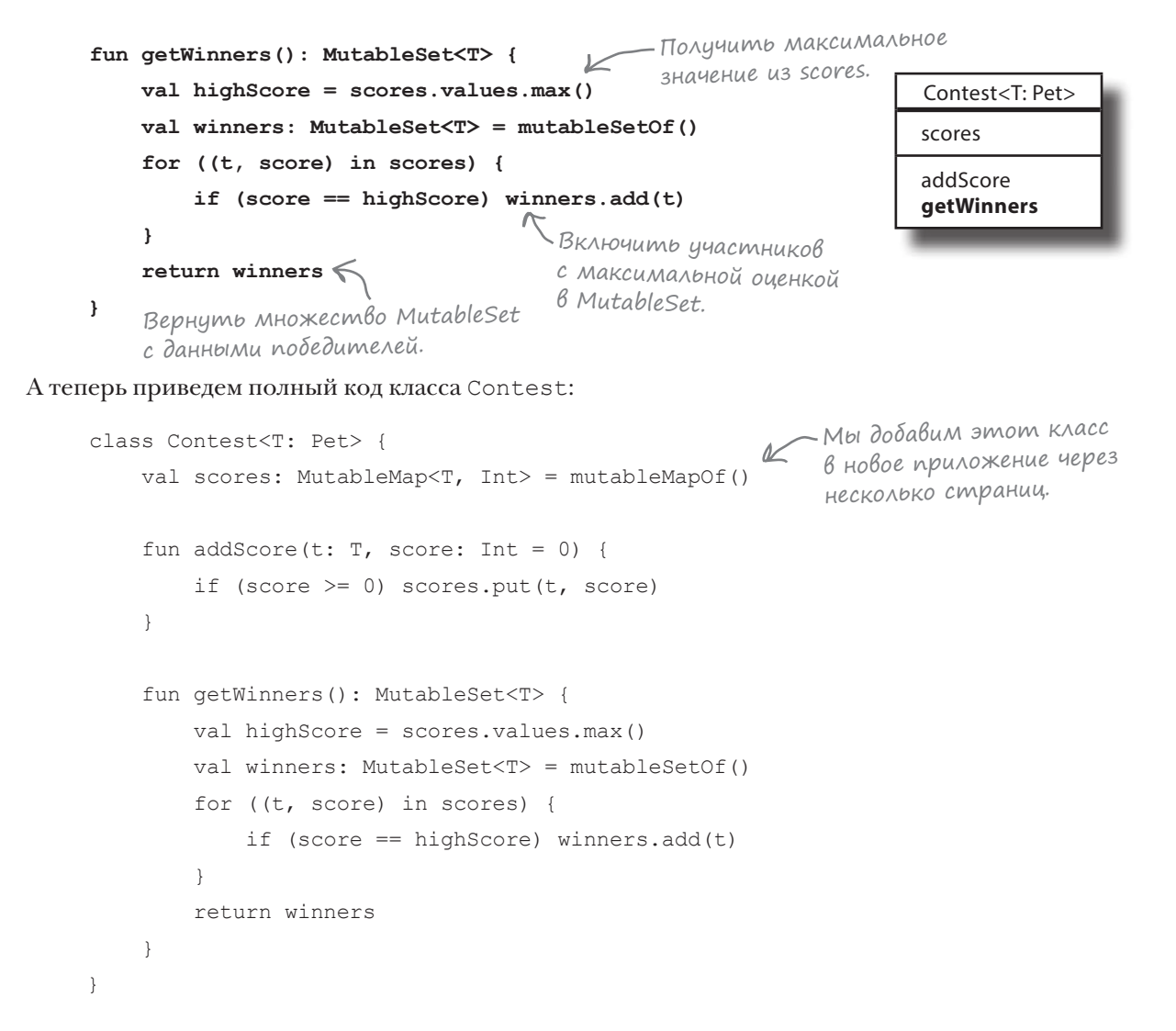

Класс Contest готов, используем его для создания нескольких объектов.

## Создание объектов Contest

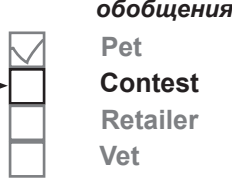

Чтобы создать объект Contest, следует указать тип объектов, с которыми он будет работать, и вызвать конструктор. Например, следующий код создает объект Contest<Cat> с именем catContest для работы с объектами Cat:

val catContest = Contest<Cat>() <cosдает объект Contest для работы с объектами Cat.

Это означает, что вы можете добавить объекты Cat в его свойство scores и использовать функцию getWinners для возвращения множества MutableSet с элементами Cat:

```
catContest.addScore(Cat("Fuzz Lightyear"), 50)
catContest.addScore(Cat("Katsu"), 45)
val topCat = catContest.getWinners().first() \leftarrow
```
getWinners() возвращает множество MutableSet<Cat>, так как мы указали, что catContest работает с Cat.

А поскольку Contest использует обобщения, компилятор не позволяет передать ему ссылки на другие объекты, кроме Cat. Например, следующий код компилироваться не будет:

catContest.addScore(Dog("Fido"), 23) <sup>в</sup> Contest<Cat> другие объекты, кроме Cat, Компилятор не позволяет добавить поэтому эта строка не компилируется.

Однако Contest<Pet> может получать любую разновидность Pet:

```
val petContest = Contest<Pet>()
petContest.addScore(Cat("Fuzz Lightyear"), 50)
petContest.addScore(Fish("Finny McGraw"), 56)
```
Так как Contest<Pet> работает с объектами Pet, участники могут относиться к любому из подклассов Pet.

#### Компилятор может определить обобщенный тип

В некоторых случаях компилятор может определить обобщенный тип по имеющейся информации. Если вы создадите переменную типа Contest<Dog>, компилятор автоматически определит, что любой передаваемый объект Contest является Contest<Dog> (если только вы не укажете обратное). Например, следующий код создает объект Contest<Dog> и присваивает его dogContest:

val dogContest: Contest<Dog>  $dogContext = Context()$ Здесь можно использовать Contest() вместо Contest<Dog>(), так как компилятор может определить тип объекта по типу переменной.

Там, где это возможно, компилятор также может определить обобщенный тип по параметрам конструктора. Например, если бы мы использовали обобщенный параметр типа в первичном конструкторе класса Contest:

```
class Contest<T: Pet>(t: T) {...}
```
компилятор смог бы определить, что следующий код создает Contest<Fish>:

То же самое, что создание Contest вызовом Contest<Fish>(Fish("Finny McGraw")). Часть <Fish> можно опустить, так как компилятор определяет ее по аргументу конструктора.

val contest = Contest(**Fish("Finny McGraw")**)

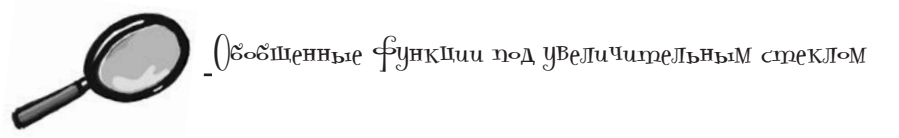

До настоящего момента мы показывали, как определить функцию, использующую обобщенный тип внутри определения класса. А что, если вы захотите определить функцию с обобщенным типом за пределами класса? Или если нужно, чтобы функция внутри класса использовала обобщенный тип, не включенный в определение класса?

Если вы хотите определить функцию с собственным обобщенным типом, это можно сделать, объявив обобщенный тип как часть определения функции. Например, следующий код определяет функцию с именем listPet с обобщенным типом Т, который ограничивается разновидностями Pet. Функция получает параметр Т и возвращает ссылку на объект MutableList<T>:

Для функций, которые объявляют собствен->fun <T: Pet> listPet(t: T): MutableList<T> { ный обобшенный тип, println ("Create and return MutableList") <T: Pet> cmabumca nereturn mutableListOf(t) ред именем функции.

Обратите внимание: при таком объявлении обобщенной функции тип должен объявляться в угловых скобках *перед* именем функции:

```
fun <T: Pet> listPet...
```
При вызове функции необходимо указать тип объекта, с которым должна работать функция. Например, следующий код вызывает функцию listPet, и при помощи угловых скобок указывает, что она должна использоваться с объектами Cat:

```
val catList = listPet<Cat>(Cat("Zazzles"))
```
Однако обобщенный тип можно опустить, если компилятор может определить его по аргументам функции. Например, следующий код допустим, потому что компилятор может определить, что функция listPet используется с Cat:

Эти два вызова функций делают одно и то же, так как компилятор может определить, что функция должна работать с объектами Cat.

```
val catList = listPet(Cat('Zazzles'))
```
## Создание проекта Generics

Итак, теперь вы знаете, как создать класс, использующий обобщения. Давайте добавим его в новое приложение.

Создайте новый проект Kotlin для JVM с именем «Generics». Создайте новый файл Kotlin с именем *Pets.kt*: выделите папку *src*, откройте меню File и выберите команду New → Kotlin File/Class. Введите имя файла «Pets» и выберите вариант File из группы Kind.

Затем обновите свою версию *Pets.kt*, чтобы она соответствовала нашей:

```
abstract class Pet(var name: String)
class Cat(name: String) : Pet(name)
class Dog(name: String) : Pet(name)
class Fish(name: String) : Pet(name)
class Contest<T: Pet> {
     val scores: MutableMap<T, Int> = mutableMapOf()
    fun addScore(t: T, score: Int = 0) {
        if (score >= 0) scores.put(t, score)
 }
     fun getWinners(): MutableSet<T> {
         val winners: MutableSet<T> = mutableSetOf()
         val highScore = scores.values.max()
         for ((t, score) in scores) {
             if (score == highScore) winners.add(t)
 }
         return winners
 }
}
                                                                src
                                                         Generics
                                        Добавление иерархии Pet.
                        Добавление класса Contest.
```
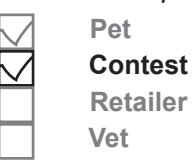

Продолжение на следующей странице

**Pets.kt**

#### *тест-драйв*

#### fun main(args: Array<String>) { val catFuzz = Cat("Fuzz Lightyear") val catKatsu = Cat("Katsu") val fishFinny = Fish("Finny McGraw") val catContest = Contest<Cat>() catContest.addScore(catFuzz, 50) catContest.addScore(catKatsu, 45) val topCat = catContest.getWinners().first() println("Cat contest winner is \${topCat.name}") val petContest = Contest<Pet>()  $\leftarrow$  petContest.addScore(catFuzz, 50) petContest.addScore(fishFinny, 56) val topPet = petContest.getWinners().first() println("Pet contest winner is \${topPet.name}") } Продолжение... **src Pets.kt Generics Pet Contest Retailer** Создание двух объектов **Vet** Cat и объекта Fish. Создание объекта Contest, предназначенного только для Cat. Создание объекта Contest для Pet; такой объект будет принимать любые подклассы Pet.

Тест-драйв

При выполнении этого кода в окне вывода IDE отображается следующий результат:

Cat contest winner is Fuzz Lightyear

Pet contest winner is Finny McGraw

После того как вы справитесь со следующим упражнением, мы перейдем к иерархии Retailer.

В: **Может ли обобщенный тип быть null-совместимым?** О: Да. Если имеется функция, которая возвращает обобщенный тип и вы хотите, чтобы этот тип был null-совместимым, просто поставьте ? после обобщенного возвращаемого типа: class MyClass<T> { fun myFun $()$ : T? } В: **Может ли класс иметь более одного обобщенного типа?** 1: Да. Чтобы определить несколько обобщенных типов, заключите их в угловые скобки и разделите запятыми. Например, класс MyMap с обобщенными типами K и V определяется так: class MyMap<K, V> { //... } адаваемые<br>Вопросы

# $\gamma$  вассейна

Выловите из бассейна фрагменты кода и разместите их в пустых строках кода. Каждый фрагмент может использоваться только один раз; использовать все фрагменты не обязательно. Ваша задача: создать класс с именем PetOwner, получающий обобщенные типы Pet, который затем будет использоваться для создания новой реализации PetOwner<Cat>, содержащей ссылки на два объекта Cat.

pets содержит ссылку на каждое животное, принадлежащее владельцу. Список инициализируется значением, переданным конструктору PetOwner

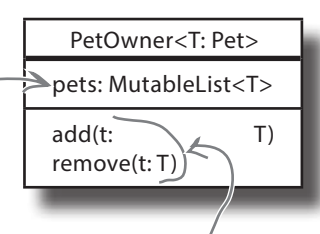

Функции add и remove используются для обновления свойства pets. Функция add добавляет ссылку, а функция гетоvе удаляет ее.

```
class PetOwner {
   val pets = mutableListOf()fun add( ) ) {
       pets.add()
   \uparrowfun remove(
) {
       pets.remove()
\mathcal{E}fun main (args: Array<String>) {
   val catFuzz = Cat("Fuzz Lightyear")
```

```
val catKatsu = Cat("Katsu")
```
- val fishFinny = Fish ("Finny McGraw")
- 

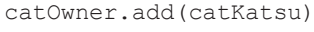

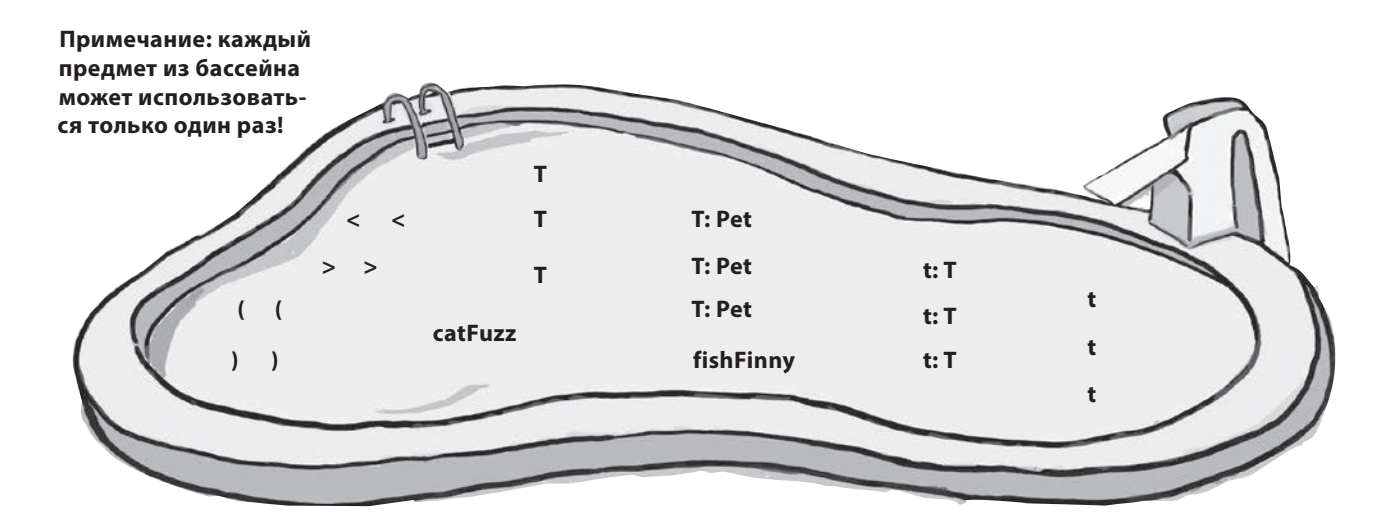

 $\,$ 

# У бассейна. Решение

Выловите из бассейна фрагменты кода и разместите их в пустых строках кода. Каждый фрагмент может использоваться **только один** раз; использовать все фрагменты не обязательно. Ваша **задача**: создать класс с именем PetOwner, получающий обобщенные типы Pet, который затем будет использо-

ваться для создания новой реализации PetOwner<Cat>, содержащей ссылки на два объекта Cat.

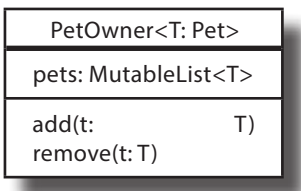

```
class PetOwner {
<T: Pet>(t: T)
val pets = mutableListOf(<u>t</u>
fun add({\bf t}:{\bf T}) {
pets.add( t.)
 }
fun remove(.t:T) {
pets.remove(<u>.t</u>.)
 }
}
fun main(args: Array<String>) {
             t: T
                  t
    Задает
   обобщенный
    тип.
                            Конструктор.
                           Создает 
                           MutableList<T>.
       Добавление/удаление значений T.
```

```
 val catFuzz = Cat("Fuzz Lightyear")
     val catKatsu = Cat("Katsu")
     val fishFinny = Fish("Finny McGraw")
 val catOwner = PetOwner
(catFuzz)
     catOwner.add(catKatsu)
}
```
Создает PetOwner<Cat> и инициализирует pets ссылкой на catFuzz.

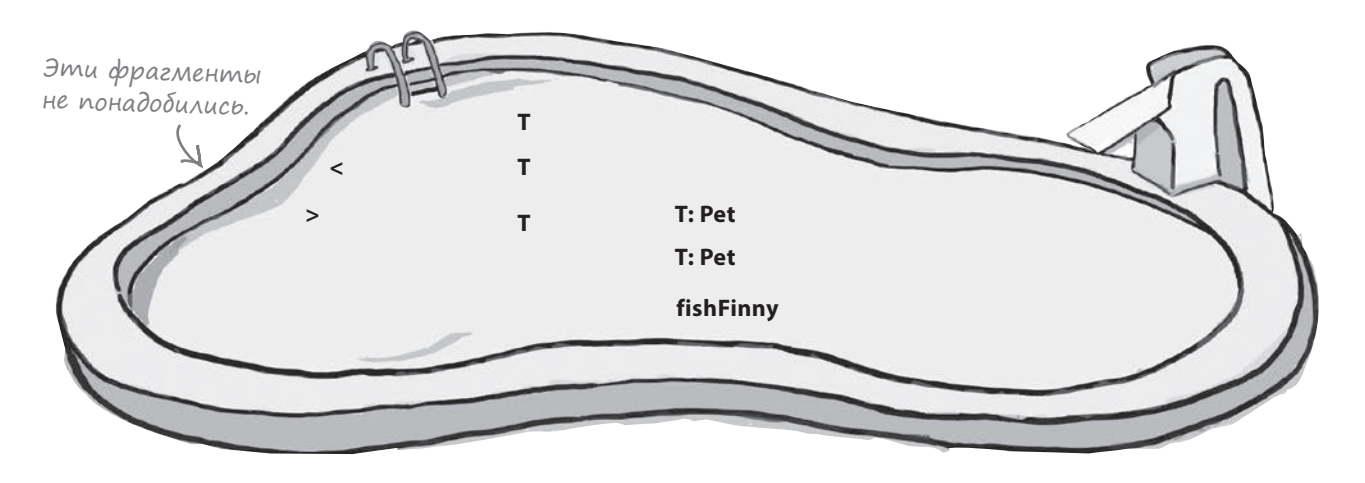

**Pet**

### Иерархия Retailer

Мы используем созданные ранее классы Pet для определения иерархии продавцов, продающих разные виды животных. Для этого мы определим интерфейс Retailer с функцией sell и три конкретных класса с именами CatRetailer, DogRetailer и FishRetailer, реализующие этот интерфейс.

Каждый тип продавца должен продавать животных конкретного типа. Например, CatRetailer может продавать только объекты Cat, а DogRetailer — только объекты Dog. Чтобы обеспечить это требование, мы при помощи обобщений определим тип объектов, с которым работает каждый класс. Добавим в интерфейс Retailer обобщенный тип T и укажем, что функция sell должна возвращать объекты этого типа. Так как все классы CatRetailer, DogRetailer и FishRetailer реализуют этот интерфейс, каждый класс должен подставить на место обобщенного типа T «реальный» тип объектов.

Иерархия классов, которую мы будем использовать, выглядит так:

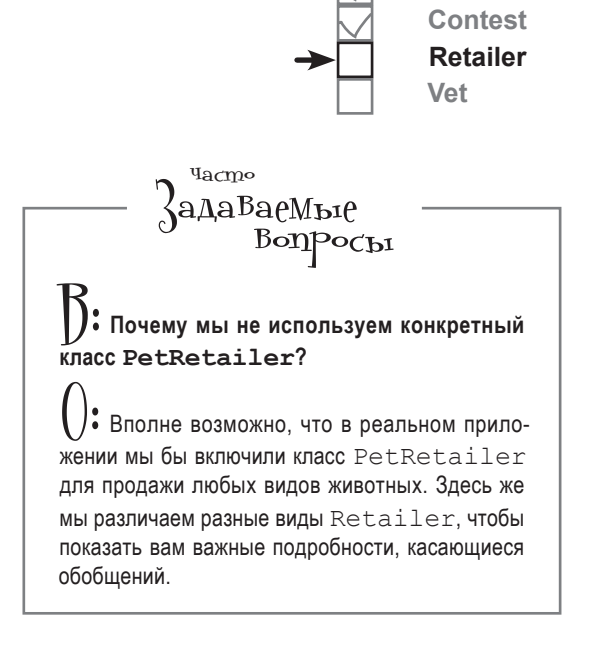

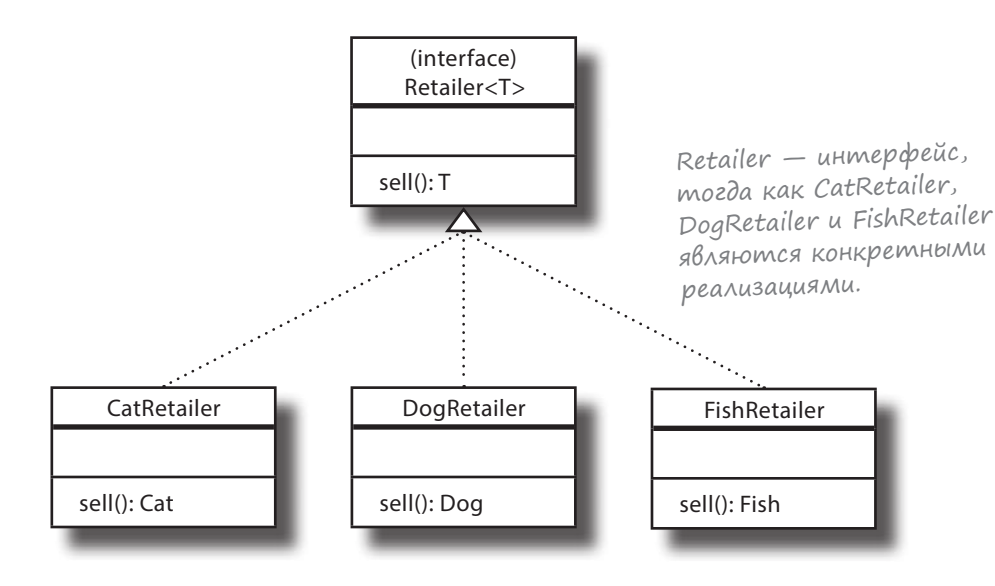

Итак, мы рассмотрели иерархию классов. Теперь напишем для нее код, начиная с интерфейса Retailer.

# Определение интерфейса Retailer

Интерфейс Retailer должен указать, что он использует обобщенный тип T, который используется как возвращаемый тип функции sell.

Код интерфейса:

```
interface Retailer<T> {
     fun sell(): T
}
```
Классы CatRetailer, DogRetailer и FishRetailer должны реализовать интерфейс Retailer с указанием типа объектов, с которыми должен работать каждый класс. Например, класс CatRetailer работает только с Cat, так что мы определим его в следующем виде:

```
class CatRetailer : Retailer<Cat> {
     override fun sell(): Cat {
         println("Sell Cat")
         return Cat("")
     }
}
                               Класс CatRetailer реализует 
                                интерфейс Retailer для работы 
                                с Cat. Это означает, что функ-
                                ция sell() должна возвращать Cat.
```
Аналогичным образом класс DogRetailer работает с Dog, поэтому мы определяем его следующим образом:

```
class DogRetailer : Retailer<Dog> {
     override fun sell(): Dog {
         println("Sell Dog")
         return Dog("")
     }
}
                                  DogRetailer заменяет обоб-
                                  щенный тип Retailer классом 
                                  Dog, поэтому его функция 
                                  sell() должна возвращать Dog.
```
Каждая реализация интерфейса Retailer должна задавать тип объекта, с которым она работает; для этого определение «T» в интерфейсе заменяется реальным типом. Например, реализация CatRetailer заменяет «T» классом «Cat», поэтому ее функция sell должна возвращать Cat. Если вы попробуете использовать для возвращаемого типа sell что-либо помимо Cat (или подкласса Cat), код не будет компилироваться:

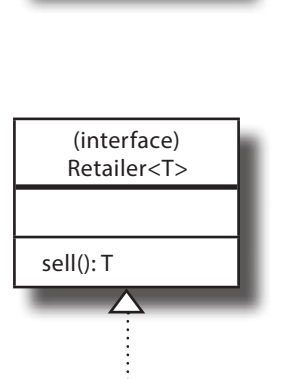

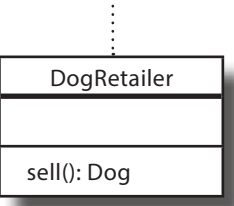

class CatRetailer : Retailer<**Cat**> { override fun sell(): **Dog** = **Dog**("") функция sell() класса CatRetailer должна возвра-} Код не будет компилироваться, потому что щать Cat, а Dog не является подклассом Cat.

Таким образом, обобщения фактически ограничивают возможности использования типов классами, в результате чего код становится более целостным и надежным.

Код классов продавцов готов, переходим к созданию объектов.

**336** *глава 10*

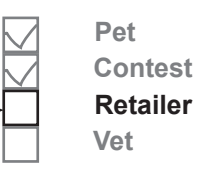

(interface) Retailer<T>

**CatRetailer** 

sell(): Cat

sell(): T

# Мы можем создать объекты CatRetailer, DogRetailer и FishRetailer...

**Pet Contest Retailer Vet**

Как вы догадались, можно создать объект CatRetailer, DogRetailer и FishRetailer и присвоить его переменной, явно объявив тип переменной или поручив компилятору определить его по присвоенному значению. В следующем коде этот способ используется для создания двух переменных CatRetailer и присваивания каждой переменной объекта CatRetailer:

```
val catRetailer1 = CatRetailer()
val catRetailer2: CatRetailer = CatRetailer()
```
#### ...но как насчет полиморфизма?

Так как CatRetailer, DogRetailer и FishRetailer реализуют интерфейс Retailer, у нас *должна* быть возможность создать переменную типа Retailer (с совместимым параметром типа) и присвоить ей один из подклассов. И все будет работать, если присвоить объект CatRetailer переменной Retailer<Cat>, или же DogRetailer — переменной Retailer<Dog>:

```
val dogRetailer: Retailer<Dog> = DogRetailer()
val catRetailer: Retailer<Cat> = CatRetailer()
```
Эти строки допустимы, потому что DogRetailer реализует Retailer<Dog>, <sup>а</sup> CatRetailer реализует Retailer<Cat>.

Но при попытке присвоить один из этих объектов Retailer<Pet> код не будет компилироваться:

```
val petRetailer: Retailer<Pet> = CatRetailer()
CatRetailer является реали-
                                                    Не компилируется, хотя 
                                                    зацией Retailer<Cat>, а Cat 
                                                    является подклассом Pet.
```
И хотя CatRetailer является разновидностью Retailer, а Cat является разновидностью Pet, текущая версия нашего кода не позволит присвоить объект Retailer<Cat> переменной Retailer<Pet>. Переменная Retailer<Pet> принимает только объект Retailer<Pet>. Ни Retailer<Cat>, ни Retailer<Dog>, а только Retailer<Pet>.

Такое поведение вроде бы противоречит самой идее полиморфизма. Впрочем, не все так плохо: **вы можете откорректировать обобщенный тип в интерфейсе Retailer, чтобы управлять тем, какие типы объектов может принимать переменная Retailer<Pet>**.

## out и ковариантность обобщенного типа

Если вы хотите, чтобы обобшенные полтипы можно было использовать вместо обобщенного супертипа, снабдите обобщенный тип префиксом out. В нашем примере Retailer  $\langle$ Cat $\rangle$  (подтип) должен присваиваться Retailer<Pet>(супертип), поэтому обобщенный тип T снабжается в интерфейсе Retailer префиксом out:

```
interface Retailer<out T> {
   fun sell(): T Mpedpukc out.
\}
```
Если обобщенный тип помечается префиксом out, этот обобщенный тип называется ковариантным. Иначе говоря, это означает, что подтип может использоваться вместо супертипа.

Сэтим изменением переменной Retailer<Pet>можно будет присваивать объекты Retailer, работающие с подтипами Pet. Например, следующий код после этого будет компилироваться:

```
val petRetailer: Retailer<Pet> = CatRetailer() \leftarrow
```
В общем случае обобщенный тип класса или интерфейса может быть снабжен префиксом out, если класс содержит функции, у которых он является возвращаемым типом, или если класс содержит val-свойства этого типа. Тем не менее префикс out не может использоваться, если класс имеет параметры функций или var-свойства этого обобщенного типа.

### Коллекции определяются с использованием koßapuanmnbix munoß

Префикс out используется не только обобщенными классами и интерфейсами, которые вы определяете сами. Он также широко используется во встроенном коде Kotlin — например, в коллекциях.

Так, коллекция List определяется кодом следующего вида:

```
public interface List<out E> ... { ... }
```
Это означает, что вы можете присвоить список List для Cats списку List для Pet, и код будет успешно компилироваться:

```
val catList: List<Cat> = listOf(Cat(""), Cat(""))
val petList: List<Pet> = catList
```
Вы узнали, как сделать обобщенный тип ковариантным при помощи ключевого слова out. Добавим вновь написанный код в проект.

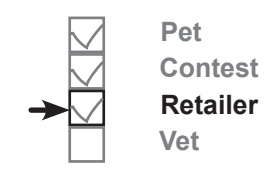

# Если обобщенный тип является ковариантным, это означает, что вы можете использовать подтип вместо супертипа.

Префикс out в интерфейсе Retailer означает, что вы теперь можете присвоить Retailer<Cat> переменной Retailer<Pet>.

Обобщенный тип с префиксом оиt может использоваться только в «выходных» позициях - например, в возвращаемом типе функции. Однако он не может использоваться во «входной» позиции, поэтому функция не может получать ковариантный тип как значение параметра.

## Обновление проекта Generics

Обновите свою версию файла *Pets.kt* из проекта Generics, чтобы она соответствовала нашей (изменения выделены жирным шрифтом):

```
abstract class Pet(var name: String)
class Cat(name: String) : Pet(name)
class Dog(name: String) : Pet(name)
class Fish(name: String) : Pet(name)
class Contest<T: Pet> {
    val scores: MutableMap<T, Int> = mutableMapOf()
    fun addScore(t: T, score: Int = 0) {
        if (score >= 0) scores.put(t, score)
 }
     fun getWinners(): MutableSet<T> {
         val winners: MutableSet<T> = mutableSetOf()
         val highScore = scores.values.max()
         for ((t, score) in scores) {
             if (score == highScore) winners.add(t)
 }
         return winners
     }
}
interface Retailer<out T> {
     fun sell(): T
}
class CatRetailer : Retailer<Cat> {
     override fun sell(): Cat {
         println("Sell Cat")
         return Cat("")
     }
}
class DogRetailer : Retailer<Dog> {
     override fun sell(): Dog {
         println("Sell Dog")
         return Dog("")
     }
}
                   Добавление интерфейса Retailer.
                             Добавление классов 
                             CatRetailer и DogRetailer.
```
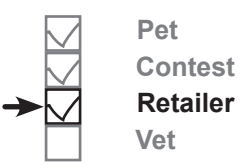

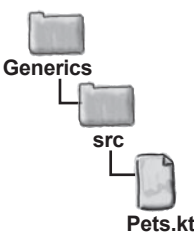

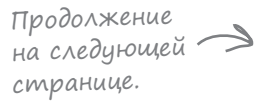

```
тест-драйв
```

```
class FishRetailer : Retailer<Fish> {
      override fun sell(): Fish {
Добавление класса FishRetailer.
              println("Sell Fish")
               return Fish("")
          }
     }
     fun main(args: Array<String>) {
          val catFuzz = Cat("Fuzz Lightyear")
          val catKatsu = Cat("Katsu")
          val fishFinny = Fish("Finny McGraw")
          val catContest = Contest<Cat>()
          catContest.addScore(catFuzz, 50)
          catContest.addScore(catKatsu, 45)
          val topCat = catContest.getWinners().first()
          println("Cat contest winner is ${topCat.name}")
          val petContest = Contest<Pet>()
          petContest.addScore(catFuzz, 50)
          petContest.addScore(fishFinny, 56)
          val topPet = petContest.getWinners().first()
          println("Pet contest winner is ${topPet.name}")
          val dogRetailer: Retailer<Dog> = DogRetailer()
          val catRetailer: Retailer<Cat> = CatRetailer()
          val petRetailer: Retailer<Pet> = CatRetailer()
          petRetailer.sell()
     }
                                                                    src
                                                                      Pets.kt
                                                             Generics
Продолжение...
                                                                                    Pet
                                                                                    Contest
                                                                                    Retailer
                                                                                    Vet
                                                          Создание объектов Retailer.
```
Тест-драйв

При выполнении кода в окне вывода IDE отображается следующий текст:

Cat contest winner is Fuzz Lightyear Pet contest winner is Finny McGraw Sell Cat

Итак, мы разобрались с тем, как объявляются ковариантные обобщенные типы с префиксом out. Проверьте свои силы на следующем упражнении.

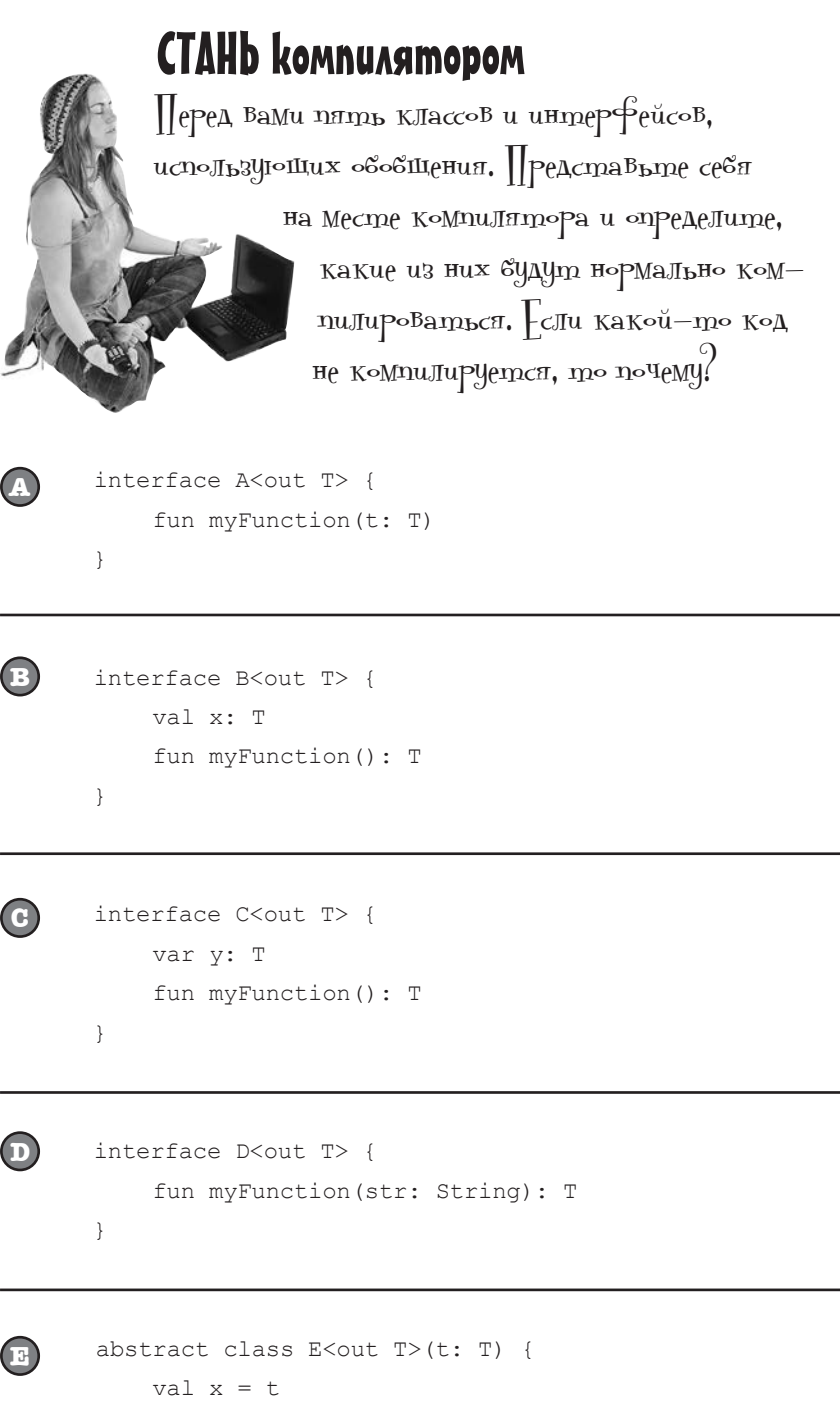

j

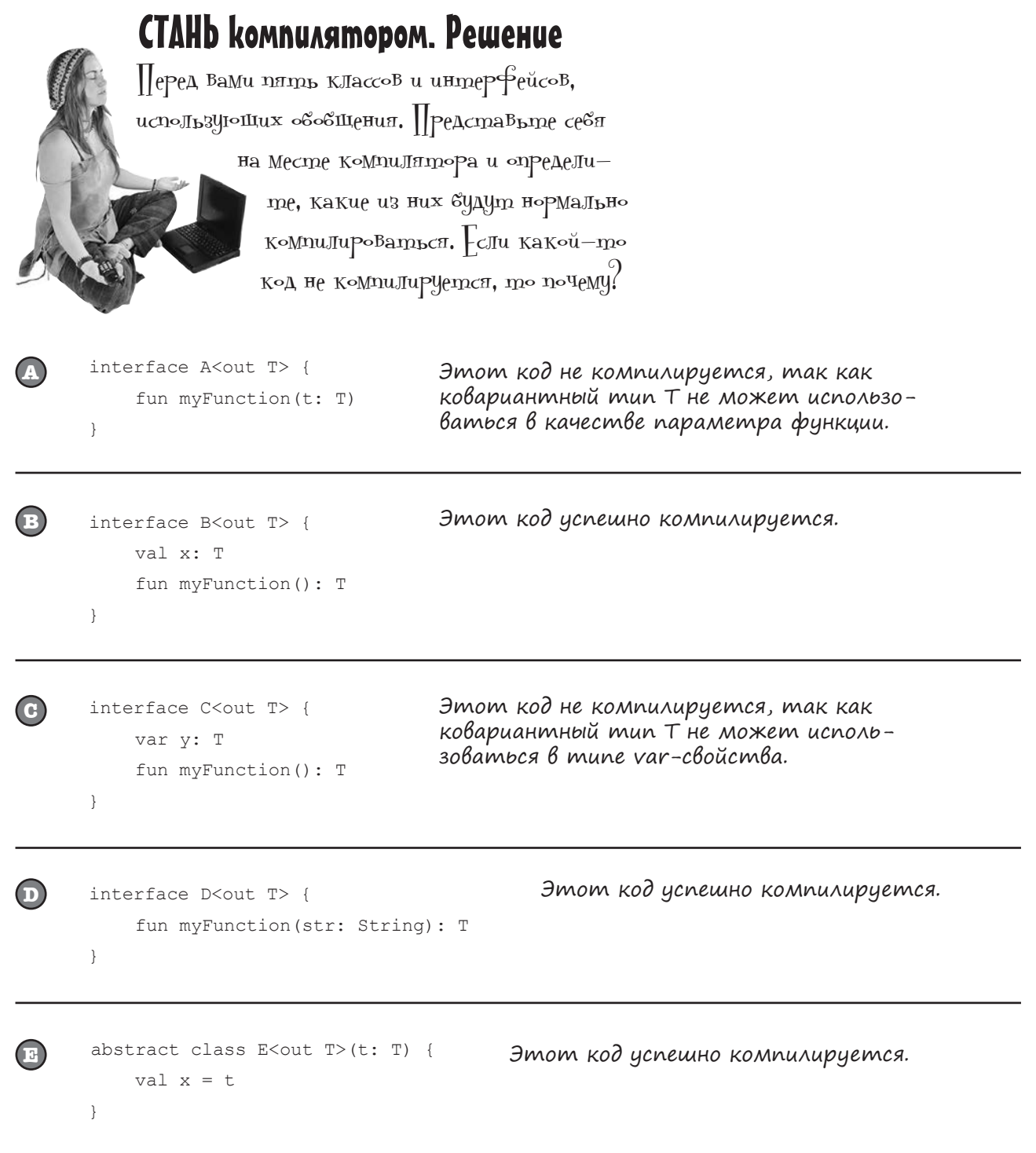

#### $d$ альше **→ 343**

### Класс Vet

Как уже упоминалось, на каждую выставку должен быть назначен ветеринар, который при необходимости окажет медицинскую помощь участникам. Так как ветеринары могут специализироваться на конкретных видах животных, мы создадим класс Vet с обобщенным типом T и определим функцию treat, получающую аргумент указанного типа. Также нужно указать, что обобщенный тип T должен быть разновидностью Pet, чтобы вы не могли создать объект ветеринара Vet для лечения объектов Planet или Broccoli.

Класс Vet выглядит так:

```
class Vet<T: Pet> {
     fun treat(t: T) {
         println("Treat Pet ${t.name}")
     }
}
```
Внесем изменения в класс Contest и добавим поле для хранения объекта Vet.

### Связывание объекта Vet с Contest

С каждым объектом выставки Contest должен быть связан объект ветеринара Vet, поэтому мы добавим свойство Vet в конструктор Contest. Обновленный код Contest выглядит так:

```
class Contest<T: Pet>(var vet: Vet<T>) {
     val scores: MutableMap<T, Int> = mutableMapOf()
    fun addScore(t: T, score: Int = 0) {
        if (score >= 0) scores.put(t, score)
 }
     fun getWinners(): MutableSet<T> {
         val winners: MutableSet<T> = mutableSetOf()
         val highScore = scores.values.max()
         for ((t, score) in scores) {
             if (score == highScore) winners.add(t)
 }
         return winners
 }
}
                                             Vet<T> добавляется в конструктор 
                                             Contest, чтобы объект Contest нельзя 
                                             было создать без назначения объекта Vet.
```
А теперь создадим несколько объектов Vet и свяжем их с объектами Contest.

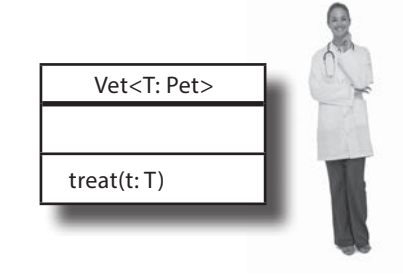

**Pets Contest Retailers Vet**

*обобщения*

# Создание объектов Vet

Объекты Vet можно создавать точно так же, как объекты Contest: вы указываете тип объектов, с которыми должен работать каждый объект Vet. Например, следующий код создает три объекта — по одному для типов Vet<Cat>, Vet<Fish> и Vet<Pet>:

```
val catVet = Vet < Cat) ()
val fishVet = Vet\langle Fish\rangle()val petVet = Vet<Pet>()
```
Каждый объект Vet может работать с определенными видами Pet. Например, Vet<Cat> работает только с Cat, тогда как Vet<Pet> может работать с любыми разновидностями Pet — как с Cat, так и с Fish. Однако Vet<Cat> не может работать ни с чем, кроме Cat, так что объект Fish ему не подойдет:

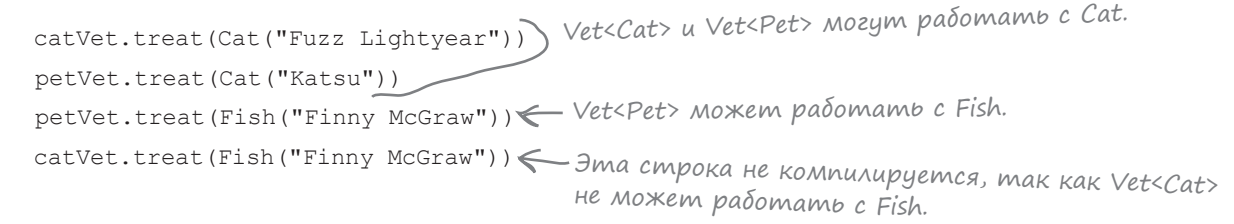

Посмотрим, что произойдет при попытке передать объекты Vet при создании Contest.

### Передача Vet конструктору Contest

Класс Contest получает один параметр — объект Vet, работающий с типом Pet, для которого предназначен объект Contest. А это означает, что Vet<Cat> может передаваться Contest<Cat>, а Vet<Pet> — Contest<Pet>:

```
val catContest = Contest<Cat>(catVet)
val petContest = Contest<Pet>(petVet)
```
Но тут возникает проблема. Vet<Pet> может работать с любыми разновидностями Pet, включая Cat, однако **мы не сможем передать Vet<Pet> конструктору Contest<Cat>, так как код не будет компилироваться**:

val catContest = Contest<Cat>(petVet) <> Несмотря на то что Vet<Pet> мо-

Что же делать в такой ситуации?

жет работать с Cat, Contest<Cat> не примет Vet<Pet>, и эта строка не будет компилироваться.

**Pet Contest Retailers Vet**

#### обобшения

### in u konmpßapuanmnocmb обобщенных munoß

Мы хотим, чтобы в нашем примере Contest<Cat>можно было передать Pet<Vet> вместо Pet<Cat>. Иначе говоря, мы хотим иметь возможность использовать обобщенный супертип вместо обобщенного подтипа.

В такой ситуации обобщенный тип, используемый классом Vet, снабжается префиксом *in*. Этот префикс является полной противоположностью out: если out позволяет использовать обобшенный полтип вместо супертипа (например, присвоить Retailer<Cat>переменной Retailer<Pet>), то іп позволяет использовать обобщенный супертип вместо подтипа. Таким образом, добавление префикса in к обобщенному типу класса Vet

```
V T P P Q Q U U Uclass Vet<in T: Pet> {
    fun treat (t: T) {
        println("Treat Pet ${t.name}")
\rightarrow
```
означает, что мы можем использовать Vet<Pet>вместо Vet<Cat>. Следующий код теперь успешно компилируется:

val catContest = Contest<Cat>(Vet<Pet>()) <

Когда перед обобщенным типом ставится префикс in, это означает, что обобщенный тип является контрвариантным. Другими словами, супертип может использоваться вместо подтипа.

В частности, обобщенный тип класса или интерфейса может снабжать < Другими словами, обобщенся префиксом in, если класс содержит функции, использующие его в качестве типа параметра. При этом in не может использоваться, если какие-либо функции класса используют его в качестве возвращаемого типа или если этот тип используется какими-либо свойствами (независимо от того, объявляются они с ключевым словом val или var).

### Должен ли Vet<Cat> ВСЕГДА принимать Vet<Pet>?

Прежде чем ставить перед обобщенным типом класса или интерфейса префикс in, стоит подумать над тем, должен ли обобщенный подтип принимать обобщенный супертип в любой ситуации. Например, это позволяет присвоить объект Vet<Pet>переменной Vet<Cat> - возможно, в каких-то ситуациях это будет нежелательно:

```
val catVet: Vet<Cat> = Vet<Pet>() \leftarrow 3ma cmpoka komnunupyemcs, mak kak knacc Vet<br>uchonbsyem префикс in для T.
```
К счастью, в подобных ситуациях можно настроить обстоятельства, в которых обобщенный тип проявляет контрвариантное поведение. Посмотрим, как это делается.

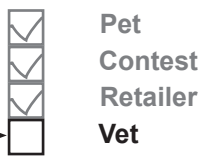

Если обобщенный тип является контрвариантным, это означает, что вы можете использовать супертип вместо подтипа. Контрвариантность противоположна ковариантности.

Префикс in в классе Vet ознаyaem, ymo Vet<Pet> moжет ucпользоваться вместо Vet<Cat>, поэтому код теперь успешно компилируется.

> ный тип с префиксом іп может использоваться только во «входных» позиииях - скажем, в значении параметра функции. Он не может использоваться в «выходных» позициях.

# Обобщенный mun moжет обладать локальной konmpßapuanmnocmbio

Как было показано ранее, обобщенный тип с префиксом in, являющийся частью объявления класса или интерфейса, становится глобально контрвариантным. Тем не менее это поведение также может ограничиваться отдельными свойствами или функциями.

Лопустим, вы хотите, чтобы ссылка Vet<Pet> могла использоваться вместо Vet<Cat>, но только в месте передачи ее Contest<Cat> в конструкторе. Чтобы добиться желаемого эффекта, удалите префикс in из обобщенного типа в классе Vet и включите его в свойство vet в конструкторе Contest.

Код выглядит так:

– Префикс іп удаляemca us knacca Vet... fun treat  $(t: T)$  { println("Treat Pet \${t.name}")  $\}$  $\rightarrow$ class Contest<T: Pet>(var vet: Vet<in T>) { — …и добавляется в конструктор  $\ldots$  $Context.$  Это означает, что  $T$ явля- $\}$ ется контрвариантным, но только в конструкторе Contest.

С этими изменениями Vet<Pet>можно будет передавать Contest<Cat>:

val catContest = Contest<Cat>(Vet<Pet>()) <

Эта строка компилируется, mak kak Vet<Pet> Moжет использоваться вместо Vet<Cat> в конструкторе Contest<Cat>.

Однако компилятор не позволит присвоить объект Vet<Pet> переменной Vet<Cat>, потому что обобщенный тип класса Vet не обладает глобальной контрвариантностью:

```
А эта строка компилироваться не будет,
val catVet: Vet<Cat> = Vet<Pet>() < mak kak Vet<Pet> не может глобально
                                      использоваться вместо Vet<Cat>.
```
После того как вы научились пользоваться контрвариантностью, добавим код Vet в проект Generics.

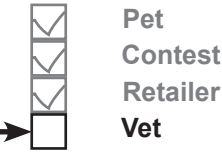

Если обобщенный тип не имеет префикса in или out, он называется инвариантным. Инвариантный тип может принимать ссылки только этого конкретного типа.

**Pet Contest Retailer Vet**

### Обновление проекта Generics

Обновите свою версию файла *Pets.kt* из проекта Generics, чтобы она соответствовала нашей (изменения выделены жирным шрифтом):

```
abstract class Pet(var name: String)
class Cat(name: String) : Pet(name)
class Dog(name: String) : Pet(name)
class Fish(name: String) : Pet(name)
class Vet<T: Pet> {
Добавляем класс Vet.
     fun treat(t: T) {
         println("Treat Pet ${t.name}")
     }
}
class Contest<T: Pet>(var vet: Vet<in T>) {
     val scores: MutableMap<T, Int> = mutableMapOf()
    fun addScore(t: T, score: Int = 0) {
        if (score > = 0) scores.put(t, score)
     }
     fun getWinners(): MutableSet<T> {
         val winners: MutableSet<T> = mutableSetOf()
         val highScore = scores.values.max()
         for ((t, score) in scores) {
             if (score == highScore) winners.add(t)
 }
         return winners
     }
}
interface Retailer<out T> {
     fun sell(): T
}
class CatRetailer : Retailer<Cat> {
     override fun sell(): Cat {
         println("Sell Cat")
         return Cat("")
     }
}
                                                                src
                                                                   Pets.kt
                                                          Generics
                                                                       Продолжение 
                                                                       на следующей 
                                                                       странице.
                                        В класс Contest добавляется конструктор.
```
 $∂a$ льше **→ 347** 

### Продолжение...

**Pet Contest Retailer Vet**

```
class DogRetailer : Retailer<Dog> {
     override fun sell(): Dog {
         println("Sell Dog")
         return Dog("")
     }
}
class FishRetailer : Retailer<Fish> {
     override fun sell(): Fish {
         println("Sell Fish")
         return Fish("")
 }
}
fun main(args: Array<String>) {
     val catFuzz = Cat("Fuzz Lightyear")
     val catKatsu = Cat("Katsu")
     val fishFinny = Fish("Finny McGraw")
     val catVet = Vet<Cat>()
     val fishVet = Vet<Fish>()
     val petVet = Vet<Pet>()
     catVet.treat(catFuzz)
     petVet.treat(catKatsu)
     petVet.treat(fishFinny)
     val catContest = Contest<Cat>(catVet)
     catContest.addScore(catFuzz, 50)
     catContest.addScore(catKatsu, 45)
     val topCat = catContest.getWinners().first()
     println("Cat contest winner is ${topCat.name}")
                                                    src
                                                      Pets.kt
                                             Generics
                                                                       Продолжение 
                                                                       на следующей 
                                            Vet<Cat> связывается с Contest<Cat>.
                            Создаем несколько объектов Vet.
                          Собъекты Vet работают
                              со своими разновидностями Pet.
```
странице.

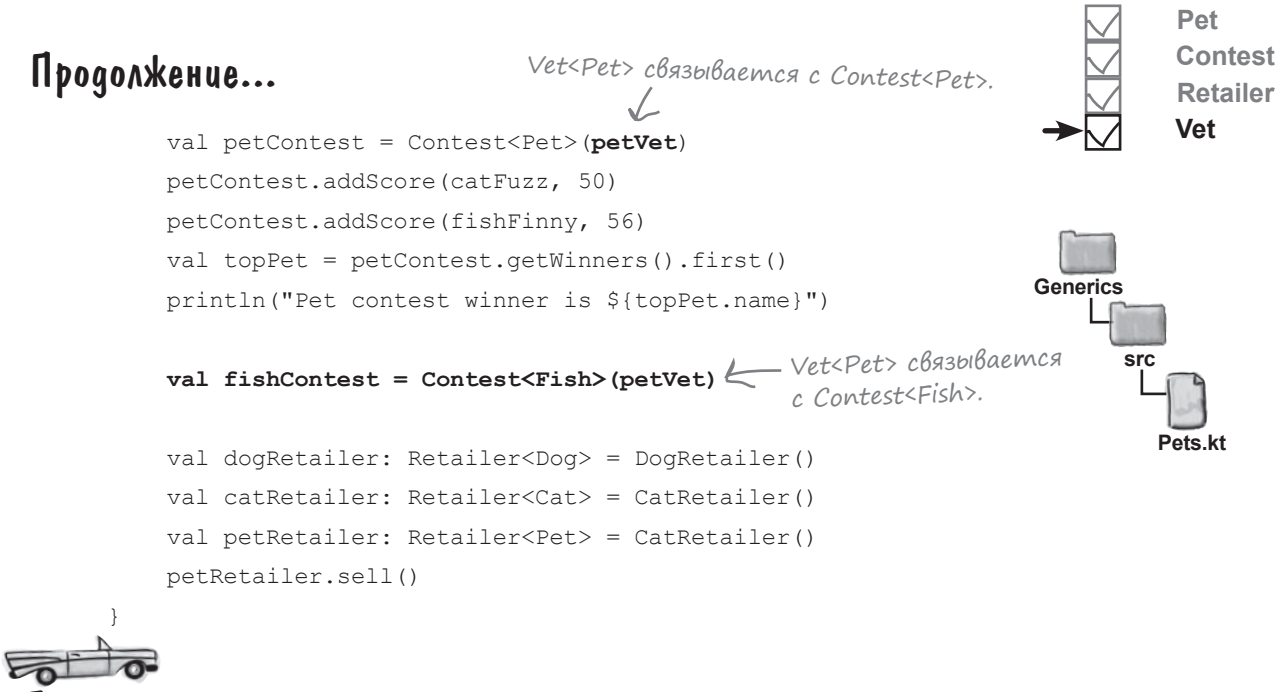

Тест-драйв

При выполнении кода в окне вывода IDE отображается следующий текст:

Treat Pet Fuzz Lightyear Treat Pet Katsu Treat Pet Finny McGraw Cat contest winner is Fuzz Lightyear Pet contest winner is Finny McGraw Sell Cat

ч<sub>асто</sub><br>адаВаеМые<br>Вопросы

В: **Разве нельзя просто объявить свойство vet в Contest с типом Vet<Pet>?**

О: Нет. В этом случае свойство vet будет принимать только Vet<Pet>. И хотя свойство vet *можно* объявить локально ковариантным

var vet: Vet<out Pet>

это означало бы, что на кошачью выставку Contest<Cat> будет назначен ветеринар для рыбок Vet<Fish>. Добром это не кончится.

В: **Обобщения в Kotlin работают не так, как в Java. Правильно?**

**| ):** Да, правильно. В Java обобщенные типы всегда инвариантны, но при помощи шаблонов можно обойти некоторые возникающие проблемы. С другой стороны, Kotlin предоставляет гораздо больше возможностей для управления, так как вы можете сделать обобщенные типы ковариантными, контрвариантными или оставить инвариантными.

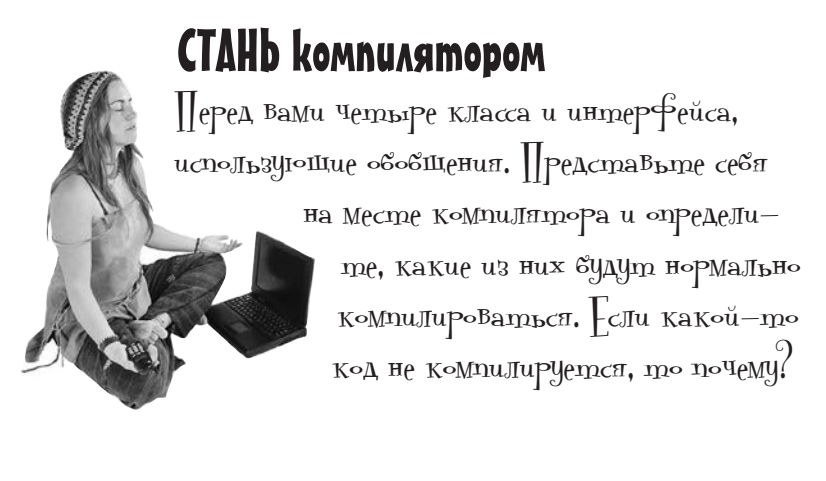

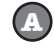

```
class A<in T>(t: T) {
    fun myFunction(t: T) { }
}
```

```
B
```

```
class B<in T>(t: T) {
    val x = tfun myFunction(t: T) { }
}
```

```
C
```
**D**

```
abstract class C<in T> {
     fun myFunction(): T { }
}
```

```
class E<in T>(t: T) {
     var y = t
    fun myFunction(t: T) { }
}
```
 $(mB)$ етъв на с. 352.

Возьми в руку карандаш

Ниже приведен полный исходный код из файла Kotlin. Этот код не компилируется. Какие строки не компилируются? Какие изменения вы бы внесли в определения классов и интерфейсов, чтобы они успешно компилировались?

Примечание: изменять функцию main нельзя.

//Типы продуктов open class Food

class VeganFood: Food()

//Продавцы interface Seller<T>

class FoodSeller: Seller<Food>

class VeganFoodSeller: Seller<VeganFood>

//Потребители interface Consumer<T>

}

class Person: Consumer<Food>

class Vegan: Consumer<VeganFood>

```
fun main(args: Array<String>) {
     var foodSeller: Seller<Food>
     foodSeller = FoodSeller()
     foodSeller = VeganFoodSeller()
```

```
 var veganFoodConsumer: Consumer<VeganFood>
 veganFoodConsumer = Vegan()
 veganFoodConsumer = Person()
```
 $\longrightarrow$   $\int \mathrm{mBcm_{b1}}$  на с. 353.

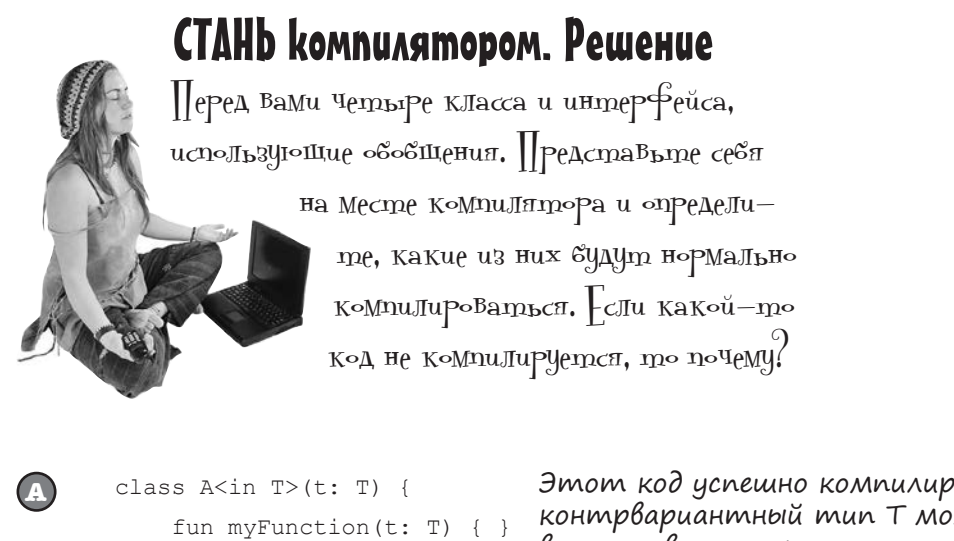

```
\left\{ \right.
```
B

 $\mathbf{D}$ 

Этот код успешно компилируется, потому что контрвариантный тип Т может использоваться в качестве параметра типа конструктора или функции.

```
class B<in T>(t: T) {
    val x = tfun myFunction(t: T) { }
\big\}
```
Код не компилируется, потому что Т не может использоваться как тип свойства val.

```
abstract class C<in T> {
\mathbf{C}fun myFunction(): T { }
```
 $\overline{\phantom{a}}$ 

Этот код не компилируется, потому что Т не может использоваться в качестве возвращаемого типа функции.

```
class E\leq in T>(t:T) {
    var y = tfun myFunction(t: T) { }
```
Этот код не компилируется, потому что Т не может использоваться в качестве типа var-свойства.

#### обобшения

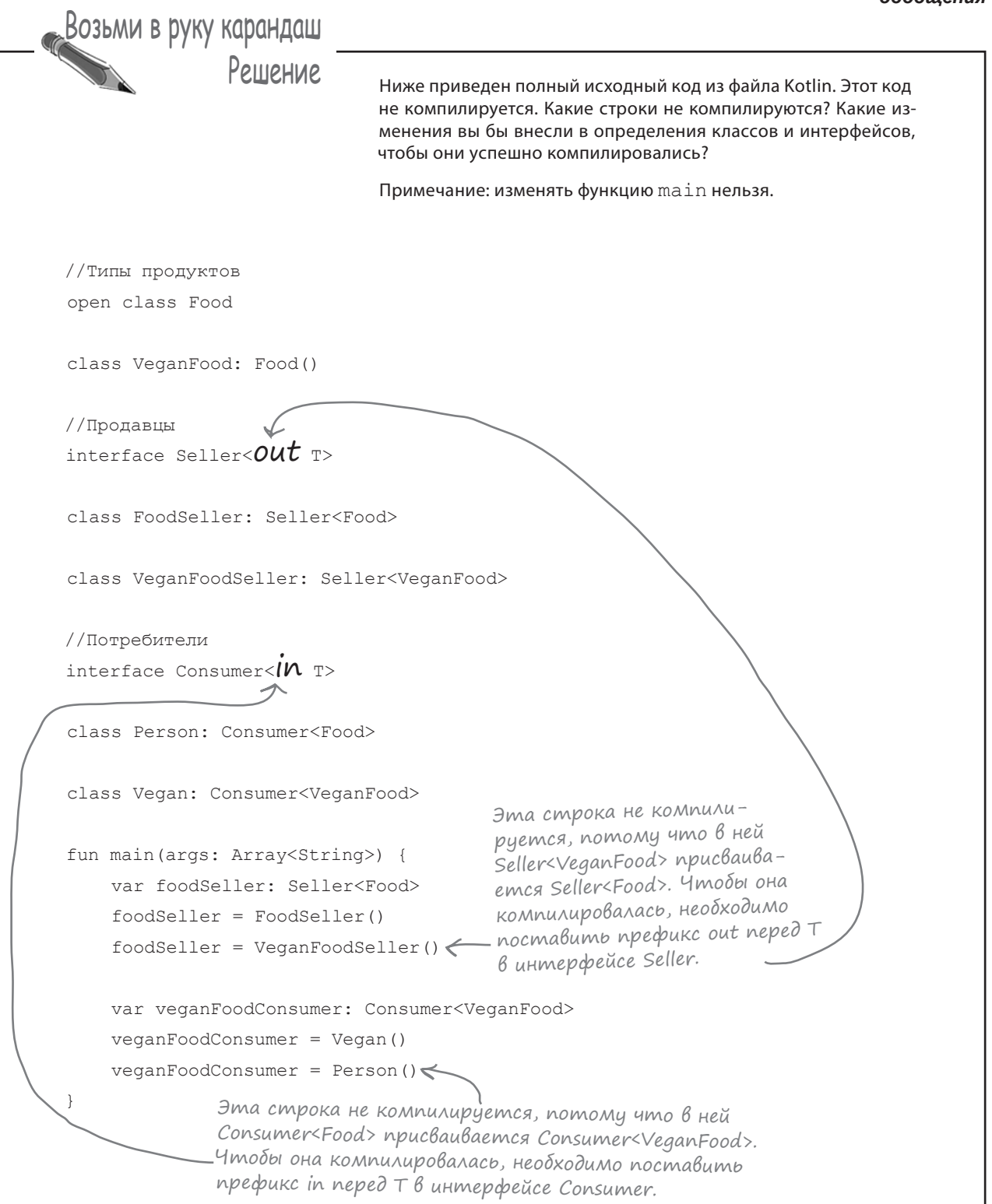

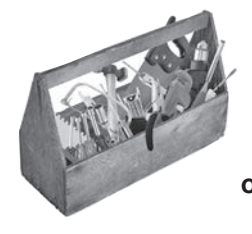

# Ваш инструментарий Kotlin

Глава 10 осталась позади, а ваш инструментарий пополнился обобшениями.

Весь код для этой главы можно загрузить по адресу https://tinyurl.com/HFKotlin.

- Обобщения позволяют писать универсальный безопасный по отношению к типам код. Коллекции (такие, как MutableList) используют обобщения.
- Обобщенный тип определяется в угловых скоб- $\text{kax} \ll \text{y}$

```
class Contest<T>
```
Обобщенный тип ограничивается указанным супертипом:

```
class Contest<T: Pet>
```
При создании экземпляра класса с обобщенным типом «реальный» тип указывается в угловых скобках:

```
Contest<Cat>
```
- Компилятор старается вычислить обобщенный тип, если это возможно.
- Вы можете определить функцию, использующую обобщенный тип, за пределами объявления

класса или функцию с другим обобщенным типом:

```
fun <T> listPet(): List<T>{
      \sim \sim \simJ.
```
- Обобщенный тип называется инвариантным, если он принимает ссылки только этого конкретного типа. Обобщенные типы инвариантны по умолчанию.
- Обобщенный тип называется ковариантным. если вы можете использовать подтип вместо супертипа. Чтобы указать, что тип является ковариантным, поставьте перед ним префикс out.
- Обобщенный тип называется контрвариантным, если вы можете использовать супертип вместо подтипа. Чтобы указать, что тип является контрвариантным, поставьте перед ним префикс in.

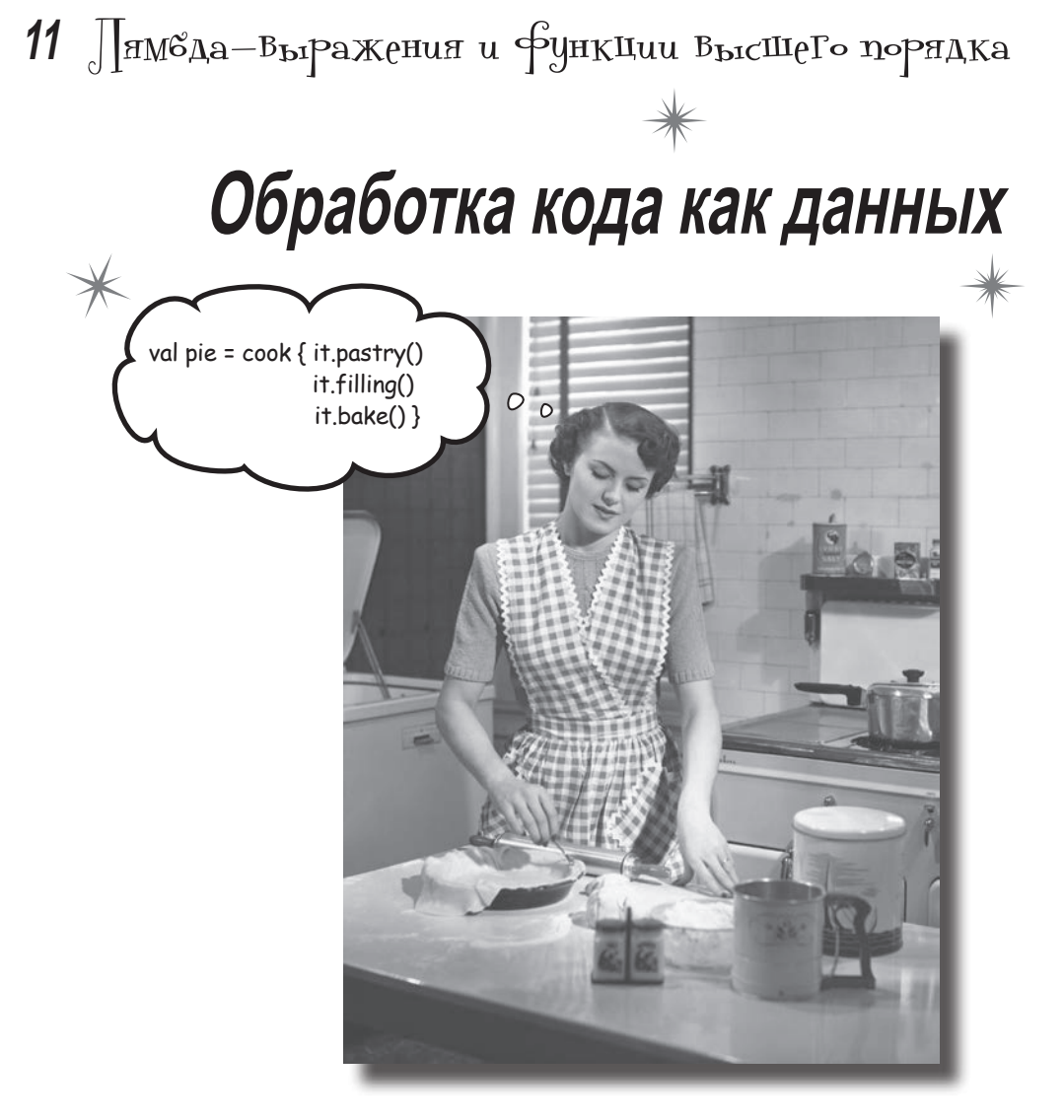

Хотите писать еще более гибкий и мощный код? Тогда вам понадобятся лямбда-выражения. Лямбда-выражение, или просто лямбда, представляет собой блок кода, который можно передавать как объект. В этой главе вы узнаете, как определить лямбда-выражение, присвоить его переменной, а затем выполнить его код. Вы узнаете о функциональных типах и о том, как они используются для написания функций высшего порядка, использующих лямбда-выражения для параметров или возвращаемых значений. А попутно вы узнаете, как синтаксический сахар подсластит вашу программистскую жизнь.

## Знакомство с лямбда-выражениями

В этой книге вы научились пользоваться встроенными функциями Kotlin и создавать собственные функции. И хотя мы уже прошли долгий путь, это только начало. В Kotlin существуют функции, еще более мощные, чем те, которые вам встречались, но чтобы пользоваться ими, необходимо изучить лямбда-выражения.

Лямбда-выражение, или лямбда, представляет собой тип объекта, который содержит блок кода. Лямбда-выражение можно присвоить переменной точно так же, как любой другой объект, или передать его функции, которая затем выполнит содержащийся в нем код. А это означает, что лямбды могут использоваться для передачи специализированного поведения более общей функции.

Такое использование лямбда-выражений особенно полезно при работе с коллекциями. Например, пакет collections содержит встроенную функцию sortBy, которая предоставляет обобщенную реализацию сортировки MutableList: вы указываете, как функция должна сортировать коллекцию, передавая ей лямбда-выражение с описанием критерия.

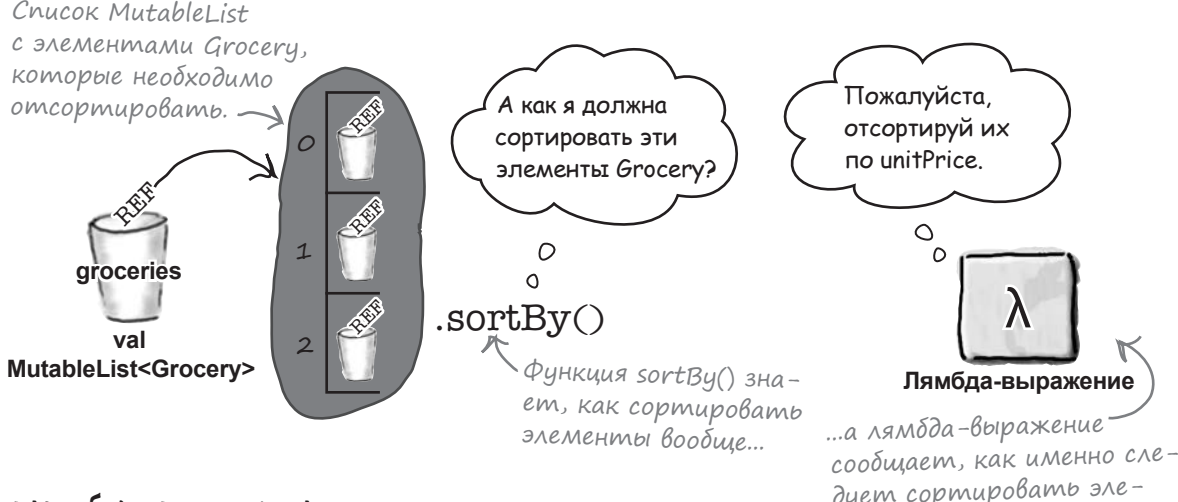

#### Что мы собираемся сделать

дует сортировать элементы в такой ситуации.

Прежде чем описывать использование лямбд со встроенными функциями, мы хотим подробнее объяснить, как работают лямбда-выражения, поэтому в этой главе будут рассмотрены следующие вопросы:

> Определение лямбда-выражения. Вы узнаете, как выглядит лямбда-выражение, как присвоить его переменной, к какому типу оно относится и как выполнить содержащийся в нем код.

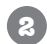

#### Создание функции высшего порядка.

Вы научитесь создавать функции с лямбда-параметром и использовать лямбда-выражения с возвращаемым значением функции.

Для начала нужно разобраться, как выглядит лямбда-выражение.

### Kak Bbiznagum kog лямбда-Выражения

Мы напишем простое лямбда-выражение, которое прибавляет 5 к значению параметра Int. Вот как выглядит лямбда-выражение для этой задачи:

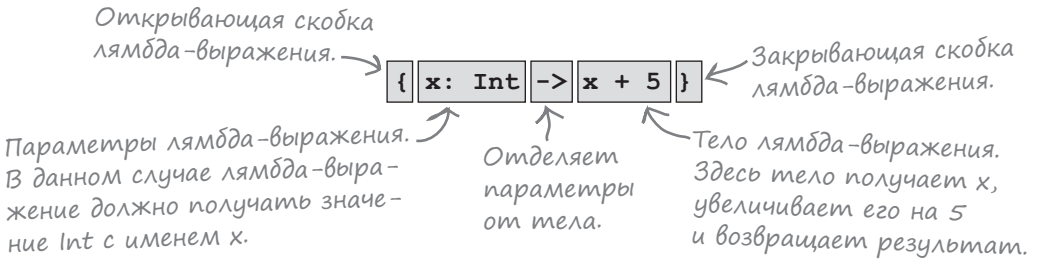

Лямбда-выражение начинается и завершается фигурными скобками { }. Все лямбда-выражения определяются в фигурных скобках, поэтому наличие скобок обязательно.

В фигурных скобках лямбда-выражение определяет один параметр Int с именем х, для чего используется обозначение x: Int. Лямбда-выражения могут иметь один параметр (как в нашем случае), несколько параметров или не иметь ни одного параметра. За определением параметра следует -> – эта часть отделяет параметры от тела лямбда-выражения. По сути вы говорите: «Параметры закончились, теперь к делу!»

Наконец, за -> следует тело лямбда-выражения - в данном случае х + 5. Это тот код, который должен выполняться при выполнении лямбда-выражения. Тело может состоять из нескольких строк; последнее вычисленное выражение в теле используется как возвращаемое значение лямбда-выражения.

В приведенном примере лямбда-выражение получает значение х и возвращает х + 5. Происходит почти то же самое, что при написании функции:

fun addFive(x: Int) =  $x + 5$ 

не считая того, что лямбда-выражения не обладают именем, то есть являются анонимными.

Как упоминалось ранее, лямбда-выражения могут получать несколько параметров. Например, следующее лямбда-выражение получает два параметра Int, хиу, и возвращает результат  $x + y$ :

{ x: Int, y: Int  $\rightarrow$  x + y }

Если лямбда-выражение не получает параметров, -> можно опустить. Например, следующее лямбда-выражение не получает параметров и просто возвращает строку «Роw!»:

{ "Pow!" } < Эта лямбда не имеет параметров,<br>поэтому -> можно опустить.

Теперь, когда вы знаете, как выглядят лямбда-выражения, посмотрим, как присвоить их переменной.

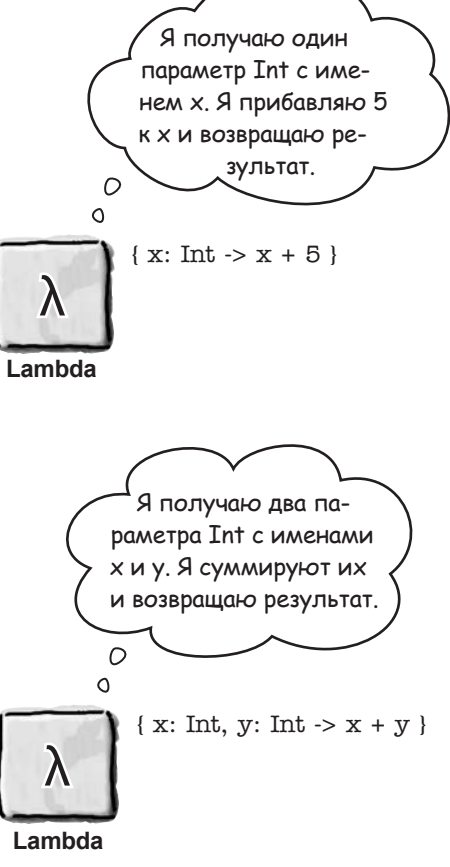

## Присваивание лямба переменной

Лямбда-выражение присваивается переменной точно так же, как любой другой объект: вы определяете переменную с ключевым словом val или var, а затем присваиваете ей лямбда-выражение. Например, следующий код присваивает лямбду новой переменной с именем addFive:

val addFive = {  $x$ : Int ->  $x + 5$  }

Переменная addFive определена с ключевым словом val, поэтому ее не удастся обновить другим лямбда-выражением. Чтобы переменная обновлялась, она должна быть определена с ключевым словом var:

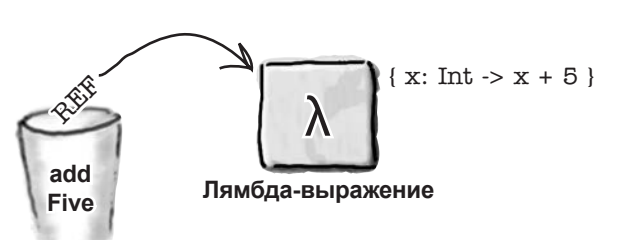

val переменная

Здесь addFive можно присвоить новое **var** addFive = { $x: Int \rightarrow x + 5$ } ная определяется с ключевым словом var.

Присваивая переменной лямбда-выражение, вы присваиваете блок кода, а не результат выполнения этого кода. Чтобы выполнить код в лямбда-выражении, необходимо явно выполнить его.

#### Выполнение кода лямбда-Выражения

Чтобы выполнить лямбда-выражение, вызовите его функцию і nvoke и передайте значения необходимых параметров. Например, следующий код определяет переменную с именем addInts и присваивает ей лямбда-выражение, которое суммирует два параметра Int. Затем код выполняет лямбда-выражение, передает значения параметров 6 и 7 и присваивает результат новой переменной с именем result:

```
val addInts = { x: Int, y: Int -> x + y }
val result = addInts.invoke(6, 7)
```
Лямбда-выражение также можно выполнить в сокращенной форме:

val result =  $addInts(6, 7)$ 

Эта команда эквивалентна следующей:

val result = addInts.invoke(6, 7)

но с более компактным кодом. Это означает «Выполнить лямбда-выражение, хранящееся в переменной addInts, со значениями параметров 6 и 7».

А теперь посмотрим, что происходит при выполнении лямбда-выражений.

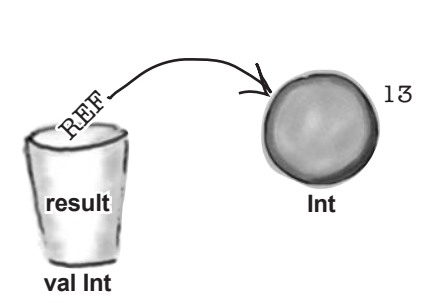

**РАССЛАБЬТЕСЬ** 

койтесь.

все получится.

Лямбда-выражения кажутся вам

немного странными? Не беспо-

Не торопитесь, основательно про-

работайте материал главы - и у вас

### Что происходит при Выполнении лямбда-Выражений

При выполнении этого кода

```
val addInts = { x: Int, y: Int -> x + y }
val result = addInts(6, 7)
```
происходит следующее:

#### val addInts = { $x: Int, y: Int \rightarrow x + y$  }

Команда создает лябмда-выражение со значением { x: Int, y: Int  $\rightarrow$  x + y }. Ссылка на лямбда-выражение сохраняется в новой переменной с именем addInts.

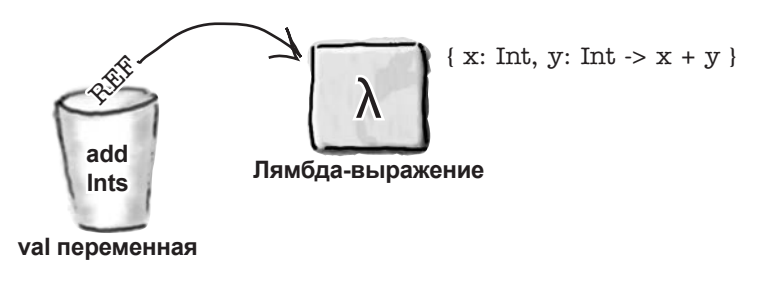

#### $\mathbf{z}$ val result =  $addInts(6, 7)$

Команда выполняет лямбда-выражение, на которое ссылается переменная addInts, и передает ему значения 6 и 7. Значение 6 присваивается параметру х лямбда-выражения, а 7 - параметру у лямбда-выражения.

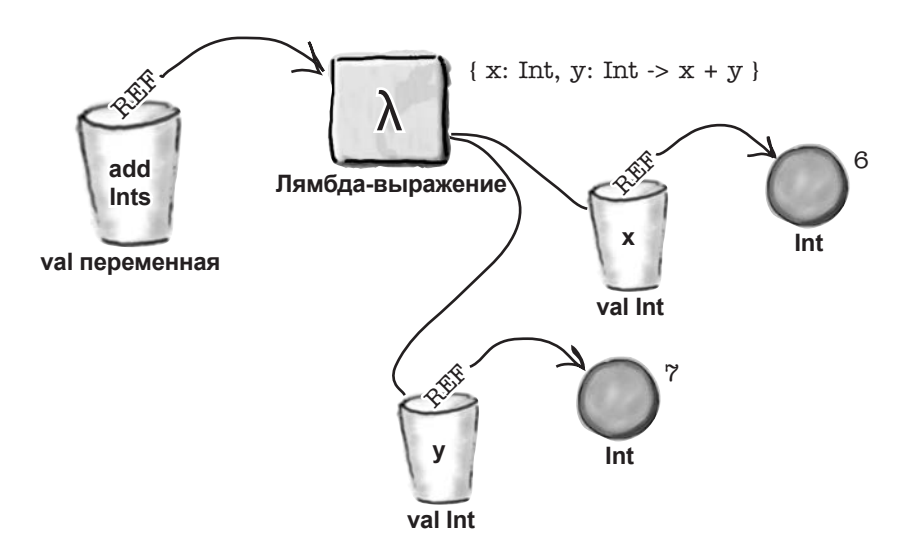

**R** 

### Ucmopus npogoлжается...

```
val addInts = { x: Int, y: Int -> \mathbf{x} + \mathbf{y} }
```
Выполняется тело лямбда-выражения, в котором вычисляется значение x + y. Лямбда-выражение создает объект Int со значением 13 и возвращает ссылку на него.

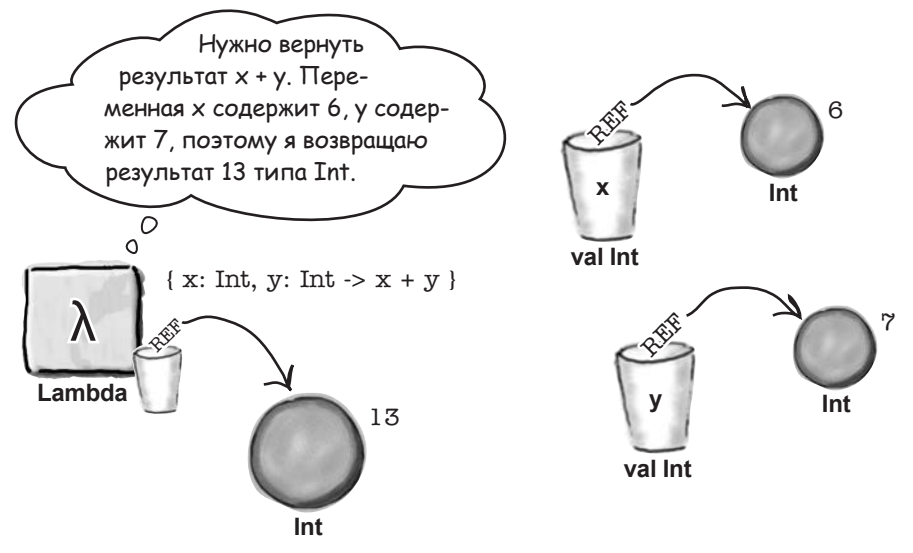

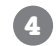

**val result =**  $addInts(6, 7)$ 

Значение, возвращенное лямбда-выражением, присваивается новой переменной Int с именем result.

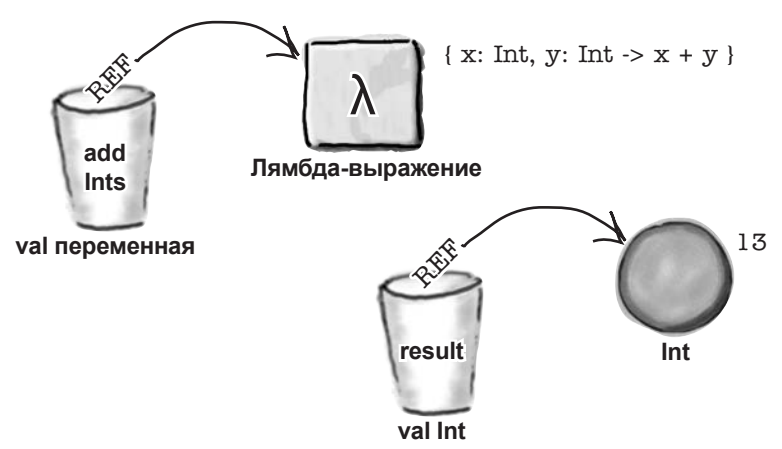

Теперь вы знаете, что происходит при выполнении лямбд. Рассмотрим типы лямбда-выражений.
## У лямбда-выражений есть тип

Лямбда-выражения, как и все остальные разновидности объектов, обладают типом. Однако тип лямбда-выражения отличается тем, что в нем не указывается имя класса, реализуемого лямбда-выражением. Вместо этого указываются типы параметров лямбда-выражения и возвращаемое значение.

Тип лямбда-выражения имеет следующую форму:

#### (parameters) -> return type

Если лямбда-выражение получает один параметр Int и возвращает String

val msg = { x: Int -> "The value is  $$x"$  }

то его тип выглядит так:

 $(int)$  -> String

Когда вы присваиваете лямбда-выражение переменной, компилятор определяет тип переменной по присвоенному ей лямбда-выражению, как в приведенном примере. Однако как и для других типов объектов, тип переменной также может быть определен явно. В следующем коде определяется переменная с именем add, в которой может храниться ссылка на лямбда-выражение, которое получает два параметра Int и возвращает Int:

```
val add: (int, Int) \rightarrow Intadd = { x: Int, y: Int -> x + y }
```
Аналогично следующий код определяет переменную сименем greeting для хранения ссылки на лямбда-выражение, которое не получает параметров и возвращает String:

```
val greeting: () \rightarrow String
qreeting = { "Hello!" }
```
Как и при объявлении переменных других типов, вы можете явно объявить тип переменной и присвоить ей значение в одной строке кода. Это означает, что приведенный выше код можно переписать в следующем виде:

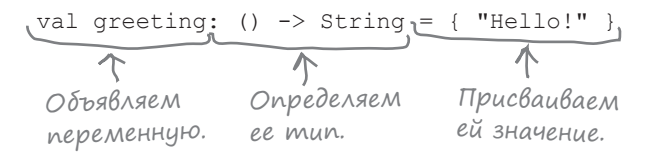

## Тип лямбда-выражения также называется ФУНКЦИОНАЛЬНЫМ ТИПОМ.

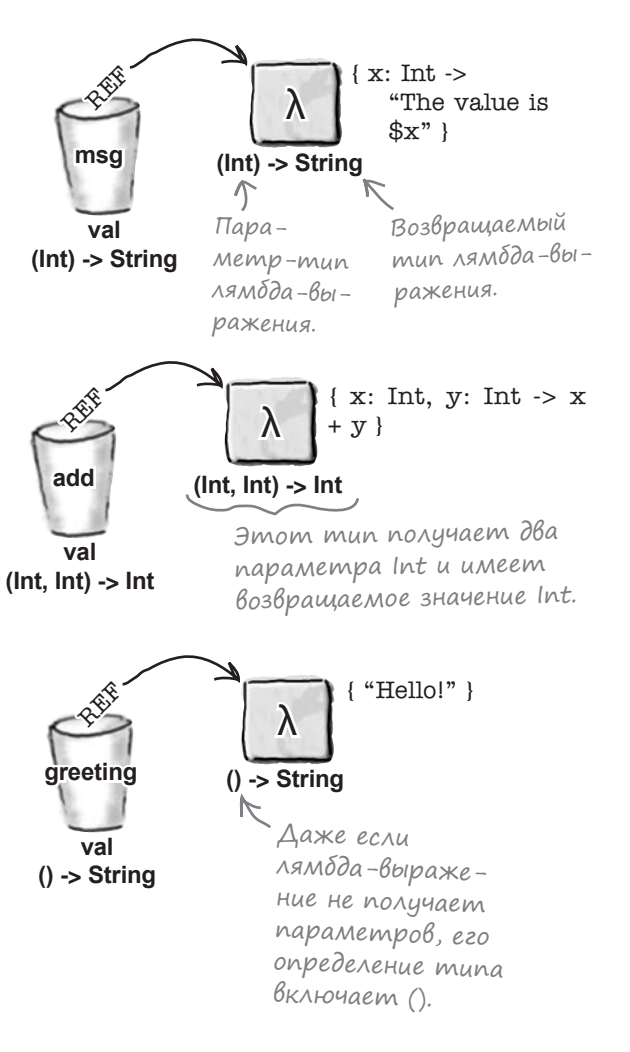

## Komnunsmop moxem aßmomamuyecku onpegensmb munbi napamempoß лямбда-Выражений

Когда вы явно объявляете тип переменной, в лямбда-выражении можно опустить любые объявления типов, которые компилятор сможет определить самостоятельно.

Допустим, имеется следующий код, который присваивает лямбда-выражение переменной с именем addFive:

Лямбда-выражение прибавляет 5<br>К переменной Int с именем х.

val addFive: (Int) -> Int = { x: Int -> x + 5

Из определения типа addFive компилятору уже известно, что любое лямбда-выражение, присваиваемое этой переменной, должно

val addFive: (Int) -> Int = {  $x$  ->  $x$  + 5}

иметь параметр Int. А это означает, что объявление типа Int из определения параметра лямбда-выражения можно опустить, по-REFE  $\{x \rightarrow x + 5\}$ тому что компилятор сможет автоматически вычислить его тип: λ add  $(int)$  ->  $Int$ Five Компилятор знает, что значение х val

```
(int) -> Int
```
#### Единственный параметр может заменяться на it

Если вы используете лямбда-выражение с одним параметром и компилятор может определить его тип, можно опустить параметр и ссылаться на него в теле лямбда-выражения по ключевому слову it.

должно иметь тип Int, поэтому

указывать тип не обязательно.

Предположим, как и в предыдущем случае, у вас имеется лямбда-выражение, которое присваивается переменной:

val addFive: (Int) -> Int = {  $x$  ->  $x$  + 5 }

Так как лямбда-выражение имеет единственный параметр х, и компилятор может автоматически определить, что х имеет тип Int, можно убрать параметр х из тела лямбда-выражения и заменить его ключевым словом it:

val addFive:  $(int) \rightarrow Int = \{ it + 5 \}$ 

В приведенном примере код { it + 5 } эквивалентен  $\{ x \rightarrow x + 5 \}$ , но получается намного более компактным.

Обратите внимание: синтаксис it может использоваться только в том случае, когда компилятор может определить тип параметра. Например, следующий код компилироваться не будет, потому что компилятор не знает, к какому типу относится параметр:

val addFive = { it + 5 }  $\leftarrow$  He komnunupyemcs, nomony что компилятор не может определить тип параметра.

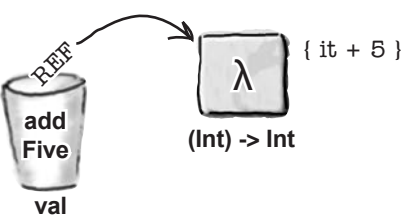

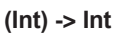

## Ucnoльзуйте лямбаа-выражение, coomветствующее типу переменной

Как вы уже знаете, компилятор внимательно следит за типом переменной. Это относится не только к типам обычных объектов, но и к типам лямбда-выражений. Следовательно, компилятор позволит присвоить переменной только такое лямбда-выражение, которое совместимо с типом этой переменной.

Допустим, имеется переменная с именем calculation, предназначенная для хранения ссылок на лямбда-выражения с двумя параметрами Int и возвращаемым значением Int:

val calculation: (Int, Int) -> Int

Если вы попытаетесь назначить лямбду для calculation, тип которой не соответствует типу переменной, компилятор расстроится.

Следующий код не будет компилироваться, так как лямбдавыражение явно использует Double:

```
calculation = { x: Double, y: Double -> x + y }
```
#### Unit y лямбда-выражения без возвращаемого значения

Если вы хотите указать, что лямбда-выражение не имеет возвращаемого значения, объявите его с возвращаемым типом Unit. Например, следующее лямбда-выражение не имеет возвращаемого значения и при вызове выводит текст «Hi!»:

```
val myLambda: () -> Unit = { println("Hi!") }
```
Запись Unit также позволяет явно указать, что вы не собираетесь обращаться к результату вычисления лямбда-выражения. Например, следующий код компилируется, но вы не сможете получить доступ к результату х + у:

```
val calculation: (Int, Int) -> Unit = { x, y -> x + y }
```
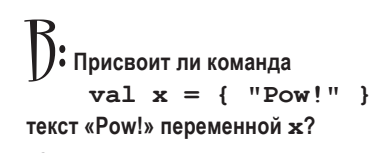

Нет. Эта команда присваивает х лямбда-выражение, а не String. Тем не менее при выполнении это лямбда-выражение вернет строку «Pow!»

 $\lambda$ аДаВа $_{\rm{eMpi}}$ <sup>1</sup>• Можно ли присвоить лямбда-выражение переменной типа Any?

**Macmo** 

 $\mathsf{I}$ • Да. Любой переменной  $\mathtt{Any}$  можно присвоить ссылку на объект любого типа, включая лямбда-выражение.

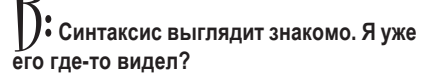

 $\int$  Да! В главе 8 он использовался с  $let.$ Тогда мы вам об этом не сказали, потому что хотели сосредоточиться на значениях null, но на самом деле let является функцией, которая получает лямбда-выражение в параметре.

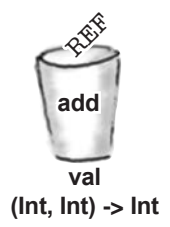

Не компилируется, потому что переменная calculation допускает только лямбда-выражения с двумя параметрами Int и возвращаемым munom Int.

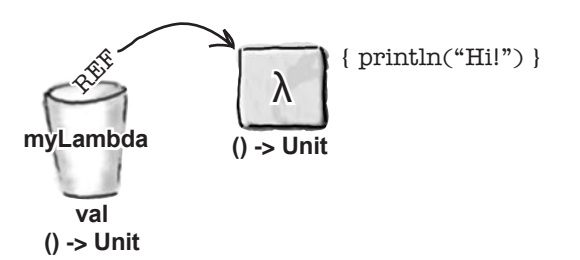

## Cosganue npoekma Lambdas

Теперь, когда вы научились создавать лямбда-выражения, добавим их в новое приложение.

Создайте новый проект Kotlin для JVM с именем «Lambdas». Создайте новый файл Kotlin с именем Lambdas.kt: выделите папку *src*, откройте меню File и выберите команду New  $\rightarrow$ Kotlin File/Class. Введите имя файла «Lambdas» и выберите вариант File в группе Kind.

Затем обновите свою версию Lambdas. kt и приведите ее в соответствие с нашей:

```
fun main(args: Array<String>) {
    var addFive = { x: Int -> x + 5 }
                                                               Lambdas
    println("Pass 6 to addFive: ${addFive(6)}")
    val addInts = { x: Int, y: Int -> x + y }
    val result = addInts.invoke(6, 7)
                                                                       Lambdas.kt
    println("Pass 6, 7 to addInts: $result")
    val intLambda: (Int, Int) -> Int = { x, y -> x * y }
    println ("Pass 10, 11 to intLambda: ${intLambda(10, 11)}")
    val addSeven: (int) \rightarrow Int = \{ it + 7 \}println("Pass 12 to addSeven: ${addSeven(12)}")
    val myLambda: () \rightarrow Unit = { println("Hi!") }
    myLambda()
\rightarrow
```
При выполнении этого кода в окне вывода IDE отображается следующий текст:

> Pass 6 to addFive: 11 Pass 6, 7 to addInts: 13 Pass 10, 11 to intLambda: 110 Pass 12 to addSeven: 19 Hi!

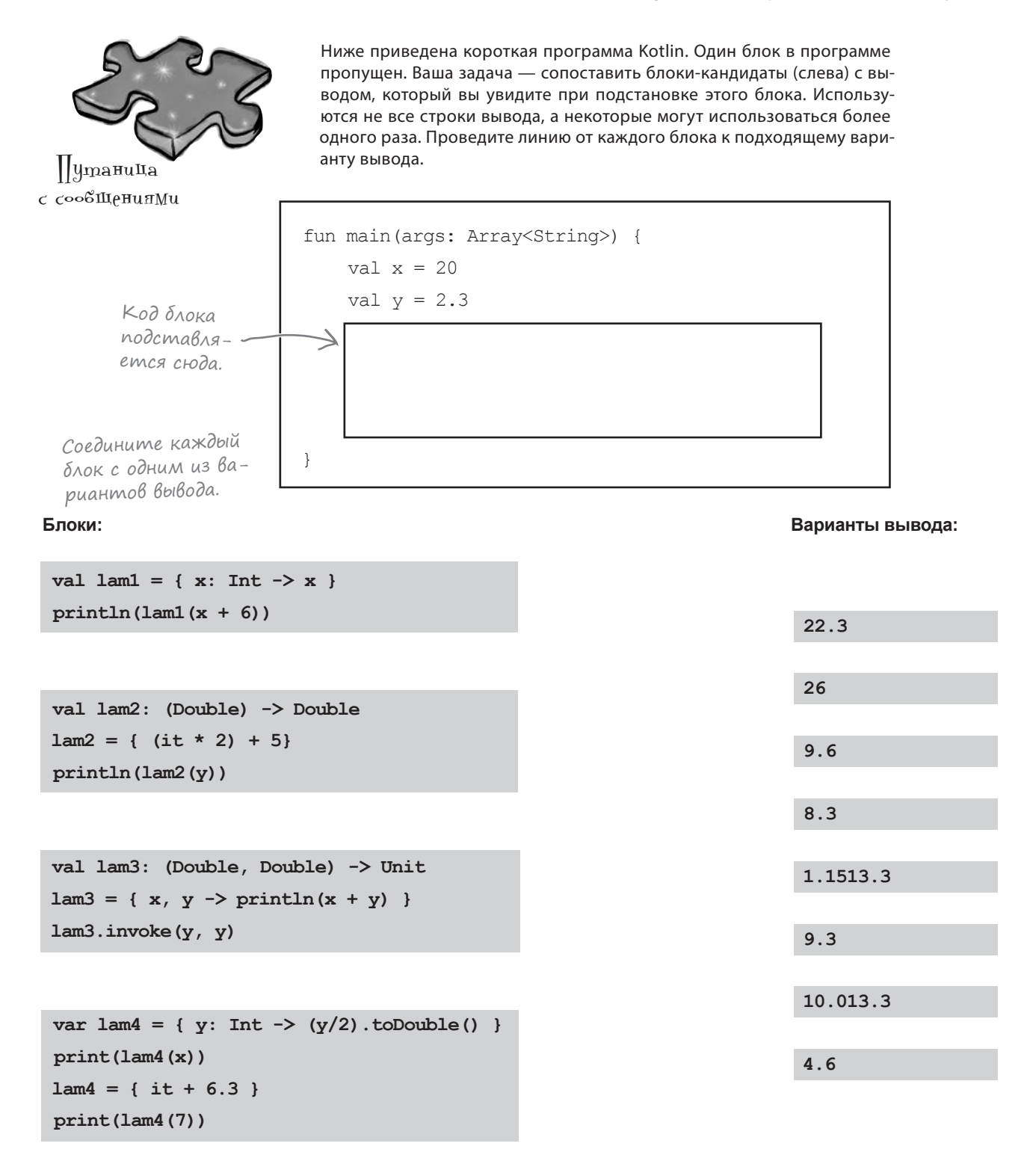

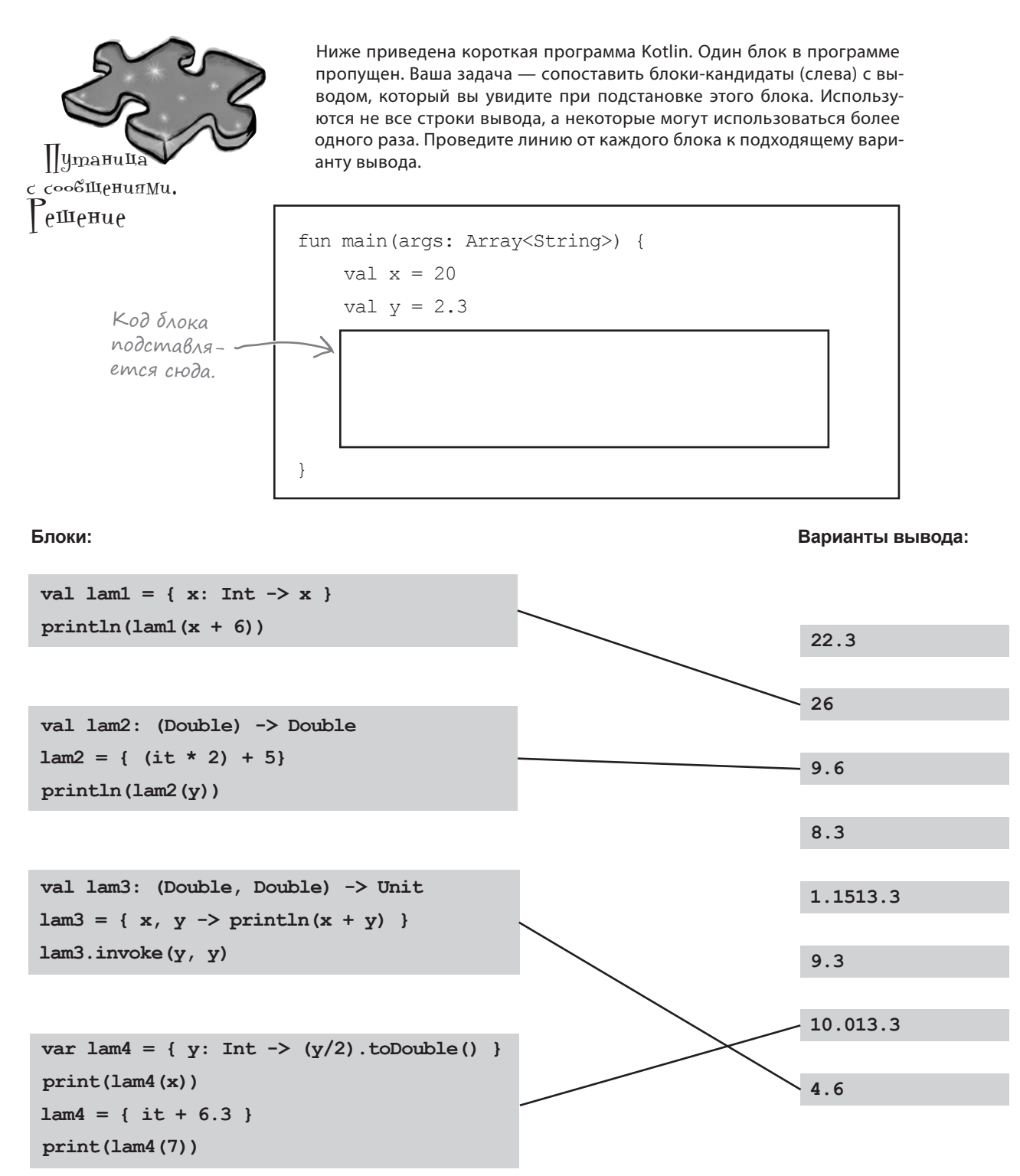

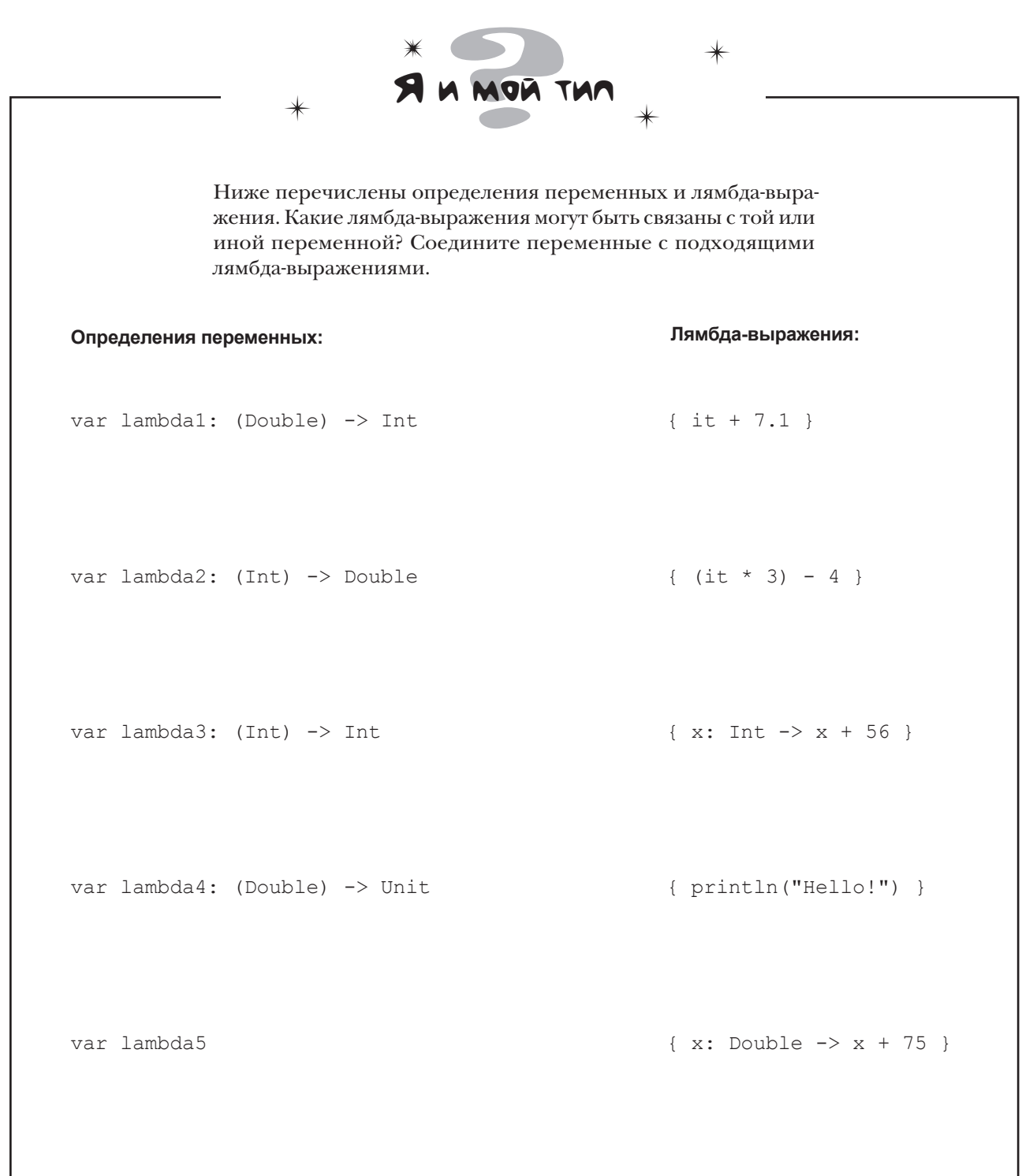

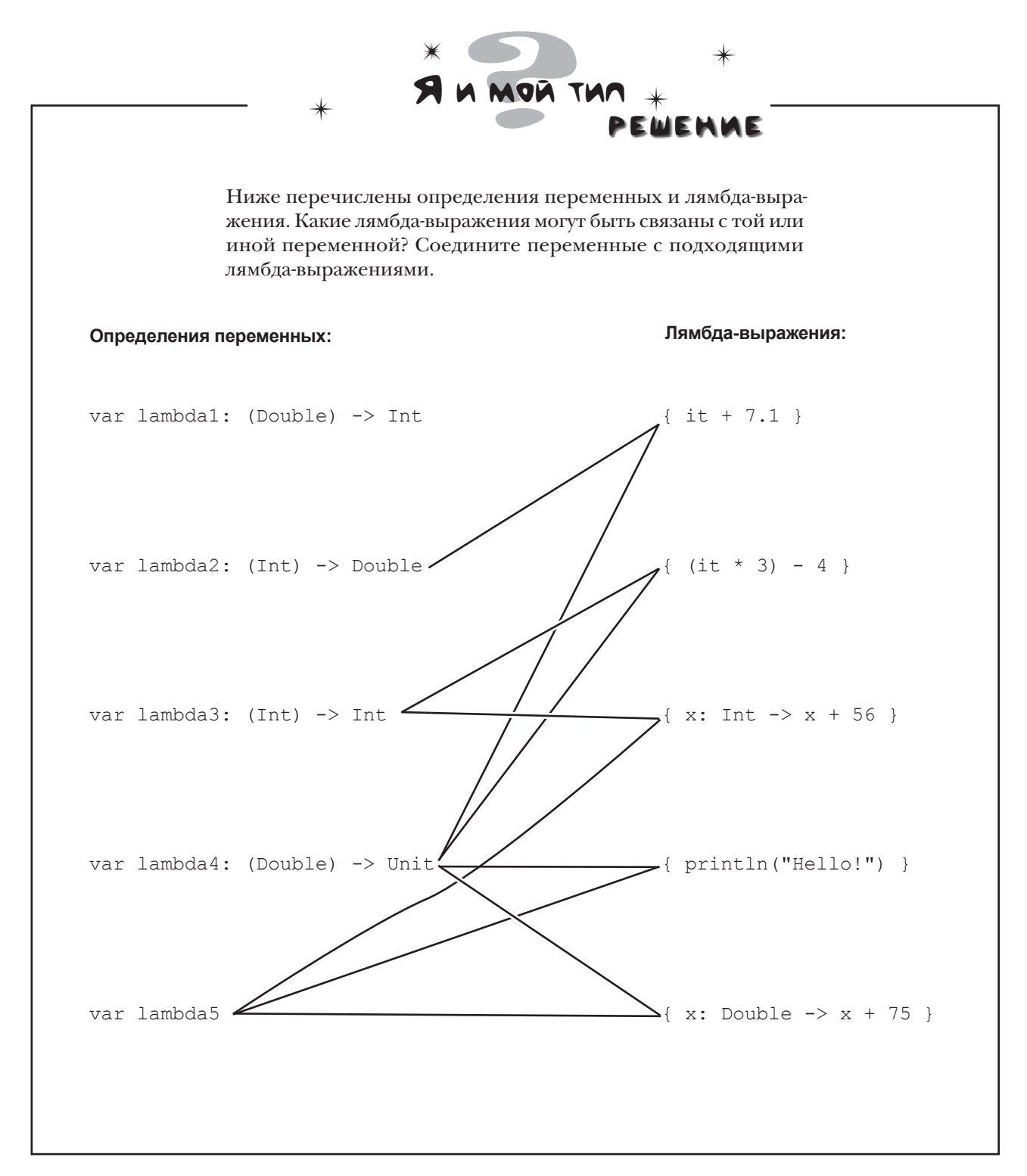

## Asm6qa-Bbipaxenue moxem nepeqaBambcs dynkuuu

Кроме присваивания лямбда-выражения переменной, вы также можете использовать одно или несколько выражений как параметры функции. Это позволяет передавать определенное поведение более общей функции.

Чтобы понять, как это делается, мы напишем функцию convert, которая преобразует значение Double по формуле, передаваемой в лямбда-выражении, выводит результат и возвращает ее. Например, с помощью этой функции вы сможете преобразовать температуру по Цельсию в температуру по Фаренгейту или преобразовать вес из килограммов в фунты - все зависит от формулы, которая передается в лямбда-выражении (аргумента).

Начнем с определения параметров функции.

#### Добавление лямбда-параметра к функции

Чтобы функция могла преобразовать одно значение Double в другое, функции необходимо преобразуемое значение Double и лямбда-выражение, которое описывает процесс преобразования. Для этого в функцию convert будут добавлены два параметра: Double и лямбда-выражение.

Параметр лямбда-выражения определяется так же, как и любой другой параметр функции: вы указываете тип параметра и присваивате ему имя. Назовем свое лямбда-выражение converter, а поскольку оно будет использоваться для преобразования Double в Double, оно должно иметь тип (Double) -> Double (лямбда-выражение, которое получает параметр Double и возвращает Double).

Определение функции (без тела функции) приведено ниже. Как видите, функция получает два параметра — Double с именем х и лямбда-выражение с именем converter, и возвращает Double:

Параметр х, тип Double. fun convert (x: Double, ΛяΜδθα-napaMemp c uMe- converter: (Double) -> Double<sub>J</sub>) : Double { —<br>Функция возвращает Double. グ HEM converter. UMeem mun (Double) -> Double. //Код для преобразования в Int

 $\mathbf{I}$ 

Перейдем к написанию кода тела функции.

Функция, использующая лямбда-выражение для параметра или возвращаемого значения, называется функцией высшего порядка.

## **Выполнение лямбаа-выражения в теле функции**

Функция convert преобразует значение параметра х по формуле, переданной в параметре converter (лямбда-выражение). Мы выполним лямбда-выражение converter в теле функции и передадим значение х, после чего выведем результат.

Полный код функции convert:

```
Вызвать
            fun convert (x: Double,
лямбда-выра-
                         converter: (Double) -> Double) : Double {
жение с име-
Hem converter 
<br>
\longrightarrow val result = converter(x)
u npucboumb println("$x is converted to $result") < Bolbecmu pesynbmam.
возвращенное return result Вернуть результат.<br>значение result. <sub>}</sub>
```
Функция написана, попробуем вызвать ее.

#### Bbi30B dynkuuu c nepegayeu napamempoB

Функция с лямбда-параметром вызывается точно так же, как и любая другая функция: с передачей значений всех аргументов. В данном случае Double и лямбда-выражений.

Давайте используем функцию convert для преобразования 20 градусов по Цельсию в градусы по Фаренгейту. Для этого функции нужно передать значения 20.0 и { с: Double  $\rightarrow$  с  $*$  1.8 + 32 }:

convert(20.0,  $\{c: Double \rightarrow c * 1.8 + 32 \}$ ) …и лямбда-выражение, которое будет использоваться Преобразуемое для преобразования. Обратите внимание: мы можем значение... использовать "it" вместо с, потому что лямбда-выражение имеет один параметр, тип которого ком-

пилятор может определить автоматически.

При выполнении этого кода будет возвращено значение 68.0 (результат преобразования 20 градусов по Цельсию в градусы по Фаренгейту).

Разберемся, что происходит при выполнении кода.

## Что происходит при вызове функции

При вызове функции convert в виде, показанном ниже, происходит следующее:

val fahrenheit = convert(20.0, { c: Double  $\rightarrow$  c \* 1.8 + 32 })

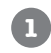

**2**

#### val fahrenheit = **convert(20.0, { c: Double -> c \* 1.8 + 32 })**

Создает объект Double со значением 20.0 и лямбда-выражение со значением { c: Double  $\rightarrow$  c \* 1.8 + 32 }.

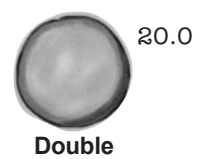

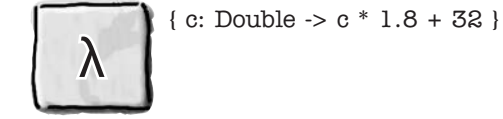

**Double (Double) -> Double**

```
fun convert(x: Double, converter: (Double) -> Double) : Double {
   val result = converter(x)
   println("$x is converted to $result")
```
return result

}

Код передает ссылку на созданные им объекты функции convert. Значение Double присваивается параметру x функции convert, а лямбда-выражение присваивается параметру converter. Затем выполняется лямбда-выражение converter, при этом x передается в параметре лямбда-выражения.

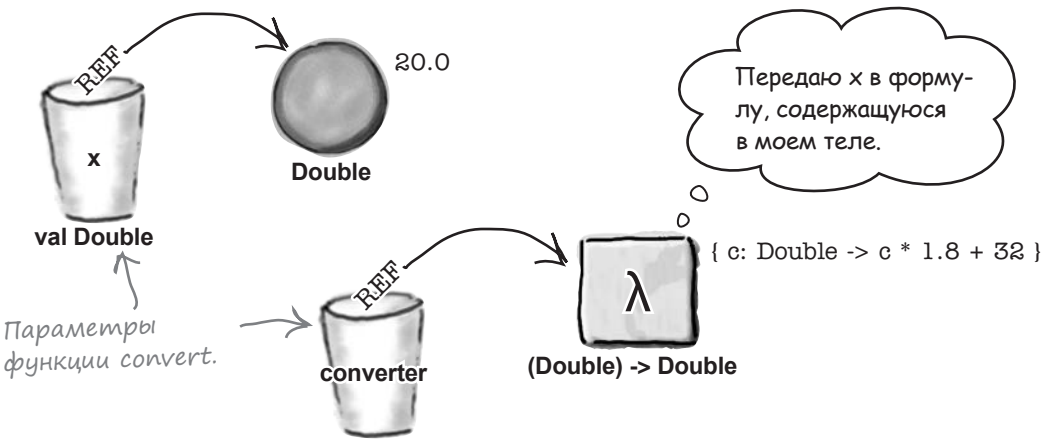

**val (Double) -> Double**

### Ucmopus npogonkaemcs...

```
8
```
fun convert(x: Double, converter: (Double) -> Double) : Double { val result =  $converter(x)$ println("\$x is converted to \$result") return result <sup>}</sup>

Выполняется тело лямбда-выражения, а результат (Double со значением 68.0) присваивается новой переменной с именем result. Функция выводит значения переменных х и result и возвращает ссылку на объект result.

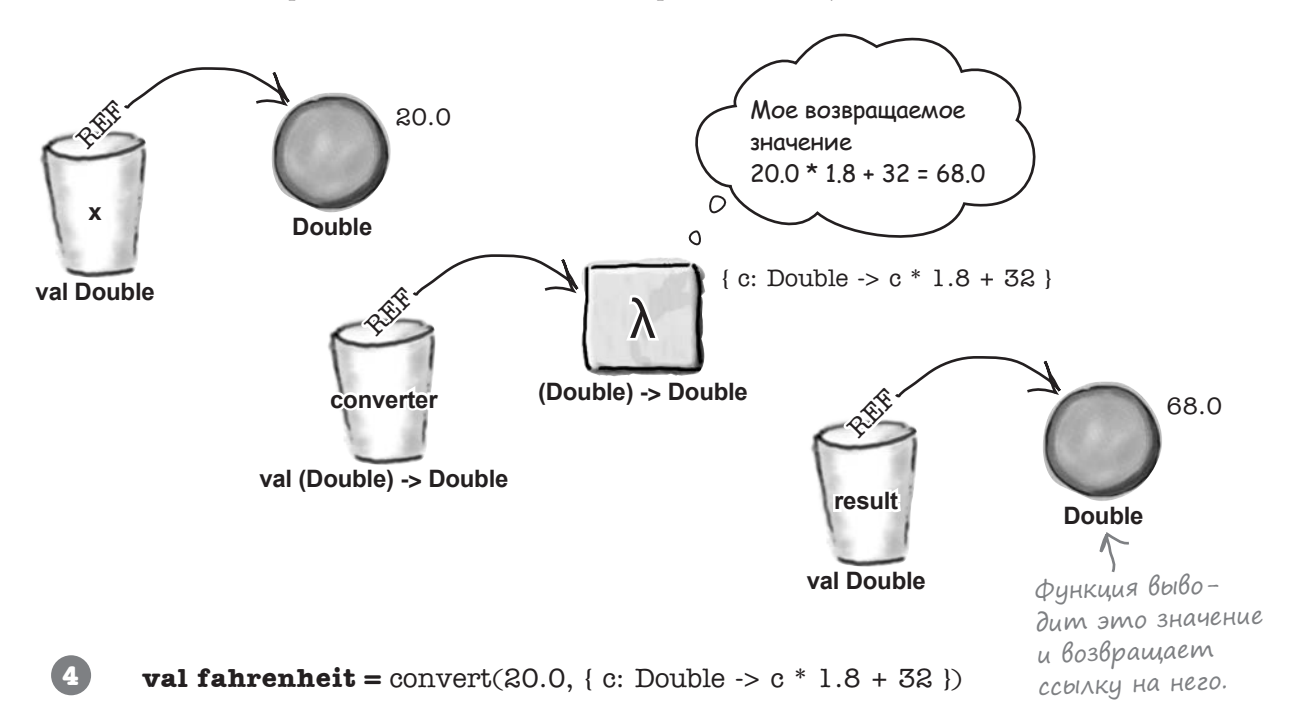

Создается новая переменная fahrenheit. Ей присваивается ссылка на объект, возвращенный функцией convert.

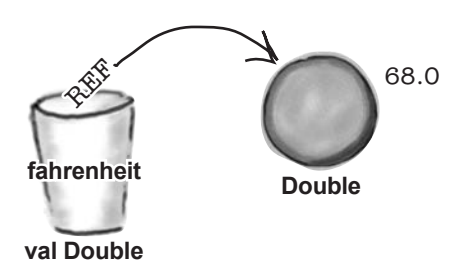

Итак, вы увидели, что происходит при вызове функции с лямбда-параметром. Рассмотрим некоторые приемы сокращенной записи, которые используются с функциями такого рода.

## Лямбда-Выражение можно Вынести ЗА СКОБКИ...

До сих пор мы рассматривали вызов функций с лямбда-параметром и передачей аргументов функции в круглых скобках. Например, код вызова функции convert выглядел так:

convert(20.0, { c: Double  $\rightarrow$  c \* 1.8 + 32 })

Если последний параметр вызываемой функции является лямбда-выражением, как в случае с функцией convert, лямбда-аргумент можно вынести за круглые скобки вызова функции. Например, следующий код делает то же самое, что и приведенный выше, но лямбда-выражение располагается вне круглых скобок:

```
convert (20.0) { c: Double -> c * 1.8 + 32 } \bigwedge_{\mathcal{A} \mathcal{A} \mathcal{A}} Solpaxerue yxe не
                                                               ограничивается закрывающей
Закрывающая круглая скобка
                                                               круглой скобкой функции.
вызова функции.
```
#### ...u/u no/Hocmblo yga/umb ()

Если функция имеет всего один параметр, и этот параметр представляет собой лямбда-выражение, круглые скобки при вызове функции можно полностью опустить.

Предположим, функция convertFive преобразует Int 5 в Double по формуле преобразования, которая передается в виде лямбда-выражения. Код функции выглядит так:

```
fun convertFive(converter: (Int) -> Double) : Double {
    val result = converter(5)println("5 is converted to $result")
    return result
\rightarrow
```
Функция convertFive имеет всего один параметр - лямбда-выражение, и вызов функции может выглядеть так:

convertFive { it \* 1.8 + 32 } < Obpamume BHUMAHUE: npu BbI30Be функции круглые скобки не ис-Этот вызов работает точно так же, как этот: пользуются. Это возможно благодаря тому, что единственный параметр функции представляет convertFive() { it  $*$  1.8 + 32 } собой лямбда-выражение.

но не содержит круглых скобок.

Итак, вы узнали, как пишутся функции с лямбда-параметрами, и теперь можно обновить код проекта.

## Oбновление проекта Lambdas

Добавим функции convert и convertFive в проект Lambdas. Обновите свою версию Lambdas.kt, чтобы она соответствовала нашей (изменения выделены жирным шрифтом):

```
fun convert (x: Double,
                         converter: (Double) -> Double) : Double {
               val result = converter(x)println("$x is converted to $result")
               return result
                                        Добавьте эти две функции.
          \mathbf{1}fun convertFive(converter: (Int) -> Double) : Double {
               val result = converter(5)println("5 is converted to $result")
               return result
          \mathbf{a}Lambdas
          fun main(args: Array<String>) {
                                                                                  src\rightarrowddFive \equivIFIVE NULL
                                                                                   Lambdas.kt
                               <del>addInts.</del>invo<del>ke</del>t
                         _{\text{IPace}}adTntЭтот
dppaz -мент
                                         to intLambda:
              print In ("Pass"
                                                             i<del>nt Lambda (10.</del>
                                     ⊣
не нужен,
                                ⊣₩
его можно
идалить.
                                (Tnt)<del>AddSpwa</del>p .
              <del>-println("Pass 12 to addSeven: $faddSeven</del>
                     <del>yLambda: () -> U</del>nit = <del>( p</del>rintln("Hi!")
                  <del>Lambda ()</del>
                                                         Добавьте эти строки. Здесь можно
               convert(20.0) { it * 1.8 + 32 }
               convertFive { it * 1.8 + 32 }
```
Попробуем применить этот код на практике.

использовать «it», потому что каждое лямбда-выражение использует один параметр, тип которого может быть ав-.<br>томатически определен компилятором.

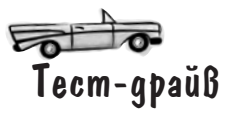

При выполнении этого кода в окне вывода IDE отображается следующий текст:

> $20.0$  is converted to  $68.0$ 5 is converted to 41.0

Прежде чем разбираться в том, что можно сделать с лямбда-выражениями, рассмотрим следующее упражнение.

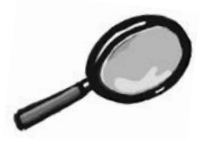

Формат Лимбда-Выражений под увеличительным стеклом

Как упоминалось ранее в этой главе, тело лямбда-выражения может состоять из нескольких строк кода. Например, следующее лямбда-выражение выводит значение своего параметра, а затем использует его в вычислениях:

```
{ c: Double \rightarrow printIn(c)c * 1.8 + 32
```
Если тело лямбда-выражения состоит из нескольких строк, последнее вычисленное выражение используется как возвращаемое значение лямбда-выражения. Так, в предыдущем примере возвращаемое значение определяется следующей строкой:

 $c * 1.8 + 32$ 

Лямбда-выражение также можно отформатировать так, чтобы оно выглядело как блок кода, а фигурные скобки, в которые оно заключается, размещались отдельно от содержимого. В следующем коде этот прием используется для передачи лямбда-выражения { it \* 1.8 + 32 } функции convertFive:

```
convertFive {
    it * 1.8 + 32
}
```
**Vacmo**  $\lambda$ ада<code>Ba</code>е<code>Mые</code> Вопросы

I: Похоже, есть немало полезных сокращений при работе с лямбда-выражениями. Мне действительно необходимо знать о них всех?

Об этих сокращениях полезно знать, потому что когда вы к ним привыкнете, они сделают ваш код более компактным и удобочитаемым. Альтернативный синтаксис, разработанный для удобства чтения вашего кода, иногда называют «синтаксическим сахаром». Но даже если вы не хотите использовать эти сокращения в своем коде, их все равно стоит знать, потому что вы можете столкнуться с ними в стороннем коде.

## I" Почему лямбда-выражения так называются?

• Потому что они происходят из области математики и информатики, называемой «лямбда-исчислением», где небольшие анонимные функции представляются греческой буквой λ (лямбда).

#### , Почему лямбда-выражения не называются функциями?

/• Лямбда-выражение является разновидностью функций, но в большинстве языков у функций всегда есть имена. Как вы уже видели, у лямбда-выражения имени может не быть.

## $\rm V$  вассейна

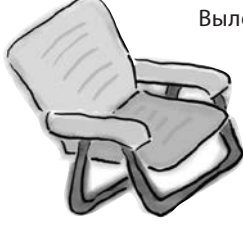

Выловите из бассейна фрагменты кода и разместите их в пустых строках кода. Каждый фрагмент может использоваться только один раз; использовать все фрагменты не обязательно. Ваша задача: создать функцию с именем unless, которая вызывается функцией main. Функция unless должна иметь два параметра, логический признак с именем condition и лямбда-выражение с именем code. Функция должна выполнять код лямбда-выражения в том случае, когда condition ложно.

```
. . . . . . . . . . . . . . . . .
     J.
\mathcal{E}fun main (args: Array<String>) {
    val options = arrayOf ("Red", "Amber", "Green")
    var crossWalk = options[(Math.random() * options.size).toInt()]
    if (crossWalk == "Green") {
         println("Walk!")
     \mathcal{E}unless (crossWalk == "Green") {<br>\leftarrow Bubecmu «Stop!», ecou не выполня-<br>println ("Stop!") emca ycnobue crossWalk == «Green».
\left\{ \right.
```
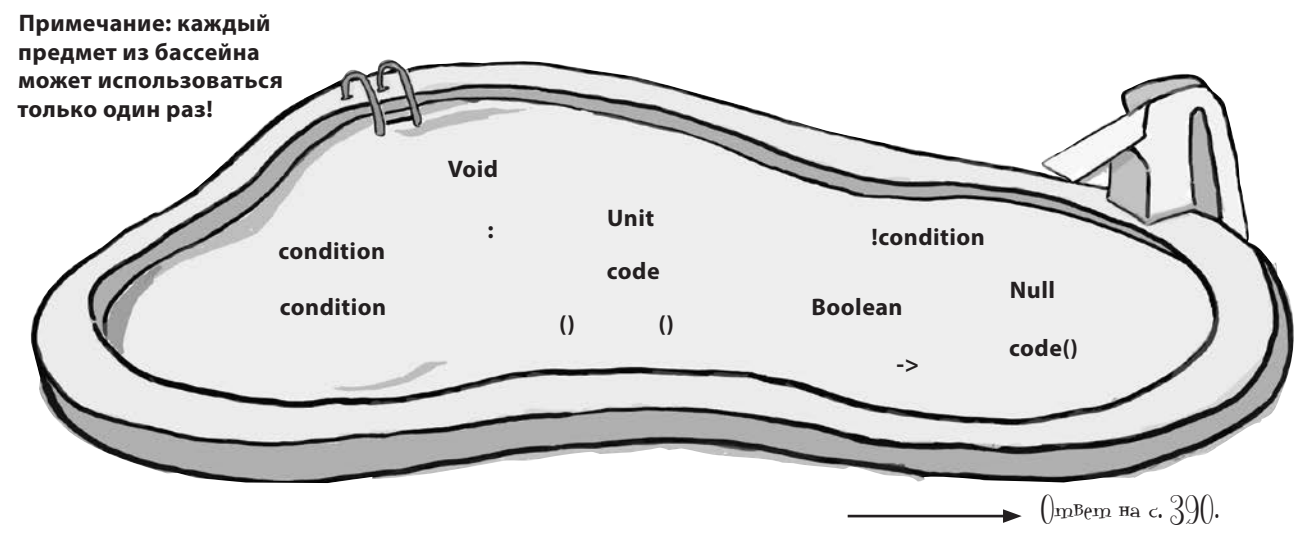

## Функция может возвращать лямбда-выражение

Помимо использования лямбда-выражения в качестве параметра функция также может возвращать его, указывая тип лямбда-выражения в своем возвращаемом типе. Например, следующий код определяет функцию с именем getConversionLambda, которая возвращает лямбда-выражение типа (Double) -> Double. Точное лямбда-выражение, возвращаемое функцией, зависит от значения переданной строки.

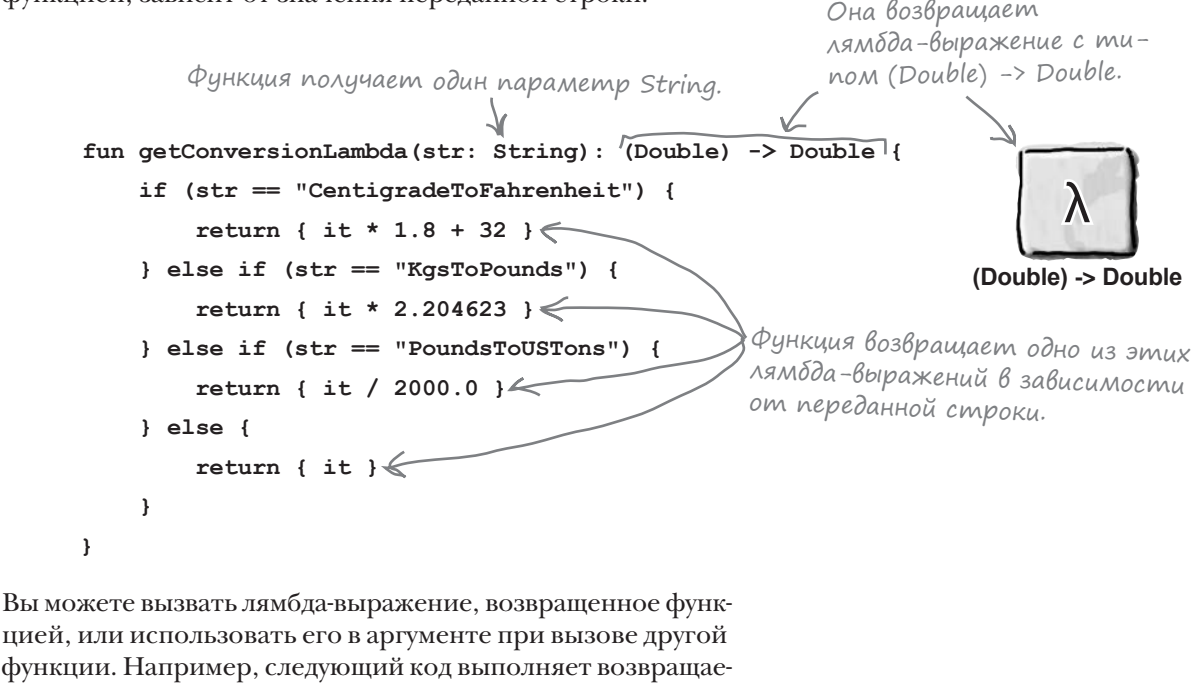

мое значение getConversionLambda для пересчета 2,5 кг в фунты и присваивает его переменной с именем pounds: val pounds =  $q$ etConversionLambda ("KgsToPounds")<sub>n</sub>(2.5)

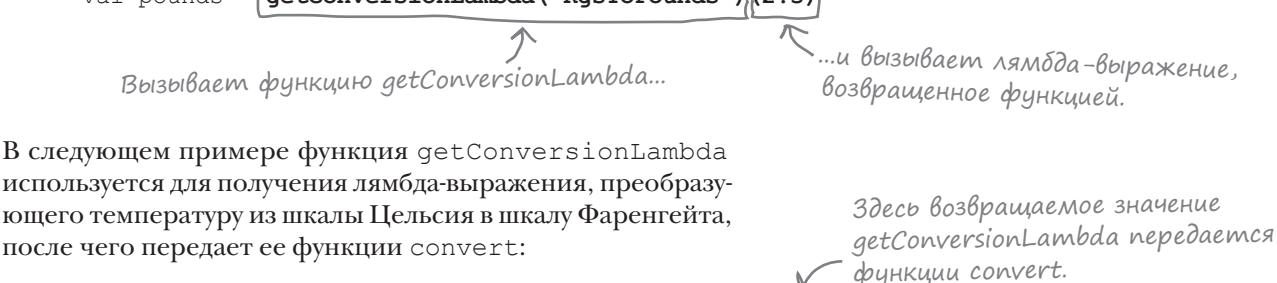

convert(20.0, getConversionLambda("CentigradeToFahrenheit"))

Также возможно определить функцию, которая получает и возвращает лямбда-выражение. Сейчас мы рассмотрим эту возможность.

> 377 дальше ▶

## Hanucaнue функции, которая получает и Возвращает лямбда-Выражения

Мы создадим функцию с именем combine, которая получает два лямбда-параметра, объединяет их и возвращает результат (другое лямбда-выражение). Если функция получает лямбда-выражения для преобразования значений из килограммов в фунты и из фунтов в американские тонны, то она вернет лямбда-выражение для преобразования значения из килограммов в американские тонны. После этого вы сможете использовать новое лямбда-выражение в своем коде. Начнем с определения параметров функции и возвращаемого типа.

## Onpegenenue napamempoß u Bosßpaщаемого muna

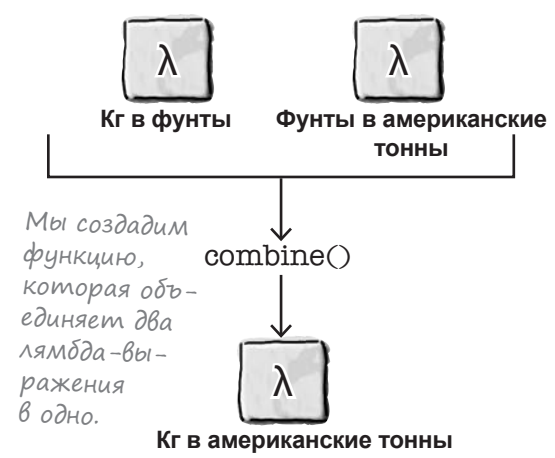

ражение этого типа.

Все лямбда-выражения, используемые функцией combine, преобразуют одно значение Double в другое значение Double, так что каждое имеет тип (Double) -> Double. Следовательно, наше определение функции должно выглядеть так:

```
Функция combine имеет два лямбда-пара-
fun combine (lambda1: (Double) -> Double, Mempa c munom (Double) -> Double.
            lambda2: (Double) -> Double): (Double) -> Double {
    //Код объединения двух лямбда-выражений
                                                         Функция тоже воз-
\mathbf{a}вращает лямбда-вы-
```
А теперь перейдем к телу функции.

## Onpegenenue mena cynkuuu

Тело функции должно возвращать лямбда-выражение, обладающее следующими характеристиками:

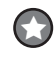

Функция должна получать один параметр Double. Мы присвоим этому параметру имя х.

Тело лямбда-функции должно вызывать лямбда-выражение lambda1, передавая ему значение х. Результат этого вызова передается lambda2.

Для этого может использоваться следующий код:

```
fun combine(lambda1: (Double) -> Double,
                 lambda2: (Double) -> Double): (Double) -> Double {
         return { x: Double -> lambda(lambda(x)) }Лямбда-выражение, возвращаемое combine,
получает параметр Double с именем x.
```
Напишем код, в котором используется эта функция.

х передается выражению lambda1, которое получает и возвращает Double. Затем результат передается лямбда-выражению lambda2, которое также получает и возвращает Double.

## Kak ucnonb3oßamb dynkuum combine

Функция combine, которую мы только что написали, получает два лямбда-выражения и объединяет их в третье. Это означает, что если передать функции одно лямбда-выражение для преобразования значения из килограммов в фунты, а другое для преобразования значения из фунтов в американские тонны, функция вернет лямбда-выражение для преобразования из килограммов в американские тонны.

Код выглядит так:

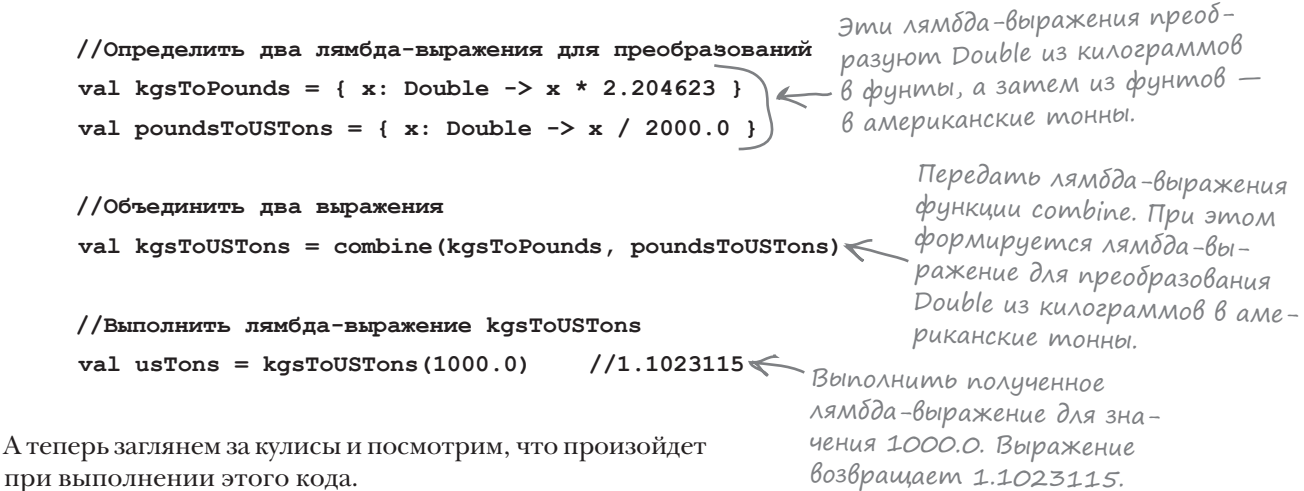

#### Что происходит при Выполнении кода

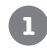

val kgsToPounds = { x: Double  $-> x * 2.204623$  } val poundsToUSTons =  $\{ x: Double \rightarrow x / 2000.0 \}$ val kgsToUSTons = combine(kgsToPounds, poundsToUSTons)

Этот фрагмент создает две переменные и присваивает лямбда-выражение каждой из них. Затем ссылка на каждое лямбда-выражение передается функции combine.

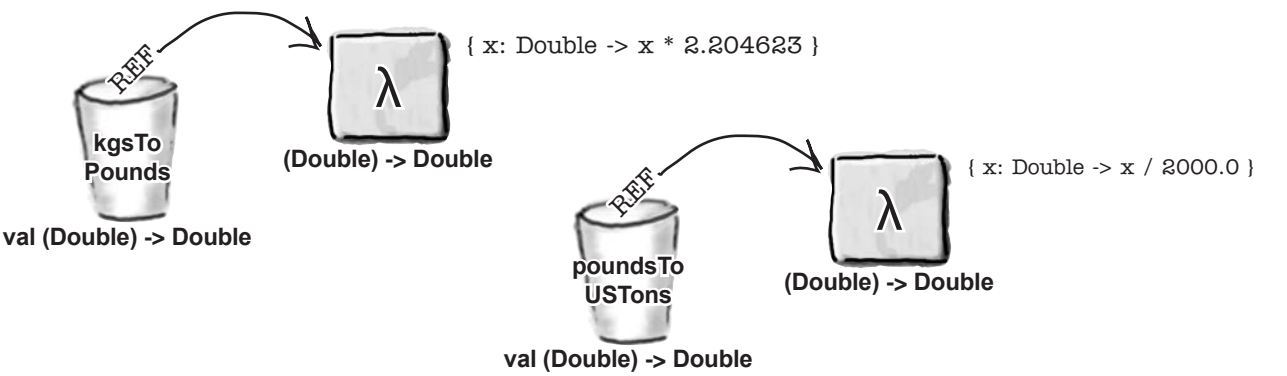

}

## История продолжается...

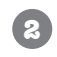

#### **fun combine(lambda1: (Double) -> Double, lambda2: (Double) -> Double)**: (Double) -> Double { return { $x: Double \rightarrow lambda2(lambda1(x))$  }

Лямбда-выражение kgsToPounds сохраняется в параметре lambda1 функции combine, а лямбда-выражение poundsToUSTons — в параметре lambda2.

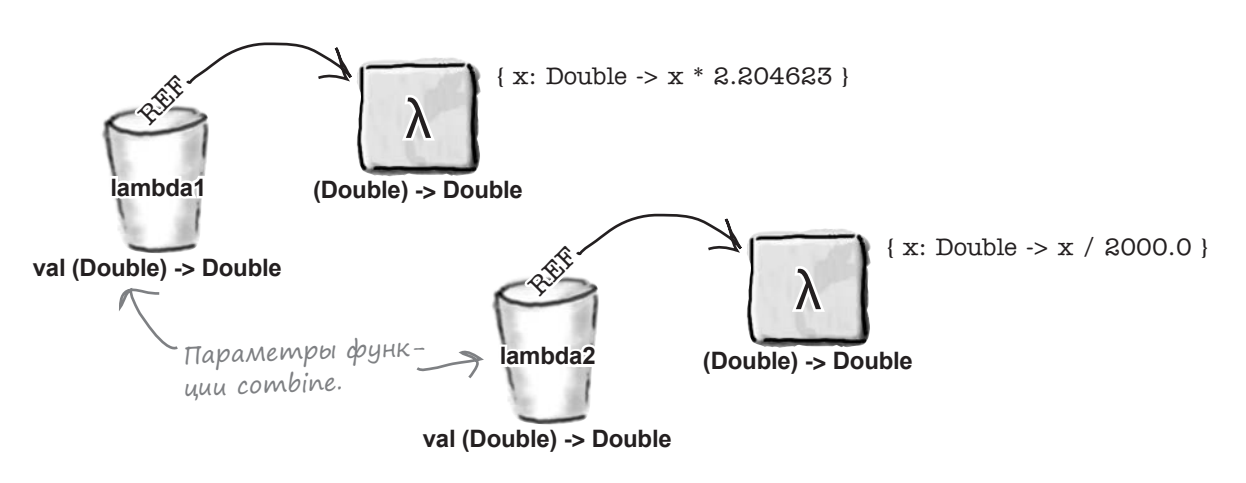

```
3
```
fun combine(lambda1: (Double) -> Double, lambda2: (Double) -> Double): (Double) -> Double { return { x: Double -> lambda2(**lambda1(x)**) } }

Выполняется lambda1(x). Так как тело lambda1 содержит выражение x \* 2.204623, где x относится к типу Double, создается объект Double со значением  $x * 2.204623$ .

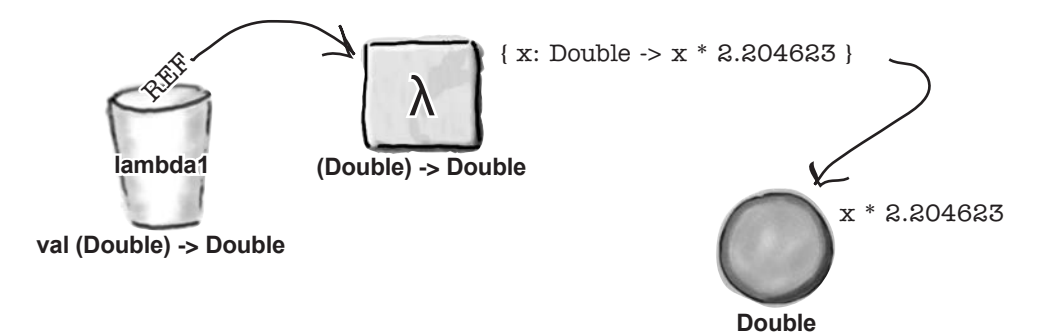

## История продолжается...

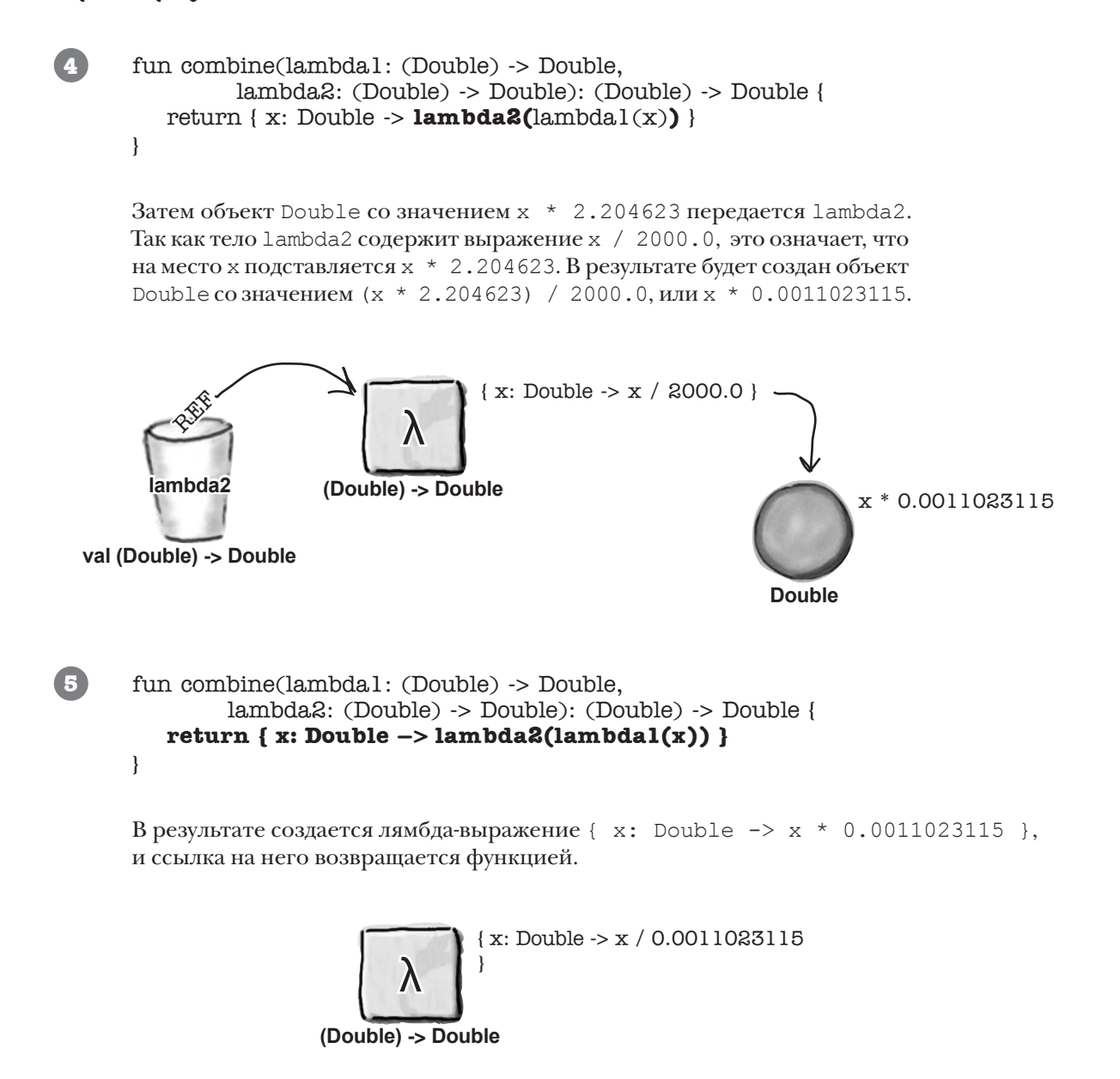

### Ucmopus продолжается...

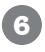

#### $val$  kgsToUSTons = combine(kgsToPounds, poundsToUSTons) val usTons =  $kgsToUSTons(1000.0)$

Лямбда-выражение, возвращенное функцией combine, присваивается переменной с именем kgsToUSTons. Оно выполняется для аргумента 1000.0 и возвращает значение 1.1023115. Оно присваивается новой переменной с именем usTons.

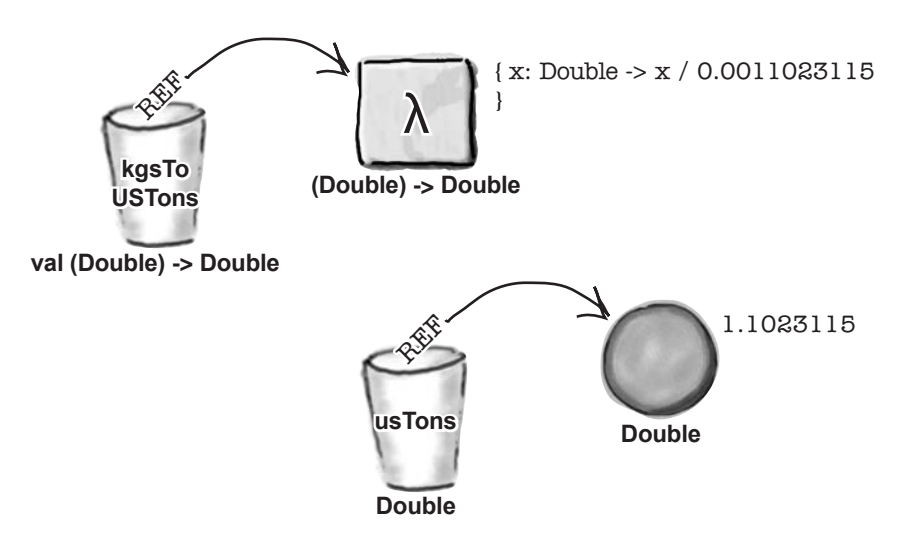

#### Kak cgenamb kog с лямбда-Выражениями более понятным

Глава понемногу подходит к концу, но прежде чем двигаться дальше, мы хотим рассмотреть еще одну тему: как сделать код с лямбда-выражениями более понятным.

При использовании функциональных типов (то есть типов, которые используются в определениях лямбда-выражений) ваш код становится более громоздким и непонятным. Например, в функции combine несколько раз встречается функциональный тип (Double) -> Double:

```
Функция combine использует три
                                                     экземпляра функционального типа
                                                  (Double) -> Double.
fun combine(lambda1: (Double) -> Double,
            lambda2: (Double) -> Double): (Double) -> Double {
    return { x: Double \rightarrow lambda(lambda(x)) }
\bigg\}
```
Но ваш код станет более удобочитаемым, если вы замените функциональный тип псевдонимом типа. Посмотрим, что такое псевдонимы и как ими пользоваться.

## typealias y назначение альтернативного имени для существующего muna

Псевдоним типа позволяет определить для существующего типа альтернативное имя, которое может использоваться в коде. Это означает, что если в вашем коде используется функциональный тип, например такой, как (Double) -> Double, -вы сможете определить псевдоним, который будет использоваться вместо этого типа, чтобы ваш код лучше читался.

Псевдонимы типов определяются ключевым словом **typealias**. В следующем примере это ключевое слово используется для определения псевдонима DoubleConversion, который будет использоваться вместо функционального типа (Double) -> Double: (Double) -> Double typealias DoubleConversion = (Double) -> Double <  $\partial$   $\partial$   $\partial$   $\partial$   $\partial$   $\partial$   $\partial$ означает, что мы Функции convert и combine принимают следующий вид: Можем использовать DoubleConversion BMecmo (Double) -> Double fun convert (x: Double, converter: DoubleConversion) : Double { **DoubleConversion** val result =  $converter(x)$ Псевдоним типа println("\$x is converted to \$result") DoubleConversion MOXHO return result использовать в функциях convert u combine, umoóbi код было проще читать. fun combine (lambda1: DoubleConversion, lambda2: DoubleConversion): DoubleConversion { return {  $x: Double \rightarrow lambda2(lambda1(x))$  }

Каждый раз, когда компилятор встречает тип DoubleConversion, он знает, что это всего лишь обозначение для типа (Double)  $\rightarrow$  Double. Функции convert и combine работают точно так же, как прежде, но код стал более понятным.

При помощи ключевого слова typealias можно определять альтернативные имена для любых типов, не только функциональных. Например, следующее определение

#### typealias DuckArray = Array<Duck>

позволяет обращаться к типу по имени DuckArray вместо Array<Duck>.

Пора обновить код нашего проекта.

## Oбновление проекта Lambdas

Мы добавим в проект Lambdas псевдоним DoubleConversion, функции getConversionLambda и combine, а также код, в котором они используются. Обновите свою версию Lambdas.kt в проекте, чтобы она соответствовала нашей (изменения выделены жирным шрифтом):

```
typealias DoubleConversion = (Double) -> Double <a></a>Apply</a>Appealias</a>.
                          Функциональный тип заменяется псевдонимом.
fun convert (x: Double,
             converter: (Doublet
                                    > Double DoubleConversion) : Double {
    val result = converter(x)println("$x is converted to $result")
    return result
                           Эту функцию можно удалить, она больше не нужна.
                    <del>onverter (5)</del>
    <del>return result</del>
                      - Добавляем функцию getConversionLambda.
fun getConversionLambda(str: String): DoubleConversion {
    if (str == "CentigradeToFahrenheit") {
        return { it * 1.8 + 32 }
    } else if (str == "KgsToPounds") {
                                                       Lambdas
        return { it * 2.204623 }
    \} else if (str == "PoundsToUSTons") {
        return { it / 2000.0 }
    } else {
                                                               Lambdas.kt
        return { it }\mathbf{a}Добавляем функцию combine.
\mathbf{E}fun combine(lambda1: DoubleConversion,
             lambda2: DoubleConversion): DoubleConversion {
                                                                          Продолжение
                                                                          на следующей
    return { x: Double \rightarrow lambda2(lambda1(x)) }
\mathbf{r}странице.
```
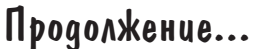

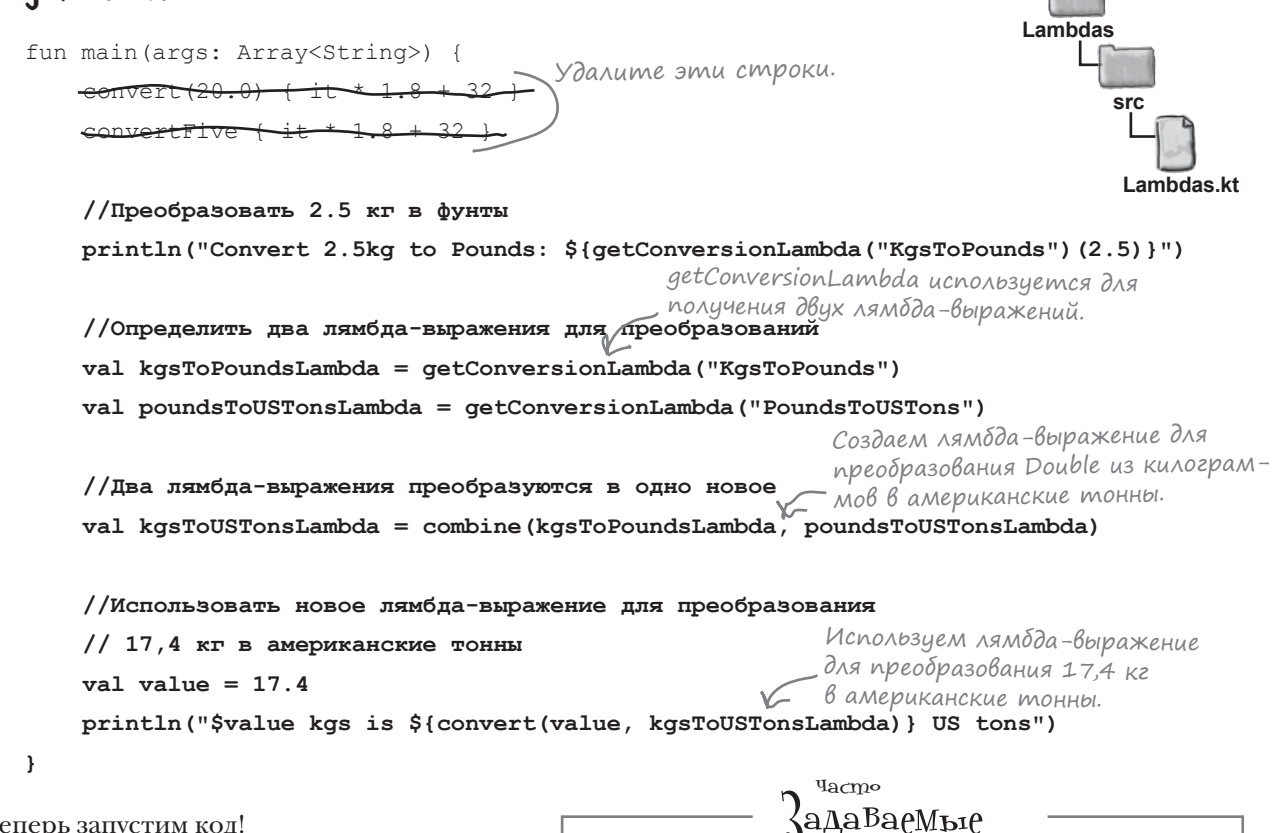

А теперь запустим код!

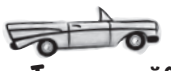

#### Tecm-gpaŭß

При выполнении этого кода в окне вывода отображается следующий текст:

Convert 2.5kg to Pounds: 5.5115575 17.4 is converted to 0.0191802201 17.4 kgs is 0.0191802201 US tons

Итак, теперь вы знаете, как использовать лямбда-выражения для создания функций высшего порядка. Проверьте свои силы на следующих упражнениях, а в следующей главе мы представим некоторые встроенные функции высшего порядка Kotlin и покажем, какими гибкими и мощными они бывают.

• Я слышал о функциональном программировании. Что это такое?

• Лямбда-выражения являются важной частью функционального программирования. Если не-функциональная программа читает входные данные и генерирует выходные данные, то функциональные программы могут читать функции как входные данные и генерировать функции на выходе. Если ваш код включает функции высшего порядка, значит, вы занимаетесь функциональным программированием.

• Сильно ли функциональное программирование отличается от объектно-ориентированного?

8 Это два способа организации кода. В объектно-ориентированном программировании данные объединяются с функциями, а в функциональном — функции объединяются с функциями. Эти два стиля программирования не являются противоположностями; это всего лишь две разные точки зрения на мир.

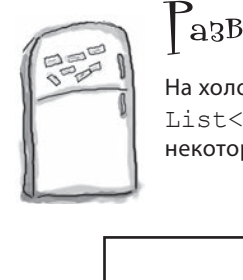

### Развлечения с магнитами

На холодильнике была выложена функция для вывода имен элементов списка List<Grocery>, удовлетворяющих некоторому критерию. К сожалению, некоторые магниты упали на пол. Удастся ли вам восстановить функцию?

Здесь размещается функция.

**)**

```
data class Grocery(val name: String, val category: String,
                            val unit: String, val unitPrice: Double)
     fun main(args: Array<String>) {
            val groceries = listOf(Grocery("Tomatoes", "Vegetable", "lb", 3.0),
                     Grocery("Mushrooms", "Vegetable", "lb", 4.0),
                     Grocery("Bagels", "Bakery", "Pack", 1.5),
                     Grocery("Olive oil", "Pantry", "Bottle", 6.0),
                     Grocery("Ice cream", "Frozen", "Pack", 3.0))
            println("Expensive ingredients:")
            search(groceries) {i: Grocery \rightarrow i.unitPrice > 5.0}
            println("All vegetables:")
            search(groceries) {i: Grocery -> i.category == "Vegetable"}
            println("All packs:")
            search(groceries) {i: Grocery \rightarrow i.unit == "Pack"}
       }
 println(l.name)
List<Grocery>
                      search || fun || } || } || { || { || {
                                    list: ,
                                 criteria:
                      l in list for (
                                             )
                        if (
criteria(l) }
                                                               (g: Grocery) -> Boolean
                  )
                                                }
                                                       {
                                                     {
                }
                                                  {
                                                                           Класс данных 
                                                                           Grocery.
Функция 
main ис-
пользует 
функцию 
search.
                                                                            \int_{\Omega} \mathbb{R}^{n}ветът на с. 388.
```
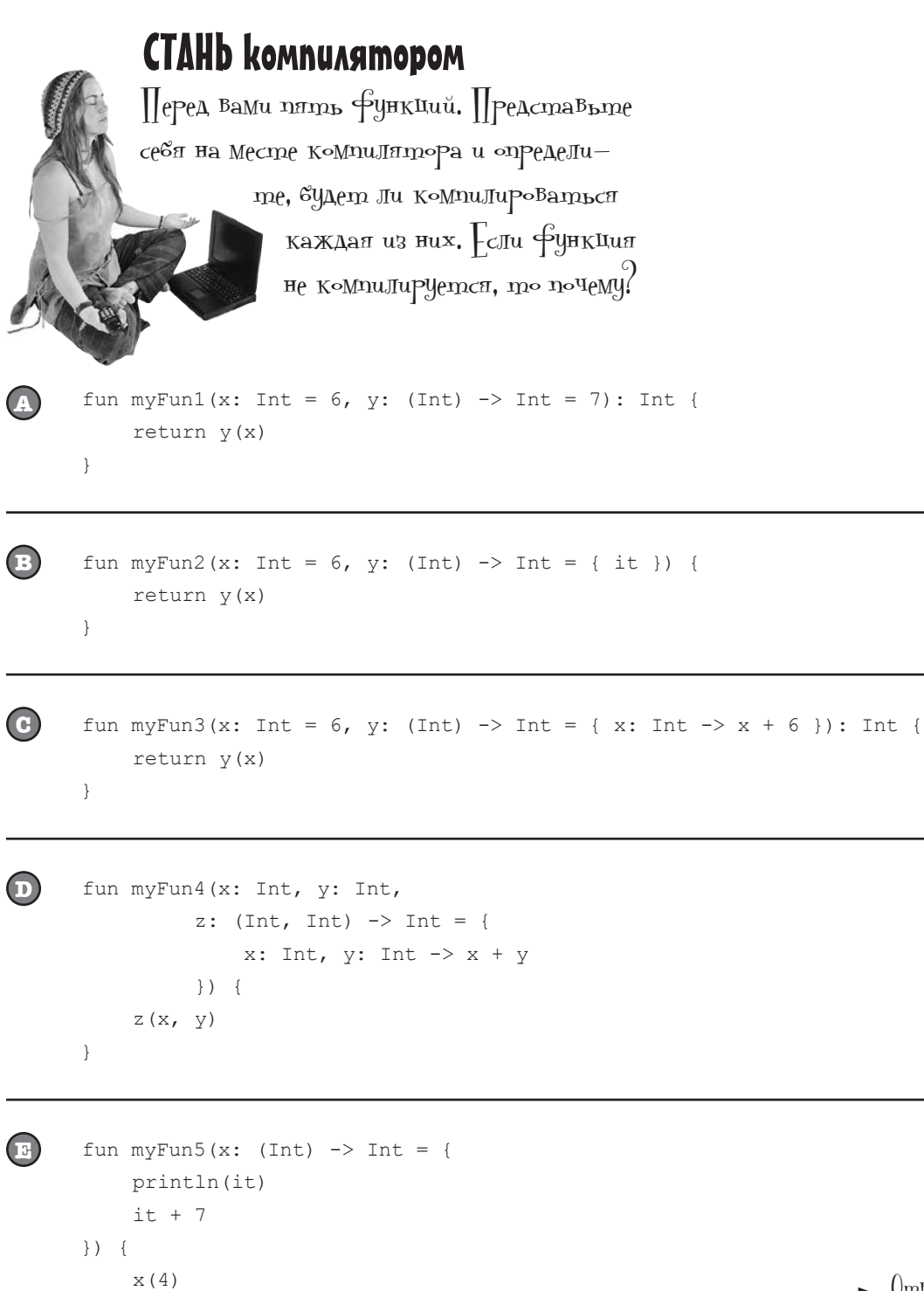

 $\}$ 

 $\int$ <sub>m</sub> ветья на с. 389.

## $\mathsf{P}_\mathsf{a}$ звлечения  $\epsilon$  МаГни $\mathrm{m}$ ами.  $\mathsf{P}_\mathsf{e}$ шение

На холодильнике была выложена функция для вывода имен элементов списка List<Grocery>, удовлетворяющих некоторому критерию. К сожалению, некоторые магниты упали на пол. Удастся ли вам восстановить функцию?

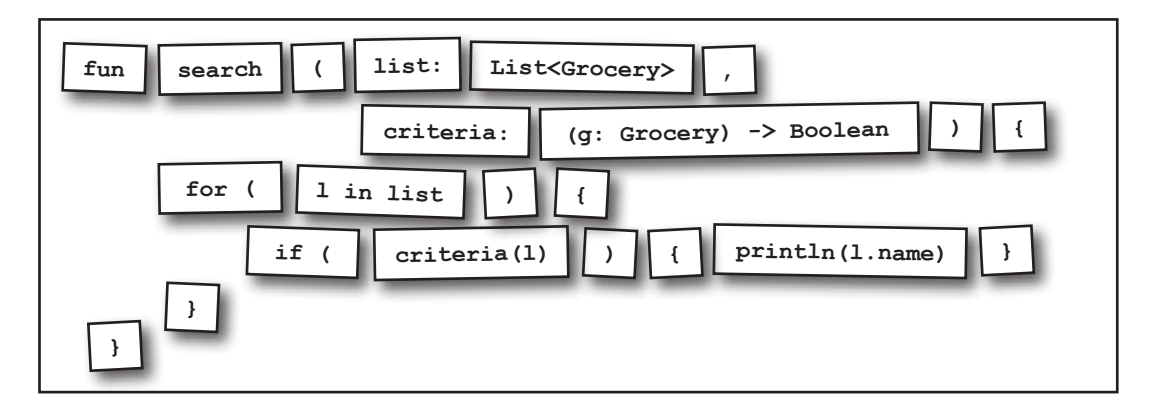

```
data class Grocery(val name: String, val category: String,
                    val unit: String, val unitPrice: Double)
```

```
fun main(args: Array<String>) {
     val groceries = listOf(Grocery("Tomatoes", "Vegetable", "lb", 3.0),
             Grocery("Mushrooms", "Vegetable", "lb", 4.0),
             Grocery("Bagels", "Bakery", "Pack", 1.5),
             Grocery("Olive oil", "Pantry", "Bottle", 6.0),
             Grocery("Ice cream", "Frozen", "Pack", 3.0))
     println("Expensive ingredients:")
    search(groceries) {i: Grocery \rightarrow i.unitPrice > 5.0}
     println("All vegetables:")
    search(groceries) {i: Grocery -> i.category == "Vegetable"}
     println("All packs:")
    search(groceries) {i: Grocery \rightarrow i.unit == "Pack"}
}
```
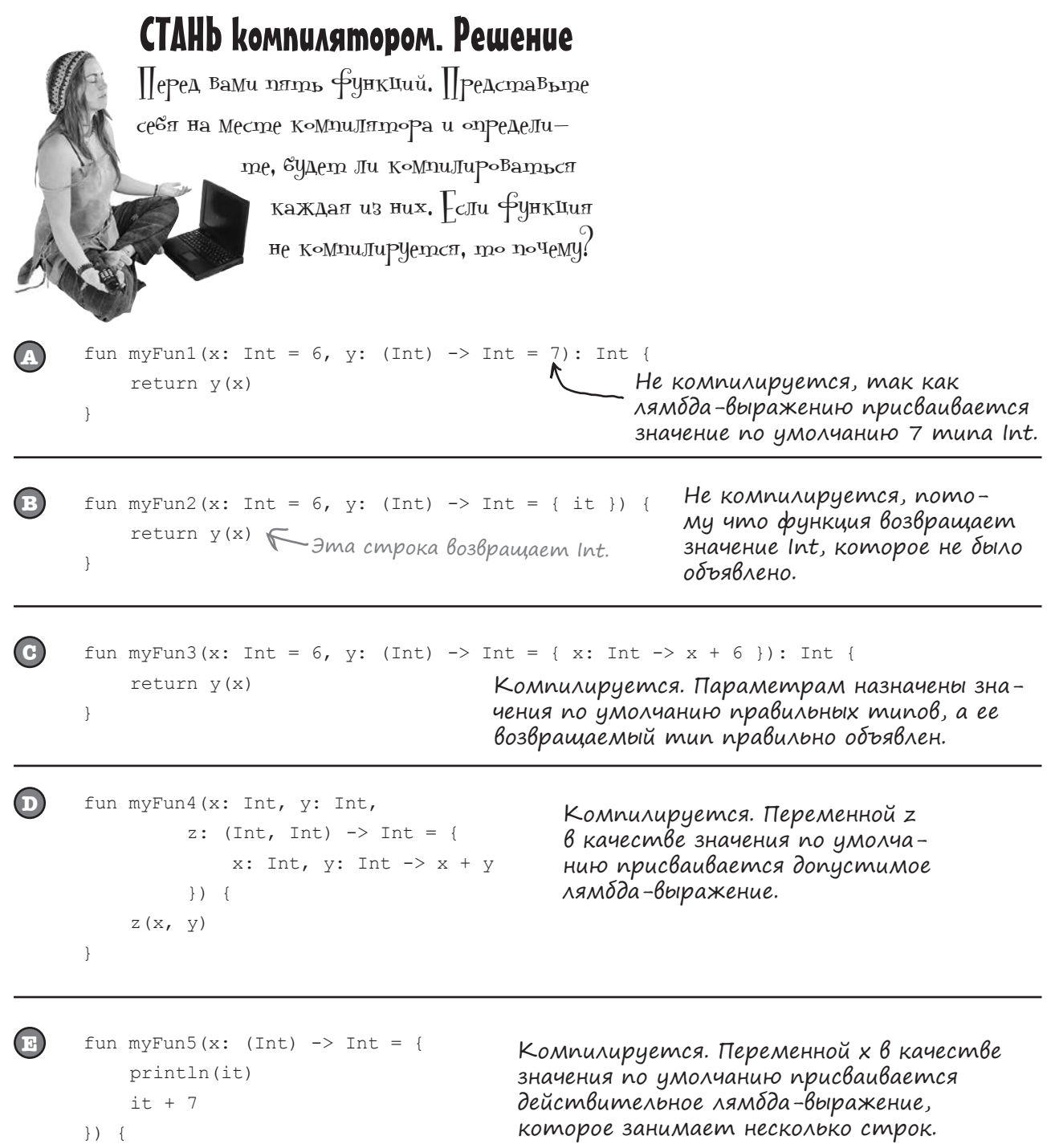

 $x(4)$ 

 $\}$ 

## $V$  вассейна. Решение

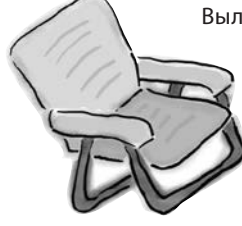

Выловите из бассейна фрагменты кода и разместите их в пустых строках кода. Каждый фрагмент может использоваться только один раз; использовать все фрагменты не обязательно. Ваша задача: создать функцию с именем unless, которая вызывается функцией main. Функция unless должна иметь два параметра, логический признак с именем condition и лямбда-выражение с именем code. Функция должна выполнять код лямбда-выражения в том случае, когда условие condition ложно.

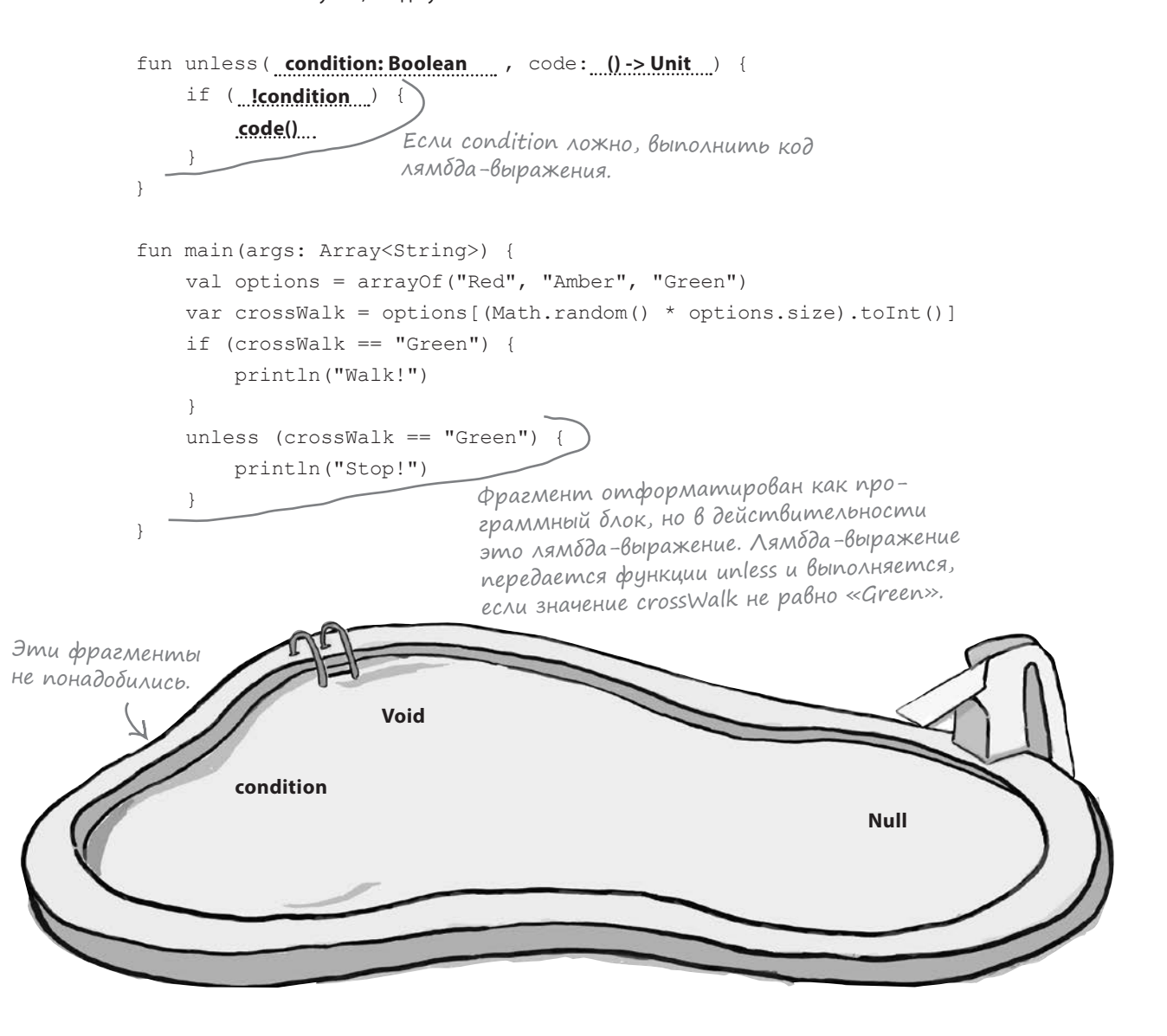

## Ваш инструментарий Kotlin

Глава 11 осталась позади, а ваш инструментарий пополнился лямбда-выражениями и функциями высшего порядка.

Весь код для этой главы можно загрузить по адресу https://tinyurl.com/HFKotlin.

## **КЛЮЧЕВЫЕ MOMEHTH**

Лямбда-выражение имеет вид:

```
{ x: Int \rightarrow x + 5 }
```
- Лямбда-выражения заключаются в фигурные скобки, могут включать параметры и содержат тело.
- Лямбда-выражение может состоять из нескольких строк. Последнее вычисленное выражение в теле используется как возвращаемое значение лямбда-выражения.
- Лямбда-выражение можно присвоить переменной. Тип переменной должен быть совместим с типом лямбда-выражения.
- Тип лямбда-выражения имеет формат:

(параметры) -> возвращаемое значение

- Там, где это возможно, компилятор старается автоматически определить тип параметров лямбда-выражений.
- Если лямбда-выражение получает один параметр, его можно заменить обозначением  $i +$
- Чтобы выполнить лямбда-выражение, вы либо передаете ему параметры в круглых скобках, либо вызываете его функцию invoke.
- Лямбда-выражение можно передать в параметре функции или использовать его в качестве возвращаемого выражения функции. Функция, использующая лямбда-выражения подобным образом, называется функцией высшего порядка.
- Если последний параметр функции является лямбда-выражением, то при вызове функции лямбда-выражение можно вынести за круглые скобки.
- Если функция получает один параметр, который является лямбда-выражением, то при вызове функции скобки можно опустить.
- Псевдоним типа позволяет задать альтернативное имя для существующего типа. Псевдоним типа определяется ключевым **СЛОВОМ** typealias.

12 Встроенные Функции Высшего порядка

# Расширенные возможности

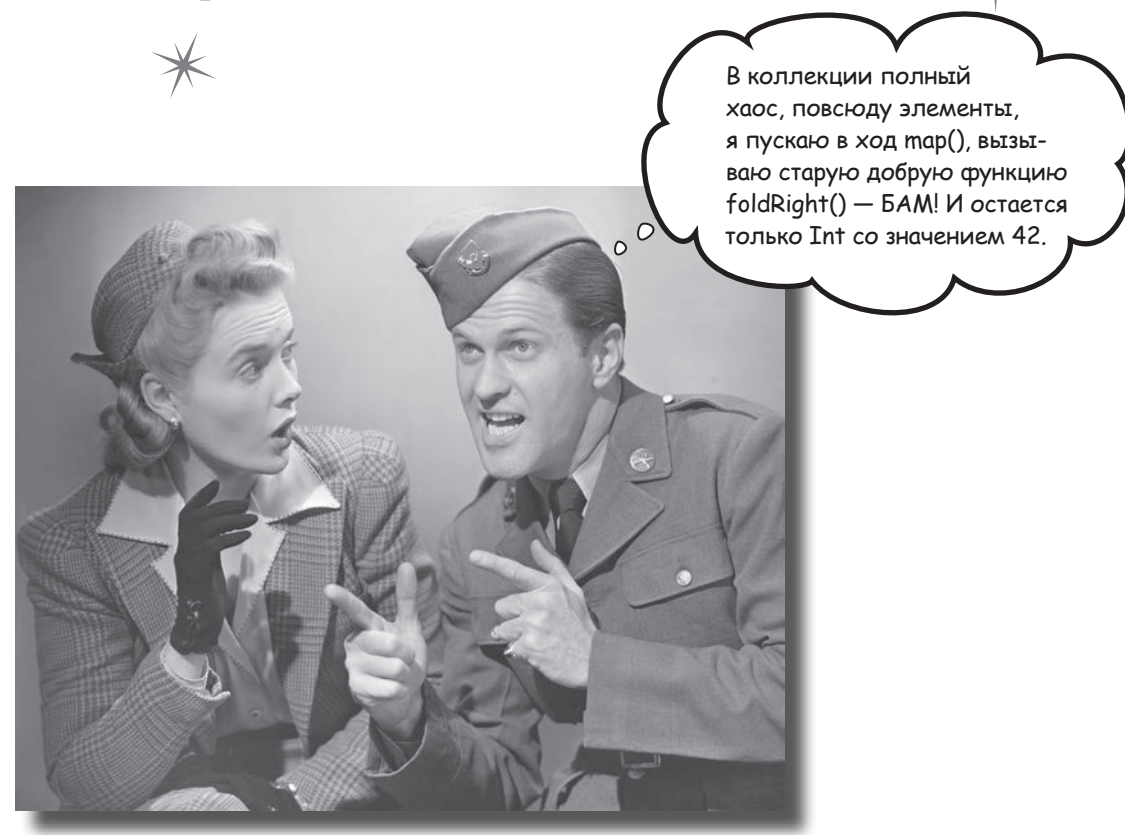

Kotlin содержит подборку встроенных функций высшего порядка. В этой главе представлены некоторые полезные функции этой категории. Вы познакомитесь с гибкими фильтрами и узнаете, как они используются для сокращения размера коллекции. Научитесь преобразовывать коллекции функцией тар, перебирать их элементы в forEach, а также группировать элементы коллекций функцией groupBy. Мы покажем, как использовать fold для выполнения сложных вычислений всего в одной строке кода. К концу этой главы вы научитесь писать мощный код, о котором и не мечтали.

## Kotlin cogepжum nogбopky Встроенных функций Bbicwezo nopsąka

Как упоминалось в начале главы 10, в Kotlin включена подборка встроенных функций высшего порядка, получающих лямбда-параметры. Многие из этих функций предназначены для работы с коллекциями. Например, с их помощью можно фильтровать коллекции по заданным критериям, или группировать элементы коллекции по значениям некоторого свойства.

Каждая функция высшего порядка имеет обобщенную реализацию, а ее специализированное поведение определяется переданным ей лямбда-выражением. Таким образом, чтобы отфильтровать коллекцию с помощью встроенной функции-фильтра, критерий фильтрации определяется в передаваемом функции лямбда-выражении.

Так как многие функции высшего порядка Kotlin предназначены для работы с коллекциями, мы познакомим вас с самыми полезными функциями высшего порядка из пакета collections. Для исследования этих функций мы определим класс данных Grocery и список List с элементами Grocery. который называется groceries. Код их определения выглядит так:

```
data class Grocery (val name: String, val category: String,
                       val unit: String, val unitPrice: Double,
K AACC DAHHOIX
Grocery.
                       val quantity: Int)
   fun main (args: Array<String>) {
       val groceries = listOf(Grocery("Tomatoes", "Vegetable", "lb", 3.0, 3),
                               Grocery ("Mushrooms", "Vegetable", "lb", 4.0, 1),
 Список groceries содержит
                               Grocery ("Bagels", "Bakery", "Pack", 1.5, 2),
 пять элементов Grocery.
                               Grocery ("Olive oil", "Pantry", "Bottle", 6.0, 1),
                               Grocery ("Ice cream", "Frozen", "Pack", 3.0, 2))
```
Для начала посмотрим, как найти наименьшее или наибольшее значение в коллекции объектов.

## **Pynkuuu min u max pabomaiom c basoBbinu munanu**

Как вы уже знаете, для нахождения наименьшего или наибольшего значения в коллекциях с элементами базовых типов можно воспользоваться функциями min и max. Например, для нахождения наибольшего значения в List<Int>можно использовать следующий код:

```
val ints = listOf(1, 2, 3, 4)val maxInt = ints.max() //maxInt == 4
```
Функции min и max работают с базовыми типами Kotlin, потому что у этих типов существует естественный порядок. Например, Int можно расположить в числовом порядке, что позволит легко найти Int с наибольшим значением, а строки можно расположить в алфавитном порядке.

Однако функции min и max не могут использоваться с типами, не имеющими естественного порядка. Например, их невозможно использовать с List<Grocery>или Set<Duck>. потому что функции не знают, как именно следует упорядочивать элементы Grocery или Duck. Следовательно, для более сложных типов потребуется другой подход.

### **Oynkuuu minBy u maxBy pa6omaiom co BCEMU munamu**

Если вы хотите узнать наименьшее или наибольшее значение более сложного типа, используйте функции minBy и maxBy. Эти функции в целом похожи на min и max, но им можно передавать критерии. Например, с их помощью можно найти элемент Grocery с наименьшим значением unitPrice или элемент Duck с наибольшим значением size.

Функции minBy и maxBy получают один параметр: лямбда-выражение, которое сообщает функции, какое свойство должно использоваться для определения элемента с наибольшим или наименьшим значением. Если, например, вы захотите найти в List<Grocery> элемент с наибольшим значением unitPrice при помощи функции maxBy, это делается так:

```
val highestUnitPrice = groceries.maxBy { it.unitPrice } < 3mom Kod osHaWaem
```
А чтобы найти элемент с наименьшим значением quantity, используйте функцию minBy:

```
val lowestQuantity = groceries.minBy { it.quantity } < 3ma cmpoka bosbpama-
```
Чтобы код правильно компилировался и работал, лямбда-выражение, передаваемое функции minBy или maxBy, должно определяться в строго определенной форме. Сейчас мы рассмотрим эту тему более подробно.

1, 2, 3, 4, 5...<br> $\langle A \rangle$ ,  $\langle B \rangle$ ,  $\langle C \rangle$ ...

У чисел и строк существует естественный порядок. Это означает, что для определения наименьшего или наибольшего значения МОЖНО использовать функции тіп u max.

У этих предметов не существует естественного порядка. Чтобы найти наименьшее или наибольшее значение, необходимо задать некоторые критерии – например, unitPrice usu quantity.

элемент с наибольшим значением unitPrice».

ет ссылку на элемент groceries с наименьшим значением quantity.

## Asm6qa-napamemp minBy u maxBy

При вызове функции minBy или maxBy необходимо передать ей лямбда-выражение в следующей форме:

```
{ і: тип элемента-> критерий }
```
Лямбда-выражение должно иметь один параметр, обозначенный выше і: тип элемента. Тип параметра должен соответствовать типу элементов, хранящихся в коллекции; если вы хотите использовать одну из этих функций с List<Grocery>, параметр лямбда-выражения должен иметь тип Grocery:

{ i: Grocery -> criteria }

Так как каждое лямбда-выражение имеет один параметр известного типа, объявление параметра можно полностью опустить и обращаться к параметру в теле лямбда-выражения по обозначению it.

Тело лямбда-выражения задает критерий, который должен использоваться для определения наибольшего - или наименьшего - значения в коллекции. Обычно критерием является имя свойства – например, { it.unitPrice }. Тип может быть любым, важно лишь то, чтобы функция могла использовать его для определения элемента, имеющего наибольшее или наименьшее значение свойства.

## A kak xe Bosßpauzaembiu mun minBy u maxBy?

При вызове функции minBy или maxBy ее возвращаемое значение соответствует типу элементов, хранящихся в коллекции. Например, если вы используете minBy с List<Grocery>, функция вернет Grocery. А если использовать maxBy с Set<Duck>, она вернет Duck.

После того как вы научились пользоваться функциями minBy и maxBy, перейдем к их ближайшим родственникам: sumBy и sumByDouble.

minBy и maxBy работают с коллекциями, содержащими объекты любого типа; они обладают большей гибкостью, чем min и max.

Если вызвать minBy или тахВу для коллекции, не содержащей ни одного элемента, функция вернет значение null.

'• Функции min и max работают только с базовыми типами Kotlin. такими, как числа или String?

( ): min и max работают с типами, для которых можно сравнить два значения и определить, что одно значение больше другого - это условие выполняется для базовых типов Kotlin. Эти объясняется тем, что каждый из них незаметно для вас реализует интерфейс Comparable, который определяет, как должны упорядочиваться и сравниваться экземпляры этого типа.

 $\operatorname{Bop}$ po $\operatorname{Ch}$ 

Ча∈т∘  $\lambda$ ада $\texttt{Ba}$ еМы $\texttt{(}$ 

> На самом деле функции min и max работают с любыми типами, реализующими Comparable. Но мы считаем, что вместо того, чтобы самостоятельно реализовать интерфейс Comparable в ваших классах, лучше использовать функции minBy и maxBy, потому что такое решение будет более гибким.
# **Cynkuuu sumBy u sumByDouble**

Как и следовало ожидать, функции sumBy и sumByDouble возвращают сумму всех элементов коллекции, соответствующих критерию, переданному через лямбда-выражение. Например, с помощью этих функций можно просуммировать значения quantity для всех элементов List<Grocery> или вернуть сумму всех значений unitPrice, умноженных на quantity.

Функции sumBy и sumByDouble почти идентичны - они отличаются только тем, что sumBy работает с Int, a sumByDouble - с Double. Например, для вычисления суммы значений quantity в Grocery можно воспользоваться функцией sumBy, так как quantity имеет тип Int:

val sumQuantity = groceries.sumBy { it.quantity } <= Bo36pau,aem cymmy

А чтобы вернуть сумму всех значений unitPrice, умноженных на quantity, следует использовать sumByDouble, так как результат unitPrice \* quantity имеет тип Double:

val totalPrice = qroceries.sumByDouble { it.quantity \* it.unitPrice }

### Asm6qa-napamemp sumBy u sumByDouble

Как и в случае с minBy и maxBy, вы должны передать sumBy и sumByDouble лямбда-выражение в следующей форме:

```
{ i: тип элемента -> критерий }
```
Как и прежде, тип элемента должен соответствовать типу элементов, хранящихся в коллекции. В предыдущих примерах функции используются с List<Grocery>, поэтому параметр лямбда-выражения должен иметь тип Стосету. Так как компилятор может определить этот факт самостоятельно, объявление параметра лямбда-выражения можно опустить и обращаться к параметру в теле лямбда-выражения по обозначению it.

Тело лямбда-выражения сообщает функции, что именно требуется просуммировать. Как говорилось ранее, это должно быть значение Int для функции sumBy или Double для функции sumByDouble.sumBy возвращает значение Int, a sumByDouble возвращает Double.

Итак, вы научились пользоваться функциями minBy, maxBy, sumBy и sumByDouble. Давайте создадим новый проект и добавим в него код, в котором используются эти функции.

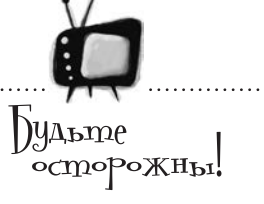

Использовать sumBy или sumByDouble непосредственно с Мар невозможно.

Тем не менее эти функции можно использовать со свойствами keys, values или entries карты Мар. Например, следующая команда вычисляет сумму значений Мар:

myMap.values.sumBy { it }

sumBy cymmupyer значения Int и возвращает Int.

sumByDouble cymmupyer Double и возвра**щает Double.** 

всех значений quantity B aroceries.

# Создание проекта Groceries

Создайте новый проект Kotlin для JVM с именем «Groceries». Затем создайте новый файл Kotlin с именем *Groceries.kt*: выделите папку *src*, откройте меню File и выберите команду New → Kotlin File/Class. Введите имя файла «Groceries» и выберите вариант File в группе Kind.

Затем обновите свою версию *Groceries.kt*, чтобы она соответствовала нашей:

```
data class Grocery(val name: String, val category: String,
                    val unit: String, val unitPrice: Double,
                    val quantity: Int)
fun main(args: Array<String>) {
     val groceries = listOf(Grocery("Tomatoes", "Vegetable", "lb", 3.0, 3),
                             Grocery("Mushrooms", "Vegetable", "lb", 4.0, 1),
                             Grocery("Bagels", "Bakery", "Pack", 1.5, 2),
                             Grocery("Olive oil", "Pantry", "Bottle", 6.0, 1),
                             Grocery("Ice cream", "Frozen", "Pack", 3.0, 2))
     val highestUnitPrice = groceries.maxBy { it.unitPrice * 5 }
     println("highestUnitPrice: $highestUnitPrice")
     val lowestQuantity = groceries.minBy { it.quantity }
     println("lowestQuantity: $lowestQuantity")
     val sumQuantity = groceries.sumBy { it.quantity }
     println("sumQuantity: $sumQuantity")
     val totalPrice = groceries.sumByDouble { it.quantity * it.unitPrice }
     println("totalPrice: $totalPrice")
}
                                                                              src
                                                                              Groceries.kt
                                                                       Groceries
```
Тест-драйв

При выполнении этого кода в окне вывода IDE отображается следующий текст:

highestUnitPrice: Grocery(name=Olive oil, category=Pantry, unit=Bottle, unitPrice=6.0, quantity=1) lowestQuantity: Grocery(name=Mushrooms, category=Vegetable, unit=lb, unitPrice=4.0, quantity=1) sumQuantity: 9 totalPrice: 28.0

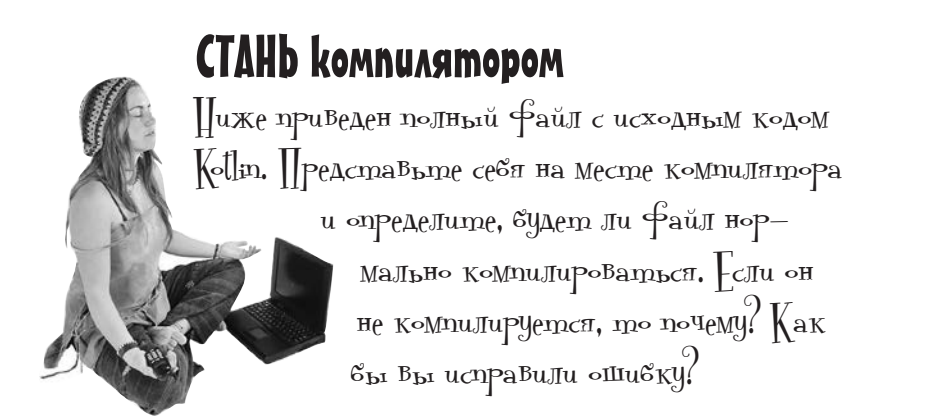

data class Pizza(val name: String, val pricePerSlice: Double, val quantity: Int)

```
fun main(args: Array<String>) {
    val ints = listOf(1, 2, 3, 4, 5)val pizzas = listOf(Pizza("Sunny Chicken", 4.5, 4),
            Pizza("Goat and Nut", 4.0, 1),
             Pizza("Tropical", 3.0, 2),
             Pizza("The Garden", 3.5, 3))
    val minInt = ints.minBy({ it.value })
    val minInt2 = ints.minBy({ int: Int \rightarrow int })
     val sumInts = ints.sum()
     val sumInts2 = ints.sumBy { it }
     val sumInts3 = ints.sumByDouble({ number: Double -> number })
    val sumInts4 = ints.sumByDouble { int: Int -> int.toDouble() }
     val lowPrice = pizzas.min()
     val lowPrice2 = pizzas.minBy({ it.pricePerSlice })
     val highQuantity = pizzas.maxBy { p: Pizza -> p.quantity }
     val highQuantity3 = pizzas.maxBy { it.quantity }
    val totalPrice = pizzas.sumBy { it.pricePerSlice * it.quantity }
     val totalPrice2 = pizzas.sumByDouble { it.pricePerSlice * it.quantity }
```
}

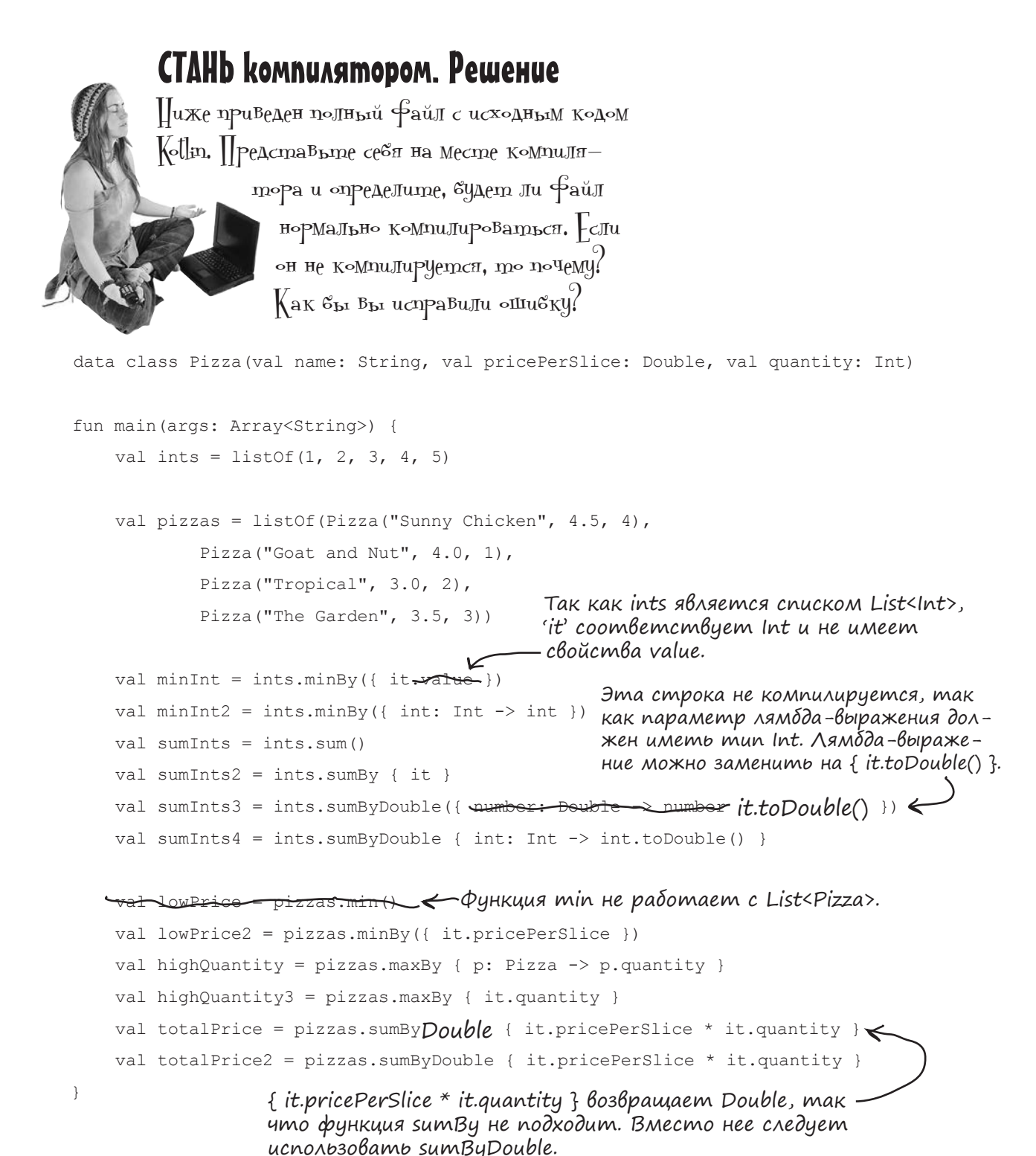

## *<u>Oynkuus filter</u>*

Следующая остановка на пути знакомства с Kotlin — функция filter. Эта функция позволяет отбирать (или фильтровать) коллекцию по критерию, переданному в лямбда-выражении.

Для большинства коллекций filter возвращает список List, включающий все элементы, соответствующие критерию. Полученный список можно использовать в других местах кода. Но при использовании с Мар функция вернет Мар. Например, следующий код использует функцию filter для получения списка List всех элементов groceries, у которых свойство category содержит «Vegetable»:

Возвращает List с элементами groceries, у которых свойство category codepxum «Vegetable».

```
val vegetables = groceries.filter { it.category == "Vegetable" }
```
Как и другие функции из этой главы, лямбда-выражение, переданное функции filter, получает один параметр, тип которого должен соответствовать типу элементов коллекции. Так как параметр лямбда-выражения относится к известному типу, объявление параметра можно опустить, и обращаться к нему в теле лямбда-выражения по обозначению it.

Тело лямбда-выражения должно возвращать значение Boolean, используемое в качестве критерия filter. Функция возвращает ссылку на все элементы исходной коллекции, для которых тело лямбда-выражения дает true. Например, следующий код возвращает список List с элементами Grocery, у которых значение unitPrice больше 3.0:

```
val unitPriceOver3 = arc{series. filter} { it.unitPrice > 3.0 }
```
### Существует целое CEMEUCTBO функций filter

B Kotlin есть несколько разновидностей функции filter, которые могут вам пригодиться в работе. Например, функция filterTo paботает так же, как и функция filter, если не считать того, что она присоединяет элементы, соответствующие заданному критерию, к другой коллекции. Функция filterIsInstance возвращает список List всех элементов, являющихся экземплярами заданного класса, a функция filterNot возвращает те элементы коллекции, которые не соответствуют переданному критерию. В следующем примере функция filterNot возвращает список всех элементов Grocery, у которых значение category отлично от «Frozen»:

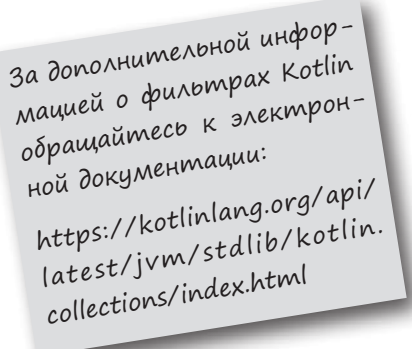

val notFrozen = groceries.filterNot { it.category == "Frozen" } <

Теперь вы знаете, как работает функция filter, и мы можем перейти к другой функции высшего порядка Kotlin  $-$  map.

filterNot возвращает элементы, для которых тело лямбда-выражения дает результат false.

## Функция тар и преобразования коллекций

Функция тар берет элементы коллекции и преобразует каждый из них по заданной вами формуле. Результат преобразования возвращается в виде нового списка List.

Чтобы понять, как работает преобразование, представьте, что у вас имеется следующий список List<Int>:

val ints = listOf $(1, 2, 3, 4)$ 

Если с помощью функции тар требуется создать новый список List<Int> с теми же элементами, умноженными на 2, это можно слелать так:

val doubleInts =  $intsmap$  {  $its * 2$  }  $\leftarrow$   $BosBpauyaem$  cnucok List c 3. A, 6 u 8.

Также при помощи функции тар можно создать новый список List со значениями name каждого элемента Grocery **B** groceries:

```
val groceryNames = groceries.map { it.name } \leftarrow cboucmba name kaxdozo 3Ae-
```
В данном случае функция тар возвращает новый список List, а исходная коллекция остается без изменений. Если, например, вы воспользуетесь тар для создания списка List каждого значения unitPrice, умноженного на 0,5, свойства unitPrice элементов Grocery в исходной коллекции останутся неизменными:

```
Возвращает список List
     val halfUnitPrice = groceries.map { it.unitPrice * 0.5 } < co \thetaceMu 3HAUEHUAMU UNITPrice,
                                                                      умноженными на 0,5.
Как и в предыдущих случаях, лямбда-выражение, переданное функции
```
тар, получает один параметр, тип которого должен соответствовать типу элементов коллекции. Этот параметр (обычно в обозначении it) указывает, как именно преобразуется каждый элемент в коллекции.

### Сцепленные Вызовы функций

Так как функции filter и тар возвращают коллекции, вызовы функций высшего порядка можно объединить в цепочку для компактного выполнения более сложных операций. Допустим, вы хотите создать список List всех значений unitPrice, умноженных на 2, если исходное значение unitPrice больше 3,0. Для этого можно сначала вызвать функцию filter для исходной коллекции, а затем вызвать тар для преобразования результата:

```
val newPrices = qroceries.filter { it.unitPrice > 3.0 }
                         .map { it.unitPrice * 2 }
```
Вызывает функцию filter, а затем вызывает тар для полученного списка List.

А теперь посмотрим, что же происходит при выполнении этого кода.

Да! Функция тар возвращает cnucok List, a не Мар.

Создает новый список List

мента Grocery в groceries.

и заполняет его значениями

## Что происходит при выполнении кода

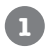

**2**

val newPrices = **groceries.filter { it.unitPrice > 3.0 }** .map { it.unitPrice \* 2 }

Функция filter вызывается для groceries (список List<Grocery>). Она создает новый список List, содержащий ссылки на элементы Grocery, у которых значение unitPrice больше 3,0.

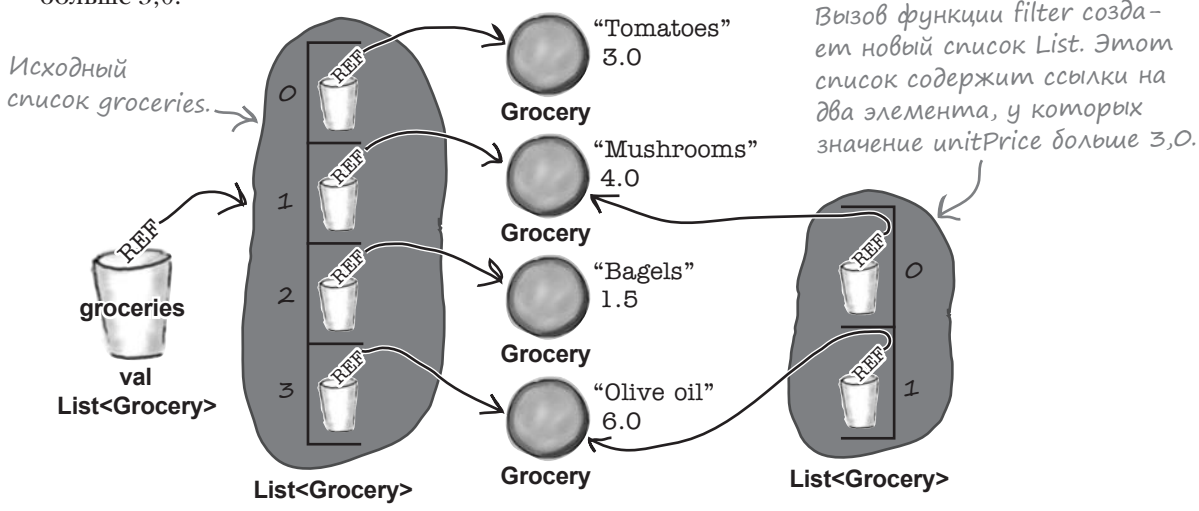

#### val newPrices = groceries.filter { it.unitPrice > 3.0 } **.map { it.unitPrice \* 2 }**

Функция map вызывается для нового объекта List. Так как лямбда-выражение  $\{$ it.unitPrice \* 2 } возвращает Double, функция создает список List<Double> со ссылками на все значения unitPrice, умноженные на 2.

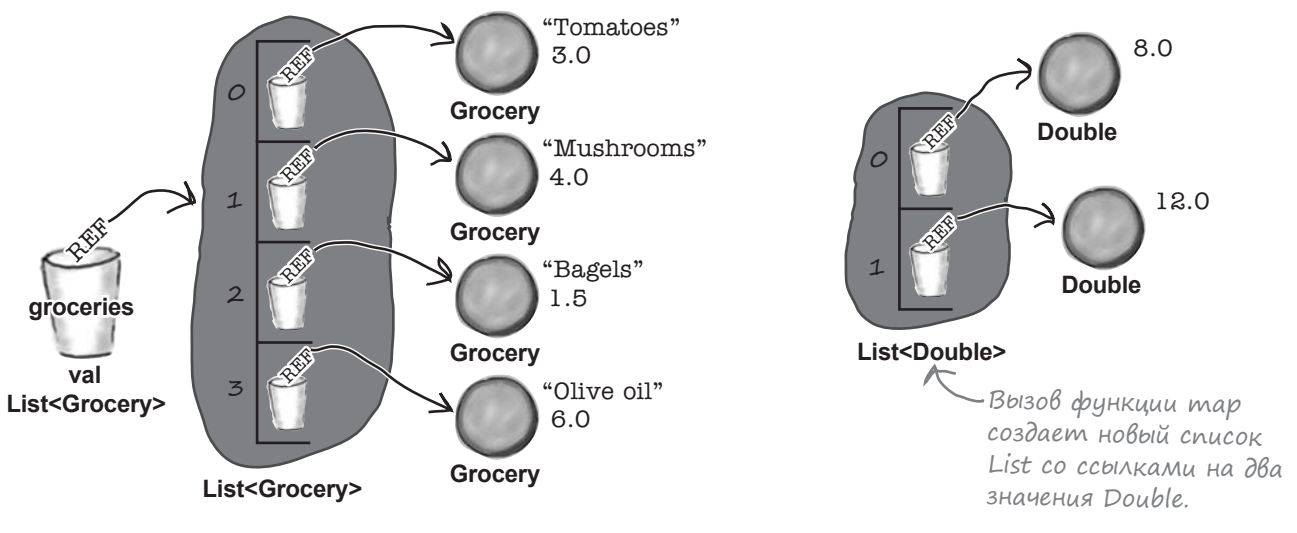

### Ucmopus продолжается...

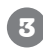

val new Prices = groceries.filter { it.unit Price  $> 5.0$  } .map  $\{$  it.unitPrice  $*$  2  $\}$ 

Создается новая переменная newPrices, которой присваивается ссылка на список List<Double>, возвращенный функцией map.

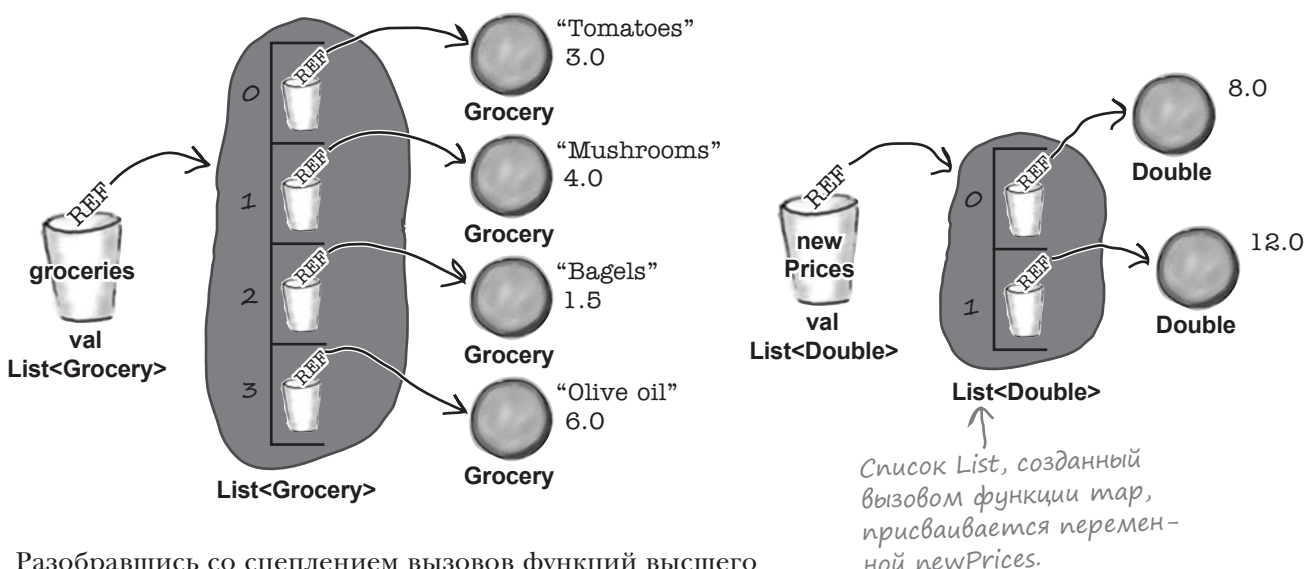

Разобравшись со сцеплением вызовов функций высшего порядка, мы можем перейти к следующей функции forEach.

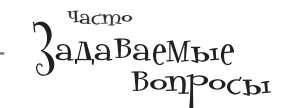

• Ранее вы сказали, что у функции filter есть несколько разновидностей, таких как filterTo и filterNot. Как насчет тар? Эта функция тоже существует в нескольких вариантах?

( ): Да! Среди них можно отметить функцию тарто (присоединяет результаты преобразования к существующей коллекции), mapNotNull (убирает все значения null) и mapValues (работает с Мар и возвращает Мар). За подробностями обращайтесь по адресу

https://kotlinlang.org/api/latest/jvm/stdlib/kotlin.collections/index.html

): Вы говорили, что для функций высшего порядка, рассматривавшихся ранее, тип параметра лямбда-выражения должен соответствовать типу элементов коллекции. Как обеспечивается выполнение этого ограничения?

( ): При помощи обобщений. Как вы, вероятно, помните из главы 10, обобщения позволяют писать код, который последовательно и целостно работает с типами. Именно они мешают включить ссылку на Cabbage в список List<Duck>. Встроенные функции высшего порядка Kotlin используют обобщения для того, чтобы они могли получать и возвращать значения только типа, подходящего для данной коллекции.

# forEach pabomaem kak uukn for

Функция **forEach** работает примерно так же, как цикл for, — она тоже позволяет выполнить одну или несколько операций для каждого элемента коллекции. Эти операции определяются в форме лямбда-выражения.

Чтобы продемонстрировать работу forEach, предположим, что вы хотите перебрать все элементы списка groceries и вывести значение пате каждого элемента. Вот как это делается в цикле for:

```
for (item in groceries) {
    println(item.name)
```
А вот эквивалентный код с использованием функции forEach:

Оба примера делают одно и то же, но вариант с forEach получается более компактным.

Можно использовать forEach со списками, множествами, элементами Мар, а также свойствами keys и values.

groceries. forEach { println(it.name) } = { println(it.name) } - ΛΑΜδδα-βωραχεΗμε, nepeдаваемое функции forEach. Тело лямбда-выражения может состоять из нескольких строк.

> Но если forEach делает то же самое, что и цикл for, разве это не означает, что нам придется больше всего помнить? Для чего нужна еще одна функция?

#### Так как forEach является функцией, ее можно включать в цепочки вызовов.

Представьте, что вы хотите вывести имена всех элементов groceries, у которых значение unitPrice больше 3,0. Чтобы сделать это в цикле for, можно использовать следующий код:

```
for (item in groceries) {
    if (item.unitPrice > 3.0) println(item.name)
```
Но то же самое можно сделать более компактно:

```
groceries.filter { it.unitPrice > 3.0 }
         .forEach { println(it.name) }
```
Итак, forEach позволяет объединять вызовы в цепочки для выполнения сложных операций в более компактной записи.

Давайте поближе познакомимся с forEach.

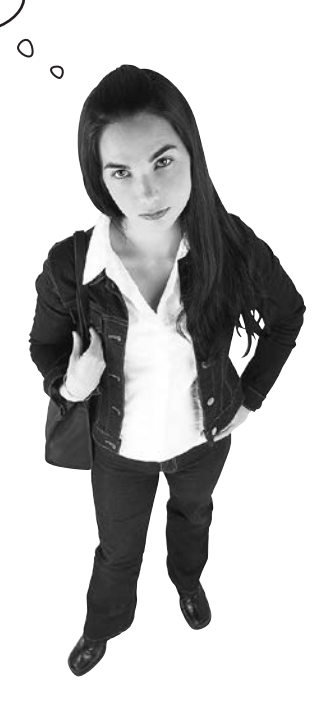

## У forEach нет возвращаемого значения

Как и у других функций, представленных в этой главе, лямбда-выражение, передаваемое функции forEach, получает один параметр, тип которого соответствует типу элементов коллекции. А поскольку параметр имеет известный тип, объявление параметра можно опустить и обращаться к нему в теле лямбда-выражения по обозначению it.

Однако в отличие от других функций, тело лямбда-выражения имеет возвращаемый тип Unit. Это означает, что вы не сможете использовать forEach для возвращения результата вычислений, потому что не сможете к этому результату обратиться. Тем не менее у проблемы существует обходное решение.

#### В лямбда-выражениях доступны переменные

Как вы уже знаете, в теле цикла for можно обращаться к переменным, определенным за пределами цикла. Например, следующий код определяет строковую переменную с именем itemNames, которая затем обновляется в теле цикла for:

```
var itemNames = ""
for (item in groceries) {
 itemNames += "${item.name} "
Переменную itemNames можно 
}
println("itemNames: $itemNames")
                                    обновлять внутри тела цикла for.
```
Когда лямбда-выражение передается функции высшего порядка (такой, как forEach), в нем доступны те же переменные, *хотя они определены за пределами лямбда-выражения*. Вместо того чтобы передавать результат вычислений в возвращаемом значении, вы можете обновить переменную из тела лямбда-выражения. Например, следующий код вполне допустим:

Переменную itemNames также можно обновлять в теле лямбда-выражения, передаваемого forEach.

```
var itemNames = ""
qroceries.forEach({ itemNames += "${it.name} " })
println("itemNames: $itemNames")
```
Переменные, определенные за пределами лямбда-выражения и доступные для него, иногда называются **замыканием** лямбда-выражения. Или если выражаться по-научному, *лямбда-выражение может обращаться к своему замыканию*. А если лямбда-выражение использует переменную itemNames в своем теле, мы говорим, что *переменная захвачена замыканием лямбда-выражения*.

Вы узнали, как пользоваться функцией forEach, и теперь можно обновить код проекта.

Замыкание означает, что лямбда-выражение может обращаться к любой захваченной им локальной переменной.

## Обновление проекта Groceries

Добавим в проект Groceries код, в котором используются функции filter, map и forEach. Обновите свою версию *Groceries.kt* в проекте, чтобы она соответствовала нашей (изменения выделены жирным шрифтом):

```
data class Grocery(val name: String, val category: String,
                            val unit: String, val unitPrice: Double,
                            val quantity: Int)
     fun main(args: Array<String>) {
          val groceries = listOf(Grocery("Tomatoes", "Vegetable", "lb", 3.0, 3),
                                   Grocery("Mushrooms", "Vegetable", "lb", 4.0, 1),
                                   Grocery("Bagels", "Bakery", "Pack", 1.5, 2),
                                   Grocery("Olive oil", "Pantry", "Bottle", 6.0, 1),
                                   Grocery("Ice cream", "Frozen", "Pack", 3.0, 2))
             highestUnitPrice = groceries.maxBy + it.unitPrice
         prin<del>tln("highestUnitPrice: $highest</del>UnitPr
                                \texttt{arocerties.mimBy} + \texttt{it-squantity} }
         println("lowestQuantity: $lowestQuant=
              val sumQuantity = groceries.sumBy { it.quantity }
                   sum<del>Quantity: $su</del>mQua<del>ntity</del>
                          = groceries.sumByDouble { it.quantity * it.unitPrice
                   totalPrice: $totalPrice")~
          val vegetables = groceries.filter { it.category == "Vegetable" }
          println("vegetables: $vegetables")
          val notFrozen = groceries.filterNot { it.category == "Frozen" }
          println("notFrozen: $notFrozen")
          val groceryNames = groceries.map { it.name }
          println("groceryNames: $groceryNames")
          val halfUnitPrice = groceries.map { it.unitPrice * 0.5 }
          println("halfUnitPrice: $halfUnitPrice")
          val newPrices = groceries.filter { it.unitPrice > 3.0 }
                   .map { it.unitPrice * 2 }
          println("newPrices: $newPrices")
                                                                                         src
                                                                                         Groceries.kt
                                                                                  Groceries
                                                                                 Продолжение 
                                                                                 на следующей 
                                                                                 странице.
Удали-
те эти 
строки.
                                                                                 Добавьте все эти 
                                                                                  строки.
```
## Продолжение...

 **println("Grocery names: ") groceries.forEach { println(it.name) } println("Groceries with unitPrice > 3.0: ") groceries.filter { it.unitPrice > 3.0 } .forEach { println(it.name) } var itemNames = "" groceries.forEach({ itemNames += "\${it.name} " }) println("itemNames: \$itemNames") src Groceries.kt Groceries** Добавьте эти строки в функцию main.

Опробуем этот код на практике.

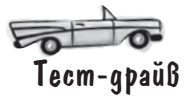

}

При выполнении этого кода в окне вывода IDE отображается следующий текст:

vegetables: [Grocery(name=Tomatoes, category=Vegetable, unit=lb, unitPrice=3.0, quantity=3), Grocery(name=Mushrooms, category=Vegetable, unit=lb, unitPrice=4.0, quantity=1)] notFrozen: [Grocery(name=Tomatoes, category=Vegetable, unit=lb, unitPrice=3.0, quantity=3), Grocery(name=Mushrooms, category=Vegetable, unit=lb, unitPrice=4.0, quantity=1), Grocery(name=Bagels, category=Bakery, unit=Pack, unitPrice=1.5, quantity=2), Grocery(name=Olive oil, category=Pantry, unit=Bottle, unitPrice=6.0, quantity=1)] groceryNames: [Tomatoes, Mushrooms, Bagels, Olive oil, Ice cream] halfUnitPrice: [1.5, 2.0, 0.75, 3.0, 1.5] newPrices: [8.0, 12.0] Grocery names: Tomatoes Mushrooms Bagels Olive oil Ice cream Groceries with unitPrice > 3.0: Mushrooms Olive oil itemNames: Tomatoes Mushrooms Bagels Olive oil Ice cream

После обновления кода проекта попробуйте выполнить упражнение, а потом мы перейдем к следующей функции высшего порядка.

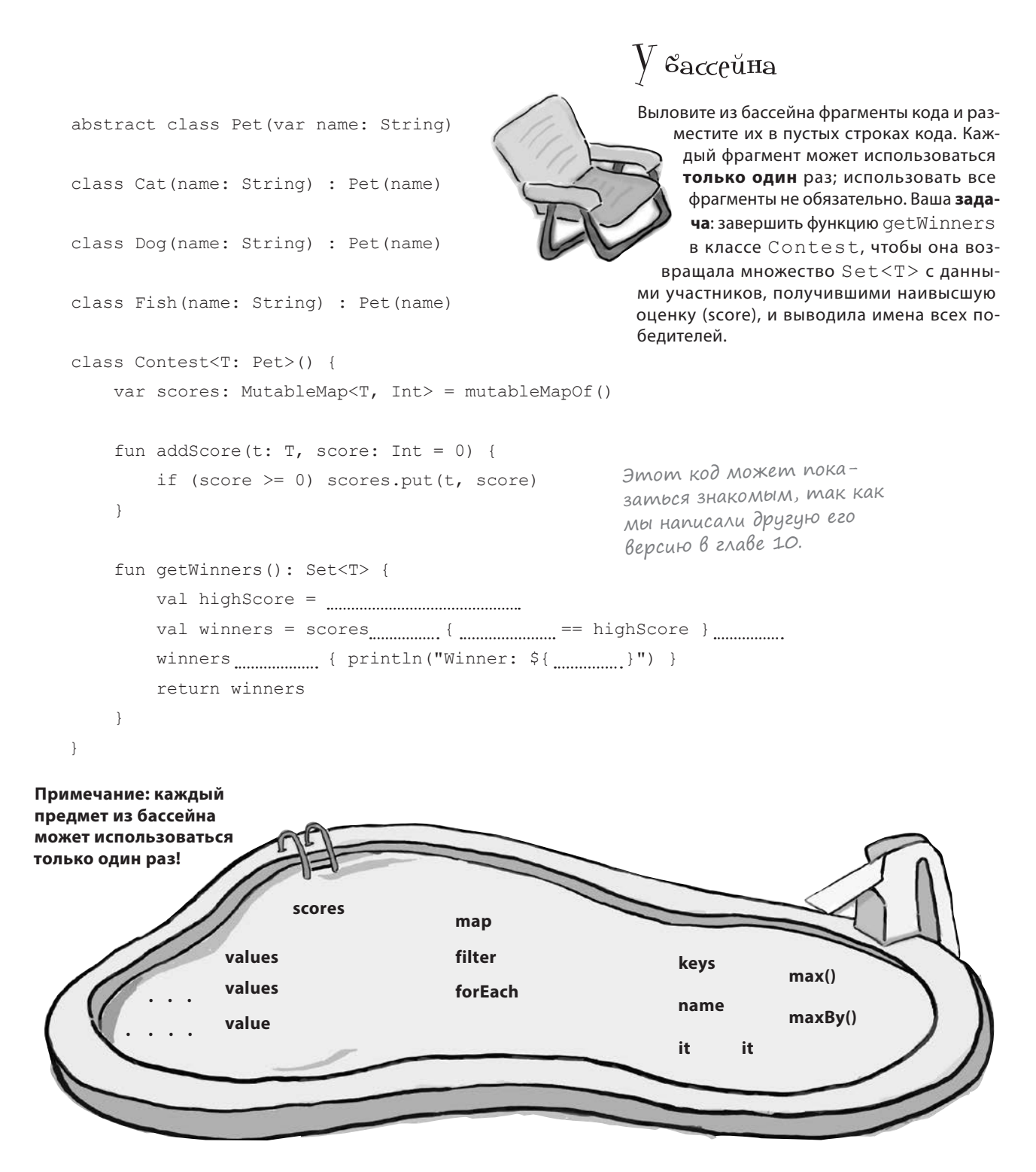

```
V вассейна. Решение
   abstract class Pet (var name: String)
                                                                Выловите из бассейна фрагменты кода и раз-
                                                                    местите их в пустых строках кода. Каж-
   class Cat(name: String) : Pet(name)
                                                                     дый фрагмент может использоваться
                                                                     только один раз; использовать все
                                                                      фрагменты не обязательно. Ваша зада-
   class Dog(name: String) : Pet(name)
                                                                      ча: завершить функцию getWinners
                                                                      в классе Contest, чтобы она воз-
   class Fish (name: String) : Pet (name)
                                                                   вращала множество Set<T> с данны-
                                                                ми участников, получившими наивысшую
                                                                оценку (score), и выводила имена всех по-
   class Contest<T: Pet>() {
                                                                бедителей.
       var scores: MutableMap<T, Int> = mutableMapOf()
        fun addScore(t: T, score: Int = 0) {
            if (score >= 0) scores.put(t, score)
                    Оценки хранятся в виде значений Int в MutableMap
        \}с именем scores, поэтому это выражение получает
                                                                                    Содержимое scores
                    значение наивысшей оценки.
                                                                                    фильтруется,
                                                                                    чтобы в нем оста-
        fun getWinners(): Set<T> {
                                                                                    лись только эле-
            val highScore = scores.values.max()
                                                                                    менты со значе-
            val winners = scores .filter { it.value == highScore } .keys \leftarrowнием highScore.
                                                                                    Затем свойство
            winners .forEach { println("Winner: ${it.name }") }
                                                                                    keys результата
            return winners \mathbb{R}- Функция forEach исполь
                                                                                    используется для
        \left\{ \begin{array}{c} \lambda & \lambda \\ \lambda & \lambda \end{array} \right.получения победи-
                                  зуется для вывода имен
   J.
                                                                                    телей.
                                  (пате) всех победителей.
Эти фрагменты
не понадобились
                                            map
                    values
                                                                                 maxBy()
```
# Функция groupBy ucnoльзуется для разбиения коллекции на группы

Следующая функция, которую мы рассмотрим, - **groupBy**. Эта функция позволяет группировать элементы коллекции по некоторому критерию, например, значению одного из свойств. Например, его можно использовать (в сочетании с другими вызовами функций), чтобы вывести имя элементов Grocery, сгруппированных по значению category:

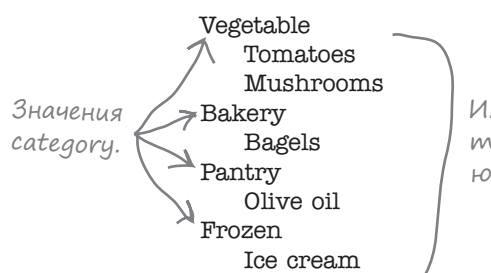

Имена (пате) элементов muna Grocery zpynnupy-FOMCA NO 3HAYEHUFO category. Учтите, что функцию дгоирву нельзя применять к массиву Мар напрямую, но ее можно вызывать для свойств keys, values unu entries.

Функция дгоирВу получает один параметр: лямбда-выражение, которое используется для определения способа группировки элементов коллекции. Например, следующий код группирует элементы groceries (List<Grocery>) по значению category:

```
val groupByCategory = groceries.groupBy { it.category } < pobamb элементы groceries
```
Это означает «сгруппипо значению category».

Функция дгоирВу возвращает Мар. Ключи определяются критерием, переданным в теле лямбда-выражения, а каждое ассоциированное значение представляет собой список List элементов из исходной коллекции. Например, приведенный выше код создает ассоциативный массив Мар, ключами которого являются значения category элементов Grocery, а каждым значением является List<Grocery>:

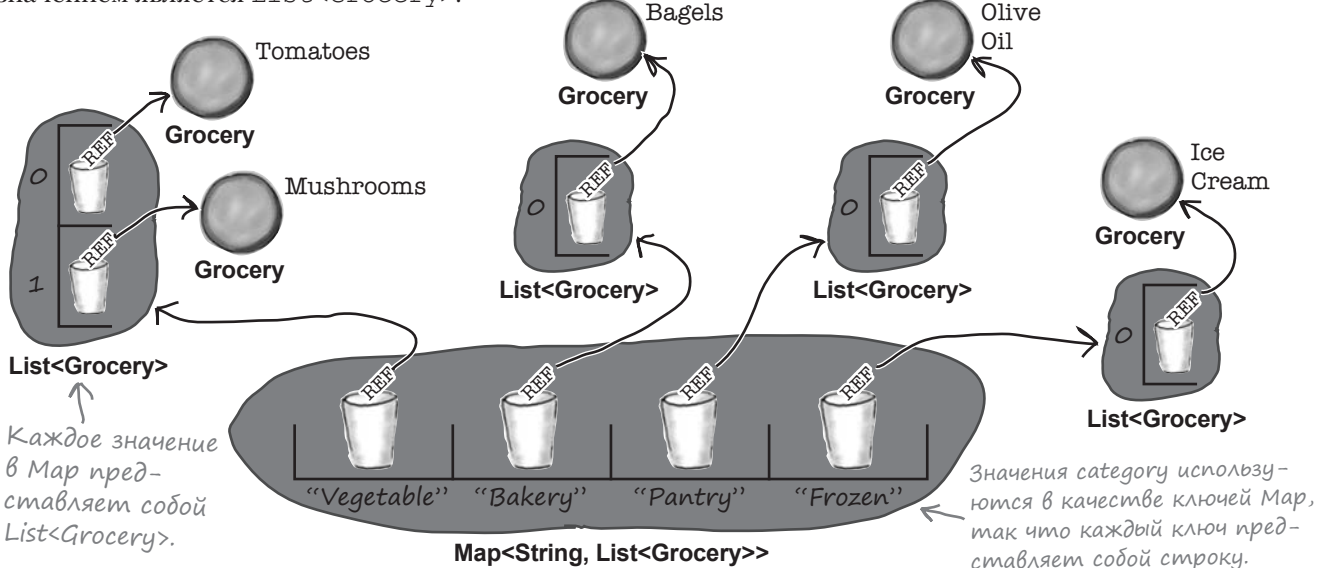

Map<String, List<Grocery>>

## **Pynkuus groupBy moxem ucnonbsoßambcs ß uenoukax Bbisoßoß**

Так как функция groupBy возвращает Мар со значениями List, вы можете вызывать для возвращаемого значения другие функции высшего порядка, по аналогии с тем, как это делалось для функций filter и map.

Допустим, вы хотите вывести значение каждой категории для List<Grocery>, а также значение name для каждого элемента Grocery, свойство category которого содержит это значение. Для этого можно при помощи функции стоирВу сгруппировать элементы Grocery по каждому значению category, а затем воспользоваться функцией forEach для перебора элементов полученного массива Мар:

```
дгоирBу возвращает Мар;
вращаемого значения можно
  11...вызвать функцию forEach.
\mathbf{1}
```
Так как функция дгоирВу использует значения category элементов Grocery в качестве ключей, мы можем вывести их, передавая код println (it.key) функции forEach в лямбда-выражении:

```
groceries.groupBy { it.category }.forEach {
   println(it.key) < Выводит ключи Мар (значения
                           category элементов Grocery).
   1/\ldots\lambda
```
А поскольку каждое значение Мар представляет собой List<Grocery>, мы можем присоединить вызов forEach для вывода значения name каждого элемента:

```
groceries.groupBy { it.category }.forEach {
    println(it.key)
    it.value.forEach { println(" ${it.name}") } Tak Kak 3HayeHue npedcmabAsem
\rightarrow
```
Эта строка получает соответствующее значение для ключа Мар. собой List<Grocery>, мы можем вызвать для него forEach, чтобы вывести значение свойства пате элемента Grocery.

При выполнении приведенного выше кода будет получен следующий результат:

Vegetable Tomatoes Mushrooms Bakery Bagels Pantry Olive oil Frozen Ice cream

Теперь вы знаете, как использовать функцию стоир Ву. Перейдем к последней функции, которая будет представлена в нашем обзоре, - функции fold.

# Kak ucnonb3oßamb dynkuum fold

Пожалуй, функция **fold** является самой гибкой из функций высшего порядка Kotlin. С функцией fold вы можете задать исходное значение и выполнить некоторую операцию для каждого элемента коллекции. Например, с ее помощью можно перемножить все элементы List<Int> и вернуть результат или же выполнить конкатенацию значений name всех элементов из List<Grocery> - и все это в одной строке кода!

В отличие от других функций, встречавшихся в этой главе, fold получает два параметра: исходное значение и выполняемую операцию, заданную лямбда-выражением. Таким образом, если у вас имеется список List<Int>

```
val ints = listOf(1, 2, 3)
```
функция fold может использоваться для прибавления всех элементов к исходному значению 0:

```
val sumOfInts = ints.fold(0) { runningSum, item -> runningSum + item }
      Исходное значение. \mathcal{A}
```
Первый параметр функции fold определяет исходное значение - в данном случае 0. Этим параметром может быть любой тип, но обычно это один из базовых типов Kotlin - число, строка и т. д.

Вторым параметром является лямбда-выражение, которое описывает операцию, выполняемую с исходным значением для каждого элемента в коллекции. В нашем примере требуется прибавить каждый элемент к исходному знаачению, поэтому используется следующее лямбда-выражение:

**Функция fold может** вызываться для свойств keys, values *u* entries **Maccura** Мар, но не для самого объекта Мар напрямую.

Сообщает функции, что вы хотите прибавить значение каждого элемента коллекции к исходному значению.

{ runningSum, item -> runningSum + item } 30ecb Mbl peulunu npucboumb napamempam лямбда-выражения имена runningSum и item. Тем не менее вы можете присвоить параметрам любые допустимые имена переменных.

Лямбда-выражение, переданное fold, получает два параметра, которым в нашем примере присвоены имена runningSum и item.

Тип первого параметра лямбда-выражения runningSum определяется заданным исходным значением. Он инициализируется этим значением - в приведенном примере runningSum представляет собой значение Int, инициализированное значением 0.

Второй параметр лямбда-выражения item имеет тот же тип, что и элементы коллекции. В приведенном примере функция fold вызывается для List<Int>, поэтому item имеет тип Int.

Тело лямбда-выражения определяет операцию, которая должна быть выполнена для каждого элемента коллекции. После этого результат присваивается переменной первого параметра лямбда-выражения. В приведенном примере функция берет значение runningSum, прибавляет к нему значение текущего элемента, после чего присваивает полученное значение runningSum. Когда перебор всех элементов коллекции будет завершен, функция fold вернет итоговое значение этой переменной.

Разберемся в том, что происходит при вызове функции fold.

## Nog kanomom: функция fold

Вот что происходит при выполнении кода

val sumOfInts = ints.fold(0) { runningSum, item -> runningSum + item }

где ints определяется следующим образом:

```
val ints = listOf(1, 2, 3)
```
val sum OfInts = ints.fold( $\mathbf{0}$ ) { running Sum, item -> running Sum + item }

Эта строка создает переменную Int с именем runningSum, инициализированным значением 0. Эта переменная является локальной по отношению к функции fold.

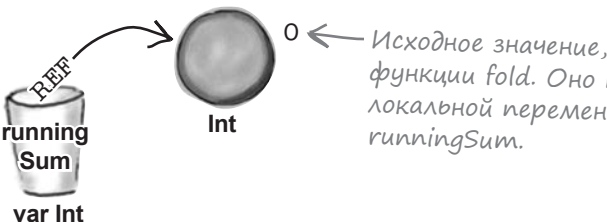

0 < Исходное значение, передаваемое функции fold. Оно присваивается локальной переменной с именем

val sumOfInts = ints.fold(0) { runningSum, item  $\rightarrow$  runningSum + item }

Функция берет значение первого элемента коллекции (Int со значением 1) и прибавляет его к значению runningSum. Полученное новое значение 1 присваивается runningSum.

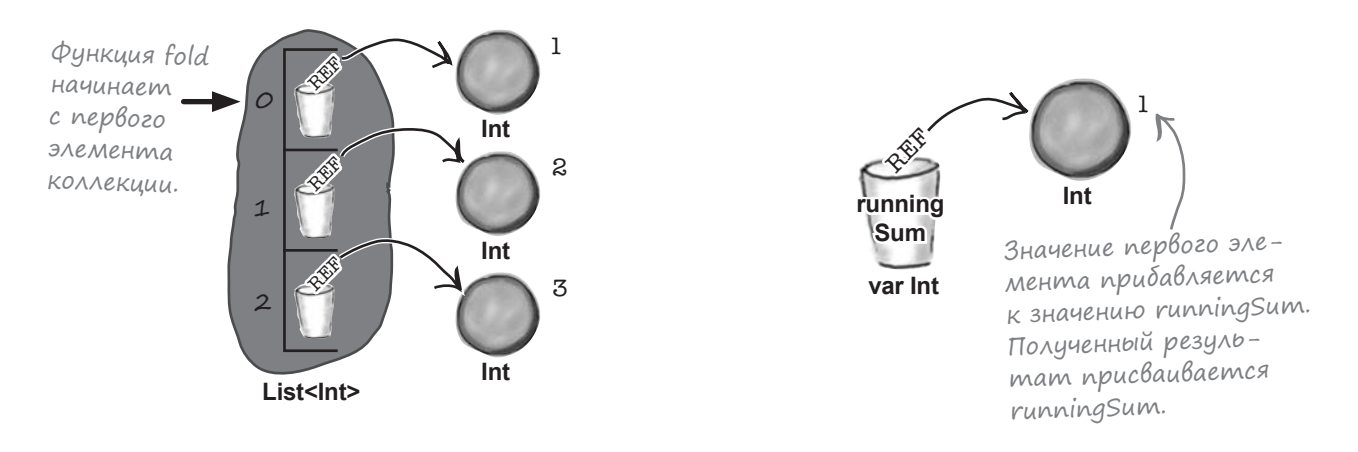

 $\left( \mathbf{2}\right)$ 

### Ucmopus npogonkaemcs...

 $\mathbb{R}^2$ 

 $\bullet$ 

#### val sum Of Ints = ints.fold(0) { running Sum, item  $\rightarrow$  running Sum + item }

Функция переходит ко второму элементу коллекции - Int со значением 2. Он прибавляется к переменной runningSum, значение которой увеличивается до 3.

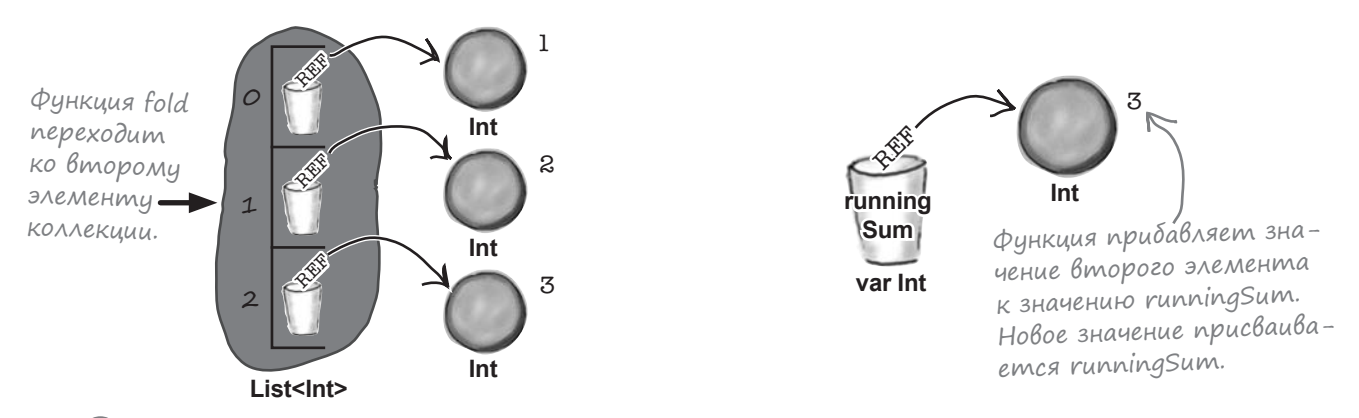

val sumOfInts = ints.fold(0) { runningSum, item  $\rightarrow$  runningSum + item }

Функция переходит к третьему и последнему элементу коллекции: Int со значением 3. Это значение прибавляется к runningSum, поэтому значение runningSum увеличивается до 6.

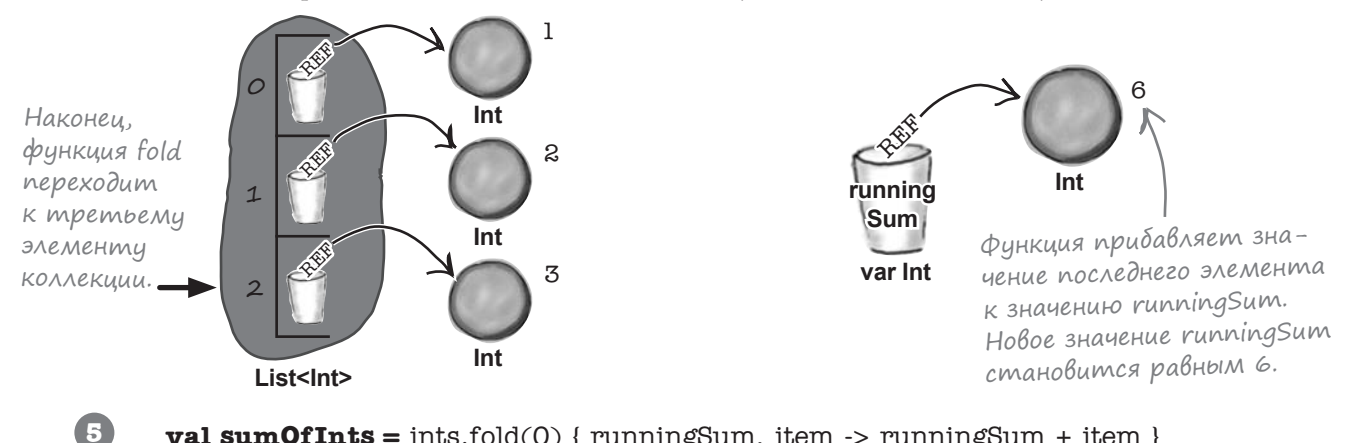

**val sumOfInts** = ints.fold(0) { runningSum, item  $\rightarrow$  runningSum + item }

Так как в коллекции не осталось других элементов, функция возвращает итоговое значение runningSum. Это значение присваивается новой переменной с именем sumOfInts.

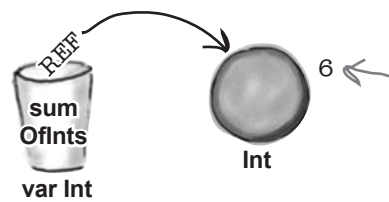

Итоговое значение runningSum 6 < равно 6; функция возвращает .<br>это значение, которое присваи-*Baemca sumOfInts* 

# Примеры использования fold

Мы показали, как использовать функцию fold для суммирования значений в List<Int>. Давайте рассмотрим еще несколько примеров.

### Onpegenenue npousBegenus B List<Int>

Если вы хотите перемножить все числа в List<Int> и вернуть результат, для этого можно передать функции fold исходное значение 1 и лямбда-выражение, тело которого выполняет умножение:

ints.fold(1) { runningProduct, item ->\runningProduct \* item,} Умножить runningSum на значение Инициализировать runningProduct каждого элемента. значением 1.

### Konkamenauus umen us snemenmoß cnucka List<Grocery>

Чтобы вернуть строку со значениями свойства name каждого элемента Grocery в List<Grocery>, передайте функции fold < ния подобных операций исходное значение "" и лямбда-выражение, тело которого выполняет конкатенацию:

Также для выполнеможет использоваться функция joinToString.

string = string + "  $\frac{1}{2}$  stitem. пате}" для каждого элемен-

ma groceries.

мента в groceries.

groceries.fold("") { string, item -> string + "  $$$ {item.name}",} Инициализировать строку Фактически это означает: значением … выполнить операцию

#### Вычитание суммы из исходного значения

Также при помощи функции fold можно определить, сколько денег у вас останется после покупки всех товаров из списка List<Grocery>. Для этого в качестве исходного значения указывается доступная сумма денег, а тело лямбда-выражения используется для вычитания из нее значения unitPrice каждого элемента, умноженного на quantity:

```
groceries.fold(50.0) { change, item
                         > change - item.unitPrice * item.quantity, }
Инициализировать перемен-
                                               Вычитает общую стои-
ную сһапде значением 50.
                                               Mocmb (unitPrice * quantity)
                                               из сһапде для каждого эле-
```
Теперь вы знаете, как использовать функции дгоирВу и fold, и мы можем перейти к обновлению кода проекта.

416 глава 12

## Обновление проекта Groceries

Мы добавим в проект Groceries код, в котором используются функции groupBy и fold. Обновите свою версию *Groceries.kt* в проекте, чтобы она соответствовала нашей (изменения выделены жирным шрифтом):

```
data class Grocery(val name: String, val category: String,
                              val unit: String, val unitPrice: Double,
                              val quantity: Int)
        fun main(args: Array<String>) {
              val groceries = listOf(Grocery("Tomatoes", "Vegetable", "lb", 3.0, 3),
                                       Grocery("Mushrooms", "Vegetable", "lb", 4.0, 1),
                                       Grocery("Bagels", "Bakery", "Pack", 1.5, 2),
                                       Grocery("Olive oil", "Pantry", "Bottle", 6.0, 1),
                                       Grocery("Ice cream", "Frozen", "Pack", 3.0, 2))
                 vegetables = groseries.filter { it.category == "Vegetable"
             println("vegetables: $vegetables")
             val notFrozen = groceries.filterNot { it.eategory =
             println("notFrozen: $notFrozen")
             val groceryNames = groceries.map (it.name
             println("groceryNames: $groceryNames")
                 halfUnitPrice = qroceries.max println("halfUnitPrice: $halfUnitPrice")
                                          val newPrices = groceries.filter { it.unitPrice > 3.0 }
                           1 it unitPrice * 2 1 println("newPrices: $newPrices")
               int<del>ln("Grocery na</del>mes:
                       forEach \uparrow println(it
               intln("Groceries with unitPrice
                           groceries.filter { it.unitPrice > 3.0 }
                     .forEach { println(it.name)
              ar <del>itemNames = ""</del>
                eeries.forEach({ itemNames += "${it.name} " })
              println("itemNames: $itemNames")
                                                                              src
                                                                               Groceries.kt
                                                                       Groceries
                                                                                   Продолжение 
                                                                                   на следующей 
                                                                                   странице.
Эти 
строки 
больше 
не нужны, 
их можно 
удалить.
```
## Продолжение...

```
 groceries.groupBy { it.category }.forEach {
              println(it.key)
               it.value.forEach { println(" ${it.name}") }
          }
          val ints = listOf(1, 2, 3)
          val sumOfInts = ints.fold(0) { runningSum, item -> runningSum + item }
          println("sumOfInts: $sumOfInts")
          val productOfInts = ints.fold(1) { runningProduct, item -> runningProduct * item }
          println("productOfInts: $productOfInts")
          val names = groceries.fold("") { string, item -> string + " ${item.name}" }
          println("names: $names")
          val changeFrom50 = groceries.fold(50.0) { change, item
                                         -> change - item.unitPrice * item.quantity }
          println("changeFrom50: $changeFrom50")
     }
                                                                           src
                                                                           Groceries.kt
                                                                   Groceries
Добавь-
те эти 
строки 
в функ-
цию 
main.
```
Проверим, как работает этот код.

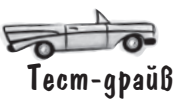

При выполнении этого кода в окне вывода IDE отображается следующий текст:

Vegetable Tomatoes Mushrooms Bakery Bagels Pantry Olive oil Frozen Ice cream sumOfInts: 6 productOfInts: 6 names: Tomatoes Mushrooms Bagels Olive oil Ice cream changeFrom50: 22.0

### • Вы сказали, что некоторые функции высшего порядка не могут использоваться с Мар напрямую. Почему?

Потому что определение Мар несколько отличается от определений List и Set, и это влияет на то, какие функции могут работать с этими коллекциями. Во внутренней реализации List и Set наследуют поведение от интерфейса с име-Hem Collection. КОТОРЫЙ В СВОЮ ОЧЕредь наследует поведение, определенное в интерфейсе Iterable. Однако Мар не наследуется ни от одного из этих интерфейсов. Это означает, что List и Set являются типами Iterable. а Map-нет.

Это важное отличие, потому что такие функции, как fold, forEach и groupBy, предназначены для работы c Iterable. А поскольку Мар не реализует Iterable, при попытке вызвать любую из этих функций непосредственно для Мар вы получите ошибку компиляции.

К счастью, свойства entries, keys и values коллекции Мар реализуют Iterable: entries и keys сами являются множествами Set, a values наследуется от интерфейса Collection. А следовательно, хотя вы не сможете вызвать groupBy и fold напрямую для Мар, их можно использовать со свойствами Map.

#### Hacme  $\Omega_{\rm aA}$ аВа $_{\rm cMb}$ ие Bonpochi

| ): Функции £o1d всегда нужно передавать исходное значение? Нельзя ли просто использовать первый элемент коллекции в качестве исходного значения?

, При использовании функции fold необходимо задать исходное значение. Этот параметр обязателен, опустить его нельзя.

Но если вы хотите использовать первый элемент коллекции в качестве исходного значения, можно воспользоваться функцией reduce. Эта функция работает аналогично fold, не считая того, что ей не нужно передавать исходное значение. В качестве исходного значения автоматически используется первый элемент коллекции.

1: Функция fold перебирает коллекции в определенном порядке? А можно выбрать обратный порядок перебора?

| ): Функции fold и reduce перебирают элементы коллекций слева направо, начиная с первого элемента.

Если вы хотите перебирать элементы в обратном порядке, используйте функции foldRight  $u$  reduceRight.  $\partial u$ функции работают с массивами и списками List, но не с Set или Мар.

• Я могу обновлять переменные в замыкании лямбда-выражения?

Ла

Напомним, что замыканием лямбда-выражения называется совокупность переменных, определенных вне тела лямбда-выражения, доступных для лямбда-выражения. В отличие от некоторых языков (таких, как Java), эти переменные можно обновлять в теле лямбда-выражения - при условии, что они были определены с ключевым сло- $ROM \, YAP$ 

<sup>1</sup>• В Kotlin есть и другие функции высшего порядка?

1 : Да. В Kotlin слишком много функций высшего порядка, чтобы их можно было описать в одной главе, поэтому мы решили ограничиться только теми, которые, на наш взгляд, являются самыми важными или полезными. Впрочем, после того как вы научились пользоваться этими функциями, вы наверняка сможете воспользоваться полученными знаниями и применить их с другими функциями.

Полный список функций Kotlin (включая функции высшего порядка) приведен в электронной документации:

https://kotlinlang.org/api/latest/jvm/stdlib/index. html

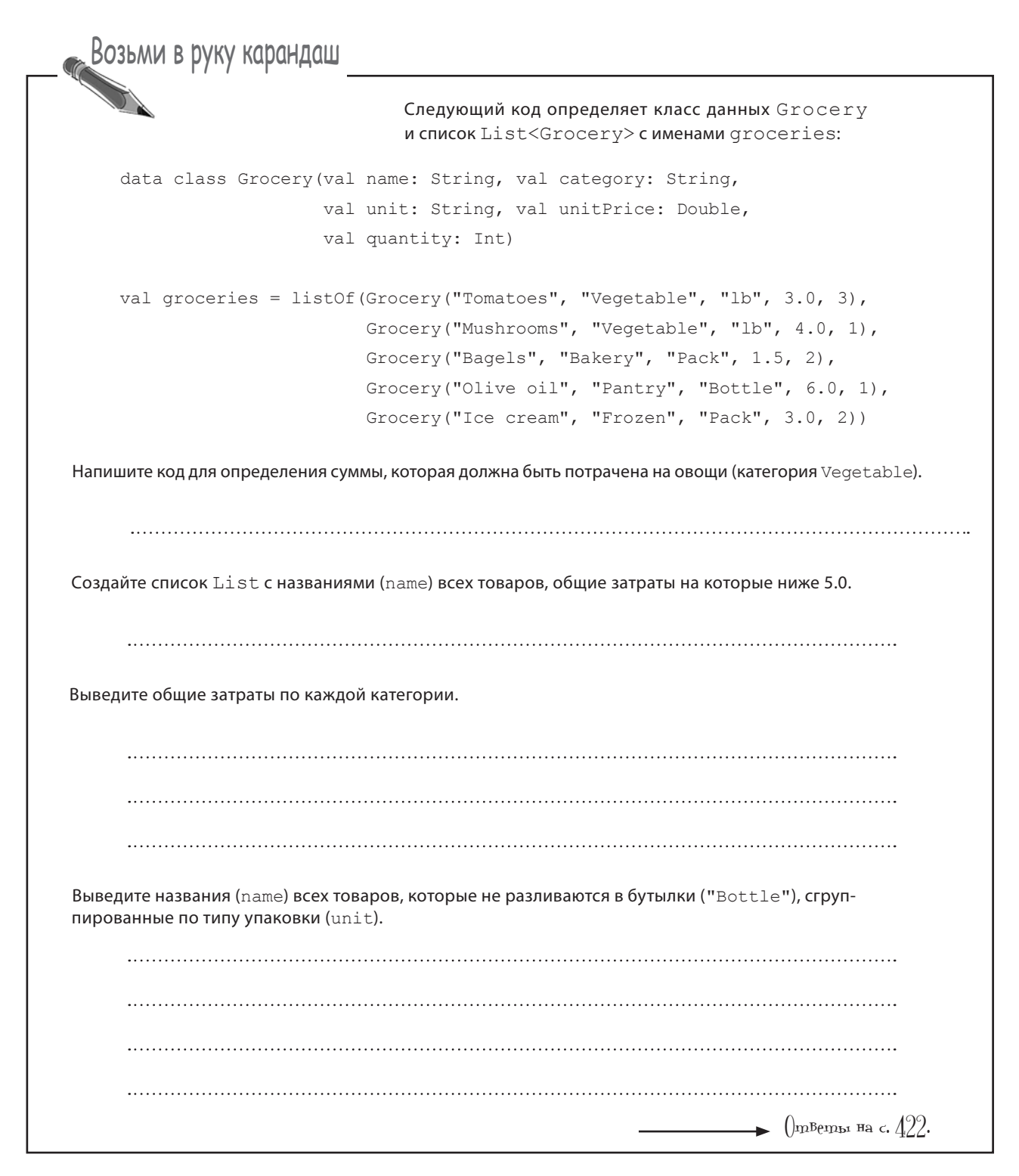

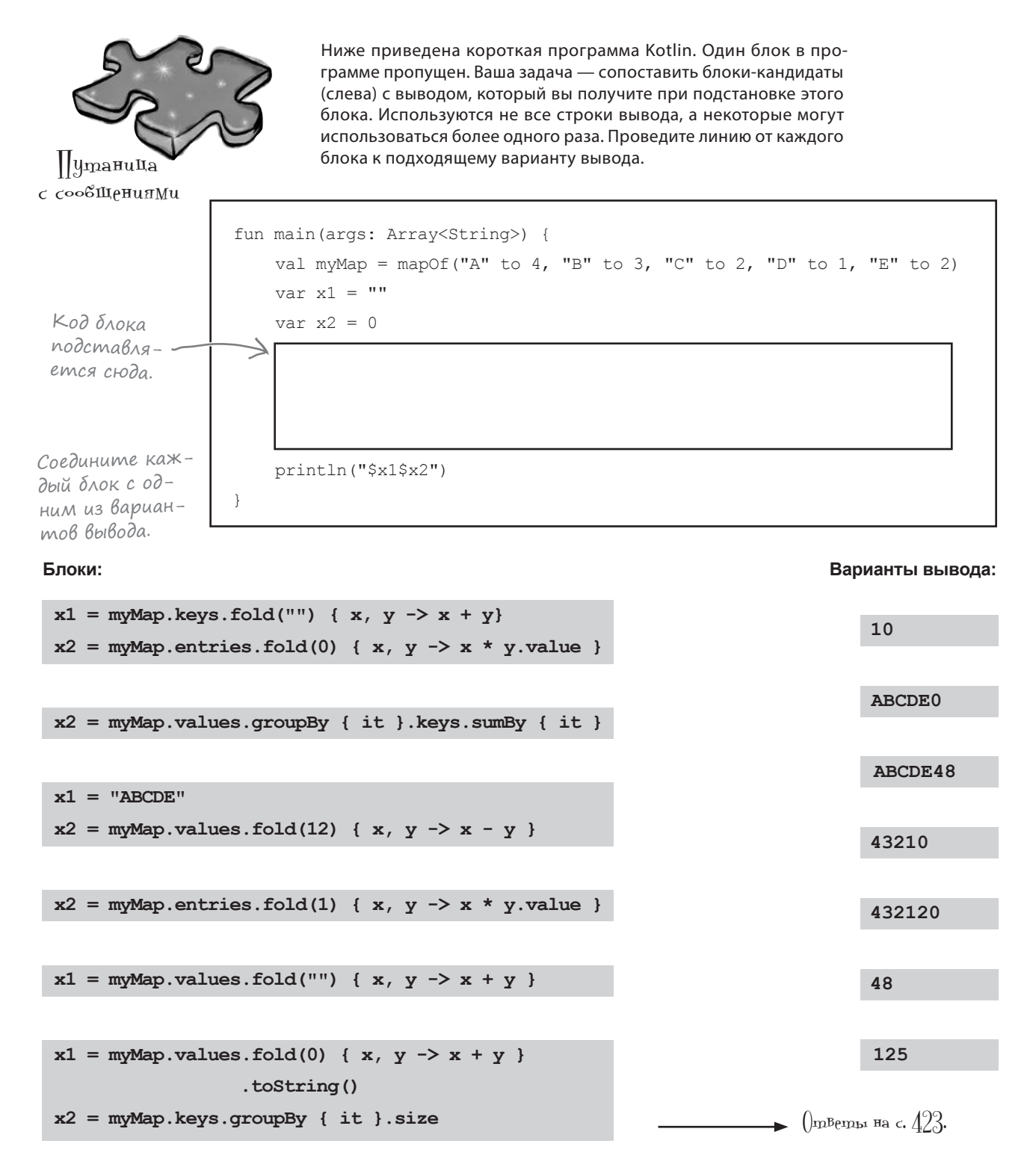

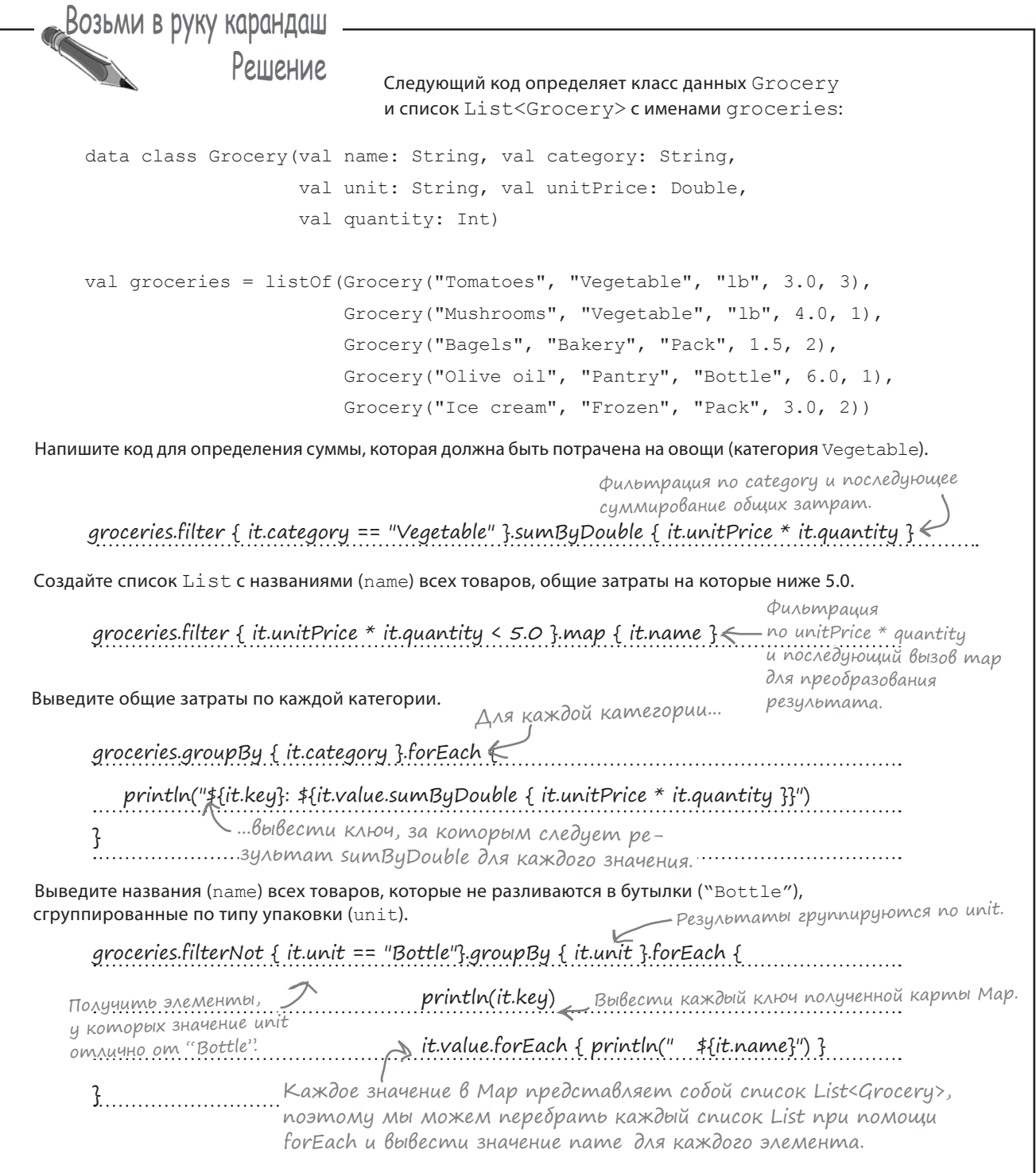

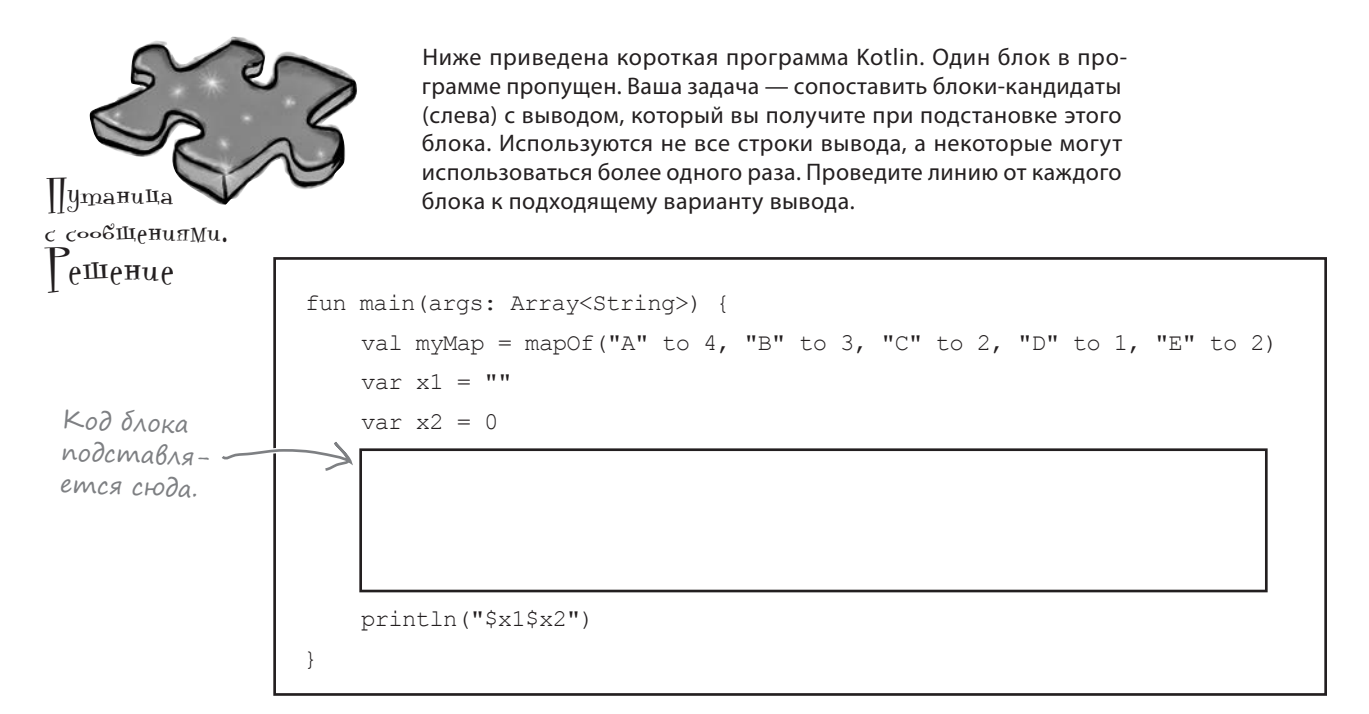

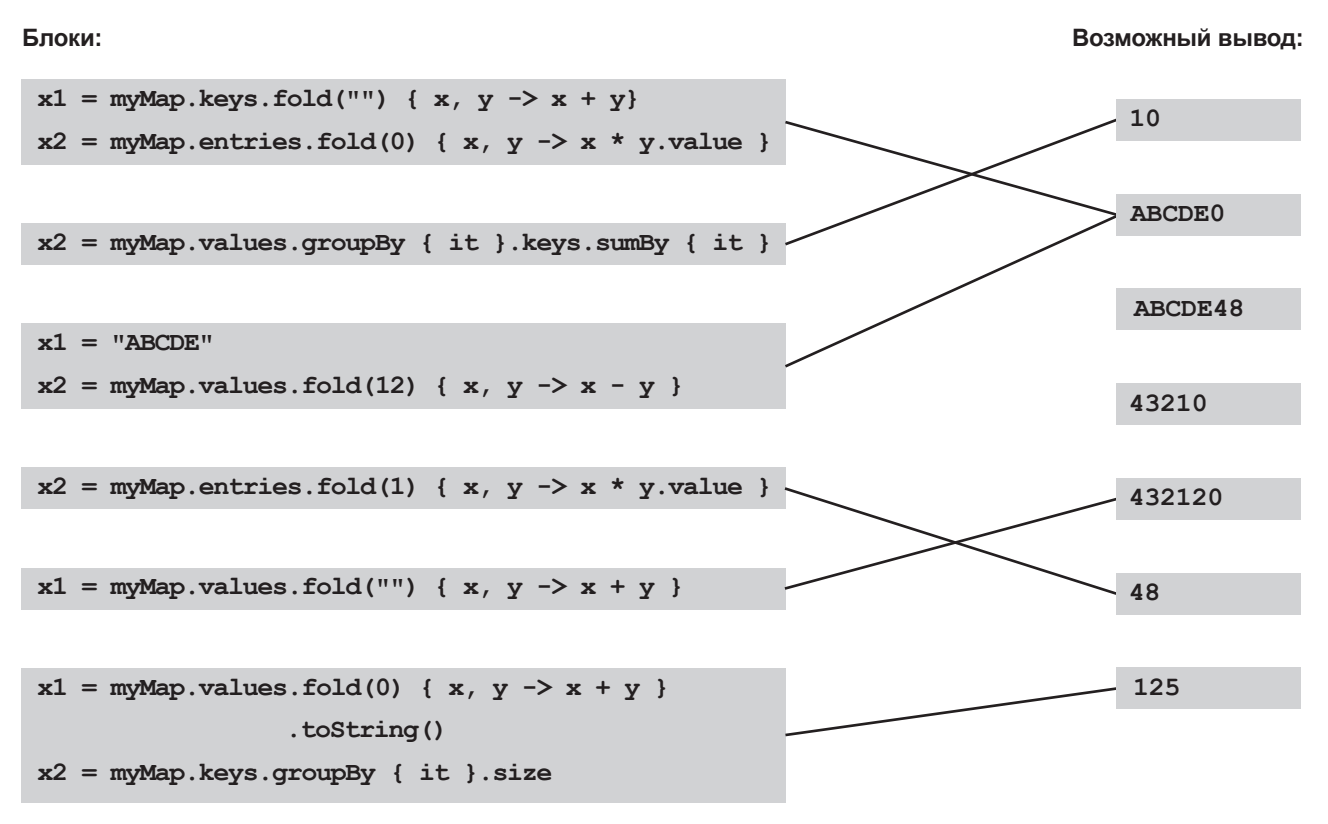

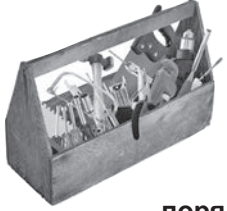

## Ваш инструментарий Kotlin

Глава 12 осталась позади, а ваш инструментарий пополнился встроенными функциями высшего порядка.

Весь код для этой главы можно загрузить по адресу https://tinyurl.com/HFKotlin.

### **КЛЮЧЕВЫЕ МОМЕНТЫ**

- ФУНКЦИИ minBy и maxBy используются для определения наименьшего или наибольшего значения в коллекции. Каждая из этих функций получает один параметр - лямбда-выражение, тело которого задает критерии функции. Возвращаемый тип соответствует типу элементов коллекции.
- Функции sumBy или sumByDouble для возвращения суммы элементов коллекции. Лямбда-выражение, передаваемое в параметре, определяет суммируемую величину. Если суммируются данные типа Int, используйте функцию sumBy, а для данных типа Double функцию sumByDouble.
- Функция filter выполняет поиск (фильтрацию) коллекции по заданному критерию. Этот критерий задается лямбда-выражением, тело которого должно возвращать Boolean. filter обычно возвращает List. При использовании этой функции с Мар возвращается Мар.
- Функция map преобразует элементы коллекции по критерию, определяемому лямбда-выражением. Она возвращает список List.
- Функция forEach работает по принципу цикла for. Она позволяет выполнить одну или несколько операций для каждого элемента коллекции.
- Функция *groupBy* используется для разбиения коллекции на группы. Она получает один параметр - лямбда-выражение, которое определяет, как должны группироваться элементы. Функция возвращает карту Мар, у которой ключи определяются критерием лямбда-выражения, а каждое значение представлено списком List.
- Функция fold позволяет задать исходное значение и выполнить некоторую операцию с каждым элементом коллекции. Она получает два параметра: исходное значение и лямбда-выражение, определяющее выполняемую операцию.

Пара слов на прощание...

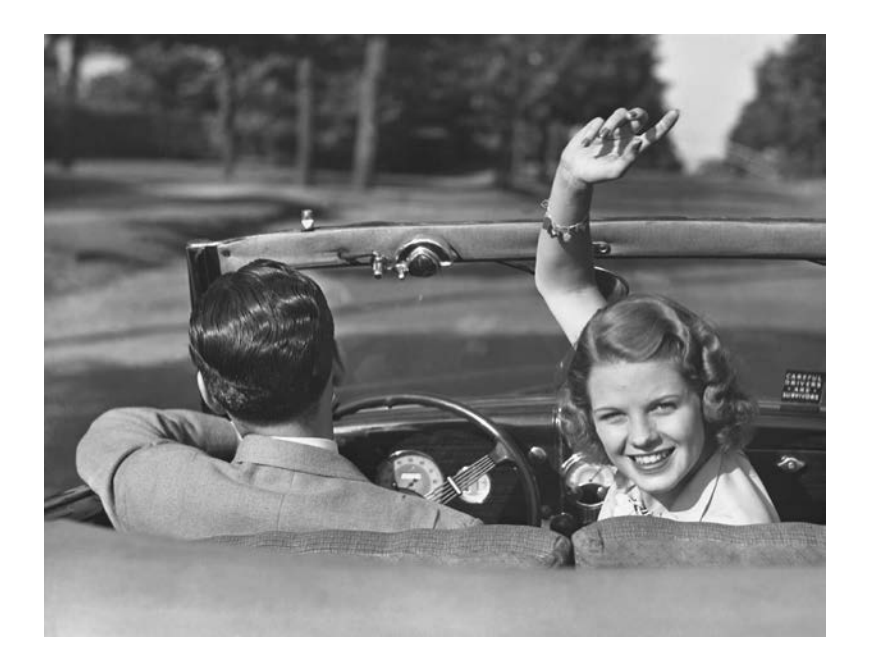

## Надеемся, вы хорошо провели время в мире Kotlin.

**Конечно, жаль расставаться,** но новые знания заслуживают того, чтобы применить их на практике. В конце книги еще осталось несколько приложений, просмотрите их и переходите к самостоятельной работе. Счастливого пути!

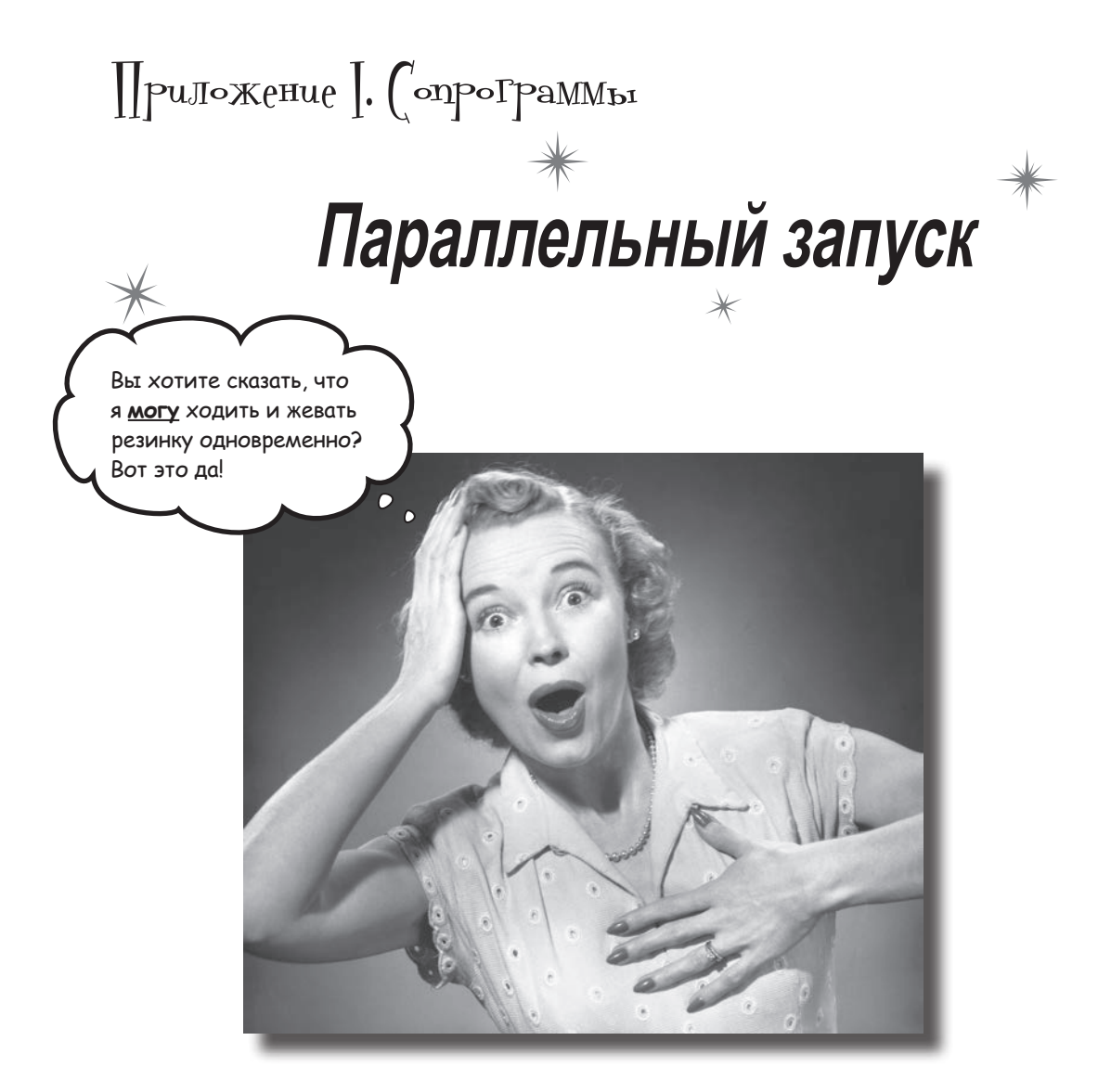

**Некоторые задачи лучше выполнять в фоновом режиме.** Если вы загружаете данные с медленного внешнего сервера, то вряд ли захотите, чтобы остальной код простаивал и дожидался завершения загрузки. В подобных ситуациях **на помощь приходят сопрограммы**. Сопрограммы позволяют писать код, предназначенный для *асинхронного выполнения*. А это означает *сокращение времени простоя, более удобное взаимодействие с пользователем и улучшенная масштабируемость приложений*. Продолжайте читать, и вы узнаете, как говорить с Бобом, одновременно слушая Сьюзи.

# Построение драм-машины

Сопрограммы, или корутины, позволяют создавать фрагменты кода, которые могут запускаться **асинхронно**. Вместо того чтобы выполнять все блоки кода последовательно, один за другим, сопрограммы позволяют организовать их одновременное выполнение.

Использование сопрограмм означает, что вы можете запустить фоновую задачу (например, загрузку данных с внешнего сервера), и коду не придется дожидаться завершения этого задания прежде, чем делать что-либо еще. Приложение работает более плавно, к тому же оно лучше масштабируется.

Чтобы вы увидели, к каким различиям может привести применение сопрограмм в вашем коде, представьте, что вы хотите построить драм-машину на основании кода, воспроизводящего ритмические последовательности. Начнем с создания проекта Drum Machine. Выполните следующие действия:

### 1. Создание нового проекта GRADLE

Чтобы написать код, использующий сопрограммы, необходимо создать новый проект Gradle, чтобы настроить его для сопрограмм. Создайте новый проект, выберите вариант Gradle и установите флажок Kotlin (Java). Затем щелкните на кнопке Next.

Код в этом приложении предназначен для Kotlin 1.3 и выше. В более ранних версиях сопрограммы имели экспериментальный статус.

Gradle – система сборки, предназначенная для компиляции и развертывания кода, а также включения любых сторонних библиотек, необходимых для вашего кода. Здесь мы используем Gradle, чтобы добавить сопрограммы в свой проект (это произойдет через несколько страниц).

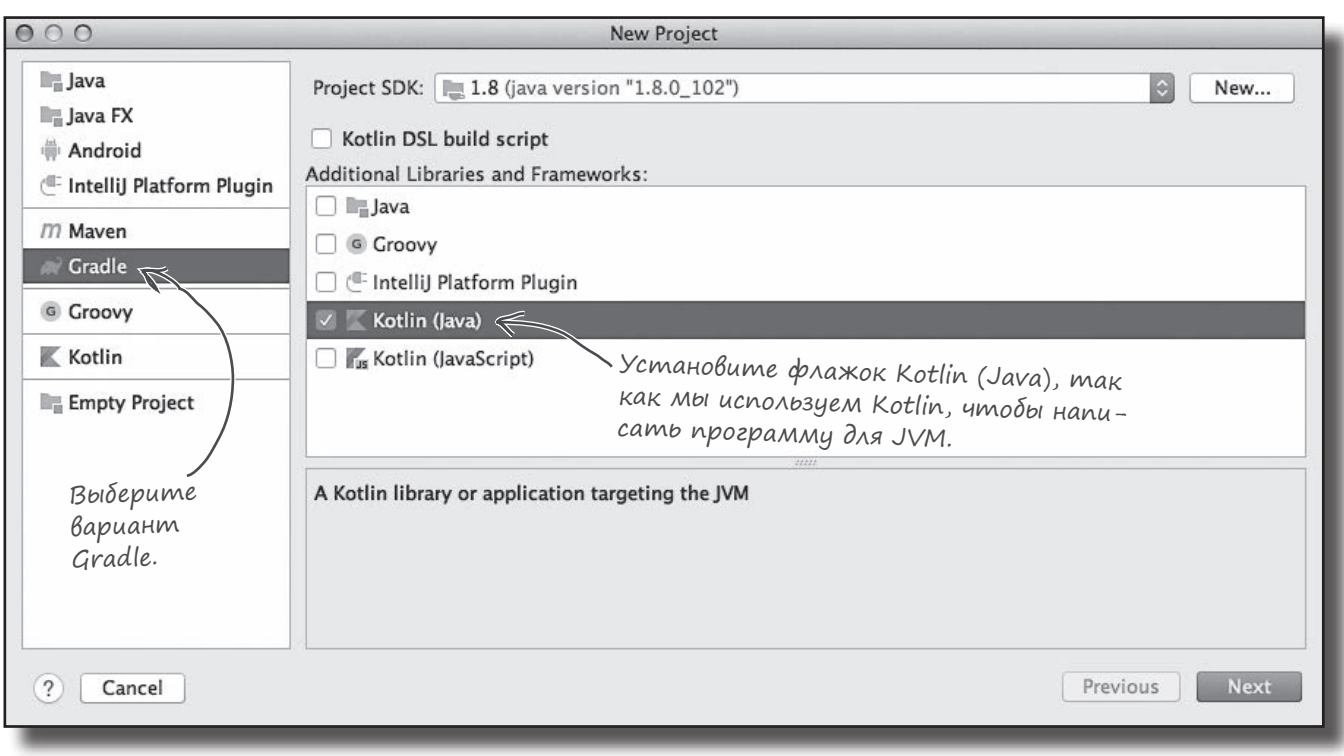

#### 2. Ввод Artifact ID

При создании проекта Gradle необходимо задать Artifact ID. Фактически это имя проекта, но по общепринятым соглашениям записанное в нижнем регистре. Введите в поле Artifactid строку «drummachine» и щелкните на кнопке Next.

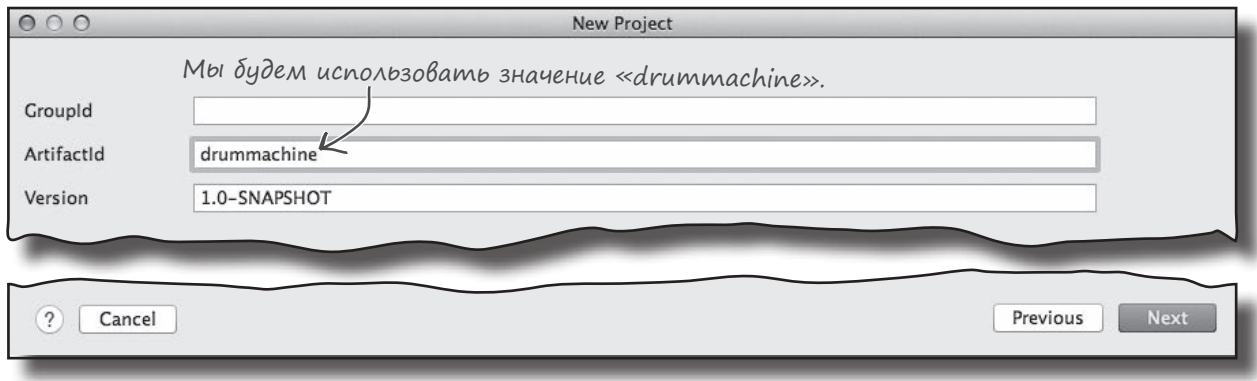

### 3. Настройка конфигурации

На следующем шаге вносятся изменения в стандартную конфигурацию проекта. Щелкните на кнопке Next, чтобы подтвердить настройки по умолчанию.

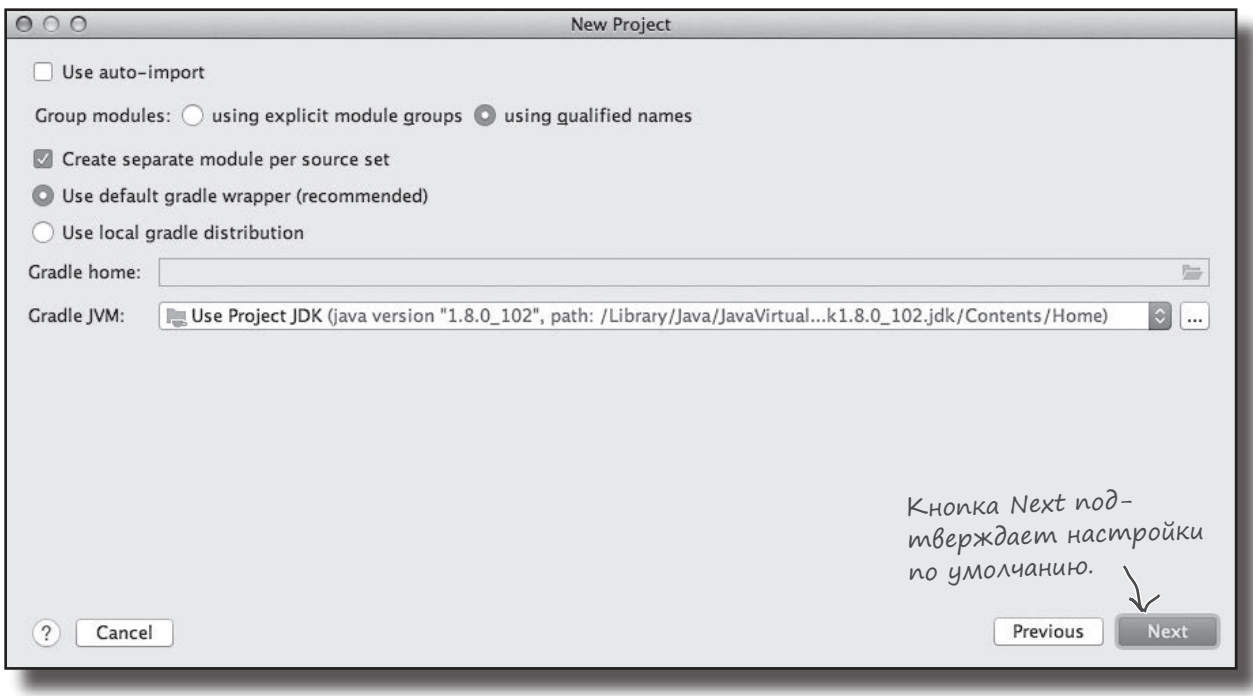

### 4. Определение имени проекта

Остается задать имя проекта. Введите имя «Drum Machine» и щелкните на кнопке Finish. IntelliJ IDEA создает ваш проект.

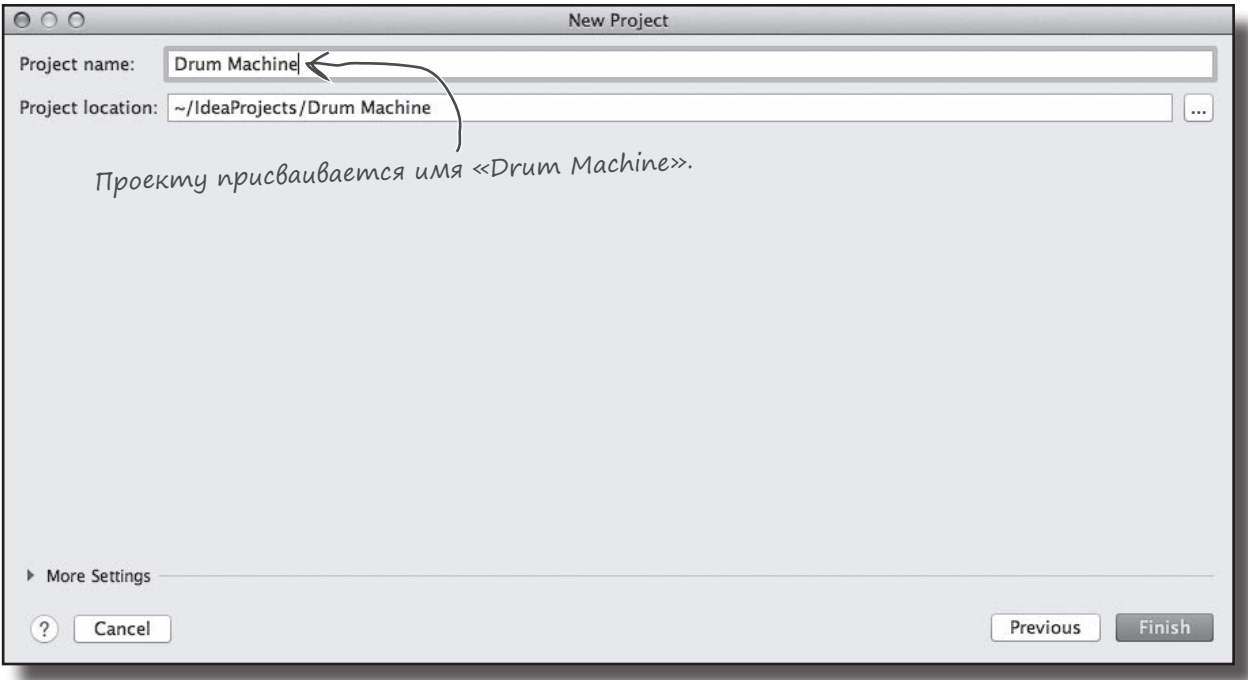

### Добавление аудиофайлов

После того как проект Drum Machine будет создан, в него необходимо добавить пару аудиофайлов. Загрузите файлы *crash\_cymbal.aiff* и *toms.aiff* по адресу *https://tinyurl.com/HFKotlin*, после чего перетащите их в свой проект. По запросу подтвердите, что вы хотите переместить файлы в папку *Drum Machine*.

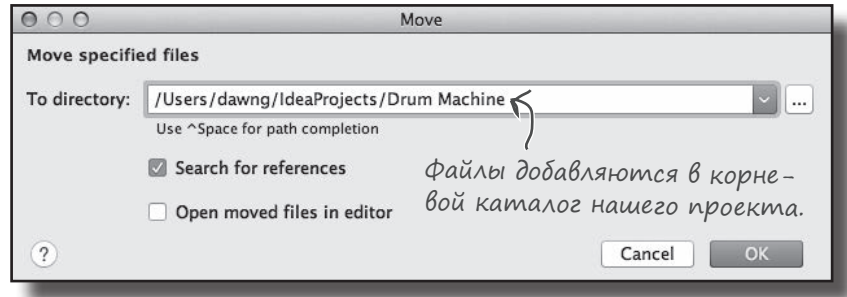

## Aobaßnenue koga ß npoekm

Мы получили готовый код для воспроизведения ритмических последовательностей; теперь этот код нужно добавить в проект. Создайте новый файл Kotlin с именем Beats.kt: выделите папку src/main/kotlin, откройте меню File и выберите команду New  $\rightarrow$  Kotlin File/Class. Введите имя файла «Beats» и выберите вариант File в группе Kind. Затем обновите свою версию Beats.kt, чтобы она соответствовала нашей:

```
В коде используются две библиотеки Java, ко-
                                                   торые необходимо импортировать. О командах
       import java.io.File
                                                   import подробнее рассказано в приложении III.
       import javax.sound.sampled.AudioSystem
       fun playBeats (beats: String, file: String) { << - Параметр beats задает ритм
                                                             воспроизведения, а параметр file -
           val parts = beats.split("x")
                                                             воспроизводимый звуковой файл.
           var count = 0for (part in parts) {
                count += part.length +1if (part == "") {
                  \rightarrow playSound (file)
                                                                  Приостанавливает
                l else {
                    Thread.sleep(100 * (part.length + 1L)) \leftarrow mekymun nomok bol-
playSound Bb13b1-
                                                                   полнения, чтобы дать
                    if (count < beats.length) {
вается по одному
                                                                   время для воспроизве-
                      \blacktriangleright playSound (file)
разу для каждого
                                                                   дения звукового файла.
символа "х" в па-
                                                     Drum Machine
pamempe beats. }
                     Воспроизводит заданный
                                                          src/main/kotlin
                 \sim ayduodaun
       fun playSound(file: String) {
                                                                Beats.kt
           val clip = AudioSystem.getClip()val audioInputStream = AudioSystem.getAudioInputStream(
                File (
                    file
                \lambdaclip.open(audioInputStream)
            clip.start()
       \}fun main() {
           playBeats("x-x-x-x-x-x-", "toms.aiff")
                                                                Воспроизводятся указанные
           playBeats("x-----x-----", "crash cymbal.aiff")
                                                                звиковые файлы.
```
Посмотрим, что происходит при выполнении этого кода.

*тест-драйв*  $\overline{\mathbf{z}}$ Тест-драйв

При запуске приложения сначала воспроизводится звук барабана (*toms.aiff*), а потом звук тарелок (*crash\_cymbal.aiff*). Это происходит последовательно, так что сначала воспроизводится звук барабана, а потом начинают звучать тарелки:

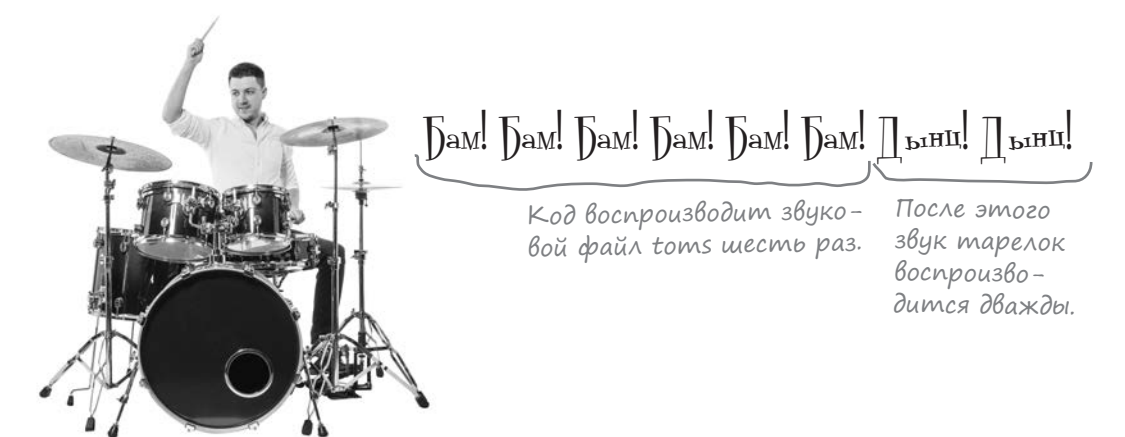

Но что если барабан и тарелки должны звучать параллельно?

### Использование сопрограмм для параллельного воспроизведения

Как упоминалось ранее, сопрограммы позволяют асинхронно выполнять несколько блоков кода. В нашем примере это означает, что код воспроизведения звука барабана можно разместить в сопрограмме, чтобы он воспроизводился одновременно с тарелками.

Для этого необходимо сделать две вещи:

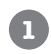

#### **Включить сопрограммы в проект в качестве зависимости.**

Сопрограммы реализуются отдельной библиотекой Kotlin. Чтобы пользоваться ими, необходимо включить эту библиотеку в проект.

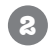

#### **Запустить сопрограмму.**

Сопрограмма включает код воспроизведения звука барабана.

Давайте займемся этим.
### 1. Добавление зависимости для сопрограмм

Если вы хотите использовать сопрограммы в своем проекте, сначала необходимо добавить их в проект в виде зависимости. Для этого откройте файл build. gradle и обновите раздел зависимостей dependencies следующим образом:

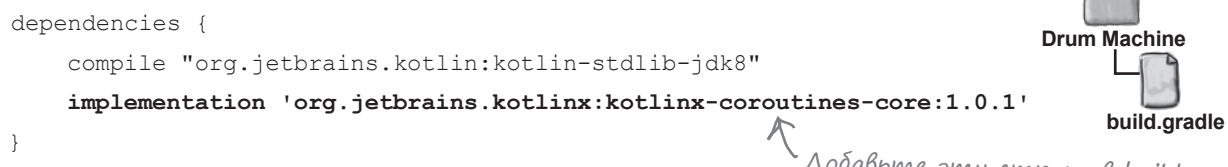

Щелкните на ссылке Import Changes, чтобы изменения вступили в силу:

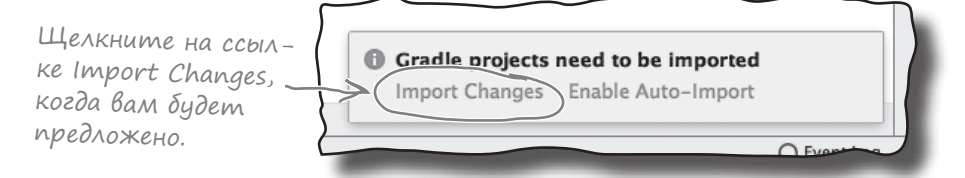

На следующем шаге необходимо внести изменения в функцию main, чтобы в ней использовалась сопрограмма.

### 2. 3anyck conpozpammbl

Наш код должен запускать файл со звуком барабана в отдельной сопрограмме в фоновом режиме. Для этого код воспроизведения будет заключен в вызов GlobalScope.launch из библиотеки kotlinx.coroutines.Это приводит к тому, что код, воспроизводящий файл со звуком барабана, будет выполняться в фоновом режиме, чтобы два звука воспроизводились параллельно.

Ниже приведена новая функция main — обновите свою версию кода и приведите ее в соответствие с нашей (изменения выделены жирным шрифтом):

```
Добавьте эту строку,
          import kotlinx.coroutines.* < 4MOObI MbI MOZAU UCHOAb30-
                                            вать функции из библиотеки
                                                                           Drum Machine
          \ldotscoroutines в своем коде.
                                                                                src/main/kotlin
           fun main() {
              GlobalScope.launch { playBeats ("x-x-x-x-x-x-", "toms.aiff") }
Сопрограмма
                                                                                      Beats kt
запускается
               playBeats("x-----x-----", "crash cymbal.aiff")
в фоновом
режиме.
```
Посмотрим, как работает фоновое выполнение сопрограмм, и применим новый код на практике.

Добавьте эту строку в build.gradle, чтобы добавить библиотеку coroutines в проект.

сопрограммы и потоки

 $\overline{\phantom{a}}$ Tecm-gpaŭß

Когда мы запускаем код, звуки барабанов и тарелок воспроизводятся одновременно. Звук барабана воспроизводится в отдельной сопрограмме в фоновом режиме.

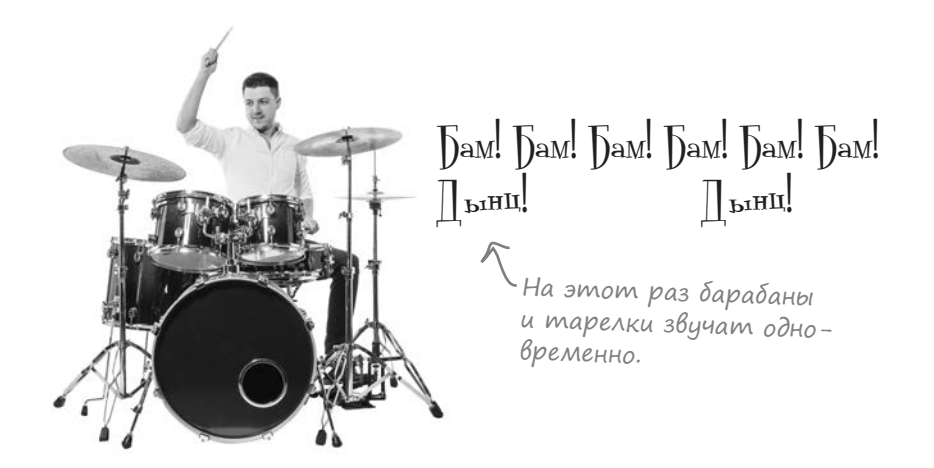

Итак, вы увидели, как запустить сопрограмму в фоновом режиме и к какому эффекту это приводит. Теперь давайте углубимся в эту тему.

#### Conpozpamma напоминает облегченный программный nomok

Во внутренней реализации запуск сопрограммы напоминает запуск отдельного программного потока (или просто потока). Потоки часто используются в других языках (например, Java); сопрограммы и потоки могут выполняться параллельно и взаимодействовать друг с другом. Однако принципиальное различие заключается в том, что сопрограммы в коде работают эффективнее потоков.

Запуск потока и его дальнейшее выполнение обходятся достаточно дорого в плане быстродействия. Обычно максимальное количество потоков, одновременно выполняемых процессором, ограничено, поэтому эффективнее будет свести количество потоков к минимуму. С другой стороны, сопрограммы по умолчанию используют общий пул потоков, и один поток может обслуживать несколько сопрограмм. Так как в этом случае задействовано меньшее количество потоков, для асинхронного выполнения операций более эффективно использовать сопрограммы.

В нашем коде функция GlobalScope. launch используется для запуска новой сопрограммы в фоновом режиме. При этом создается новый поток, в котором выполняется сопрограмма, чтобы файлы  $toms.$  aiff  $u$  crash\_cymbal.aiff воспроизводились с отдельных потоках. Так как в приложении более эффективно свести количество потоков к минимуму, давайте посмотрим, как организовать воспроизведение звуковых файлов в разных сопрограммах, но в одном потоке.

### Использование runBlocking для выполнения сопрограмм в одной области видимости

Если вы хотите, чтобы ваш код выполнялся в том же потоке, но в других сопрограммах, используйте функцию **runBlocking**. Это функция высшего порядка, которая блокирует текущий поток до того, как завершится выполнение переданного ей кода. Функция runBlocking определяет область видимости, которая наследуется переданным ей кодом. В нашем примере эта область видимости используется для выполнения других сопрограмм в том же потоке.

Ниже приведена новая версия функции main, в которой используется эта возможность. Обновите свою версию кода (изменения выделены жирным шрифтом):

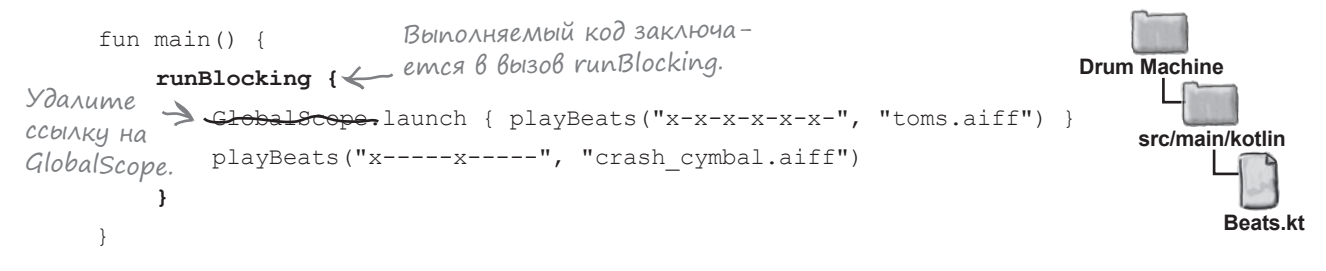

Обратите внимание: новая сопрограмма запускается вызовом launch вместо GlobalScope. launch. Это объясняется тем, что мы хотим запустить сопрограмму, выполняемую в том же, а не в отдельном фоновом потоке, а исключение этой ссылки на GlobalScope позволяет сопрограмме использовать ту же область видимости, что и runBlocking.

А теперь посмотрим, что происходит при выполнении кода.

# Тест-драйв

При выполнении этого кода звуковые файлы воспроизводятся, но последовательно, а не параллельно.

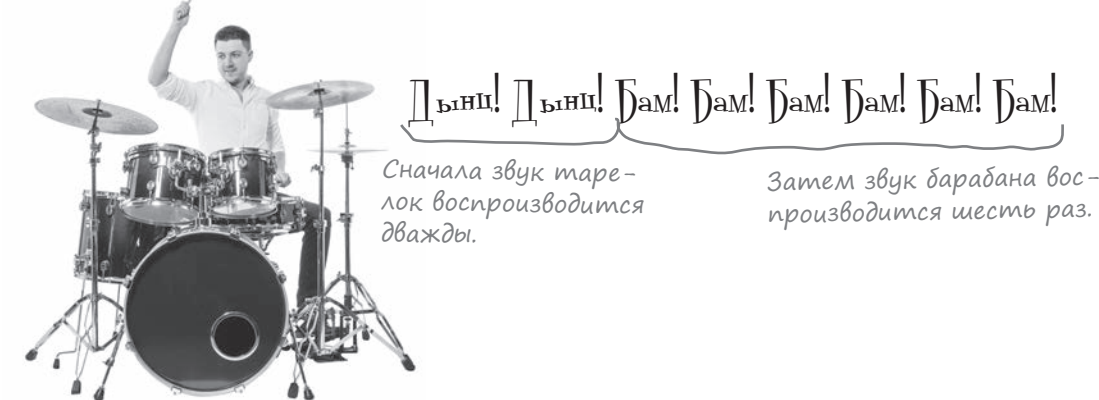

Что же пошло не так?

### Thread.sleep приостанавливает текущий ПОТОК

Как вы, возможно, заметили, при добавлении функции playBeats в проект была включена следующая строка:

Thread.sleep(100 \* (part.length + 1L))

Этот вызов использует библиотеку Java для приостановки текущего потока, чтобы у воспроизводимого звукового файла было время для воспроизведения, и не позволяет потоку делать что-либо еще. Так как звуковые файлы воспроизводятся в том же потоке, они уже не могут звучать параллельно, хотя и воспроизводятся в разных сопрограммах.

### Функция delay приостанавливает текущую СОПРОГРАММУ

В таких ситуациях лучше использовать функцию **delay** из библиотеки сопрограмм. По своему действию она похожа на Thread.sleep, но вместо приостановки текущего *потока* она приостанавливает текущую *сопрограмму*. Сопрограмма приостанавливается на заданное время, позволяя выполниться другому коду в том же потоке. Например, следующий код приостанавливает сопрограмму на 1 секунду:

**delay(1000)** Функция delay создает задержку, но работает эффективнее Thread.sleep.

Функция delay может использоваться в следующих ситуациях.

Œ

#### **Из сопрограммы.**

В следующем примере функция delay вызывается из сопрограммы:

```
GlobalScope.launch {
Здесь мы запускаем сопрограмму, а затем
     delay(1000)
     //Код, который выполняется через 1 с.
}
                         задерживаем выполнение ее кода на 1 секунду.
```
#### **Из функций, которые могут быть приостановлены компилятором.**

В нашем примере функция delay должна использоваться внутри функции playBeats; это означает, что компилятору нужно сообщить, что функция playBeats — а также функция main, которая вызывает ее, — могут приостанавливаться. Для этого обе функции должны быть помечены префиксом suspend:

```
suspend fun playBeats(beats: String, file: String) {
 ...
Префикс suspend сообщает ком-
}
       пилятору, что функция может 
         приостанавливаться.
```
Полный код проекта приведен на следующей странице.

Когда вы вызываете функцию, которая может быть приостановлена (например, delay) из другой функции, эта функция должна быть помечена ключевым словом suspend.

### Полный код проекта

Ниже приведен полный код проекта Drum Machine — обновите свою версию *Beats.kt* и включите в нее изменения, выделенные жирным шрифтом:

```
import java.io.File
             import javax.sound.sampled.AudioSystem
             import kotlinx.coroutines.*
            suspend fun playBeats(beats: String, file: String) {
                   val parts = beats.split("x")
                  var count = 0playBeats npe- for (part in parts) {
                       count += part.length + 1
                      if (part == "") {
                           playSound(file)
                       } else {
            Thread.sleep delay(100 * (part.length + 1L))
Замените
                         if (count < beats.length) {
                               playSound(file)
               }
               }
               }
             }
             fun playSound(file: String) {
                   val clip = AudioSystem.getClip()
                   val audioInputStream = AudioSystem.getAudioInputStream(
                       File(
                           file
              \overline{\phantom{a}}\overline{\phantom{a}} clip.open(audioInputStream)
                   clip.start()
              }
           suspend fun main() {
                   runBlocking {
                      launch { playBeats("x-x-x-x-x-x-", "toms.aiff") }
                      playBeats("x-----x-----", "crash cymbal.aiff")
                   }
             }
                                                                src/main/kotlin
                                                                      Beats.kt
                                                           Drum Machine
  Пометьте
  функцию 
  фиксом suspend, 
  чтобы она могла 
  вызывать функ-
  цию delay.
           Thread.sleep
           на delay.
Пометь-
те функ-
цию main 
префиксом 
suspend, 
чтобы она 
могла вы-
зывать 
функцию 
playBeats.
```
Посмотрим, что происходит при выполнении этого кода.

mecm-dpaŭe  $\sqrt{2}$ Tecm-gpaŭß

При выполнении этого кода барабан и тарелки, как и прежде, звучат параллельно. Но на этот раз звуковые файлы воспроизводятся в разных сопрограммах в одном потоке.

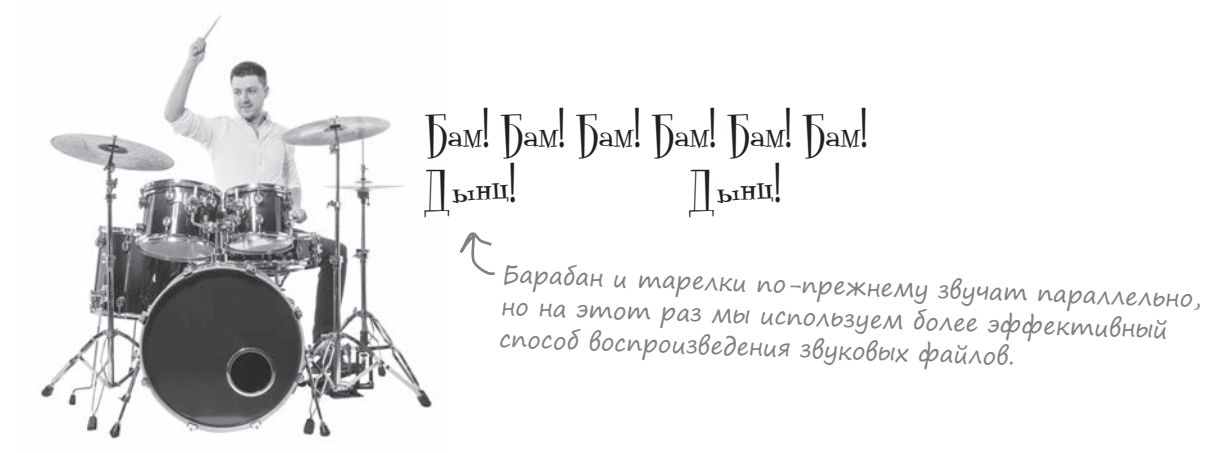

Об использовании сопрограмм можно больше узнать здесь: https://kotlinlang.org/docs/reference/coroutines-overview.html

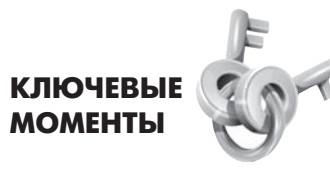

- Сопрограммы позволяют выполнять код асинхронно. В частности, они могут пригодиться для выполнения фоновых операций.
- Сопрограмма представляет собой нечто вроде облегченного потока. Сопрограммы по умолчанию используют общий пул потоков, и в одном потоке могут выполняться несколько сопрограмм.
- Чтобы использовать сопрограммы, создайте проект Gradle и добавьте библиотеку coroutines в файл build. gradle как зависимость.
- Используйте функцию launch для запуска новой сопрограммы.
- Функция runBlocking блокирует текущий поток до завершения выполнения содержащегося в ней кода.
- Функция delay приостанавливает код на заданный промежуток времени. Она может использоваться внутри сопрограммы или внутри функции, помеченной префиксом suspend.

Весь код для этого приложения можно загрузить по адресу https://tinyurl.com/HFKotlin.

## Приложение П. Тестирование

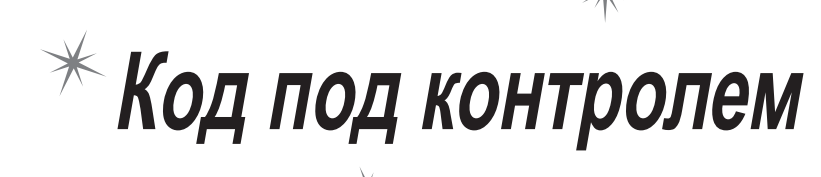

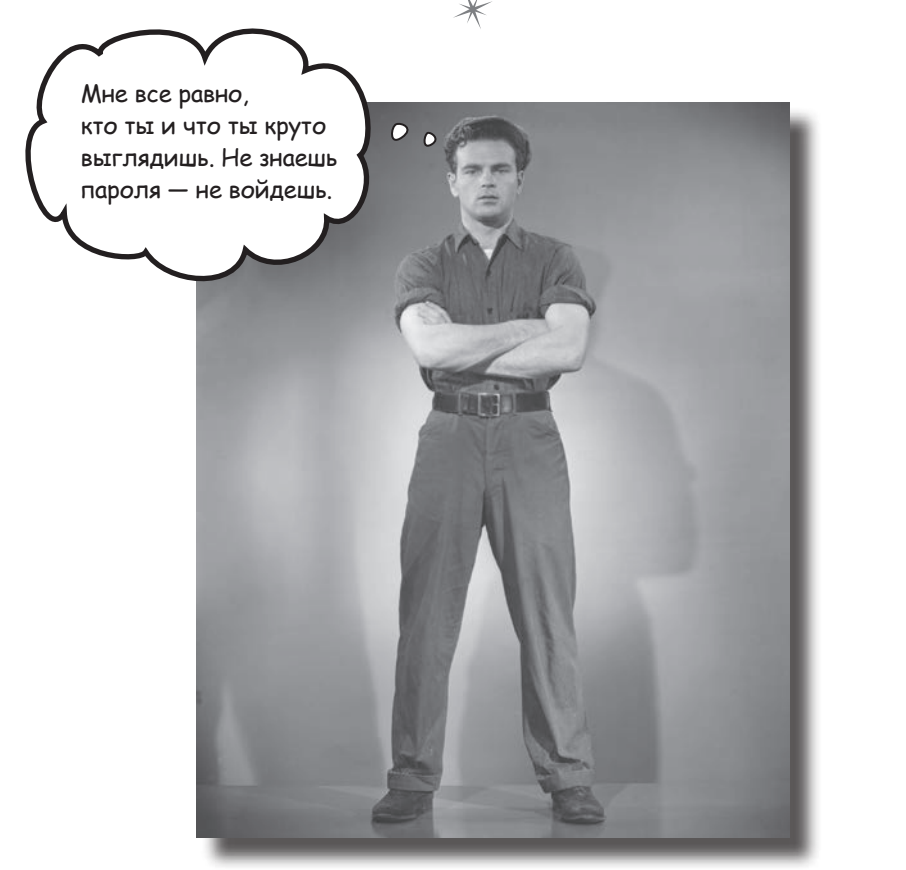

Хороший код должен работать, это все знают. Но при любых изменениях кода появляется опасность внесения новых ошибок, из-за которых код не будет работать так, как положено. Вот почему так важно провести тщательное тестирование: вы узнаете о любых проблемах в коде до того, как он будет развернут в среде реальной эксплуатации. В этом приложении рассматриваются JUnit и KotlinTest - библиотеки модульного тестирования, которые дадут вам дополнительные гарантии безопасности.

**JUnit** 

### B Kotlin можно использовать существующие библиотеки тестирования

Как вы уже знаете, код Kotlin может компилироваться в Java, JavaScript или в машинный код, поэтому вы можете использовать существующие библиотеки для выбранной платформы. Что касается тестирования, это означает, что для тестирования кода Kotlin можно использовать самые популярные библиотеки из Java и JavaScript.

Посмотрим, как организовать модульное тестирование кода Kotlin с применением [Unit.

### AobaBnenue bubnuomeku JUnit

Библиотека JUnit  $(htips://junit.org)$  – самая популярная библиотека модульного тестирования Java.

Чтобы использовать JUnit в своем проекте Kotlin, сначала необходимо включить библиотеки JUnit в проект. Для этого откройте меню File и выберите команду Project Structure  $\rightarrow$  Libraries – или, если вы используете проект Gradle, добавьте следующие строки в файл build.gradle:

```
dependencies {
      \overline{1} \overline{1} \overline{1} \overline{1}testImplementation 'org.junit.jupiter:junit-jupiter-api:5.3.1'
      testRuntimeOnly 'org.junit.jupiter:junit-jupiter-engine:5.3.1'
      test { useJUnitPlatform() }
      \overline{1} \overline{1} \overline{1}\bigg\}
```
После того как код будет скомпилирован, вы сможете провести тестирование - щелкните правой кнопкой мыши на имени класса или функции и выберите команду Run.

Чтобы продемонстрировать использование JUnit с Kotlin, мы напишем тест для класса с именем Totaller: класс инициализируется значением Int и вычисляет накапливаемую сумму значений, которые прибавляются к ней при помощи функции add:

```
class Totaller (var total: Int = 0) {
    fun add(num: Int): Int {
         total += numreturn total
     \pmb{\}}\mathbf{a}
```
Посмотрим, как может выглядеть тест [Unit для этого класса.

Модульное тестирование используется для тестирования отдельных блоков исходного кода (например, классов или функций).

> Эти строки включают в проект версию 5.3.1 δμδλμοmeκ JUnit. Измените номер, если вы хотите использовать другую версию.

### Cosganue mecmoBozo knacca JUnit

```
Ниже приведен класс теста [Unit с именем TotallerTest,
                                                            При использовании кода из пакетов JUnit
предназначенный для тестирования Totaller:
                                                            необходимо их импортировать. За допол-
      import org.junit.jupiter.api.Assertions.*
                                                            нительной информацией о командах import
      import org.junit.jupiter.api.Test
                                                            обращайтесь к приложению III.
      class TotallerTest {< Knacc TotallerTest используется для тестирования Totaller.
           erest Aннотация помечает следующую функцию как тестируемую.
           fun shouldBeAbleToAdd3And4() {
                val totaller = \text{Totaller}() Cosdarue obverma Totaller.
                                                            Проверяем, что при добавлении 3 возвращае-
                assertEquals (3, totaller.add (3)) < мое значение будет равно 3.
               assertEquals(7, totaller.add(4)) \leftarrow EVM more portally \leftarrow MOR 3HAMEHUE DOAXHO DUMb pabHo 7.<br>ASSERTEQUALS(7, totaller.total) MOR 3HAMEHUE DOAXHO DUMb pabHo 7.<br>\leftarrow And American B 2MAMEANOR 3HAMEHUE CO
           \mathbf{r}ответствует значению переменной total.
      \mathbf{1}
```
Каждый тест хранится в функции, префиксом которой является аннотация @Test. Аннотации используются для включения расширенной информации о коде; аннотация @Test сообщает программным инструментам: «Это тестовая функция».

Тесты состоят из действий и проверочных утверждений. Действия представляют собой фрагменты кода, которые что-то делают, тогда как проверочные утверждения – блоки кода, которые что-то проверяют. В приведенном выше коде проверочное утверждение с именем assertEquals используется для проверки того, что два переданных ему значения равны. Если они не равны, assertEquals выдает исключение, и тест завершается неудачей.

За дополнительной информацией об использовании JUnit odpamaŭmech no adpecy https://junit.org

В приведенном выше примере тестовой функции присвоено имя shouldBeAbleToAdd3And4. Однако мы можем воспользоваться одной редко встречающейся возможностью Kotlin: разработчик может заключить имя функции в обратные апострофы (`), а затем включить в имя функции пробелы и другие знаки, чтобы оно выглядело более информативно. Пример:

```
Выглядит необычно, но это
\ldots .
                                                 V допустимое имя функции Kotlin.
@Test
fun 'should be able to add 3 and 4 - and it mustn't go wrong'() {
    val totaller = Totaller()
\ldots
```
В основном JUnit используется в Kotlin почти так же, как в проектах Java. Но если вы предпочитаете что-то в большей степени ориентированное на Kotlin, к вашим услугам другая библиотека - KotlinTest.

### *<u>Gugnuomeka KotlinTest</u>*

Библиотека KotlinTest (https://github.com/kotlintest/kotlintest) была разработана для возможности написания более выразительных тестов. Как и JUnit, это сторонняя библиотека, которую необходимо отдельно включить в проект, если вы собираетесь ее использовать.

KotlinTest — очень большая библиотека, которая позволяет писать тесты в разных стилях. Тем не менее один из способов написания версии кода JUnit, описанного выше, в KotlinTest может выглядеть так:

```
Мы используем эти функции из библиотек
import io.kotlintest.shouldBe
                                            KotlinTest, поэтому их нужно импортировать.
import io.kotlintest.specs.StringSpec
                                                  Функция JUnit test заменяется строкой.
class AnotherTotallerTest : StringSpec({
    "should be able to add 3 and 4 - and it mustn't go wrong" \left\{ \right. \leftarrowval totaller = Totaller()totaller.add(3) shouldBe 3
         totaller.add(4) shouldBe 7
                                        Мы используем should Be вместо assert Equals.
         totaller.total shouldBe 7
    \mathbf{I}\mathcal{V}
```
Этот тест похож на тест [Unit, который приводился ранее, не считая того, что функция test заменена строкой, а вызовы assertEquals были переписаны в виде выражений shouldBe. Это пример стиля строковых спецификаций KotlinTest (или стиля StringSpec). KotlinTest поддерживает несколько стилей тестирования, и вы должны выбрать тот стиль, который лучше подходит для вашего кода.

Тем не менее KotlinTest не является простой переработкой Unit (хотя KotlinTest использует JUnit во внутренней реализации). KotlinTest поддерживает много возможностей, которые упрощают создание тестов и позволяют с меньшим объемом кода делать больше, чем с простой библиотекой Java. Например, можно воспользоваться строками данных (rows), чтобы протестировать код для целого набора данных. Рассмотрим пример.

### Тестирование для наборов данных

В следующем примере теста строки данных (rows) используются для суммирования множества разных чисел (изменения выделены жирным шрифтом):

```
import io.kotlintest.data.forall
import io.kotlintest.shouldBe
import io.kotlintest.specs.StringSpec
import io.kotlintest.tables.row
class AnotherTotallerTest : StringSpec({
     "should be able to add 3 and 4 - and it mustn't go wrong" {
         val totaller = Totaller()
         totaller.add(3) shouldBe 3
         totaller.add(4) shouldBe 7
         totaller.total shouldBe 7
     }
     "should be able to add lots of different numbers" {
         forall(
                 row(1, 2, 3),
                 row(19, 47, 66),
 row(11, 21, 32)
10w(11, 21, 32)<br>1 к, у, expectedTotal -> < переменным x, y и expectedTotal.
             val totaller = Totaller(x)
totaller.add(y) shouldBe expectedTotal Эти две строки выполняются
         }
     }
})
                                         Мы используем две дополнительные 
                                          функции из библиотек KotlinTest.
                                             Второй тест.
                                 Выполняем тест для каждой 
                                строки данных.
                                       Значения каждой строки присваиваются 
                                                    для каждой строки данных.
```
Библиотека KotlinTest также может использоваться для следующих целей:

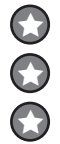

Параллельное выполнение тестов.

Создание тестов с генерируемыми свойствами.

Динамическое включение/отключение тестов. Допустим, некоторые тесты должны запускаться только в Linux, а другие — только на компьютерах Mac.

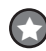

Объединение тестов в группы.

...и многих, многих других. Если вы собираетесь писать большой объем кода Kotlin, то KotlinTest определенно заслуживает вашего внимания.

Подробнее о KotlinTest можно узнать по адресу *https://github.com/kotlintest/kotlintest*

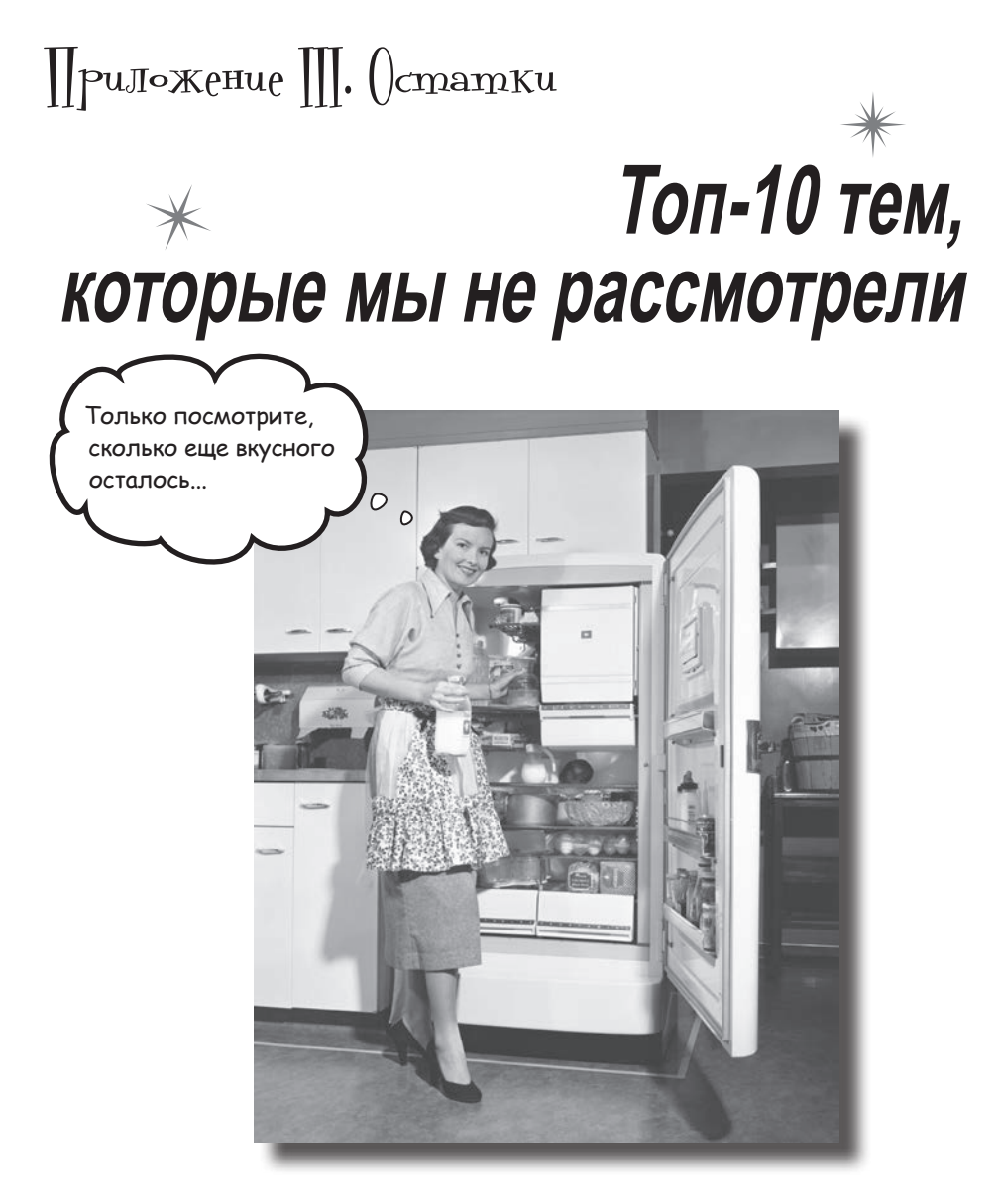

**Но и это еще не все.** Осталось еще несколько тем, о которых, как нам кажется, нужно рассказать. Делать вид, что их не существует, было бы неправильно — как, впрочем, и выпускать книгу, которую поднимет разве что культурист. Прежде чем откладывать книгу, ознакомьтесь с этими **лакомыми кусочками**, которые мы оставили напоследок.

### 1. Пакеты и импортирование

Как упоминалось в главе 9, классы и функции стандартной библиотеки Kotlin группируются в пакеты. Но при этом мы не сказали, что вы можете группировать в пакетах свой собственный код.

Размещение кода в пакетах полезно по двум причинам:

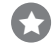

#### Улучшенная организация кода.

Пакеты могут использоваться для объединения кода по конкретным областям функциональности – например, структуры данных или операции с базами данных.

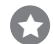

#### Предотвращение конфликтов имен.

Если вы написали класс с именем Duck и разместили его в пакете, это позволит вам отличить его от любого другого класса с именем Duck, добавленного в ваш проект.

#### Kak gobaßumb nakem

Чтобы включить пакет в проект Kotlin, выделите папку src и выполните команду File→New→Package. Введите имя пакета (например, com.hfkotlin.mypackage) и щелкните ОК.

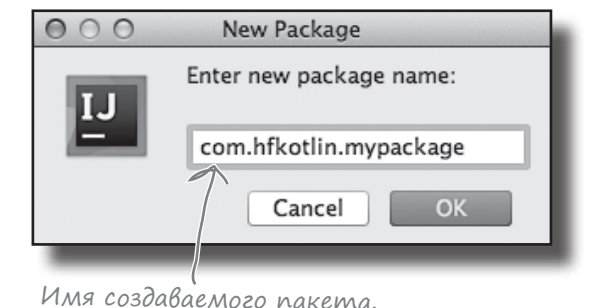

### Oбъявления nakemoß

Когда вы добавляете с пакет файл Kotlin (выделяя имя пакета и выбирая команду File→New→Kotlin File/Class), в начало исходного файла автоматически добавляется объявление **package**:

#### package com.hfkotlin.mypackage

Объявление раскаде сообщает компилятору, что все в этом исходном файле принадлежит этому пакету. Например, следующий код означает, что пакет com.hfkotlin.mypackage содержит класс Duck и функцию doStuff:

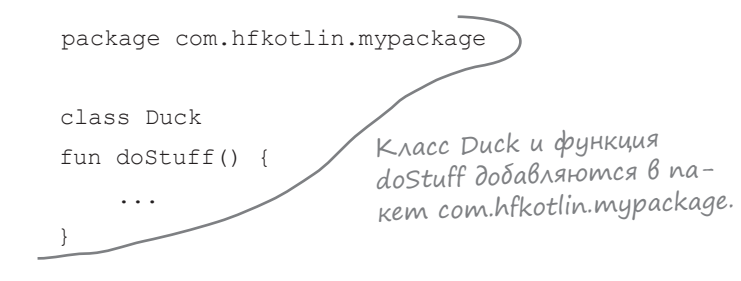

Если исходный файл не содержит объявления пакета, код добавляется в анонимный пакет по умолчанию.

Ваш проект может содержать несколько пакетов, и каждый пакет может состоять из нескольких исходных файлов. Тем не менее каждый исходный файл может содержать только одно объявление пакета.

### Полное имя

При включении класса в пакет добавляется полное - или полностью определенное - имя класса с префиксом в виде имени пакета. Таким образом, если пакет *com.hfkotlin.mypackage* содержит класс с именем Duck, то полное имя класса Duck имеет вид com. hfkotlin. mypackage. Duck. Вы по-прежнему можете обращаться к нему по имени Duck в любом коде, принадлежащем тому же пакету, но если вы захотите использовать его в другом пакете, придется указать компилятору его полное имя.

Существуют два способа указания полного имени класса: вы либо используете полное имя во всех местах вашего кода, либо импортируете его.

#### Ykaskume nonHoe UMS...

Первый способ - указывать полное имя класса каждый раз, когда вы хотите использовать его за пределами своего пакета, например:

```
package com.hfkotlin.myotherpackage
                             Другой пакет.
fun main(args: Array<String>)
   val duck = com.hfkotlin.mypackage.Duck,()
                    Полное имя.
    \cdots
```
Однако если вам нужно многократно обращаться к классу или ссылаться на несколько элементов в одном пакете, такой подход может быть неудобным.

#### ...unu umnopmupyüme e20

Альтернативный способ основан на импортировании класса или пакета, чтобы к нему можно было обращаться в классе Duck без постоянного ввода его полного имени. Пример:

```
package com.hfkotlin.myotherpackage
import com.hfkotlin.mypackage.Duck < 3ma cmpoka
                                       импортирует
                                       KAACC Duck...
fun main(args: Array<String>) {
    val duck = Duck ()< ... hosmomy K Hemy MoxHo
                         обращаться без указания
                         полного имени.
```
MnopmupoBaHue

по Умолчанию

Следующие пакеты автоматически импортируются в каждый файл Kotlin по умолчанию:

kotlin.\*

kotlin.annotation.\*

kotlin.collections.\*

kotlin.comparisons.\*

kotlin.jo.\*

kotlin.ranges.\*

kotlin.sequences.\*

kotlin.text.\*

Если вашей целевой платформой является JVM, также импортируются следующие пакеты:

java.lang.\*

kotlin.jvm.\*

А если вы выбрали JavaScript, то вместо этого будет импортирован пакет:

kotlin.js.\*

Также можно использовать следующий код для импортирования всего пакета:

import com.hfkotlin.mypackage.\*  $\leftarrow$   $\rightarrow$  03Hayaem «импортировать все из этого пакета».

А если возникнет конфликт имен классов, используйте ключевое слово аs:

import com.hfkotlin.mypackage.Duck K KAACCY Duck из пакета import com.hfKotlin.mypackage2.Duck as Duck2 < Mypackage2 MOXHO obpaщаться по имени «Duck2».

### 2. Mogudukamopbi Bugumocmu

Модификаторы видимости позволяют определить уровень видимости любого создаваемого кода (например, классов или функций). Например, можно объявить, что класс используется только в коде своего исходного файла или что функция класса используется только внутри своего класса.

B Kotlin определены четыре модификатора видимости: public, private, protected и internal. Посмотрим, как они работают.

#### Модификаторы Видимости и код Верхнего уровня

Как вы уже знаете, классы, переменные и функции могут быть объявлены непосредственно внутри исходного файла или пакета. По умолчанию весь этот код обладает открытым уровнем видимости и может использоваться в любом пакете, в котором он импортируется. Тем не менее это поведение можно изменить – поставьте перед объявлением один из следующих модификаторов видимости:

Помните: если пакет В не задан, код по умолчанию автоматически добавляется в пакет без имени.

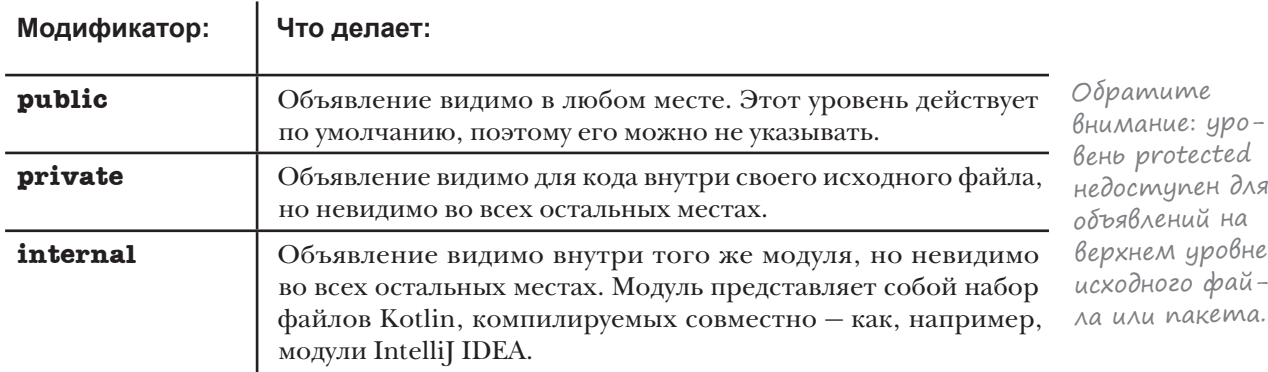

Например, следующий код указывает, что класс Duck является открытым (public) и виден в любых местах, тогда как функция dostuff является приватной (private) и видна только внутри своего исходного файла:

```
package com.hfkotlin.mypackage
```
class Duck — Duck не имеет модификатора видимости, а следовательно, является открытым (public).

 $\text{private}$  fun dostuff() { $\leftarrow$   $\phi$ ункция dostuff() помечена как приватная, поэтому она может использоваться только внутри того println("hello") исходного файла, в котором она определяется.

Модификаторы видимости также могут применяться к компонентам классов и интерфейсов. Посмотрим, как они работают.

### Moqubukamopbi Buqumocmu u knaccbi/интерфейсы

Следующие модификаторы видимости могут применяться к свойствам, функциям и другим компонентам, принадлежащим классам или интерфейсам:

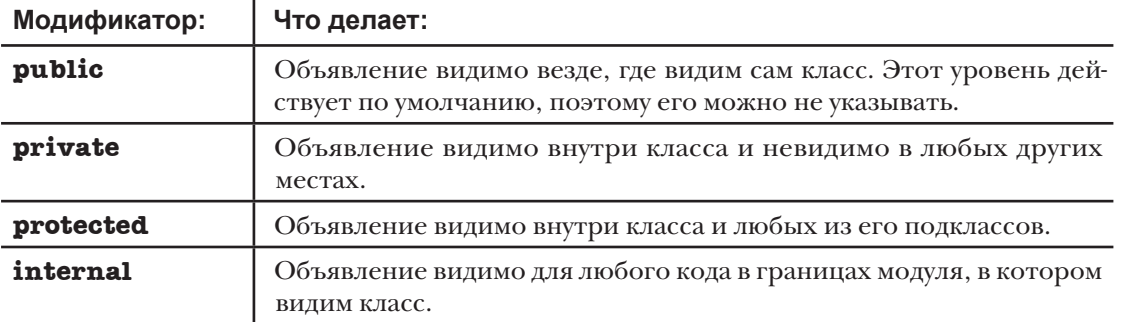

Пример класса с модификаторами видимости свойств и подкласса, в котором они переопределяются:

```
open class Parent {
                                 Так как свойство в имеет уровень види-
    var a = 1<br>
Mocmu private, оно может использоваться<br>
private var b = 2<br>
Moлько внутри этого класса. Оно невидимо
    protected open var c = 3 для любых субклассов Parent.
    internal var d = 4\rightarrowКласс Child видит свойства а и с, но он также мо-
class Child: Parent() { - * em obpamumbcs k choucmby d, ecnu Parent u Child
                               определяются в одном модуле. Однако для Child
    override var c = 6свойство в остается невидимым, так как оно имеет
\rightarrowмодификатор видимости private.
```
Учтите, что при переопределении компонента с видимостью protected, как в приведенном примере, версия этого компонента в подклассе по умолчанию тоже будет иметь видимость protected. Тем не менее его видимость можно изменить, как в следующем примере:

```
class Child: Parent() {
   public override var c = 6 < Choucembo c Budumo Besde, 2de
```
По умолчанию конструкторы классов имеют открытый уровень видимости, поэтому они видны везде, где видим сам класс. Тем не менее вы можете изменить видимость конструктора, указав модификатор видимости и поставив перед конструктором ключевое слово constructor. Если, например, у вас имеется класс, определенный следующим образом:

class MyClass (x: Int)  $\leftarrow$  По умолчанию первичный конструктор<br>MyClass имеет уровень видимости public,

то вы можете назначить его конструктору уровень видимости private при помощи следующего кода: class MyClass, private constructor, (x: Int)

Этот код делает первичный конструктор приватным.

### 3. Классы перечислений

Класс перечисления (enum) позволяет создать набор значений, представляющих единственно допустимые значения переменной.

Допустим, вы хотите создать приложение для музыкальной группы. Нужно удостовериться, что переменной selectedBandMember может быть присвоен только допустимый участник. Для этого можно создать класс перечисления с именем BandMember, содержащий все допустимые значения:

```
enum class BandMember { JERRY, BOBBY, PHIL } Anacc перечисления содержит три
```
Чтобы после этого ограничить переменную selectedBandMember одним из этих значений, назначьте ей тип BandMember:

us BandMember

```
Переменная
fun main(args: Array<String>) {
   var selectedBandMember: BandMember< uMeem mun
                                           BandMember...
   selectedBandMember = BandMember.JERRY
                                       ...поэтому ей
                                       можно присвоить
                                       одно из значений
```
#### Конструкторы классов перечислений

Класс перечисления может иметь конструктор, который используется для инициализации каждого значения перечисления. Этот механизм работает, потому что каждое значение, определенное классом перечисления, является экземпляром этого класса.

Допустим, вы хотите задать инструмент, на котором играет каждый участник группы. Для этого можно добавить в конструктор BandMember строковую переменную с именем instrument и инициализировать каждое значение в классе подходящим значением. Код выглядит так:

```
класса перечисления
является константой.
Каждая константа
перечисления суще-
ствует как одиноч-
ный экземпляр этого
класса перечисления.
```
Каждое значение

```
enum class BandMember (val instrument: String) {
    JERRY ("lead quitar"),
    BOBBY ("rhythm quitar"),
    PHIL ("bass")
```
Определяет свойство с именем instrument в конструкторе BandMember. Каждое значение класса перечисления является экземпляром BandMember, поэтому каждое значение содержит это свойство.

Чтобы после этого узнать, на каком инструменте играет выбранный участник группы, следует обратиться к его свойству instrument:

```
fun main(args: Array<String>) {
    var selectedBandMember: BandMember
    selectedBandMember = BandMember.JERRY
                                          Budaem cmpoky «lead quitar».
   println(selectedBandMember.instrument)
```
### Свойства и функции перечислений

В предыдущем примере мы добавили свойство в BandMember, включив его в конструктор класса перечисления. Свойства и функции также могут добавляться в основное тело класса. Например, следующий код добавляет функцию sings в класс перечисления BandMember:

```
enum class BandMember (val instrument: String) {
    JERRY ("lead quitar"),
    BOBBY ("rhythm quitar"),
    PHIL ("bass") ; Oбратите внимание: функция sings() должна отделяться
                      от значений перечисления символом «;».
    fun sings() = "occasionally" \leftarrow \vee каждого значения перечисления име-
                                       ется функция с именем sings(), которая
\rightarrowвозвращает строку «occasionally».
```
Каждое значение, определенное в классе перечисления, может определять свойства и функции, унаследованные от определения класса. В следующем примере функция sings определяется для JERRY и BOBBY:

```
enum class BandMember (val instrument: String) {
    JERRY ("lead guitar") {
         override fun sings() = "plaintively"
                                               >JERRY и BOBBY имеют соб-<br>cтвенную реализацию sings().
    \},
    BOBBY ("rhythm quitar") {
         override fun sings () = "hoarsely"\},
    PHIL("bass");
    open fun sings() = "occasionally" Tak как мы переопределяем функцию
\left\{ \right\}мо пометить префиксом ореп.
```
После этого вы сможете вызвать функцию sings для выбранного участника группы:

```
fun main(args: Array<String>) {
    var selectedBandMember: BandMember
    selectedBandMember = BandMember.JERRY
    println(selectedBandMember.instrument)
   println (selectedBandMember.sings () ) < Эта строка вызывает функцию
                                             sings() участника JERRY и выдает
\lambdapesynomam «plaintively».
```
### 4. UsonupoBannble knaccbl

Как упоминалось ранее, классы перечислений позволяют создать ограниченный набор фиксированных значений, но в некоторых ситуациях желательно иметь чуть больше гибкости.

Предположим, вы хотите использовать в приложении два разных типа сообщений: для успеха и для неудачи. Все сообщения должны ограничиваться этими двумя типами.

Если вы захотите смоделировать эту конфигурацию с классами перечислений, код может выглялеть так:

```
enum class MessageType (var msg: String) {
    SUCCESS ("Yay!"),<br>FAILURE ("Boo!") Жит два значения: SUCCESS и FAILURE.
```
Тем не менее у такого решения есть пара недостатков:

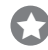

Каждое значение — константа, которая существует в единственном экземпляре. Скажем, вы не сможете изменить свойство msq значения SUCCESS в одной конкретной ситуации, так как это изменение отразится во всем коде вашего приложения.

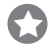

Каждое значение должно содержать одинаковый набор свойств и функций. Например, в значение FAILURE будет удобно добавить свойство Exception, чтобы вы могли проанализировать, что именно пошло не так, но класс перечисления не даст такой возможности.

Что же делать?

#### На помощь приходят изолированные классы!

Для решения подобных проблем используются **изолированные классы**. Изолированный (sealed) класс напоминает расширенную версию класса перечисления. Он позволяет ограничить иерархию классов конкретным множеством подтипов, каждый из которых может определять собственные свойства и функции. Кроме того, в отличие от класса перечисления, вы можете создать несколько экземпляров каждого типа.

Чтобы создать изолированный класс, поставьте перед именем класса префикс **sealed**. Например, следующий фрагмент создает изолированный класс с именем MessageType, с двумя подтипами -MessageSuccess и MessageFailure. У каждого подтипа имеется строковое свойство msg, а подтип MessageFailure содержит дополнительное свойство Exception с именем е:

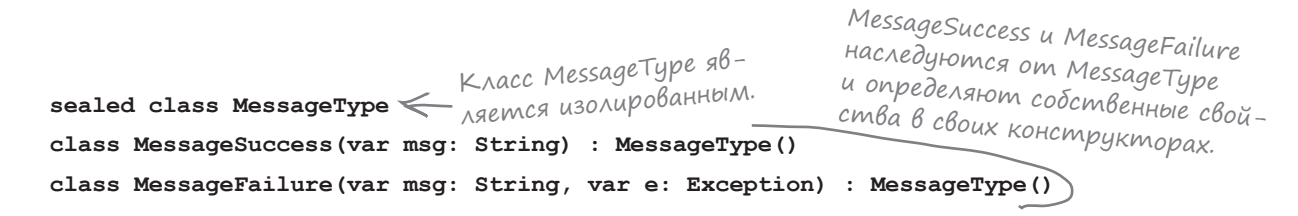

### Как использовать изолированные классы

Как мы уже говорили, изолированный класс позволяет создать несколько экземпляров каждого подтипа. Например, следующий код создает два экземпляра MessageSuccess и один экземпляр MessageFailure:

```
fun main(args: Array<String>) {
     val messageSuccess = MessageSuccess("Yay!")
     val messageSuccess2 = MessageSuccess("It worked!")
     val messageFailure = MessageFailure("Boo!", Exception("Gone wrong."))
}
```
После этого вы можете создать переменную MessageType и присвоить ей одно из сообщений:

}

```
fun main(args: Array<String>) {
     val messageSuccess = MessageSuccess("Yay!")
     val messageSuccess2 = MessageSuccess("It worked!")
     val messageFailure = MessageFailure("Boo!", Exception("Gone wrong."))
```
**var myMessageType: MessageType = messageFailure** < KAACCOM MessageType, no<sub>3</sub>-

messageFailure является подтому его экземпляр можно присвоить myMessageType.

А поскольку MessageType является изолированным классом с ограниченным набором подтипов, для проверки всех подтипов можно воспользоваться конструкцией when без дополнительной секции else:

```
fun main(args: Array<String>) {
     val messageSuccess = MessageSuccess("Yay!")
     val messageSuccess2 = MessageSuccess("It worked!")
     val messageFailure = MessageFailure("Boo!", Exception("Gone wrong."))
     var myMessageType: MessageType = messageFailure
     val myMessage = when (myMessageType) {
         is MessageSuccess -> myMessageType.msg
         is MessageFailure -> myMessageType.msg + " " + myMessageType.e.message
     }
     println(myMessage)
}
                                                        myMessageType может относить-
                                                       ся только к типу MessageSuccess или 
                                                        MessageFailure, поэтому в дополни-
                                                        тельной секции else нет необходимости.
```
За дополнительной информацией о создании и использовании изолированных классов обращайтесь по адресу *https://kotlinlang.org/docs/ reference/sealed-classes.html*

### 5. Вложенные и Внутренние классы

Вложенный класс определяется внутри другого класса. Это может быть полезно, если вы хотите наделить внешний класс расширенной функциональностью, выходящей за пределы его основного предназначения, или определить код ближе к месту его использования.

Чтобы определить вложенный класс, заключите его в фигурные скобки внутри внешнего класса. Например, следующий код определяет класс с именем Outer, внутри которого находится вложенный класс с именем Nested:

```
class Outer {
    val x = "This is in the Outer class"
    class Nested {
        val y = "This is in the Nested class"
        fun myFun() = "This is the Nested function"
    \mathbf{)}
```
Вложенные классы **в Kotlin похожи** на статические вложенные классы в языке Јауа.

Вложенный класс размещается полностью внутри внешнего класса.

После этого вы можете обращаться к классу Nested и его свойствам и функциям следующим образом:

```
fun main (args: Array<String>) {
    val nested = Outer. Nested (\text{Cos} \partialcosdaem \partialR3eMnAAp Nested
    println (nested.y)
                                           и присваивает его переменной.
    println(nested.myFun())
\rightarrow
```
Учтите, что вы не сможете обратиться к вложенному классу из экземпляра внешнего класса без предварительного создания свойства этого типа внутри внешнего класса. Например, следующий код компилироваться не будет:

```
val nested = Outer () . Nested () < He komnunupyemcs, mak kak Mbl
                                    ucnonbayem Outer(), a не Outer.
```
Другое ограничение заключается в том, что экземпляр внешнего класса недоступен для вложенного класса, поэтому вложенный класс не сможет обращаться к его компонентам. Например, вы не сможете обратиться к свойству х класса Outer из класса Nested, поэтому следующая строка не компилируется:

```
class Outer {
    val x = "This is in the Outer class"
    class Nested {
        fun getX() = "Value of x is: x^m \leq B\wedge 0 \times eHHblu KAACC He budum x,
                                                 так как переменная определя-
                                                 ется в классе Outer, поэтому
                                                эта строка не компилируется.
```
### Внутренний класс может обращаться к компонентам Внешнего класса

Если вы хотите, чтобы вложенный класс мог обращаться к свойствам и функциям, определенным его внешним классом, преобразуйте его во **внутренний класс**. Для этого вложенный класс помечается префиксом *inner*. Пример:

```
class Outer {
    val x = "This is in the Outer class"
```

```
inner class Inner {
    val y = "This is in the Inner class"
    fun myFun() = "This is the Inner function"fun qetX() = "The value of x is: \frac{6}{5}x"
\mathbf{)}
```
Внутренний класс представляет собой вложенный класс, который может обращаться к компонентам внешнего класса. Таким образом, в этом примере класс Inner может обратиться к свойству х класса Outer.

Чтобы обратиться к внутреннему классу, создайте экземпляр внешнего класса, а затем на его основе создайте экземпляр внутреннего класса. В следующем примере используются классы Outer и Inner, определенные выше:

```
fun main(args: Array<String>) {
   val inner = Outer(). Inner() < Inner - внутренний класс, поэтому необходимо
                                    использовать Outer(), а не Outer.
    println(inner.y)
    println(inner.myFun())
    println(inner.getX())
J.
```
Также можно обратиться к внутреннему классу, создав экземпляр свойства этого типа во внешнем классе, как в следующем примере:

```
class Outer {
                                                     Свойство туппет класса
       val myInner = Inner () \leq Outer codep wum ccbinky Ha
                                                     экземпляр его класса Inner.
       inner class Inner {
                                                                                                                         String
               \overline{1}\left\{\begin{array}{c} \begin{array}{c} \begin{array}{c} \begin{array}{c} \end{array}\\ \end{array} \right. \end{array} \right. \end{array}\rightarrowOuter
                                                                                                        Inner
fun main(args: Array<String>) {
       val inner = Outer() . myInner
```
Объекты Inner и Outer имеют особую связь. Inner может использовать переменные Outer, и наоборот.

Ключевой момент заключается в том, что экземпляр внутреннего класса всегда связывается с конкретным экземпляром внешнего класса, поэтому вы не сможете создать объект Inner без предварительного создания объекта Outer.

### 6. Объявления объектов и выражения

В некоторых случаях нужна гарантия, что может быть создан только один экземпляр заданного типа, например, когда один объект должен координировать некие действия в масштабах приложения. В таких ситуациях можно воспользоваться ключевым словом object для создания объявления объекта.

Объявление объекта определяет объявление класса и создает его экземпляр в одной команде. А когда оно включается на верхнем уровне исходного файла или пакета, может быть создан только один экземпляр этого типа.

Объявление объекта выглядит примерно так:

Если вы знакомы с паттернами проектирования, объявление объекта является аналогом паттерна «Одиночный объekm» («Синглтон») в Kotlin.

package com.hfkotlin.mypackage – DuckManager — объект. object DuckManager {  $val$  allDucks = mutableListOf<Duck>() \_<br>Coдержит свойство с именем allDucks fun herdDucks() { и функцию с именем herdDucks(). //Код для работы с объектами Duck  $\mathbf{1}$  $\overline{1}$ 

Как видите, объявление объекта похоже на определение класса, если не считать того, что перед ним ставится префикс object, а не class. Как и класс, объект может обладать свойствами, функциями и блоками инициализации, может наследоваться от классов и интерфейсов. Впрочем, в объявление объекта нельзя добавить конструктор. Дело в том, что объект автоматически создается сразу же после обращения, поэтому конструктор будет лишним.

К объекту, созданному с использованием объявления объекта, вы обращаетесь по имени; через него также можно обращаться к компонентам объекта. Например, если вы хотите вызвать функцию herdDucks объекта DuckManager, это можно сделать так:

#### DuckManager.herdDucks()

Наряду с добавлением объявления объекта на верхнем уровне исходного файла или пакета, вы также можете добавить его в класс. Давайте посмотрим, как это делается.

Объявление объекта определяет класс и создает его экземпляр в одной команде.

### Obnekmbl knaccoß...

В следующем коде объявление объекта DuckFactory добавляется в класс с именем Duck:

```
Объявление объекта размеща-
class Duck {
    object DuckFactory { < ется в основном теле класса.
        fun create(): Duck = Duck()\mathbf{F}
```
При добавлении объявления объекта в класс создается объект, принадлежащий этому классу. Для класса создается один экземпляр объекта, совместно используемый всеми экземплярами этого класса.

Добавив объявление объекта, вы можете обращаться к объекту из класса с использованием точечной записи. Например, следующий код вызывает функцию create объекта DuckFactory и присваивает результат новой переменной с именем newDuck:

```
Добавьте объявле-
ние объекта в класс.
чтобы создать оди-
ночный экземпляр
этого типа, принад-
лежащий классу.
```
val newDuck = Duck.DuckFactory.create()< $\bigcirc$ братите внимание: для обращения к объекту используется запись Duck, а не Duck().

#### ...u obbekmbi-komnaHboHbi

Один объект для класса может быть помечен как объект-компаньон при помощи префикса **companion.** Объект-компаньон похож на объект класса, не считая того, что его имя можно не указывать. Например, следующий код превращает объект DuckFactory из приведенного выше примера в безымянный объект-компаньон:

```
class Duck {
          fun create(): Duck = Duck()\mathcal{L}
```
companion object DuckEactory { [ в дели поставить перед объявлением объекта префикс сотрапіоп, вам уже не придется указывать имя объекта. Впрочем, при желании имя можно указать.

Если вы создали объект-компаньон, для обращения к нему достаточно указать имя класса. Например, следующий код вызывает функцию create (), определенную объектом-компаньоном Duck:

val newDuck =  $Duck.create()$ 

Для получения ссылки на безымянный объект-компаньон используется ключевое слово Companion. Например, следующий код создает новую переменную с именем х и присваивает ей ссылку на объект-компаньон класса Duck:

 $val x = Duck. Companion$ 

После знакомства с объявлениями объектов и объектами-компаньонами обратимся к объектным выражениям. Объект-компаньон может использоваться как Kotlin-аналог статических методов в языке Java. Любые функции, добавленные в объект-компаньон, совместно используются всеми экземплярами класса.

### Объектные Выражения

**Объектным выражением** называется выражение, которое «на ходу» создает анонимный объект без заранее определенного типа.

Допустим, вы хотите создать объект для хранения исходного значения координат х и у. Чтобы не определять класс Coordinate и не создавать экземпляр этого класса, вы можете создать объект, использующий свойства для хранения значений координат х и у. Например, следующий код создает новую переменную с именем startingPoint и присваивает ей такой объект:

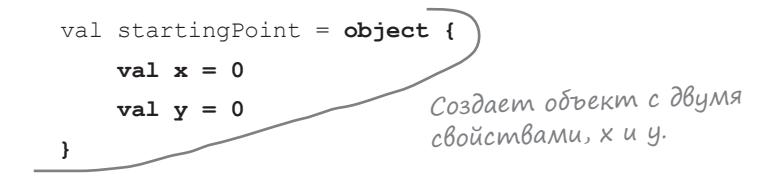

После этого для обращения к компонентам объекта можно использовать следующую запись:

```
println("starting point is ${startingPoint.x}, ${startingPoint.y}")
```
Объектные выражения обычно используются как аналоги анонимных внутренних классов языка Java. Если вы пишете некий GUI-код и вдруг понимаете, что вам нужен экземпляр класса, реализующий абстрактный класс MouseAdapter, используйте объектные выражения для создания экземпляра на ходу. Например, следующий код передает объект функции с именем addMouseListener; объект реализует интерфейс MouseAdapter и переопределяет ero функции mouseClicked и mouseEntered:

```
Эта команда...
             window.addMouseListener(object: MouseAdapter() {
                  override fun mouseClicked(e: MouseEvent) {
                      //Код, выполняемый при щелчке кнопкой мыши
                  \mathbf{1}override fun mouseReleased(e: MouseEvent) {
                      //Код, выполняемый при отпускании кнопки мыши
                  \mathbf{a}...3aкан-
             \mathcal{W}^{(1)}чивается
здесь
```
Дополнительную информацию об объявлениях объектов и выражениях см. здесь:

https://kotlinlang.org/docs/reference/object-declarations.html

Объектное выражение, выделенное жирным шрифтом, фактически означает «создать экземпляр класса (без имени), который реа- $\lambda$ usyem MouseAdapter – а вот его реализации функций mouseClicked u mouseReleased». Apyгими словами, мы предоставляем функции addMouseListener pearuзацию класса и экземпляр этого класса именно там, где он нужен.

### 7. Pacwupenus

Расширения позволяют добавлять новые функции и свойства в существующий тип без создания нового подтипа.

Представьте, что вы пишете приложение, в котором часто приходится снабжать значение Double префиксом \$, чтобы отформатировать его в виде денежной суммы. Чтобы не повторять одно и то же действие снова и снова, можно написать функцию расширения с именем toDollar, которая может использоваться с Double. Эта задача решается так:

```
– Определяет функцию с именем toDollar(),
fun Double.toDollar(): String { Komopas pacuupsem Double.
    return "$$this" Вернуть текущее значение<br>с префиксом $.
\mathbf{r}
```
Приведенный выше код указывает, что функция с именем toDollar, которая возвращает строку, может использоваться со значениями Double. Функция получает текущий объект (обозначаемый this), ставит перед ним префикс \$ и возвращает результат.

Созданная функция расширения используется так же, как любая другая функция. Например, в следующем фрагменте функция toDollar вызывается для переменной Double со значением 45.25:

```
var dbl = 45.25//Выводит $45.25
println(dbl.toDollar())
```
Расширения свойств создаются так же, как расширения функций. В следующем коде создается свойство расширения для String с именем halfLength, которое возвращает длину текущей строки, разделенную на 2.0:

```
val String.halfLength MultLength, Komopoe Moxem
         get() = length / 2.0 \frac{1}{2} \frac{1}{2} \frac{1}{2} \frac{1}{2} \frac{1}{2} \frac{1}{2} \frac{1}{2} \frac{1}{2} \frac{1}{2} \frac{1}{2} \frac{1}{2} \frac{1}{2} \frac{1}{2} \frac{1}{2} \frac{1}{2} \frac{1}{2} \frac{1}{2} \frac{1}{2} \frac{1}{2} \frac{1}{2} \frac{1}{2}
```
Пример кода, в котором используется новое свойство:

```
val test = "This is a test"
println(test.halfLength)
                            //Выводит 7.0
```
Дополнительная информация об использовании расширений, в том числе и о добавлении их в объекты-компаньоны, доступна по адресу https://kotlinlang.org/docs/reference/extensions.html

Об использовании this можно подробнее узнать здесь:

https://kotlinlang.org/docs/reference/this-expressions.html

Также существуют библиотеки расширения Kotlin, которые могит использоваться для упрощения программирования, makue, kak Anko u Android КТХ для разработки приложений Android.

> $\vert$  ammeph<sub>b1</sub> проектирования

Паттерны проектирования представляют собой универсальные решения типичных задач. Kotlin предоставляет простые и удобные средства для реализации некоторых из этих паттернов.

#### Объявления объектов

предоставляют возможность реализации паттерна «Одиночный объект», так как каждое объявление создает одиночный экземпляр этого объекта. Расширения могут использоваться вместо паттерна «Декоратор», поскольку они позволяют расширять поведение классов и объектов. А если вас интересует паттерн «Делегирование» как альтернатива наследованию, обращайтесь за дополнительной информацией по адресу

https://kotlinlang.org/docs/ reference/delegation.html

### 8. Return, break u continue

В Kotlin предусмотрены три способа выхода из цикла:

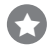

#### return

Как вы уже знаете, эта команда осуществляет возврат из включающей функции.

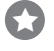

Œ

#### break

Команда завершает вмещающий цикл (осуществляет переход к точке после его завершения), например:

> $var x = 0$ var  $y = 0$ while  $(x < 10)$  { Этот код увеличивает х, после чего  $x++$ завершает цикл без выполнения строbreak ки у++. x имеет итоговое значение 1,  $V++$ а значение у остается равным О.  $\rightarrow$

#### continue

Команда переходит к следующей итерации цикла, например:

```
var x = 0var y = 0while (x < 10) {
               Увеличивает x, после чего возвращается к строке
    x++while (x < 10) без выполнения строки y++. Пере-
    continue
               менная х продолжает увеличиваться, пока условие
    v++(x < 10) не станет равным false. Итоговое значе-
\}ние х равно 10, а значение у остается равным 0.
```
#### Ucnonbsoßanue memok c break u continue

Если вы используете вложенные циклы, можно явно указать, из какого цикла вы хотите выйти, - для этого следует указать метку. Метка состоит из имени, за которым следует символ @. Например, в следующем коде представлены два цикла, один из которых вложен в другой. Внешний цикл имеет метку с именем myloop@, которая используется в выражении break:

```
myloop@while (x < 20) { }while (y < 20) {
       x++break@myloop < 03начает «выйти из цикла с мет-
                        кой туюор@ (внешнего цикла)».
   \}
```
При использовании break с меткой команда осуществляет переход к концу вмещающего цикла с указанной меткой, так что в приведенном примере будет завершен внешний цикл. При использовании continue с меткой происходит переход к следующей итерации этого цикла.

### Ucnonb30BaHue Memok c return

При помощи меток также можно управлять поведением кода во вложенных функциях, включая функции высшего порядка.

Предположим, имеется следующая функция, которая включает вызов forEach – встроенной функции высшего порядка, получающей лямбда-выражение:

```
fun myFun() {
    listOf("A", "B", "C", "D").forEach {
        if (it == "C") return < 3decb return ucnonbsyemcs BHympu
                                   лямбда-выражения. При достижении return
        println(it)
                                   происходит выход из функции туFun().
    println ("Finished myFun()")
\mathfrak{r}
```
В этом примере программа выходит из функции ту Fun при достижении выражения return, поэтому строка

println ("Finished myFun()")

никогда не выполняется.

Если вы хотите выйти из лямбда-выражения, но при этом продолжить выполнение myFun, добавьте метку в лямбда-выражение и укажите ее в return. Пример:

```
fun myFun() {
    listOf("A", "B", "C", "D").forEach myloop@{
         println(it)
    println("Finished myFun()")
\rightarrow
```
if (it == "С") return@myloop < Лямбда-выражение, которое передается функции forEach, снабжено меткой туюор@. В выражении return лямбда-выражения используется эта метка, поэтому при его достижении происходит выход из лямбда-выражения, а управление передается на сторону вызова (цикл forEach).

Это можно заменить неявной меткой, имя которой соответствует функции, которой было передано лямбда-выражение:

```
fun myFun() {
    listOf("A", "B", "C", "D").forEach {
        if (it == "C") return@forEach < 3deco npu noMouyu HeabHou Mem-
        println(it)
                                           ки мы говорим программе выйти
                                           из лямбда-выражения и вернуться
    println ("Finished myFun()")
                                           на сторону его вызова (цикл forEach).
- 1
```
За дополнительной информацией об использовании меток для передачи управления в программе обращайтесь по адресу

https://kotlinlang.org/docs/reference/returns.html

### 9. Дополнительные возможности функций

О функциях в этой книге было сказано достаточно много, но у них есть еще несколько возможностей, о которых, как нам кажется, вам стоило бы знать.

#### Vararq

Если вы хотите, чтобы функция получала несколько аргументов одного типа, но точное количество этих аргументов неизвестно, поставьте перед этим параметром префикс **vararg**. Он сообщает компилятору, что параметр может получать переменное количество аргументов. Пример:

Префикс vararg означает, что в параметре ints могут передаваться несколько значений. fun <T> valuesToList(vararq vals: T): MutableList<T> { val list: MutableList<T> = mutableListOf() for  $(i$  in vals)  $\{$  $list.add(i)$ Значения vararg передаются функции в виде массива, так что мы можем return list перебрать все значения. В следующем фрагменте каждое значение добавля- $\mathcal{E}$ emca B MutableList.

Только один параметр может быть помечен ключевым словом vararg. Этот параметр обычно стоит на последнем месте.

При вызове функции с передачей vararg ей передаются значения точно так же, как при вызове любых других функций. Например, в следующем примере функции valuesToList передаются пять значений Int:

val mList =  $valuesToList(1, 2, 3, 4, 5)$ 

Если у вас имеется готовый массив значений, вы можете передать их функции, поставив перед именем массива префикс \* — так называемый **оператор распространения**. Пара примеров его использования:

```
val myArray = arrayOf(1, 2, 3, 4, 5)
                                            Значения, содержащиеся в туАттау,
val mList = valuesToList(*myArray) < передаются функции valuesToList.
val mList2 = valuesToList(0, *myArray, 6, 7)
Функции передается О...
                                             \overline{\mathcal{N}} ... u наконец, 6 и 7.
                                ...3a HuMследует
                                содержимое
                                myArray...
```
#### infix

Если поставить перед функцией префикс *infix*, ее можно будет вызывать без использования точечной записи. Пример функции с префиксом infix:

```
Помеча-
        class Dog {
//Код, выполняющий операцию bark для Dog x раз
префиксом
infix.
           \rightarrow\rightarrow
```
Так как функция была помечена ключевым словом infix, ее вызов может выглядеть так:

 $\log$  () bark  $6 \leftarrow$  Cosdaem экземпляр Dog и вызывает его функ-<br>ино bark(), передавая функции значение 6.

Функция может быть помечена ключевым словом infix, если она является функцией класса или функцией расширения, имеет один параметр без значения по умолчанию и не имеет пометки vararq.

#### inline

Функции высшего порядка иногда работают медленнее обычных, но достаточно часто их быстродействие можно повысить, поставив перед ними префикс *inline*, как в следующем примере:

```
inline fun convert(x: Double, converter: (Double) \rightarrow Double) : Double {
    val result = converter(x)Перед вами функция, которая
    println("$x is converted to $result")
                                                   была создана в главе 11, но здесь
                                                   она помечена префиксом inline.
    return result
\overline{\phantom{a}}
```
Когда функция объявляется подобным образом, в сгенерированном коде вызов функции заменяется ее непосредственным содержимым. При этом устраняются дополнительные затраты на вызов функции, что часто ускоряет выполнение функции, но во внутренней реализации при этом генерируется больший объем кода.

```
За дополнительной информацией об этих (и многих других)
возможностях обращайтесь по адресу https://kotlinlang.org/
docs/reference/functions.html
```
### 10. Coßmecmumocmb

Как было сказано в начале книги, код Kotlin совместим с Java и может транспилироваться в JavaScript. Если вы собираетесь использовать свой код Kotlin с другими языками, рекомендуем ознакомиться в электронной документации Kotlin с разделами, посвященными совместимости.

#### Coßmecmumocmb c Java

Практически любой код Java может вызваться в Kotlin без малейших проблем. Просто импортируйте любые библиотеки, которые не были импортированы автоматически, и используйте их. Обо всех дополнительных факторах - а также о том, как Kotlin работает со значениями null, получаемыми из Java, - можно прочитать здесь:

https://kotlinlang.org/docs/reference/java-interop.html

Использование кода Kotlin из Java рассматривается здесь: https://kotlinlang.org/docs/reference/java-to-kotlin-interop.html

### Ucnonb3oBanue Kotlin c JavaScript

Электронная документация также включает разнообразную информацию об использовании Kotlin с JavaScript. Например, если ваше приложение ориентировано на JavaScript, вы можете воспользоваться типом Kotlin dynamic, который фактически отключает проверку типов Kotlin:

val myDynamicVariable: dynamic = ...

О типе dynamic более подробно рассказано здесь:

https://kotlinlang.org/docs/reference/dynamic-type.html

Следующая страница содержит информацию об использовании JavaScript из Kotlin:

https://kotlinlang.org/docs/reference/js-interop.html

Наконец, информацию об обращении к коду Kotlin из JavaScript смотрите здесь:

https://kotlinlang.org/docs/reference/js-to-kotlin-interop.html

#### Hanucanue naampopmennozo koga na Kotlin

Режим Kotlin/Native позволяет компилировать код Kotlin в платформенные двоичные файлы. Если вам захочется больше узнать об этой возможности, обращайтесь по следующему адресу:

https://kotlinlang.org/docs/reference/native-overview.html

ECAU BUL XOMUME UMEMB возможность использовать свой код на нескольких yerebolx nrampopmax, Mbl рекомендуем ознакомиться с поддержкой многоплатформенных проектов в Kotlin. За дополнительной информацией о многоплатформенных проектах обращайтесь по адресу https://kotlinlang.org/docs/ reference/multiplatform.html